# **Studien zum Physik- und Chemielernen**

**H. Niedderer, H. Fischler, E. Sumfleth [Hrsg.]**

258

Stefan Richtberg

# **Elektronenbahnen in Feldern**

Konzeption und Evaluation einer webbasierten Lernumgebung

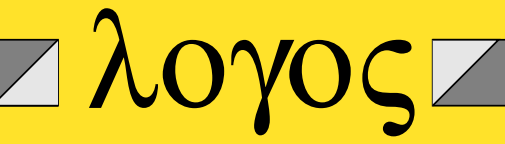

# Studien zum Physik- und Chemielernen

Herausgegeben von Hans Niedderer, Helmut Fischler und Elke Sumfleth

Diese Reihe im Logos-Verlag bietet ein Forum zur Veröffentlichung von wissenschaftlichen Studien zum Physik- und Chemielernen. In ihr werden Ergebnisse empirischer Untersuchungen zum Physik- und Chemielernen dargestellt, z. B. über Schülervorstellungen, Lehr-/Lernprozesse in Schule und Hochschule oder Evaluationsstudien. Von Bedeutung sind auch Arbeiten über Motivation und Einstellungen sowie Interessensgebiete im Physik- und Chemieunterricht. Die Reihe fühlt sich damit der Tradition der empirisch orientierten Forschung in den Fachdidaktiken verpflichtet. Die Herausgeber hoffen, durch die Herausgabe von Studien hoher Qualität einen Beitrag zur weiteren Stabilisierung der physik- und chemiedidaktischen Forschung und zur Förderung eines an den Ergebnissen fachdidaktischer Forschung orientierten Unterrichts in den beiden Fächern zu leisten.

Hans Niedderer Helmut Fischler Elke Sumfleth

*Studien zum Physik- und Chemielernen* Band 258

Stefan Richtberg

# **Elektronenbahnen in Feldern**

Konzeption und Evaluation einer webbasierten Lernumgebung

Logos Verlag Berlin

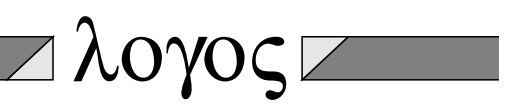

*Studien zum Physik- und Chemielernen* Hans Niedderer, Helmut Fischler, Elke Sumfleth [Hrsg.]

Bibliografische Information der Deutschen Nationalbibliothek

Die Deutsche Nationalbibliothek verzeichnet diese Publikation in der Deutschen Nationalbibliografie; detaillierte bibliografische Daten sind im Internet über http://dnb.d-nb.de abrufbar.

 c Copyright Logos Verlag Berlin GmbH 2018 Alle Rechte vorbehalten.

ISBN 978-3-8325-4723-3 ISSN 1614-8967

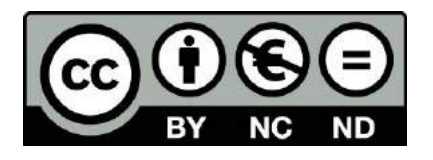

Logos Verlag Berlin GmbH Comeniushof, Gubener Str. 47, D-10243 Berlin Tel.: +49 (0)30 / 42 85 10 90 Fax: +49 (0)30 / 42 85 10 92 http://www.logos-verlag.de

# **Elektronenbahnen in Feldern -**

## **Konzeption und Evaluation einer webbasierten Lernumgebung**

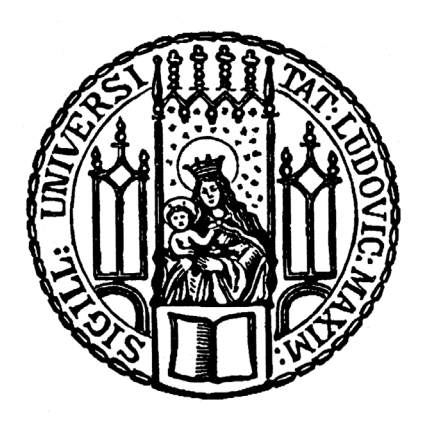

### Dissertation an der Fakultät für Physik der Ludwig‐Maximilians‐Universität München

vorgelegt von Stefan Richtberg aus Lauterbach

München, den 27.02.2018

Gutachter:

Prof. Dr. Raimund Girwidz (LMU München) Prof. Dr. André Bresges (Universität zu Köln) Tag der mündlichen Prüfung: 25.05.2018

#### **Danksagung**

Mein Dank gilt ganz besonders meinem Doktorvater Prof. Dr. Raimund Girwidz, der mir den Freiraum ließ, ein solch großes Projekt zu konzipieren und zu verwirklichen, der die gesamte Entwicklung der Arbeit mit großem Interesse begleitete und der immer Zeit für kritische, aber gewinnbringende Diskussionen hatte. Danke!

Ebenso danke ich Prof. Dr. André Bresges für die Übernahme des Zweitgutachtens und die vielen inspirierenden Gespräche im Rahmen des Kollegs Didaktik:Digital.

Ein großes "Danke!" geht an meine Kolleginnen und Kollegen vom Lehrstuhl für Didaktik der Physik. Zuallererst an Dr. Bianca Watzka und Lars Thoms, die den gesamten Entstehungsprozess der Arbeit mitbegleitet haben, aber natürlich auch an Christoph Hoyer, Peter Mayer, Tobias Schüttler, Matthias Schweinberger, Tim Storck und Pino. Ihr habt die Umsetzung meiner Ideen maßgeblich mitbeeinflusst und mit euren Anregungen bereichert.

Natürlich danke ich auch allen Schülerinnen und Schülern und allen Lehrkräften für ihre Teilnahme an der Studie. Ebenso danke ich allen Nutzern der Lernumgebung, die über das Feedback-Formular auf Probleme hinweisen, Elemente kritisieren oder loben. So ein Projekt ist nie perfekt, aber durch euch wird es laufend besser.

Ein "Danke" geht nach Berlin zu Judith für all die Chat-Zeilen, die mal Auszeit und mal Motivation waren und eines geht nach Hannover zu Anika, die immer ein offenes Ohr hatte.

Und zuletzt ein ganz besonderer Dank an Maria, die mir ohne zu fragen die nötige Zeit für die Arbeit schenkte und so ungezählte Nächte ohne mich schlafen gehen musste. DANKE!

> *Die Straße ist nicht immer eben und grad' deswegen: Auf das Leben!* (Jupiter Jones - Auf das Leben)

## **Inhaltsverzeichnis**

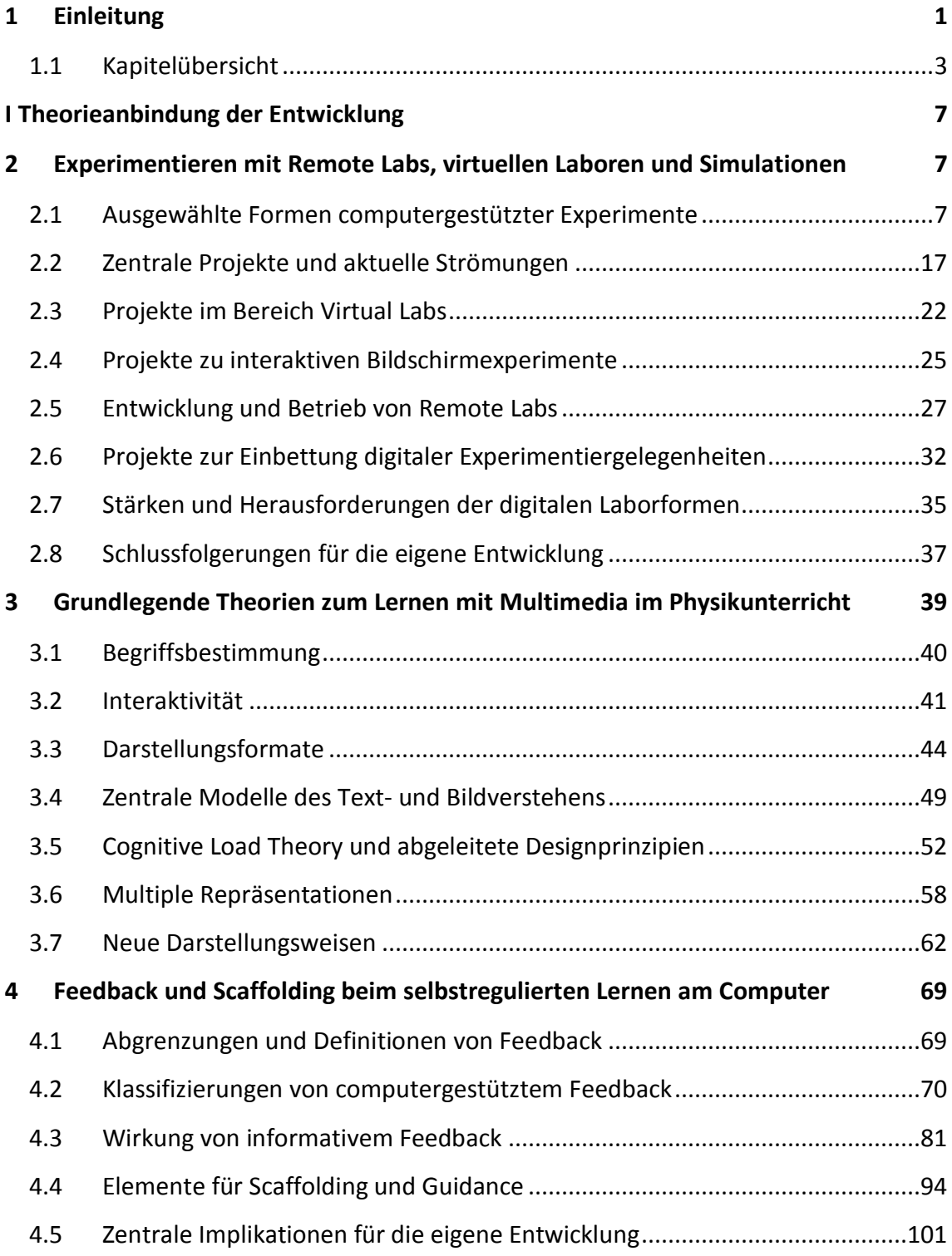

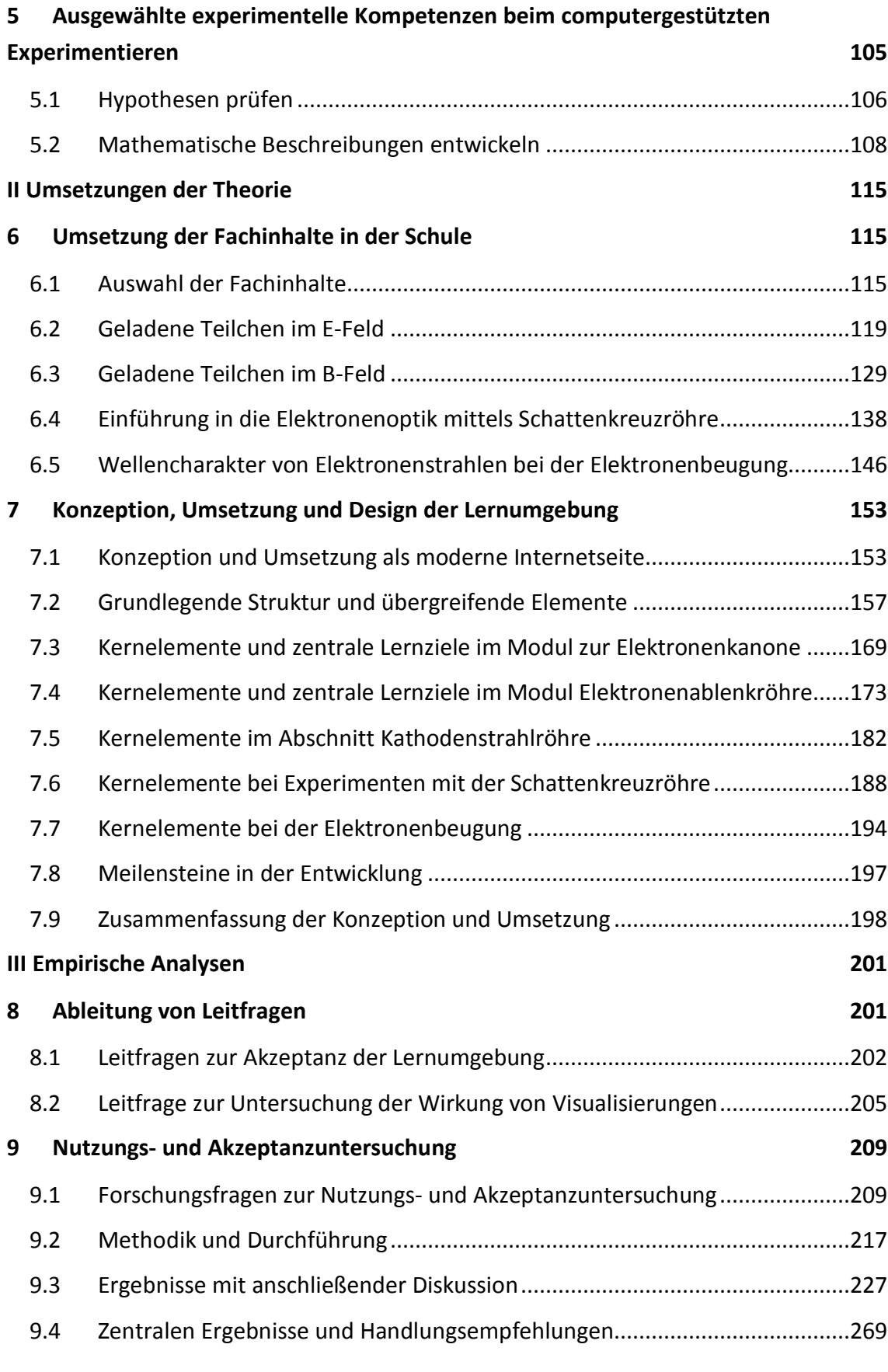

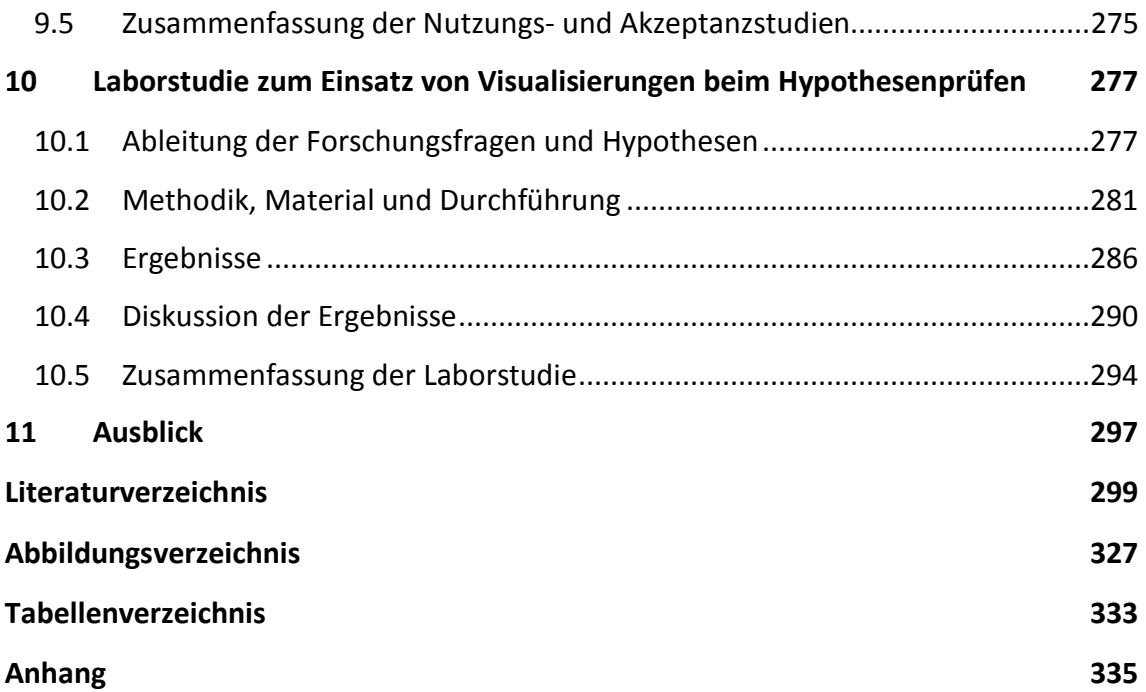

#### <span id="page-14-0"></span>**1 Einleitung**

Physikbezogenen Lernangebote, die über das Internet verfügbar sind, haben in den vergangenen Jahren im Bildungsbereich zunehmend an Bedeutung gewonnen. Die Ursachen hierfür sind vielfältig. So trägt eine modernisierte und verbesserte Medienausstattung der Schulen mit Computern, Beamern und interaktiven Whiteboards dazu bei, dass entsprechende multimediale Inhalte von Lehrkräften schneller und unkomplizierter eingesetzt werden können. Auch wächst die Zahl der im Internet verfügbaren Erklärungen, Animationen, Simulationen, Videos und Übungsaufgaben für den Schulunterricht fortlaufend, insbesondere im naturwissenschaftlich-technischen Bereich. Neben kommerziellen Angeboten von Verlagen, finden auch frei verfügbare Inhalte immer mehr Beachtung. Diese werden meist von Universitäten, Stiftungen oder Lehrkräften entwickelt und ergänzt mit didaktischem Begleitmaterial veröffentlicht. Ein inhaltlicher Schwerpunkt in den Naturwissenschaften liegt dabei auf Experimentiergelegenheiten wie Remote Labs, virtuellen Laboren und Simulationen. Eine Reihe an entsprechenden Beispielen zeigt der Sammelband "Digitale Medien im Naturwissenschaftlichen Unterricht" (Maxton-Küchenmeister & Meßinger-Koppelt, 2014).

Solche Entwicklungen ermöglichen Lernern eigenständige Erfahrungen mit dem Lerngegenstand und erweitern die Möglichkeiten für einen experiment- und anwendungsbezogenen Unterricht. Die Entwicklung digitaler Angebote erscheint besonders dann gewinnbringend, wenn in Schulen aufgrund von Gefahren wie hohen Spannungen und ionisierender Strahlung oder begrenzter Ausstattung keine bzw. lediglich Demonstrationsexperimente durchgeführt werden können. Weiter können durch die digitale Umsetzung der Experimentiergelegenheiten auch die besonderen Potentiale von Multimedia für das Lernen berücksichtig und genutzt werden. So sind entsprechende Angebote meist interaktiv gestaltet, bieten vielfältige, modellhafte Visualisierungen von im Realexperiment nicht sichtbaren Elementen und geben dem Nutzer Feedback über seinen individuellen Bearbeitungserfolg und -fortschritt. Ihr Einsatz und Nutzen ist dabei im Gegensatz zu klassischen Schulexperimenten nicht auf die Unterrichtszeit beschränkt. Lerner können internetgestützte Angebote auch von unterwegs oder von zu Hause aus nutzen, da sie über entsprechende technische Ausstattung und Internetzugriff verfügen (Medienpädagogischer Forschungsverbund Südwest, 2016).

Der Digitalisierungs- und Simulationsprozess auch von einfachen, real durchführbaren Schulexperimenten ruft aber zunehmend Kritik hervor. So wird angemerkt, dass Simulationen nur auf einer bestimmten Theorie basieren und dementsprechend nur Ergebnisse innerhalb dieser Theorie liefern können. Sie sind also gar keine Experimente im

eigentlichen Sinne (Beisbart, 2015). Auch die zunehmende Abstraktion von realen Gegenständen zugunsten von computergestützten Visualisierungen und der Verzicht auf manuelle Tätigkeiten mit Experimentiermaterialienwird kritisiert. Anstatt Wagenscheins Appell "Rettet die Phänomene" (Wagenschein, 1980) aufzunehmen, scheinen multimediale Inhalte den Schulunterricht häufig noch weiter von den Phänomenen zu entfernen. In diesem Spannungsfeld zwischen Realexperimenten und modellhaften Simulationen, zwischen experimentellen Erfahrungen und mathematischen Beschreibungen bewegt sich dieses Dissertationsvorhaben. Dabei wurde im Rahmen der Arbeit theoriegeleitet eine lernerzentrierte, multimediale Lernumgebung entwickelt, die im Internet unter [http://virtuelle-experimente.de](http://virtuelle-experimente.de/) frei zugänglich ist. Die Lernumgebung soll exemplarisch aufzeigen, wie Theorie und Experimente auch am Computer intensiv miteinander verknüpft werden können, ohne dabei die Phänomene selbst zu vernachlässigen. Dazu wurden fotografische Aufnahmen der Realexperimente sowie neue Darstellungsformen mittels Augmented Reality eingesetzt, um die Verbindung zwischen Experiment und Theorie zu stärken. Ergänzend wurde zu allen Aufgaben in der Lernumgebung computergestütztes Feedback implementiert um den individuellen Lernprozess zu fördern.

Die zentralen fachphysikalischen Inhalte dieser Lernumgebung sind Experimente zur Bewegung von Elektronen im elektrischen und magnetische Feld sowie zur Elektronenbeugung. Ausgangspunkt ist zunächst die Beschleunigung von Elektronen mittels E-Feld, sowohl in klassischer als auch relativistischer Betrachtung. Hieran schließt sich die Ablenkung im elektrischen Querfeld an, bevor der Radius der Kreisbahn von Elektronen im senkrecht zur Elektronenbahn ausgerichteten, homogenen B-Feld in einer weiteren Experimentiergelegenheit bestimmt werden kann. Auch wird die spezifische Elektronenladung e/m hier bestimmt. Mit computergestützten Experimenten an der Schattenkreuzröhre werden Einsatzmöglichkeiten von B-Feldern in der Elektronenoptik aufgezeigt und die Experimentiergelegenheit zur Elektronenbeugung thematisiert de Broglies Hypothese der Welleneigenschaften von Materiestrahlung.

Diese Inhalte wurden gewählt, da sie eine inhaltliche Basis für viele aktuelle Themen der Teilchenphysik bieten und Theorie und Experiment hier besonders intensiv miteinander verknüpft sind. Weiterhin spielen diese Themen sowohl in der Schulphysik als auch in der grundlegenden universitären Ausbildung eine wichtige Rolle, wobei experimentelle Aktivitäten der Lerner aufgrund des benötigten Materials begrenzt sind. Die entwickelte Lernumgebung spricht somit ein breites Nutzerspektrum an und schafft zusätzliche Experimentiergelegenheiten für die Lerner. Darüber hinaus stehen in den entsprechenden Themengebieten neben inhaltlichen Aspekten auch übergeordnete, prozessbezogene Lernziele wie die Arbeit mit Bewegungsgleichungen oder das Aufstellen von Kräfteansätzen im Fokus.

Ziel der Arbeit ist es aufzuzeigen, wie die aus der Theorie abgeleiteten, lernförderlichen Aspekte des Computereinsatzes auch beim Experimentieren und der Entwicklung mathematischer Beschreibungen physikalischer Phänomene genutzt werden können. Dabei wird die Akzeptanz und Nutzungshäufigkeit des frei im Internet verfügbaren Angebotes analysiert, um zu prüfen, in wie weit eine entsprechend gestaltete, internetbasierte Umgebung den Ansprüchen von Lehrenden und Lernenden genügt und tatsächlich zum aktiven Physiklernen genutzt wird. Weiter wird im Rahmen einer Laborstudie geprüft, ob zusätzliche Visualisierungen und Darstellungen mit Augmented Reality hilfreich beim experimentellen Hypothesenprüfen sind.

#### <span id="page-16-0"></span>**1.1 Kapitelübersicht**

Im ersten Teil der Arbeit wird die theoretische Anbindung der entwickelten Lernumgebung dargelegt. In Kap. [2](#page-20-1) werden zunächst verschiedene Arten von computerbasierten Experimentiergelegenheiten dargestellt und charakterisiert. Anschließend werden aktuelle Projekte und Entwicklungen aus den Bereichen der ferngesteuerten Experimente (Remote Labs), virtuellen Labore und Simulationen vorgestellt. Dabei soll deutlich gemacht werden, welche Schwerpunkte die einzelnen Projekte setzen, welche Möglichkeiten sie speziell auch für die Nutzung in Schule und Lehre bieten und wo Probleme und Herausforderungen bestehen. Hieraus können erste Anforderungen und Richtlinien für die eigene Entwicklung abgeleitet werden.

In Kap. [3](#page-52-0) wird geklärt, was genau unter Begrifflichkeiten wie Multimedia und Interaktivität zu verstehen ist und wie verschiedene Repräsentationsformen voneinander abgegrenzt werden können. Daran anschließend werden das Potential und die Herausforderungen multimedialer Inhalte für den Physikunterricht näher betrachtet. Hierbei sind insbesondere die Cognitive Load Theory, der Einsatz von Multiplen Repräsentationen und neue Darstellungsformen wie Augmented Reality und Virtual Reality im Fokus der Arbeit. Auch hieraus werden Gestaltungsrichtlinien für die eigene Entwicklung abgeleitet. Es folgt in Kap. [4](#page-82-0) eine Darstellung und Charakterisierung von verschiedenen Typen computerbasierten Feedbacks. Anschließend werden verschiedene Wirkungsmodelle von informativem Feedback dargestellt bevor unter Einbezug von Scaffolding und Guidance wiederum Implikationen für das eigene Lernangebot abgeleitet werden.

Zum Abschluss des ersten Teiles der Arbeit wird in Kap[. 0](#page-116-0) auf ausgewählte, Kompetenzen des Experimentierens eingegangen, die auch mithilfe von computergestützten Experimentiergelegenheiten gefördert werden können. Dies sind insbesondere das Prüfen von Hypothesen und der Modellierungsprozess von physikalischen Problemen zur Entwicklung einer mathematischen Beschreibung.

#### *1 Einleitung*

Im zweiten Teil der Arbeit wird die exemplarische, physikbezogenen Umsetzung der dargelegten Theorien beschrieben. Dabei wird in Kap. [6](#page-128-1) zunächst die Wahl der physikalischen Inhalte der Lernumgebung begründet. Anschließend wird die Umsetzung der einzelnen Themen Teilchenbeschleunigung und Ablenkung im E-Feld, Teilchenbewegung im B-Feld, Elektronenoptik mit der Schattenkreuzröhre und Welleneigenschaften von Teilchenstrahlung dargelegt. Diese Inhalte bilden jeweils eigenständige Module der Lernumgebung. In diesem Abschnitt wird auch auf die didaktische Relevanz, mögliche inhaltliche Anbindungen an Vorwissen und Anwendungen sowie die notwendigen Reduktionen für die Behandlung in Schule und Grundvorlesungen eingegangen.

Zu Beginn von Kap. [7](#page-166-0) wird die Entscheidung zur Umsetzung als browserbasierte Umgebung begründet und es werden die hiermit verbundenen Möglichkeiten und Herausforderungen für die Realisierung und die Forschung beschrieben. Anschließend werden die Kernelemente der Lerngelegenheiten beschrieben. Dabei wird die Theorieanbindung der eingesetzten Experimentiergelegenheiten unter Rückgriff auf die in Teil I dargelegten Möglichkeiten durch den Multimediaeinsatz deutlich gemacht. Weiter wird beschrieben, wie die Lernumgebung Elemente der Realexperimente aufnimmt und mit modellhaften Darstellungen ergänzt. Mit dieser Kombination sollen Experimente und physikalische Theorien stärker als bisher miteinander verknüpft werden.

Dabei wird auch immer wieder die exemplarische Form der gewählten Beispiele gezeigt, da die Umsetzung der beschriebenen Theorien an vielen fachphysikalischen Themen und Experimenten möglich ist. Die Arbeit soll in diesem Teil einen Beitrag dazu leisten, verschiedene Darstellungs- und Visualisierungselemente mit ihrem fachspezifischen Mehrwert für das computergestützte Physikerlernen zu identifizieren und beispielhaft umzusetzen.

Hieran anknüpfend kann in den Kap. [8](#page-214-1)[-10](#page-290-0) untersucht werden, wie hoch der Bedarf an entsprechenden multimedialen Angeboten ist, wie häufig einzelne Elemente der Lernumgebung genutzt werden und in wie weit sich ergänzende Visualisierungen im Experimentierprozess für Lerner als gewinnbringend erweisen. Der empirische Teil der Arbeit nutzt dazu zwei unterschiedliche Methoden: Zum einen die Aufnahme und Analyse von Nutzerdaten beim Aufruf sowie der Arbeit mit der frei verfügbaren Lernumgebung und zum anderen eine Laborstudie zur Untersuchung von Auswirkungen einzelner Visualisierungs- und Strukturierungselemente. Durch den Einsatz der verschiedenen Methoden können zielgerichtet unterschiedliche Fragestellungen betrachtet werden. So können sowohl Fragen zur Nutzung des Angebotes, was eine notwendige Bedingung für das Lernen neuer physikalischer Inhalte mit der Lernumgebung darstellt, als auch Fragen zur Lernwirksamkeit einzelner Elemente der Umgebung beantwortet werden. Zur besseren

Übersichtlichkeit werden dabei die beiden Untersuchungen mitsamt ihrer Methodik trennt voneinander dargestellt.

In Kap. [9](#page-222-0) wird die Analyse der Nutzungsdaten der frei im Internet verfügbaren Version der Lernumgebung beschrieben. Hierbei werden Fragen zur absoluten Nutzungshäufigkeit, zum Einsatz im Rahmen des Schulunterrichtes und zu zentralen Kriterien für die Nutzerakquise beantwortet. Aus den neu gewonnenen Erkenntnissen können in anschließend Schlüsse für die Optimierung entsprechender Lernangebote hinsichtlich der Passung an die Nutzer gezogen werden.

In Kap. [10](#page-290-0) wird die durchgeführte quasi-experimentellen Laborstudie ausgeführt. Mit ihr wurde untersucht, ob ausgewählte Strukturierungs- und Visualisierungselemente im Prozess des Hypothesenprüfens zu einer Leistungssteigerung der Nutzer führen. Gleichzeitig wurde dabei erhoben, ob diese Visualisierungen den wahrgenommenen Cognitive Load der Lerner messbar steigern und wie die Lerner die Arbeit mit der Lernumgebung unter motivationalen Gesichtspunkten erlebten. Hieraus können weitere, physikspezifische Gestaltungskriterien für computergestützte Lernumgebungen abgeleitet werden. In der sich anschließenden Diskussion werden die Befunde der empirischen Analysen kritisch beleuchtet und in Bezug zu Erkenntnissen aus anderen Studien und Veröffentlichungen gesetzt. Auch auf Grenzen der Generalisierbarkeit der gewonnenen Ergebnisse wird hier eingegangen.

Der abschließende Ausblick in Kap. [11](#page-310-0) zeigt zukünftige Entwicklungsmöglichkeiten der Lernumgebung auf, um das Potential des Computereinsatzes noch stärker zu nutzen. Auch nennt er weitere, für eine computerbasierte Umsetzung geeignete Experimente aus der Schulphysik und verdeutlicht Bereiche, in denen weiterer Forschungsbedarf hinsichtlich der Wirkung von computergestützten Lernumgebungen besteht.

### <span id="page-20-0"></span>**I Theorieanbindung der Entwicklung**

### <span id="page-20-1"></span>**2 Experimentieren mit Remote Labs, virtuellen Laboren und Simulationen**

Das folgende Kapitel widmet sich aktuellen Entwicklungen und Forschungen in den Bereichen Remote Labs, virtuelle Labore und physikalische Simulationen. Dabei werden zunächst die einzelnen Formen in ihrer grundlegenden Funktionsweise bestimmt und voneinander unterschieden. Es folgt ein kurzer Überblick über die Forschungs- und Publikationshistorie in diesem Themenfeld bevor anschließend Projekte von besonderer Bedeutung und Impact genauer vorgestellt werden. Dabei wird insbesondere darauf eingegangen, welche didaktischen Leitlinien die einzelnen Projekte verfolgen und wie sie das Potential des Computereinsatzes zur Förderung des Physiklernens nutzen. Auch Forschungsfragen, die die Entwickler mit ihren Projekten gegebenenfalls bearbeitet haben und nach wie vor bearbeiten, finden in diesem Abschnitt Beachtung. Bei der langjährigen Forschungshistorie kann hierbei allerdings keine vollständige Übersicht gegeben werden (einen guten Überblick über wichtige Artikel bieten Heradio, R. et al., 2016; speziell für Remote Labs siehe Lowe, D., Newcombe & Stumpers, 2013). Es soll nur ein Überblick über wichtige Meilensteine geboten werden, in deren Tradition viele der aktuellen Forschungsströmungen stehen. Von diesen aktuellen Forschungen im Bereich des computerunterstützten Experimentierens wird ein umfassenderes Bild gezeichnet, um später die eigene Forschungsarbeit hieran anknüpfen und einordnen zu können. Auch eine kritische Betrachtung der Entwicklungen hinsichtlich ihrer Einsetzbarkeit in Schule und Unterricht findet sich in diesem Abschnitt, da eine Vielzahl der Entwicklungen, insbesondere im Bereich von Remote Labs dem universitären Rahmen entspringt und entsprechend fortgeschrittene Physiklerner anspricht.

#### <span id="page-20-2"></span>**2.1 Ausgewählte Formen computergestützter Experimente**

In den naturwissenschaftlich-technischen Fächer wird der Computer schon lange im Unterricht eingesetzt. Dabei diente er nicht nur zum Üben mit Abfragesystemen, sondern bereits früh auch als Experimentiergelegenheit. So stellt Harsch im Jahr 1974 zwei Computerprogramme vor, die Schüler zu einfachen, computergestützten Experimenten anleiten (Harsch, 1974). Diese bieten den Schülerinnen und Schülern eine Gelegenheit zum selbstständigen Problemlösen und erlauben esihnen somit, eigene Erfahrungen zu sammeln. Weiter wird schnell deutlich, dass Simulationen für den naturwissenschaftlichen

Unterricht besonderes Potential besitzen (Freibichler, 1978). Auch mögliche Verknüpfungen von Simulationen und Modellbildung werden schon früh erkannt und wissenschaftliche Konzepte zum gewinnbringenden Einsatz entworfen (Simon, H., 1980). Bis heute haben Simulationen einen festen Platz sowohl in der Fachphysik als auch im Physikunterricht (Wenzel & Wilhelm, 2015). Ebenso wird bis heute über geeignete Einsatzkonzepte zur optimalen Nutzung von Simulationen diskutiert. Dabei rücken im Schulkontext aufgrund wachsender grafischer Darstellungsmöglichkeiten Fragen nach geeigneten Visualisierungen stärker in den Fokus (bspw. Olympiou, Zacharias & de Jong, 2013; Bodemer, Ploetzner, Feuerlein & Spada, 2004). Auch über den notwendigen Offenheitsgrad von computerbasierten Lerngelegenheiten wird intensiv geforscht und diskutiert (bspw. Hmelo-Silver, 2006; Hsu, C.-Y., Kalyuga & Sweller, 2015; Kirschner, P. A., Sweller & Clark, 2006). Weiter sind Möglichkeiten der Adaption an den einzelnen Lerner zur Binnendifferenzierung ein aktuelles Forschungsthema.

#### <span id="page-21-0"></span>**2.1.1 Simulationen zum Lehren und Lernen von Physik**

Aufgrund der langen Tradition der Nutzung von Simulationen und der großen Ausdifferenzierung zwischen Simulation in der Fachphysik und Simulationen im Schuleinsatz, ist es kaum möglich eine allumfassende Definition von computergestützten Simulationen zu geben. Dennoch gibt es die grundlegende Gemeinsamkeit, dass der Ausgangspunkt zum Einsatz von Simulationen häufig der ist, dass nur modellhafte Ansätze zu einem Problem formuliert oder besondere Zustände beschrieben werden können, aber "exakte Lösungen dieser modellhaften Ansätze selten möglich sind" (Binder, 2004, S. 26). Doch während in der Fachphysik mit komplexen Algorithmen, Supercomputern und Monte-Carlo-Methoden nach möglichst guten Approximationen der Lösungen gesucht wird, versuchen Simulationen in der Schulphysik häufig auf qualitativer Ebene Lösungen und Konzepte zu verdeutlichen. Schließlich ist man bei vielen Problemen der Schulphysik mit höherer Mathematik durchaus in der Lage, exakte Lösungen zu berechnen – aber eben nicht mit Schulmathematik. Simulationen für den Schulunterricht sind nicht dafür gedacht, neues Wissen zu schaffen, sondern bereits bekanntes Wissen effizient und verständlich Schülerinnen und Schülern zu vermitteln. Um diesen besonderen Rahmenbedingungen Rechnung zu tragen, erscheint es sinnvoll, Simulationen für die Lehre insbesondere über ihre grundlegenden Eigenschaften zu definieren:

• De Jong und van Joolingen beschreiben eine Computersimulation als "a program that contains a model of a system (natural or artificial; e.g., equipment) or a process" (de Jong & van Joolingen, 1998, S. 180) und damit das Modelloder Prozesshafte als zentrale Eigenschaft.

- Weiter enthalten Computersimulationen für den Physikunterricht Regeln, Konzepte und Fakten mit Bezug zu dem Gegenstand, der simuliert wird (de Jong & van Joolingen, 1998).
- Bei Computersimulationen kann der Nutzer durch einen interaktiven Eingriff an dem Computeranimationsvorgang teilnehmen (Willim, 1989).
- Das Verhalten der Simulation ist eingabeabhängig und das Ergebnis dem Nutzer i.d.R. zunächst unbekannt (Willim, 1989).

Ergänzend können Simulationen aber auch über ihr grundsätzliches Potential für den Unterricht charakterisiert werden, wobei nicht jede Simulation all dieses Potential nutzen muss. Wiemann et al. (2010) nennen hier insbesondere:

- Simulationen können eingesetzt werden, wenn echtes Experimentiermaterial fehlt.
- Simulationen ermöglichen Experimente, die in der Realität gar nicht möglich wären.
- Simulationen erlauben die Manipulation von Variablen, die in Realität kaum oder nicht verändert werden können.
- Simulationen können unsichtbare Elemente visualisieren, z.B. elektromagnetische Wellen.
- Simulationen können immer und überall von allen Lernern genutzt werden.
- Simulationen können in ihrem Anforderungsgrad abgestuft werden.
- Simulationen können Guidance und Feedback enthalten.
- Simulationen können gezielt Misskonzepte ansprechen.

Abb. 1 zeigt beispielhaft eine minimalistische Simulation zum Thema Schwebung von Walter Fendt. Hierin werden normalerweise nicht sichtbare Schallwellen visualisiert. Das zugrundeliegende Wellenmodell und damit der Bezug von Simulations- und möglichem Realexperiment muss Schülerinnen und Schülern bereits vertraut sein, um hiermit gezielt experimentieren und neue Erkenntnisse gewinnen zu können.

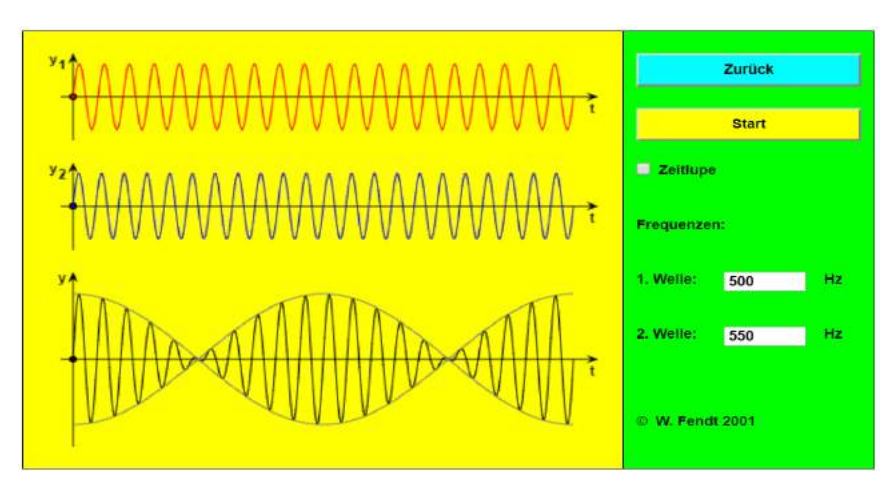

<span id="page-23-1"></span>**Abb. 1: Simulation zur Schwebung von Walter Fendt. Verfügbar unter [http://www.walter](http://www.walter-fendt.de/html5/phde/beats_de.htm)[fendt.de/html5/phde/beats\\_de.htm](http://www.walter-fendt.de/html5/phde/beats_de.htm) (abgerufen am 18.01.2018)**

[Abb. 2](#page-23-0) zeigt beispielhaft eine Simulation der PhET-Gruppe aus Boulder, Colorado, die nahezu alle genannten Möglichkeiten umsetzt. Das in der Simulation zu Flüssigkeitsdruck und Durchfluss dargestellte Experiment, lässt sich in dieser Form in der Realität nicht durchführen. So kann bspw. weder der Durchmesser eines Rohres frei variiert noch können an beliebigen Positionen innerhalb des Rohres Messungen durchgeführt werden. Weiter werden Wasserteilchen beispielhaft visualisiert und die Geschwindigkeit der Prozesse kann verlangsamt oder angehalten werden. Ebenfalls enthält die Simulation inhaltliche Abstufungen. So kann ein einfaches Strömungsmodell ohne Reibung am Rohr genutzt werden oder eine komplexere Variante, die diese Reibung berücksichtigt.

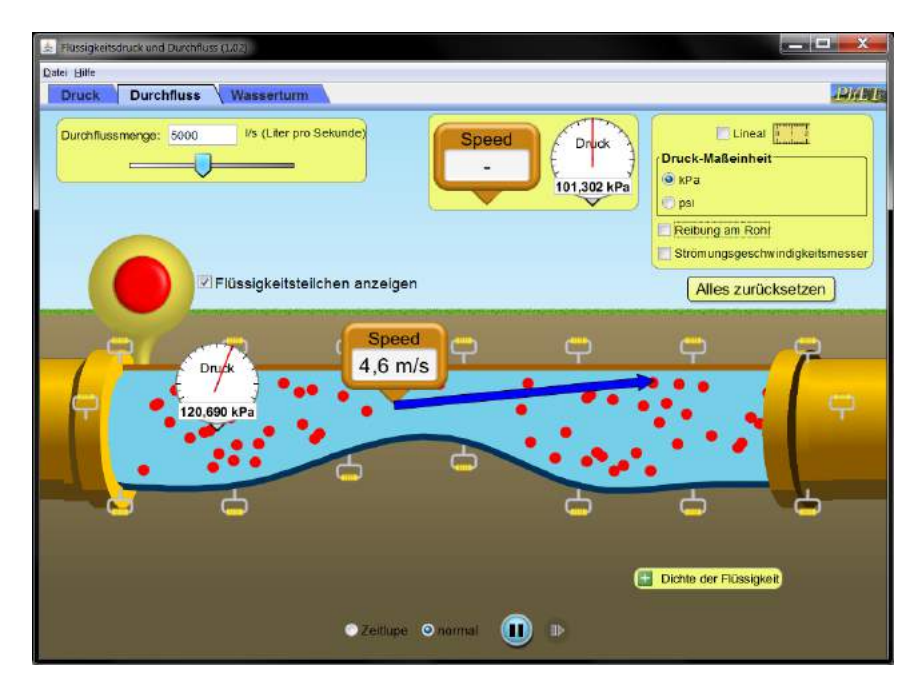

<span id="page-23-0"></span>**Abb. 2: Simulation der PhET-Gruppe mit vielen Mess- und Interaktionsmöglichkeiten. Verfügbar unter <https://phet.colorado.edu/de/simulation/legacy/fluid-pressure-and-flow> (abgerufen am 18.01.2018)**

Ein wichtiger Diskussionspunkt im Bereich der Simulationen ist, in wie weit Aktivitäten mit diesen Simulationen klassische "hands-on" Laboraktivitäten, die wichtiger Bestandteil des Physiklernens sind (National Science Teachers Association [NSTA], 2007), ergänzen oder gar ersetzen können. So wurde an "hands-on"-Experimenten immer wieder bemängelt, dass sie die an sie gesetzten Erwartungen nicht erfüllen. Kirschner und Huisman (1998) fassen die zentralen Kritikpunkte wie folgt zusammen:

- Experimente werden nur dazu genutzt, bereits bekannte Inhalte möglichst deutlich zu zeigen (vgl. auch Tesch & Duit, 2004).
- In der Regel können die Lerner nicht scheitern, da die Experimente "gelingsicher" sind.
- Das Entwickeln und Prüfen eigener Fragestellungen spielt bei der Arbeit mit realen Experimenten kaum eine Rolle (siehe auch Seidel & Prenzel, 2004).
- Nicht-triviale Experimente überfordern Lerner häufig.
- Während der Arbeit mit Realexperimenten gibt es häufig kein ausreichendes Feedback.
- Es existiert kein Bezug zwischen verschiedenen Experimenten sie sind immer eine isolierte Aktivität.

Weiter sehen Kirschner und Huisman (1998) in den Zielen Theorie zu illustrieren, bedeutungsvolles Lernen zu ermöglichen und theoretische Einsichten in Phänomene zu gewinnen falsche Motive für den Einsatz von realen Laboraktivitäten, da diese Ziele nicht den Kern des Experimentierens darstellen. Hier können Simulationen aus ihrer Sicht gewinnbringender sein.

Diese Ansicht wird durch die Argumentation gestützt, dass die Arbeit mit Simulationen zwar keine physische "hands-on"-Erfahrung bietet, aber doch die zentralen Elemente der Variablenveränderung und der Beobachtung des Versuchsergebnisses (Zacharia, Z. C., 2007; Marshall & Young, 2006). Realexperiment und Simulation sind, was diese Tätigkeiten angeht, mindestens gleichwertig. Auch kann die Arbeit mit Simulationen zu Veränderungen von Konzepten bei Schülerinnen und Schülern führen und somit ein zentrales Ziel des Experimentierens im Schulunterricht erreichen (vgl. bspw. Jaakkola, Nurmi & Veermans, 2011; Zacharia, Z. C., 2005; de Jong & van Joolingen, 1998).

Der Einsatz von Simulationen ist auf Grund dieser und vieler weiterer positiver Befunde über ihre Lernwirksamkeit nicht mehr aus dem Physikunterricht wegzudenken. Auch verschiedensten äußere Rahmenbedingungen wie Materialverfügbarkeit, Kosten, Gefährdungsbeurteilungen u.v.m. machen den Einsatz von Simulationen häufig unverzichtbar. Dennoch beeinflusste die Kritik an Simulationen teilweise ihren Entwicklungsprozess und führte zu einem Differenzierungsprozess. Ausgangspunkt hierfür war beispielsweise die Kritik mangelnder Authentizität vieler Simulationen. Auch die Feststellung, dass die abstrakten Darstellungen in Simulationen häufig einen hohen Cognitive Load verursachen (Tergan, 1997), nahm Einfluss auf die Entwicklung von Simulationen. Die Übertragung von in abstrakten Simulationen gewonnen Erkenntnissen auf Situationen außerhalb der Simulation, stellt insbesondere für schwächere Lerner eine komplexe Aufgabe dar. Diese Lerner profitieren besonders von Erkenntnissen, die sie mittels realer Felderfahrung sammeln konnten (Winn et al., 2006).

Die Übertragung der Erkenntnisse aus der modellhaften Simulation in die reale Welt sowie der grundlegende kritische Blick auf Simulationen sind aber grundsätzlich wichtige Teilschritt in jedem Modellierungs- und Simulationsprozess und Bestandteil der Scientific Literacy (Chen, S., 2010). Um den Bezug zur Realität zu stärken, entwickeln einige Gruppen Simulationen, die realen Experimenten nachempfunden werden, sogenannte Virtual oder Virtual Reality Labs. Diese erfüllen zwar alle die grundlegenden Eigenschaften einer Simulation, weisen aber noch zusätzlich spezielle Merkmale hinsichtlich der genutzten Darstellungsformen auf.

#### <span id="page-25-0"></span>**2.1.2 Virtual und Virtual Reality Labs**

Die in [Abb. 1](#page-23-1) und [Abb. 2](#page-23-0) dargestellten Simulationen bilden kein reales Experiment nach. Sie veranschaulichen die physikalischen Vorgänge basierend auf dem zugrundeliegenden mathematischen Modell in beliebig abstrakter Form. Virtual und Virtual Reality Labs passen ihre Visualisierungen der zugrundeliegenden Modelle dahingehend an, dass sie realen Gegebenheiten in einem Experiment näherkommen. Ziel ist "operating a virtual laboratory for a student must feel like they are working with real authentic devices in a real authentic space" (Potkonjak et al., 2016, S. 310). Daher sollen in einem guten Virtual Reality Lab nach Potkonjak et al. (2016)

- alle Gegenstände und Apparaturen genauso aussehen und sich genau so verhalten, wie die realen Gegenstände im Labor,
- die Visualisierungen sich möglichst real anfühlen und daher dreidimensional sein und
- eine Kommunikation und Kollaboration zwischen den Experimentatoren möglich sein.

Insbesondere die von Huang, H.-M., Rauch und Liaw (2010) als besonders wichtig erachtete hochwertige 3D-Umgebung ist allerdings aktuell kaum verfügbar bzw. nur mit hohem technischen und programmiertechnische Aufwand zu erreichen. Um diesen Aufwand zu minimieren, wurde in einigen Anwendungen auf aus dem Spielebereich verfüg-bare Systeme und Umgebungen wie Second Life<sup>[1](#page-26-1)</sup> zurückgegriffen (für einen Überblick siehe Wang, F. & Burton, 2013). Für die Nachbildung von komplexen Laboren steht in dieser Welt aber keine spezifische Ausstattung zur Verfügung. Physikspezifische Umgebungen, das heißt konkrete Virtual Reality Labs, sind aber in verschiedenen Projekten in Entwicklung (siehe bspw. Daineko, Ipalakova, Dmitriyev, Giyenko & Rakhimzhanova, 2015 und Lindlahr & Wendt, 2016).

Einfacher zu realisieren, aber dennoch einen ersten Schritt in Richtung Virtual Labs stellen 2D-Nachbildungen von realen Experimenten dar. Sie unterscheiden sich von den in Kap. [2.1.1](#page-21-0) charakterisierten Simulationen dadurch, dass sie wenig abstrakte Visualisierung nutzen. Die Experimente, die in einem Virtual Lab durchgeführt werden können, sollten im Prinzip auch analog in der realen Welt durchgeführt werden können. Weiter kann in Virtual Labs in der Regel auch der Versuchsaufbau auf bestimmte Art und Weise manipuliert werden. Dies ist bei Simulationen aus Kap. [2.1.1](#page-21-0) häufig nicht der Fall.

[Abb. 3](#page-26-0) zeigt ein auf Flash basierendes Virtual Lab der Universität Bayreuth zur Reihenschaltung von Widerständen. Alle Elemente des Virtual Labs sind ihren realen Gegenstücken nachempfunden und können durch Auswählen vergrößert und genauer untersucht bzw. bedient werden. Die Widerstände in den Schaltungen können nicht durch Schieberegler variiert werden, sondern müssen wie im Labor manuell durch andere elektrische Widerstände aus der Sammlung ersetzt werden. Eine echte 3D-Darstellung ist nicht vorhanden, aber die 2D-Projektion vermittelt einen räumlichen Eindruck.

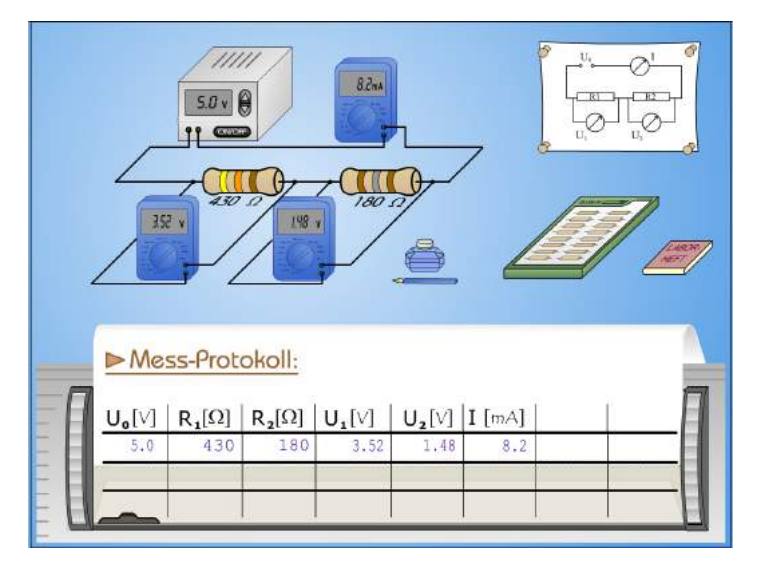

<span id="page-26-1"></span><span id="page-26-0"></span>**Abb. 3: Virtual Lab der Uni Bayreuth zur Reihenschaltung von elektrischen Widerständen. Verfügbar unter http://virtphys.uni-bayreuth.de/elek/source/rserie.swf (abgerufen am 18.01.2018)**

 <sup>1</sup> <http://secondlife.com/> (abgerufen am 17.01.2018)

Simulationen, Virtual Labs und Virtual Reality Labs liegen, wie in Kap. [2.1.1](#page-21-0) ausgeführt, immer mathematische Modelle und entsprechend bekannte Ausgangszustände zugrunde. Mithilfe des Ausgangszustandes und des mathematischen Modells werden vom Computer alle weiteren Zustände innerhalb der Simulation zu beliebigen Zeiten und an beliebigen Orten berechnet. Da die entsprechenden Algorithmen bei unverändertem Ausgangszustand i.d.R. immer mathematisch exakt gleich ablaufen, gleichen sich auch die Zustände bei jeder Versuchsdurchführung. Messfehler kommen also bei Simulationen und Virtual Labs innerhalb der Simulation in der Regel nicht vor (Potkonjak et al., 2016). Messwiederholungen und Fehlerbetrachtungen sind daher hier nur begrenzt sinnvoll und werden in der Praxis kaum durchgeführt. Allerdings sind das Messen und das Streben nach Genauigkeit im Messprozesszentrale Wesensmerkmale der Physik, die schon lange als relevant für den Physikunterricht eingestuft werden (bspw. Hunger, 1966) und bis heute entsprechend behandelt werden (vgl. ISB, 2004a). Auch wird die Beobachtung einer natürlichen Welt als Ausgangspunkt für durch Empirie gewonnenes Wissen, als ein Kernelement der Natur der Naturwissenschaften gesehen (bspw. Ertl, 2013; für einen breiteren Überblick siehe Hößle, Höttecke & Kircher, 2004) und sollte entsprechend vermittelt werden.

Diesen Mangel an realen, fehlerbehafteten Messgelegenheiten lässt sich zumindest teilweise durch sogenannte interaktive Bildschirmexperimente beheben. Diese stellen den Bezug zwischen computergestütztem Experiment und Realexperiment noch deutlicher heraus und ermöglichen Messvorgänge, die an solche im Labor zumindest teilweise heranreichen.

#### **2.1.3 Interaktive Bildschirmexperimente**

Interaktive Bildschirmexperimente zeichnen sich dadurch aus, dass sie keine abstrakten Visualisierungsformen nutzen, sondern Realexperimente fotorealistisch abbilden. Die Durchführung eines Experimentes wird im statischen Fall, also wenn das Versuchsergebnis zeitlich konstant ist, mittels Stopp-Trick-Animation für jede mögliche Einstellung erfasst und anschließend in digitaler Form als veränderbare Fotoserien zur Verfügung gestellt (Kirstein & Nordmeier, 2007). Die jeweiligen Parameter des Experimentes können bspw. über Schieberegler oder mithilfe von klick- bzw. touchempfindlichen Schaltflächen auf den jeweiligen Bediengeräten eingestellt werden (siehe [Abb. 4\)](#page-28-0). Im Falle eines dynamischen Versuchsergebnisses kann entweder mit Stroboskopbildern gearbeitet werden oder es muss ein Video in Endlosschleife anstelle von Bildern genutzt werden (vgl. [Abb. 5\)](#page-28-1).

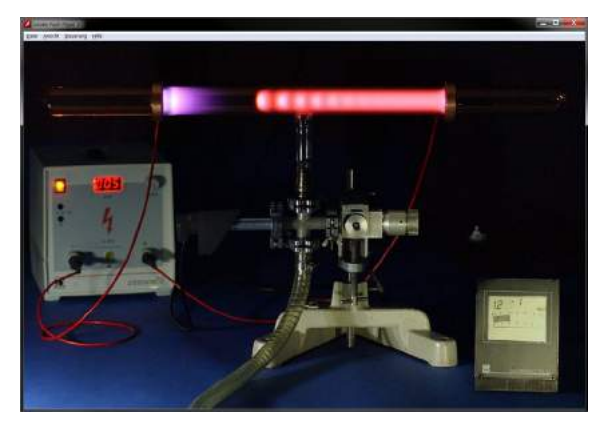

**Abb. 4: IBE zur Gasentladungsröhre. Verfügbar unter [https://didaktik.physik.fu-berlin.de/dopp](https://didaktik.physik.fu-berlin.de/doppler/Dokumente/Dokumente_allgemein/gsen_ibe_01.swf)[ler/Dokumente/Dokumente\\_allge](https://didaktik.physik.fu-berlin.de/doppler/Dokumente/Dokumente_allgemein/gsen_ibe_01.swf)[mein/gsen\\_ibe\\_01.swf](https://didaktik.physik.fu-berlin.de/doppler/Dokumente/Dokumente_allgemein/gsen_ibe_01.swf) (abgerufen am 17.01.2018)**

<span id="page-28-1"></span>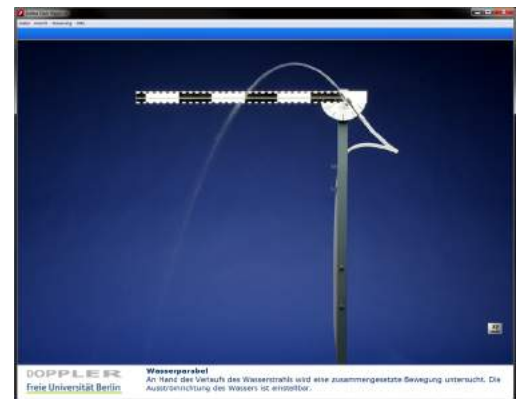

**Abb. 5: IBE zur Wasserparabel. Verfügbar unte[r https://didaktik.physik.fu-ber](https://didaktik.physik.fu-berlin.de/doppler/Dokumente/Dokumente_allgemein/wapa_ibe_01.swf)[lin.de/doppler/Dokumente/Dokumente\\_all](https://didaktik.physik.fu-berlin.de/doppler/Dokumente/Dokumente_allgemein/wapa_ibe_01.swf)[gemein/wapa\\_ibe\\_01.swf](https://didaktik.physik.fu-berlin.de/doppler/Dokumente/Dokumente_allgemein/wapa_ibe_01.swf) (abgerufen am 17.01.2018)**

<span id="page-28-0"></span>Interaktiven Bildschirmexperimenten liegt somit kein mathematisches Modell zugrunde, sondern eine einmalige reale Versuchsdurchführung. Im engeren Sinn sind interaktive Bildschirmexperimente somit keine Simulationen mehr (Kirstein, Haase, Mühlenbruch & Nordmeier, 2016), da sie die Versuchsdurchführung nicht auf Basis eines mathematischen Modells simulieren, sondern nur die einmalige Versuchsdurchführung reproduzieren. Weiter ist diese, der Computeranwendung zugrundeliegende, reale Versuchsdurchführung fehlerbehaftet (Hatherly, Jordan & Cayless, 2009). Somit können in der Regel anhand von interaktiven Bildschirmexperimenten auch Abweichungen von Ergebnissen im Realexperiment und dem inhaltlich entsprechenden physikalischen Modell festgestellt und thematisiert werden. Echte Messwiederholungen für ein valides Ergebnis inklusive Fehlern, sind allerdings auch mittels interaktivem Bildschirmexperiment nicht möglich, da nur die Daten einer einmaligen Versuchsdurchführung zur Verfügung stehen, die unendlich oft wiedergegeben werden.

Der Verzicht auf abstrakte Visulisierungen bezieht sich in der Regel allerdings nur auf Bestandteile des Experimentes. Ergänzend zum Realversuch können, häufig durch den Nutzer optional einblendbar, bspw. Felddarstellungen oder Lichtwege sichtbar gemacht werden.

Allerdings unterliegen interaktive Bildschirmexperimente durch ihre Experimentbasierung auch grundlegenden Einschränkungen. Im Gegensatz zu einigen Simulationen oder Virtual Labs kann der Versuchsaufbau nicht variiert und verändert werden (Kirstein & Nordmeier, 2007). Weiter können hier nur Parameter variiert werden, die auch entsprechend im Realexperiment variierbar sind. Auch für Messungen im interaktiven Bildschirmexperiment sind entsprechende Messungen im Realexperiment Voraussetzung. Da für

jede beliebige Kombination der Parameter ein Bild zur Verfügung stehen muss, steigt die Anzahl der notwendigen Aufnahmen mit jedem Parameter stark an. So stoßen interaktive Bildschirmexperimente bei komplexen Experimenten an Grenzen.

Insgesamt kommt das Potential des computergestützten Experimentierens und multimedialer Darstellungen somit bei interaktiven Bildschirmexperimenten auf andere Art und Weise zum Tragen als in Simulationen und Virtual Labs. Bei der Entwicklung ist hier aus technischer Sicht nicht die Fähigkeit zu komplexen Berechnungen und Visualisierung der Ergebnisse im Fokus, sondern die Möglichkeit eine große Anzahl an Realbildern breitzustellen und in Abhängigkeit verschiedener Parameter wiederzugeben. Zusätzliche Visualisierungen und Repräsentationsformen haben dabei einen ergänzenden Charakter. Für komplexere Experimente, eine realistischere Versuchsdurchführung und zur Gewinnung realer, fehlerbehafteter Messwerte werden anstelle von interaktiven Bildschirmexperimenten reale Experimente genutzt, die sich über das Internet fernsteuern lassen.

#### **2.1.4 Remote Labs**

Ferngesteuerte Labore, häufig als Remote Labs, gelegentlich auch als Remotely Controlled Laboratories bezeichnet, bieten eine computervermittelte Laborerfahrung in der Art, dass reale Experimente bzw. die dazu notwendigen Apparaturen ferngesteuert werden können. Um dies zu ermöglichen, muss der experimentelle Aufbau so gestaltet werden, dass alle variierbaren Ausgansgrößen computergesteuert eingestellt werden können. Die Messwertaufnahme muss hingegen nicht zwangsläufig elektronisch erfolgen. Da in der Regel Webcams genutzt werden, um dem Nutzer das Labor zu präsentieren, kann die Messung auch mit beliebigen Messgeräten erfolgen, die über das Webcambild abgelesen werden können. Das grundlegende Funktionsschema eines Remote Labs mit vermittelndem Server zwischen Experiment und Nutzer zeig[t Abb. 6.](#page-30-1)

Ein zentraler Unterschied zwischen allen bisher genannten Formen des computergestützten Experimentierens und dem Experimentieren in bzw. mittels Remote Labs liegt darin, dass im Remote Lab echte Messdaten live und immer wieder neu erzeugt werden (La Torre, L. de et al., 2011). Dies ist insbesondere bei Experimenten mit Radioaktivität notwendig, da nur so die zugrundeliegenden statistischen Prozesse sinnvoll erfasst werden können (Jona & Vondracek, 2013). Auch für sinnvolle Messwiederholungen und Fehlerbetrachtungen eignen sich nur Remote Labs. Durch die Steuerung echter, physisch existenter Experimente in Form eines Remote Labs und durch die direkte Beobachtung per Webcam entsteht bei den Nutzern das Gefühl, ein wirkliches Experiment durchgeführt zu haben (Sauter, Uttal, Rapp, Downing & Jona, 2013). Remote Labs sind daher als besonders authentisch anzusehen.

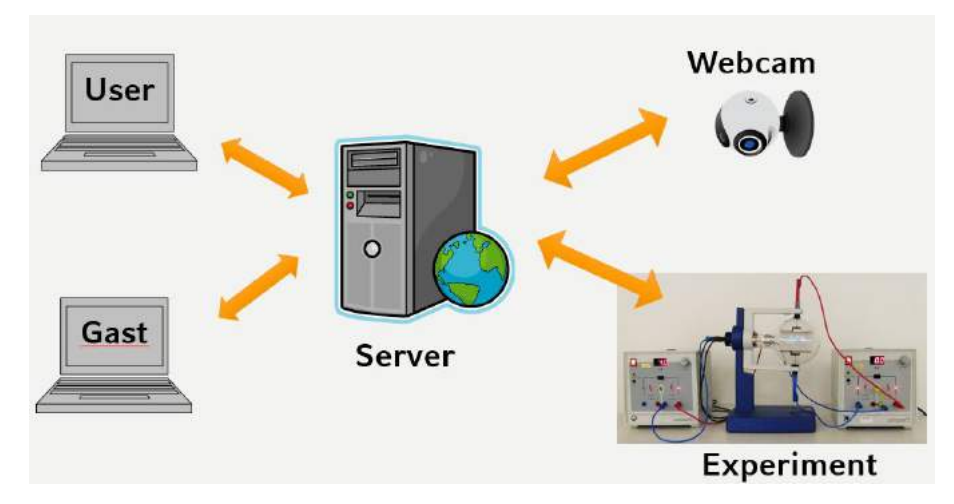

<span id="page-30-1"></span>**Abb. 6: Grundlegende Struktur eines Remote Labs** 

Ein zweiter markanter Unterschied von Remote Labs zu allen bisher genannten Formen ist die Begrenzung auf eine Instanz. Da ein Remote Lab in der Regel nur einmal physisch existiert, kann es zu einem beliebigen Zeitpunkt auch nur von einem Nutzer gesteuert werden (Popović, B., Popović, Mijić, Stankovski & Ostojić, 2013). Dies schränkt die Einsatzmöglichkeiten von Remote Labs ein und erlaubt bspw. keine gleichzeitige Versuchsdurchführung aller Lerner einer Schulklasse. Eine Versuchsdurchführung von zu Hause aus, z.B. für Flipped-Classroom-Ansätze oder zur Versuchsnachbereitung des Realexperimentes, ist aber durchaus möglich (Gröber, S., Vetter, Eckert & Jodl, 2008).

Alle vier charakterisierten Formen des computergestützten Experimentierens - Simulation, Virtual Lab, Interaktives Bildschirmexperiment und Remote Lab - besitzen inzwischen eine gewisse Tradition in Forschung und Lehre. Technische Fortschritte und Veränderungen wie bspw. das Ende der Unterstützung von Flash und Java in vielen Browsern und Forschungsergebnisse aus der Arbeit mit den Experimentiergelegenheiten machen allerdings immer Weiterentwicklungen von vorhandenem Material notwendig. Teilweise sind auch komplette Neuentwicklungen notwendig, um bspw. eine Nutzung auf Smartphones und Tablet-PCs zu ermöglichen. Daher werden im Folgenden einige herausragende Projekte mit ihren Entwicklungsschritten und Entwicklungszielen vorgestellt, um deutlich zu machen, welche technischen Instrumente und multimediale Darstellungen hier aktuell genutzt werden.

#### <span id="page-30-0"></span>**2.2 Zentrale Projekte und aktuelle Strömungen**

Die lange Geschichte des Einsatzes von Simulationen, virtuellen Laboren und ferngesteuerten Experimenten und die zahlreichen universitären, kommerziellen und privaten Entwicklungsprojekte machen es an dieser Stelle unmöglich, eine vollständige Übersicht zu präsentieren. Für einen Überblick über allgemeine Forschungsschwerpunkte mit Blick

auf das Experimentieren siehe Hofstein und Lunetta (2004), einen Entwicklungsüberblick zu interaktiven Bildschirmexperimenten bieten Kirstein et al. (2016) und zentrale Remote Lab Projekte identifizieren Heradio, R. et al. (2016). Um die im Rahmen dieser Arbeit entwickelten und untersuchten Experimentiergelegenheiten dennoch angemessen in den aktuellen Forschungs- und Entwicklungsstand einordnen zu können, werden ausgewählte Projekte mit hoher Strahlkraft in ihren konzeptionellen Grundlagen vorgestellt. Auch Projekte, die auf aktuellen technischen Entwicklungen und Forschungserkenntnissen basieren, werden beschrieben.

#### **2.2.1 (Physik-) Simulationen aus universitärem Rahmen**

Zwei besonders bedeutsame Projekte zur Entwicklung und Verbreitung von naturwissenschaftlichen Simulationen sind durch Projekte an Universitäten entstanden.

#### **PhET, University of Colorado Boulder [\(http://phet.colorado.edu/\)](http://phet.colorado.edu/):**

Das PhET-Projekt, dessen Akronym zu Beginn im Jahr 2002 für "Physics Education Technology" stand, bietet mit inzwischen über Einhundertmillionen Aufrufen von Simulationen die weltweit meist genutzte Sammlung an Simulationen (Khatri, Henderson, Cole & Froyd, 2013). Gegründet von Carl Wieman, der 2001 für die Erzeugung der Bose-Einstein-Kondensation den Physiknobelpreis erhielt, bietet das Portal der University of Colorado Boulder inzwischen über 120 Simulationen aus dem gesamten Bereich der Naturwissenschaften an. Alle Simulationen werden dabei als Open Educational Ressource (OER) angeboten. Das bedeutet, dass u. a. die Quellcodes der Simulationen frei zugänglich sind und für Bildungszwecke auch verändert werden dürfen. Weiter sind die Simulationen kosten- und werbefrei. Mithilfe einer weltweiten Community gelingt es dem PhET-Projekt auch Übersetzungen der Simulationen in zahlreichen Sprachen anzubieten. So sind inzwischen nahezu alle Simulationen in Deutsch verfügbar. Für seinen Beitrag zur Naturwissenschaftlichen Bildung rund um den Globus wurde das Projekt 2011 mit dem "Tech Humanitarian Award" ausgezeichnet (McCracken, 2011).

Aus didaktischer Sicht zeichnen sich die PhET-Simulationen durch ihre hochinteraktiven Oberflächen und ihre aufwendige grafische Gestaltung aus. Die Simulationen erlauben in der Regel abstrakte Experimente, die in einem realen Labor nicht oder kaum möglich wären. Dabei werden zumeist auch nicht sichtbare Elemente visualisiert und vielfältige multiple Repräsentationen (vgl. Kap. [3.6\)](#page-71-0) genutzt. Um einen möglichst flexiblen Einsatz der Simulationen zu erlauben, beinhalten PhET-Simulationen keine expliziten Aufgabenstellungen. Sie motivieren durch ihr hohes Interaktionspotential zu Formen des Inquiry-Based Learning und unterstützen dieses mit impliziter Guidance (Paul, Podolefsky & Per-

kins, 2013). Ziel der Simulationen ist es, grundlegende Konzepte zu vermitteln bzw. einfacher erlernbar zu machen. Beispielhafte Einsatzszenarien der Simulationen und weiteres Arbeitsmaterial wird über die PhET-Community bereitgestellt und ausgetauscht. Die quantitative Forschungslage zur Wirkung der PhET-Simulationen, vor allem im Vergleich zu Realexperimenten, beschränkt sich auf wenige Studien. Dies ist vornehmlich auf die unterschiedlichen Zielsetzungen von Simulationen und Realexperimenten zurückzuführen. Auch stehen für viele Simulationen keine vergleichbaren Realexperimente zur Verfügung. Die wenigen Vergleichsstudien wurden hauptsächlich zum Thema Stromkreis durchgeführt, da hier analoge Realexperiment gut möglich sind. Die Ergebnisse zeigen, dass das Lernen mit den Simulationen in vielen Bereichen zu gleichen Lernzuwächsen führt wie die Arbeit mit realem Experimentiermaterial (Keller, 2006). In Bezug auf konzeptionelles Verständnis schneiden Nutzer von PhET-Simulationen sogar teilweise besser ab als Nutzer von Realexperimenten (Finkelstein, N. D. et al., 2005). Auf Basis dieser positiven Ergebnisse und den hohen Nutzerzahlen fokussiert sich die Forschung der PhET-Gruppe aktuell mehr auf Strategien zur gewinnbringenden Einbindung der Simulationen in Unterricht und Hausaufgaben (bspw. Rehn, Moore, Podolefsky & Finkelstein, 2013 oder Podolefsky, N. S., Perkins & Adams, 2010). In der qualitativen Forschung mittels Interviews stehen Fragen zum Design der Simulationen im Zentrum. Themen sind hier u. a. der Einsatz von Guidance (Paul et al., 2013) oder die Auswirkungen von Touch-Steuerung an mobilen Endgeräten (Moore, 2015). Auch Forscher außerhalb der PhET-Gruppe nutzen die Simulationen regelmäßig für ihre Forschungen zu Designprinzipien und Scaffolding-Möglichkeiten (bspw. Kukkonen, Kärkkäinen, Dillon & Keinonen, 2014).

Technisch befinden sich viele Simulationen gerade in einem Transformationsprozess zu HTML5. Um einfachen Zugang zu den Simulationen zu ermöglichen, eignen sich die ursprünglichen Entwicklungssprachen Flash und Java immer weniger. Mit dem Umstieg auf HTML5 entfallen Systemvoraussetzungen und auch die Nutzung der Simulationen auf Tablets und Smartphones wird möglich. Seit Dezember 2016 ist eine entsprechende iOS-App verfügbar, seit Mitte 2017 auch eine Variante für Android. Der Entwicklungsaufwand entsprechender Simulationen ist jedoch hoch und benötigt sowohl Zeit als auch Geld, selbst wenn nur bestehende Simulationen in HTML5 transformiert werden müssen. Daher sind die Apps für mobile Endgeräte nicht kostenlos verfügbar, sondern müssen aktuell zum Preis von 1,09 € in den entsprechenden Stores erworben werden. Die erzielten Einnahmen sollen den Entwicklungs- und Transformationsprozess weiter unterstützen.

#### **Open Source Physics [\(http://www.compadre.org/osp/\)](http://www.compadre.org/osp/):**

Das Open Source Physics Projekt, welches von einer Gruppe internationaler Physiker, ITler und Didaktiker getragen wird, hat es sich zur Aufgabe gemacht, die Modellierung von mathematischen und naturwissenschaftlichen Problemen am Computer zu unterstützen und entsprechende Werkzeuge bereitzustellen. Neben der Videoanalyse-Software Tracker, mit der sich viele Alltagsphänomene wie bspw. Bremsvorgänge eines Autos modellieren lassen (Hockicko, Trpišová & Ondruš, 2014), ist das Autoren-Werkzeug Easy JavaScript Simulations (EjsS) Kernbestandteil des Projektes. Es soll das einfache Erstellen von Simulationen auf Basis von Differenzialgleichungen ohne weitreichende Programmierkenntnisse erlauben (Esquembre, 2004). Auf der Webseite stehen inzwischen über 400 auf EjsS basierende Simulationen zum Download bereit. Ergänzt werden sie häufig durch Begleitmaterial und Arbeitsblätter. Aus dem Projekt heraus sind inzwischen auch mehrere digitale, interaktive Lehrbücher entstanden, die unter den Namen Physlet Physics und Physlet Quantum Physics in englischer Sprache kostenfrei verfügbar sind.

Aus didaktischer Sicht liegt der Schwerpunkt der Simulationen im Bereich der Modellbildung. Diese soll mithilfe der Simulationen unterstützt und erleichtert werden. Dabei beschränken sich die Simulationen aber nicht auf rein konzeptionelles Verständnis. Ziel ist in der Regel auch eine Mathematisierung der Erkenntnisse. Entsprechend liegt der Schwerpunkt der eingesetzten Visualisierungen auch im Bereich von Kraftpfeilen, Geschwindigkeitsvektoren und Vektorfeldern.

Veröffentlichungen aus dem bzw. über das Projekt beziehen sich, neben technischen Aspekten des Autoren-Tools, häufig auf das didaktische Potential der Modellierung für den Physikunterricht (bspw. Christian et al., 2015; Christian & Esquembre, 2007). Die wenigen Interventionsstudien zeigen, dass die Arbeit mit den Physlet-Simulationen das konzeptionelle Verständnis fördern (Ülen, Gerlič, Slavinec & Repnik, 2016; Ülen, Čagran, Slavinec & Gerlič, 2014).

Technisch basieren einige der Simulationen und Physlets noch auf Java. Da das Autorensystem inzwischen aber auf HTML5 und JavaScript umgestellt wurde, wächst die Zahl der auch auf Smartphone und Tablet nutzbaren Simulationen ständig.

#### **2.2.2 Sonstige größere Simulationssammlungen aus dem Bereich Physik**

Neben den beiden zentralen, an Universitäten entstandenen Projekten gibt es im Bereich der Simulationen inzwischen auch zahlreiche Simulationen, die von einzelnen Lehrkräften entwickelt wurden. Ausgangspunkt für solche Angebote sind in der Regel weniger bestimmte Forschungsinteressen als viel mehr der Bedarf nach geeigneten Werkzeugen, Experimentiergelegenheiten und anpassbaren Visualisierungen für verschiedenste physikalische Inhalte im eigenen Unterricht.

#### **General Physics Java Applets von B. Surendranath Reddy, Indien [\(http://surendra](http://surendranath.tripod.com/)[nath.tripod.com/\)](http://surendranath.tripod.com/):**

Der Physiklehrer B. Surendranath Reddy aus Indien entwickelt für seinen Unterricht, der speziell auf naturwissenschaftlich interessierte Schüler in Vorbereitung auf universitäre Eingangstests ausgerichtet ist, schon längere Zeit Simulationen aus dem Bereich der Mechanik. Ehemals in Java programmiert sind viele inzwischen auch in HTML5 frei verfügbar. Neben den online-verfügbaren Simulationen gibt es inzwischen auch erste Simulationen in App-Form. Die Simulationen zeichnen sich durch die Nutzung Multipler Repräsentationen (siehe Kap. [3.6\)](#page-71-0) aus und verbinden Experimente und grafische Messwertdarstellungen. Die Webseiten sind nur auf Englisch verfügbar und enthalten in der Regel kaum Aufgaben oder physikalische Erklärungen zum Inhalt. Aus didaktischer Sicht sind sie daher eher für die Einbettung in den Schulunterricht geeignet als zum selbstständigen Lernen.

#### **iOS- und Android-Apps Physik in der Schule von RNDr. Vladimír Vaščák [\(http://www.vascak.cz/](http://www.vascak.cz/)**):

Die nur als App verfügbaren Simulationen von Vladimír Vaščák decken alle schulrelevanten Themenbereiche der Physik ab. Dabei zeichnen sie sich durch ihre Unterschiedlichkeit aus. Während einige Simulationen grafisch anschaulich grundlegende physikalische Konzepte vermitteln, zielen andere mehr auf die Erfassung von quantitativen Zusammenhängen ab. Einige der Simulationen sind gestalterisch eng an Realexperimente angelehnt, enthalten Aufgabenstellungen und Messmöglichkeiten, sodass diese Teile auch in den Bereich der virtuellen Labore (vgl. [2.1.2\)](#page-25-0) eingeordnet werden können.

#### **Programme von Walter Fendt, Deutschland [\(http://www.walter-fendt.de/\)](http://www.walter-fendt.de/):**

Im deutschsprachigen Raum hat der Lehrer Walter Fendt über Jahre hinweg ebenfalls eine große Sammlung an Simulationen entwickelt und stellt diese über seine Webseite frei zur Verfügung. Inzwischen sind so über 130 Simulationen aus den Bereichen Physik und Mathematik zusammengekommen. Eine Vielzahl davon ist inzwischen auch in andere gängige Sprachen übersetzt worden. Wegen den Nachteilen von in Java programmierten Anwendungen bezüglich Sicherheit und Verwendung auf mobilen Endgeräten hat auch Walter Fendt begonnen, seine Programme auf HTML5-Basis neu umzusetzen. Hervorzuheben ist aus didaktischer Sicht, dass zu allen Simulationen eine Anleitung bereitgestellt wird, um den Nutzern die verschiedenen Interaktionsmöglichkeiten zu erklären und das Arbeiten mit der Nutzeroberfläche zu erleichtern. Ebenso findet sich zu allen Simulationen ein sogenannter "mathematischer Anhang", der die grundlegende Physik

hinter der Simulation erklärt. Die grafischen Darstellungen der Phänomene sind bei Walter Fendt auf das Notwendigste reduziert, ohne jedoch auf Möglichkeiten Multipler Repräsentationen oder Visualisierungen nicht sichtbarer Elemente zu verzichten.

#### **Simulationen von LEIFIphysik, Deutschland [\(http://www.leifiphysik.de/\)](http://www.leifiphysik.de/):**

Auch Deutschlands meistbesuchte Schulphysik-Webseite, das inzwischen von der Joachim Herz Stiftung betriebene Portal LEIFIphysik bietet eine große Zahl von HTML5- Simulationen quer durch alle Fachinhalte an. Aus didaktischer Sicht stehen diese Simulationen in der Tradition von Walter Fendt und sollen den Nutzern die Möglichkeit bieten, sich Fachinhalte selbstständig zu erarbeiten. Dabei legt LEIFIphysik einen didaktischen Schwerpunkt auf eine vollständige Einbettung der Simulationen in die Erarbeitung oder die Überprüfung des entsprechenden Fachwissens. Dahersind die entsprechenden Simulationen häufig in vorgegebene Aufgaben eingebettet. Zusätzlich werden auch zunächst verborgene Musterlösungen bereitgestellt. Auf diese Weise können die Nutzer nach der Bearbeitung ein direktes, explizites Feedback zu ihrem Bearbeitungserfolg erhalten.

LEIFIphysik stellte in ihrer 2016 durchgeführten 2. Nutzerbefragung fest, dass sowohl Lehrkräfte als auch Schülerinnen und Schüler sie Simulationen sehr häufig nutzen und sie noch weitere entsprechende Angebote wünschen (Joachim Herz Stiftung, 2017).

#### <span id="page-35-0"></span>**2.3 Projekte im Bereich Virtual Labs**

Voraussetzung für virtuelle Labore ist eine entsprechend realitätsnahe Darstellung der Inhalte (vgl. Kap. [2.1.2\)](#page-25-0). Da dies mit größerem Programmier- und Zeichenaufwand verbunden ist, gibt es hier kaum unkoordinierte Projekte von Einzelpersonen. Dafür haben, neben großen Bildungseinrichtungen, kommerziell orientierte Anbieter diesen Bereich als einen potentiellen Markt erkannt und bieten kostenpflichtige Experimentiergelegenheiten an.

#### **Virtual Labs, Ministry of Human Resources Development under the National Mission on Education through ICT, Indien [\(http://www.vlab.co.in/index.php\)](http://www.vlab.co.in/index.php):**

Das Projekt unter Beteiligung von zwölf verschiedenen Einrichtung stellt über 100 virtuelle Labore aus den Bereichen Chemie, Biologie, Engineering und Physik bereit und ist aktuell das von technischer Seite am weitesten entwickelte Projekt in nennenswerter Größenordnung. Allerdings basieren Teile der Umsetzung aktuell noch auf Flash, was auf mobilen Endgeräten kaum nutzbar ist. In diesem Projekt werden auf Basis realer Laboraktivitäten virtuelle Labore entwickelt (Ray, Koshy, Diwakar, Nair & Srivastava, 2012). Diese werden in ausführliche Informationen über die jeweiligen Inhalte, die mithilfe des
Labors entdeckt und bearbeitet werden können, eingebettet. Bei der Einführung in die Arbeitsprozesse mit dem virtuellen Labor wird ein mögliches experimentelles Vorgehen erläutert. Dabei wird aber nicht nur die Arbeit mit dem virtuellen Labor berücksichtigt, sondern es wird auch aufgeführt, wie der Ablauf und die Arbeit im echten Laborexperiment aussehen würde. Auch Selbstevaluation und Aufgaben zum Üben und Prüfen sind Teil der entsprechenden Virtual Labs. Diese gewählte, i[n Abb. 7](#page-36-0) sichtbare Strukturierung kommt bei der intendierten, studentischen Nutzergruppe gut an (Diwakar et al., 2014).

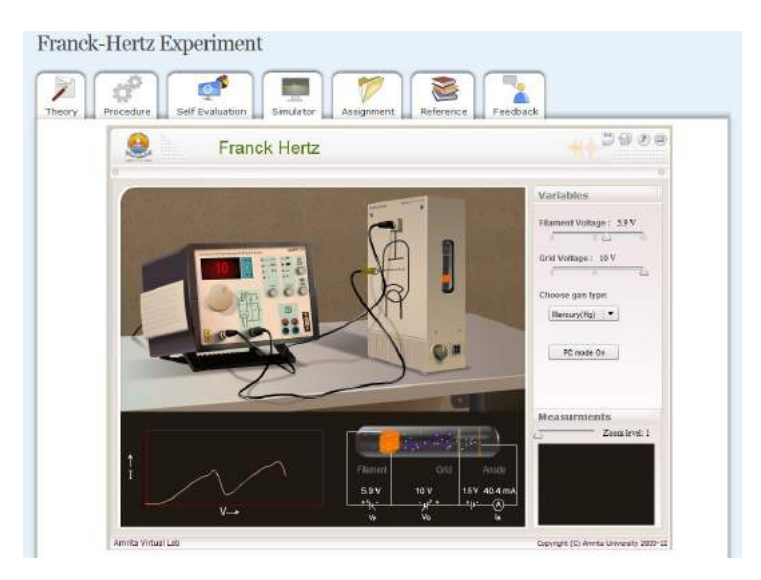

**Abb. 7: Typische Struktur und Aussehen eines Virtual Labs aus dem Projekt des Ministry of Human Resources Development am Beispiel des Franck-Hertz Versuchs (vlab.amrita.edu, 2011)**

<span id="page-36-0"></span>In den virtuellen Laboren selbst können die Nutzer die verschiedenen Parameter in der Regel über Schieberegler variieren und die Auswirkungen ihrer Interaktionen direkt in der visuellen Darstellung des Experimentes sehen. Die Darstellungen des Experimentes sind dabei sehr realistisch gewählt und mit dem Realexperiment nahezu vergleichbar. Alle wichtigen Größen des Experimentes werden dabei auf der Oberfläche angezeigt. Zusätzlich werden verschiedene ausfüllbare Tabellen bereitgestellt, um dem Nutzer das Protokollieren des Versuches zu erleichtern. Die hierin eingetragenen Daten können nach Ende des Experimentierprozesses auch gespeichert und heruntergeladen werden. Sie stehen damit für eine individuelle Versuchsauswertung weiter zur Verfügung.

Der Zugang zu den einzelnen virtuellen Laboren ist nur mit Login möglich. Dieser kann jedoch kostenfrei erstellt und auch bspw. direkt mit einem bestehenden Google-Account durchgeführt werden.

Vom didaktischen Ansatz aus sollen die virtuellen Experimente Laborpraktika ersetzen, da der Zugang zu Laboren nicht immer gegeben ist und der Aufwand und die Kosten beim Einsatz von virtuellen Laboren geringer sind (Achuthan & Murali, 2015).

### **Virtual-Reality-Experimente Mainz [\(https://www.vre.uni-mainz.de/\)](https://www.vre.uni-mainz.de/):**

Das Virtual-Reality-Experimente-Projekt in Mainz entwickelt aktuell den Millikan-Versuch und ein Experiment mit radioaktiven Präparaten in 3D-Darstellung. Dabei können die Nutzer mit allen relevanten Bauteilen interagieren, was bspw. auch das Anschließen von Kabeln beinhaltet. Somit können hier auch Kompetenzen im Aufbau von Versuchen und in der Umsetzung von Schaltplänen erworben werden (Lindlahr & Wendt, 2016). Aktuell sind die virtuellen Experimente noch nicht auf dem freien Markt verfügbar, wurden aber bereits auf entsprechenden Tagungen präsentiert.

### **Late Nite Labs von Macmillan Learning [\(http://latenitelabs.com/\)](http://latenitelabs.com/)**

Dieses kommerziellem, auf Flash basierende Projekt aus den USA bietet anspruchsvoll gestaltete virtuelle Labore in allen drei Naturwissenschaften, wobei die physikbezogenen Labore im Bereich Mechanik ihren Schwerpunkt besitzen. Auch hier wird versucht das reale Laborerlebnis so gut wie möglich am Computer nachzuahmen. Dazu kann der Nutzer mit nahezu allen Gegenständen interagieren und muss unter Anleitung des Lab Manuels einen Versuch virtuell aufbauen, durchführen und die Messwerte entsprechend protokollieren. Multiple Repräsentationen oder Visualisierungen nicht sichtbarer Elemente werden in der Regel nicht genutzt, da dies auch im Realexperiment nicht möglich ist.

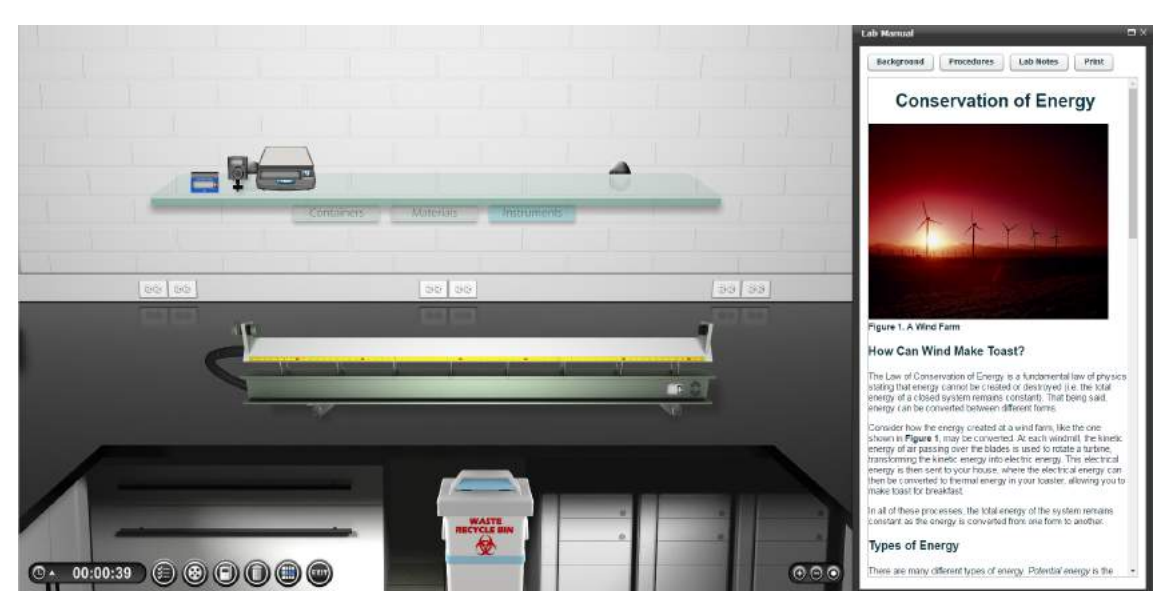

**Abb. 8: Nachstellung des realen Labors im Late Nite Labs zur Energieerhaltung. Verfügbar unter [https://labs.latenitelabs.com/api/lmsIndex?standalone=3&labid=360902911&labsectionid=0&nolo](https://labs.latenitelabs.com/api/lmsIndex?standalone=3&labid=360902911&labsectionid=0&nologin=true)[gin=true](https://labs.latenitelabs.com/api/lmsIndex?standalone=3&labid=360902911&labsectionid=0&nologin=true) (abgerufen am 17.01.2018)**

## **2.4 Projekte zu interaktiven Bildschirmexperimente**

Der Schwerpunkt der Entwicklung von interaktiven Bildschirmexperimenten liegt im Gegensatz zu den anderen computergestützten Experimentierformen in Deutschland. Ihren Ursprung hat diese Form der virtuellen Umsetzung von Realexperimenten an der FU Berlin.

# **Interaktive Bildschirmexperimente, FU Berlin [\(http://didaktik.physik.fu-ber](http://didaktik.physik.fu-berlin.de/%7Ejuek/ibe_html/)[lin.de/~juek/ibe\\_html/\)](http://didaktik.physik.fu-berlin.de/%7Ejuek/ibe_html/):**

Die Entwicklung von interaktiven Bildschirmexperimenten begann damit, dass an der FU Berlin im Rahmen großer Vorlesungen Demonstrationsexperimente ersetzt werden mussten. Hierfür wurde ein Medium gesucht, das realitätsnah gestaltet ist und eine Parametervariation zulässt. Für diesen Zweck wurden, maßgeblich von Kirstein (1999), sogenannte Interaktive Bildschirmexperimente (IBEs) entwickelt und eingesetzt. Untersuchungen zeigten in der Folge die Lernwirksamkeit des neuen Mediums (Theyßen, 2000; Brell, 2008). Mithilfe eines professionell ausgestatteten Fotolabors wurden weiter Experimente und Aktivitäten wie die kapazitive Füllstandsmessung (siehe [Abb. 9\)](#page-38-0), die Demonstration einer Gasentladungsröhre und die Bedienung eines Rasterkraftmikroskops digital umgesetzt.

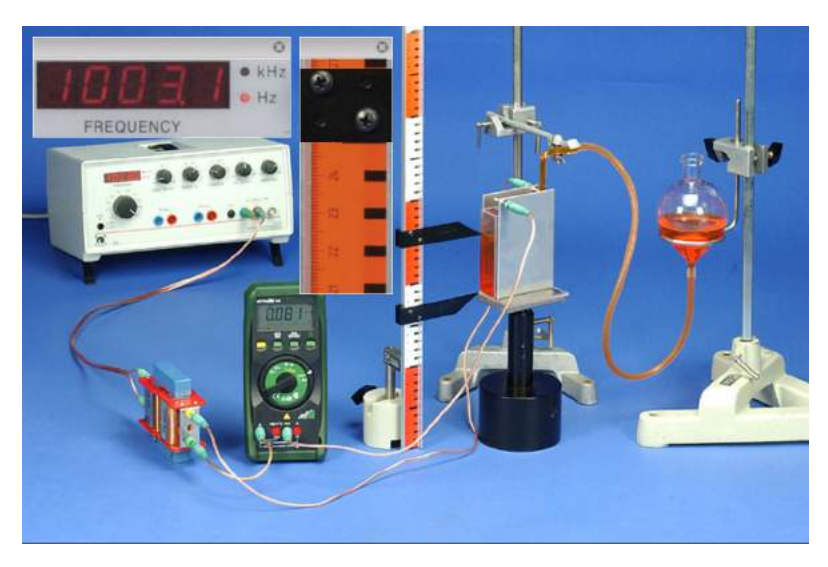

**Abb. 9: Interaktives Bildschirmexperiment zur kapazitiven Füllstandsmessung. Verfügbar unter http://didaktik.physik.fu-berlin.de/~juek/ibe\_html/kapf\_Kapazitive\_Fuellstandmessung/index.html (abgerufen am 17.01.2018)**

<span id="page-38-0"></span>Aktuell liegt der Arbeits- und Forschungsschwerpunkt der Arbeitsgruppe nicht mehr auf der Entwicklung neuer IBEs, sondern beim tet.folio-Projekt, welches Einbettungsmöglichkeiten der Experimente in digitale Schulbücher (Kirstein & Nordmeier, 2014) erforscht. Weiter befasst sich der Lehrstuhl im Rahmen des ELIXIER-Projekts und dem

tet.table mit der flexibleren Anpassung der Experimente und der Einbindung neuer Augmented-Reality-Technologien beim Experimentieren (Kirstein & Nordmeier, 2013).

# **QuantumLab, Friedrich-Alexander-Universität Erlangen-Nürnberg [\(http://www.di](http://www.didaktik.physik.uni-erlangen.de/quantumlab/)[daktik.physik.uni-erlangen.de/quantumlab/](http://www.didaktik.physik.uni-erlangen.de/quantumlab/)**):

Im Rahmen des QuantumLabs, einem Projekt zur Einführung in die Quantenphysik, wurde ebenfalls eine Reihe am Bildschirm durchführbarer Experimente entwickelt. Im Kontext der Quantenphysik sind in der Schule in der Regel aufgrund der notwendigen Materialien und Aufbauten kaum experimentelle Aktivitäten möglich. Ziel des Projektes war es daher, zumindest nahezu reale Laborerfahrungen in diesem Themengebiet zu ermöglichen, auch da einige verfügbare Simulationen auf diesem Gebiet als qualitativ ungenügend für den Unterrichtseinsatz angesehen wurden (Bronner, Strunz, Silberhorn & Meyn, 2009).

Im interaktiven Bildschirmexperiment werden die mittels Detektor gewonnenen Erkenntnisse über leuchtende Lampen signalisiert. Weiter werden bspw. potentielle Quantenwege kenntlich gemacht (vgl. [Abb. 10\)](#page-39-0). Auch notwendige Auswertewerkzeuge können direkt eingeblendet und genutzt werden. Darüber hinaus sind die Experimente in einen didaktischen Rahmen eingebunden, sodass das Wissen Schritt für Schritt erarbeitet und erlernt werden kann. Technisch basieren die virtuellen Labore hierbei auf Flash.

Die den Experimenten zugrundeliegenden Daten aus der realen Versuchsdurchführung sind auch separat vom Experiment downloadbar und können so auch rein auf theoretischer Basis analysiert und ausgewertet werden.

<span id="page-39-0"></span>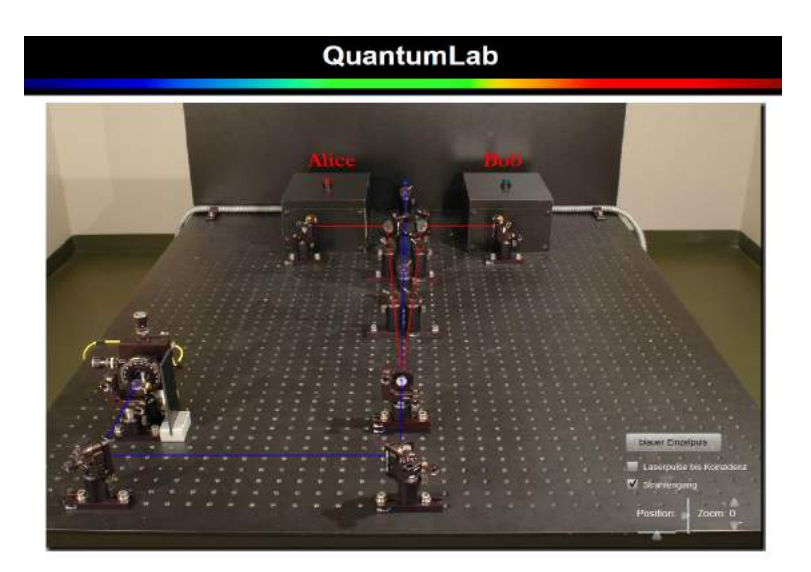

**Abb. 10: Interaktives Bildschirmexperiment im QuantumLab mit visualisierten Quantenbahnen. Verfügbar unte[r http://www.didaktik.physik.uni-erlangen.de/quantumlab/](http://www.didaktik.physik.uni-erlangen.de/quantumlab/) (abgerufen am 17.01.2018)**

## **2.5 Entwicklung und Betrieb von Remote Labs**

Wenn sich Experimente aufgrund ihrer Komplexität nicht für Simulationen, virtuelle Labore oder interaktive Bildschirmexperimente eignen oder möglichst authentische Laborerfahrungen ermöglicht und der Umgang mit echten, fehlerbehafteten Messwerten trainiert werden soll, werden inzwischen rund um den Globus vielfach Remote Labs eingesetzt. Entwickler und Anbieter sind hier in der Regel Universitäten, die eine Flexibilisierung von Laborpraktika erreichen oder aktuell populäre Massive Open Online Kurse (MOOCs) auch in technisch-naturwissenschaftlichen Bereichen anbieten wollen (Kaplan & Haenlein, 2016). Dementsprechend sind allerdings viele Remote Labs für den Einsatz an Universitäten konzipiert und kaum für den Schulunterricht geeignet (Gröber, S., Eckert & Jodl, 2014). Weiter wird im Folgenden deutlich, dass Entwicklung, Betrieb und Wartung von Remote Labs zeit- und kostenintensiv sein können (Popović, B. et al., 2013). So sind viele in zeitlich befristeten Projekten entstandene Labore nach Projektende nicht dauerhaft verfügbar.

## **2.5.1 Wichtige Remote Lab-Projekte der Vergangenheit**

Die Idee fernsteuerbare Labore für die Ausbildung von Studierenden bzw. Schülerinnen und Schülern zu nutzen, entstand bereits vor einigen Jahren, sodass eine Reihe entsprechender Projekte und Entwicklungen inzwischen beendet bzw. eingestellt sind. Sie wirken mit ihren Ideen und Erfahrungen jedoch bis heute nach.

# **iLab-Project des Massachusetts Institute of Technology [\(http://icampus.mit.edu/pro](http://icampus.mit.edu/projects/ilabs/)[jects/ilabs/](http://icampus.mit.edu/projects/ilabs/)**):

Eines der ersten Projekte zur Entwicklung und zur Integration von Online-Experimenten in die universitäre Lehre wurde vom MIT durchgeführt. Zwischen 1999 und 2007 wurden verschiedene Experimente aus den Bereichen Mikroelektronik, Signalverarbeitung und Chemical Engineering entwickelt und ausführlich über die technischen Herausforderungen und Lösungsansätze berichtet (für eine Übersicht siehe [https://wikis.mit.edu/con](https://wikis.mit.edu/confluence/display/ILAB2/iLab+Papers)[fluence/display/ILAB2/iLab+Papers\)](https://wikis.mit.edu/confluence/display/ILAB2/iLab+Papers). Neben den Experimenten selbst, war die Entwicklung von Tools zur einfachen Erstellung weiterer ferngesteuerter Labore ein zentrales Ziel des Projektes. Hieraus entstand unter anderem der iLab Service Broker, der lange Zeit die komplexe Zugriffssteuerung für viele Remote Labs weltweit übernahm. Die Experimente und die Zugriffssteuerung gingen Mitte 2016 aufgrund von Gebäudeveränderungen offline. Die Idee einer zentralen Zugriffssteuerung wurde aber von anderen Projekten aufgegriffen. So stellt bspw. das Weblab-Deusto Projekt (siehe [2.6\)](#page-45-0) entsprechende Software kostenfrei für diverse Plattformen zur Verfügung und erlaubt damit eine einfache Lösung dieser Herausforderung für viele Remote Labs.

### **RCL-Portal [\(http://rcl-munich.informatik.unibw-muenchen.de/\)](http://rcl-munich.informatik.unibw-muenchen.de/):**

Das in Deutschland größte und wegweisende Projekt zu Remote Labs wurde an der Technischen Universität in Kaiserslautern unter der Leitung von Prof. Jodl umgesetzt. Hier wurden zwischen 2001 und 2011 etwa 15 über das Internet fernsteuerbare Experimente entwickelt, unter anderem eine Pendelapparatur, die mehrfach hergestellt und an verschiedenen Orten der Erde aufgestellt wurde. So wurde eine Messung der Erdbeschleunigung an verschiedenen Breitengraden ermöglicht (Gröber, S., Vetter, Eckert & Jodl, 2007). Aktuell ist jedoch nur noch das entsprechende Labor in München verfügbar. Didaktisch begleitet werden alle Experimente von ausführlichen fachlichen Informationen sowie Dokumentationen zum Versuchsaufbau. Auch explizite Aufgabenstellungen und musterhafte Versuchsauswertungen werden bereitgestellt. Die Labore selbst verzichten auf jegliche Art ergänzender Visualisierungen, sind dafür aber über einen einfachen Browser steuerbar. Der Zugang zu den Experimenten ist frei und es besteht i.d.R. keine Reservierungsmöglichkeit.

Forschungstechnisch beschränkte sich das Projekt allerdings auf Akzeptanzuntersuchungen mittels ungefiltertem Datenbanktracking und das Aufzeigen von Einsatzmöglichkeiten in der Lehre (Gröber, S., 2011). Inzwischen werden die übrigen, vom technischen Standpunkt aus etwas in die Jahre gekommenen Experimente von einer Kooperation der Bundeswehruniversität und der LMU München betrieben bzw. gewartet. Dies erweist sich jedoch aufgrund der fortschreitenden Entwicklung im Bereich der Serverstrukturen und Programmiersprachen wie z.B. PHP zunehmend als schwierig.

### **LiLa – Library of Labs [\(http://www.lila-project.org/\)](http://www.lila-project.org/):**

Das von der EU geförderte Library of Labs Projekt stellte zwischen 2009 und 2011 in Deutschland den ersten Versuch dar, zentrale Infrastruktur für Remote Labs zu entwickeln und bereitzustellen. Dies beinhaltete unter anderem ein zentrales Buchungs- und Zugriffssteuerungssystem ähnlich dem iLab Service Broker des MIT. Es ermöglichte aber auch kollaboratives Arbeiten durch den Austausch verschiedener Nutzer in Echtzeit und vernetzte verschiedene europäische Projekte zum Experimentieren mit dem Computer. Dabei beinhaltete LiLa sowohl Remote Labs als auch virtuelle Labore.

# **iLab Central, Northwestern University, Illinois (ehemals verfügbar unter <http://www.ilabstudio.org/>**)

Das Projekt an der Northwestern University hatte das Ziel, Remote Labs insbesondere für K-12 zu ermöglichen. Dabei lag der didaktische Fokus auf der Möglichkeit, den Experimentierprozess selbst zu gestalten, also zu bestimmen, was, wann und wo gemessen wird. Zur Unterstützung wurden ausführliche Anleitungen und Arbeitsblätter erstellt, die den Nutzern ebenfalls online direkt neben dem Experimentierprozess zur Verfügung standen. Selbst wurde nur ein Remote Lab entwickelt und umgesetzt. Ansonsten wurden andere verfügbare Labore genutzt, wobei aus fachlicher Perspektive sich das Projekt größtenteils auf den Themenkreis Radioaktivität und Röntgenstrahlung beschränkte. Entsprechend standen als Messinstrumente in den Experimenten bspw. Geigerzähler zur Verfügung. Das Projekt ist 2015 ausgelaufen und die Experimente sowie ihre digitale Einbettung in verschieden Aufgaben sind inzwischen nicht mehr aufrufbar.

In allen hier wird aufgezählten Projekten wird eine zentrale Herausforderung von Remote Labs deutlich: ihre häufige Kurzlebigkeit, insbesondere nach Auslaufen der Projekte oder beim Wechsel des Personals an Lehrstühlen.

### **2.5.2 Aktive Projekte im Bereich der Remote Labs**

Es gibt aber nach wie vor eine ganze Reihe an aktiven und neuen Projekten im Bereich der Remote Labs, von deinen einige im Folgenden genauer erläutert werden.

### **North American Network of Science Labs Online (NANSLO) [\(http://wiche.edu/nanslo\)](http://wiche.edu/nanslo):**

Koordiniert von der Western Interstate Commission for Higher Education in Boulder, Colorado stellt das North American Network of Science Labs Online, kurz NANSLO, verschiedene Remote Labs aus den Bereichen Biologie, Chemie und Physik für nordwestamerikanische Universitäten bereit.

Die Mission von NANSLO ist es, den Studierenden Laboraktivitäten über das Internet zu ermöglichen. Damit sollen zum einen die anfallenden Kosten für Laborkurse reduziert und gleichzeitig die Laborkapazitäten erhöht werden, was sowohl für Studierende als auch besonders für gebührenfinanzierte amerikanische Universitäten attraktiv ist. Zum anderen sollen solche Online-Laborkurse neuen Zielgruppen das Studieren naturwissenschaftlicher Fächer ermöglichen. Dabei sind vor allem diejenigen im Blick der Entwickler, die aufgrund von familiären, arbeitstechnischen oder geolokalen Gründen nicht für Laborkurse an die Universität kommen können und denen damit bisher ein naturwissenschaftliches Studium verwehrt ist.

Zugang zu den Laboren haben nur Studierende aus entsprechenden Kursen an Universitäten. Die Kursleiter legen dabei diverse Rahmenbedingungen fest, z.B. wie lange ihre Studierenden an einem Experiment arbeiten sollen, mit wie vielen Personen sie zusammenarbeiten können oder in welchem Zeitfenster dies geschehen soll. Den einzelnen Laboren ist dazu ein komplexes Zugangssystem vorgeschaltet. Beispielhaft stellt das Projekt auch Versuchsanleitungen und Arbeitsblätter zu Verfügung.

Die Umsetzung der einzelnen Experimente erfolgt auch im NANSLO mit LabVIEW. Daher wird zur Anzeige und Steuerung der Experimente ein LabVIEW-Browser-Plug-In benötigt.

Forschungstechnisch untersucht das NANSLO, ob sich Unterschiede im Lernfortschritt durch den Einsatz der Remote Labs anstelle von klassischen Laboraktivitäten ergeben. Hier zeigen sich insbesondere im Bereich Physik keine Unterschiede, während in Chemie und Biologie Studierende mit traditionellen Laborkursen im Schnitt bessere Noten erreichen (Colorado Department of Higher Education, 2012). Nach dem Auslaufen der Projektförderung soll das Projekt über den kostenpflichtigen Laborzugang und den Verkauf entsprechender Lizenzen an Universitäten finanziert werden.

### **iSES [\(http://www.ises.info/index.php/en\)](http://www.ises.info/index.php/en):**

In Tschechien und der Slowakei arbeiten mehrere Universitäten gemeinsam am "internet School Experimental System", kurz iSES genannt. Bei diesem System handelt es sich um Hardwarekomponenten, welche sowohl eine computergestützte Messwerterfassung als auch die Erstellung von Remote Labs erlauben. Die Projektgruppe selbst bietet aktuell über 15 auf dem System basierende Experimente an. Für einen Überblick siehe <http://eedu.eu/> und<http://kf.truni.sk/remotelab> (abgerufen am 17.01.2018). Ziel der Gruppe ist es jedoch auch andere Personen und Gruppen in die Lage zu versetzen, mit den entwickelten Hardwarekomponenten schnell und unkompliziert eigene Remote Labs zu realisieren.

Ein besonderes Merkmal der Remote Labs dieser Gruppe besteht darin, dass neben dem Live-Bild aus dem Labor häufig Messdaten in Echtzeit in Form von Graphen visualisiert werden. Darüber hinaus können die mittels Experiment gemessenen Daten vom Nutzer einfach exportiert und auf seinem Rechner für eine spätere Auswertung gespeichert werden. Dabei wird das auf allen Systemen nutzbare und weit verbreitete csv-Format verwendet. Dem Projekt fehlt aktuell allerdings eine vorgeschaltete Zugangskontrolle und viele Teile sind nicht in englischer Sprache verfügbar.

Aus Forschungsperspektive wurden und werden in dem Projekt nicht nur technische Fragen und Probleme untersucht, sondern auch die Akzeptanz bei Studierenden und ihr Umgang mit den Remote Labs. Dabei zeigt sich, dass Studierende die Arbeit mit den Remote Labs als authentisch ansehen und erkennen, dass sie hier mit realen Daten arbeiten (Schauer, Ožvoldová & Tkáč, 2013). Allerdings wurde auch festgestellt, dass die Einbettung der Remote Labs in wissenschaftliche Strukturen notwendig ist, um das volle Potential von Remote Labs zu nutzen (Tkáč & Schauer, 2013). Einen guten Überblick über Erfahrungen und Erkenntnisse aus dem gesamten iSES-Projekt bieten Ožvoldová und Schauer (2015).

**Remote Farm der Technischen Universität Berlin [\(http://remote.physik.tu-berlin.de/\)](http://remote.physik.tu-berlin.de/):** Aktuell betreibt und nutzt das Institut für Festkörperphysik der TU Berlin mehr als zehn ferngesteuerte Experimente, die sich in der sog. Remote Farm befinden. Thematisch deckt die Remote Farm von Experimenten zur Untersuchung der Zentripetalkraft über die Beugung von Licht an Einzel- und Doppelspalt bis hin zur Aufzeichnung der Hysteresekurve eines Weicheisenkernes ein breites Spektrum ab. Mittels der Remote Labs und weiteren digitalen Inhalten können im Rahmen des Moduls "Online Praktikum mit Remote Experimenten (OnPReX)" Leistungspunkte für das Studium erworben werden (Khachadorian, Scheel, Vries & Thomsen, 2011). Die Nutzung der Experimente erfordert eine Registrierung und mittels Zugangsdaten können die Experimente für bestimmte Zeiten fest gebucht werden. Technisch basieren die meisten der Experimente auf verschiedenen LabVIEW-Versionen, was spezielle Software zur Nutzung oder einen Remote-Login in einen Rechner vor Ort erforderlich macht. Studien zur Nutzung oder Lernwirksamkeit wurden mit den Experimenten der Remote Farm bisher nicht durchgeführt.

#### **FREI-Projekt an der TH Köln [\(https://frei.web.th-koeln.de/HTML/index.php\)](https://frei.web.th-koeln.de/HTML/index.php)**

Das aktuell im Aufbau befindliche FREI-Projekt zur Fernsteuerung von realen Experimenten über das Internet hat es sich zum Ziel gesetzt, ein E-Learning-Portal zu entwickeln, das Schülerinnen und Schüler aus Mittel- und Oberstufe erlaubt, selbstständig mit computergesteuerten Realexperimenten zu arbeiten. Ausgangspunkt war der erfolgreiche Einsatz entsprechender Experimentiergelegenheiten im Physikpraktikum an der TH Köln (Ait Tahar, 2016). Als zentrale Motivation zur Ausweitung des Projektes auch auf Schulkontexte werden dabei die zentrale Rolle des Experimentes für den Physikunterricht sowie die Herausforderungen in Bezug auf Ausstattung und Sicherheit genannt. Basierend auf den Erfahrungen aus der Dissertation von Mohamed Ait Tahar werden hier aktuell geeignete und für den Schulunterricht besonders relevante Experimente identifiziert und sollen in den kommenden beiden Jahren umgesetzt werden (Technische Hochschule Köln, 2017).

#### **The Labshare Institute [\(www.labshare.edu.au\)](http://www.labshare.edu.au/):**

Ähnlich wie NANSLO versucht auch das Labshare Institute, eine non-profit Ausgründung aus verschiedenen Universitäten Australiens, als Service Provider für Remote Labs bzw. ihre Nutzung zu agieren. Im Katalog befinden sich aktuell zehn Remote Labs, die von unterschiedlichen Universitäten Australiens betrieben und dort in der Lehre genutzt werden. Aktuell liegt der Aktivitätsschwerpunkt des Projektes entsprechend in Australien. Das Projekt zeigt jedoch, dass das Thema Remote Labs überall auf der Welt verfolgt wird und insbesondere auch für Flächenstaaten Potential bietet.

### <span id="page-45-0"></span>**2.6 Projekte zur Einbettung digitaler Experimentiergelegenheiten**

Sowohl an der Vielzahl der Projekte und Entwicklungen als auch an vielen positiven Expertenmeinungen und Forschungsergebnissen belegen, dass digitale Experimentiergelegenheiten inzwischen einen wichtigen Bestandteil beim Lernen physikalischer Fachinhalte darstellen. In vielen Projekten und Untersuchungen hat man erkannt, dass die zentralen Herausforderungen bei der Arbeit mit Simulationen, Virtual Labs, Interaktiven Bildschirmexperimenten sowie Remote Labs die Strukturierung des Experimentierprozesses und die Einbindung in den Unterricht sind (bspw. La Torre, L. de, Sánchez & Dormido, 2016; Kukkonen et al., 2014; Keller, 2006). Daher liegt das Entwicklungs- und Forschungsinteresse aktuell weniger darin, eine große Anzahl entsprechender Experimentiergelegenheiten zu produzieren und ihre Wirkungen auf das Physiklernen mit den Wirkungen von Realexperimenten zu vergleichen, sondern vermehrt auf der Frage, wie man die digitalen Inhalte am einfachsten und gewinnbringendsten nutzen kann. Dabei spielen von technischer Seite Standardisierung, User-Tracking und Konnektivität zu Lernplattformen wie Moodle eine wichtige Rolle (La Torre, L. de et al., 2016). Auf didaktischer Seite sind Inquiry Based Learning (Srisawasdi & Kroothkeaw, 2014), Scaffolding (Chen, C.-H., 2014), Feedback (Goldin, Narciss, Foltz & Bauer, 2017) und Kollaborationsmöglichkeiten (La Torre, L. de et al., 2013) wichtige Bestandteile in der Diskussion. Ergänzt werden diese Punkte durch den Trend zur Nutzung digitaler Inhalte an Tablet und Smartphone.

### **Web-based Inquiry Science Environment (WISE) [\(https://wise.berkeley.edu\)](https://wise.berkeley.edu/)**

Die WISE-Umgebung der Universität Berkeley bietet schon seit über 20 Jahren eine Plattform, um Simulationen gewinnbringend in den naturwissenschaftlichen Unterricht einzubetten. Das Ziel der immer weiterentwickelten Umgebung, aktuell ist WISE 5.0 verfügbar, ist dabei einen Rahmen zur Verfügung zu stellen, in dem die Nutzer sich selbstständig durch die strukturierte Arbeit mit Simulationen neues Wissen erarbeiten können. Für den Lehrer stehen Werkzeuge zur Überprüfung des Lernfortschrittes zur Verfügung. Die Plattform arbeitet allerdings nur mit Simulationen und virtuellen Laboren, da mit Remote Lab die Ziele der WISE-Plattform wie bspw. zeitgleiche, eigenständige scientific-inquiry-Prozesse bei allen Schülerinnen und Schülern einer Klasse nicht erreicht werden können. Begleitet werden die WISE-Aktivitäten und Entwicklungen immer von entsprechender fachdidaktischer Forschung, z.B. hinsichtlich des Einsatzes von Guidance (Tansomboon, Gerard, Vitale & Linn, 2017) oder des Verständnisses von Graphen (Lai et al., 2016). Ein Schwerpunkt liegt dabei zumeist auf der Suche nach effizienten Nutzungsmöglichkeiten neuer Technologien und Visualisierungen für den Unterricht

(bspw. Zhang, Z. Helen & Linn, 2011). Für einen Überblick über die gesamten Forschungsaktivitäten siehe [https://wise.berkeley.edu/pages/research-tech.html.](https://wise.berkeley.edu/pages/research-tech.html)

Spezifische Erkenntnisse aus der Arbeit mit der WISE-Umgebung, die für die Entwicklung der im Rahmen dieser Arbeit entwickelten Lernumgebung eine Rolle gespielt haben, werden in den Kapiteln [3.5](#page-65-0) und [4](#page-82-0) ausführlicher dargestellt.

**Go-Lab und Next-Lab Project [\(http://go-lab-project.eu/](http://go-lab-project.eu/) bzw[. http://www.golabz.eu/\)](http://www.golabz.eu/):** Das von der Europäischen Union geförderte "Global Online Science Labs for Inquiry Learning at School"-Projekt und das direkte Anschlussprojekt Next-Lab versuchen mithilfe von ferngesteuerten Experimenten, virtuellen Experimenten und Simulationen das entdeckende Lernen im Schulkontext zu stärken. Das Projekt sammelt dazu in einem ersten Schritt weltweit verfügbare Laboraktivitäten in einer Datenbank und ermöglicht so eine gezielte Suche nach passenden Inhalten für den Unterricht in Schule und Universität. Aktuell sind bereits über 460 Labs verfügbar. Weiter stellt das Projekt einen didaktischen und technischen Rahmen für Lehrerinnen und Lehrer bereit. Dieser ermöglicht es mit den Experimentiergelegenheiten und weitern Apps, bspw. zur Erstellung von Concept-Maps oder zur Datenanalyse, an den eigenen Unterricht angepasste Lernsequenzen zu erstellen, sogenannte Inquiry Spaces. Im Idealfall durchlaufen Schülerinnen und Schüler in einem solchen Inquiry Space mindestens einmal einen Inquiry Learning Cycle, der sich von der Orientierung in einer Problemstellung bis hin zur Lösung des Problems erstreckt (Pedaste et al., 2015). Neben der Möglichkeit für Lehrerinnen und Lehrer selbstständig Inquiry Spaces zu gestalten, stellt das Go-Lab Projekt auch beispielhaft ausgearbeitete Unterrichtsvorschläge bereit.

Ein wichtiges Ziel des Projektes ist die wissenschaftliche Untersuchung des Lernens mit den computerbasierten Experimenten. Zervas et al. (2016) analysieren dabei experimentzentrierte Stundenentwürfe anhand von zugewiesenen Metadaten und ermöglich auf diese Weise Rückschlüsse auf Schwerpunktsetzung und Verwendungsziele von Lehrkräften. Weiter stellen Cao, Govaerts, Dikke, Faltin und Gillet (2014) fest, dass im Experimentierprozess vieler Nutzer Unterstützungsbedarf sichtbar wird, aber ein funktionierendes Community-Tutorensystem sehr komplex ist. Für eine Übersicht, auch über die vielfältigen Tagungsbeiträge, die aus dem Projekt entstanden sind, siehe [http://www.go-lab-project.eu/publications.](http://www.go-lab-project.eu/publications)

Teile der für diese Arbeit entwickelten Laboraktivitäten sind auch in dem Portal vertreten und können dort in Inquiry Spaces eingebunden werden.

### **Weblab-Deusto mit LabsLand [\(http://www.weblab.deusto.es/website/\)](http://www.weblab.deusto.es/website/):**

Das Projekt der spanischen Privatuniversität Deusto, insbesondere des Deusto Institute of Technology, entwickelt Remote Labs als Bestandteil der Ausbildung und besitzt daher einen eher technischen als physikalischen Schwerpunkt. Es führt entsprechend auch keine Forschungen zum Einsatz von Remote Labs durch. Mit der Entwicklung und Bereitstellung zentraler Softwareelemente auf Open Source Basis für die Steuerung und den Betrieb von Remote Labs leistet das Projekt aber einen wichtigen Grundlagenbeitrag für viele andere Labore. Die Software umfasst dabei Aspekte wie Zugriffssteuerung, Softwarebereitstellung und User- sowie Datamanagement. Aktuell ist das Projekt auch an der Go-Lab Plattform beteiligt und stellt hierfür bspw. Software zur Buchung von Remote Labs zur Verfügung. In ihrem LabsLand sammelt und präsentiert das Projekt aber auch selbst einige Remote Labs, die auf der bereitgestellten Software basieren.

### **UNILabs [\(http://unilabs.dia.uned.es/\)](http://unilabs.dia.uned.es/):**

Das University Network of Interaktive Labs stellt einen Zusammenschluss von acht spanischen Universitäten dar, die verschiedene virtuelle und ferngesteuerte Experimente entwickelt haben und diese aktiv in der universitären Lehre einsetzen. Ein herausragendes Feature dieser Experimente ist, dass sie alle in die Lernplattform Moodle integriert und aus dieser heraus verwaltet und genutzt werden können (Dormido, S., Sánchez, Vargas, La Torre & Heradio, 2012). Somit erfordert die Zugriffssteuerung keinen zusätzlichen Arbeitsaufwand für die Kursleiter. Auch kollaboratives Experimentieren mit Remote Labs wird so möglich (La Torre, L. de et al., 2013).

Die Remote Labs selbst bestehen in der Regel nicht nur aus den klassischen Versuchsaufbauten und Webcams, sondern die Oberfläche bietet zeitgleich bspw. Visualisierungen von Messdaten in Form von Graphen. Sehr häufig sind auch vor- oder nachgelagerte Aktivitäten mit analogen Simulationen im entsprechenden Arbeitsprozess vorgesehen, um ein zielgerichtetes Experimentieren anzuleiten oder das Gelernte zu sichern.

Technisch basiert die Umsetzung auf HTML5 und JavaScript, sodass die Experimente von jedem Computer, Tablet oder Smartphone aus problemlos, das heißt ohne die Installationen zusätzlicher Plug-Ins, genutzt werden können.

Somit zeigt das Projekt, dass Remote Labs insbesondere für Universitäten sinnvoll nutzbar sind und gewinnbringend auch mit Lernmanagementsystemen wie Moodle kombiniert werden können. Auch macht es deutlich, dass an vielen Stellen auch eine Kombination von Simulation und Realexperiment gewinnbringend ist.

# **2.7 Stärken und Herausforderungen der digitalen Laborformen**

Wie dargelegt gibt es inzwischen ein breites Angebot von computergestützten Experimentier- und Lerngelegenheiten. Zu einigen fachinhaltlichen Themen gibt es inzwischen sogar mehrere Simulationen, virtuelle Labore, interaktive Bildschirmexperimente oder auch Remote Labs. Wenn eine Lehrkraft sich, aus welchen Gründen auch immer, in einem ersten Schritt dazu entschieden hat, bestimmte Inhalte oder Kompetenzen mit einem computergestützten Experiment zu vermitteln, musssie noch eine weitere wichtige Abwägung treffen. Es gilt zu prüfen und zu entscheiden, mit welcher der vorgestellten Laborformen die gewünschten Lernziele und die geplante Rolle des Experimentierprozesses im Unterricht am besten erreicht werden kann. Dazu müssen die Lehrkräfte die im folgenden Abschnitt genannten spezifischen Stärken und Herausforderungen der digitalen Laborformen für den Schulunterricht kennen und gegeneinander abwägen. Gleiches gilt auch für Entwickler von digitalen Laborformen. Die Intentionen des Entwicklers zur Nutzungsweise und zur Zielgruppe, beeinflussen die Wahl der Laborform maßgeblich.

# **2.7.1 Nähe zum Realexperiment**

In Bezug auf die Nähe zu realen Experimenten haben Remote Labs eine ihrer besonderen Stärken. Auch wenn Nutzer das Equipment nur per Webcam sehen und den Versuchsaufbau selbst nur begrenzt beeinflussen können, so erleben sie doch ein besonderes Gefühl der Authentizität (Sauter et al., 2013). Weiter ist die Gewinnung realer Messwerte nur in einem Remote Lab möglich. Hier ist jede Versuchsdurchführung und Messung fehlerbehaftet, sodass bspw. Fehlerrechnungen sinnvoll möglich sind. Interaktive Bildschirmexperimente reduzieren diese Nähe zum Realexperiment um den realen, sich verändernden Messfehler. Hier zeigt jede Versuchsdurchführung den identischen Fehler. Die Authentizität solcher Experimente ist dennoch als vergleichsweise hoch einzuordnen. Virtual Labs und Simulationen liefern hingegen häufig Messwerte, die nahezu perfekt zu den Modellen passen, die aus dem Experiment gewonnen werden sollen. Auch kann besonders bei Simulationen durch vereinfachte und abstrakte Darstellungen die Übertragung der Inhalte und Modelle auf reale Experimenten deutlich anspruchsvoller sein, insbesondere für leistungsschwächere Lerner. Gefahren und Sicherheitsaspekte beim Arbeiten in Laboren werden allerdings generell bei allen webbasierten Experimentiergelegenheiten ausgeblendet.

# **2.7.2 Verfügbarkeit und Vorbereitungsaufwand**

Hier haben Simulationen, virtuelle Labore und interaktive Bildschirmexperimente eine besondere Stärke, da sie in der Regel ohne Anmeldung frei im Internet verfügbar sind. Auch können Experimentiergelegenheiten in dieser Form von beliebig vielen Personen gleichzeitig genutzt und bearbeitet werden. Ein zeitgleiches, individuelles Experimentieren im Klassenraum ist hier möglich. Auch sind solche Experimente nicht von der Funktionsfähigkeit von Experimentierhardware und entsprechender Steuersoftware abhängig, sondern nur von der Erreichbarkeit eines bestimmten Webservers. Die zur Nutzung benötigte Software bestimmt weiterhin maßgeblich den Vorbereitungsaufwand zum Einsatz solcher Experimente. Aktuelle, auf HTML5 und JavaScript basierende Entwicklungen erlauben die Nutzung aus jedem Webbrowser und bedürfen somit keiner gesonderten Vorbereitung, lediglich ein Internetzugang ist notwendig. Ältere, auf Java oder Flash basierende Anwendungen benötigen zusätzlich entsprechende Browser Plug-Ins, die jedoch nicht für alle Systeme zur Verfügung stehen und inzwischen auch nicht mehr von allen Browsern unterstütz werden.

Remote Labs setzen aktuell noch häufig LabVIEW ein, was in deutschen Schulen kaum verbreitet ist. Somit steigt hier der Vorbereitungsaufwand. Auch müssen Remote Labs vorab gebucht werden oder es kann nicht garantiert werden, dass man ein bestimmtes Experiment zur gewünschten Zeit auch tatsächlich selbst steuern kann. Generell ist hier auch eine zeitgleiche Bearbeitung durch mehrere Gruppen ausgeschlossen und die längerfristige Verfügbarkeit der Experimente häufig unsicher (Gravier, Fayolle, Bayard, Ates & Lardon, 2008).

### **2.7.3 Visualisierung von modellhaften Vorstellungen**

Generell können in allen computergestützten Experimentiergelegenheiten ergänzende Visualisierungen genutzt werden. Allerdings beschränken sich Remote und Virtual Labs sowie interaktive Bildschirmexperimente hier häufig sehr stark, um den Bezug zum Realexperiment nicht in den Hintergrund treten zu lassen. Diese Experimentierformen nutzen zusätzliche Visualisierungen in der Regel nur, um Messwerte und entsprechende Zusammenhänge in Form von Graphen übersichtlich und vergleichbar darzustellen. Simulationen unterscheiden sich sehr stark hinsichtlich ihrer Nutzung von ergänzenden Visualisierungen. Einige verzichten hierauf vollständig, um die Aufmerksamkeit der Nutzer auf zentrale Aspekte zu lenken und mögliche Ablenkungen zu reduzieren. Simulationen von Walter Fendt sind hierfür exemplarisch (vgl. Kap. [2.2.2\)](#page-33-0). Andere wiederum nutzen das Potential des Computers für ergänzende Visualisierungen nahezu vollständig aus, visualisieren nicht sichtbare Elemente wie elektrische oder magnetische Felder und stellen Messwerte direkt im Experiment bspw. mittels Kraftpfeilen dar. Hierdurch soll das konzeptionelle und modellhafte Verständnis gestärkt werden. Die Simulationen der PhET-Gruppe (vgl. Kap[.2.2.1\)](#page-31-0) verwenden entsprechend all diese zusätzlichen Darstellungen.

Aktuelle Entwicklungen auf dem Gebiet der Augmented Reality, wie sie beispielsweise von HP Reveal<sup>[2](#page-50-0)</sup> (ehemals Aurasma) und der zugehörigen App zur Verfügung gestellt werden, führen aber auch zu verstärkten Einsatzmöglichkeiten ergänzender Visualisierungen in Remote Labs oder bei der Arbeit mit Realexperimenten. So werden zukünftig evtl. zusätzliche Visualisierungen möglich, ohne dass die Authentizität der Experimentiersituation von Lernern als geringer wahrgenommen wird. Entsprechend gewinnen Fragen nach lernförderlichen und unterstützenden Visualisierungen, insbesondere in Experimentierprozessen, weiter an Bedeutung, da sich ihr Einsatzspektrum durch neue Technologien nochmals vergrößert.

## **2.8 Schlussfolgerungen für die eigene Entwicklung**

Das Kapitel hat die vielfältigen Aktivitäten und aktuellen Entwicklungen im Bereich von Remote Labs, Virtual Labs, interaktiven Bildschirmexperimenten und Simulationen aufgezeigt. Dementsprechend breit gefächert sind auch die Möglichkeiten, die sich hieraus für die eigene Entwicklung ergeben. Entscheidend für die konkrete Planung der eigenen Lernumgebung sind hierbei zwei Punkte. Zum einen Anforderungen, die sich aus den gewünschten Einsatzszenarien ergeben, und zum anderen Beschränkungen in den Entwicklungsmöglichkeiten aufgrund von begrenzten Mitteln. Da die eigene Entwicklung interaktiv und lernerzentriert sein soll und es möglich sein soll, diese sowohl in Klassenstärke direkt im Unterricht als auch zu Hause im Selbststudium einzusetzen, erscheint ein einzelnes Remote Lab wenig geeignet. Auch die aufwendige Wartung und die begrenzte Lebensdauer sprechen gegen diese Variante. Rein virtuelle Formen hingegen ermöglichen die genannten Einsatzszenarien und können i.d.R. von beliebig vielen Nutzern zeitgleich bearbeitet werden. Auch ist hier der Einsatz von Multiplen Repräsentationen verbreiteter. Dennoch soll das eigene Projekt möglichst nahe an reale Experimente angelehnt sein, um Lehrkräften insbesondere auch die Möglichkeit zu bieten, Demonstrationsexperimente und von Klassengesprächen bestimmte Unterrichtsphasen mit lerneraktiven, individualisierten Arbeitsphasen zu kombinieren.

In der konkreten Ausgestaltung der eigenen Lernumgebung, die in Kap. [7](#page-166-0) beschrieben wird, soll dabei auch versucht werden, die Stärken von interaktiven Bildschirmexperimenten, Virtual Labs und Simulationen so weit wie möglich zu kombinieren. So bietet die fotografische Darstellung von Elementen wie bei interaktiven Bildschirmexperimenten ein gewisses Maß an Authentizität. Elemente aus dem Bereich der virtuellen Labore wie Schieberegler oder vorstrukturierte Messwerttabellen regen zum Experimentieren und aktiven Arbeiten mit dem Labor an, während bspw. geplottete Funktionsgraphen

<span id="page-50-0"></span> <sup>2</sup> <https://www.hpreveal.com/> (abgerufen am 17.01.2018)

aus Simulationen den Bezug zwischen Theorie und Experiment deutlich sichtbar machen.

Weiter ist bei der Entwicklung darauf zu achten, dass eine Einbindung in übergeordnete Angebote und Frameworks wie GoLabz möglich ist. So kann die eigene Entwicklung mit Lernwerkzeugen und Lernhilfen ausgestattet werden, oder diese selbst entwickeln und umsetzen zu müssen. Zugleich verbessert dies auch die zu erwartende "Lebensdauer" der abgeschlossenen Entwicklung, da sie so in aktuelle Entwicklungen eingebettet bzw. damit angereichert werden kann.

Um die einzelnen inhaltlichen, grafischen und interaktiven Elemente eines Experimentierangebotes aufeinander abzustimmen und gemeinsam verständlich und lernwirksam gestalten zu können, müssen zunächst einige theoretische Grundlagen des Lernens mit Multimedia aufgearbeitet werden. Dementsprechend werden in den folgenden Kapiteln zentrale Theorien des Lernens mit Multimedia dargestellt, die die gestalterische Grundlage für das eigene, exemplarische Projekt einer experimentzentrierten Lernumgebung bilden. Anhand dieser Theorien lässt sich die Umgebung anschließend analysieren und einordnen. Ebenso können hieraus theoriebasiert Hypothesen zu den Auswirkungen einzelner Elemente auf den Lernprozess bzw. den Lernerfolg abgeleitet werden.

# **3 Grundlegende Theorien zum Lernen mit Multimedia im Physikunterricht**

Sowohl Schülerinnen und Schüler als auch Lehrkräfte kommen täglich unzählige Male mit dem, was man im Alltag unter Multimedia versteht in Kontakt: beim Blick auf das Smartphone, beim Fernsehen, beim Ablesen der Anzeigetafel der U-Bahn usw. Doch was bedeutet Multimedia eigentlich aus Wissenschaftsperspektive? Welche Kriterien muss ein Informationsangebot erfüllen, damit es als Multimedia-Angebot bezeichnet werden kann? Und wie erfolgt das Lernen mit Multimedia? Bei den genannten, alltäglichen Berührungspunkten werden zwar stets Informationen dargestellt und übertragen, da das Ziel eine Informationsbereitstellung für einen Nutzer ist, ein wirkliches Lernen im schulischen Sinne findet dabei jedoch nur selten statt.

Welche Prozesse und Mechanismen müssen von der selbst entwickelten Lernumgebung angeregt werden, sodass Schülerinnen und Schüler durch ein multimediales Informationsangebot etwas nachhaltig lernen und dieses Erlernte auch auf andere Inhalte transferieren können? Diese Fragen sollen im folgenden Kapitel diskutiert werden, um zunächst einige grundlegenden Richtlinien aus dem Bereich der Lehr-Lernpsychologie für die Erstellung der eigenen Lernumgebung zu erhalten. Dabei finden insbesondere die Cognitive Load Theory nach Chandler und Sweller (bspw. Chandler & Sweller, 1991) und hieran angelehnte Designprinzipien (Überblick bei Mayer, R. E., 2014c) Beachtung. Die Cognitive Load Theorie hat dabei nicht nur Auswirkungen auf die grafische Gestaltung und den Interaktivitätsgrad der Umgebung, sondern wird auch im Rahmen der empirischen Untersuchung berücksichtigt.

Im Weiteren werden ausgewählte Aspekte, die besonders im Bereich des naturwissenschaftlichen Lernens und der Arbeit mit Simulationen und Remote Labs von Bedeutung sind, vertieft erörtert. Dabei werden auch die mit bestimmten Gestaltungselementen verknüpften Lernziele dargelegt und entsprechende, potentiell lernrelevante Gestaltungsprinzipien abgeleitet. Aufgrund der großen Anzahl an Gestaltungsmöglichkeiten kann die eigene Entwicklung jedoch nicht vollständig von den Gestaltungsprinzipien beschrieben werden. Dieses Grundlagenkapitel ermöglicht jedoch das Nachvollziehen der wichtigsten Gestaltungsmerkmale der eigenen Entwicklung, die in Kap. [7](#page-166-0) ausführlich dargestellt werden. Dabei stehen nicht nur optische Designelemente im Blick, sondern auch die entsprechenden Interaktionsmöglichkeiten einschließlich der zugehörigen Lernziele, die besonders durch den Multimediaeinsatz unterstützt werden können.

### <span id="page-53-0"></span>**3.1 Begriffsbestimmung**

Zwar ist der Begriff Multimedia einem sehr breiten Personenkreis vertraut, eine wissenschaftliche Begriffsbestimmung mit breiter Gültigkeit erweist sich jedoch als schwierig. So stellt Schulmeister (2007) fest: "Selbst Wissenschaftler, deren Name für Multimedia schlechthin steht, und die zum großen Teil für Entwicklungen auf diesem Gebiet verantwortlich sind, nehmen die Definition von Multimedia auf die leichte Schulter" (Schulmeister, 2007, S. 13). Grundsätzlich kann eine Bestimmung des Begriffs Multimedia aus seinem Namen heraus abgeleitet werden. So ist Multimedia dann gegeben, wenn verschiedene Medien als Kommunikationsmittel in Kombination miteinander auftreten. Dies können bspw. Text und Bild oder Bild und Ton, aber auch Text, Bild und Ton sein. Diese sehr weite, rein begriffsgestützte Definition würde allerdings dazu führen, dass schon Bücher mit Bildern und Zeitungen als Multimedia bezeichnet werden müssten. Dies widerspricht jedoch dem Alltagsverständnis radikal und weitet den Begriff soweit auf, dass er kaum nutzbar erscheint.

Da das Auftreten des Multimediabegriffes verstärkt mit der Verbreitung von Computern aufkam und die digitale Form von Informationen wesentlicher Bestandteil der "Alltagsdefinition" ist, erscheint auch eine Definition aus datentechnischer Sicht möglich. So beginnt nach Negroponte Multimedia dort, wo "(...) bits commingle effortlessly. They start to get mixed up and can be used and reused together or separately. The mixing of audio, video, and data is called multimedia" (Negroponte, 1995, S. 18). Neben der Mischung mehrerer Medien und Darstellungsformen ist hier die digitale Form und die damit verbundene einfache Rekombinationsmöglichkeit der Medien zentral für den Multimediabegriff. Den digitalen Charakter unterstützt Feldman mit seiner Definition "Multimedia is the seamless integration of data, text, images of all kinds and sound within a single, digital information environment" (Feldman, 1994, S. 4), die eine digitale Informationsumgebung einfordert. Dieser Definition entsprechend würde ein Buch nun kein Multimedia-Element mehr darstellen, ein eingescanntes Buch in seiner digitalen Form jedoch schon.

Für die Rezeption und das Arbeiten mit Multimedia, was schließlich ein Lernen ermöglicht, liefert jedoch auch diese technisch ausgerichtete Definition keine weiteren Erkenntnisse. Daher erscheint es vor allem mit Blick auf Zielsetzungen und Einsatzszenarien von Multimedia in der eigenen Lernumgebung angebracht, den Nutzer hier mit einzubeziehen. Entsprechend wird im Folgenden nicht versucht Multimedia an sich festzulegen, sondern das Lernen mit Multimedia. Hierzu definiert Mayer Lehren und Lernen mit Multimedia als "an alternative to purely verbal presentations (...) in which people learn from both words and pictures" (Mayer, R. E., 2001, ix). Er greift also zunächst auch

auf die sehr breite, vom Begriff ableitbare Definition zurück, betont aber im weiteren, dass dabei der Fokus auf computergestützten Umgebungen zum Lernen liegt. Unter diese fasst er "Multimedia environments include online instructional presentations, interactive lessons, e-courses, simulation games, virtual reality, and computer-supported in-class presentations" (Mayer, R. E., 2005, ix). Da sich die Definitionen von Mayer im Bereich der Bildungsforschung bewährt haben und ein Standardwerk des Multimedialernens "The Cambridge Handbook of Multimedia Learning" auf ihnen basiert, soll auch in dieser Arbeit von den entsprechenden, in [Abb. 11](#page-54-0) dargestellten Definitionen ausgegangen werden.

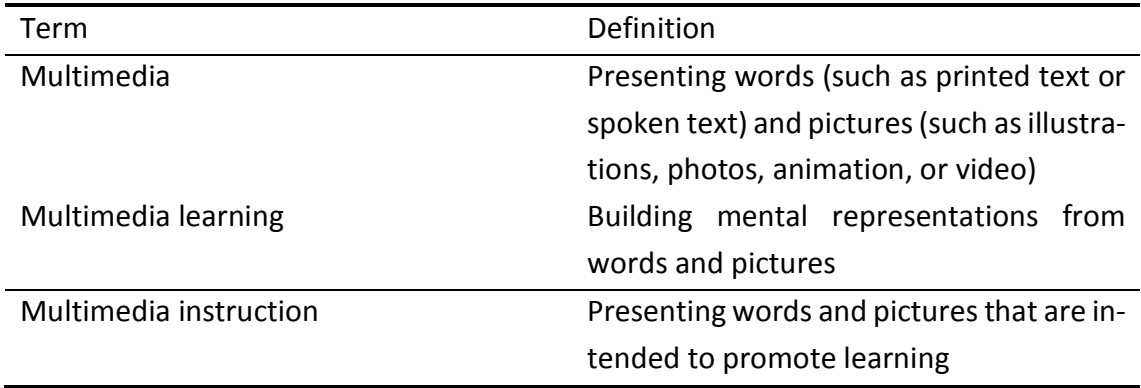

#### <span id="page-54-0"></span>**Abb. 11: Definitionen zum Multimedialernen nach Mayer (2014c, S. 2)**

Mit Blick auf die Eigenschaften von computergestützten Experimentiergelegenheiten und der selbst entwickelten Lernumgebung sollen diese jedoch im Folgenden nur auf digitale Inhalte angewendet und um den Begriff der Interaktivität erweitert werden. Dies ist insbesondere geboten, da "interactivity (...) a key feature of successful multimedia" (Feldman, 1994, S. 6) ist.

### **3.2 Interaktivität**

Die von Feldman als "key feature" bezeichnete Interaktivität ist die Möglichkeit, direkt und aktiv Einfluss auf die angebotenen Inhalte zu nehmen. Infolge einer Aktion durch den Nutzer passt sich das Informationsangebot dynamisch an. Dies ist insbesondere der Fall, wenn die Nutzung über eine digitale Interaktionsschnittstelle wie einen Computer oder ein Smartphone erfolgt. Entsprechend fordert Schulmeister eine Erweiterung der Multimediadefinition: "Ohne diesen Aspekt der Interaktion ist die Definition von Multimedia unzureichend. Wir sollten von Multimedia stets als von einem interaktiven Medium sprechen" (Schulmeister, 2007, S. 16). Auch Negroponte hebt die Wichtigkeit von Interaktion hervor, da ansonsten auch passives Fernsehen unter die Nutzung von Multimedia fallen würde (Negroponte, 1995).

Das Format und die Ziele der Interaktion sind dabei vielfältig. So sind digitale Inhalte zunächst durch den Nutzer veränderbar und können mit geringem Aufwand manipuliert werden. Auch können sie wiederholt aufgerufen, neu zusammengestellt oder neu geordnet werden, wodurch die starre Abfolge der Inhalte klassischer Medien in Form festgelegter Sequenzen aufgehoben wird. So kann der Nutzer bspw. in einem Video i.d.R. anhalten, zurückspulten oder zu einer bestimmten Stelle springen. Er kann es aber auch kopieren, in einem anderen Kontext nutzen und vieles mehr. In der Hypertextumgebung einer Webseite kann der Nutzer weiterhin bestimmen, welchen Inhalt er als nächsten sehen möchte und jederzeit auch zum Ausgangspunkt zurückkehren. Feldman stellt fest, dass dem Nutzer so Wahlfreiheiten auf dem Weg durch die vorhandenen Informationen angeboten werden. Er kann an vielen Kreuzungen entscheiden, in welche Richtung er gehen möchte und somit viele unterschiedliche Wege zurücklegen. Grundsätzlich sind aber die Orte, die er über diese Wege erreichen kann, durch das System vorgegeben und begrenzt (Feldman, 1994). Auch kann der Grad der Wahlfreiheit jederzeit durch das System begrenzt werden, wenn z.B. ein Link als Verbindungsweg gelöscht oder ein Zurückgehen blockiert wird.

Clark, R. E. und Feldon (2014) weisen jedoch darauf hin, dass Interaktivität keine exklusive Eigenschaft von Multimedia ist. Auch klassischer Unterricht durch Lehrkräfte bietet Interaktivität. Weiter kann die Nutzung von und das Lernen mit Multimedia auch ohne Interaktivität geschehen kann (Clark, R. E. & Feldon, 2014). Jedoch zeigen bspw. Mayer, R. E., Dow und Mayer (2003) bei der Untersuchung einer physikspezifischen Multimediaumgebung zur Funktion des Elektromotors, dass die Nutzer von der Möglichkeit der Interaktion mit der digitalen Umgebung profitieren und diese das Lernen fördert. Auch den positiven Effekt von Blended Learning auf den Wissenserwerb von Studierenden führen bspw. Castaño-Muñoz, Duart und Sancho-Vinuesa (2014) in einer großen Studie mit über 9000 Probanden auf die interaktive Auseinandersetzung mit dem Lernstoff zurück. Als besonders effektiv erwies sich die Interaktivität einer Lernumgebung auch in Kombination mit einem interaktiven Lernmodell in Form von gemeinsamem Lernen in Kleingruppen (Nussbaum, Alcoholado & Büchi, 2015).

Domagk, Schwartz und Plass(2010) machen mit ihrem integrierten Modell der Multimediainteraktivität (INTERACT) jeodch auch deutlich, dass Interaktivität nicht nur auf die reine Verhaltens- bzw. Tätigkeitsebene begrenzt ist. Kognitive Aktivitäten des Lerners und motivationale Aspekte sollten hierbei ebenso mit in Betracht gezogen werden, da sie zumindest indirekt mit Lernangeboten interagieren.

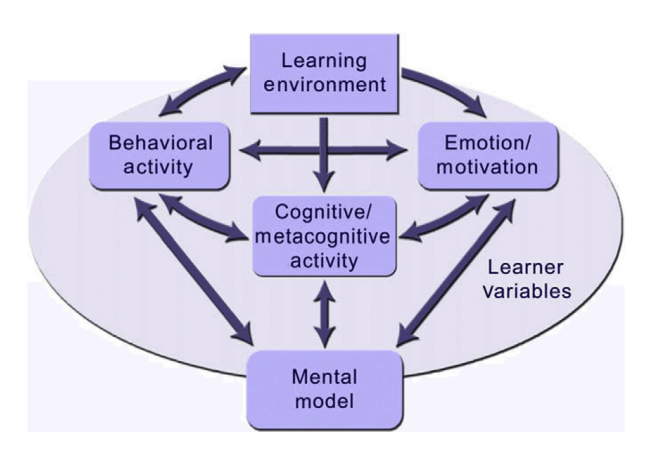

**Abb. 12: Das integrierte Modell der Multimediainteraktivität von Domagk, Schwartz & Plass, 2010, S. 1024**

Auch Feedback ist nicht exklusiver Bestandteil von Multimedia und Multimedia kann auch ohne Feedback als Interaktionselement genutzt werden. Aber insbesondere in computergestützten Lernumgebungen ist Feedback häufig ein wichtiger Bestandteil, der das Lernen mit der Umgebung stark beeinflussen kann (Koedinger & Aleven, 2007). Aufgrund dieser Wichtigkeit für das individuelle Lernen und der intensiven Nutzung von computergestütztem Feedback in der entwickelten Lernumgebung wird dieses Interaktivitätselement mit seinen verschiedenen Formen, Ausprägungen und Wirkungsweisen in Kap. [4](#page-82-0) ausführlich dargestellt.

Ferngesteuerte und virtuelle Experimente sowie Simulationen, wie sie in Kap. [2.1](#page-20-0) charakterisiert wurden, stellen meist hochgradig interaktive Multimediaumgebungen dar. Die Bedeutung der Interaktivität wird dadurch betont, dass häufig explizit von "interactive simulations" gesprochen wird (bspw. Chang, Hsu & Wu, 2014, Moore, Chamberlain, Parson & Perkins, 2014 oder; Sterman, 2014). Solche Experimentiergelegenheiten ermöglichen dabei nicht nur eine wiederholte Betrachtung einzelner Elemente oder die Wahl des Weges durch ein textbasiertes Informationsnetz, sondern Nutzer können Start- bzw. Randbedingungen festlegen, die die entstehenden Grafiken, Bilder und Informationen beeinflussen.

Im Falle von ferngesteuerten Experimenten interagieren die Nutzer sogar auf digitalem Weg mit einem physisch realen Gegenstand und können diesen beeinflussen. So kann bspw. im Remote Lab zur Elektronenbeugung<sup>[3](#page-56-0)</sup> die Ausgabespannung einer Hochspannungsquelle durch digitale Eingabe eines nummerischen Wertes über die Internetseite beeinflusst werden. Auch hier sind jedoch i.d.R. Grenzen der Interaktionen durch das System vorgegeben und vom Nutzer nicht beeinflussbar. Dies trifft aber auch auf reale Experimentiergelegenheiten zu, wo z.B. wählbare elektrische Spannungswerte von den

<span id="page-56-0"></span> <sup>3</sup> <http://137.193.65.99/ger/index.htm> (abgerufen am 18.01.2018)

zulässigen Werten der im Stromkreis befindlichen Bauteile und den verfügbaren Netzgeräten begrenzt werden. So können Experimentierprozesse und -abläufe in multimedialen Umgebungen nahezu vollständig durchlaufen werden - wesentlicher Unterschied ist nur, dass die Interaktion mit dem Experiment über die Schnittstelle Computer bzw. Smartphone erfolgt und nicht mehr direkt manuell und haptisch. Diese zwischengeschaltete, digitale Schnittstelle bietet jedoch das Potential, auch mit virtuellen Gegenständen zu interagieren und ergänzend zu realen Gegenständen modellhafte Visualisierungen einzusetzen. Dabei können unterschiedliche Darstellungsformate genutzt werden, auf die im folgenden Kapitel näher eingegangen werden soll.

## **3.3 Darstellungsformate**

In den letzten 35 Jahren war der Einfluss von visuellen Darstellungen auf das Lernen immer wieder Gegenstand psychologischer und fachdidaktischer Forschung. Zunächst nur bezogen auf den Vergleich mit Text zeigten sich in vielen Studien positive Einflüsse auf Behaltens- und Verstehensleistung durch den Einsatz von Bildern (Levie & Lentz, 1982). Dies lässt sich darauf zurückführen, dass grafische Darstellungen strukturelle Unterschiede zur textuellen Form aufweisen, die für bestimmt Zielsetzungen vorteilhaft sein können. So können z.B. Informationen in Diagrammen räumlich strukturiert und zusammenhängend präsentiert werden, was ein langes Suchen verhindert und so alle Informationen und Zusammenhänge einfach nutzbar macht (Larkin & Simon, 1987). Weiter reduziert die Anordnung der einzelnen Elemente in einer Grafik die mögliche Zahl der Beziehungen zueinander und schränkt die Art dieser Beziehungen ein (Stenning & Oberlander, 1995). Experten können dabei teilweise bildliche Repräsentationen besser nutzen als Novizen (Chi, Feltovich & Glaser, 1981). Auch die Kombination von Text und Bild ist häufig wirkungsvoller als eine der beiden Repräsentationsformen für sich (für einen Überblick hierzu siehe bspw. Carney & Levin, 2002). Die Ursachen bzw. Modelle, die entsprechende Effekte erklären können, werden in [3.3.1](#page-58-0) kurz dargestellt, da sie auch auf die Arbeit mit verschiedenen Darstellungen am Computer übertragen werden können.

In einem nächsten Forschungsschritt wurden mehrere Visualisierungen zu einem einzelnen Sachverhalt eingesetzt, um das Verständnis von grundlegenden Konzepten zu verbessern. Dies gelang bspw. van Heuvelen und Zou (2001) bezüglich Arbeit-Energie-Wechselwirkungen. Dabei konnte das erlernte Wechselwirkungskonzept auch zum Lösen von in Bezug stehenden Problemen genutzt werden.

Inzwischen ist auch der Einsatz von dynamischen Visualisierungen bspw. in Form von Videos oder Animationen weit verbreitet (vgl. Kap [3.3.1\)](#page-58-0). Allerdings sind die Ergebnisse der Forschung hier nicht so eindeutig wie beim text- und bildbasierten Lernen. Mayer

fasst dies in der Aussage "The consensus among media researchers is that animation may or may not promote learning, depending on how it used" (Mayer, R. E. & Moreno, 2002, S. 88) zusammen.

Werden mehrere Repräsentationen bzw. Repräsentationsformen zu einem Gegenstand zeitgleich dargestellt, wie es häufig auch in Simulationen der Fall ist, so spricht man von Multiplen Repräsentationen (siehe Kap[. 3.6\)](#page-71-0). Solche kombinierten Visualisierungen können ebenfalls lernförderlich sein (bspw. Olympiou et al., 2013), bergen aber auch vielfältige Herausforderung in Bezug auf die Cognitive Load Theory, die in [3.5](#page-65-0) weiter ausgeführt wird.

Inzwischen werden diese klassischen Darstellungsformate durch Augmented Reality, Mixed Reality und Virtual Reality Darstellungen erweitert. Diese Darstellungsformen bieten insbesondere an der Schnittstelle zwischen realer und digitaler Welt neue Möglichkeiten und Potential auch im Bildungsbereich (Wu, Lee, Chang & Liang, 2013). Hier sind zur Nutzung jedoch in jedem Fall technische Hilfsmittel erforderlich.

Im Folgenden werden charakteristische Unterscheidungen zwischen Darstellungsformaten, die insbesondere für das Lernen mit den Darstellungen von Bedeutung sind, aufgezeigt. Dabei werden auch zentrale Implikationen der entsprechenden Forschungsergebnisse für die eigene Lernumgebung deutlich gemacht. Aufgrund der großen Forschungsbreite erfolgt hierbei jedoch eine Beschränkung auf zentrale Aspekte, die Bezug zum computergestützten Lernen und zur eigenen Umsetzung aufweisen.

## <span id="page-58-0"></span>**3.3.1 Statische und dynamische Repräsentationen**

Aus technischer Sicht kann zunächst zwischen statischen und dynamischen Repräsentationen unterschieden werden. Statische Repräsentationen umfassen alle Darstellungsformen, die im Lernprozess zeitlich unverändert bleiben. Entsprechend können Texte, Formeln, Grafiken und Bilder meist als statische Repräsentationen aufgefasst werden. Dabei sind statische Repräsentationen nicht auf neue Medien im Sinne von Computern und Smartphones angewiesen, sondern können auch klassisch in gedruckter Form genutzt werden.

Von dynamischen Repräsentationen spricht man, wenn eine Darstellung einer zeitlichen Veränderung unterliegt, wie es beispielsweise bei Animationen oder in Videos der Fall ist. Zur Nutzung dynamischer Repräsentationen sind meist technische Geräte notwendig. Durch die seit einigen Jahren nahezu lückenlose Verbreitung geeigneter Wiedergabegeräte (Feierabend, Karg & Rathgeb, 2013) wächst das Angebot solcher Darstellungen ständig. Insgesamt spielt es bei dieser rein technischen Unterscheidung keine Rolle, ob es sich um depiktive oder deskriptive Repräsentationen im Sinne von Bannert und Schnotz handelt (vgl. [3.3.2\)](#page-59-0).

Aus lerntheoretischer Sicht ist der Einsatz von dynamischen Repräsentationen nach Park und Hopkins (1993) u. a. bei der expliziten Darstellung von unsichtbaren Abläufen und dem Verhalten von Systemen sowie beim Bereitstellen von visuellen Analogien für ein symbolisches Konzept besonders erfolgversprechend und effektiv. Ebenfalls können mithilfe dynamischer Darstellungen Vorgänge, die sprachlich schwer zu beschreiben sind, effektiv zugänglich gemacht werden (Park & Hopkins, 1993). Jedoch sind dynamische Repräsentationen nicht immer lernförderlicher als statische Repräsentationen. So findet bspw. Yerushalmy in seiner Untersuchung keinen Vorteil durch den Einsatz sich verändernder Visualisierungen beim Lernen von algebraischen Funktionen und Graphen (Yerushalmy, 1991). Entsprechend gemischte Ergebnisse zeigt auch der Review-Artikel von Tversky, Morrison und Betrancourt (2002). Die Autoren betonen entsprechend, dass eine sorgfältige Planung von dynamischen Repräsentationen notwendig ist und sie besonders dort genutzt werden sollten, wo die Veränderung einen Informations-Mehrwert für den Nutzer bietet. Das entsprechend gestaltete Animationen lernförderlich sind, zeigen Höffler und Leutner (2007) in ihrer Meta-Studie zum Vergleich von Lernen mittels statischer Grafiken und dynamischer Animationen. Einen ausführlichen Vergleich zwischen verschiedenen Grafiken mit ihren Eigenschaften und Wirkungen bieten (Schnotz, W. & Kulhavy, 1994, 1994).

Im Rahmen des eigenen Projektes muss somit immer wieder abgewogen werden, ob eine statische Repräsentation eines Inhaltes ausreicht oder ob eine dynamische Darstellung erforderlich ist, um bspw. zeitliche Abläufe zu visualisieren. Wenn eine dynamische Darstellung inhaltlich gewinnbringend erscheint, so sollte diese sorgfältig geplant und auf ein definiertes Lernziel zugeschnitten sein. Auch Mischformen, die sich durch interaktive Komponenten gestalten lassen, sind hierbei denkbar. So kann bspw. durch die Kopplung von Bildern an die Position eines Schiebereglers aus einem statischen Bild eine durch den Nutzer gesteuerte, dynamische Repräsentation werden, ohne von sich aus per se dynamisch zu sein (vgl. Umsetzung in Kap. [7\)](#page-166-0).

## <span id="page-59-0"></span>**3.3.2 Deskriptive und depiktive Repräsentationen**

Ein für viele Lerntheorien zum Lernen mit Multimedia wichtige Unterscheidung ist die Differenzierung zwischen deskriptiven und depiktiven Repräsentationen. Deskriptive, also beschreibende Repräsentationsformen nutzen zur Übermittlung von Informationen symbolische Zeichen wie bspw. Buchstaben oder Wörter. Diese Symbole referenzieren nach einer bestimmten Konvention auf ein Objekt bzw. eine Entität oder stellen eine relationale Verbindung zwischen anderen Symbolen und ihren Bedeutungen her. Einzig aufgrund der Kenntnis der grundlegenden Konventionen und Bedeutungen der Symbole kann bei einer deskriptiven Darstellung die entsprechende Information entnommen und

verarbeitet werden. Eine ausführliche Theorie zu den Eigenschaften von Symbolen entwickelte Peirce, deren Entwicklung und Bedeutung von Short (2007) ausführlich dargelegt wird. Entsprechend sind vor allem Texte, aber auch mathematische und physikalische Formeln deskriptive Repräsentationen. Dabei macht es keinen Unterschied, ob sie in gedruckter Form bzw. auf einem Bildschirm präsentiert oder verbal akustisch vorgetragen werden.

Bilder oder auch physische Modelle von Gegenständen sind hingegen depiktive Repräsentationen und bestehen aus ikonischen Zeichen. Diese Ikone besitzen eine bestimmte Gestaltähnlichkeit mit dem Gegenstand, auf den sie referenzieren. Weiter enthalten depiktive Darstellungen selbst Strukturen, die es dem Betrachter erlauben, Informationen über die Relation zwischen ikonischem Zeichen und Gegenstand abzuleiten. Sie benötigen daher keine grundlegende gemeinsame Konvention, um verstanden zu werden. Depiktive Repräsentationen sind weiter nicht auf statische Repräsentationen beschränkt. Auch dynamische Bilddarstellungen wie Videos oder Animationen stellen depiktive Repräsentationen dar, da sie aus einzelnen depiktiven Darstellungen zusammengefügt sind.

Die Unterscheidung zwischen deskriptiv und depiktiv kann darüber hinaus nicht nur auf typische externe Repräsentationen angewandt werden, sondern auch auf gedankliche Vorstellungen bzw. mentale Repräsentationen angewandt werden (Schnotz, W. & Bannert, 2003).

Die konkreten Auswirkungen dieser Unterscheidung auf die eigene Umsetzung werden erst gemeinsam mit den zentralen Theorien zum Text- und Bildverstehen aus Kap. [3.4](#page-62-0) deutlich und nachvollziehbar. Daher soll an dieser Stelle hierauf verwiesen werden. Grundsätzlich ist jedoch festzuhalten, dass verbal deskriptive Repräsentationen in der eigenen Entwicklung nur sehr begrenzt eingesetzt werden. Eine individuelle Audiowiedergabe erfordert in der Schule einen erhöhten organisatorischen Aufwand wie das Bereitstellen von Kopfhörern und schränkt somit die Flexibilität der Nutzung ein. Auch ist mit Kopfhörern i.d.R. keine sinnvolle Gruppenarbeit mehr möglich. Um diese Probleme zu vermeiden, wird in allen zentralen Elementen auf verbal deskriptive Repräsentationen verzichtet.

### **3.3.3 Externe und mentale Repräsentationen**

Zunächst handelt es sich bei gesprochenen und geschriebenen Texten, bei Bildern, bei Animation en und Videos um externe Repräsentationen. Sie befinden sich außerhalb des Nutzers bspw. in einem Buch oder auf einem Bildschirm und können prinzipiell beliebigen Personenkreisen zur Verfügung gestellt werden. Beim Arbeiten mit diesen Repräsentationen sowie beim Erlernen der entsprechenden Inhalte entstehen im Kopf des Nutzers mentale Repräsentationen hiervor.

Generell liegen Informationen im Kopf eines Menschen in einer mentalen Repräsentation vor und können auf bestimmte Art und Weise genutzt werden, um mit der Umwelt zu interagieren (Paivio, 1986). Die mentalen Repräsentationen können, ähnlich wie externe Repräsentationen, in zwei grundlegende Kategorien fallen. Basierend auf der Dual Coding Theory von Paivio (1969) sind diese mentalen Wissensrepräsentationen getrennt in bildhafte und verbale mentale Repräsentationen. Verbale mentale Repräsentationen basieren dabei wiederum auf Symbolen und Codes, wie bspw. Wörtern. Sie haben i.d.R. sequenziellen Charakter und werden entsprechend einer vorgegebenen Reihenfolge verarbeitet. So werden die Wörter in einem Satz meist der Reihe nach gelesen. Auch wenn die mentale Repräsentation einer Information die Gesamtheit der Symbole, also einen ganzen Satz, darstellt, so besitzen auch ihre einzelnen Teile weiterhin einen eigenständigen Wert bzw. eine eigenständige Bedeutung. Jedes Wort eines Satzes hat für sich allein eine Bedeutung, die zur Gesamtbedeutung des Satzes in beliebiger Relation steht. Bildhafte mentale Repräsentationen enthalten entsprechend alle anderen Repräsentationen, die nicht auf einem Symbolsystem basieren. Dies beinhaltet insbesondere auch handlungsbezogenes Wissen wie das Zeichnen einer Linie oder drücken einer Taste (Clark, J. M. & Paivio, 1991). Entsprechende mentale Repräsentationen basieren nicht wie verbale Repräsentationen auf arbiträren Symbolen, sondern sind "analogous or perceptually similar to the events that they denote" (Clark, J. M. & Paivio, 1991, S. 152). Ein weiterer wichtiger Unterschied liegt darin, dass in nichtverbalen Repräsentationen enthaltene Informationen auch parallel bzw. gleichzeitig dekodiert werden können, während dies bei verbalen Repräsentationen sequenziell geschieht.

Der Theorie entsprechend sind mentale Repräsentationen nicht isoliert. Es können Verbindungen sowohl zwischen den mentalen Repräsentationen eines Systems untereinander vorliegen, sogenannte assoziative Strukturen, als auch zwischen den mentalen Repräsentationen der beiden unterschiedlichen Systeme, sogenannte referenzielle Verbindungen (Paivio, 1969). Neue mentale Repräsentationen werden in diesen vorhandenen Wissensnetzen verankert. Neue Verknüpfungen entstehen. Aus Sicht der Dual Coding Theory sind die Konkretheit von Worten und ihr bildlicher Wert besonders wichtig für Lernprozesse, da Informationen häufig in Textform vorliegen, nonverbale mentale Repräsentation aber Vorteile, wie die parallele Informationsdecodierung bieten.

Prinzipiell beeinflussen auch individuelle Personeneigenschaften, wie bspw. räumliches Vorstellungsvermögen, das Lernen mit bildbasierten Repräsentationen (Mayer, R. E. & Sims, 1994).

Auf die sich beim Lernen bildenden mentalen Modelle kann bspw. durch die Nutzung von bestimmten depiktiven Repräsentationen Einfluss genommen werden. Die sich ergebenden mentalen Modelle haben anschließend ihrerseits Einfluss auf die Leistung in entsprechenden Aufgaben (Schnotz, W. & Kürschner, 2008). Daher sollten in der eigenen Entwicklung Repräsentationen gewählt werden, die für die später zu lösenden Aufgaben passend und produktiv erscheinen. Auch ein Rückgriff auf bereits bekannte Repräsentationen sollte erfolgen, um eine Einbettung der neuen physikalischen Inhalte ins das bereits vorhandene Wissensnetz des Lerners zu erleichtern.

## <span id="page-62-0"></span>**3.4 Zentrale Modelle des Text- und Bildverstehens**

Eine zentrale Besonderheit von Multimedia ist, wie in [3.1](#page-53-0) ausgeführt, die Kombination von mehreren Medien, wie bspw. Text und Bild. Schon früh haben Untersuchungen gezeigt, dass solche Kombinationen mehrerer Kommunikationsformen lernwirksamer sein können, als der Einsatz nur eines Mediums (bspw. Levie & Lentz, 1982 oder Larkin & Simon, 1987). Doch wieso ist die Kombination mehrere Medien überhaupt lernwirksamer? Eine plausible, begründete und mittels Untersuchungen abgesicherte Erklärung hierzu ist zentrale Voraussetzung, um ableiten zu können, welche Medienkombinationen prinzipiell besonders wirkungsvoll für das Lernen sein können. In der Literatur finden sich hierzu mehrere Erklärungsmodelle, die in ihrer Grundlage jedoch i.d.R. auf der Dual Coding Theory von Paivio (1969, 1986) oder entsprechenden Abwandlungen beruhen. Sie gehen davon aus, dass es zu den zwei grundsätzlich unterschiedlichen Darstellungsformen textuell (deskriptiv) und grafisch (depiktiv) auch zwei unterschiedliche Verarbeitungssysteme im Arbeitsgedächtnis gibt. Paivio nennt diese verbales bzw. nonverbales System. Beide arbeiten mit einem unterschiedlichen Codesystem.

Alternativ wird die Trennung auch über die zur Informationsaufnahme genutzten sensorischen System wie bei Baddeley, A. (1992; 1999) erklärt. Die zugehörige Forschungshistorie und alle abgeleiteten und entwickelten Erklärungsmodelle können im Rahmen dieser Arbeit nicht wiedergegeben werden. Daher werden im Folgenden zwei zentrale Theorien bzw. Modelle, auf die sich in der Literatur besonders häufig bezogen wird, kurz vorgestellt: die kognitive Theorie zum multimedialen Lernen nach Mayer, R. E. (2014a) und das integrierte Modell zum Text- und Bildverstehen von Schnotz, W. und Bannert (2003).

Das Verständnis der Modelle und der sich daraus ergebenden Implikationen für erfolgreiches Lernen mit Multimedia ist notwendig für die lernwirksame Gestaltung der eigenen multimedialen Lerngelegenheit.

### <span id="page-63-1"></span>**3.4.1 Theorie zum multimedialen Lernen nach Mayer**

Norman (1993) weist darauf hin, dass es prinzipiell zwei verschiedene Herangehensweisen an das Lernen mit Multimedia geben kann: ein technikzentriertes und ein nutzerbzw. lernerzentriertes Herangehen. Mit dem Ziel menschliches Denken zu unterstützen, wählt Mayer (1993, 2001, 2009a) für seine Theorie zum multimedialen Lernen die lernerzentrierte Herangehensweise und bezeichnet sie als kognitive Theorie, da hauptsächlich kognitive Prozesse einbezogen werden. Grafisch kann die Theorie wie in [Abb.](#page-63-0)  [13](#page-63-0) dargestellt werden.

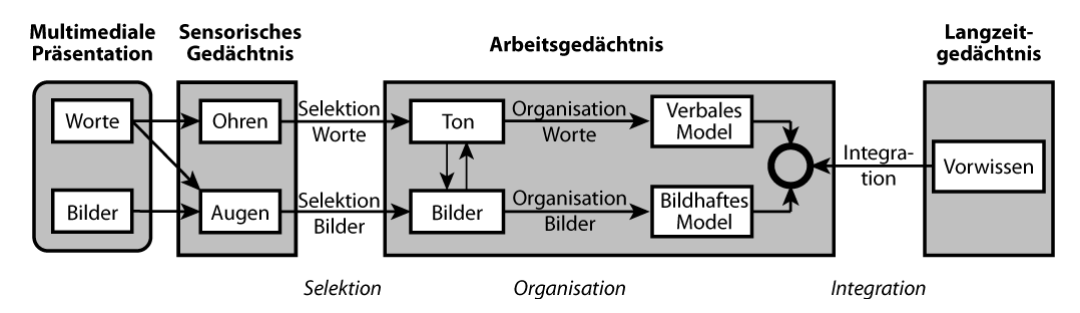

<span id="page-63-0"></span>**Abb. 13: Grafische Darstellung der Theorie zum multimedialen Lernen nach Mayer (2014a), Grafik nach Mayer (2014a, S. 52)**

Für seine Theorie geht Mayer, R. E. (2014a) davon aus, dass es grundsätzlich zwei getrennte Verarbeitungssysteme im menschlichen Gehirn gibt, beide jedoch eine begrenzte Kapazität besitzen. Ebenso sieht er eine aktive Verarbeitung der aufgenommenen Informationen als Voraussetzung zum Lernen an.

Nun können nach Mayers Ansicht jedoch die beide Verarbeitungssysteme auf zwei unterschiedliche Arten getrennt werden. Wie bereits erwähnt entweder nach Paivio (1986) auf Basis der Darbietungsform in verbales und nonverbales System oder entsprechend nach Baddeley, A. (1992) auf Basis des genutzten sensorischen Systems bei der Informationsaufnahme in visuelles und auditives System. Diese beiden Trennungen unterscheiden sich insbesondere bei ihrem Umgang mit auf dem Bildschirm dargestellten Text, der nach Paivio zum verbalen System zählt, nach Baddeley aber über das visuelle System aufgenommen wird.

Als Kompromiss nutzt Mayer beide Unterscheidungsmöglichkeiten (vgl. [Abb. 13\)](#page-63-0). Zunächst werden in seinem Modell die Informationen über den jeweiligen Kanal aufgenommen und im zugehörigen sensorischen Gedächtnis verarbeitet und selektiert. Anschließend gelangen sie ins Arbeitsgedächtnis wo die Formen miteinander wechselwirken können. Infolge der Reorganisation im Arbeitsgedächtnis bilden sich verbale und nonverbale Modelle. Allerdings führt eine dargebotene Repräsentation nach Mayer hier immer nur zu genau einem Modell. Bilder führen zu einem nonverbalen/bildhaften mentalen Modell, während sowohl gesprochener als auch gelesener Text zu einem verbalen mentalen Modell führen (Mayer, R. E., 2014a). Im letzten Schritt werden Verbindungen zwischen den verbalen Modellen, nonverbalen Modellen und im Langzeitgedächtnis gespeicherten Vorwissen geknüpft. Dieser Prozess der Wissensintegration stellt das Lernen im eigentlichen Sinne dar.

Lernvorteile von Multimedia gegenüber einem isolierten Medium ergeben sich nun daraus, dass hier zeitgleich mehrere Modelle gebildet und integriert werden können. Unter Einbezug beider getrennter Kanäle können mehr Selektions- und Reorganisationsprozesse ausgeführt werden, ohne das sensorische bzw. das Arbeitsgedächtnis zu überlasten (vgl. Cognitive Load Theory in Kap. [3.5\)](#page-65-0).

Dem Modell entsprechend sind die zentralen Aktivitäten beim Lernen mit Multimedia das Selektieren der Repräsentationen, das Reorganisieren dieser und die anschließende Integration in vorhandenes Vorwissen. Mayer, R. E. (2004a) betont jedoch, dass es sich dabei um kognitive Aktivität handelt, die nicht mit Aktivität in Bezug auf das Verhalten gleichgesetzt werden darf. Tätigkeiten und Interaktionen sind keine Voraussetzung für lernwirksame multimediale Instruktionen. Vor allem die gelungene kognitive Aktivierung des Lerners ist Maßstab für eine gute multimediale Instruktion.

Die Auswirkungen von Motivation und Metakognitionen bzw. entsprechenden motivierenden oder Metakognitionen anregenden Multimedia-Elementen (vgl. Feedback in Kap. [4\)](#page-82-0) wird im Modell nach Mayers eigener Ansicht zu wenig gewürdigt (Mayer, R. E., 2014b). Diese Faktoren können das Modell erweitern und beeinflussen jeweils die kognitiven Arbeitsschritte des Selektierens, Reorganisierens und Integrierens. Für ein tieferes Verständnis der Auswirkungen emotional gestalteter Multimediaelemente, wie sie bspw. Um, Plass, Hayward und Homer (2012) einsetzen, ist jedoch noch weitere Forschung notwendig.

### **3.4.2 Das integrierte Modell zum Text- und Bildverstehen von Schnotz und Bannert**

Schnotz, W. (1993) weist schon früh in der Entwicklung von Mayers Modell darauf hin, dass die referenzierenden Verbindungen zwischen verbal und piktoral dargebotenen Informationen und ihre Auswirkungen auf das Konstruieren mentaler Modelle nicht ausreichend berücksichtigt werden. Nach Ansicht von Schnotz, W. und Bannert (2014; 2003) erzeugt auch ein deskriptives Informationsangebot ein grafisches mentales Modell. Dies entsteht zusätzlich zur symbolbasierten propositionalen Repräsentation. Ebenso entsteht aufgrund eines depiktiven Informationsangebotes neben einem grafischen mentalen Modell auch eine symbolbasierte propositionale Repräsentation im Kopf des Lerners. Ein Informationsangebot führt daher im integrierten Modell zum Textund Bildverstehen von Schnotz, W. und Bannert (2003) zu mehreren internen Repräsentationen, während im Modell von Mayer aus Kap. [3.4.1](#page-63-1) jeweils nur eine interne Repräsentation entsteht. [Abb. 14](#page-65-1) zeigt das Modell von Schnotz und Bannert in grafischer Form.

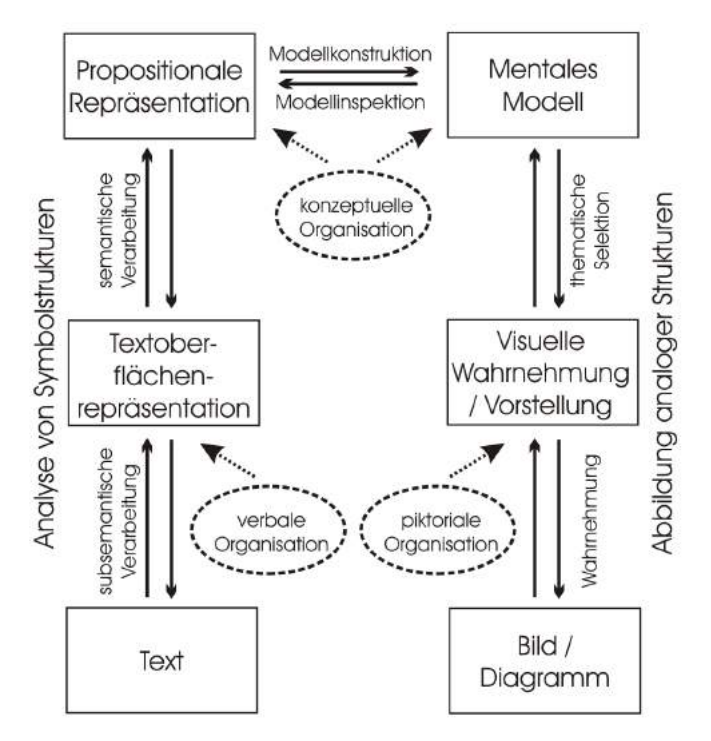

<span id="page-65-1"></span>**Abb. 14: Integriertes Modell des Text- und Bildverstehens nach Schnotz und Bannert (2003), Grafik nach Schnotz und Bannert (2003, S. 145)**

Für die vorliegende Arbeit ist dabei von besonderer Bedeutung, dass explizit auch mathematische bzw. physikalische Formeln in den Bereich des Textes eingeordnet werden, da sie beschreibende Repräsentationen auf Basis einer Symbolstruktur darstellen (Schnotz, W., 2009).

# <span id="page-65-0"></span>**3.5 Cognitive Load Theory und abgeleitete Designprinzipien**

Um gutes, lernwirksames Unterrichtsmaterial insbesondere unter Nutzung multimedialer Elemente entwickeln zu können, ist ein grundlegendes Wissen über die kognitiven Strukturen des Menschen, wie bspw. das in Kap. [3.4](#page-62-0) dargelegte Text- und Bildverstehen, notwendig. Nur mit entsprechendem Wissen über die Architektur unseres Gehirns, über das Zusammenwirken von sensorischer Wahrnehmung, Arbeits- und Langzeitgedächtnis kann Material bewusst lernförderlich gestaltet werden (Paas & Sweller, 2014). Im Rahmen dieser Arbeit können die komplexen Strukturen unseres Gedächtnisses und Wechselwirkungen zwischen verschiedenen Bereichen nicht ausführlich dargestellt werden, jedoch haben insbesondere John Sweller und Paul Chandler in diesem Bereich intensiv geforscht und hieraus mit Blick auf die Gestaltung lernwirksamer Instruktionen die Cognitive Load Theory abgeleitet (grundlegend Sweller, 1988; Chandler & Sweller, 1991; Paas, Renkl & Sweller, 2003; für eine ausführliche Darstellung siehe Plass, Moreno & Brünken, 2010; Sweller, Ayres & Kalyuga, 2011).

Die Cognitive Load Theory geht davon aus, dass Wissen und Fähigkeiten im Langzeitgedächtnis gespeichert werden. Um neues Wissen im Langzeitgedächtnis zu speichern, muss der Lerner sich dieses Wissen i.d.R. von einer äußeren Instanz "leihen", reorganisieren und es so durch eine aktive Verarbeitung in sein Gedächtnis transferieren. Der Verarbeitungsprozess findet dabei im Arbeitsgedächtnis statt. Dieses ist aber im Vergleich zum sehr großen Langzeitgedächtnis in seiner Kapazität stark begrenzt und kann nur etwa sieben Informationselemente enthalten (Miller, G. A., 1956). Hierunter sollten allerdings nur zwei bis vier neu zu lernende Elemente sein, um diese noch deuten zu können (Paas & Sweller, 2014). Im Langzeitgedächtnis gespeicherte Informationen können hingegen in nahezu unbegrenzter Menge verarbeitet werden, daher schlagen Ericsson und Kintsch (1995) ein Modell mit eigenständigem Arbeitsgedächtnis für das Langzeitgedächtnis vor.

Basierend auf den genannten zentralen und einigen weiteren Erkenntnissen enthält die Cognitive Load Theory drei verschiedene Arten des Cognitive Loads: Intrinsic Cognitive Load, Extraneous Cognitive Load und Germane Cognitive Load.

Der Intrinsic Cognitive Load wird dabei von der Komplexität der zu verarbeitenden Information bestimmt. Diese ist wiederum von der Interaktivität des entsprechenden Elements bestimmt. Darunter verstehen Paas und Sweller (2014) die Menge an notwendigen Zusammenhängen, die verarbeitet werden müssen, um die Information des Elementes sinnvoll erlernen zu können. Das reine Auswendiglernen der Formel  $F = m \cdot a$  ist in diesem Sinne wenig interaktiv und verursacht daher nur einen geringen Intrinsic Cognitive Load. Das Erlernen ihrer physikalischen Bedeutung und der entsprechenden Auswirkungen ist hingegen stark interaktiv und verursacht einen hohen Intrinsic Cognitive Load. Generell ist der Intrinsic Cognitive Load einer Aufgabe immanent und kann nicht reduziert werden ohne die Aufgabe selbst wesentlich zu verändern.

Der Extraneous Cognitive Load wird nach Sweller (2010) bspw. durch ungeeignet gestaltetes Lehrmaterial verursacht, welches den Grad der Interaktivität von Element unnötig erhöht. So erhöhen bspw. irrelevante Informationen in einer Aufgabenstellung den Grad der Interaktivität, da auch diese Informationen vom Lerner in Bezug zu den anderen Elementen der Aufgabe gebracht werden müssen. Sie tragen dabei aber nicht zum gewünschten Wissenserwerb bei. Auch Koordinierungsaufgaben, wie sie z.B. bei Gruppenarbeiten notwendig sind, können mit Blick auf das Erlernen von Fachinhalten einen Extraneous Cognitive Load erzeugen.

Der Germane Cognitive Load ist die effektive kognitive Last, die zu einem Lernen führt. Daher bezieht sich der Germane Cognitive Load auf die Ressourcen des Arbeitsgedächtnisses, die für die Interaktion mit dem Intrinsic Cognitive Load genutzt werden können und nicht für die Handhabung des Extraneous Cognitive Loads benötigt werden. Er kann auch als verbleibende Kapazität des Arbeitsgedächtnisses angesehen werden, nachdem Intrinsic und Extraneous Cognitive Load hiervon abgezogen wurden. Grundsätzlich ist, bei einem gewissen Maß an Intrinsic Cognitive Load, ein hoher Germane Cognitive Load wünschenswert (Paas & Sweller, 2014).

Übersteigen Intrinsic und Extraneous Cognitive Load die Fähigkeiten des Arbeitsgedächtnisses, so kommt es zu einem Cognitive Overload. Dieser wirkt sich stark nachteilig auf die Lernleistung aus.

Ziel bei der Entwicklung von Lernmaterial, insbesondere auch beim Einsatz von Multimedia, ist es daher, den Extraneous Cognitive Load so weit wie möglich zu reduzieren. Gelingt dies, so kann der Intrinsic Cognitive Load des Lernmaterials größer sein, also der Inhalt komplexer, da mehr Germane Cognitive Load zur Bearbeitung zur Verfügung steht.

Ausgehend von der Cognitive Load Theory wurden verschiedenste Prinzipien zur Gestaltung von multimedialen Lernmaterialien entwickelt, die für einen möglichst geringen Extraneous Cognitive Load sorgen sollen. Einige für das eigene Projekt bedeutsame Prinzipien sollen im Folgenden in [Tabelle 1](#page-68-0) genannt und charakterisiert werden, ohne dabei jedoch die ganze Forschungsbreite hierzu wiederzugeben. Einen ausführlichen Überblick hierzu bietet wiederum Mayer, R. E. (2014c).

<span id="page-68-0"></span>**Tabelle 1: Übersicht über ausgewählte, empirisch untersuchte Designprinzipien mit Bezug zur Cognitive Load Theory (Chandler & Sweller, 1991) und zur Cognitive Theory of Multimedia Learning (Mayer, R. E., 2014a)**

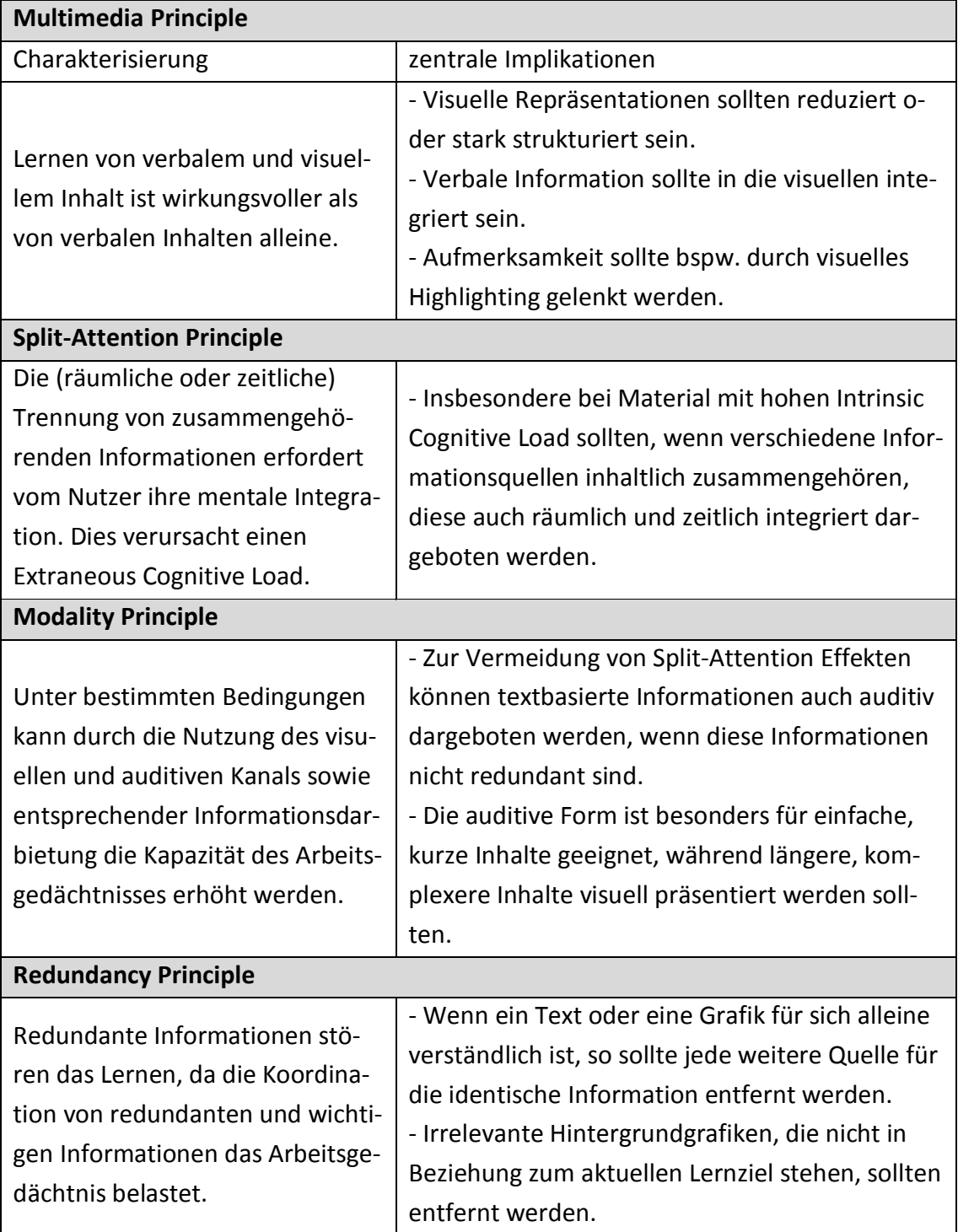

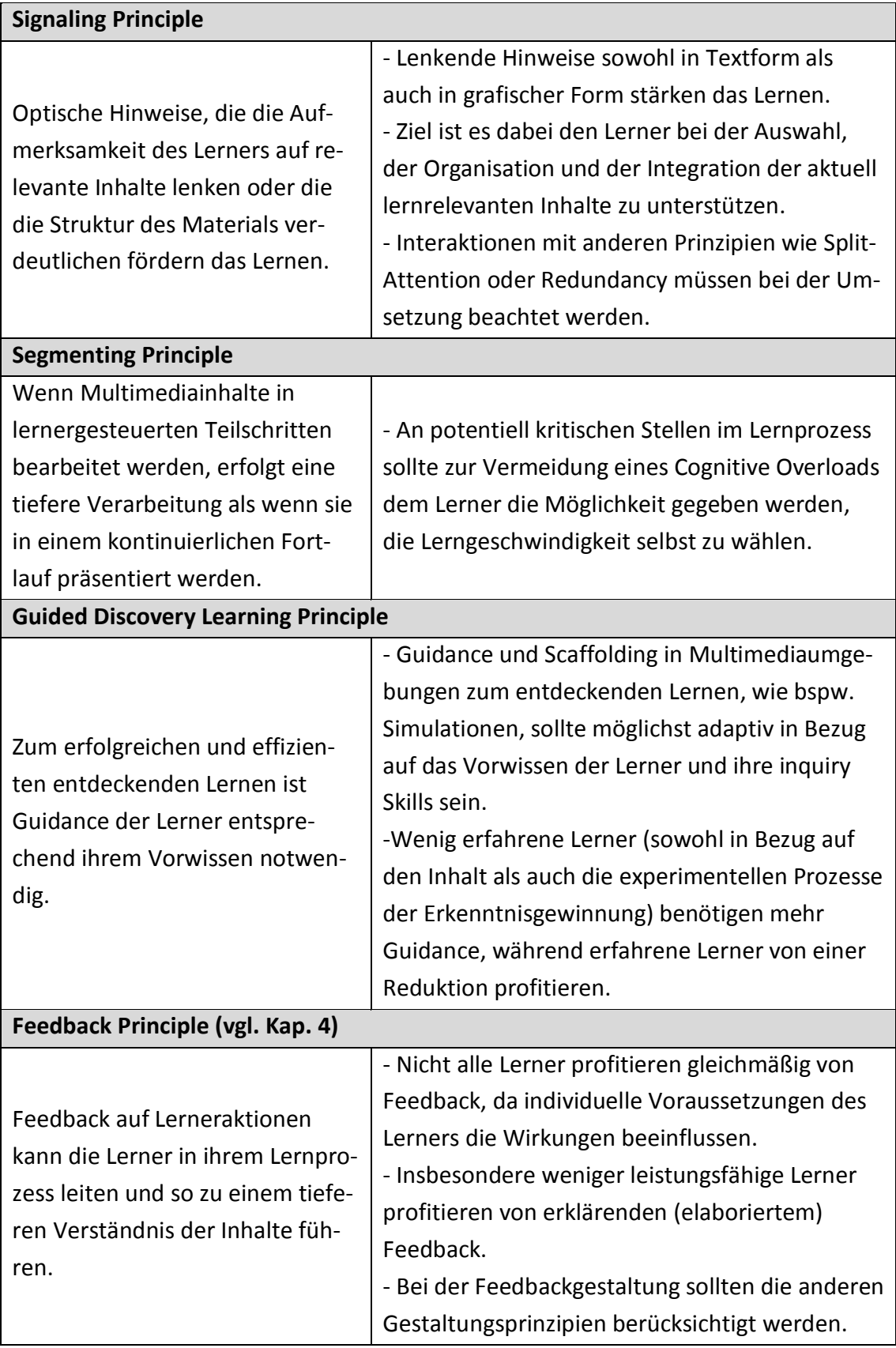

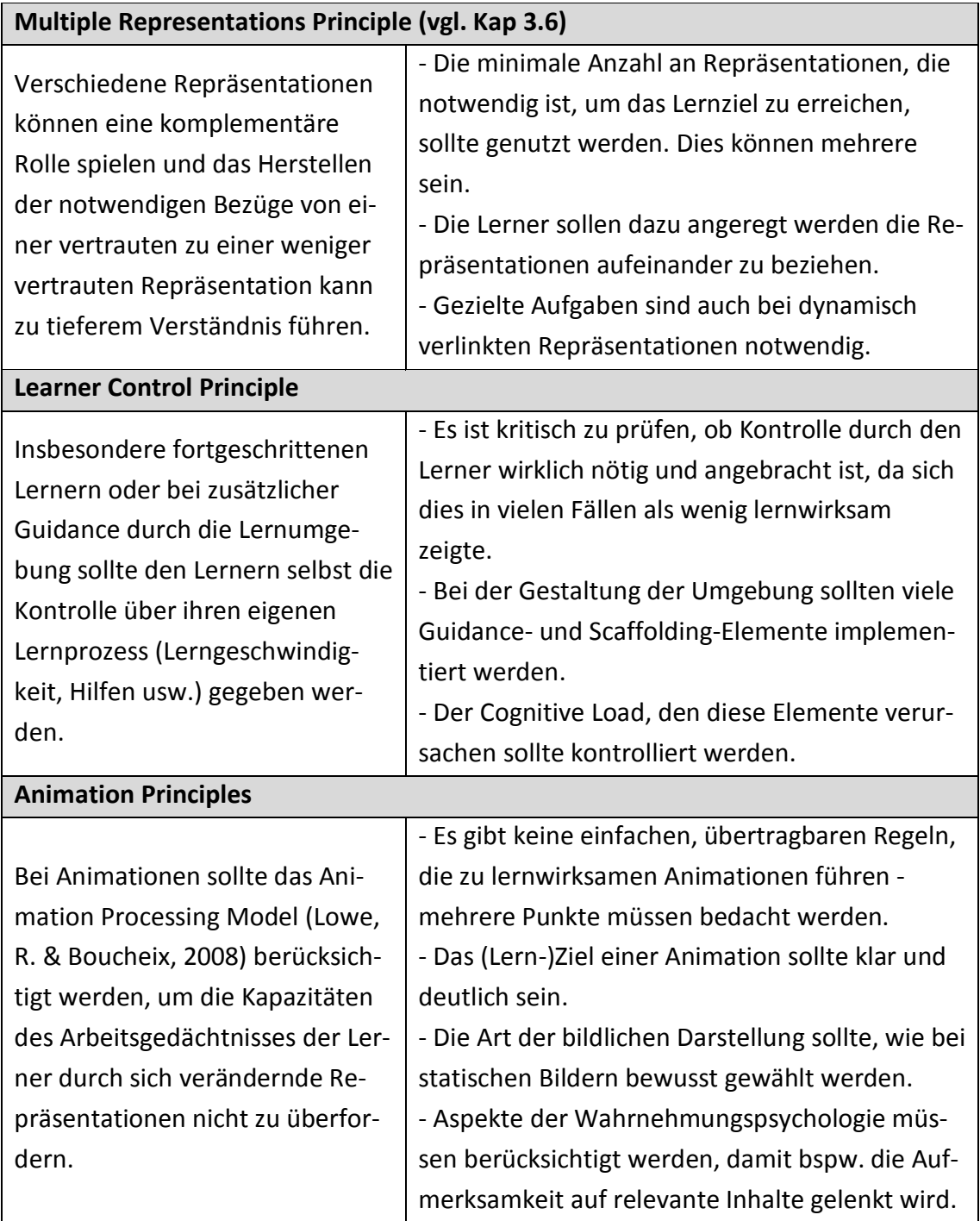

Die Auflistung der ausgewählten, aus der Cognitive Load Theory abgeleiteten Designprinzipien zur Gestaltung von wirkungsvollem multimedialen Lernmaterial zeigt, wie vielfältig und komplex diese Herausforderung ist. Zusätzlich wechselwirken die Auswirkungen der einzelnen Designprinzipien häufig auch noch miteinander. So können bspw. optische oder textuelle Hinweise zu einem Split-Attention Problem führen oder eine überflüssige Repräsentation im Sinne von Multiplen Repräsentationen darstellen (van Gog, 2014).

Weiter können in entsprechenden Studien, insbesondere bei Untersuchungen mit leistungsfähigeren Lernern, die erwarteten Effekte der einzelnen Gestaltungsprinzipien auf das Lernen nicht immer nachgewiesen werden. Teilweise führen sie sogar zu einer reduzierten Lernleistung. Dies wird als Expertise Reversal Principle bezeichnet (Kalyuga, 2014).

Dennoch können für die Entwicklung der eigenen Lernumgebung Kernaspekte festgehalten werden, die es zu beachten gilt:

- Die Aufmerksamkeit der Lerner sollte gezielt gesteuert und auf entsprechend wichtige Elemente gelenkt werden.
- Die zu einem bestimmten Zeitpunkt im Lernprozess relevanten Informationen sollten räumlich zusammengehörig dargestellt werden.
- Redundante Informationen sollten vermieden werden, aber multiple Repräsentationen können notwendig und lernförderlich sein (vgl. Kap. [3.6\)](#page-71-0).
- Die Lerner sollten Inhalte eigenständig erarbeiten und Einfluss auf das Fortschreiten im Lernprozess nehmen können, benötigen dabei aber eine breite und adaptive Scaffolding- und Feedbackstruktur (vgl. Kap. [4\)](#page-82-0).

# <span id="page-71-0"></span>**3.6 Multiple Repräsentationen**

Im naturwissenschaftlichen Bereich allgemein und auch in der im Rahmen der Arbeit entwickelten Lernumgebung wird nur sehr selten isoliert mit einer einzigen Repräsentationsform gearbeitet. Häufig werden zu einem Inhalt mehrere Repräsentationen miteinander in Kombination dargeboten, z.B. eine Wertetabelle und ihre grafische Darstellung. Hier spricht man von Multiplen Repräsentationen. In der Lernumgebung werden unterschiedlichsts Darstellungen zu Multiplen Repräsentationen kombiniert. Beispiele sind Realbilder und schematische Darstellungen, Funktionen und Funktionsgraphen sowie Realbilder und schematische Darstellungen, die jeweils gleichzeitig den Nutzern präsentiert werden (siehe Kap. [7\)](#page-166-0). Für einen generellen Überblick über hierbei nutzbare visuelle Repräsentationsformen siehe Lohse, Biolsi, Walker & Rueter, 1994.
Multiple Repräsentationen werden beim Lernen und daher auch in der erstellten Lernumgebung genutzt, da "specific information can best be conveyed in a specific representation, and that for a complete set of learning material, containing a variety of information, a combination of several representations is therefor necessary" (de Jong et al., 1998, S. 32). Zunächst sind solche Multiplen Repräsentationen dabei nicht an technische Hilfsmittel gebunden. Auch ein Buch mit Text und zugehörigen Grafiken nutzt multiple Repräsentationen. Auf einem mit digitalen Inhalten gefüllten Computerbildschirm können diese jedoch vielfältiger und flexibler kombiniert und eingesetzt werden. Dabei bieten multiple Repräsentationen nach Ainsworth, S. (1999) besonderes Lernpotential, da Nutzer zunächst jede einzelne Repräsentation interpretieren müssen, bevor sie anschließend Gemeinsamkeiten und Unterschiede identifizieren können, um abschließend die Repräsentationen mental ineinander zu übersetzen. Simulationen und auch einige Remote Labs nutzen solche Multiplen Repräsentationen in vielfältiger Art und Weise, um Zusammenhänge, zeitliche Entwicklungen, mathematische Beschreibungen o. Ä. deutlich zu machen (siehe bspw. Rey, 2011; Rubitzko, 2008; van der Meij & de Jong, 2006). Häufig kann in solchen komplexen Domänen auch gar nicht auf multiple Repräsentationen verzichtet werden (Goldman, 2003). Entsprechend nutzt auch die eigene, in Kap[. 7](#page-166-0) vorgestellte Lernumgebung multiple Repräsentationen mit entsprechenden Zielsetzungen.

Aus lerntheoretischer Sicht kann die Arbeit mit Multiplen Repräsentationen zu intensiver kognitiver Aktivität führen. Im Sinne der in [3.4](#page-62-0) vorgestellten Modelle zum Text- und Bildverstehen führt die Aufnahme und Auswahl geeigneter Repräsentationen zunächst zu Aktivitäten im sensorischen Gedächtnis. Anschließend muss das Arbeitsgedächtnis Ähnlichkeiten, Verknüpfungen und Unterschiede zwischen den dargebotenen Repräsentationen ermitteln, die Darstellungen dabei reorganisieren und auch entsprechend auf bereits bekannte Darstellungen aus dem Langzeitgedächtnis zurückgreifen. Multiple Repräsentationen müssen also intensiv und aktiv kognitiv verarbeitet werden, was nach Mayer, R. E. (2014a) eine Voraussetzung für effizientes Lernen ist und zu einer besseren Verarbeitungstiefe beiträgt (Wong, D., Poo, Hock & Kang, 2011). Weiter ist im Sinne der Cognitive Flexibility Theory (Spiro & Jehng, 1990) die erfolgreiche Handhabung Multipler Repräsentationen ein Merkmal von kognitiver Flexibilität und von Expertise in einem Wissensbereich. Daher muss die Arbeit mit Multiplen Repräsentationen gezielt eingeübt und trainiert werden, um Schülerinnen und Schüler zu Experten in einem Wissensgebiet zu machen. Auch im Sinne eines gestuften Lernprozesses vom Einfachen zum Komplexen ist der Einsatz von Multiplen Repräsentationen notwendig und zielführend.

Allerdings stellen multiple Repräsentationen so auch erhöhte Anforderungen an den Nutzer und belastet sein Arbeitsgedächtnis. Daher besteht eine erhöhte Gefahr für einen Cognitive Overload im Sinne der Cognitive Load Theory (vgl. Kap. [3.5\)](#page-65-0). Dynamische Repräsentationsformen wie Animationen oder Simulationen sind hiervon besonders betroffen (Ainsworth, S. & VanLabeke, 2004). Weiter ist zu berücksichtigen, dass Lerner beim Experimentieren mit Simulationen, Remote Labs o. Ä. häufig nicht nur mit den vorgegebenen Repräsentationen arbeiten, sondern selbstständig weitere Repräsentationen erzeugen (Ainsworth, S., 2014). Dies kann bspw. beim Bearbeiten der Aufgaben, beim Erstellen von Mitschriften oder im Gespräch mit der Peergroup geschehen.

Um die zusätzliche Belastung durch verschiedene Repräsentationen und damit den Extraneous Cognitive Load möglichst gering zu halten, werden in der Literatur verschiedene Gestaltungsprinzipien für multiple Repräsentationen vorgeschlagen, die besonders unerfahrenen Nutzern unterstützen sollen. van der Meij und de Jong (2006) nennen hier zunächst die Integration der Multiplen Repräsentationen ineinander. Durch das räumliche Integrieren sollen Ähnlichkeiten und Relationen zwischen den verschiedenen Darstellungen expliziert werden und somit für Nutzer einfacher zu erkennen sein. Die Studienergebnisse hierzu sind jedoch nicht eindeutig. So finden bspw. Ainsworth, S. E. und Peevers (2003) entsprechend gestaltetes Material lernwirksamer, während bei Bodemer et al. (2004) insbesondere Lerner profitieren, die verschiedene Darstellungen selbst aktiv und explizit ineinander integrieren müssen.

Weiter beschreiben van der Meij und de Jong (2006) das dynamische Verlinken einzelner Repräsentationen miteinander als Unterstützungsmaßnahme. Dynamisch Verlinken bedeutet hierbei, dass eine Veränderung in einer Darstellungsform automatisch auch auf alle anderen Repräsentationen übertragen wird. Solche Veränderungen in einer Darstellung werden dabei häufig durch den Nutzer initialisiert, bspw. durch das Eintragen eines neuen Wertes in eine Wertetabelle oder durch das Variieren eines Versuchsparameters. Auch das dynamische Verlinken der verschiedenen Darstellungsformen miteinander soll Relationen zwischen den Darstellungen deutlich machen. Patwardhan und Murthy (2017) zeigen am Beispiel des Sinusoids und seiner grafischen Darstellung in einem Funktionsgraphen, die entsprechend dynamisch verlinkt sind, dass sich die Arbeit mit solchen multiplen Repräsentationen positiv auf die Repräsentationskompetenzen auswirkt. Unter Repräsentationskompetenz verstehen sie dabei die Fähigkeit zum Wechsel zwischen Repräsentationsformen und zum Herstellen von Verbindungen zwischen einzelnen Darstellungen. Auch stellten Patwardhan und Murthy (2017) eine positive Wirkung in Bezug auf den Cognitive Load fest: Bei gleicher selbstwahrgenommener Anstrengung war die wahrgenommene Aufgabenschwierigkeit bei der Arbeit mit dynamisch verlinkten Repräsentationen geringer.

Lowe, R. K. (1999) gibt jedoch zu bedenken, dass der Nutzer bei dynamisch verlinkten Repräsentationen mehrere Veränderungen gleichzeitig verarbeiten muss, was sich wiederum nachteilig auf den Extraneous Cognitive Load auswirkt. Auch Bodemer und Faust (2006) zeigen, dass interaktives Verlinken ohne Integration der Repräsentationen nur begrenzt wirkungsvoll ist und vor allem fortgeschrittene Lerner von interaktiven Verlinkungen bei anspruchsvollem Lerninhalt profitieren. Schwächere Lerner haben hingegen Probleme, die verlinkten Repräsentationen aufeinander zu beziehen. Entsprechend weisen sie darauf hin, dass das Lernen mit multiplen Repräsentationen auch stark von der Vertrautheit der Lerner mit den angebotenen Repräsentationen abhängt. Auch persönliche Lernpräferenzen nehmen hier Einfluss auf das Lernen mit multiplen Repräsentationen (Sankey, Birch & Gardiner, 2011).

Die Komplexität der Lernprozesse bei der Arbeit mit multiplen Repräsentationen in Simulationen belegen O'Keefe, Letourneau, Homer, Schwartz und Plass (2014) mittels Eye-Tracking-Studie. In einer Simulation zum allgemeinen Gasgesetz mit Schiebereglern zur Steuerung, einem Gasbehälter mit animierten Teilchen und einem Temperatur-Volumen-Graphen zeigte sich, dass häufige Blickwechsel zwischen Reglern und Animation zu besseren Transferleistungen führt, aber nicht zu einem tieferen Verständnis. Blickwechsel zwischen Reglern und Graphen führten hingegen zu einem besseren Verständnis aber nicht zu besseren Transferleistungen. Sie plädieren daher dafür, Blickwechsel zwischen einzelnen Elementen gezielt entsprechend den gewünschten Lernzielen anzuregen.

Auch Barrett, Stull, Hsu und Hegarty (2015) plädieren für den Einsatz von multiplen Repräsentationen insbesondere bei der Arbeit mit Simulationen und virtuellen Darstellungen. Sie begründen dies damit, dass hier die Interaktivität beim Herstellen der Bezüge zwischen den Repräsentationen auf sinnvolle Relationen beschränkt werden kann. Bei der Arbeit mit echten Modellen oder Experimenten ist dies i.d.R. nicht der Fall, sodass für die Aufgabe irrelevante Interaktionen stattfinden, die keinen Beitrag zum Lernen leisten. Für einen weiteren Überblick über multiple Repräsentation beim Physiklernen siehe auch Treagust, Duit und Fischer (2017) (Treagust et al., 2017).

Zusammenfassend ist festzuhalten, dass Lernen mit multiplen Repräsentationen komplex, aber notwendig ist. Dabei sollten jedoch das Design der Repräsentationen auf die jeweiligen Lernziele abgestimmt sein und Möglichkeiten der Unterstützung bei der Arbeit mit den Repräsentationen geprüft werden, um den Cognitive Load nicht zu stark anwachsen zu lassen. Entsprechend muss in der eigenen Entwicklung darauf geachtet werden, dass

• jede Repräsentation für die aktuelle Aufgabe bzw. das aktuelle Lernziel notwendig ist,

- jede Repräsentation einen eigenen, bedeutsamen Informationswert besitzt,
- mindestens eine Repräsentation den Nutzern vertraut ist,
- verschiedene Repräsentationen ineinander intergeriert sind oder schrittweise integriert werden und
- alle Repräsentationen, wenn sie integriert sind, auch dynamisch miteinander verlinkt sind.

### **3.7 Neue Darstellungsweisen**

Beim Lernen mithilfe des Computers, Tablets oder Smartphones finden aktuell auch verstärkt Diskussionen über die Einsatzmöglichkeiten und das Potential von Augmented Reality (AR) und Virtual Reality (VR) statt. Dabei ist die Abgrenzung der Formen untereinander fließend, was Milgram, Takemura, Utsumi und Kishino (1995) deutlich machen, indem sie die Begriffe als Teil des Reality-Virtuality Kontinuums sehen (siehe [Abb. 15\)](#page-75-0). Teilweise wird es auch Milgram-Kontinuum genannt.

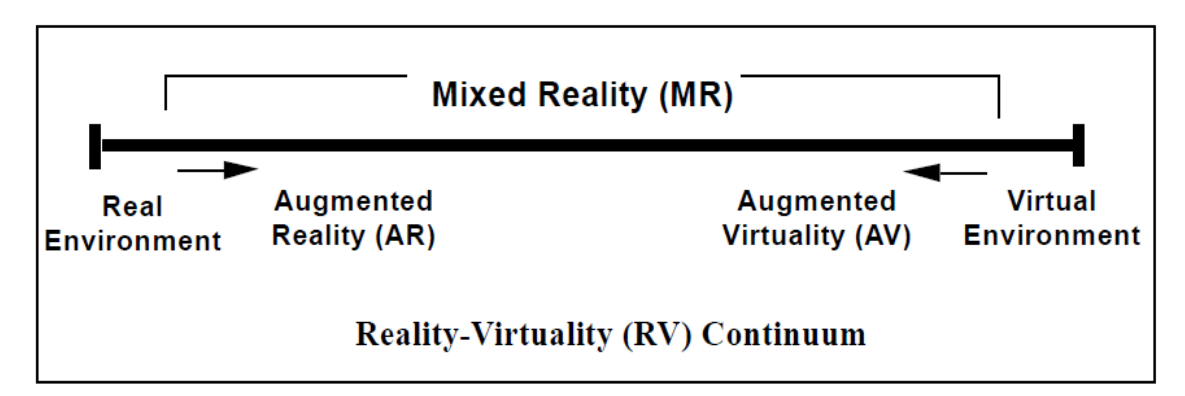

<span id="page-75-0"></span>**Abb. 15: Das vereinfachte Reality-Virtuality Kontinuum nach Milgram, Takemura, Utsumi & Kishino, 1995, S. 283**

Beide Darstellungsweisen treten inzwischen im Alltag regelmäßig auf. Augmented Reality kommt bspw. im Museum, wo virtuell ein interaktives Skelett eines Tieres über das ausgestopfte Ausstellungsstück gelegt wird, zum Einsatz und kann entsprechend im Kontinuum eingeordnet werden. Auch virtuelle Einblendungen im Rahmen von Sportübertragungen, wie z.B. virtuelle Abseitslinien, eingezeichnete Laufwege o.Ä. werden in der Regel als Augmented Reality bezeichnet (van Krevelen & Poelman, 2010). Für eine Einordnung in das Reality-Virtuality Kontinuum wird dabei das Bild des Fußballfeldes als reale Umgebung angesehen, sodass entsprechende Darstellungen ebenfalls im linken Bereich eingruppiert werden. Virtual Reality bildet den rechten Rand des Kontinuums und kann z.B. im Rahmen von Spielen erfahren werden. Benötigt wird dazu aber i.d.R. eine besondere Brille wie die Oculus Rift oder Samsung Gear bzw. eine spezielle Halterung, die ein Smartphone zur VR-Brille macht (bspw. Google Cardboard).

Durch die wachsende Verfügbarkeit entsprechender Technik und den potentiellen Mehrwert, der bereits durch die virtuelle Abseitslinie deutlich wird, sind entsprechend Entwicklungen auch für den Bildungsbereich interessant - insbesondere bei der Arbeit mit computergestützten Experimenten.

Im Folgenden wird daher das Potential und das Design von AR und VR für solche Bildungszwecke ausgeführt. Dabei werden auch Herausforderungen der neuen Techniken deutlich gemacht, die Auswirkungen auf die Entwicklung und Gestaltung der eigenen Lernumgebung haben.

### **3.7.1 Augmented Reality (AR)**

Der Begriff der AR kann, insbesondere mit Blick auf das Lernen, zunächst ohne Bezug zu speziellen Endgeräte definiert werden. Azuma (1997) nennt drei grundsätzliche, charakteristische Merkmale von Augmented Reality:

- Reale und virtuelle Darstellungen werden kombiniert.
- Mit den virtuellen Darstellungen kann interaktiv und in Echtzeit gearbeitet werden.
- Die virtuellen Darstellungen werden dreidimensional wahrgenommen.

Eine weiter gefasste Definition für AR liefern Klopfer und Squire (2008) mit "a situation in which a real world context is dynamically overlaid with coherent location or context sensitive virtual information" (S. 205).

AR benötigt zur Nutzung i.d.R. ein technisches Endgerät, um reale und virtuelle Darstellungen miteinander verbinden zu können. Die Technik dient dabei jedoch nur als Hilfsmittel zu Umsetzung des Grundkonzeptes und kann über ein sog. Head Mounted Displays wie Google Glass oder Microsoft Hololens, über Smartphone oder Tablet und in bestimmten Fällen auch über klassische PCs erfolgen. Aber auch Eigenentwicklungen speziell für Lernzwecke wie die TinkerLamp (Cuendet, Bonnard, Do-Lenh & Dillenbourg, 2013) oder der tet.able (Kirstein & Nordmeier, 2013) sind mögliche Realisierungen.

Aus den von Azuma genannten Charakteristika ergeben sich auch potentiell lernförderliche Eigenschaften von Darstellungen, die AR nutzen. So können zunächst mittels AR integrierte multiple Repräsentationen (vgl. Kap. [3.6\)](#page-71-0) erzeugt werden, die insbesondere durch die enge Verbindung von bekannter Realdarstellung und ergänzender virtueller Einblendung einen geringeren Extraneous Cognitive Load verursachen können als andere Darstellungsweisen (Bujak et al., 2013; Sommerauer & Müller, 2014). Generell kann AR hier auch 3D-Visualisierungen zu klassischen 2D-Darstellungen in Bücher o.Ä. anbieten (Arvanitis et al., 2009; Dunleavy, Dede & Mitchell, 2009). Weiter bietet AR die Möglichkeit Interaktivität mit Bezug zu realen Objekten zu fördern und so einen intensiven Prozess der Wissenskonstruktion bei Lernern zu aktivieren (Chiang, Yang & Hwang,

2014). Auch Guidance und Scaffolding kann mittels AR insbesondere beim einem authentischen Inquiry Learning angeboten werden (Bower, Howe, McCredie, Robinson & Grover, 2014; Dunleavy & Dede, 2014). In der Literatur wird jedoch auch häufig darauf hingewiesen, dass die konkrete Lernwirksamkeit, die Wirkung auf mentale Modelle, die Auswirkungen auf Cognitive Load usw. noch genauer untersucht werden sollten, da eine empirische Absicherung aktuell kaum gegeben ist (Cheng & Tsai, 2013). Ebenso müssen konkrete Gestaltungsrichtlinien für entsprechendes Lernmaterial entwickelt werden.

Aus technischer Sicht wird bei AR zwischen ortsbasierter und bildbasierter AR unterschieden. Diese Unterscheidung orientiert sich am notwendigen Trigger zum Start der Augmented Reality. Bei der ortsbasierten AR wird der grafische Overlay aktiviert bzw. eingeblendet, wenn der Nutzer eine bestimmte Position im Raum erreicht. Diese wird häufig über GPS-Lokalisation bestimmt. Bei der bildbasierten AR werden die grafischen Einblendungen durch ein bestimmtes Triggerbild, welches über eingebaute Kameras des Systems erkannt wird, ausgelöst. Bereits hier wird der hohe entwicklungs- und programmiertechnische Aufwand für die Erstellung von Darstellungen in Form von AR deutlich, da bspw. im bildbasierten Fall komplexe Bilderkennungsalgorithmen notwendig sind. I.d.R. wird daher auf kommerzielle Produkte wie HP Reveal (ehemals Aurasma) oder Wikitude zurückgegriffen, die allerdings nur begrenzt in eine eigene Lernumgebung eingebunden werden können.

Entsprechend erfüllen nur wenige der in der Literatur mit Augmented Reality beschriebenen Darstellungsweisen tatsächlich alle drei von Azuma (1997) genannten Merkmalen vollständig. So findet bspw. beim Erkennen eines Markers oder Triggers ein vollständiger Wechsel von Realbild zum einer virtuellen Darstellung statt (Wang, H.-Y., Duh, Li, Lin & Tsai, 2014), es ist keine interaktive Arbeit mit den eingeblendeten Repräsentationen möglich (Martín-Gutiérrez, Fabiani, Benesova, Meneses & Mora, 2015; Vargas, H., Farias, Sanchez, Dormido & Esquembre, 2013) oder es werden nur 2D-Objekte als zusätzliche Repräsentationen genutzt (Chiang et al., 2014; Huang, T.-C., Chen & Chou, 2016). Das Programm Google Expeditions AR<sup>[4](#page-77-0)</sup> bringt zwar virtuelle 3D-Darstellungen in den Klassenraum, stellt diese aber losgelöst von Realobjekten dar und erfüllt somit, trotz eines großen Entwicklungsbudgets, ebenfalls nicht alle Forderungen von Azuma.

Daher erscheint die weiter gefasste Definition von Klopfer und Squire beim derzeitigen Stand der Entwicklung zumindest im Lernkontext Schule fruchtbarer. Da hierbei auch nur ein "real world context" gefordert wird, umfasst diese Beschreibung auch den ins-

<span id="page-77-0"></span> <sup>4</sup> <https://edu.google.com/expeditions/ar/> (abgerufen am 18.01.2018)

besondere für Remote Labs und die eigene Lernumgebung wichtigen Fall, dass nicht direkt ein realer Gegenstand augmentiert wird, sondern Bildaufnahmen bzw. ein Video davon. Eine entsprechende Umsetzung zeigen bspw. Vargas, H. et al. (2013).

Erste Forschungsergebnisse legen nahe, dass Darstellungen mit Augmented Reality einen ähnlichen Lerneffekt und Wissenszuwachs erzeugen können, wir klassische Computersimulationen (Chang et al., 2014; Chiang et al., 2014; El Sayed, Zayed & Sharawy, 2011). Ibáñez, Di Serio, Villarán und Delgado Kloos (2014) stellen sogar Vorteile von AR gegenüber einer reinen virtuellen Umgebung fest, allerdings bei kleiner Stichprobe. Generelle Vorteile zeigten sich insbesondere bei der spatial ability, also der Vorstellung von räumlichen Situationen und Zusammenhängen (Kaufmann & Schmalstieg, 2003; Martín-Gutiérrez et al., 2010).

Mit Blick auf die eigene Entwicklung erscheint ein Aufgreifen des zentralen Augmented Reality Potentials in Bezug auf integrierte und dynamische multiple Repräsentationen wünschenswert und realisierbar. Die Umsetzung kann dabei aber nur mit Bezug zur weit gefassten Definition nach Klopfer und Squire (2008) erfolgen und im Reality-Virtuality Kontinuum entsprechend auf der linken Seite einzuordnen sein. Hierfür gibt es mehrere Argumente und Gründe:

- Ähnlich wie Vargas, H. et al. (2013) müssen als Bezug zu den realen Gegenständen Bilder oder Videoaufnahmen ausreichen, da die für die Experimente notwendigen Geräte in Schulen und Universitäten nur in sehr begrenzter Zahl vorhanden sind.
- Im Rahmen der zur Verfügung stehenden Zeit und Mittel kann keine eigenständige Software mit entsprechender Bilderkennung geschaffen werden.
- Eine Umsetzung mit Bildern oder Videoaufnahmen bietet den Vorteil, dass Lerner ortsunabhängig mit einem entsprechenden Angebot arbeiten können.
- Eine entsprechende Umsetzung ist nicht an Smartphones oder Tablet-PCs gebunden, sondern kann auch an klassischen PCs genutzt werden. Diese sind in Schulen deutlich weiter verbreitet (Medienpädagogischer Forschungsverbund Südwest, 2016).

#### **3.7.2 Virtual Reality**

Vollständig in 3D, vollständig digital und vollständig virtuell ist der rechte Endpunkt des Reality-Virtuality Kontinuums: Virtual Reality. Ihre Anfänge nahm Virtual Reality bereits in den 1960er Jahren, wo sie zunächst für Unterhaltungszwecke genutzt wurde (Brockwell, 2016). Selbst erste Head Mounted Displays wurden bereits damals entwickelt, auch wenn sie nach heutigem Maßstab nur begrenzt VR darstellten (Sunderland, 1965). Seit Anfang der 90er Jahre wird zunehmend intensiver an und mit VR gearbeitet. Allerdings

wurde VR zunächst meist mithilfe großer Leinwände und komplexen Projektionssystemen erzeugt, die um den Nutzer herum platziert waren (Cruz-Neira, Sandin & DeFanti, 1993). Einen Überblick über erste entsprechende Definitionen bietet Steuer, J. (1992). Diese Art der VR wird nach wie vor bspw. in großen Flugsimulatoren o.Ä. genutzt. In größerer Breite wird VR heute allerdings wieder über Head Mounted Displays also spezielle Brillen wie der Oculus Rift erzeugt (vgl. [Abb. 16\)](#page-79-0). Diese platzieren einen Bildschirm nahe vor den Augen des Benutzers und vermitteln über diesen durch stereoskopische Verfahren einen räumlichen Seheindruck.

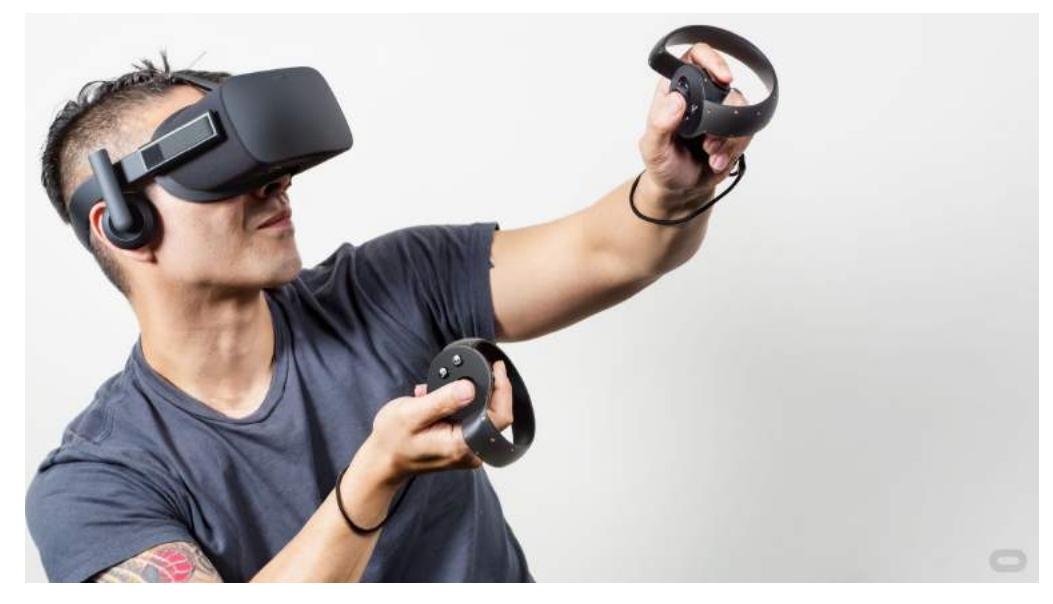

**Abb. 16: Head Mounted Display Oculus Rift mit Oculus Touch als Interaktionssteuerung Bildquelle: <https://www.oculus.com/blog/the-oculus-rift-oculus-touch-and-vr-games-at-e3/> (abgerufen am 14.01.2018)**

<span id="page-79-0"></span>Inhaltlich kann VR aufgefasst werden als "a three-dimensional environment in which a user can directly perceive and interact with three-dimensional virtual objects" (Mine, Brooks Jr & Sequin, 1997, S. 19). Dabei wird der Nutzer vollständig Teil einer virtuellen Umgebung und ist umgeben von Informationen (Bricken, 1990). Der Nutzer soll bei guter VR einen Prozess der Immersion durchlaufen (Slater & Wilbur, 1997), also vollständig in die virtuelle Welt eintauchen. Dies kann aus lerntheoretischer Sicht neue, eigene Erfahrungen ermöglichen und zu einem Perspektivwechsel führen, womit das Lernen und die kognitive Flexibilität gefördert werden kann. Auch Interaktionen sollen in der VR im Idealfall rein virtuell stattfinden. Somit führt VR auch zur einer neuen Form von Mensch-Maschinen-Interaktion (Dörner, Broll, Grimm & Jung, 2013).

Im Gaming-Bereich nimmt die Zahl von AR-Spielen laufend zu und auch die Bekanntheit entsprechender Endgeräte steigt (Nielsen Games, 2017). Speziell für Bildungszwecke

sind aufgrund der hohen technischen Anforderungen bisher jedoch kaum VR-Umgebungen und Inhalte entwickelt worden. Eine Ausnahme stellt hier wiederum das Programm Google Expeditions dar. Die zugehörige, kostenfreie Software ermöglicht Nutzern das virtuelle Besuchen besonderer Ort wie bspw. der Marsoberfläche, einem Korallenriff oder verschiedenen Kunstmuseen.

Für Bildungszwecke wurde bisher meist auf sog. Desktop Virtual Reality zurückgegriffen (bspw. Ai-Lim Lee, Wong & Fung, 2010; Chuah, Chen & Teh, 2010). Dabei werden meist Virtual World Spieleanwendungen genutzt, um Sachverhalte zu präsentieren oder in der virtuellen Welt Experimente durchzuführen. Merchant, Goetz, Cifuentes, Keeney-Kennicutt und Davis (2014) zeigen in einer Meta-Studie, dass der Einsatz von Virtual World Instruktion lernförderlich sein kann. Dabei geben sie aber auch zu bedenken, dass "Deploying desktop-based virtual reality instruction in schools and colleges not only involves financial cost but also the efforts to train the teachers to use them effectively" (Merchant et al., 2014, S. 36). In ihrer Untersuchung über potentielle Wirkweisen von Desktop VR auf das Lernen zeigen Ai-Lim Lee et al. (2010) die Vielfältigkeit der Einflusspfade bspw. über die Motivation des Nutzers, über seine Kontrolle der Lernumgebung, über seine Aktivitäten oder über die Stärkung von reflektiven Metakognitionen.

Aufgrund der hohen technischen Anforderungen, sowohl im Bereich der Entwicklung als auch im Bereich der Nutzung von VR, ist eine Umsetzung im Rahmen dieser Arbeit weder möglich noch zielführend. Insbesondere dass eine möglichst breite Nutzergruppe flexibel Zugang zu den entwickelten Inhalten erhalten soll, die Verbreitung von VR-Brillen aber noch begrenzt ist, stellt ein Argument gegen die Umsetzung der Lernumgebung mittels VR dar. Darüber hinaus ist das Herstellen von Bezügen zwischen Realexperimenten und VR bzw. Desktop VR aufwendig und verursacht daher einen potentiell höheren Extraneous Cognitive Load.

Zukünftig wünschenswert wäre jedoch, insbesondere für fortgeschrittene Nutzer, bspw. eine VR-Simulation, in der der Nutzer an die Stelle eines geladenen Teilchens tritt, welches beschleunigt oder abgelenkt wird. So könnten die Nutzer einen Perspektivwechsel mitten hinein in das Geschehen erlebt. Hierbei würden durch VR eine eigene Erfahrung ermöglicht, die in der realen Welt nicht möglich ist. Aufgrund fehlender Entwicklungskapazitäten konnten entsprechende Inhalte jedoch im Rahmen dieser Arbeit nicht erstellt werden.

# **4 Feedback und Scaffolding beim selbstregulierten Lernen am Computer**

Der Begriff des Feedbacks ist in unserer Gesellschaft weit verbreitet – vom jährlichen Feedbackgespräch eines Arbeitnehmers über die obligatorische Feedbackrunde am Ende jeder Fortbildungsveranstaltung bis hin zu unserem Feedback zu Produkten in Form von Sterne-Ratings. Auch in der Schule hat Feedback Tradition – formalisiert in Form von Noten oder weniger formal z. B. direkt als Reaktion auf Äußerungen im Unterrichtsgespräch. Der Einfluss von Feedback der Lehrenden auf den Lernfortschritt der Schülerinnen und Schüler wurde in einer Vielzahl von Studien untersucht und als starker Einflussfaktor identifiziert (für einen generellen Überblick über entsprechende Studien siehe Hattie, J. A. C., 2008 und Hattie, J., Masters & Birch, 2016). In der entsprechenden Meta-Studie von Hattie, J. A. C. (2008) werden hierbei sehr viele unterschiedliche Arten von Feedback zusammengefasst, bei denen häufig die Lehrkräfte als Feedbackgeber fungieren. Aber auch Feedback von Computersystemen wird, insbesondere beim selbstregulierten Lernen, als grundlegender, wichtiger Faktor für das Lernen mit Multimedia angesehen (Johnson & Priest, 2014) und ist Gegenstand aktueller Forschung und Entwicklung. Da Erkenntnisse hieraus bei der Erstellung und der Gestaltung computergestützter Lerninhalte beachtet werden sollten, wird im Folgenden zunächst der Feedbackbegriff für Lerngelegenheiten definiert. Anschließend werden literaturbasiert einige Wirkweisen von Feedback erläutert, Herausforderungen in diesem Themenfeld verdeutlicht und mögliche computergestützte Feedbackformen vorgestellt. Weiter wird deutlich gemacht, in welchen Bereichen der Feedback-Begriff und der Begriff des Scaffoldings (im Sinne eins "unterstützenden Gerüsts") Gemeinsamkeiten besitzen bzw. ähnliche Forderungen an eine gut gestaltete Lernumgebung stellen. Abschließend werden die zentralen Implikationen für die entwickelnde Lernumgebung aus den Themenfeldern Feedback und Scaffolding zusammengefasst und auf Grenzen ihrer Realisierbarkeit hin beleuchtet.

#### **4.1 Abgrenzungen und Definitionen von Feedback**

Feedback ist vielfältig und in jeder Kommunikation allgegenwärtig. Diese Herausforderung bringen Ditton und Müller (2014) auf den Punkt, wenn sie folgern "Zum einen ist es nicht möglich, kein Feedback zu geben - zudem ist Feedback multidimensional" (Ditton & Müller, 2014, S. 7). Dies trifft jedoch zunächst nur auf die zwischenmenschliche Kommunikation zu. Computergestütztes Feedback kann aktuell viele Facetten der

menschlichen Kommunikation und des menschlichen Feedbacks noch nicht abbilden oder nachahmen. Dies gilt insbesondere für Feedback durch Gestik, Mimik und andere Körpersprache. Daher ist computergestütztes Feedback zunächst weniger komplex. Dennoch bleibt der Begriff sehr weit gefasst, da Mason und Bruning (2001) auch in Bezug auf computergestütztes Feedback als Feedback "any message generated in response to a learner's action" (Mason, B. Jean & Bruning, 2001, S. 1) ansehen. Für strukturierte, fachbezogene Lernumgebungen scheint diese Definition wenig gewinnbringend, da das mit fachinhaltlichem Feedback verbundene Ziel hier keine Berücksichtigung findet. Eine für Lerngelegenheiten im Allgemeinen und auch für computergestützte Lernumgebungen geeignete Definition unter Einbezug des Zieles der Rückmeldung liefert Shute, V. J. (2008), die Feedback beschreibt als "information communicated to the learner that is intended to modify his or her thinking or behavior for the purpose of improving learning" (Shute, V. J., 2008, S. 154).

Beziehen sich diese Informationen dabei auf die Bearbeitung der aktuellen Lernaufgabe bzw. deren Lösung, so spricht man von informativem Feedback (Narciss, 2006). Davon abzugrenzen sind motivationsbezogenes Feedback, Reattributionsfeedback oder auch Feedback zum individuellen Lernfortschritt. Festzuhalten ist darüber hinaus, dass aufgrund der genannten Definitionen von Feedback als "post-response information" (Narciss, 2006, S. 17) eine Aufgabe selbst mit ihrer Aufgabenstellung kein Feedback darstellt. Die Aufgabenstellung mit allen enthaltenen Hinweisen zur Bearbeitung ist ein Scaffolding- bzw. Guidance-Element und hinsichtlich Feedback lediglich eine wichtige Informationsquelle bei der Verarbeitung von späterer Rückmeldung.

Der Schwerpunkt wird im Folgenden auf dasinformative Feedback gelegt, da dieses aufgaben- und fachspezifisch ist und den Lernprozess direkter beeinflussen kann als andere Feedbackformen. Somit ist es von besonderer Wichtigkeit für das Physiklernen mittels Computer. Zusätzlich kann auch inhaltliches Feedback Einfluss auf Motivation nehmen und Anlass zur Selbstreflexion bieten.

### <span id="page-83-0"></span>**4.2 Klassifizierungen von computergestütztem Feedback**

Im Laufe der Zeit haben sich eine ganze Reihe von Kategorisierungen von verschiedenen Feedbackformen auf Basis unterschiedlicher Kriterien entwickelt. Ursache für die vielfältigen Unterscheidungen ist die bereits von Ditton und Müller (2014) genannte Multidimensionalität von Feedback bspw. durch den Einbezug von Ziel, Form, Inhalt, Quelle und Zeitpunkt.

#### **4.2.1 Internes und externes Feedback**

Dabei ist zunächst zu unterscheiden, ob der Lerner Feedback von außen bekommt oder dies selbst generiert. Erhält der Lerner die Rückmeldung von außen, so spricht man von externem Feedback. Wird dieses Feedback vom Lerner selbst generiert, so spricht man von internem Feedback. Internes Feedback, beruht dabei in der Regel auf der Überprüfung verfügbarer Schemata auf ihre Übereinstimmung mit Ergebnissen eigenen Handelns durch einen "inneren Dialog" (Butler, D. L. & Winne, 1995; Niegemann & Hofer, 1997). Dabei können die Schemata sowohl absolute Kriterien sein, als auch intuitive Gefühle beinhalten. Der stark formalisierte Rahmen des Schulunterrichts bietet hier vielfältige Ausgangspunkte für entsprechende Feedbackprozesse.

Mithilfe des Computers lässt sich entsprechend explizit nur externes Feedback generieren. Allerdings kann auch die Arbeit mit dem Computer Ausgangsganspunkt für interne Feedbackprozesse sein. Einfluss auf diese Prozesse haben dann beispielsweise computerbezogene Selbstwirksamkeitserwartungen der Lerner (Spannagel & Bescherer, 2009) und ihre Erfahrungen damit in Bildungskontexten (Richter, Naumann & Horz, 2010). Da diese Einstellungen und Prozesse nur langfristig und fächerübergreifend beeinflusst und verändert werden können und da viele situationsbedingte Faktoren das interne Feedback beeinflussen, wird dieses in der weiteren Arbeit kaum explizit adressiert. Dennoch hat es Einfluss auf die Arbeit mit einer computergestützten Lernumgebung und den entsprechenden Lernprozess.

Quellen für externes Feedback in schulischen Lernprozessen sind in der Regel die Lehrkräfte oder die Mitschülerinnen und Mitschüler (Peer-Group). Der Computer als externe Feedbackquelle wird in Deutschland bisher im Regelunterricht wenig systematisch eingesetzt. Jedoch zeigen erste Forschungsarbeiten das entsprechende Potential des Computers auf (bspw. Lange, S. Dorothee, 2013). In den Vereinigten Staaten werden computerbasierte Systeme sehr viel häufiger als Hilfsmittel zum Bereitstellen von Feedback genutzt. So bietet bspw. der Einsatz von Clicker-Systemen bzw. Audience Responce Systemen die Möglichkeit, einer Lerngruppe Multiple-Choice-Fragen zu stellen und die entsprechenden Ergebnisse mitsamt Antwort in Echtzeit zu visualisieren. Der positive Einfluss des Einsatzes solcher interaktiven Systeme auf das Lernen ist durch vielfältige Untersuchungen abgesichert (bspw.: Blasco-Arcas, Buil, Hernández-Ortega & Sese, 2013; Brady, Seli & Rosenthal, 2013; Roush & Song, 2013; für eine Übersicht siehe: Hunsu, Adesope & Bayly, 2016).

Auch für Webseiten kann diese Art des externen Feedbacks genutzt werden, da Multiple-Choice Aufgaben durch den Computer automatisiert ausgewertet und bewertet werden können. Entsprechend dem Bewertungsergebnis kann anschließend direkt Feedback für den Lerner generiert und eingeblendet werden. Bei offenen Antwortformaten ist dies deutlich aufwendiger und nur mit großem programmiertechnischen Aufwand zu lösen.

Das im Rahmen der Arbeit entwickelte Lernangebot kann entsprechend zunächst nur externes Feedback anbieten. Jedoch sollte es so angelegt werden, dass es auch interne Feedbackprozesse anregt und so Einfluss auf den aktuellen Arbeitsprozess, aber auch langfristigere Konzepte wie Selbstwirksamkeitserwartungen oder das Fähigkeitsselbstkonzept (Dickhäuser, 2006; Schöne, Dickhäuser, Spinath & Stiensmeier-Pelster, 2003) ausüben kann. Dabei müssen jedoch Feedbackformen gewählt werden, die sich mit vertretbarem technischen und zeitlichen Aufwand umsetzen lassen. In der eigenen Umsetzung wird daher häufig Feedback auf Basis von Aufgaben mit vorgegebenen Antwortmöglichkeiten erzeugt und eingeblendet. Aber auch Feedback auf Basis von freien mathematischen Formeleingaben wird in einigen Bereichen der Lernumgebung angeboten. Dieses entwicklungstechnisch aufwendigere Verfahren erscheint insbesondere bei der Mathematisierung von physikalischen Fachinhalten sinnvoll und notwendig.

### **4.2.2 Inhaltliche Differenzierung von computergestütztem Feedback**

Im Folgenden werden wichtige Formen für inhaltsbezogenes informatives tutorielles Feedback erläutert, die insbesondere bei komplexen Lernaufgaben von Interesse sind und in computerunterstützten Formaten eingesetzt werden können. Für die Arbeit ist dies von Bedeutung, da der Erkenntnisgewinn mithilfe von Experimenten eine komplexe Aufgabe darstellt. Es müssen daher für die erfolgreiche Bearbeitung vielfältige Informationen verarbeitet werden. Den dabei auftretenden Unsicherheiten und Schwierigkeiten kann durch inhaltlich passendes Feedback entgegengewirkt werden. Entsprechend den unterschiedlichen Lernzielen müssen in der eigenen Umsetzung auch inhaltlich unterschiedliche Feedbackangebote gemacht werden.

Die folgende Klassifizierung orientiert sich dabei an der Darstellung von Narciss (2006), da diese insbesondere computerbasiertes Feedback behandelt (für eine feingliedrige Einteilung siehe Holding, 1965). Zunächst gibt es unterschiedliche, meist als einfache Feedback-Arten bezeichnete Formen des Feedbacks, die nur Informationen über den Erfolg bei der Aufgabenbearbeitung bzw. das gewünschte Ziel am Ende des Bearbeitungsprozesses liefern.

1. Knowledge of performance Feedback (KP): Das knowledge of performance Feedback ist ein summatives Feedback über mehrere Aufgaben hinweg. Hierbei steht die Gesamtleistung im Fokus und der Erfolg oder Misserfolg bei der Bearbeitung einzelner Teilaufgaben rückt in den Hintergrund. Ein solches Feedback bekommen Schülerinnen und Schüler beispielsweise bei Klausuren.

- 2. Knowledge of result/responce Feedback (KR): Das knowledge of result Feedback informiert den Nutzer über die Korrektheit oder die Fehlerhaftigkeit der eigenen Antwort. Es werden dabei keine weiteren Informationen über mögliche Fehler geliefert. Auch sind eine erneute Bearbeitung der Aufgabe bzw. eine Korrektur der eigenen Antwort nicht möglich.
- 3. Knowledge of correct result/responce Feedback (KCR): Das knowledge of correct responce Feedback präsentiert dem Nutzer nach der Bearbeitung einer Aufgabe die richtige Lösung, also die Antwort, die bei der entsprechenden Aufgabe erwartet wurde. Hier sind ebenfalls keine erneute Bearbeitung der Aufgabe bzw. eine Korrektur der eigenen Antwort möglich.
- 4. Answer-until-correct (AUC): Das answer until correct Feedback ist eine Abwandlung des KR-Feedbacks und wird gelegentlich auch mit diesem zusammengefasst. Hierbei kann der Nutzer eine Aufgabe beliebig oft wiederholen bis er zur richtigen Lösung gelangt ist. Diese Form des Feedbacks wird besonders häufig bei Multiple-Choice-Fragen am Computer eingesetzt.

Darüber hinaus gibt es aber auch Feedback, das dem Feedback-Empfänger andere Informationen als nur das gewünschte Ergebnis bzw. Verhalten liefert. Dieses sogenannte elaborierte Feedback (EF) beinhaltet insbesondere im Falle einer nicht korrekten Antwort auch Informationen zur Korrektur des Fehlers oder zur Vermeidung des entsprechenden Fehlers bei zukünftigen Aufgaben. Diese zusätzlichen Informationen können auf verschiedene Art und Weise bereitgestellt werden. Es können beispielsweise fehlerhafte Teile der Lösung markiert, der richtige Lösungsweg beschrieben oder zusätzliche Beschreibungen über die Art und Qualität des Fehlers gemacht werden. Aufgrund dieser unterschiedlichen Ausarbeitungs- und Darstellungsformen des elaborierten Feedbacks, sind die Bezeichnungen in der Literatur nicht so einheitlich, wie es beim einfachen Feedback der Fall ist. Da der Schwerpunkt der vorliegenden Arbeit auf der computergestützten Vermittlung eines physikalischen Fachinhaltes liegt, scheint eine inhaltsorientierte Klassifikation von elaboriertem Feedback geeignet, wie sie wiederum Narciss(2006) vornimmt. Dabei werden fünf Komponenten von elaboriertem Feedback unterschieden:

1. Knowledge on task constraints Komponenten (KTC): Feedbackkomponenten dieser Art liefern Informationen über die Art der Aufgabe, ihre Bearbeitungsregeln, enthaltene Teilaufgaben oder über die Anforderungen der Aufgabe. Sie

ergänzen im weiteren Sinne somit die Aufgabe bzw. erklären diese ausführlicher.

- 2. Knowledge about concepts Komponenten (KC): Diese Komponenten liefern konzeptuelles Wissen, das für die Bearbeitung der Aufgabe benötigt wird (häufig auch deklaratives Wissen genannt). Dies können beispielsweise Begriffserklärungen oder beispielhafte Beschreibungen dieser Begriffe sein.
- 3. Knowledge about mistakes Komponenten (KM): Alle Arten von konkreten Hinweisen auf Fehler in bzw. bei der Aufgabenbearbeitung werden zu dieser Komponente des elaborierten Feedbacks gezählt. So kann bspw. die Anzahl der Fehler, der genaue Ort des Fehlers, die Art des Fehlers oder auch die mögliche Ursache des Fehlers benannt werden.
- 4. Knowledge on how to proceed Komponenten (KH): Diese auch "Know-how" genannte Feedbackkomponente liefert strategisches bzw. prozedurales Wissen, welches für die erfolgreiche Bearbeitung der Aufgabe notwendig ist. Dabei werden die Begriffe strategisches bzw. prozedurales Wissen sehr weit ausgelegt, sodass auch prozessbezogene Korrekturhinweise oder Lösungsbeispiele zu dieser Feedbackkomponente zählen.
- 5. Knowledge on meta-cognition Komponenten (KMC): Meta-cognition Komponenten bieten Informationen, die die Regulation des Lernprozesses selbst unterstützen sollen. Dies können bspw. Hinweise auf geeignete Monitoring-Strategien zur Überprüfung des Bearbeitungsfortschrittes oder auch auf die durchschnittlich notwendige Bearbeitungszeit sein.

Elaboriertes Feedback muss sich nicht zwangsläufig auf eine Feedbackkomponente beschränken. In der Regel setzt es sich aus mehreren der genannten Informationen und Komponenten zusammen, kann sogar alle genannten Komponenten enthalten. Dies führt allerdings zu einem sehr komplexen Feedback (Kulhavy, R. W., White, Topp, Chan & Adams, 1985), für dessen gewinnbringende Verarbeitung der Feedbackempfänger die entsprechenden Verarbeitungsstrategien besitzen und über ausreichend freie Kapazitäten im Arbeitsgedächtnis verfügen muss. In der Praxis wird elaboriertes Feedback häufig mit KR oder KCR Feedback kombiniert, insbesondere bei der Nutzung von computergestütztem Feedback. Generell sind die Wirkweisen von Feedback und insbesondere die Bedingungen für eine positive Wirkung von Feedback äußerst komplex und selten eindeutig (Hattie, J. & Timperley, 2007). Grundlegende Annahmen und Theorien dazu werden in Kap. [4.3](#page-94-0) dargelegt.

In der eigenen Lernumgebung muss entsprechend darauf geachtet werden, dass insbesondere bei elaboriertem Feedback das Informationsangebot zielgerichtet auf die aktuelle Lernaufgabe ausgerichtet und eng mit dieser verknüpft ist. So kann der durch das Feedback erzeugte Cognitive Load begrenzt und ein Cognitive Overload vermieden werden. Bei Aufgaben bzw. Übungen bspw. zum Begriffslernen oder zur Identifizierung verschiedener Bauteile der Versuchsaufbauten können auch inhaltliche eingeschränkte Feedbackformate wie answer until correct Feedback angeboten und genutzt werden.

### **4.2.3 Differenzierung von Feedback nach dem Zeitpunkt**

Neben der Unterscheidung nach Feedbackquellen und der inhaltlichen Klassifikation wird Feedback in der Literatur und Forschung häufig auch hinsichtlich des Timings klassifiziert (vgl. Shute, V. J., 2008). Das immediate Feedback (Sofortfeedback) wird präsentiert "right after a student has responded to an item or problem" (Shute, V. J., 2008, S. 163). Auch wenn ein summatives Feedback (KP) eingesetzt wird, ist immediate Feedback möglich, auch wenn es nicht sofort im Anschluss an die Bearbeitung einer einzelnen Aufgabe erfolgt. Hier muss ein solches direkt nach Abschluss aller Fragen erscheinen. Als gegensätzlich wird das delayed Feedback, also ein verzögertes Feedback definiert. Diese Art der Rückmeldung erfolgt in einem bestimmten Abstand von der Bearbeitung der Aufgabe. Dieser Abstand kann von einigen Minuten bis hin zu mehreren Wochen betragen, wie es bspw. bei Klausuren häufig der Fall ist. Als Sonderform von delayed Feedback kann Feedback on demand angesehen werden (Jones, O. & Gorra, 2013). Hier erfolgt die Präsentation von elaboriertem Feedback nur auf gesonderte Anforderung durch den Lerner.

Auch hinsichtlich des idealen Zeitpunktes für Feedback liefert die Literatur keine einheitlichen Ergebnisse, unabhängig davon, ob das Feedback computerbasiert dargeboten oder von einer Lehrkraft kommuniziert wird. Ursächlich hierfür sind wiederum die komplexen, mehrdimensionalen Wirkweisen von Feedback. So zeigt beispielsweise die Studie von Attali und van der Kleij (2017) mit Fokus auf mathematischem Problemlösen, dass die Effektivität des Feedback-Timings von der ersten Antwort des Lerners abhängig ist. War die erste Antwort falsch, so war in der Studie immediate Feedback wirkungsvoller als delayed Feedback. War die erste Antwort hingegen richtig, so war delayed Feedback wirkungsvoller.

In der lernpsychologischen Forschung finden sich unterstützende Ergebnisse und Modelle für beide Feedback-Zeitpunkte: Delayed Feedback wird von der sog. "interferenceperseveration hypothesis" von Kulhavy, R. W. und Anderson (1972) gestützt. Diese besagt, dass beim verzögerten Feedback der zu lernende Stoff im Feedback nicht mit dem ursprünglich gemachten Fehler konkurrieren muss.

Befürworter des sofortigen Feedbacks sehen ein immediate Feedback als wirkungsvoller an, da frühzeitige Information auf einen Fehler das Korrigieren dieses Fehlers erleichtert. Für einen guten Überblick über den Forschungsstand bzgl. der Wirkung des Timings von Feedback bei simulationsbasiertem Training von prozeduralen Fähigkeiten siehe die Meta-Studie von Hatala, Cook, Zendejas, Hamstra und Brydges (2014).

Für den Schulunterricht bietet der Einsatz neuer Medien besonders im Bereich immediate Feedback Potential zur Unterstützung von Lehrkräften. Lehrkräfte können im laufenden Unterricht nicht allen Lernenden zeitgleich individuelles, auf den jeweiligen Lernprozess bezogenes Feedback anbieten. Hier kann computergestütztes Feedback ergänzend wirken und den Lernprozess positiv beeinflussen. Das ansonsten im Schulkontext verbreitete Feedback durch Prüfungs- und Klausurnoten erfolgt erst nach Abschluss des eigentlich intendierten Lernprozesses. Es kann hierauf also keine inhaltliche Wirkung mehr entfalten, sondern wirkt sich allenfalls auch kommende Lernprozesse aus.

#### **4.2.4 Klassifizierung von Feedback nach Darbietungsform**

In den meisten Lehr-Lernsituationen, sowohl im schulischen als auch im universitären Bereich, erfolgt Feedback über verbale Kommunikation. Lehrkräfte, Dozenten, Kommilitonen oder Mitschülerinnen und Mitschüler reagieren auf eine Äußerung oder Aktion in der Regel explizit durch eigene Äußerungen. Zusätzlich kann Feedback, wie bereits erwähnt, auch über Gestik und Mimik geliefert werden, was sich aber aktuell nicht computergestützt umsetzen lässt. Seltener, meist nur im Falle von Tests, Klausuren oder Ausarbeitungen, erfolgt ein Feedback in elaborierter, schriftlicher Form. Der Einsatz des Computers und Multimedias verschiebt die Gewichtung der Darbietungsformen von Feedback. Hier werden weniger verbal-auditive Formen genutzt, sondern verstärkt graphisch-visuelle Formen. Diese graphisch-visuellen Darbietungsformen sind in der entwickelten Lernumgebung von zentraler Bedeutung, da hier vollständig auf verbal-auditives Feedback verzichtet wurde. Der Grund dafür liegt in der gewünschten Flexibilität im Einsatz der Lernumgebung. Diese soll auch bspw. im Klassenraum in Kleingruppen bearbeitet werden können, wobei Soundausgaben des Computers häufig störend sind und der Einsatz von Kopfhörern eine echte Gruppenarbeit behindert. Entsprechend werden graphisch-visuelle Feedbackformen im Folgenden genauer erläutert und ihr Potential für die Lernumgebung analysiert.

### *4.2.4.1 Textuelles, symbolisches und grafisches Feedback*

Bei computergestützten Arbeitsprozessen, die auf verbal-auditives Feedback verzichten - egal ob aus didaktischen oder technischen Gründen (Audioausgaben weisen mehrere technische Hürden auf) - ist zunächst die Nutzung von schriftlichen oder grafischen Formen naheliegend. Dies ist u. a. dem Potential des Mediums geschuldet. Textelemente können hier einfach erstellt und eingeblendet werden. Allerdings kann textuelles Feedback vom Nutzer einfach ignoriert werden (Timmers, C. & Veldkamp, 2011). Eine Übersicht über den Einfluss von textuellem Feedback auf das Lernen liefern van der Kleij, F.

M., Eggen, Timmers und Veldkamp (2012). Neben der textuellen Form kann am Computer aber auch Feedback mithilfe von Symbolen dargeboten werden. Hierunter fallen zur Ausgestaltung von KR- oder KCR-Feedback zunächst bspw. Haken für richtige Antworten und Kreuze für falsche Antworten. Inhaltlich elaboriert wird Feedback dieser Art häufig durch Textelemente. Ein Beispiel für den Einsatz dieses Feedbacks liefert das Quiz-Modul der häufig genutzten Lernplattform Moodle. Mithilfe von Sterneratings kann aber auch ein KP-Feedback symbolisch dargestellt werden.

Inhaltlich elaboriertes Feedback kann in der Regel kaum rein symbolisch dargeboten werden, da die Bedeutung von Symbolen inhaltlich begrenzt ist. Hier bietet der Einsatz des Computers aber vielfältige Möglichkeiten für grafisches Feedback, welches in vielen Bereichen elaboriertes Feedback sein kann. In der Literatur werden immer wieder verschiedene Darbietungsformen miteinander verglichen (z.B. Rieber et al., 1996; Butler, A. C., Godbole & Marsh, 2013), ohne zu allgemein übertragbaren Aussagen zu gelangen. Ursache hierfür ist unter anderem der Einfluss von Einstellungen des Feedbackempfängers gegenüber Feedback und computergestütztem Feedback (Timmers, C. F., Brabervan den Broek & van den Berg, 2013).

### *4.2.4.2 Feedback mittels Augmented Reality*

In den vergangenen Jahren wurden die Darbietungsformen durch technische Weiterentwicklungen ausgebaut. Auf grafischer Ebene spielt hierbei insbesondere das Augmented Visual Feedback eine wichtige Rolle (Sigrist, Rauter, Riener & Wolf, 2013). Dabei wird Feedback in grafischer Form in Echtzeit direkt in die Realität des Nutzers eingeblendet, also eine Augmented Reality erzeugt. [Abb. 17](#page-90-0) zeigt ein solches Augmented Visual Feedback an einem Rudertrainer.

<span id="page-90-0"></span>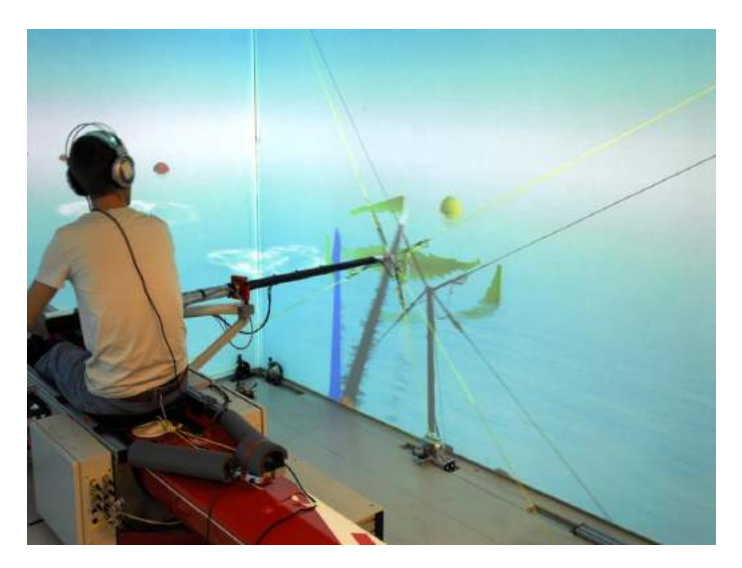

**Abb. 17: Augmented visual Feedback an einem Rudertrainier der ETH Zürich, Bildquelle: <http://www.rowing.ethz.ch/media/gallery-augmented-feedback.html> (abgerufen am 17.01.2018)**

Die Effektivität dieser Feedbackdarbietung wurde bisher allerdings vorwiegend beim Erlernen motorischer, prozessorientierter Kompetenzen untersucht. Hierbei erwies es sich bei einfachen Aufgaben, wie dem Erzeugen einer konstanten Kraft mit den Händen (Ranganathan & Newell, 2009), insbesondere langfristig als wenig effektiv. Üben mit entsprechendem Feedback führt nicht automatisch zur Entwicklung eines vollständigen internen Modells der Bewegung (Sülzenbrück & Heuer, 2011).

Bei verschiedensten komplexeren Problemen erwies es sich jedoch als effektiv (z.B. Kovacs & Shea, 2011). Dabei zeigten Wulf und Shea (2002) auch, dass der durch Feedback verursachte Cognitive Load Einfluss auf das Lernen motorischer Fähigkeiten hat und hierbei berücksichtigt werden sollte. Die Entwicklung und der Einsatz von Augmented Visual Feedbacks kann somit auch für komplexe Labortätigkeiten und bei der Unterstützung physikalischer Experimentierprozesse gewinnbringend sein.

Allerdings ist der technisch notwendige Aufwand im Bereich von Echtzeitfeedback hierfür sehr hoch. Ein Beispiel hierfür liefert das Projekt tet.able der FU Berlin (Kirstein & Nordmeier, 2013). Auf einem speziellen Experimentiertisch rund um das Thema Lichtbrechung und Regenbogen können verschiedene modellhafte Experimentiergegenstände wie Lichtquellen und Prismen positioniert werden. Deren Position wiederum wird mittels Computer erfasst und der sich entsprechend der Anordnung ergebende Lichtweg mithilfe eines Beamers sichtbar gemacht. Dabei können, wie i[n Abb. 18](#page-91-0) gezeigt, zusätzlich zum normalen Strahlengang auch Modellvorstellungen visualisiert werden. Ebenso ist das Einblenden von grafischem oder textuellem Feedback oder entsprechenden Hilfen möglich.

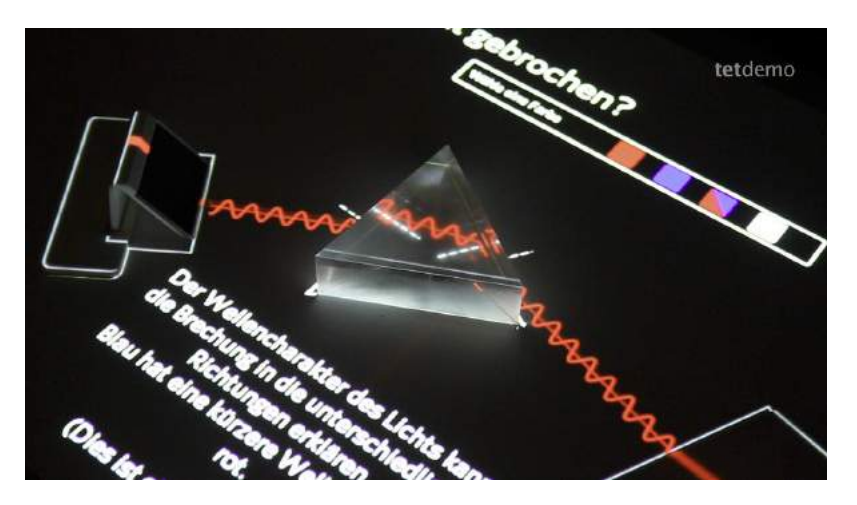

**Abb. 18: Augmentiertes Realexperiment am tet.table von Kirstein und Nordmeier (2013, S. 3)**

<span id="page-91-0"></span>Eine Alternative bietet die Augmentierung von Videoaufnahmen bspw. von Bewegungsvorgängen. Dies lässt sich mit geringerem technischen Aufwand realisieren und wird insbesondere von einigen Videoanalysewerkzeugen bereits angeboten und eingesetzt. [Abb. 19](#page-92-0) zeigt, wie bei einem in zwei Richtungen schwingenden Federpendel mittels Measure Dynamics von Phywe die Spur des Pendelkörpers sowie der aktuelle Geschwindigkeitsvektor des Körpers in der Videoaufnahme eingeblendet werden können. Dies kann als grafisches Feedback auf entsprechend ausgerichtete Fragen oder Vorhersagen dienen. Somit wir Augmented Visual Feedback auch im Schulunterricht nutzbar und der sinnvolle Einsatz dieses Mittels rückt in das Interesse von physikdidaktischer Forschung.

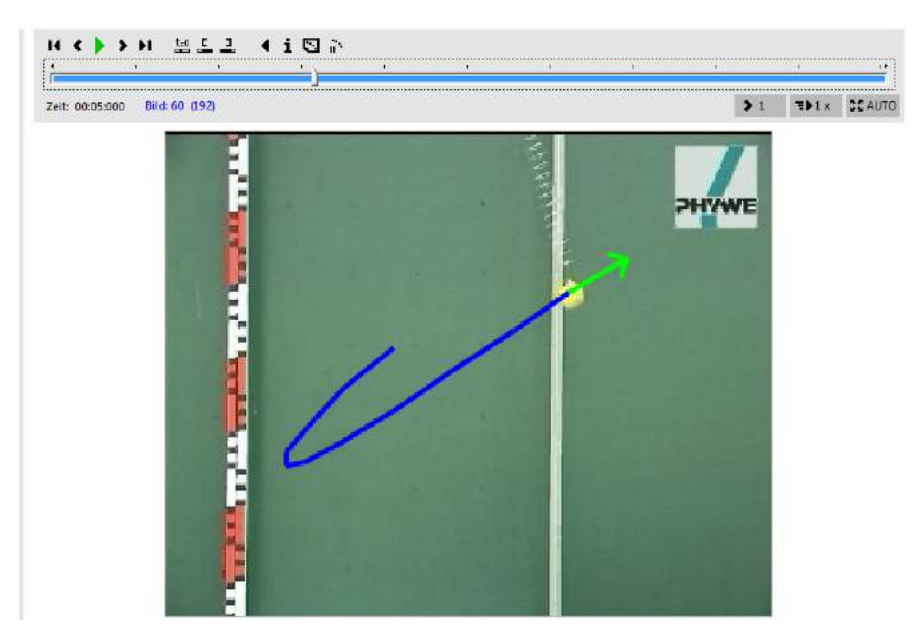

<span id="page-92-0"></span>**Abb. 19: Die Spur der Kugel und ihr Geschwindigkeitsvektor als Augmented Visual Feedback in Measure Dynamics von Phywe**

In einen Übergangsbereich zwischen Augmented Visual Feedback und klassischem grafischen Feedback durch zusätzliche Einblendungen begebenen sich aktuelle Messwerterfassungsprogramme wie bspw. SparkVue von Pasco. Sie erlauben nicht nur die Aufnahme und Visualisierung von Messdaten in Echtzeit, sondern ermöglichen auch vorab das Einzeichnen von Vorhersagen wie bspw. einer Geraden für einen erwarteten linearen Zusammenhang. Der Abgleich zwischen der Vorhersage und dem in Echtzeit während der Messung entstehenden Graphen liefert hier ein elaboriertes Feedback mit Aussagen über die Adäquatheit der eigenen Erwartungen bzw. Hypothesen.

Eine weitere Nutzung entsprechenden Feedbacks bietet Pasco Matchgraph. Das Programm arbeitet mit einem Ultraschallabstandssensor, gibt verschiedenen Zeit-Orts- oder Zeit-Geschwindigkeits-Graphen vor (sieh[e Abb. 20\)](#page-93-0) und der Nutzer muss diese durch entsprechendes Anpassen der eigenen Position "nachzeichnen". Wiederum dient der Vergleich der beiden Graphen als elaboriertes Feedback für den Nutzer. Eine besondere Komponente erhält das Feedback dadurch, dass eine aktive, körperliche Tätigkeit des Nutzers dazu beiträgt.

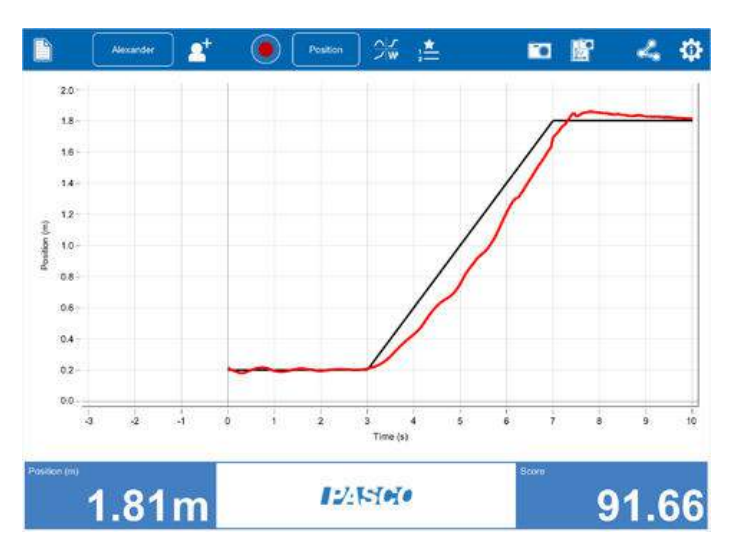

<span id="page-93-0"></span>**Abb. 20: Pasco Matchgraph mit vorgegebenem und selbst verursachtem Graphen**

Für die eigene Entwicklung stellt Augmented Reality eine besondere Möglichkeit dar, grafische Einblendungen und Ergänzungen eng mit dem Realexperiment zu verknüpfen. Darüber hinaus bietet die integrierte Darstellung in Form von Augmented Reality aus Sicht der Cognitive Load Theory (vgl. Kap. [3.5\)](#page-65-0) und der Theorie zur Arbeit mit multiplen Repräsentationen (vgl. Kap[. 3.6\)](#page-71-0) eine Möglichkeit den Extraneous Cognitive Load zu reduzieren. Welche Formen der konkreten Umsetzung sich dabei gewinnbringend auf das Lernen auswirken, ist aktuell noch wenig erforscht. Bei der Umsetzung sollten dabei zunächst die allgemeinen Designprinzipien zum Lernen mit Multimedia beachtet werden (siehe Kap. [3.5\)](#page-65-0) und anschließend die Wirkungen der Darstellungen mit Augmented Reality als Feedbackelemente genauer untersucht werden.

Allerdings müssen auch die technischen Umsetzungsmöglichkeiten bedacht und sich hieraus ergebende Einschränkungen berücksichtigt werden. Die eigene Entwicklung soll flexibel einsetzbar und von beliebig vielen Nutzern gleichzeitig uneingeschränkt genutzt werden können. Da dies auf Basis eines Remote Labs, in dem ein Videostream in Echtzeit übertragen wird, kaum möglich ist, sondern hierzu Elemente aus dem Bereich virtueller Bildschirmexperimente genutzt werden, ist ein entsprechendes überlagertes Feedback in der eigenen Lernumgebung dem Grenzbereich zwischen Augmented Reality und klassischem grafischen Feedback zuzuordnen. Aufgrund der genutzten Realbilder ist jedoch davon auszugehen, dass mit dieser Umsetzungsform gewonnene Erkenntnisse auch auf Umsetzungen in Remote Labs mit Livebilder übertragen werden können.

#### *4.2.4.3 Haptisches Feedback*

Feedback kann jedoch nicht nur über die Augen oder Ohren des Feedbackempfängers vermittelt werden, auch eine Feedbackwahrnehmung über den Körper selbst ist möglich. Ein entsprechendes Feedback wird als haptisches Feedback bezeichnet und umfasst

Feedback, welches bspw. durch Druck, Vibration oder Temperaturveränderung erzeugt wird. Feedback dieser Art hat bisher kaum Eingang in klassische Bildungskontexte gefunden. Es existieren lediglich erste Ideen und Konzepte bspw. zur Stärkung des frühkindlichen Lesens (Yannier, Israr, Lehman & Klatzky, 2015). Weit verbreitet ist haptisches Feedback hingegen in der Spielebranche, wo Steuerungselemente wie Controller oder Joystick mit entsprechender Technik ausgestattet sind und bei besonderen Ereignissen wie bspw. Kollisionen vibrieren. Aktuell wird im Bereich der Fahrzeugsteuerung intensiv mit diesem Feedbackkanal gearbeitet, da "Haptische Signale (...) eine bis zu vier Mal schnellere Reaktions- und Verarbeitungszeit gegenüber visuellen Signalen" (Liedecke, Baumann & Reuss, 2015, S. 225) haben. Weiter bietet haptisches Feedback den Vorteil, dass es deutlich besser wahrgenommen und nicht übersehen wird (Lange, C., Bubb, Tönnis & Klinker, 2008).

Haptisches Feedback eignet sich daher besonders für zeitkritisches Feedback, welches keinesfalls übersehen werden sollte. Entsprechende Situationen sind in klassischen Lehr-Lernsettings selten. Weiter kann haptisches Feedback nur in Bezug auf prozessbezogene Tätigkeiten elaboriertes Feedback bieten, nicht aber auf fachinhaltliche Fragestellungen. Daher wird auf Feedback dieser Art im folgenden nicht weiter eingegangen.

## <span id="page-94-0"></span>**4.3 Wirkung von informativem Feedback**

Die Definition formativem Feedbacks nach Shute, V. J. (2008) , die Feedback als "information communicated to the learner that is intended to modify his or her thinking or behavior for the purpose of improving learning" (Shute, V. J., 2008, S. 154) beschreibt, macht bereits das Ziel einer Rückmeldung, nämlich das Beeinflussen oder Verändern des Denkens oder Verhaltens des Lerners, deutlich. Aufgrund der beschriebenen Mehrdimensionalität und des Einflusses der Feedbackart, des Timings, der Darbietungsform und nicht zuletzt auch von Eigenschaften und Einstellungen des Feedbackempfängers, sind die potentiellen Wirkweisen ebenfalls vielfältig und multidimensional. Entsprechend werden im Folgenden zunächst verschiedene potentielle Wirkungsweisen kurz dargestellt. Dies ist für die Arbeit von Bedeutung, da Feedback u. a. motivationale Aspekte stark beeinflussen kann. Für eine computergestützte Lernumgebung, die auch außerhalb von institutionalisiertem Physikunterricht genutzt werden soll, ist eine möglichst motivierende Gestaltungsform zu wählen - dementsprechend müssen die Wirkweisen von Feedback hierauf analysiert und bei der Entwicklung des Lernangebotes berücksichtigt werden. Abschließend wird ein allgemeineres und umfassenderes Modell zur Wirkung von informativem Feedback vorgestellt, um das Zusammenwirken der Komponenten zu verdeutlichen.

### **4.3.1 Feedback zur Verstärkung von gewünschtem Verhalten**

Aus einer behavioristischen Perspektive kann Feedback als Verstärker von gewünschten Verhaltensweisen dienen und so das Verhalten des Feedbackempfängers beeinflussen. Das "law of effect" besagt, dass die Wahrscheinlichkeit des Auftretens eines bestimmten Verhaltens höher ist, wenn dieses Verhalten eine befriedigende Folge, wie z.B. positives Feedback, nach sich zieht (Thorndike, 1927). In der Folge zeigte Skinner (1954) ergänzend, dass sich die Auftretenswahrscheinlichkeit eines Verhaltens reduziert, wenn dieses Verhalten keine Konsequenzen hat. Entsprechend wurde für die behavioristische Feedback-Perspektive angenommen, dass korrektes Verhalten möglichst sofort verstärkt und nicht gewünschtes Verhalten einfach ignoriert werden sollte. Die Forschungsergebnisse konnten diese Annahmen jedoch nur eingeschränkt bestätigen. Insbesondere in kleinschrittigen, programmierten Lerneinheiten zeigte sich keine Wirkung des entsprechenden Feedbacks.

Bei der Übertragung der Annahmen auf unterrichtsnahe Lernsituationen rückte die Frage des Timings von bestätigendem Feedback in den Fokus und wurde intensiv erforscht (für eine Übersicht siehe die Meta-Studie von Kulik, J. A. & Kulik, 1988). Hierbei zeigte sich, dass insbesondere in Feldstudien sofortiges Feedback lernförderlicher ist. Im Labor hingegen war ein verzögertes Feedback teilweise wirksamer, vor allem wenn auch längerfristige Behaltens- oder Transfereffekte untersucht wurden. Dieses Phänomen wird in der Literatur als "Delayed-Retention-Effect" bezeichnet (Brackbill & Kappy, 1962) und ist bis heute Gegenstand von Forschungen, insbesondere beim computergestützten Lernen. Dabei reicht die Bandbreite der Forschung von Fragen zum effektiven Timing beim Lernen von Fachinhalten mittels Multiple-Choice Aufgaben (Sinha & Glass, 2015) bis hin zu Fragen zum geeigneten Feedback beim Erwerb von prozeduralen Fähigkeiten mithilfe von Computersimulationen (Hatala et al., 2014).

Aus der breiten und gemischten Forschungslage zu dieser behavioristischen Wirkungsweise zieht (Narciss, 2006) drei Implikationen für die Praxis in der Feedbackgestaltung, die auch bei der späteren Umsetzung der physikbezogenen Lernumgebung Anwendung finden sollten:

- a) Die formale Gestaltung von Feedback muss sorgfältig getroffen werden, da der Wert des Feedbacks bei ungünstiger Präsentation verloren gehen kann.
- b) Feedbackarten können kurz- und langfristige Effekte verursachen. Die Darbietungsart muss je nach gewünschter Wirkung angepasst werden.
- c) Feedback muss individuell be- bzw. verarbeitet werden, um wirksam zu werden.

### **4.3.2 Feedback als Anlass zur Fehlerkorrektur**

Feedback kann jedoch auch ein Anlass zur Fehlerkorrektur sein. Während bei der verstärkenden Wirkweise insbesondere Feedback bei richtigen Antworten und richtigem Verhalten im Zentrum des Interesses steht, wird dieser Schwerpunkt hier auf Feedback bei nicht korrekten Antworten und nicht erfolgreichem Verhalten gelegt. Fehler sind hierbei nicht mehr nur unerwünschtes Verhalten, welches ignoriert und somit auf konditionierende Weise gelöscht werden sollte, sondern ein wichtiger und immanenter Bestandteil des Lernprozesses. Feedback als Reaktion auf einen Fehler bzw. fehlerhaftes Verhalten liefert dem Feedbackempfänger Informationen, die dieser aktiv verarbeiten und sein Verhalten als Ergebnis des Feedbackverarbeitungsprozesses regulieren kann. Dieser gesamte Prozess führt zu einem nachhaltigen Lernen.

Auf Basis dieser Annahme, der Informationsverarbeitungsansätze zugrunde liegen, ist die kognitive Feedbackforschung nicht nur an der Frage interessiert, welche Feedbackform für die Fehlerkorrektur am hilfreichsten ist, sondern auch an der Frage, welche Inhalte ein gutes Feedback besitzen muss, um Lernende bei der Korrektur von Fehlern zu unterstützen (Narciss, 2006).

Die entsprechende Forschung hat hierzu häufig verschiedene Feedbackformen und Darstellungen miteinander verglichen. Dabei wurde regelmäßig festgestellt, dass eine höhere Feedback-Komplexität nicht automatisch zu einem verbesserten Fehlerkorrekturverhalten beim Feedbackempfänger führt (z.B. Shute, V. J., Hansen & Almond, 2008, Kulhavy, R. W. et al., 1985). Allerdings gibt es ebenso zahlreiche Studien, die zeigen, das elaborierte Feedbackarten eine gesteigerte Effektivität gegenüber einfachen Feedbackformen wie KR oder KCR besitzen (für einen Überblick hierzu siehe Bangert-Drowns, Kulik, Kulik & Morgan, 1991).

Morrison, G. R., Ross, Gopalakrishnan und Casey (1995) stellten fest, dass die Komplexität der zu lösenden Aufgabe einen wichtigen Einflussfaktor auf die Wirksamkeit von Feedbackarten darstellt. So war in ihrer Untersuchung KR und auch verzögertes Feedback nur bei "low-level learning", also bspw. dem Erwerb von deklarativem Wissen, hilfreich. Bei komplexeren Aufgaben oder dem Transfer erlernter Inhalte nahm die Wirkung eines solchen Feedbacks ab. AUC-Feedback zeigt auch bei einfachen Aufgaben keine positiven Effekte. Morrison, G. R. et al. (1995) schlossen daraus, dass eine tiefgründige, nachdenkende Verarbeitung des Feedbacks notwendig ist, um aus dem Korrigieren von Fehlern effizient zu lernen. Dies passt zur von Bangert-Drowns et al. (1991) aufgestellten Hypothese, dass Feedback nur wirklich wirksam wird, wenn der Feedbackempfänger es wahrnehmen und verarbeiten kann. Hierbei spielt auch der vom Feedback verursachte Cognitive Load eine wichtige Rolle.

Neben der Feedbackart ist der Inhalt bzw. die Passung des Feedbacks zum gemachten Fehler ein wichtiger Betrachtungspunkt. Hier merkt Narciss(2006) an, dass komplexeres Feedback häufig dann zu besseren Ergebnissen führt, wenn es konkrete und fehlerspezifische Inhalte bietet. Ist der Informationsgehalt jedoch nicht spezifisch genug oder zu groß, so verlieren komplexere Feedbackarten ihre Vorteile gegenüber KR und KCR-Feedback.

Enthält das Feedback hierbei als Informationen nicht direkt die korrekte Lösung, sondern bietet nur Hilfen zur selbstständigen Korrektur des aktuellen Fehlers an, so wird häufig von tutoriellem Feedback gesprochen. Dieses ist in seiner computerbasierter Form aufgrund der besonderen Komplexität sowohl in der Erstellung als auch der Wirkungsuntersuchung bisher kaum systematisch erforscht (Narciss, 2006). Ergebnisse mit menschlichen Tutoren und der wenigen verfügbaren Studien mit computerbasiertem Tutorenfeedback (bspw. Mitrovic, Martin & Mayo, 2002) legen jedoch nahe, dass der Einfluss dieser Feedbackform auf das Lernen nicht unerheblich sein kann. Darüber hinaus entspricht es in Lehr-Lernkontexten am ehesten den klassischen Lehrer-Schüler-Interaktionen (Richert, 2005) und erweist sich hier als wichtiger Einflussfaktor auch auf fachinhaltliche Lernprozesse (Pineker-Fischer, 2016).

Seit Ende der 1990er Jahre ist der Umgang mit Fehlern auch im naturwissenschaftlichen Bereich wieder verstärkt Diskussionsthema. Ausgangspunkt hierfür war maßgeblich der BLK-Modellversuch zur Steigerung der Effizienz des mathematisch-naturwissenschaftlichen Unterrichts (SINUS) mit dem Modul "Aus Fehlern lernen" (Hertrampf, 2003; Prenzel, 2000). Auch das Streben nach einer grundlegenden Fehlerkultur in der Schule, um soziale Ausgrenzungen zu vermeiden und ein offenes, lernförderliches Schulklima zu schaffen, trug zur intensiven Diskussion über den Umgang mit Fehlern bei (siehe bspw. Althof, 1999). Entsprechend wurden Instrumente zur Bestimmung von Fehlerkultur in der Schule entwickelt (Spychiger, Kuster & Oser, 2006) und problematische Zustände auch anhand von Videostudien identifiziert (Meyer, Seidel & Prenzel, 2006). Ebenso wurden die Auswirkungen des Umgangs mit Fehlern auf motivationale Aspekte wie Selbstwirksamkeit oder Anstrengungsbereitschaft untersucht (Grassinger et al., 2015; Kreutzmann, Zander & Hannover, 2014). Schon hierdurch wird deutlich, dass Feedback als Reaktion auf einen Fehler nicht nur auf fachlich-inhaltlicher Ebene wirkt, sondern auch Auswirkungen auf die Motivation haben kann.

Für die eigene Lernumgebung sollten im Sinne einer modernen Fehlerkultur falsche Antworten immer als Lerngelegenheiten angesehen und genutzt werden. Für das Feedbackangebot bedeutet dies konkret, dass kein knowledge of correct result Feedback eingesetzt werden sollte. Die Präsentation der korrekten Lösung führt häufig nicht zu einer aktiven Fehlersuche und Fehlerkorrektur, die aber auch mit Blick auf die Theorie des Lernens mit Multimedia wichtig erscheinen. Eine Ausnahme können Übungsaufgaben mit mathematischem Schwerpunkt darstellen. Hier kann auch eine kommentierte Musterlösung angemessen sein.

Die konkrete Form und der Grad der Elaboration des Feedbacks muss an die jeweilige Aufgabe und das Lernziel angepasst werden. Besonders bei der komplexen Erarbeitung mathematischer Beschreibungen in der Lernumgebung erscheint elaboriertes Feedback nötig, um dem Lerner Hilfen zur Fehlerkorrektur zu bieten. Allerdings ist hierbei auf den Cognitive Load zu achten. Bei Aufgaben zum Begriffslernen oder Abschätzen von Größenordnungen kann auch ein weniger oder nicht elaboriertes Feedback ausreichend sein, um eine Fehlerkorrektur anzuregen.

### **4.3.3 Motivation durch Feedback**

Wie bereits deutlich gemacht, kann Feedback nicht nur auf operanter oder inhaltlicher Ebene wirken und dort Verstärkungs- oder Veränderungsprozesse anstoßen, sondern auch auf der Ebene der Motivation ansetzen und hierüber das Verhalten beeinflussen. Selbstbewertungsanreize und entsprechende Erwartungen finden sich in einer Vielzahl von Motivationstheorien, die im Rahmen dieser Arbeit nicht grundlegend wiedergegeben werden können.

In der Lehr-Lernforschung spielte jedoch häufig die Frage nach der geeigneten Bezugsnorm für Feedback eine Rolle. Heckhausen (1974) definiert allgemein die bis heute verwendeten Normen:

- fachlich, inhaltsorientierte Bezugsnorm,
- intrapersonelle, am eigenen Lernfortschritt ausgerichtete Bezugsnorm,
- gruppenspezifische, soziale Bezugsnorm.

Hier weist die Mehrzahl der Forschungsergebnisse (für eine Übersicht siehe Rheinberg & Krug, 1999) Vorteile der individuellen und der intrapersonellen Bezugsnorm gegenüber Feedback nach, dem eine soziale Bezugsnorm zu Grunde liegt. Da Feedback nicht immer nur auf Basis einer Bezugsnorm interpretiert werden kann, sollte hier die gewünscht Interpretationsweise explizit gemacht werden.

Weiter spielt in vielen der Motivationstheorien und -modelle, z.B. der Self-Efficacy Theorie nach Bandura (1977), der Selbstbestimmungstheorie von Deci und Ryan (Deci & Ryan, 1980; Ryan & Deci, 2000) oder attributionsbasierten Ansätzen nach Weiner (1994), das Kompetenz-Erleben eine wichtige Rolle. Die selbstwahrgenommene und erlebte Kompetenz hat besonders ausgeprägten Einfluss auf das Verhalten. Dementsprechend wurde und wird intensiv an der Frage geforscht, wie Feedback aussehen muss und welche Formen hier besonders förderlich sind. Narciss (2006) nennt hier eine Reihe von besonders wirkungsvollen Feedbackinhalten, die sich für diese Arbeit in Form von möglichen Gestaltungskonzeptionen formulieren lassen:

- Der Zusammenhang Anstrengung Erfolg sollte verdeutlicht werden.
- Der individuelle Lernfortschritt sollte betont werden.
- Das Feedback sollte aufgabenspezifische Informationen zum Lernprozess enthalten.
- Das Feedback sollte anzeigen, zu welchem Grad das Ziel aktuell erreicht ist.
- Das Feedback sollte an einem für den Empfänger erkennbaren, fachlichen Kriterium orientiert sein.

Die unterschiedliche Wirkung von verschieden gestaltetem elaboriertem Feedback auf motivationstheoretische Aspekte und Überlegungen ist hingegen bisher noch kaum erforscht. Somit existieren im Bereich des Designs des Feedbacks nur wenig anerkannte und verbreitete Richtlinien.

Von allen genannten Konzeptionen können jedoch in der Regel immer nur Teile umgesetzt werden. Dennoch sind die motivationsbezogenen Punkte für die Gestaltung der geplanten Lernumgebung von besonderer Wichtigkeit. Da die Nutzung der Umgebung nicht nur im Rahmen von klassischen Unterrichtssettings stattfinden soll, sondern ihr Einsatz auch zur Vorbereitung in Flipped-Classroom-Settings, zur Nachbereitung von Unterrichtsstunden, zur Prüfungsvorbereitung oder für Selbstlerner möglich sein soll, muss die Umgebung ausreichend motivierend sein, sodass Nutzer mit der Umgebung aktiv arbeiten und nicht nur passiv rezipieren oder gar den Bearbeitungsprozess abbrechen. Vorteilhaft mit Blick auf das eigene Lernangebot ist hierbei, dass das Feedback individuell und durch die neutrale Instanz des Computers erfolgt. Entsprechend werden Hinweise auf Fehler nicht öffentlich und greifen somit das Fähigkeitskonzept eines Lerners weniger stark an.

#### <span id="page-99-0"></span>**4.3.4 Wirkungsmodelle**

Ebenso vielfältig wie die behandelten Feedbackarten und die möglichen Wirkungswege sind die Versuche, Feedback und seine Auswirkungen auf das Lernen in entsprechende theoretische Modelle und übergeordnete Theorien einzuordnen. Im Folgenden werden daher nur einige zentrale Modelle vorgestellt. Dies erscheint auch unter der Perspektive der geplanten Entwicklung sinnvoll, da im Einsatz als frei verfügbares Lernangebot kaum personenbezogene Daten über die Nutzer zur Verfügung stehen. Daher ist eine Analyse von Feedback-Wirkungsmodellen nicht möglich, ist aber auch nicht Zielsetzung dieser Arbeit mit physikspezifischem Schwerpunkt.

Basis für die Entwicklung von zumindest teilweise generalisierbaren Modellen zur Wirkung von Feedback ist i.d.R. eine intensive Literaturanalyse oder auch eine entsprechende Meta-Studie. Eine der grundlegenden Untersuchungen im Bereich der Wirkung von Feedback auf Leistung liefern Kluger und DeNisi (1996). In einer Meta-Analyse unter Einbezug von 131 Veröffentlichungen mit 607 Effektstärken stellen sie fest, dass Feedback-Interventionen die Lernleistung im Durchschnitt um einen mittleren Effekt (Cohens  $d = .41$ ) steigern, aber in über einem Drittel der Interventionen die Leistung leidet. Ausgehend von dieser Erkenntnis stellen Kluger und DeNisi ihre vorläufige Feedback Intervention Theory (FIT) auf und suchen nach möglichen Moderator-Variablen.

Hierbei stellen Sie fest, dass Feedback-Interventionen den Aufmerksamkeitsbereich der Feedbackempfänger auf drei hierarchisch angeordneten Leveln verschieben kann. Aufsteigend sind die Ebenen die aufgabenspezifische Lernebene, die Ebene bezüglich der Aufgabenmotivation und die selbstbezogene Meta-Ebene. Je weiter die Feedback-Intervention die Aufmerksamkeit dabei nach oben, also in Richtung der selbstbezogenen Meta-Ebene verschiebt, desto weniger effektiv zeigten sich die Interventionen. Zum Lernen von Fachinhalten sollte der Fokus entsprechend im Bereich der zu bearbeitenden Aufgaben liegen. Darüber hinaus zeigt die Studie u. a., dass

- computergestütztes Feedback zu größeren Effekten führt als nicht computergestütztes,
- Feedback-Interventionen bei komplexen Aufgaben zu geringeren Effekten führen,
- das Setzen von Zielen die Effektivität steigert,
- demotivierendes Feedback die Effektivität reduziert,
- Feedback-Interventionen auch auf korrekte Antworten positive Wirkung hat.

Shute, V. J. (2008) fasst die sich aus der Studie ergebenden Feedback-Moderatoren in folgender Grafik anschaulich zusammen:

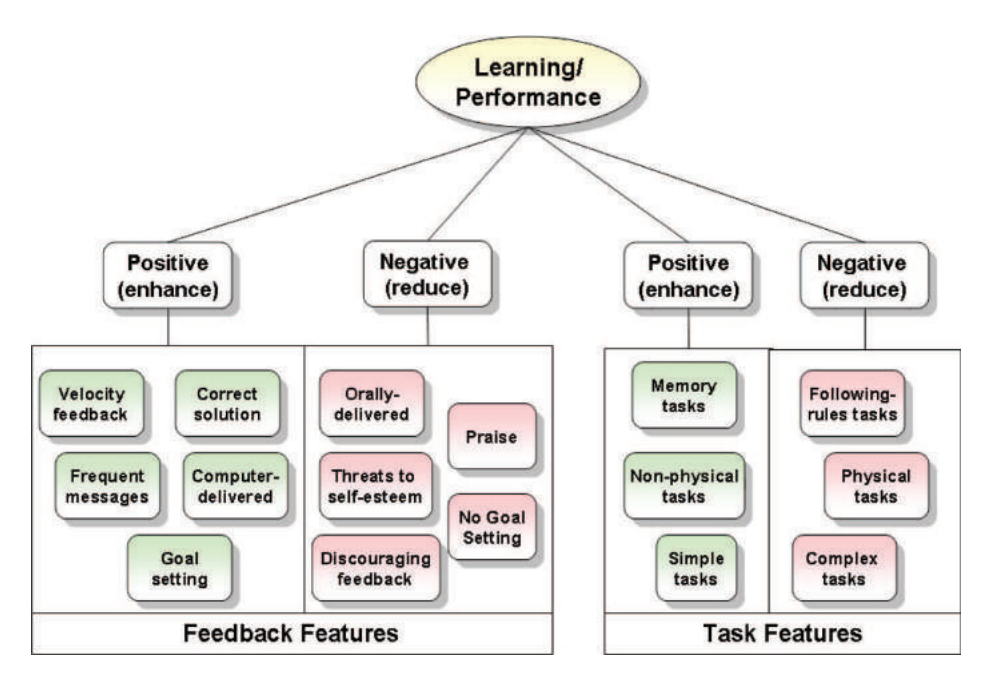

**Abb. 21: Moderatoren auf die Wirkung von Feedback-Interventionen nach Shute (2008, S. 170)**

Darüber hinaus macht die Studie nochmals deutlich, wie wichtig die gute, passende Gestaltung von Feedback ist. Die Varianz von  $\sigma^2 = 0.92$  bei einer mittleren Effektstärke von Cohens  $d = 0.47$  zeigt, dass Feedback-Interventionen sehr unterschiedlich wirken und über ein Drittel der Effekte negativ sind.

Insgesamt kommen Kluger und DeNisi (1996) zu ähnlichen Ergebnissen wie bereits Bangert-Drowns et al. (1991). Bangert-Drowns et al. (1991) entwickeln aus ihren Ergebnisse aber das Modell des Mindful-Processings. Dieses misst der bewussten, aktiven Verarbeitung des erhaltenen Feedbacks eine zentrale Bedeutung für den Einfluss auf das Lernen und die Leistung bei. Dabei betont es aber auch den Einfluss vieler intrapersoneller Faktoren auf diese Rezeption von Feedback. Weiter verzichtet es auf konkrete Vorgaben zur Gestaltung von Feedback, sodass es für die Entwicklung der Lernumgebung nur begrenzt Rahmenbedingungen setzt.

Ähnlich verhält es sich mit dem Response-Certitude-Modell von Kulhavy, R. W. und Stock (1989). Hierin wird der selbstwahrgenommenen Antwortsicherheit des Lerners zu einer bestimmten Aufgabe ein zentraler Einfluss auf die Verarbeitung von Feedback zugewiesen. Dies geschieht, indem die gefühlte Antwortsicherheit das Ergebnis der intrapersonellen Verifikation des Feedbacks beeinflusst. Im entsprechende Modell sind Verifikationsergebnis *f*<sub>V</sub> und Antwortsicherheit c multiplikativ miteinander verknüpft und bestimmen so die wahrgenommene Diskrepanz *d* zwischen erbrachter und erwünschter Leistung. In der Grundannahme des Response-Certitude-Modells wirkt sich die Größe dieser wahrgenommenen Diskrepanz direkt auf die Anstrengungen des Lerners bei der Verarbeitung des Feedbacks aus. Dies konnte bestätigt werden, indem in entsprechenden Studien gezeigt wurde, dass die Bearbeitungszeit von Feedback durch die wahrgenommene Diskrepanz beeinflusst wird (Swindell, 1992). Insgesamt ist das Modell besonders geeignet für Feedback bei Multiple-Choice-Aufgaben, da hier f<sub>V</sub> mit -1 für den Erfolgsfall und mit +1 für den Fall eines Fehlers angegeben werden kann. Die Subjektivität des Verifikationsergebnisses f<sub>V</sub> ist, neben mangelnder Generalisierbarkeit, auch einer der zentralen Kritikpunkte am Response-Certitude-Modell (siehe Mory, 2004).

Hattie, J. und Timperley (2007) beschäftigen sich in einer Meta-Studie ebenfalls mit Feedback und seinen Wirkungsprozessen. Dabei werden wieder verschiedenste Feedbackarten zusammengefasst, ihre Wirkungen analysiert und auf Basis der Ergebnisse ein Modell entwickelt. Hattie und Timperley gehen davon aus, dass wirksames Feedback drei Fragen beantwortet - was ist das Ziel der Aufgabe bzw. des Lernprozesses, wie läuft es gerade aktuell hierbei und was sind die nächsten Schritte. Dabei wirken alle drei Aspekte auf vier verschiedenen Ebenen - der Ebene der Aufgabe, der prozessbezogenen Ebene, der selbstregulatorischen Meta-Ebene und der Ebene des persönlichen Selbst. [Abb. 22](#page-102-0) zeigt das vollständige Modell zur Steigerung der Lerneffekte durch Feedback.

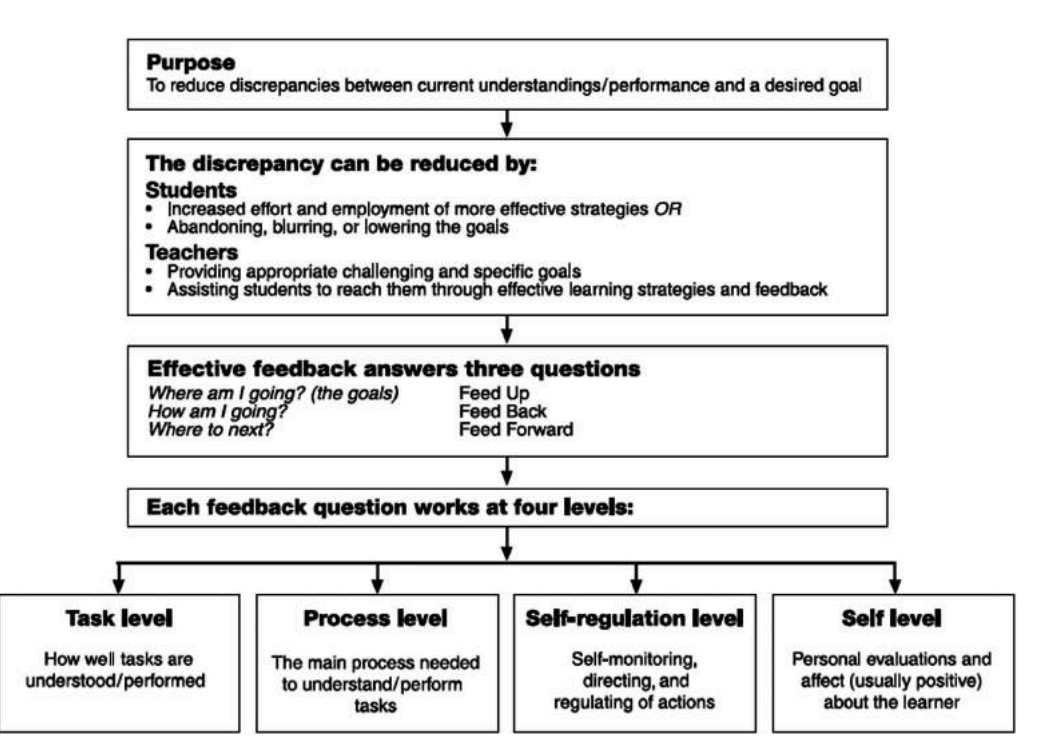

<span id="page-102-0"></span>**Abb. 22: Modell zur Wirkung von Feedback mit dem Ziel gesteigerten Lernens Hattie und Timperley (2007, S. 87)**

Besonders anzumerken ist, dass Hattie, J. und Timperley (2007) für Feedback mit Fokus auf der aufgabenbezogen, prozessbezogenen oder selbstregulationsbezogenen Ebene jeweils mehrere konkrete Beispiele nennen, unter denen dieses besonders wirkungsvoll ist. "Feedback at the self or personal level (usually praise), on the other hand, is rarely effective" (Hattie, J. & Timperley, 2007, S. 102). Dies kann insbesondere auch auf entsprechendes computergestütztes Feedback übertragen werden und sollte dementsprechend bei der Gestaltung der Lernumgebung berücksichtigt werden.

Speziell mit computergestütztem Feedback und seinen Gestaltungsmerkmalen beschäftigen sich Mason, B. Jean und Bruning (2001) in ihrem Literatur-Review "Providing Feedback in Computer-based Instruction: What the Research Tells Us". Basierend auf ihrer Literaturrecherche analysieren sie dabei zunächst verschiedene Feedbackformen. Ihre Einteilung in acht Feedbackformen unterscheidet sich dabei nicht grundlegend von den in Kap. [4.2](#page-83-0) dargelegten Unterscheidungsaspekten und soll daher an dieser Stelle nicht wiederholt werden. Bei der Betrachtung möglicher Einflussfaktoren auf die Wirkung von Feedback legen Mason, B. Jean und Bruning (2001) anschließend einen Fokus auf Faktoren des Lerners. So spielen metakognitive Fähigkeiten und die Expertise der Lerner in einem Themengebiet eine wichtige Rolle. Für Novizen ist häufig sofortiges, sehr spezifisches Feedback hilfreich, während für Experten Feedback, welches ausgiebig verarbeitet werden muss, wirkungsvoller ist. Weiter sind ihre Antwortsicherheit und ihre generelle Einstellung gegenüber Feedback wichtige personelle Kriterien. Basierend auf ihren Erkenntnissen entwerfen Mason, B. Jean und Bruning ein Entscheidungs-Framework für die Darbietung von computergestütztem Feedback, welches in [Abb. 23](#page-104-0) dargestellt ist.

Hierin ist zunächst die grundlegende Entscheidung zu treffen, ob es sich bei den Nutzern um Experten oder Novizen in dem Thema handelt. Dieser Konstruktion liegt die Annahme zugrunde, dass komplexe metakognitive Fähigkeiten und Analysestrategien sowie grundlegendes Fachwissen in einem Bereich notwendig sind, um aus komplexem Feedback gewinnbringende Informationen abzuleiten. Diese besitzen i.d.R. nur Experten und somit können diese mithilfe komplexer Feedbackformen sehr erfolgreich lernen. Novizen oder Low-Achiever benötigen hingegen Feedback, das sie einfach verarbeiten können. Hiervon ausgehend gelangt man über die Faktoren Aufgabenschwierigkeit, Timing und Vorwissen zu einer wirkungsvollen Feedbackart für den entsprechenden Nutzer. Ein Kritikpunkt an diesem Framework ist, dass elaboriertes Feedback in seinen unterschiedlichen Formen nur wenig Beachtung findet. Wie dieses konkret ausgestaltet, wann und für wen es besonders hilfreich ist, bleibt ebenso unbeantwortet.

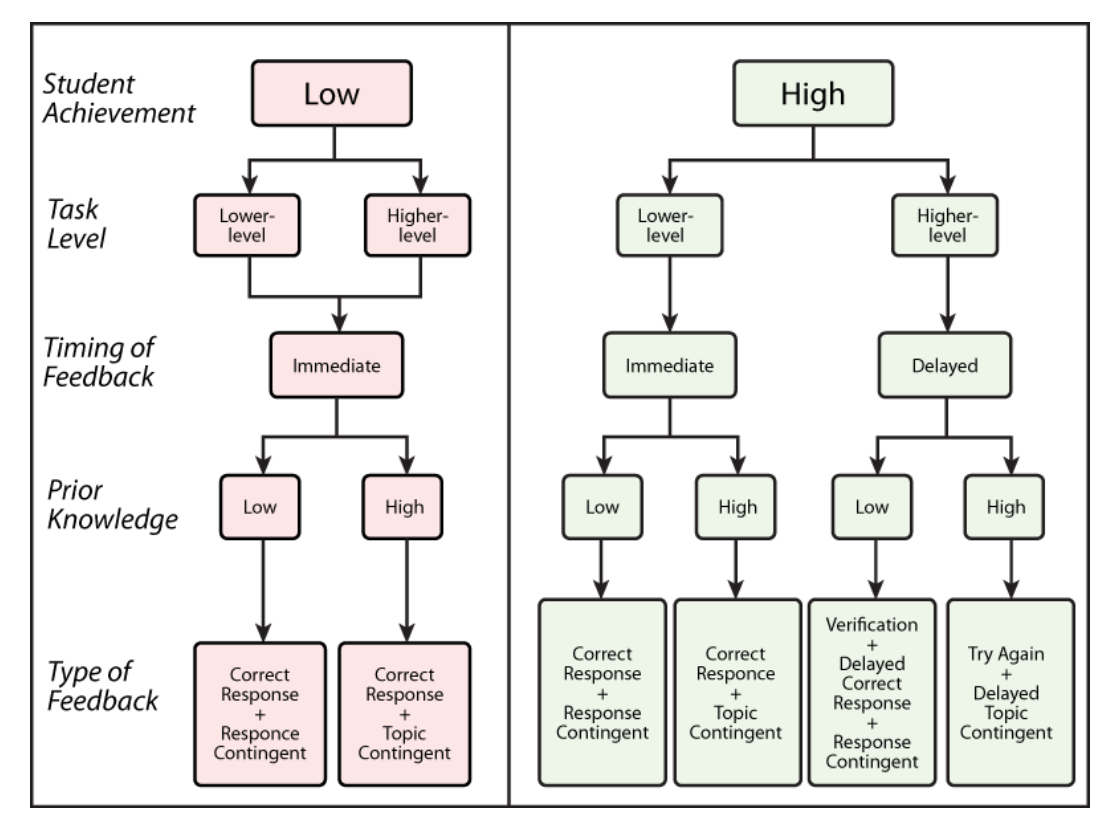

<span id="page-104-0"></span>**Abb. 23: Entscheidungs-Framework von Mason und Bruning (2001) nach Shute (2008, S. 174)**

Weiter schränken Mason und Bruning ihr Framework selbst auf eher einfache Lernaufgaben zu einem Fachinhalt ein. Sie merken hierzu an, dass sich die aktuelle Feedback-Forschung weniger auf Feedback zu einzelnen Test-Items konzentriert, sondern den Schwerpunkt auf motivations- und prozessorientiertes Feedback legt. Damit verschiebt sich auch das Ziel von computergestütztem Feedback von der Unterstützung beim Lernen einfacher Fachinhalte hin zur Hilfe beim Erlernen von komplexen Metastrategien (Mason, B. Jean & Bruning, 2001, S. 7). Weiter weisen sie darauf hin, dass das Framework in der dargestellten Form nur eine zeitlich begrenzte Gültigkeit haben kann: "As computer technology advances, so do the opportunities to include new kinds of feedback" (Mason, B. Jean & Bruning, 2001, S. 7). So müssen aktuell realisierbare Feedback-Varianten im Entscheidungsprozess berücksichtigt werden.

Zu guter Letzt soll noch das von Narciss und Huth (2004) entwickelte Modell zur Wirkung von Feedback erwähnt und erläutert werden (sieh[e Abb. 24\)](#page-105-0), da dieses von den Autoren auf computergestütztes Feedback in Lehr-Lernsituationen bezogen und hierbei angewendet wird. Narciss und Huth (2004) stellen in ihrem Modell zunächst eine Übersicht über Determinanten des Feedback-Informationswertes auf. Dabei gehen sie davon aus, dass das Feedback selbst wesentlich von situativen und individuellen Faktoren beeinflusst wird.

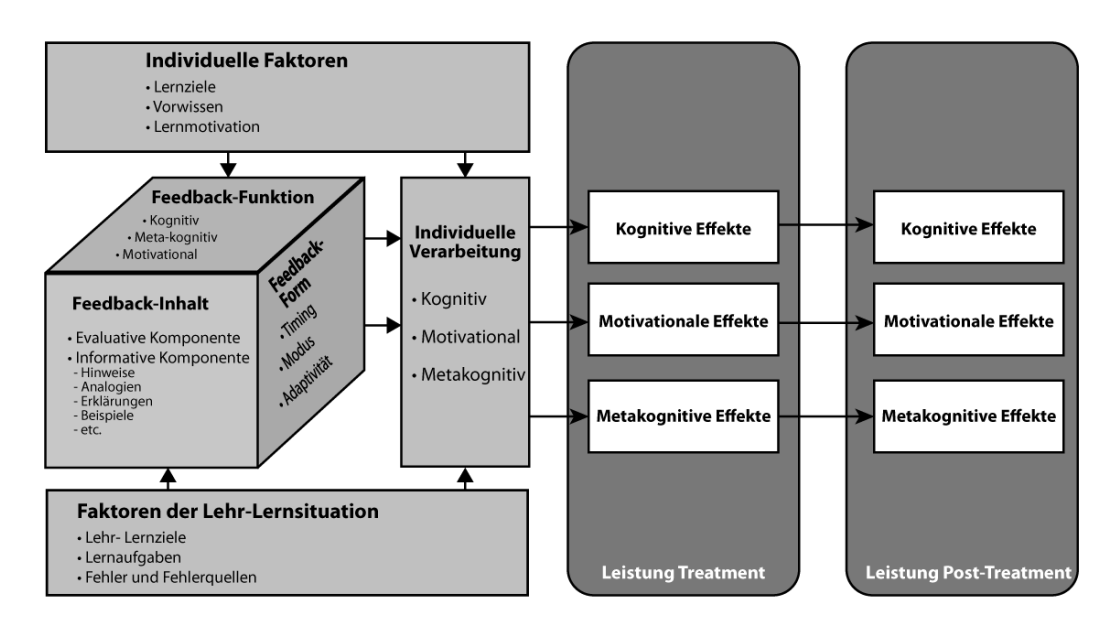

<span id="page-105-0"></span>**Abb. 24: Rahmenmodell zu Bedingungen und Wirkungen von Feedback nach Narciss (2006, S. 105)**

Unter situative Faktoren fassen sie grundlegende Merkmale der Lehr-Lernsituation, in der das Feedback angeboten werden soll. Dies sind z.B. die konkreten, zu bearbeitenden Lernaufgaben mit ihren spezifischen Anforderungen. Auch typische Fehlvorstellungen und Misskonzepte, die bei der Bearbeitung einer Aufgabe zum Tragen kommen, zählen hierzu.

Die individuellen Merkmale beziehen sich auf den Lernenden, der das Feedback erhält und verarbeiten soll. Darunter fassen Narciss und Huth (2004) z.B. vorhandenes Vorwissen, spezifische Kompetenzen und viele Aspekte der Motivation.

Entsprechend dieser beiden Faktoren müssen drei Seiten das Feedbacks ausgestaltet werden - die funktionale Seite, die inhaltliche Seite und die formale Seite. Die situativen Faktoren beeinflussen hierbei vornehmlich die inhaltliche Seite, während die individuellen Faktoren insbesondere die funktionale Seite beeinflussen. Auf inhaltlicher Ebene besitzt Feedback im Modell eine evaluative Komponente, die über den Grad der Korrektheit der Antwort informiert, und eine informative Komponente, die z.B. aus Lösungshinweisen, Erklärungen, Beispielen oder auch aus motivational wirkenden Aussagen bestehen kann. Die funktionale Ebene beschreibt, auf welche Wirkungsebene das dargebotene Feedback ausgerichtet ist. Es kann rein auf kognitive Wirkungen ausgerichtet sein, wenn nur Fehler durch das Feedback korrigiert werden sollen. Zum Erlernen von wirkungsvollen Strategien im Umgang mit Fehlern, muss es aber auch auf meta-kognitiver Ebene wirken. Darüber hinaus kann es auch nur auf motivationaler Ebene wirken. Die formale Seite des Feedbacks umfasst Entscheidungen zum Timing des Feedbacks, aber

auch zur Präsentationsart. Dieser Punkt ist bei computergestütztem Feedback von besonderer Bedeutung, da hier das Medium neuartige Präsentationsmöglichkeiten, insbesondere im grafischen und akustischen Bereich bietet.

Hieraus leitet Narciss (2006) vier zentrale Regeln zur formalen Gestaltung von Feedback ab:

- Feedback erst nach der Bearbeitung einer Aufgabe darbieten,
- elaboriertes Feedback nicht gleichzeitig mit einem KCR-Feedback visualisieren,
- Gelegenheit schaffen, das Feedback im nächsten Lösungsversuch zu nutzen,
- wenn möglich das mit Feedback erlernte Wissen durch eine weitere, ähnliche Aufgabe sichern, um längerfristiges Lernen zu erreichen.

Diese Gestaltungsprinzipien sind auch bei der Umsetzung von Feedback in der Lernumgebung zu berücksichtigen.

#### **4.3.5 Feedback im Vergleich zu anderen Einflussfaktoren**

Die in [4.3.4](#page-99-0) genannten Ergebnisse und Erkenntnisse von Hattie, J. und Timperley (2007) sind auch in Hatties große, weltweit beachtete Meta-Analyse zu verschiedensten Einflussfaktoren auf das Lernen eingeflossen (Hattie, J. A. C., 2008). Dies liefert die Möglichkeit zumindest eine erste Einschätzung zu treffen, wie der Aspekt Feedback im Vergleich zu anderen Aspekten für das Lernen einzuordnen ist. Hattie (2008) lässt in den Bereich Feedback 23 Meta-Analysen über 1286 Studien einfließen und ermittelt hieraus eine durchschnittliche Effektstärke von Cohens  $d = 0.73$ . Dies ist in seinen gesamten Analysen der zehnthöchste Wert und somit ist Feedback "among the most powerful influences on achievement" (Hattie, J. A. C., 2008, S. 173). Weiter hebt Hattie hervor, dass Feedback keine Einbahnstraße vom Lehrer in Richtung der Lernenden ist. Der Bearbeitungserfolg von Schülerinnen und Schülern bei verschiedensten Lernaktivitäten und Aufgaben liefert nicht nur den Lernenden selbst Feedback, sondern auch der Lehrperson. Diese kann hieran erkennen, in welchen Bereichen der Unterricht bisher erfolgreich und wirkungsvoll war und in welchen Bereichen noch Defizite bestehen. Hattie (2008) sieht hierin die Möglichkeit, Lehren und Lernen zu synchronisieren und damit wirksam zu gestalten. Folgerichtig untersucht er den Einfluss von Evaluationsangeboten von Lehrkräften auf den Lernerfolg der Schülerinnen und Schüler in einem eigenständigen Punkt. Diese Analyse zeigt, dass das Angebot von formativer Evaluation mit Cohens  $d = .90$  der drittgrößte Einflussfaktor auf das erfolgreiche Lernen insgesamt und der größte Einflussfaktor aus dem Bereich der Lehr-Lern-Methoden ist. Allerdings ist hier die Datenlage mit nur zwei Meta-Analysen über insgesamt 30 Studien und deren 78 Effektstärken deutlich geringer als im zuerst genannten Bereich Feedback.

Auch wenn in der Studie Lehrerfeedback anstelle von computergestütztem Feedback im Zentrum der Analyse steht, liegt die Vermutung nahe, dass der Einfluss von Feedback auch beim Lernen am Computer nicht unerheblich ist und entsprechende Aufmerksamkeit verdient. Dies gilt insbesondere für den sehr wirkungsvollen Punkt des Feedbacks für die Lehrperson. Bei der Nutzung einer computerbasierten Lernumgebung können Lernaktivitäten und Aufgabenlösungen gespeichert und anschließend anschaulich bereitgestellt werden. Auf Basis dieser Ergebnisse kann die Lehrkraft ihren folgenden Unterricht mit dem Lernstand der Schüler abgleichen bzw. daran anpassen. Da der Aufzeichnungs- und Auswerteprozess digital und weitestgehend automatisiert ablaufen kann, ist hierfür kaum zusätzlicher Zeit- und Arbeitsaufwand nötig. Jedoch ist dazu eine Personalisierung der Nutzung durch individueller Logins notwendig. Dies ist mit vielfältigen technischen und datenschutzrechtlichen Herausforderungen verbunden. Da Lehrkräfte sich entsprechendes Feedback bspw. durch den Einsatz eines abschließenden Quiz in Moodle oder durch Nutzung von Tools wie Kahoot!<sup>[5](#page-107-0)</sup> oder Socrative<sup>[6](#page-107-1)</sup> ohne großen zusätzlichen Aufwand selbst generieren können, erscheint das Generieren physikbezogener Experimentiergelegenheiten zunächst gewinnbringender. Eine Erweiterung der Lernumgebung auch zur direkten Verknüpfung mit Lernmanagementsystemen ist jedoch grundsätzlich möglich.

# **4.4 Elemente für Scaffolding und Guidance**

Feedback ist natürlich nicht das einzige Element, womit Lerner bei der Arbeit mit Lernaufgaben unterstützt werden können. Dies gilt sowohl für klassische Lehr-Lernsituationen, als auch für das Lernen unter Nutzung einer computergestützten Umgebung. Digitale Lernumgebungen bieten vielfältige Möglichkeiten, die Nutzer auf ihrem individuellen Lernweg zu leiten, zu fördern und bei Problemen zu unterstützen. Solche Unterstützung muss bei der Entwicklung und dem Design der eigenen Lernumgebung in vielen Punkten berücksichtigt bzw. realisiert werden, um auch die komplexen, anspruchsvollen Inhalte selbstständig erlernbar zu machen und einen entsprechenden Kompetenzaufbau zu ermöglichen. Entsprechende Elemente werden, je nach spezifische Ausgestaltung und Funktion in der Literatur als Scaffolding oder Guidance bezeichnet.

Der Begriff des Scaffoldings entstammt der Forschung zum Problemlösen bei dem Novizen von einem Tutor bzw. Experten angeleitet werden, was dazu führt, dass die Lerner Aufgaben lösen und Ziele erreichen können, welche sie alleine nicht erreicht hätten (Wood, D., Bruner & Ross, 1976). Dabei ist Scaffolding zeitlich begrenzt und wird nach und nach reduziert, wenn die unterstützenden Elemente des Scaffoldings nicht mehr

<span id="page-107-0"></span> <sup>5</sup> <https://kahoot.it/> (abgerufen am 18.01.2018)

<span id="page-107-1"></span><sup>6</sup> <https://www.socrative.com/> (abgerufen am 18.01.2018)
benötigt werden (Gibbons, 2002). Shute (2008) charakterisiert Scaffolding entsprechend: "Like training wheels, scaffolding enables learners to do more advanced activities and to engage in more advanced thinking and problem solving than they could without such help" (Shute, V. J., 2008, S. 162).

Einen etwas anderen inhaltlichen Schwerpunkt weist der Begriff Guidance auf. "Direct instructional guidance is defined as providing information that fully explains the concepts and procedures that students are required to learn as well as learning strategy support that is compatible with human cognitive architecture" (Kirschner, P. A. et al., 2006, S. 75). Eine überschneidungsfreie Abgrenzung der beiden Begriffe voneinander erscheint kaum möglich. Dennoch liegt der Fokus bei Guidance-Elementen verstärkt auf der Unterstützung, Strukturierung und Anleitung von Tätigkeiten, während der Scaffolding-Begriff mit Fokus auf das Lernen auch kognitive Prozesse wie "sense making", "process management" und "articulation and reflection" (Quintana et al., 2004) umfasst.

In der Literatur besteht weitgehend Einigkeit, dass ein gewisses Maß an Scaffolding oder Guidance für effizientes Lernen über alle Altersgruppen hinweg notwendig ist (Belland, Walker, Kim & Lefler, 2017). Unguided Discovery Learning kann hingegen nur als bedingt gewinnbringend angesehen werden (Kirschner, P. A. et al., 2006; Mayer, R. E., 2004b).

Darüber, welche Lernformen wie stark geführt und geleitet sind und wie Scaffolding-Elemente in verschiedenen Lernsituationen konkret aussehen sollten, wird jedoch intensiv diskutiert (bspw. Bunterm et al., 2014; Hmelo-Silver, 2006; Hsu, C.-Y. et al., 2015 oder Fischer, F., Kollar, Stegmann & Wecker, 2013). Dabei finden auch computerbasierte Lernumgebungen und hier einsetzbare Scaffolding-Elemente Berücksichtigung (bspw. Zacharia, Z. C. et al., 2015; Chamberlain, Lancaster, Parson & Perkins, 2014; Fund, 2007). Entsprechende Untersuchungen münden in der Entwicklung von Gestaltungsprinzipien und Design-Frameworks für Scaffolding beim computergestützten Lernen (Hmelo-Silver, 2006; Quintana et al., 2004).

Die Arbeit orientiert sich bei der Klassifizierung von Scaffolding-Elementen an der Einteilung von Fund (2007), da diese Einteilung insbesondere die Anforderungen des computergestützten Bearbeitens von komplexen Problemen im Bereich der Naturwissenschaften berücksichtigt und sich für die Klassifizierung als geeignet erwiesen hat. Entsprechend soll im Folgenden kurz auf die von Fund (2007) identifizierten Scaffolding-Elemente eingegangen werden: strukturelles, reflektives, inhaltliches und anreicherndes Scaffolding. Dabei werden jeweils auch Bezüge zu der Einteilung von Reid, D. J., Zhang und Chen (2003) hergestellt, da diese in der Literatur auch häufig genutzt und hierauf verwiesen wird (bspw. Basu, Sengupta & Biswas, 2015; ter Vrugte & Jong, 2012). Reid, D. J. et al. (2003) unterteilen Scaffolding-Komponenten in interpretative Unterstützung, reflektive Unterstützung und Unterstützung beim Experimentieren. Daran anschließend wird diskutiert, in wie weit Feedback ein Scaffolding-Element ist, bzw. welche Scaffolding-Elemente Feedback enthalten kann, um das Lernen komplexer Probleme zu unterstützen. Hieraus können wiederum Gestaltungsprinzipien für eine funktionierende, lerneffiziente computergestützte Lernumgebung abgeleitet werden.

### <span id="page-109-0"></span>**4.4.1 Strukturelle Scaffolding-Elemente**

Als zentrales, strukturelles Scaffolding-Element ist bei einem Computerprogramm oder einer Webseite zunächst die Software oder die Seite selbst zu verstehen, da sie einen generellen und grundlegenden Rahmen für den Lerner vorgibt (Vihavainen, Luukkainen & Kurhila, 2012). Der Lerner kann sich nur innerhalb der Logik des Programms bzw. der Seite bewegen. Dadurch werden arbeitstechnische und kognitive Verhaltensmuster beeinflusst. Durch eine systematische und logische Gestaltung der Umgebung, kann weiterhin die Struktur und Abfolge des typischen Experimentierprozesses unterstützt werden. Dies wird von Zhang, J., Chen, Sun und Reid (2004) als "experimental support" bezeichnet, von Fund (2007) allerdings in die Kategorie der strukturellen Scaffolding-Elemente eingeordnet. Grundlegend weist Reiser (2004) hierbei auf die strukturierenden Eigenschaften von Softwareumgebungen hin, die den Arbeitsprozess der Nutzer gliedern und so auch im Sinne von Guidance unterstützend für das Lernen wirken können. In einer computergestützten Lernumgebung, wie sie in der vorliegenden Arbeit entwickelt und umgesetzt wird, stellt bspw. der vorgegebene Lernpfad ein zentrales strukturelles Scaffolding-Element dar. Er strukturiert die Bearbeitung der verfügbaren Inhalte und gliedert sie in einer intendierten Ordnung.

In einer stark mit strukturellem Scaffolding ausgestatteten Umgebung führt dieser Lernpfad bspw. kleinschrittig durch den typischen Experimentierprozess - vom Aufbau, über das Aufstellen von qualitativen Hypothesen, zum experimentellen Prüfen der Hypothesen und zur anschließenden Versuchsauswertung und Ableitung mathematischer Beschreibungen. Dieses Scaffolding kann im Laufe der Zeit reduziert werden, wenn Lerner mit den grundlegenden Abläufen vertraut sind. Eine entsprechend weniger stark mit Scaffolding versehenen Lernumgebung kann dann bspw. nur aus einer einzigen Experimentiergelegenheit bestehen, anhand derer die Nutzer selbstständig alle Experimentierschritte durchlaufen können.

Auch sog. Advance Organizer können als strukturelles Scaffolding fungieren. Ursprünglich wurden Advance Organizer in Form kurzer Texte klassischen, längeren Lehrtexten vorgeschaltet, um Leser auf die kommenden Inhalte vorzubereiten. Dies erwies sich als lernförderlich (Ausubel, 1960). Inzwischen werden sie in verschiedensten Formen auch in multimedialen Umgebungen eingesetzt und zeigen hier Auswirkungen auf das Lernen (z.B. Matthews, Hin & Choo, 2015; Cheon, Chung, Song & Kim, 2013; Chun & Plass, 1996).

Auf Internetseiten können auch Übersichts- oder Indexseiten eine entsprechende Funktion übernehmen. Darüber hinaus bieten sie i.d.R. eine einfache Möglichkeit wieder zum definierten Ausgangspunkt des Arbeitsprozesses zurückzukehren, bspw. durch neuerliches Aufrufen der Startseite.

Schon hier wird deutlich, dass auch auf inquiry learning oder problem-based learning ausgerichtete Umgebungen Scaffolding-Elemente enthalten (Hmelo-Silver, Duncan & Chinn, 2007). Ein konkretes Beispiel hierfür bietet die browserbasierte Umgebung Webbased Inquiry Science Environment (WISE) (Slotta & Linn, 2009). Neben den vorgegeben strukturellen Scaffolding-Elementen können Lehrkräfte hier auch weitere, zum Beispiel reflektiv wirkende Scaffolding-Elemente erstellen und so Lehrmaterial und Hilfestellungen individuell für ihre Klasse anpassen (Matuk, Linn & Eylon, 2015).

Strukturelles Scaffolding ist für ein breites Nutzerspektrum notwendig und angebracht. Vor allem wenn die Nutzer zum ersten Mal auf die im Rahmen der Arbeit entwickelte Webseite stoßen, benötigen sie solches Scaffolding für einen effizienten Arbeitsprozess. Es sollte die Nutzer bei der Orientierung unterstützen und einen Überblick über die Inhalte und Tätigkeitsmöglichkeiten auf den Webseiten bieten. Dies ist auch unter dem Gesichtspunkt wichtig, dass viele potentielle Nutzer über Suchmaschinen wie Google zur Lernumgebung gelangen.

## **4.4.2 Reflektive Scaffolding-Elemente**

Reflektives Scaffolding regt metakognitive Fähigkeiten der Nutzer an und unterstützt diese. Nach Fund (2007) können diese Prozesse sowohl überwachender und regulativer Art sein als auch rückblickend reflektiver Art. Teilweise werden diese beiden Arten des Scaffoldings in der Literatur jedoch getrennt voneinander betrachtet (bspw. bei Quintana, Zhang & Krajcik, 2005). In dieser Arbeit sollen diese Teilaspekte gemeinsam unter reflektive Elemente gefasst werden, da eine Trennung in der Praxis häufig schwierig und selten eindeutig ist.

Generell haben zudem alle entsprechenden Scaffolding-Elemente das Ziel, den Lernenden seinen eigenen, individuellen Lernprozess verstärkt wahrnehmen zu lassen (Zhang, J. et al., 2004). Die Forschung zeigt jedoch, dass es Lernenden oft schwer fällt, geeignete Metastrategien zur Selbstregulation und zur Überprüfung des selbstständigen Lernprozesses anzuwenden (Azevedo, 2009). Entsprechend intensiv werden hier von Entwickler- bzw. Forschungsseite aus unterschiedlich gestaltete Elemente zur Unterstützung der Lernenden eingesetzt und ihre Wirkung erforscht. Die vielfältigen Eigenschaften und Charakteristika fasst Azevedo (2005) zusammen. Explizit können entsprechende metakognitive Prozesse etwa durch konkrete Fragen und Aufgaben zur Prozessdokumentation angeregt werden, in denen der Lernende seinen individuellen Lernprozess dokumentieren muss. Ein Beispiel hierfür stellen sog. IdeaKeeper dar, die auf den Konzepten und Überlegungen von Lin, X., Hmelo, Kinzer und Secules(1999) beruhen. In IdeaKeeper können Hypothesen, Arbeitsschritt usw. eingetragen und hierin gespeichert werden. Sie finden insbesondere im Bereich digitaler Lernumgebungen Anwendung (bspw. Zhang, M., 2013; Quintana et al., 2004).

In einer gegliederten Lernumgebung, deren Kernziel verstärkt inhaltliche Elemente und weniger übergreifende, prozessbezogene Kompetenzen sind, kann diese Funktion in Teilen auch implizit von einer Menüstruktur übernommen werden. Dazu muss die Menüführung den aktuellen Stand im Lernprozess bzw. Lehrgang deutlich und sichtbar machen. Alternativ kann dies aber durch prozentuelle Fortschrittsangaben realisiert werden, wie es bei Umfragen üblich ist. Aktuell wird in diesem Bereich auch an neuen Scaffolding-Elementen gearbeitet. So wird beispielsweise verstärkt mit metakognitiven Einblendungen, sog. Prompts gearbeitet (Bannert, Sonnenberg, Mengelkamp & Pieger, 2015 oder Zhang, W.-X., Hsu, Wang & Ho, 2014). Weiter soll bspw. bei textbasiertem Lernen durch den Einsatz mobiler Eye-Tracker dem Lernenden direkt visuell gezeigt werden, welche Bereiche er bereits gelesen hat und welche noch nicht (Daraghmi, Fan, Lin, Peng & Yuan, 2015).

Darüber hinaus können auch Assessment-Elemente, insbesondere wenn es sich um Self-Assessment-Elemente handelt, reflektive Prozesse auslösen und anregen. Hierauf wird in Kap. [4.4.5](#page-113-0) näher eingegangen.

#### **4.4.3 Inhaltliche Scaffolding-Elemente**

Während strukturelles Scaffolding häufig kontextunspezifisch ist und reflektives Scaffolding über übergeordnete Metakognitionen Einfluss auf den Lern- und Arbeitsprozess nimmt, ist inhaltliches Scaffolding meist am spezifischen Lerninhalt orientiert. Hier beeinflusst es in direkterer Art und Weise den Lernprozess. So sind bereits kontextspezifische Aufgaben und Anweisungen als inhaltliches Scaffolding zu sehen (Fund, 2007), da sie den Lernprozess strukturieren und leiten. In diesem Bereich überschneiden sich Scaffolding und Guidance besonders stark.

Weiter reduziert eine spezifisch formulierte Aufgabe auch die Komplexität einer Umgebung, da sie die Aufmerksamkeit auf bestimmte Elemente lenkt und so beispielsweise das Aufstellen von sinnvollen Hypothesen unterstützt. Darüber hinaus fallen bspw. vorwissensaktivierende Informationstexte in den Bereich des inhaltlichen Scaffoldings.

Alles, was dem Lerner hilft, sein Wissen in der für das aktuelle Lernen benötigten Wissensdomäne zu aktivieren und zu strukturieren, bezeichnen Reid, D. J. et al. (2003) als "interpretative support". Die Überschneidung mit der Unterscheidung nach Fund (2007) ist in diesem Bereich wieder sehr ausgeprägt, da die Begriffe sehr ähnliche Aspekte enthalten. Ein weiteres Beispiel für inhaltliches Scaffolding sind Konzept-Mapping Tools, wie sie bspw. in WISE eingesetzt werden (Slotta, 2004).

Auch inhaltsbezogene Einblendungen oder Pop-up Windows, generalisierend Prompts genannt, können kontextspezifisches inhaltliches Scaffolding darstellen. Insbesondere in computergestützten Umgebungen können diese Hilfen sequenziert werden. Dabei wird zunächst nur eine geringe Hilfestellung geboten und mit jeder Anforderung durch den Nutzer der Grad der Hilfestellung erhöht. Auch gestufte Hilfen im Sinne von Wodzinski und Stäudel (2009) stellen ein inhaltliches Scaffolding dar.

Bei der Ausgestaltung einer digitalen, internetbasierten Lernumgebung, die eine große Zahl potentieller Nutzer ansprechen will und somit einen breiten, auch internationalen Adressatenkreis besitzt, liegt im inhaltlichen Scaffolding eine besondere Herausforderung. Durch den breiten Adressatenkreis muss von sehr unterschiedlichem Vorwissen auf Seiten der Nutzer ausgegangen werden. Selbst eine Fokussierung auf deutschsprachige Nutzer verringert diese Herausforderung aufgrund der föderalistisch gestalteten Bildungsstruktur und den damit verbundenen unterschiedlichen Lehrplänen in Deutschland kaum. Um dennoch möglichst vielen Nutzern eine selbstständige Erarbeitung zumindest der grundlegenden Lerninhalte zu ermöglichen, erscheint es ratsam, zu Beginn der Lernumgebung und bei den besonders bedeutsamen Inhalten eine größere Bandbreite an inhaltlichem Scaffolding anzubieten. So kann möglicherweise verhindert werden, dass Nutzer mit geringem Vorwissen den Arbeitsprozess frühzeitig abbrechen.

#### <span id="page-112-0"></span>**4.4.4 Anreicherndes Scaffolding**

Unter anreicherndem Scaffolding versteht Fund (2007) Fragen, Aufgaben und Anmerkungen, die das aktuelle Problem, welches im Fokus des Lernprozesses steht, mit anderen, für den Lerner ebenfalls relevanten oder bekannten Elementen verbindet. Solche vernetzenden Elemente fördern den Einbezug von Wissen und Fähigkeiten, die die Lerner selbst nicht als wichtig für den fachlichen Kern der aktuellen Lernaufgabe einschätzen würden, die aber wichtig oder zumindest hilfreich sein können. Auch das Einbetten neu zu erlernender Begriffe und Zusammenhänge in das bereits vorhandene Wissensnetz der Lerner wird durch solche anreichernden Scaffolding-Elemente unterstützt. Das dabei stattfindende sog. kumulative Lernen ist ein wichtiger Faktor von Unterrichtsqualität (Fischer, H. E., Glemnitz, Kauertz & Sumfleth, 2007) und daher auch bei der Arbeit

in digitalen Lernumgebungen zu beachten. Darüber hinaus ist bspw. eine fächerübergreifende Bearbeitung oder ein fächerübergreifender Bezug von Inhalten häufig erstrebenswert und gewinnbringend (Labudde, 2014). Neben dieser horizontalen Vernetzung stellt auch vertikale Vernetzung, also der Bezug zu in vorherigen Jahrgangsstufen erlernten Kompetenzen, ein anreicherndes Scaffolding dar (Nerdel, 2017).

Auch anreicherndes Scaffolding unterliegt den Herausforderungen, die sich aus einem heterogenen Nutzerkreis ergeben. Da es darüber hinaus nicht direkt bei der Bearbeitung der Inhalte hilft, sondern nur mittelbar über die Verbindungen mit bereits bekannten Begriffen und Kontexten, steht es nicht im Zentrum der entwickelten Lernumgebung insbesondere nicht in den Erarbeitungsphasen.

## <span id="page-113-0"></span>**4.4.5 Feedback als Scaffolding-Element**

Die in Abschnitt [4.2.2](#page-85-0) beschriebenen Feedbacktypen und ihre in Kapitel [4.3](#page-94-0) vorgestellten, möglichen Wirkungsmodelle legen bereits nahe, dass Feedback auch in bestimmten Bereichen eine unterstützende und lenkende Funktion besitzt und daher auch als Scaffolding-Element klassifiziert werden kann. Auch (Shute, V. J., 2008) stellt diesen Bezug her und führt den Begriff des "scaffolded feedbacks" ein. In Anlehnung an Bransford, Brown und Cocking (2000) wirbt sie für einen zielorientierten Einsatz von Feedback, welches

- den Lerner in Bezug auf die Aufgabe motiviert,
- das Ziel bzw. die gewünschten Aktivitäten verdeutlicht.
- die Aufgabe vereinfacht bzw. handhabbarer macht,
- den Weg in Richtung des Zieles deutlich macht,
- die Differenz zwischen erbrachtem und erwünschtem Ergebnis zeigt und
- die Frustration des Lerners reduziert.

Ein Vergleich dieser Anforderungen an Feedback mit den verschiedenen, in den Kapiteln [4.4.1](#page-109-0) bis [4.4.4](#page-112-0) beschriebenen Scaffolding-Bereichen zeigt, dass Feedback zumindest strukturelles, inhaltliches und reflektives Scaffolding beinhalten kann.

So sind die Forderungen von Shute, V. J. (2008) bzw. Bransford et al. (2000), das Ziel zu verdeutlichen oder die Aufgabe handhabbarer zu machen, als Forderung nach strukturellem Scaffolding anzusehen. Das Aufzeigen der Differenzen zwischen erbrachter und erwünschter Leistung durch Feedback regt Metakognitionen an, die den Lernprozess überprüfen. Dies entspricht dem Ziel von reflektivem Scaffolding. Die Anforderung an Feedback, die zu lösende Aufgabe zu vereinfachen, stellt eine Forderung nach inhaltlichem Scaffolding dar.

Darüber hinaus kann Feedback aber auch anreicherndes Scaffolding enthalten, auch wenn es in den genannten Anforderungen nicht explizit zum Ausdruck kommt. So kann Feedback, welches den Lerner in Bezug auf die Aufgabe motivieren soll, bei entsprechender Ausgestaltung mit Bezügen zur Lebenswelt des Lerners oder zu bereits in der Vergangenheit erlernten Inhalten arbeiten. Dabei wirkt es als anreicherndes Scaffolding. Entsprechend ist Feedback als Ganzes i.d.R. nicht einem einzelnen Scaffolding-Bereich zuzuordnen. Es übernimmt je nach konkreter Ausgestaltung mehrere Funktionen und kann auf verschiedenen Wirkungsebenen Einfluss auf das Lernen nehmen. Dies gilt besonders für komplexes, elaboriertes Feedback. Durch seine unterschiedlichen Inhalte, Erscheinungsformen und Wirkweisen kann es eine Vielzahl an Informationen enthalten, die ein Scaffolding darstellen. Feedback ist also auch in Bezug auf Scaffolding multidimensional. Daher ist eine Trennung zwischen dem Grad des Scaffoldings und dem angebotenen Feedback in Untersuchungen nur bedingt möglich. Dies gilt insbesondere, wenn Feedbackelemente variiert oder ergänzt werden. Durch den Eingriff wird auch das in der Lernumgebung enthaltene Scaffolding verändert. Daher werden in entsprechenden Untersuchungen häufig beide Elemente betrachtet (bspw. Frank, Simper & Kaupp, 2017).

Für die hier vorliegende Arbeit bedeutet dies, dass im Entwicklungsprozess nicht nur isoliert auf ausreichend Feedback und angemessenes Scaffolding geachtet werden muss. Es sollten auch mögliche lernfördernde Gemeinsamkeiten gesucht und genutzt werden. Darüber hinaus ist insbesondere mit Blick auf die in Kap. [3.5](#page-65-0) dargelegte Cognitive Load Theory auf das Vermeiden von doppelten Inhalten bzw. identischem Scaffolding über verschiedene Darstellungselemente zu achten.

# **4.5 Zentrale Implikationen für die eigene Entwicklung**

Das Kapitel zeigt, dass Scaffolding und Feedback zwei mehrdimensionale Faktoren sind, die auf vielfältige Art und Weise und auf verschiedenen Ebenen den Lernprozess beeinflussen. Scaffolding und Feedback sind miteinander verbunden, wobei Feedback häufig auch ein Scaffolding darstellt, Scaffolding aber aus weit mehr Elementen als Feedback besteht. Besondere bei der Arbeit mit computergestützten Lernszenarien fungiert Feedback auch als Scaffolding, da es hier i.d.R. sehr zeitnah erfolgt. Dabei muss es allerdings nicht zwangsläufig sofort als Reaktion auf eine Nutzeraktivität oder Nutzereingabe erfolgen. Ein geringfügig verzögertes Feedback, welches bspw. erst nach mehreren Fehlversuchen erscheint, besitzt dennoch die Eigenschaften von inhaltlichem oder reflektivem Scaffolding. Entscheidend ist nur das Auftreten direkt im Arbeits- und dem damit verbundenen Lernprozess.

Die in Abschnitt [4.2.2](#page-85-0) dargelegten inhaltlichen Unterscheidungen und die gestalterischen Unterscheidungen aus Kapitel [4.2.4](#page-89-0) machen deutlich, dass Feedback vielfältig ist und abwechslungsreich umgesetzt werden kann. Dies sollte sich aus zwei Gründen auch in der eigenen Entwicklung widerspiegeln: Zum einen besitzt jedes Feedback und jede Feedbackform einen spezifischen Charakter bzw. Inhalt, der mit entsprechenden Wirkungen verbunden ist. Nur durch Einsatz mehrerer Feedbacktypen und Präsentationsarten kann dieses Potential umfassend genutzt werden. Zum anderen ist insbesondere vor dem Hintergrund der intendierten Nutzung auch außerhalb des institutionalisierten Schulunterrichtes eine Passung an den Nutzer und seine Bedürfnisse notwendig. Feedback wirkt hierbei als interaktives Element, welches den Nutzer einbezieht und eine abwechslungsreiche Gestaltung kann sowohl handlungsauffordernd als auch motivierend bzw. in gewissem Maße unterhaltend wirken. Somit fördert abwechslungsreiches Feedback nicht nur den Lernprozess selbst, sondern reduziert auch die Wahrscheinlichkeit vorzeitiger Bearbeitungsabbrüche.

Bei jedem Einsatz sollte jedoch auf die Passung zwischen Ausgestaltungsform und Aufgabe bzw. intendierten Lernzielen kritisch geprüft werden, damit Feedback nicht zum Selbstzweck wird, sondern inhaltlich und lerntechnisch einen Mehrwert bietet.

Auch die Scaffolding-Elemente in der Lernumgebung sollten vielfältig sein. Dabei ist es wünschenswert alle vier von der Literatur identifizierten Scaffolding-Bereiche abzudecken, da der Lernprozess nur gewinnbringend sein kann, wenn in keinem der Bereiche für den Nutzer unüberwindbare Hindernisse auftreten. Das strukturelle Scaffolding ist dabei aufgrund der geplanten Umsetzungsform als Webseite eine besondere Herausforderung. Die Webseite muss Nutzer ansprechen, um im Vergleich mit anderen verfügbaren Angeboten zu bestehen. Weiter sind Nutzer, insbesondere Schülerinnen und Schüler, von kommerziellen Webseiten, die sie in ihrer Freizeit nutzen, bestimmte Navigationsmuster gewohnt. Hieran gilt es sich anzupassen. Dies fördert die Übersichtlichkeit und reduziert den durch Navigationselemente verursachten Cognitive Load. Dabei müssen die entsprechenden Scaffolding-Elemente jedoch auch auf Tablet und Smartphone mit geringeren Bildschirmgrößen funktionieren und ihre Strukturierungs- und Orientierungsfunktion erfüllen. Auf den Inhalt bezogen sollte das strukturelle Scaffolding auf bekannte, typische Experimentierabläufe zurückgreifen und deutlich machen, welche Inhalte besonders wichtig sind und welche einen ergänzenden Ausblick bilden. Die Umsetzung von strukturellem Scaffolding ist somit besonders wichtig aber technisch und gestalterische herausfordernd.

Zusätzlich spielt dieser Punkt bei der Nutzergewinnung von Suchmaschinen und bei der Nutzerbindung ebenfalls wichtige Rolle. Das inhaltliche Scaffolding muss dem Nutzer auf einen Blick zu erkennen geben, dass er hier genau die Inhalte findet, die er sucht.

Bei der Umsetzung von inhaltlichem, reflektivem und anreicherndem Scaffolding besteht eine wichtige Herausforderung darin, die Lernumgebung durch diese Scaffolding-Elemente für ein breites Zielpublikum nutzbar und lernwirksam zu gestalten. Dabei muss von unterschiedlichem Vorwissen, unterschiedlichen prozessbezogenen Kompetenzen und auch unterschiedlichen Lernzielen der einzelnen Lerner ausgegangen werden. Hieraus folgt, dass in der Umgebung ein gutes Maß an Scaffolding stattfinden muss, um verschiedensten Selbstlernern ein eigenständiges Bearbeiten der zentralen Inhalte zu ermöglichen. Dabei sollten das Scaffolding verständlich gestaltet sein und ebenfalls wenig Cognitive Load verursachen. Jedoch muss dabei grundsätzlich auf das "Assistance Dilemma" (Koedinger & Aleven, 2007) geachtet werden. Dieses dreht sich um die Frage, wie die Balance zwischen angebotener und vorenthaltener Hilfestellung gewählt werden muss, um optimales Lernen zu ermöglichen. Entsprechend sollte am Ende des Entwicklungsprozesses analysiert und untersucht werden, wie hoch der subjektiv von den Nutzern wahrgenommene Cognitive Load bei der Arbeit mit den einzelnen Bereichen der Umgebung tatsächlich ist. Dabei kann übermäßiges Scaffolding, was zu einem "kochrezeptartigen" Abarbeiten der Inhalte führen kann, anhand eines sehr geringen wahrgenommenen Cognitive Loads identifiziert und entsprechend reduziert werden.

Weiter ist es wichtig, das Maß an inhaltlichem Scaffolding in Relation zu der Bedeutung des Inhaltes für den Lernprozess zu stellen. Bei zentralen Lerninhalten sollten daher stärkere Unterstützungsangebote vorhanden sein, als es bei Ergänzungen oder Ausblicken der Fall sein muss.

Insbesondere bei anreicherndem Scaffolding sollten als verknüpfende Inhalte anstelle von stark lehrplanbezogenen Themen, verstärkt Themen aus Alltag und Technik genutzt werden. Diese sind vor allem international breiteren Nutzergruppen bekannt und vertraut.

Zusammenfassend ergeben sich somit folgende grundlegende Richtlinien für die eigene Entwicklung:

- Durch strukturelles Scaffolding sollte die inhaltliche Orientierung der Nutzer besonders unterstützt werden.
- Die Erarbeitungsabfolge der Inhalte sollte sich an bekannte Experimentierabfolgen anlehnen.
- Insbesondere inhaltliche Scaffolding-Elemente sollten zumindest teilweise über individuelle Anforderung verfügbar sein.
- Das Feedback sollte jeweils passend zur Aufgabe bzw. dem Lernziel gestaltet werden und dabei die vielfältigen möglichen Formen berücksichtigen.
- Der durch entsprechende Feedback- und Scaffolding-Elemente verursachte Cognitive Load sollte kritisch geprüft werden.

# **5 Ausgewählte experimentelle Kompetenzen beim computergestützten Experimentieren**

Wie beim Experimentieren mit Realexperimenten sollen Lerner auch beim Experimentieren in einer computergestützten Lernumgebung nicht nur Fachwissen erwerben. Ebenfalls sollen Kompetenzen im Bereich der Erkenntnisgewinnung und des Experimentierens erworben werden. Die Bedeutung der Fähigkeiten zur Arbeit mit Experimenten betonen sowohl das National Research Council (2012) als auch die Ständige Konferenz der Kultusminister der Länder in der Bundesrepublik Deutschland (KMK) (2005). Alle entsprechenden Fähigkeiten können dabei unter dem Begriff experimentelle Kompetenzen zusammengefasst werden (Gut-Glanzmann, 2012).

Entsprechende Kompetenzmodelle orientieren sich häufig am Scientific Discovery as Dual Search Modell (SDDS-Modell) von Klahr und Dunbar (1988) und enthalten i.d.R. die Bereiche

- Planung,
- Durchführung und
- Auswertung von Experimenten.

Dabei variieren allerdings Inhalt und Gewichtung der einzelnen Bereiche (Emden, 2011; Hammann, Phan & Bayrhuber, 2008; Labudde & Adamina; Schreiber, N., Theyßen & Schecker, 2009). Vorholzer, Aufschnaiter und Kirschner (2016) bemerken dazu jedoch, dass aus empirischer Sicht noch nicht ausreichend geklärt ist, ob es sich bei der experimentellen Kompetenz um ein eindimensionales oder ein mehrdimensionales Konstrukt handelt.

Mit Bezug auf die eigene Entwicklung einer computergestützten Lernumgebung ist zu bedenken, dass es kaum möglich und auch wenig wünschenswert erscheint, neben dem Vermitteln neuer Fachinhalte auch alle Bereiche experimenteller Kompetenzen fördern zu wollen. Hier muss sich das eigene Angebot und daher auch diese Arbeit auf Teilaspekte fokussieren, die besonders vom Computereinsatz unterstützt werden können.

In Kap[. 2](#page-20-0) wurden aktuelle Aktivitäten im Bereich des computergestützten Experimentierens vorgestellt. Mit Blick auf die experimentellen Kompetenzen wird deutlich, dass insbesondere die Planung von experimentellen Aufbauten und ihr anschließender Aufbau hierbei nur eine untergeordnete Rolle spielen. Dies ergibt sich daraus, dass bei Remote Labs die Versuchsaufbauten vorgegeben sind und auch bei Simulationen zumindest die möglichen Interaktionen schon vom Entwickler eingeschränkt werden. Schreiber, N., Theyßen und Schecker (2014) versuchen zwar, auch diese Bereiche mittels Simulationen abzudecken, der maßgebliche Antrieb ist hierbei aber nicht, dass eine Computerunterstützung in diesem Bereich besonders lernförderlich ist, sondern dass nur mithilfe einer Computerunterstützung large-scale-Assessments für experimentelle Kompetenzen realisierbar sind (Theyßen, Schecker, Neumann, Eickhorst & Dickmann, 2016).

Daher sollen im Folgenden verstärkt die Durchführung der Experimente mit der im SDDS-Modell übergeordneten Komponente "Testen von Hypothesen" sowie die Auswertung mit der übergeordneten Komponente "Analyse von Evidenzen" (Hammann et al., 2008) im Zentrum der Arbeit stehen. In diesen Bereichen bietet die Umsetzung des Angebotes in Form einer computerbasierten Lernumgebung besonderes Potential, auch im Vergleich mit der Durchführung eines Realexperimentes im Klassenraum. So kann der Prozess der Durchführung, wie in Kap. [4](#page-82-0) dargelegt, auf vielfältige Art und Weise individuell geführt und unterstützt werden. Auch bietet das Feedback durch den Computer jedem Nutzer die Möglichkeit, seinen eigenen Arbeitserfolg zu bewerten und einzuordnen. Dies kann insbesondere für Lernende hilfreich sein, die nicht in der Lage sind, ihre experimentellen Fähigkeiten selbst passend zu bewerten (Schreiber, N., Theyßen & Dickmann, 2016). Das in Kap. [3.6](#page-71-0) und [3.7](#page-75-0) ausgeführte Potential multipler Repräsentationen und neuer Darstellungsformen kann ebenfalls die Durchführung, aber auch die Auswertung der Versuche und die Ableitung mathematischer Beschreibungen unterstützen.

# **5.1 Hypothesen prüfen**

Das zielgerichtete Überprüfen von Hypothesen mit der dabei notwendigen Variablenkontrolle ist eine zentrale experimentelle Kompetenz und entsprechend Bestandteil der zugehörigen Kompetenzmodelle (bspw. Hammann, 2004). Auch Girwidz (2015, S. 230) beschreibt mit "Theoretische Aussagen prüfen", "Gesetze quantitativ prüfen" und "Naturwissenschaftlich arbeiten" funktionale Aspekte von Experimenten im Physikunterricht, die das Prüfen von Hypothesen fordern.

Jedoch stellen Tesch und Duit (2004) fest, dass Experimente im Schulunterricht typischerweise nicht dazu genutzt werden, Hypothesen zu testen. Hier dominieren das Darstellen von Phänomenen und das Veranschaulichen von Konzepten. Dabei sind insbesondere flexibel einsetzbare und auf andere Anwendungskontexte übertragbare Handlungs- und Prozessfähigkeiten wie das Hypothesenprüfen als Lernziel besonders wünschenswert (Wellington, 1988). Darüber hinaus steht das zielgerichtete Hypothesenprüfen gerade an der Schnittstelle von Theorie und Experiment und dient so als Bindeglied zwischen den beiden großen Feldern der Physik.

Auch beim Experimentieren am Computer wird dem Prüfen von Hypothesen häufig nur wenig Aufmerksamkeit geschenkt, obwohl hier alle Lerner individuell und selbstständig den Prozess des Hypothesenprüfens durchlaufen können. So merken schon Howe, C.

und Tolmie (1998) an, dass zwar ein großer Aufwand betrieben wird, um zu erforschen wie kollaboratives Arbeiten am Computer das Lernen fördern kann, aber vergleichsweise wenig daran gearbeitet wird, wie Lerner mittels Computer beim Generieren und Prüfen von Hypothesen unterstützt werden können. Einzig mit Bezug auf Game-Based Learning wird gezeigt, dass hier Strategien zum Hypothesentesten eine wichtige Rolle für den Lernfortschritt und das Problemlösen spielen (Spires, Rowe, Mott & Lester, 2011).

Dabei ermöglicht es insbesondere die computerbasierte Arbeit mit Remote Labs, Simulationen o.Ä., diese Fähigkeiten gezielt zu unterstützen. So sind hier i.d.R. zunächst der Versuchsaufbau bzw. die simulierbaren Prozesse vorgegeben. Dies verkleinert den Hypothesensuchraum und erleichtert das Generieren geeigneter, überprüfbarer Hypothesen. Weiter kann dieser Schritt auch softwareseitig durch Lernwerkzeuge wie den IdeaManager (McElhaney & Linn, 2010, 2010; McElhaney, Matuk, Miller & Linn, 2012) oder vorgegebene Hypothesenpools unterstützt werden.

Beim Prüfen der Hypothesen kann bei computergestützten Experimenten die Zahl der variierbaren Parameter beliebig begrenzt und angepasst werden. Somit kann Variablenkontrolle gezielt unterstützt oder auch getestet werden. Multiple Repräsentationen können ebenfalls den Prozess des Hypothesenprüfens fördern, wenn sie so angelegt sind, dass sie die zu variierenden Parameter visualisieren. Dabei sollten die multiplen Repräsentationen wiederum integriert und dynamisch verlinkt sein (vgl. Kap. [3.6\)](#page-71-0).

Nach dem Variieren von Parametern und ggf. der Aufnahme von Messwerten erfolgt im Experimentierprozess eine Beurteilung der Beobachtungen aufgrund derer in der Folge entschieden wird, ob die zu prüfende Hypothese zutreffend, nicht zutreffen, noch unzureichend geprüft oder nicht objektiv prüfbar ist. Auf eine entsprechende Entscheidung kann nun wieder individuell ein computergeneriertes Feedback angeboten werden. Dieses Feedback macht dem Lerner deutlich, ob sein Prozess des Hypothesenprüfens erfolgreich oder fehlerhaft war.

Computergestütztes Experimentieren ermöglicht in den genannten Schritten jedem Lerner individuelle Erfahrungen, insbesondere dort, wo klassische Schülerexperimente aufgrund des notwendigen Materials oder evtl. Gefahren nicht möglich sind. Es bildet hier somit eine wichtige Brücke zwischen Experiment und Theorie. Zusätzlich kann der Prozess des Hypothesenprüfens am Computer in vielfältiger Weise, sowohl auf Handlungsals auch übergeordneter Kognitionsebene mit Guidance, Scaffolding und Feedback unterstützt werden. Jedoch ist aus Forschungsperspektive noch weitgehend ungeklärt, welche Repräsentationen und Scaffolding-Elemente hier hilfreich und lernförderlich sind. Auch ist ihr Einfluss auf den Cognitive Load im komplexen Problemlöseprozess bisher weitgehend unklar.

Hier soll die eigene Entwicklung ansetzen und als einen Schwerpunkt das selbstständige Prüfen von Hypothesen ermöglichen. Bei der Gestaltung der Umgebung müssen entsprechende Unterstützungsmöglichkeiten und die Wahl der angebotenen Repräsentationen besonders bedacht werden. Darüber hinaus ist eine Untersuchung der Wirkung verschiedener Darstellungen oder Scaffolding-Elemente wünschenswert, um die hier bestehenden Forschungsdefizite beim computergestützten Experimentieren zu reduzieren (siehe Kap. [10\)](#page-290-0).

# **5.2 Mathematische Beschreibungen entwickeln**

Um die im Unterricht häufig gewünschten, mathematischen Modelle von Phänomenen und Zusammenhängen zu entwickeln, gibt es vielfältige Möglichkeiten. So kann eine mathematische Modellierung des Problems durchgeführt und mit dem Experiment verifiziert werden, es können Hypothesen über einzelne mathematische Zusammenhänge aufgestellt und mit dem Experiment geprüft werden oder es können mit dem Experiment Messwerte generiert werden, für die anschließend eine geeignete mathematische Beschreibung gesucht wird. Allen Methoden gemeinsam ist dabei, dass das Experiment an einer Stelle des Prozesses genutzt wird. Entsprechend benötigen Schülerinnen und Schüler spezifische experimentelle Kompetenzen, um selbstständig erfolgreich mathematische Beschreibungen entwickeln zu können.

Besonders interessant beim Experimentieren am Computer ist hier die Möglichkeit des Modellierens, da Modellbildung nach Leisen (1999) eine große Bandbreite an didaktischem Potential besitzt und ohne Computer nur bedingt möglich ist. Mit Bezug zur eigenen Entwicklung sind als besondere Potentiale insbesondere die

- die Förderung der fachlichen Kompetenz,
- die Möglichkeit für Lerner, eigene theoretische Ideen zu formulieren und zu erproben,
- die Stärkung der Verzahnung von Theorie und Praxis und
- die Möglichkeit der Entlastung von algebraischen Rechnungen zu nennen.

Weiter weisen Ainsworth, S. und VanLabeke (2004) darauf hin, dass Modellbildungsanwendungen häufig multiple Repräsentationen nutzen und so das Lernen von flexiblem Wissen unterstützen (vgl. Kap. [3.6\)](#page-71-0). Thiele, Mikelskis-Seifert und Wünscher (2005) bezeichnen das Modellieren gar als "Schlüsselfähigkeit für physikalische Forschungs- und Lernprozesse" (Thiele et al., 2005, S. 30).

Forschungsergebnisse zeigen weiter, dass sich insbesondere bei komplexen Prozessen die Nutzung von modellbasierten Simulationen positiv auf das Verständnis auswirkt (Eskrootchi & Oskrochi, 2010).

Blum und Ferri (2009) machen jedoch auch deutlich, dass der Modellierungsprozess anspruchsvoll ist und Schülerinnen und Schüler entsprechende Übung benötigen, um Modellierungskompetenzen aufzubauen. Ihr Fokus liegt jedoch im Bereich der Mathematik. Weiter bemängeln sie, dass entsprechende Übungen in der Schule nach wie vor zu wenig stattfinden. Dies gilt auch für Physik, wo entsprechende Modellierungsaspekte bspw. in universitären Laborpraktika nur eine untergeordnete Rolle gegenüber klassischen Messprozessen spielen (Hofstein & Lunetta, 1982, 2004). Für einen allgemeinen Überblick zur Modelbildung siehe Bossel (2014).

#### **5.2.1 Modellbildungssoftware**

Konzeptionell sind Modellbildung und Modellierung zunächst von reinen Simulationsprogrammen abzugrenzen. Während in Simulationen vorgegebene Parameter verändert und die Auswirkungen auf ein vorgegebenes System bzw. Modell beobachtet werden können, müssen bei Modellbildungssystemen zunächst die Beziehungen der Größen untereinander festgelegt und definiert, also expliziert werden (Bliss & Ogborn, 1989; Sander, Schecker & Niedderer, 2001). Erst in einem zweiten Schritt können hier

Prozesse simuliert werden. Die technische Umsetzung der Modellbildung auf Softw areseite kann dabei sehr unterschiedlich aussehen. So kann Modellbildung bspw. mit Tabellenkalkulationsprogrammen wie Excel (Umsetzungsbeispiele bietet z.B. das Lehrerfortbildungsportal Baden-Württemberg[7\)](#page-122-0) realisiert werden. Es kann aber auch mit speziell auf Schule zugeschnittenen Syste-men wie Newton-II<sup>[8](#page-122-1)</sup> (siehe Abb.

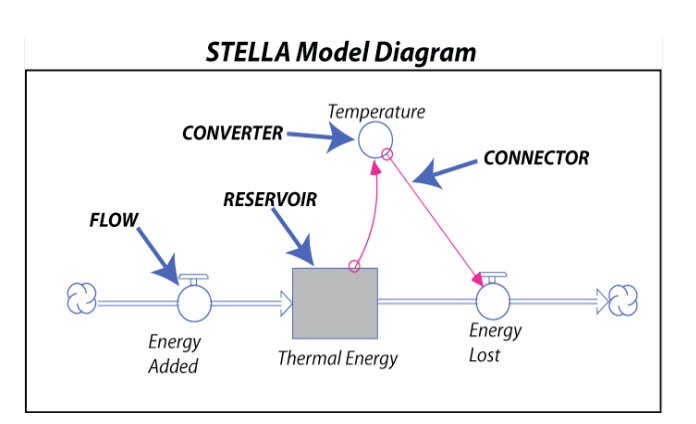

<span id="page-122-4"></span>**Abb. 25: Grafisches Modell in STELLA. Bild: David Bice, [https://www.e-ducation.psu.edu/earth104/node/1296](https://www.education.psu.edu/earth104/node/1296) (abgerufen am 17.01.2018)**

[26\)](#page-123-0), FLUXON<sup>[9](#page-122-2)</sup> oder Coach 7<sup>[10](#page-122-3)</sup> (Heck, Kedzierska & Ellermeijer, 2009) gearbeitet werden. Ebenso ist komplexe, auch in der Wirtschaft genutzte Modellbildungssoftware wie

<span id="page-122-0"></span><sup>&</sup>lt;sup>7</sup> [https://lehrerfortbildung-bw.de/u\\_matnatech/physik/gym/weiteres/nm/modelle/](https://lehrerfortbildung-bw.de/u_matnatech/physik/gym/weiteres/nm/modelle/) (abgerufen am 18.01.2018)

<sup>8</sup> <https://did-apps.physik.uni-wuerzburg.de/Newton-II/ueberNewton-II/> (abgerufen am 18.01.2018)

<span id="page-122-3"></span><span id="page-122-2"></span><span id="page-122-1"></span><sup>9</sup> <https://did-apps.physik.uni-wuerzburg.de/Fluxion/ueberFluxion/> (abgerufen am 18.01.2018) <sup>10</sup> <http://cma-science.nl/coach-7-overview> (abgerufen am 18.01.2018)

Vensim[11](#page-123-1) oder STELLA[12](#page-123-2) (Steed, 1992) einsetzbar. Grundsätzlich kann aber auch mit Programmierungen in beliebigen Programmiersprachen wie bspw. JavaScript im Sinne von Modellbildung gearbeitet werden.

Ein wesentliches Unterscheidungsmerkmal liegt dabei darin, ob der Modellierungsprozess auf grafischer Ebene über eine Art Flussdiagramm stattfindet (vgl. [Abb. 25\)](#page-122-4) oder über die Eingabe mathematisch-symbolischer Elemente (vgl. [Abb. 26\)](#page-123-0). STELLA und COACH 7 nutzen bzw. enthalten grafische Modellbildungen, während Newton-II mathematisch-symbolische Elemente nutzt.

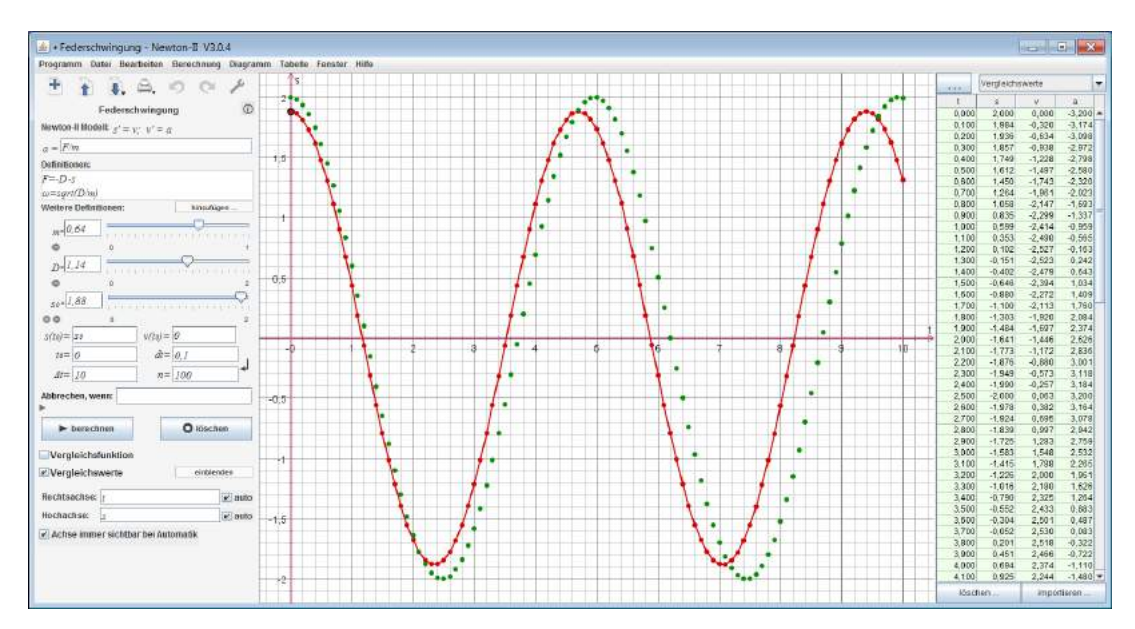

<span id="page-123-0"></span>**Abb. 26: Vergleich zwischen dem in rot dargestellten Ergebnis der Modellrechnung und den real aufgenommenen Messwerten in grün in der Modellbildungssoftware Newton-II**

## **5.2.2 Modellbildungskreislauf**

Die Entwicklung eines Modells im Rahmen der Modellbildung ist i.d.R. kein linearer Prozess, der direkt zum Ziel führt. Der Modellbildungsprozess, der ursprünglich aus der Mathematik stammt und später auf die Physik übertragen wurde, wird in der Literatur häufig als Modellierungskreislauf beschrieben und entsprechend dargestellt (Blum, 1985; Blum & Leiß, 2005; Redish & Bing, 2009; Sander et al., 2001; Uhden, 2012).

<span id="page-123-1"></span> <sup>11</sup> <http://vensim.com/> (abgerufen am 18.01.2018)

<span id="page-123-2"></span><sup>12</sup> <https://www.iseesystems.com/store/products/stella-architect.aspx> (abgerufen am 18.01.2018)

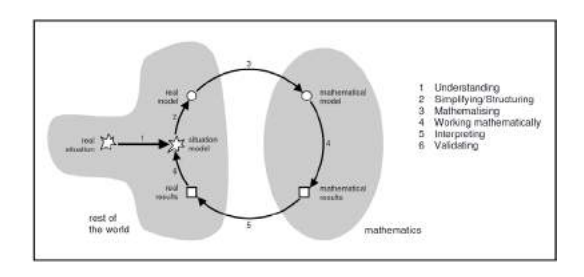

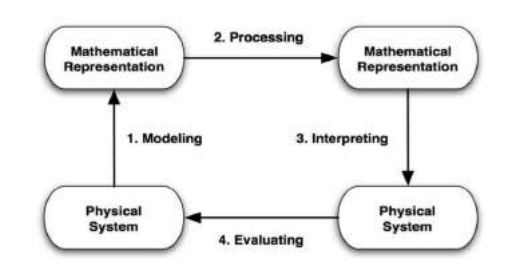

<span id="page-124-0"></span>**Abb. 27: Mathematischer Modellierungskreislauf nach Blum und Leiß, 2005, S.1626**

<span id="page-124-1"></span>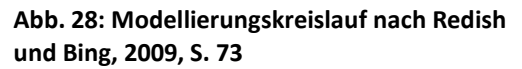

Grundsätzlich gehen entsprechende Kreisläufe (siehe [Abb. 27](#page-124-0) und [Abb. 28\)](#page-124-1) zunächst von einer Realsituation oder einem physikalischen System aus. Daraus muss im Schritt des Modellierens ein mathematisches Modell abgeleitet werden, welches das System beschreibt. In diesem Modell können nun mathematische Operationen durchgeführt werden, deren Ergebnisse interpretiert und mit den realen Ergebnissen validiert werden müssen. Sollte sich keine ausreichende Übereinstimmung zeigen, so ist ein weiteres Durchlaufen des Prozesses notwendig.

Uhden (2012) weist jedoch auf Probleme der entsprechenden Kreisläufe bezüglich ihrer Differenzierungsfähigkeit hin. So kann anhand der dargestellten Kreisläufe nicht zwangsläufig zwischen den Aussagen "je größer A, desto größer  $B^{\prime\prime}$ , " $A \sim B^{\prime\prime}$  und " $A = const \cdot$  $B''$  unterschieden werden (Uhden, 2012, S. 57). Hieraus entwickelt er den in [Abb. 29](#page-124-2) dargestellten revidierten Modellierungskreislauf, mit dem mathematisches Denken in der Physik zutreffender modelliert werden kann.

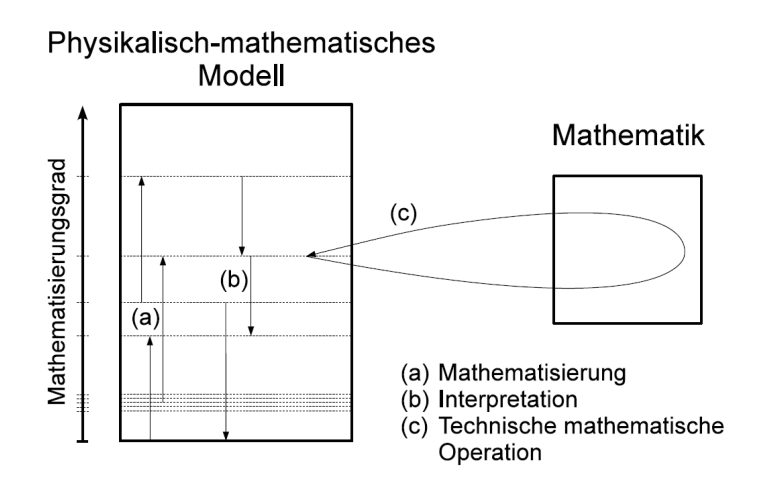

<span id="page-124-2"></span>**Abb. 29: Revidierter Modellierungskreislauf nach Uhden (2012, S. 60)**

Da jedoch nicht die allgemeine Beschreibung des mathematischen Denkens Kern dieser Arbeit sein soll, sondern der Schwerpunkt auf dem Entwickeln einer geeigneten mathematischen Beschreibung für Teilchenbahnen in Feldern in Form einer Gleichung sowie dem Evaluieren dieser Gleichung anhand entsprechender Experimente liegt, erscheint ein reduzierter Kreislauf wie in [Abb. 30](#page-125-0) mit hohem Bezug zum Experiment ausreichend. Dieses Modell umfasst die zentralen Tätigkeiten, die Lernende bei der Arbeit mit Computersimulationen und Remote Labs ausführen müssen.

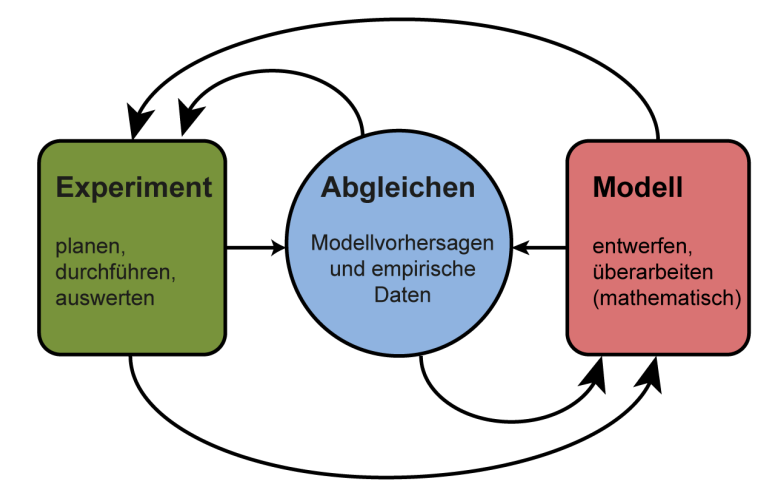

<span id="page-125-0"></span>**Abb. 30: Modellbildungskreislauf zur Verzahnung von Theorie und Experiment in Anlehnung an Sander, Schecker und Niedderer (2001, S. 149)**

#### **5.2.3 Adaptierte Umsetzung in der eigenen Lernumgebung**

In der eigenen Lernumgebung wird Modellbildung durch mathematisch-symbolische Eingaben genutzt, da sich eine solche direkter mit den Ergebnissen von Realexperimenten verknüpfen lässt. Auch ist zu erwarten, dass mehr Nutzer im Bereich einer mathematisch-symbolischen Modellierung Vorwissen mitbringen, als in Bezug auf grafische Modellbildungssysteme. Diese können darüber hinausi.d.R. nur in eigenständigen, komplexen Programmen realisiert werden, womit ein höherer Nutzungsaufwand für Lehrkräfte verbunden ist. Auch sind sie meist wenig flexibel einsetzbar, da sie nur von bestimmten Betriebssystemen unterstützt und nicht auf mobilen Endgeräten genutzt werden können.

Diese Probleme sollen beim entwickelten Lernangebot vermieden werden, auch um größere Nutzerzahlen zu erreichen.

Dennoch muss die Modellierung mit diesen Werkzeugen grundsätzlich über einen längeren Zeitraum geübt werden, da es neue Wege des Denkens erfordert (Schecker, 1998). Dies gilt zwar sowohl für grafische Modellierung als auch die Modellierung mittels mathematischer Symbole, bei der Arbeit mit Variablen, Gleichungen und Funktionen kann aber auf ein breites Spektrum an Vorerfahrungen und Vorwissen zurückgegriffen werden, was die Einarbeitung erleichtert.

Die besondere Struktur der Flussdiagramme, die insbesondere bei nicht analytisch handhabbaren Prozessen wichtig ist, wird darüber hinaus nicht von allen Lernenden korrekt verstanden und muss entsprechend intensiv geschult werden (van Buuren, Heck & Ellermeijer, 2016). Einige Lerner empfinden die direkte Arbeit mit Gleichungen zielführender (Doerr, 1996). Da die Beschreibung der Teilchenbewegung in Feldern im schulischen Rahmen vollständig analytisch gelöst werden kann, ist eine entsprechende grafische Modellierung oder nummerische Lösung auch nicht zwingend notwendig.

Mathematisch-symbolische Modellbildung reduziert somit die Hürden und erleichtert insbesondere älteren Lernern, die bisher wenig Erfahrungen mit Modellbildungssoftware haben, aber ausgeprägte mathematische Fähigkeiten mitbringen, den Einstieg und damit die Nutzung des Lernangebotes.

Weiter soll in der eigenen Entwicklung der Bezug zwischen dem Experiment und der Modellierung gestärkt werden, um die wünschenswerte Verzahnung von Theorie und Experiment zu verbessern. Heck und Ellermeijer (2009) zeigen, wie dies in einem ersten Schritt durch Nutzung eines Videos gelingen kann. Durch Videoanalyse werden hier Messwerte gewonnen und entsprechende Bewegungsdiagramme erzeugt. An die entsprechenden Diagramme kann anschließend ein Modell angepasst werden und somit eine mathematische Beschreibung der Bewegungsvorgänge gewonnen werden. Da die dynamische Teilchenbewegung in Feldern jedoch nicht mit einfachen Mitteln visuell aufgenommen werden kann, sondern i.d.R. statische Zustände in Abhängigkeit von verschiedenen Parametern untersucht werden, ist eine entsprechende Umsetzung für die eigene Entwicklung nicht geeignet.

Stattdessen kann aber das mathematische Modell in Form von Augmented Reality direkt über der Darstellung des Versuchsergebnisses eingeblendet werden (vgl. [Abb. 31\)](#page-126-0). Somit wird der Bezug von Theorie und Experiment im Sinne von integrierten multiplen Repräsentationen gestärkt.

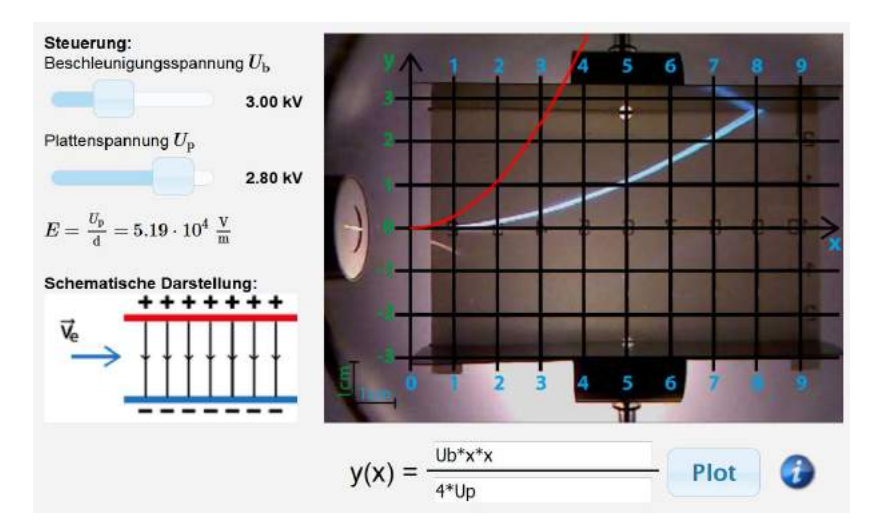

<span id="page-126-0"></span>**Abb. 31: Grafische Repräsentation (rot) des eingegebenen Modells über der Darstellung des Experimentes**

Wenn zusätzlich sowohl die grafische Repräsentation des eingeblendeten mathematischen Modells als auch das Experiment auf Veränderungen der experimentellen Parameter wie bspw. der Beschleunigungsspannung reagieren, so sind die Repräsentationen zusätzlich auch dynamisch verlinkt.

Dabei liefert die entsprechende Darstellung auch ein direktes optisches Feedback über die Richtigkeit bzw. Qualität des entwickelten Modells und kann gegebenenfalls Anlass zur Fehlerkorrektur (vgl. Kap [4.3.2\)](#page-96-0) sein.

Aus Forschungsperspektive sind bisher noch keine Erkenntnisse über die Rezeption und Wirkungen entsprechender Darstellungen und Modellierungsmöglichkeiten verfügbar. Es ist jedoch davon auszugehen, dass Schülerinnen und Schüler ein gewisses Maß an Scaffolding benötigen, um die Aufgabe der Modellentwicklung selbstständig erfolgreich bearbeiten zu können. Daher sollte zunächst der Erfolg des Modellierungsprozesses mit dem entsprechend gestalteten Angebot sowie die Nutzung von angebotenen Hilfen geprüft werden. Ebenso erscheint eine Kontrolle des wahrgenommenen Cognitive Loads des Nutzers angebracht, da aufgrund der komplexen Aufgabenstellung, den genutzten multiplen Repräsentationen und des dargebotenen Feedbacks ein Cognitive Overload nicht ausgeschlossen werden kann. Um diesem entgegenzuwirken, muss bei der Gestaltung der Nutzer- bzw. Experimentieroberfläche darauf geachtet werden, dass

- die grafischen Repräsentationen den Nutzern bereits bekannt sind,
- die Bezüge zwischen den Repräsentationen möglichst deutlich sind,
- die Nutzung der Modellierungselemente möglichst intuitiv ist und
- insbesondere für schwächere Nutzer ausrechend Hilfen zur Verfügung stehen, um eine erfolgreiche selbstständige Bearbeitung zu ermöglichen.

# **II Umsetzungen der Theorie**

# **6 Umsetzung der Fachinhalte in der Schule**

Chancen, aber auch Herausforderungen für das Physiklernen mit digitalen Medien wurden im Abschnitt I dieser Arbeit ausführlich dargelegt. Hierbei wurde deutlich, dass insbesondere beim computergestützten Experimentieren vielfältige Möglichkeiten zur Unterstützung der Lernenden bestehen und Lernprozesse besser individualisiert werden können. Gleichzeitig wurden auch Herausforderungen beim Lernen mit neuen Medien, wie die Vermeidung eines Cognitive Overloads, das Angebot passenden Feedbacks und einer lernergerechten Umsetzung aufgezeigt.

Da Experimente zentraler Bestandteil des Physikunterrichtes sind und experimentelle Kompetenzen ein Grundstein von fundierter naturwissenschaftlicher Ausbildung darstellen, soll nun das aus der Theorie abgeleitete Potential exemplarisch im Rahmen der Entwicklung einer computergestützten Lernumgebung genutzt werden. Aus fachlicher Perspektive wurden hierbei Experimente ausgewählt, die für den Physikunterricht in der Oberstufe eine zentrale Rolle spielen, denen im Lehrplan verschiedener Bundesländer entsprechend Zeit eingeräumt wird und die, wenn überhaupt das notwendige Equipment vorhanden ist, aus Kosten- und Sicherheitsgründen nur als Lehrerdemonstrationsexperiment durchgeführt werden können. Die entwickelten digitalen Ressourcen sollen hierbei jedoch keinesfalls das Realexperiment ersetzen. Sie sollen ein ergänzendes Angebot für Lehrkräfte, Schülerinnen und Schüler sowie Studierende sein, welches vielfältig und flexibel einsetzbar ist.

Im Folgenden wird zunächst die Auswahl der Fachinhalte für die Lernumgebung begründet und der besondere Nutzen des Computereinsatzes in diesen Bereichen vorgestellt. Anschließend wird dargestellt, wie die einzelnen Themenbereiche im Rahmen des Schulunterrichtes behandelt werden können, welche Sachinhalte dabei besonders wichtig sind, welche Aspekte reduziert werden müssen und welche Anknüpfungsmöglichkeiten an moderne Anwendungen jeweils bestehen.

# **6.1 Auswahl der Fachinhalte**

Der Computereinsatz schafft neue Möglichkeiten der Unterrichtsgestaltung, auch in Physik. "Neue Medien dürfen aber nicht um ihrer selbst willen eingesetzt werden," (Stadtfeld, 2004, S. 168) weist Stadtfeld mahnend hin. Lange, J. und Merle (2011) befürchten gar eine demotivierende Wirkung des Medieneinsatzes, wenn dieser nur Selbstzweck darstellt. In der entwickelten Lernumgebung muss also deutlich erkennbar sein, dass das Lernangebot keinen Selbstzweck darstellt und nicht um des Mediums Willen entwickelt wurde, sondern zum Erlernen fachphysikalischer Inhalte und Kompetenzen dient. Dazu muss ein geeigneter fachphysikalischer Inhalt Gegenstand der Lernumgebung sein. Hierbei sollten in der Auswahl verschiedene Kriterien berücksichtigt werden.

#### <span id="page-129-0"></span>**6.1.1 Auswahlkriterien**

Der schulische Fachunterricht und die universitäre Ausbildung werden in erster Linie von den Fachinhalten und den fachbezogenen Kompetenzen bestimmt, die die Lehrenden als wichtig und lernenswert erachten bzw. die von den zuständigen Ministerien vorgegeben werden. Medien, insbesondere auch Computer, Tablet-PC und Smartphone, sind hierbei i.d.R. nur Hilfsmittel, um diese Inhalte und Kompetenzen zu vermitteln bzw. zu erlernen. Damit ein eigenes multimediales Lernangebot in diesem Kontext genutzt und erstelltes Material eingesetzt wird, erscheint eine gute Anknüpfung an solche zentralen Fachinhalte sinnvoll. Nur wenn die angebotenen Inhalte mit den Lernzielen des Unterrichtes bzw. der Vorlesungen korrespondieren, können Lehrende sie in ihrem Unterrichtsgang flexibel einsetzen und Lernende sie von zu Hause aus bei ihrer Unterrichtsnachbereitung oder Klausurvorbereitung nutzen. Eine Herausforderung stellt hierbei das föderalistisch organisierte Bildungswesen in Deutschland dar, welches zu unterschiedlichen Bildungsinhalten in den Bundesländern führt. Somit ist davon auszugehen, dass ein Fachinhalt nicht in allen Bundesländer ähnlich intensiv behandelt wird. Es ist also unabhängig vom gewählten Fachinhalt auch von einer unterschiedlich intensiven Nutzung der Angebote über die Bundesländer hinweg auszugehen.

Die computergestützte Lernumgebung soll jedoch nicht nur auf schulrelevante Themen begrenzt sein, sondern auch Studierende und interessierte Selbstlerner zur vertieften Beschäftigung mit physikalischen Themen anregen. Daher ist auch eine entsprechende Tiefe und Anschlussfähigkeit des Themas notwendig. Dabei ist eine Verknüpfung mit Inhalten aus universitären Grundvorlesungen wünschenswert, da Lerner häufig an dieser Übergangsschwelle besonderen Unterstützungsbedarf besitzen (Bosse & Trautwein, 2014). Dieser Bedarf kann im tertiären Bildungsbereich bspw. im Rahmen von Vorlesungen nur begrenzt gestillt werden, wohingegen eine computergestützte Lernumgebung auch hier individuelles Feedback und diverse Scaffolding-Elemente bietet. Insbesondere im Bereich der Mathematik wird bereits intensiv mit Elementen des E-Learnings an dieser Schnittstelle zwischen Schule und Universität gearbeitet (für einen Überblick der Aktivitäten computergestützter Brückenkurse siehe Bausch et al., 2014).

Aus den hieraus ermittelten, zentralen Fachinhalten müssen nun solche identifiziert werden, in denen durch den Einsatz von Computern, Tablets und Multimedia die mögliche Lehr-Lern-Methodik ergänzt und erweitert wird. Dies ist allem voran dort der Fall, wo Experimente gar nicht oder nur vom Lehrenden in demonstrierender Art und Weise durchgeführt werden können. Hier bietet eine computergestützte Lerngelegenheit eine sinnvolle Ergänzung, die eine verstärkte Aktivierung der Lernerz.B. durch das eigenständige Durchlaufen eines Experimentierprozesses ermöglicht.

Weiter sollten bei der Inhaltsauswahl themenübergreifende Aspekte und Kompetenzen berücksichtigt werden, also solche, die nicht nur im Falle eines spezifischen fachlichen Inhaltes zum Tragen kommen, sondern die auch auf andere Inhalte übertragen und bei anderen Problemen, Phänomenen und Experimenten angewendet werden können. Dies sind bspw. Aspekte von experimenteller Kompetenz wie das Hypothesenprüfen oder auch die Entwicklung mathematischer Beschreibungen von physikalischen Vorgängen auf Basis von Experimenten. Können neben dem inhaltsspezifischen Fachwissen auch entsprechende generalisierbare Aspekte mithilfe eines multimedialen Angebotes erlernt oder trainiert werden, so erscheint die aufwendige theorie- und forschungsbasierte Entwicklung besonders lohnenswert.

Ein weiteres Entscheidungskriterium für den zu wählenden Fachinhalt besteht in der Notwendigkeit von grafischen Ergänzungen und multiplen Repräsentationen (vgl. Kap. [3.5\)](#page-65-0). Olympiou et al. (2013) zeigen, dass vorgegebene grafische Repräsentationen sowohl bei abstrakten Elementen und nicht direkt wahrnehmbaren Phänomenen als auch in Kombination mit real erfassbaren Elementen lernförderlich sein können. Weiter kann das DeFT-Framework (Ainsworth, S., 2006) genutzt werden, um solche, für multiple Repräsentationen prädestinierte Inhalte zu identifizieren.

Weiter ist auch eine mögliche Verknüpfung der Inhalte mit Anwendungen in Technik und Alltag wünschenswert. Dies gilt nicht nur aus lerntheoretischer Sicht, aus der solche Inhalte oft als persönlich bedeutsam wahrgenommen werden können, sondern auch aus mediendidaktischer Sicht. Eine besondere Stärke von neuen Medien und einer internetbasierten Umsetzung ist die Möglichkeit auf weitere, ergänzende, anknüpfende oder vergleichbare Inhalte, die ebenfalls digital verfügbar sind, zu verweisen bzw. zu verlinken. Teilweise können entsprechende Inhalte auch direkt in das eigene Angebot eingebunden werden. Der Informations- und Lernprozess muss so nicht durch eine Suche unterbrochen werden, sondern setzt sich nahtlos fort.

#### **6.1.2 Identifikation des Themenfeldes**

Basierend auf den in [6.1.1](#page-129-0) vorgestellten Kriterien wurden insbesondere die bayerischen Lehrpläne und die Vorlesungsinhalte der Grundvorlesungen analysiert, um ein geeignetes Themenfeld zu identifizieren. Hierbei zeigte sich das Thema der Bewegung von Elektronen in verschiedenen elektromagnetischen Feldern als besonders geeignet und potentialträchtig. Zunächst ist es ein zentraler Inhalt in verschiedenen Schulformen. In den aktuellen G8-Oberstufenlehrplänen für Gymnasien in Bayern wird es mit 22 Stunden veranschlagt (ISB, 2004b). Auch in den Lehrplänen der Berufsoberschule mit den Fachrichtungen Technik oder Agrarwirtschaft spielt das Themenfeld eine wichtige Rolle (ISB, 2006). Weiter manifestiert sich die zentrale Bedeutung des Themenfeldes in ihrem häufigen Vorkommen in den Abiturprüfungen. In den 14 Grundkursprüfungen Physik zwischen 1998 und 2011 gab es in Bayern in 12 Prüfungen Aufgaben aus dem genannten Bereich. In den entsprechenden Leistungskursprüfungen fand sich sogar in jeder Prüfung eine Aufgabe mit Bezug zur Bewegung von Teilchen in elektrischem oder magnetischem Feld. Auch die neuen G8 Abiturprüfungen, die seit 2011 gestellt werden, enthielten alle einen entsprechenden Aufgabenteil.

Weiter ist auf Basis des Studiums bekannter Lehrwerke wie "Physik für Wissenschaftler und Ingenieure" (Tipler, Mosca & Wagner, 2015) oder "Gerthsen Physik" (Meschede, 2015) davon auszugehen, dass der Themenbereich in den Grundvorlesungen an Universitäten ebenfalls ausführlich behandelt wird. Hieran wird die innerfachliche Tiefe der Inhalte erkennbar. Insbesondere die bei schnellen Elektronen teilweise notwendigen relativistischen Betrachtungen und moderne technische Anwendungen im Bereich von Elektronenoptik oder Beschleunigern können an der Schule i.d.R. nur einführend aufgezeigt werden und sollten entsprechend im tertiären Bildungsbereich wieder aufgegriffen werden.

Ein weiterer, zentraler Aspekt, der ebenfalls für die Wahl dieses Inhaltes spricht, liegt im Potential multimedialer Elemente in diesem Themenkreis. Alle klassischen Experimente wie die Elektronenablenkung im elektrischen Querfeld im Sinne der Braunschen Röhre, die Demonstration der Kreisbahnen von Elektronen im homogenen Magnetfeld oder die Bestimmung der spezifischen Elektronenladung e/m können im schulischen Kontext i.d.R. nur als Demonstrationsexperiment durch die Lehrkraft durchgeführt werden. Grund hierfür sind die notwendigen kostenintensiven und empfindlichen Gerätschaften wie Hochspannungsnetzgeräte und Elektronenröhren. Selbstständige experimentelle Aktivitäten von Schülerinnen und Schülern sind somit kaum möglich. Ein entsprechendes computergestütztes Angebot erweitert hier daher die mögliche Unterrichtsmethodik deutlich und ermöglicht Lernern eigenständige Experimentiererfahrungen.

In der Unterrichtspraxis und auch in universitären Experimentalvorlesungen sind Versuche mit Elektronen in Feldern darüber hinaus aufwendig in der Durchführung, da Elektronen bzw. Elektronenbahnen nur über Umwege wie Fluoreszenzschirme oder spezielle Gasgemische sichtbar gemacht werden können. Um hierbei Beobachtungen zu ermöglichen, muss der Experimentierraum abgedunkelt werden, was allerdings dazu führt, dass Skaleneinteilungen und Messhilfsmittel für die Lernenden nicht mehr sichtbar sind. Quantitative Untersuchungen sind somit am Realexperiment nur schwer möglich. Diesem Problem kann in einer digitalen Umsetzung der Experimente durch die Nutzung geeigneter Visualisierungen begegnet werden. Denkbar sind bspw. zusätzlich eingeblendete Skalen oder als Messhilfe fungierende Augmented Reality Elemente. Somit bietet der Einsatz von Multimedia hier einen weiteren besonderen inhaltlichen und didaktischen Mehrwert. Zusätzlich können in der computergestützten Umsetzung abstrakte, mit den Augen nicht wahrnehmbare Elemente und Prozess visualisiert werden. So sind bspw. die Vorgänge in einer Elektronenkanone und Form und Struktur von E- und B-Feldern optisch nicht wahrnehmbar. Entsprechende Visualisierungen können hier die Bildung adäquater mentaler Modelle unterstützen und so lernförderlich wirken.

In diesem Themenkreis konnten ebenfalls verschiedene themenübergreifende Prinzipien, Methoden und Arbeitsweisen identifiziert werden. So können die Nutzer das Superpositionsprinzip bei der Bewegung von Elektronen in der Braunschen Röhre erlernen oder anwenden, welches auch bei Wurfbewegungen und Wellenphänomenen eine zentrale Rolle spielt. Im Mathematisierungsprozess müssen dabei Bewegungsgleichungen zusammengeführt werden, was ebenfalls eine wichtige Grundkompetenz darstellt und in vielen Themenbereichen genutzt bzw. angewendet wird. Zur Ermittlung der Formel für die Radien der Kreisbahnen im homogenen Magnetfeld muss ein Kraftansatz aufgestellt und genutzt werden - auch dies ist eine häufig genutzte Methode bei der Betrachtung physikalischer Probleme.

Der Fachinhalt der Bewegung von geladenen Teilchen in elektrischen und magnetischen Feldern erfüllt somit alle zentralen Kriterien für die Themenwahl und eine Umsetzung verschiedener Experimente aus diesem Themenbereich erscheint daher besonders sinnvoll. Die konkrete Auswahl einzelner Elemente, ihre praktische Ausgestaltung und ihre vorgesehene Abfolge im Lernprozess wird im folgenden Abschnitt erläutert.

#### **6.2 Geladene Teilchen im E-Feld**

Ausgangspunkt für alle entsprechenden Versuche im Themenkreis der Teilchenbewegung ist zunächst die Erzeugung und die Beschleunigung von freien, geladenen Teilchen. Im schulischen Kontext wird vor allem die Bewegung von Elektronen behandelt. Zum einen gibt es hierzu kostengünstige experimentelle Zugänge und zum anderen entspricht dies auch der historischen Entwicklung. Als Hintergrund werden dabei auch experimentelle Voraussetzung wie ein stark verminderter Gasdruck zur Vermeidung von Stößen oder Elektroneneinfang erläutert. Hiervon ausgehend können verschiedene Inhalte wie die Ablenkung im Querfeld, die Beschleunigung im Linearbeschleuniger oder relativistische Effekte und ihre Auswirkungen behandelt und thematisiert werden. Die entsprechenden Inhalte werden im Folgenden so dargelegt, wie eine Erarbeitung und Behandlung im Schulkontext grundsätzlich möglich und sinnvoll ist. Zusätzlich werden abschnittsweise die didaktische Relevanz, der historische Rahmen und mögliche Anbindungen der Inhalte an moderne Anwendungen aufgeführt. Abschließend werden jeweils für den Schulkontext notwendige Reduktionen, die sich bspw. aus fehlenden mathematischen Kenntnissen ergeben, erläutert. Diese auf Schulniveau nicht adäquat behandelbaren Inhalte bieten sich so für eine intensivere Thematisierung im Bereich der universitären Lehre besonders an.

### **6.2.1 Inhaltliche Aspekte**

Im Physikunterricht wird im Sinne einer einfachen Kategorisierung zwischen der Bewegung und Beschleunigung von geladenen Teilchen im Längsfeld und ihrer Ablenkung durch entsprechende Querfelder unterschieden.

#### *6.2.1.1 Beschleunigung im Längsfeld*

Zunächst müssen für entsprechende Versuche Elektronen freigesetzt und beschleunigt werden, sodass ein gerichteter Elektronenstrahl entsteht. In der Schulphysik behandelt man dazu sog. Elektronenkanonen mit direkt beheizter Glühkathode. Der schematischer Aufbau einer solchen Elektronenkanone ist in [Abb. 32](#page-133-0) gezeigt.

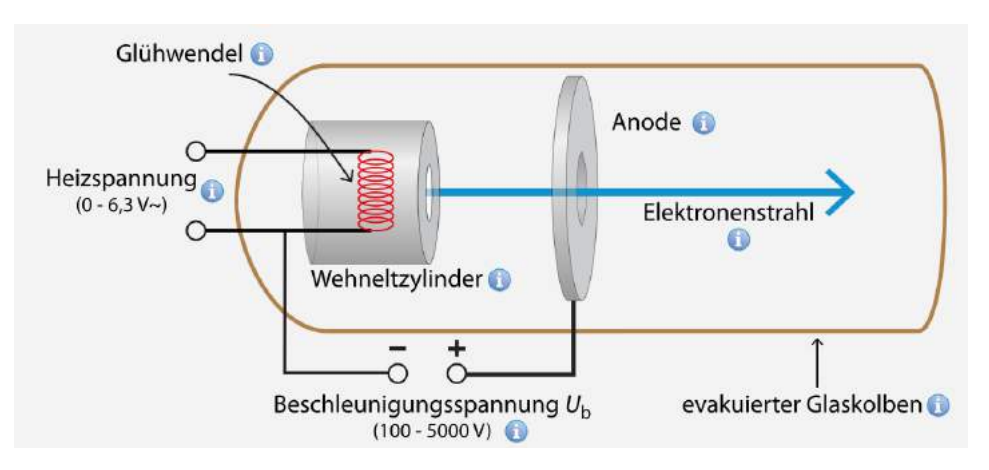

<span id="page-133-0"></span>**Abb. 32: Schematischer Aufbau einer Elektronenkanone mit Glühkathode**

Durch das näherungsweise als homogen angenommene elektrische Feld zwischen einer Glühkathode und einer Ringanode werden freie Elektronen beschleunigt. Die Kathode

dient dabei auch als Elektronenquelle für den Elektronenstrahl. Zur Bündelung und Fokussierung des Strahls werden hierbei meiststatische elektrische Felder eines sog. Wehneltzylinders genutzt.

Die Glühkathode wird durch Anlegen einer Heizspannung zum Glühen gebracht, sodass vermehrt Elektronen aufgrund ihrer thermischen Energie die notwendige Austrittsarbeit  $W_A$  überwinden. Diese ist stark vom Kathodenmaterial abhängig. Reine Metallkathoden besitzen eine Austrittsarbeit oberhalb von 4 eV und müssen damit auf Temperaturen von etwa 2100 °C geheizt werden. In den spezifisch für Schule und Universität angefertigten Lehrmitteln werden meist Wolframkathoden, auch aufgrund ihrer geringen Herstellungskosten, genutzt (3B Scientific, 2012). In technischen Anwendungen verwendet man inzwischen auch Oxidkathoden, häufig Bariumoxid, deren Austrittsarbeit im Bereich von nur 1,1 eV liegt. Somit werden nur Temperaturen von etwa 800 °C benötigt, um ausgeprägte Elektronenwolken durch Glühemission zu erzeugen (Barkhausen, 1969, S. 31). Dies erhöht die durchschnittliche Betriebsstundenzahl entsprechender Elektronenkanonen. Teilweise werden auch passiv beheizte Kathoden verwendet.

Die Stromdichte *j* der austretenden Elektronen kann hierbei mittels der Richardson-Gleichung beschrieben werden. Sie lautet

$$
j = A T^2 e^{-\frac{W_{\rm A}}{k_{\rm B}T}} \tag{1}
$$

wobei  $j$  die Stromdichte,  $T$  die absolute Temperatur und  $A$  die Richardson-Konstante (für Metalle gilt  $A \approx 6 \cdot 10^{-3} \frac{A}{m^2 K^2}$ ) ist. Für das Aufstellen dieser Gleichung erhielt Owen Willians Richardson im Jahre 1928 den Nobelpreis für Physik (Richardson, 1929).

Die nun freien Elektronen bilden eine Raumladungswolke um die Glühkathode und können durch ein elektrisches Feld in Richtung der Anode "abgesaugt" werden. Um hierbei Stöße und damit verbundene Energieverluste der Elektronen sowie den Einfang durch andere Teilchen zu verhindern, müssen zugehörige Versuche bei einem stark verminderten Gasdruck durchgeführt werden. Um dies in Schulversuchen zu erreichen, sind die Aufbauten i.d.R. durch eine Glasröhre mit spezieller Gasfüllung eingefasst. Entsprechende Hintergrundinformationen werden im Oberstufenunterricht am Gymnasium und insbesondere in der technischen Fachoberschule angesprochen.

Elektronenkanonen auf Glühkathodenbasis sind günstig in der Herstellung und ein ausreichend großer Elektronenstrom bzw. Elektronenstrahl kann bereits mit niedrigen Beschleunigungsspannungen erzeugt werden. Nachteilig für viele Anwendungen ist, dass Glühkathoden keine ideal punktförmigen Elektronenquellen sind. Auch wenn die Glühkathode in Form einer Haarnadelkathode umgesetzt wird, hat diese eine gewisse räumliche Ausdehnung. Es entsteht daher i.d.R. ein divergenter Elektronenstrahl, was sich

z.B. auf die Auflösung eines Elektronenmikroskops negativ auswirkt. Um einen nicht divergierenden Elektronenstrahl mit geringem Durchmesser zu erhalten, müssen zusätzlich entsprechende Bündelungs- bzw. Fokussierungselemente wie Wehneltzylinder oder Elektronenlinsen eingesetzt werden. In der technischen Anwendung kann mithilfe eines Wehneltzylinders auch der Anodenstrom leistungslos reguliert werden.

Neben der Erzeugung von Elektronenstrahlen mittels Glühkathoden verschiedenster Bauformen kann im schulischen Rahmen auf die Möglichkeit der Feldemissionskathoden hingewiesen werden. Hier wird der Elektronenstrahl erzeugt, indem durch eine hohe angelegte Spannung und ein entsprechend starkes elektrisches Feld Elektronen aus einer kalten Kathode mit monokristalliner Spitze herausgezogen werden. Die Elektronen tunneln dabei durch einen durch das E-Feld verkippten Potentialwall. Feldemissionskathoden kommen bspw. in hochauflösenden Feldemissionsmikroskopen zum Einsatz, benötigen dabei jedoch starke elektrische Felder und erzeugen nur eine geringe Elektronenstromdichte j.

Für die grundlegenden Experimente im Oberstufenunterricht ist die Größe des Anodenstromes bzw. seine Begrenzung durch Kathodentyp, Temperatur oder Feldstärke jedoch von untergeordneter Rolle. Hier genügt die allgemeine Beschreibung des Anodenstroms mit

$$
I = \frac{e \cdot N}{\Delta t} \tag{2}
$$

wobei N die Anzahl der Elektronen ist, die im Zeitintervall  $Δt$  durch eine senkrecht zum Strahl gerichtete Fläche treten. Er liegt i.d.R. im Bereich einiger Mikroampere. Weiter kann sich auf Elektronenkanonen mit Glühkathoden beschränkt werden, da nur diese für die im folgenden dargestellten Versuche genutzt werden.

Genauer zu betrachten ist die Geschwindigkeit der Elektronen im Elektronenstrahl. Diese wird bestimmt von der Stärke des Beschleunigungsfeldes zwischen Glühkathode und Anode. Die Stärke des als homogen angenommenen E-Feldes ergibt sich aus

$$
E = \frac{U_{\rm b}}{d} \tag{3}
$$

mit der Beschleunigungsspannung  $U<sub>b</sub>$  und dem Abstand d zwischen Kathode und Anode. Auf die negativ geladenen Elektronen wirkt, wenn Effekte der Elektronen des Strahls aufeinander unberücksichtigt bleiben, im als ideal homogen angenommenen Feld eine elektrische Kraft

$$
F_{\rm el} = E \cdot e = \frac{U_{\rm b} \cdot e}{d}.
$$
 (4)

Somit wird zwischen Anode und Kathode Arbeit der Größe

$$
W_{\rm el} = F_{\rm el} \cdot d = U_{\rm b} \cdot e \tag{5}
$$

an jedem Elektron verrichtet. Durch die verrichtete Arbeit wird die kinetische Energie des Elektrons erhöht. Im Physikunterricht wird zunächst nicht mit relativistischen Korrekturen gerechnet. Auch wird keine statistische Geschwindigkeitsverteilung der Elektronen beim Austritt aus der Glühwendel angenommen. Somit ergibt sich eine Geschwindigkeit der Elektronen beim Erreichen der Anode von

$$
v_{\rm klas} = \sqrt{2\frac{e}{m}U_{\rm b}}.\tag{6}
$$

Bei entsprechender relativistischen Betrachtung ergibt sich die kinetische Energie aus Gesamtenergie abzüglich Ruheenergie. Diese entspricht wiederum der verrichteten Arbeit des E-Feldes

$$
U_{\rm b} \cdot e = m_{\rm rel} \cdot c^2 - m_{\rm e} \cdot c^2 \,. \tag{7}
$$

Die Ruhemasse  $m_e$  und die relativistische Masse  $m_{rel}$  sind über den Lorentzfaktor

$$
\gamma = \frac{1}{\sqrt{1 - \left(\frac{v}{c}\right)^2}}\tag{8}
$$

verknüpft. Entsprechendes Einsetzen und Umformen liefert die Geschwindigkeit der Elektronen unter relativistischer Betrachtung durch

$$
v_{\text{rel}} = c \cdot \sqrt{1 - \frac{1}{\left(1 + \frac{U_{\text{b}} \cdot e}{m_{\text{e}} \cdot c^2}\right)^2}}.
$$
 (9)

Im schulischen Rahmen sollten auch die Abweichungen diskutiert werden, die durch eine klassische Rechnung anstelle einer relativistischen Rechnung entstehen. Durch entsprechende Vergleichsrechnungen und eine Fehlerabschätzung kann hierbei eine Entscheidungsgrundlage für die jeweils zu verwendende Berechnungsformel gelegt werden. Dies ist insbesondere auch für alle folgenden Experimente und ihre quantitative Behandlung von Bedeutung. Weiter kann die verbreitete Faustformel, dass ab erreichen von 10 % der Lichtgeschwindigkeit relativistisch gerechnet werden sollte, hier kritisch beleuchtet werden. Die sich ergebenden Geschwindigkeiten nach klassischer und relativistischer Berechnung sind in [Abb. 33](#page-137-0) dargestellt.

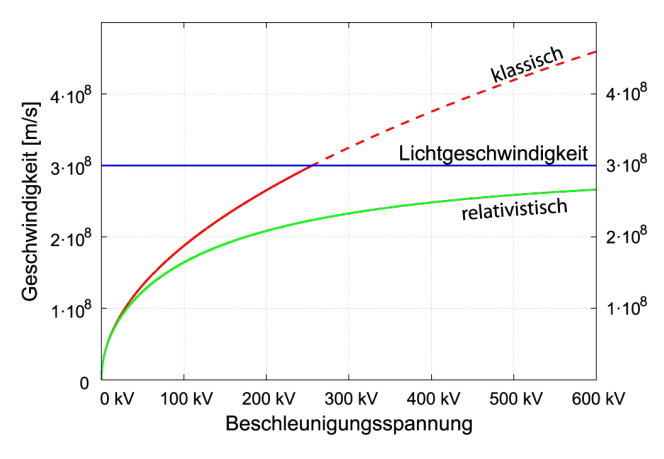

<span id="page-137-0"></span>**Abb. 33: Elektronengeschwindigkeiten in Abhängigkeit von der Beschleunigungsspannung in klassischer und relativistischer Berechnung**

Die Beschleunigungszone verlassen die freien Elektronen durch eine kleine ring- oder schlitzförmige Öffnung in der Anode. Beim Passieren der Anode verlässt der Elektronenstrahl das Beschleunigungsfeld zwischen Kathode und Anode. Unter der Annahme eines idealen Plattenkondensators ist der Raum hinter der Anode feldfrei und die Elektronen breiten sich hier geradlinig-gleichförmig aus.

#### *6.2.1.2 Ablenkung im Querfeld*

In sog. Elektronenablenkröhren wird ein näherungsweise geradliniger Elektronenstrahl mit Elektronen einheitlicher Geschwindigkeit  $v_0$  in das homogene E-Feld eines parallel zur Elektronenstrahlrichtung ausgerichteten Plattenkondensators gebracht, an den eine Platten- bzw. Ablenkspannung  $U_p$  angelegt ist. Das E-Feld und der Elektronenstrahl stehen somit senkrecht aufeinander. Entsprechend wird der Elektronenstrahl abgelenkt und verläuft innerhalb des Ablenkkondensators auf einer Parabelbahn. Bei der mathematischen Betrachtung kann dabei evtl. an Vorwissen aus dem Bereich des waagerechten und schiefen Wurfs angeknüpft werden. Da dieser in Bayern nur noch ein fakultatives Thema darstellt, ist dies jedoch nicht in allen Fällen möglich und gewinnbringend.

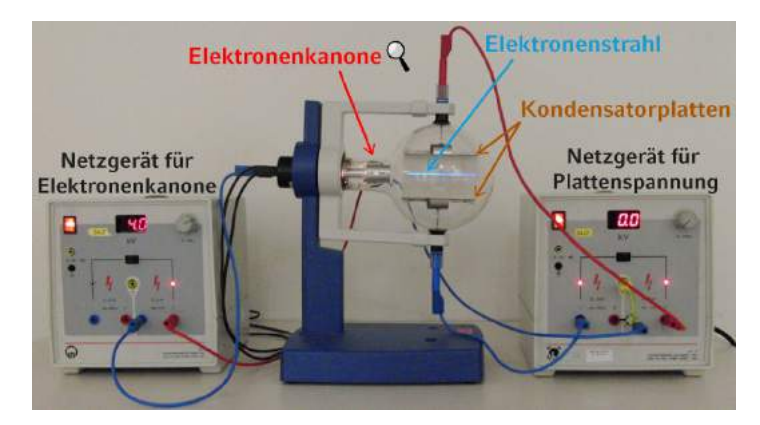

**Abb. 34: Versuchsaufbau zur Ablenkung von Elektronen im Querfeld mittels Elektronenablenkröhre**

Im Folgenden sei die Richtung des einfallenden Elektronenstrahls die positive *x*-Richtung und dem Nullpunkt dort, wo die Elektronen in den Plattenkondensator eintreten. Die Richtung des E-Feldes sei die negative *y*-Richtung mit dem Nullpunkt auf Höhe des einfallenden Elektronenstrahls. Entsprechend dem Superpositionsprinzip können die Bewegungen in *x*- und *y*-Richtung unabhängig voneinander betrachtet werden.

In *x*-Richtung wirkt keine Kraft auf das geladene Teilchen. Es bewegt sich geradlinig mit der Geschwindigkeit  $v_0$  weiter und für die Bewegungsgleichung in *x*-Richtung gilt

$$
x(t) = v_0 \cdot t \tag{10}
$$

In *y*-Richtung wirkt durch das homogene E-Feld eine konstante elektrische Kraft

$$
F_{\rm el} = E \cdot e = \frac{U_{\rm p} \cdot e}{d}.
$$
 (11)

Diese führt zu einer gleichmäßig beschleunigten Bewegung in *y*-Richtung und es gilt

$$
y(t) = \frac{1}{2}a_y \cdot t^2. \tag{12}
$$

Kombinieren der beiden Bewegungsgleichungen mittels der Methode des*t*-Eliminierens führt zu

$$
y(x) = \frac{1}{2} \cdot \frac{a_y}{v_0^2} \cdot x^2 \,. \tag{13}
$$

Mit  $a_y(t) = \frac{F_{\text{el}}}{m}$  und  $v_{\text{klas}} = \sqrt{2\frac{e}{m}U_{\text{b}}}$  ergibt sich die Formel der Teilchenbahn zu

$$
y(x) = \frac{U_{\rm p}}{4 \cdot d \cdot U_{\rm b}} x^2 \,. \tag{14}
$$

Die Teilchen bewegen sich also auf einer Parabelbahn. Für ihre resultierende Geschwindigkeit, die aufgrund der Beschleunigung im Querfeld in *y*-Richtung zunimmt, gilt

$$
v_{\rm res} = \sqrt{v_x^2 + v_y^2}.\tag{15}
$$

Nach Verlassen des Plattenkondensators bewegen sich die Teilchen wieder geradliniggleichförmig.

In einer Braunschen Röhre, die häufig als historische Anwendung in der Schule behandelt wird, befindet sich ein weiterer Plattenkondensator im Strahlengang, der parallel zur *x-y*-Ebene ausgerichtet ist. Das elektrische Feld des Kondensators steht daher senkrecht auf dieser Ebene und sorgt für eine Ablenkung in *z*-Richtung. Diese kann analog zur Ablenkung in *y*-Richtung behandelt und verstanden werden.

### **6.2.2 Didaktische Relevanz, historischer Rahmen und Anbindung an moderne Anwendungen**

Aus didaktischer Perspektive bieten sich bei der Behandlung von Beschleunigung und Ablenkung von Elektronen durch E-Felder verschiedene Möglichkeiten, um die Relevanz des Themenfeldes hervorzuheben. So können die Experimente und Inhalte entlang ihres historischen Entwicklungsprozesses nachvollzogen oder aber auch ausgehend von technischen Anwendungen betrachtet werden. Im Detail soll dabei wieder zwischen der Beschleunigung im Längsfeld und Ablenkung im Querfeld unterschieden werden.

## *6.2.2.1 Beschleunigung im Längsfeld*

Die Experimente zur Beschleunigung im Längsfeld spielen eine wissenschaftsgeschichtlich bedeutsame Rolle. Auf der Suche nach den Bestandteilen der Elektrizität wurde die von (Kalt-)Kathoden ausgehende, sog. Kathodenstrahlung zunächst als Teilchenstrahlung identifiziert. Entsprechende Erkenntnisse gelangen durch das Erzeugen von Leuchterscheinungen in Gasen. Eine Identifizierung der Teilchen als Elektronen erfolgte erst um 1897 durch Joseph John Thomson, der für seine Experimente ebenfalls eine einfache Elektronenkanone ähnlich der heutigen Bauart nutzte. Weiter verwendete Thomsen eine solche Elektronenkanone auch zur Bestimmung der spezifischen Elektronenladung e/m. Für seine Arbeiten erhielt Joseph John Thompson 1906 den Nobelpreis für Physik. Die auf der Beschleunigung und Ablenkung von Elektronen durch E-Felder beruhende Braunsche Röhre stellt einen Meilensteil für die technische Entwicklung dar und ermöglicht die Konstruktion von Oszilloskopen und ersten Fernsehbildschirmen. Somit kann hier gezeigt werden, dass neue physikalische Erkenntnisse große Auswirkungen auf technische Entwicklungen und damit auch auf unser Lebenswelt haben können.

Im Mathematisierungsprozess ist das Gleichsetzen von verrichteter Arbeit und kinetischer Teilchenenergie ein wichtiger Schritt und aus didaktischer Sicht besonders relevant. Hier müssen Annahmen wie die Vernachlässigung der statistischen Austrittsgeschwindigkeit getroffen und aus den gegebenen Rahmenbedingungen entsprechende Schlüsse gezogen werden.

Weiter ermöglicht der Inhalt den Einstieg in die moderne Physik und stellt ein vergleichsweise einfach durchführbares Experiment dar, bei dem die spezielle Relativitätstheorie angewendet werden kann und entsprechende Unterschiede zwischen klassischer und relativistischer Betrachtungsweise deutlich gemacht werden können. So ist zunächst zu diskutieren, ab welchen Beschleunigungsspannungen und damit verbundenen Elektronengeschwindigkeiten relativistische Effekte zu berücksichtigen sind. Die notwendigen vergleichenden Rechnungen bzw. Fehlerbetrachtungen sind ein zentraler physikalischer Prozess, den es zu Erlernen gilt. Weiter bietet die Diskussion über die Frage, ob klassisch oder relativistisch gerechnet werden sollte, Anlass für physikalisches Argumentieren ebenfalls ein wichtiges Lernziel. Auch die Einheit Elektronenvolt mit dem Einheitenzeichen eV kann hier eingeführt werden. Sie wird u. a. in der Teilchenphysik sehr häufig genutzt und ihr Verständnisist Grundlage für fortgeschrittene Inhalte an der Universität.

Anknüpfend an die Beschleunigung von Elektronen in einer Elektronenkanone kann bspw. der Linearbeschleuniger nach Winderöe behandelt werden, wobei sich ergebende Teilchenenergien thematisiert werden können. Dies ermöglicht Schülerinnen und Schülern einen Einblick und ein erstes Verständnis für Beschleunigerexperimente. Insbesondere im universitären Umfeld können weitere Anwendungen wie Elektronenmikroskope oder Elektronenstrahllithografie behandelt werden. Für diese Zielgruppe sind auch die unterschiedlichen Strahlerzeugungs- und Fokussierungsmethoden sowie die Größe des Anodenstromes mit den entsprechenden limitierenden Faktoren relevant.

#### *6.2.2.2 Ablenkung im Querfeld*

Die Ablenkung im Querfeld wurde lange Zeit vornehmlich mit ihrer Bedeutung für die technische Anwendung in Oszilloskopen motiviert. Digitale Oszilloskope haben diese jedoch inzwischen nahezu vollständig ersetzt. Besonderes didaktisches Potential bietet der Inhalt allerdings weiterhin in der Mathematisierung von Versuchsbeobachtungen und in der entsprechenden Arbeit mit Bewegungsgleichungen bei Bewegungen in unterschiedliche Raumrichtungen. Mithilfe von Experimenten an der Elektronenablenkröhre können die Abhängigkeiten der Ablenkung von der Plattenspannung  $U_{\rm p}$ , der Beschleunigungsspannung  $U<sub>b</sub>$  und der Strecke x im Ablenkkondensator bestimmt werden. Hieraus ergibt sich mit einem Vorfaktor die Funktionsgleichung der Bahnkurve. In diesem Mathematisierungsprozess wird auch das Aufstellen und experimentelle Prüfen von Hypothesen immer wieder geübt und trainiert. Alternativ kann die Funktionsgleichung auch durch Kombinieren der Bewegungsgleichungen in *x*- und *y*-Richtung aufgrund des Superpositionsprinzips bestimmt werden. Hierbei muss aus einer Gleichung die Zeitabhängigkeit eliminiert werden. Dies ist ein wichtiges Standardverfahren in physikalischen Erkenntnisprozessen, welches sowohl Schülerinnen und Schüler als auch Studierende beherrschen sollten. Dieses Verfahren wird auch *t*-eliminieren genannt und beruht auf dem Einsetzungs- oder Gleichsetzungsverfahren zur Gleichungslösung.

Weiter ist insbesondere die Bestimmung der resultierenden Geschwindigkeit aus den Geschwindigkeitskomponenten  $v_x$  und  $v_y$  wichtig. Hierbei wird sowohl die aus Kräfteparallelogrammen bekannte Vektoraddition in anderem Kontext wiederholt als auch deutlich, dass der Geschwindigkeitsbetrag bei der Ablenkung im Querfeld zunimmt. Dies unterscheidet die Ablenkung im E-Feld von der Ablenkung im homogenen, senkrecht zur Elektronenausbreitungsrichtung stehenden B-Feld.

Im Sinne eines Spiralkurrikulums kann der Inhalt auch analog zum waagerechten Wurf behandelt werden bzw. entsprechende Analogien deutlich gemacht. Hierbei bereits erlernte Konzepte und Arbeitsweisen können dann auf das Problem der Ablenkung im Querfeld übertragen werden.

Darüber hinaus bietet das Thema vielfältige Gelegenheiten beschleunigte und gleichförmige Bewegungen in Teilbewegungen zu zerlegen bzw. solche zu einer gesamten Bewegung zu kombinieren.

## **6.2.3 Reduktionen für den Schulkontext**

Zur Vermittlung der Inhalte auf Schulniveau sind im Rahmen der didaktischen Rekonstruktion Schwerpunktsetzungen und in gewissem Maße auch fachliche Reduktionen notwendig. Im Unterrichtsgang erfolgt die Einführung in das Thema meist anknüpfend an makroskopisch sichtbare Wirkungen eines elektrischen Feldes bspw. auf eine geladene Kugel. Diese Wirkung kann nun auf nicht sichtbare, einzelne Elektronen im elektrischen Feld übertragen werden. Der Erzeugungsprozess von freien Elektronen spielt hierbei zunächst nur eine untergeordnete Rolle. Das Schulniveau beschränkt sich hier i.d.R. auf die Erzeugung einer "Elektronenwolke" um eine Glühwendel mit der Argumentation, dass die Elektronen aufgrund ihrer thermischen Energie aus dem Metall austreten können. Notwendige Austrittsarbeit, Richardson-Gleichung, begrenzente Faktoren für die Anzahl der austretenden Elektronen, ihre Fokussierung mittels Wehneltzylinder und ihre statistische Geschwindigkeitsverteilung werden allenfalls als Randbemerkung erwähnt. Sie können allerdings im universitären Rahmen diskutiert werden. Gleiches gilt für die Erzeugung des Elektronenstrahls mittels Feldemission.

Weiter betrachtet man alle Elektronen als völlig unabhängig voneinander. Entsprechend erfolgt eine konstante Beschleunigung aller Elektronen durch das E-Feld zwischen Kathode und Anode. Die Anordnung aus Glühkathode und Anode wird dabei als idealer Plattenkondensator behandelt, der ein entsprechendes homogenes Feld erzeugt. Der Elektronendurchlass in der Anode hat hierauf keine Auswirkungen und so verlassen die Elektronen das Beschleunigungsfeld mit Eintritt in den Elektronendurchlass. Der Beschleunigungsprozess kann klassisch in Anlehnung an die makroskopisch sichtbare Kraftwirkung auf die geladene Kugel behandelt werden und nur durch die genannten Annahmen wird eine mathematische Beschreibung und die Berechnung der Elektronengeschwindigkeit möglich. Die hohen Elektronengeschwindigkeiten legen die Notwendigkeit einer relativistischen Betrachtung nahe. Zur Vereinfachung der algebraischen Anforderungen und aufgrund des begrenzten Fehlers wird bei der Ablenkung im Querfeld jedoch i.d.R. die klassische Betrachtungsweise genutzt. Im Ablenkkondensator wird ebenfalls zur mathematischen Betrachtung von einem homogenen Feld ausgegangen bzw. durch Inhomogenität auftretende Abweichungen werden durch eine Verschiebung der Skala in die negative *x*-Richtung kompensiert, was jedoch im schulischen Rahmen nicht thematisiert wird.

#### **6.3 Geladene Teilchen im B-Feld**

Neben der Ablenkung von geladenen Teilchen im elektrischen Querfeld stellt ihre Ablenkung durch homogene Magnetfelder den zweiten, für den Oberstufenunterricht zentralen Inhalt im Themenkreis dar. Dabei soll hier zunächst der Fall betrachtet werden, dass freie Elektronen in ein senkrecht zu ihrer Bewegungsrichtung stehendes, homogenes Magnetfeld gebracht werden. Der Fall eines parallel zur Ausbreitungsrichtung der Elektronen gerichteten Magnetfeldes wird in Abschnitt [6.4](#page-151-0) betrachtet.

#### **6.3.1 Inhaltliche Aspekte**

Inhaltlich muss in diesem Abschnitt zunächst die Erzeugung eines ausgedehnten, möglichst homogenen Magnetfeldes thematisiert werden. Daran schließt sich die Beschreibung der kreisförmigen Elektronenbahn bei entsprechender Bewegungsrichtung der Elektronen an, bevor die Bestimmung der spezifische Elektronenladung  $e/m$  behandelt werden kann. Weiter sind auch die qualitative Beschreibung der Teilchenbewegung bei schrägem Eintritt und verschiedene technische Anwendungen der Ablenkung durch B-Felder, auch in Kombination mit E-Feldern, Unterrichtsgegenstand in diesem Themenfeld.

#### *6.3.1.1 Homogenes Magnetfeld*

Das für die Experimente benötigte homogene Magnetfeld wird mithilfe eines Helmholtzspulenpaares erzeugt. In dieser besonderen Anordnung werden i.d.R. zwei kreisförmige Spulen mit identischer Windungszahl *N* und dem Radius *R* in ebendiesem Abstand voneinander aufgestellt. Die elektrische Beschaltung erfolgt so, dass das Magnetfeld beider Spulen in die gleiche Richtung zeigt. Zur mathematischen Beschreibung wird der Ursprung des Koordinatensystems ins Zentrum des Spulenpaares gelegt.

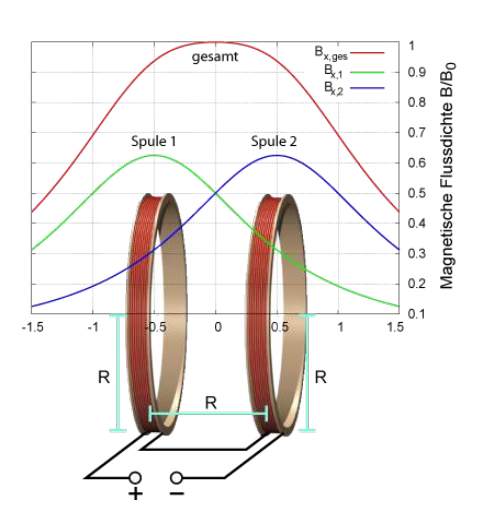

Die Bestimmung des Magnetfeldes erfolgt aus dem Biot-Savart-Gesetz. Für den Spezialfall der

<span id="page-142-0"></span>**Abb. 35: Magnetische Flussdichten am Helmholtzspulenpaar**

magnetischen Flussdichte entlang der *x*-Achse und bei nur einer Windung gilt

$$
\vec{B}(x) = \frac{\mu_0 \cdot I}{2} \cdot \frac{R^2}{(R^2 + x^2)^{\frac{3}{2}}} \cdot \vec{e_x}.
$$
 (16)

Die Flussdichte im Zentrum des Helmholtzspulenpaares ergibt sich aus der Überlagerung der Felder zweier Kreisströme. Daher folgt aus Symmetriegründen

$$
B = B\left(\frac{R}{2}\right) + B\left(-\frac{R}{2}\right) = 2 \cdot B\left(\frac{R}{2}\right). \tag{17}
$$

Somit folgt für das Magnetfeld im Zentrum des Spulenpaares

$$
B = \mu_0 \cdot \frac{I \cdot R^2}{\left(R^2 + \frac{R^2}{4}\right)^{\frac{3}{2}}} = \mu_0 \cdot \frac{8 \cdot I}{\sqrt{125} \cdot R}
$$
(18)

mit der magnetischen Feldkonstanten  $\mu_0$ , dem Spulenstrom I und Spulenradius R. Für Spulen mit *N*-Windungen wird das Magnetfeld entsprechend stärker. Die gute Homogenität eines solchen Spulenpaares zeigt [Abb. 35.](#page-142-0) In der Schule wird die Homogenität entlang der *x*-Achse meist auf experimentellem Weg durch Messungen mittels Hall-Sonde demonstriert.

#### *6.3.1.2 Kreisbahn der Elektronen*

Für die Behandlung der Kreisbahn von Elektronen im B-Feld wird in der Schule an in der Mittelstufe erworbenes Wissen zur Lorentzkraft angeknüpft. Ausgangspunkt ist dabei die Aussage, dass auf eine bewegte Ladung  $q$  im Magnetfeld die Lorentzkraft

$$
\overrightarrow{F_{\rm L}} = q \cdot \overrightarrow{v_0} \times \overrightarrow{B} \tag{19}
$$

wirkt. Für den Fall sich senkrecht zum Magnetfeld bewegender Elektronen, also für  $q =$  $e$  und  $\overrightarrow{v_0} \perp B$  gilt entsprechend für den Betrag der Lorentzkraft

$$
F_{\rm L} = e \cdot v_0 \cdot B. \tag{20}
$$

Die Lorentzkraft ist hier immer senkrecht zu Bewegungsrichtung der Teilchen gerichtet. Daher verrichtet sie keine physikalische Arbeit an den Elektronen, deren Geschwindigkeitsbetrag also im Gegensatz zur Ablenkung im E-Feld konstant bleibt. Weiter ist die Lorentzkraft daher die für eine Kreisbahn mit dem Radius  $r$  notwendige Zentripetalkraft

$$
F_Z = m \frac{v_0^2}{r}.
$$
 (21)

Somit bewegen sich Elektronen der Geschwindigkeit  $v_0$  in einem entsprechend ausgerichteten homogenen B-Feld auf Kreisbahnen mit dem Radius

$$
r = \frac{m_{\rm e} \cdot v_0}{e \cdot B}.
$$
 (22)

Dies gilt auch im relativistischen Fall, wobei jedoch die relativistische Masse  $m(v) = v \cdot$  $m_e$  genutzt werden muss.

Bei bekannter Geometrie und Windungszahl der Helmholtzspulen sowie bekannter, geringer Elektronengeschwindigkeit  $v_0$ , die sich aus der angelegten Beschleunigungsspannung an der Elektronenkanone ergibt, kann mithilfe des in [Abb. 36](#page-144-0) dargestellten Versuches die spezifische Elektronenladung *e*/*m* ermittelt werden. Hierzu werden die Radien der Elektronenbahnen in Abhängigkeit des Spulenstroms bzw. des B-Feldes gemessen.
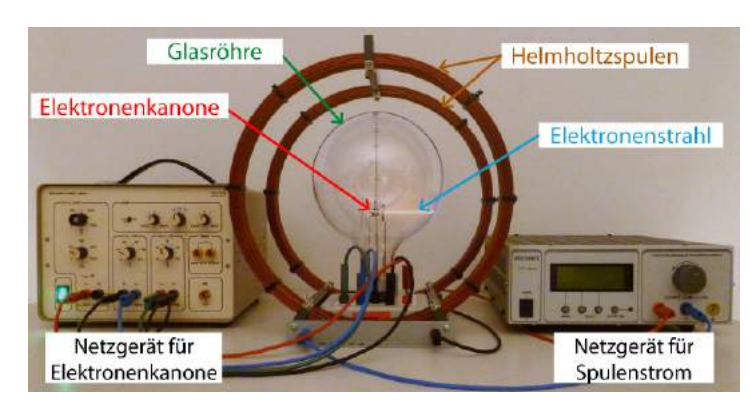

<span id="page-144-0"></span>**Abb. 36: Versuchsaufbau aus Kathodenstrahlröhre und Helmholtzspulenpaar zur Bestimmung der spezifischen Elektronenladung**

Dies ist im in [Abb. 36](#page-144-0) dargestellten Experiment nur möglich, da sich in der sog. Kathodenstrahlröhre eine speziellen Niederdruck-Neongasfüllung befindet. Einige Elektronen stoßen auf ihrer Bahn mit Neonatomen und regen diese an. Bei der Abregung findet u. a. Lichtemission im rot-orangen Bereich statt. Diese lässt die Bahn der Elektronen sichtbar werden. In der historischen Entwicklung wurde hier zunächst mit Fotoplatten gearbeitet, um entsprechende Radien zu messen.

Mit höheren Beschleunigungsspannungen, die mit den schultypischen Experimentieraufbauten nicht erreicht werden, kann entsprechend die Geschwindigkeitsabhängigkeit der Elektronenmasse und hieraus folgend auch die Geschwindigkeitsabhängigkeit der spezifischen Ladung nachgewiesen werden. Aus entsprechenden Messungen mit schnellen Elektronen bestimmte Alfred Bucherer 1908 die spezifische Elektronenladung mittels

$$
\frac{e}{m_{\rm e}} = \frac{1}{\sqrt{1 - \left(\frac{v}{c}\right)^2}} \cdot \frac{e}{m}.
$$
\n(23)

Die Übereinstimmungen seiner Berechnungen mit der für langsame Elektronen gemessene spezifische Ladung bestätigten die Vorhersagen der speziellen Relativitätstheorie zur Massenzunahme. Die Größe der Elementarladung *e* bestimmte Millikan im Jahre 1910 mit dem Öltröpfchenversuch.

Eine schräge Ausrichtung des Teilchenstrahls in Bezug zur Magnetfeldrichtung führt im homogenen Magnetfeld zu Schraubenbahnen. Die entsprechenden Bewegungen können zunächst experimentell demonstriert und anschließend auch mit Schulmathematik durch Zerlegung der Teilchengeschwindigkeiten in seine Geschwindigkeitskomponenten  $v_{\perp}$  und  $v_{\parallel}$  bzgl. des Magnetfeldes analysiert werden. Eine technische Anwendung für die Ablenkung eines Elektronenstrahls im B-Feld stellten lange Zeit Röhrenfernseher dar. Inzwischen wird hier als Anwendungsbezug häufig auf Beschleuniger oder magnetische Linsen verwiesen.

## *6.3.1.3 Kombination von E- und B-Feldern*

Die Kombination von E- und B-Feldern hat vielfach Anwendung in der Technik gefunden und wissenschaftsgeschichtlich vielfältige Erkenntnisse ermöglicht. Hier bieten sich auch attraktive Anknüpfungsmöglichkeiten für den Schulunterricht.

Wichtiges Beispiel ist der nach seinem Entwickler Wilhelm Wien benannte Wiensche Geschwindigkeitsfilter (siehe [Abb. 37\)](#page-145-0).

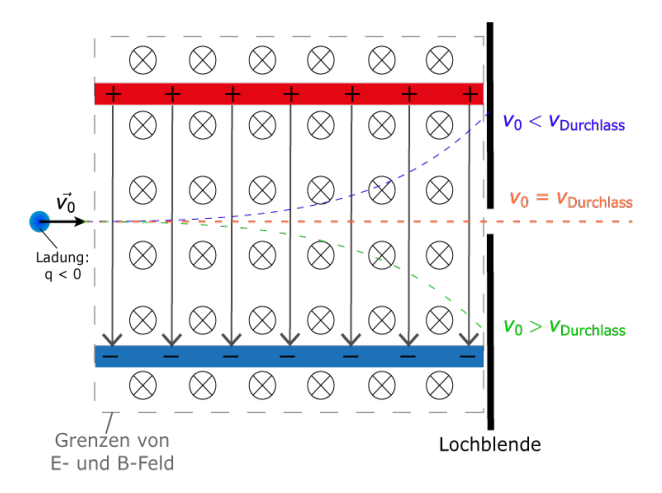

#### <span id="page-145-0"></span>**Abb. 37: Aufbau eines Wienschen Geschwindigkeitsfilters**

Hierbei befindet sich das homogene E-Feld eines Plattenkondensators vollständig in einem homogenen B-Feld. Weiter stehen beide Felder senkrecht aufeinander. Bringt man nun einen Strahl geladener Teilchen so in die Anordnung, dass ihre Bewegungsrichtung senkrecht zu den beiden Feldern ist, so passieren bei Vernachlässigung der Gewichtskraft nur Teilchen die Anordnung geradlinig, für die die elektrischen und magnetischen Kraftwirkungen im Gleichgewicht sind, also

$$
F_{\rm el} = F_{\rm Lorentz} \tag{24}
$$

gilt.

Mit den bekannten Größen der Kräfte folgt

$$
q \cdot E = q \cdot v \cdot B \tag{25}
$$

sodass für die sog. Durchlassgeschwindigkeit des Filters

$$
v_{\text{Durchlass}} = \frac{E}{B} \tag{26}
$$

gilt. Diese Geschwindigkeit ist unabhängig von der Masse des Teilchens. Ist  $v_0 >$  $v_{\text{Durchlass}}$  so überwiegt die Lorentzkraft, ist  $v_0 < v_{\text{Durchlass}}$  so überwiegt die elektrische Kraft. Eine entsprechende experimentelle Behandlung des Geschwindigkeitsfilters ist im Schulbereich mit typischerweise verfügbarem Experimentiermaterial möglich. Hierzu wird eine Elektronenablenkröhre um ein von Helmholtzspulen erzeugtes Magnetfeld erweitert.

Historisch wurde die Anordnung bspw. zur Erzeugung von Elektronenstrahlen mit einheitlicher Geschwindigkeit genutzt, wenn anstelle einer Elektronenkanone ein über einen Beta-Zerfall zerfallendes radioaktives Präparat genutzt wurde. Sie erlaubt allerdings keine Aussagen über Ladung und Masse der passierenden Teilchen. Dazu ist eine Erweiterung bspw. zum Massenspektrometer nach Bainbridge (siehe [Abb. 38\)](#page-146-0) notwendig. Hier kann bei bekannter Ladung und unter Nutzung eines Geschwindigkeitsfilters sowie eines weiteren B-Feldes die Masse eines Teilchens bestimmt werden. Diese Anwendung kann im schulischen Kontext ebenfalls behandelt werden und verknüpft den Wienschen Geschwindigkeitsfilter mit der Ablenkung im homogenen B-Feld.

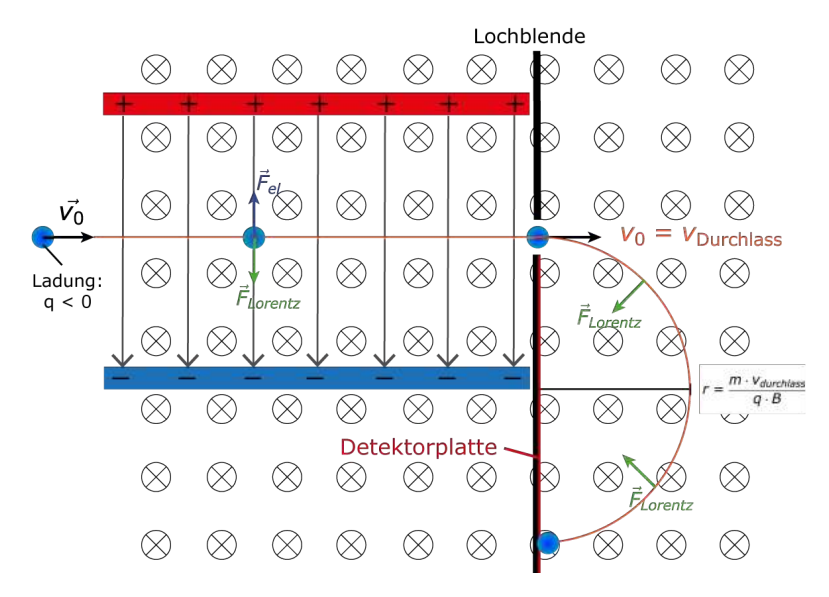

<span id="page-146-0"></span>**Abb. 38: Massenspektrometer nach Bainbridge**

Aktuellere Anwendungen stellen Teilchenbeschleuniger z.B. in Form von Zyklotronen dar. Der prinzipielle Aufbau ist vereinfacht in [Abb. 39](#page-146-1) gezeigt.

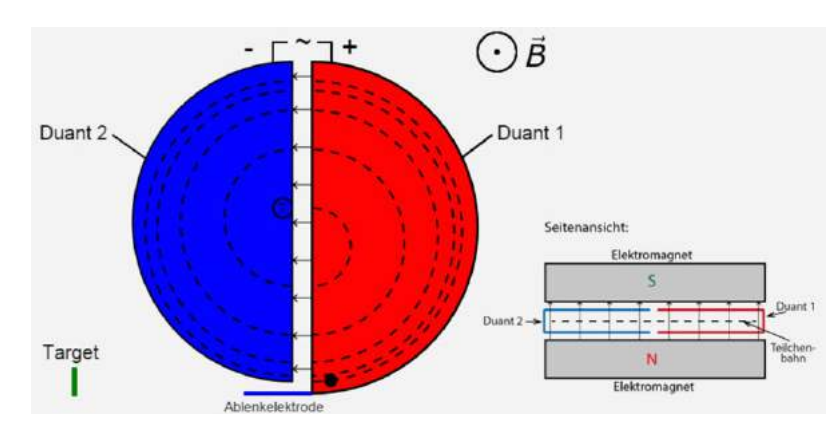

<span id="page-146-1"></span>**Abb. 39: Prinzipieller Aufbau eines Zyklotrons**

Im klassischen Fall ist die Umlaufdauer  $T$  eines Teilchens durch die Duanten unabhängig von der Teilchengeschwindigkeit  $v$  und dem Bahnradius  $r$ . Entsprechend kann zur Beschleunigung der Teilchen eine Wechselspannung konstanter Frequenz  $f$  an die Duanten angelegt werden. Für die Frequenz gilt:

<span id="page-147-0"></span>
$$
f_{\text{Zyklotron}} = \frac{|q| \cdot B}{2\pi \cdot m} \tag{27}
$$

Die kinetische Energie des Teilchens nimmt mit jedem Durchlauf durch das E-Feld zwischen den Duanten zu. So folgt für die Teilchengeschwindigkeit bei einer Anfangsgeschwindigkeit  $v_0$  nach n Durchläufen

$$
v(n) = \sqrt{\frac{2}{m} \left(\frac{1}{2} \cdot m \cdot v_0^2 + |q| \cdot U \cdot n\right)}.
$$
 (28)

Bei vernachlässigbarer Anfangsgeschwindigkeit vereinfacht sich die Gleichun[g \(28\)](#page-147-0) zu

$$
v(n) = \sqrt{\frac{2}{m} \cdot |q| \cdot U \cdot n}.
$$
 (29)

Für hohe Teilchengeschwindigkeiten muss die Zyklotronfrequenz  $f$  an die sich ändernde Masse *m* angepasst werden und stattdessen  $\gamma \cdot m_0$  genutzt werden. Entsprechend gilt

$$
f = \frac{|q| \cdot B}{2\pi \cdot \gamma \cdot m_0}.
$$
 (30)

## **6.3.2 Didaktische Relevanz, historischer Rahmen und Anbindung an moderne Anwendungen**

Auch bei der Ablenkung von Teilchen im homogenen Magnetfeld kann die Relevanz des Themas bzw. der Inhalte u. a. durch historische und technische Bezüge betont werden. Historisch wurde die spezifische Elektronenladung von J.J. Thompson mit einem Versuch bestimmt, der den typischen Schulversuchen sehr ähnlich und dessen Grundidee auch für Schülerinnen und Schüler gut nachvollziehbar ist. Die Überlegungen der Schülerinnen und Schüler können daher analog zu den Überlegungen Thompsons gelenkt werden. Die notwendige Kräftebetrachtung bzw. das Aufstellen eines Kraftansatzes ist darüber hinaus eine wichtige Methode bei der Bearbeitung physikalischer Fragestellungen. Mit der Lorentzkraft und der Zentripetalkraft ist im Falle der Ablenkung im B-Feld der Rückgriff auf zwei den Lernern bereits aus der Mittelstufe bekannten Größen notwendig. Dies erscheint sowohl im Sinne eines Spiralkurrikulums als auch in Bezug auf vernetzendes Lernen gewinnbringend. Weiter können die entsprechenden Erkenntnisse so durch die Lerner selbst unter Anleitung entwickelt bzw. erarbeitet werden. Das Messprozedere zur Bestimmung der spezifischen Elektronenladung kann dem physikalischen Grundsatz der mehrfachen Durchführung bzw. der Messwiederholung folgen und ermöglicht so eine ausführliche Fehlerbetrachtung. Dies ist hier besonders wertvoll, da die mit einfachen Schulexperimenten bestimmten Werte für die spezifische Elektronenladung sehr nahe beim entsprechenden Literaturwert von 1,759  $\cdot$  10 $^{11} \frac{\text{C}}{\text{kg}}$ liegen. Den Lernenden wird so gezeigt, dass im Schulkontext auch nicht direkt zugängliche Größen mit hinreichender Genauigkeit bestimmt werden können.

Eine Thematisierung der Methode zur Sichtbarmachung des Elektronenstrahls über die Anregung von Neongas kann später bei der Behandlung des Franck-Hertz-Versuches wieder aufgegriffen werden und so für eine Vernetzung entsprechenden Wissens sorgen.

Eine lange Zeit typische Anwendung der Elektronenablenkung durch Magnetfelder waren Fernsehgeräte mit Röhrenbildschirmen. Diese spielen inzwischen im Alltag der Schülerinnen und Schüler keine Rolle mehr. Daher rücken andere Verwendungszwecke wie die Lenkung von Teilchenstrahlen in Ringbeschleunigern und der Einsatz im elektronenoptischen Bereich stärker in den Fokus.

Die Betrachtungen der klassisch-historischen technischen Anwendungen in Form des Wienschen Geschwindigkeitsfilters oder des Massenspektrometers fördern die kognitive Flexibilität, da hier die beiden Grundkonzepte des elektrischen und magnetischen Feldes zusammengebracht werden müssen, um eine entsprechende Gleichgewichtsbedingung aufstellen zu können. Hierbei ist auch die Verallgemeinerung der Teilchenart, die abgelenkt wird, möglich und gut motivierbar.

Das Zyklotron bietet wiederum die Möglichkeit relativistische Effekte und ihre Auswirkungen für technische Anwendungen deutlich zu machen. Auch die wichtige Kenngröße der Teilchenenergie kann bei der Behandlung des Zyklotrons und seiner Verwendungszwecke explizit thematisiert werden.

# **6.3.3 Reduktionen für den Schulkontext**

Auch im Bereich der Teilchenbewegung in einem senkrecht bzw. schräg zur Bewegungsrichtung ausgerichteten, homogenen Magnetfeld muss für den Schulkontext eine inhaltliche Schwerpunktsetzung erfolgen. Entsprechend fokussieren Lehrpläne auf die Vermittlung bzw. den Einsatz grundlegender physikalischer Prinzipien wie dem Kraftansatz oder dem Messprozess zur Bestimmung der spezifischen Elektronenladung. Daher werden Details des Aufbaus wie bspw. der Wehneltzylinder häufig nur am Rande erwähnt und Randbedingungen wie die Anfangsgeschwindigkeit der Elektronen so gewählt, dass der mathematisch-algebraische Arbeitsaufwand begrenzt bleibt. Im Rahmen des Studiums ist eine entsprechend tiefergehende Behandlung wünschenswert.

Die für diese Experimente genutzten Kathodenstrahlröhren der Lehrmittelhersteller erlauben im Gegensatz zu den Elektronenablenkröhren eine separate Beschaltung des Wehneltzylinders. Über die angelegte Spannung  $U_{\text{Wehnelt}}$  kann der Elektronenstrahl fokussiert und in seiner Intensität reguliert werden. Ein experimenteller Zugang zur Funktion des Wehneltzylinders ist entsprechend möglich. Dennoch wird auf eine Thematisierung weitgehend verzichtet, da hierbei häufig technische anstatt physikalische Fragestellungen im Mittelpunkt stehen. Solche Fragenstellungen wären z.B. welche Vorteile eine entsprechende Regulationsmöglichkeit der Intensität des Elektronenstrahls gegenüber einer Regulation über die Kathodentemperatur bietet oder warum Elektronenröhren i.d.R. mit festen Spannungen von 6,3  $V \sim$  und nicht über ein regelbares Netzgerät betrieben werden. Weiter wird, insbesondere bei niedrig gewählter Wehneltspannung  $U_{\text{Wehnelt}}$ , vernachlässigt, dass die Wehneltspannung die effektive Beschleunigungsspannung  $U_{\text{b}_{\text{eff}}}$ und damit auch die Endgeschwindigkeit  $v_0$  der Elektronen reduziert. Die entsprechende Näherung

$$
U_{\rm b_{eff}} = U_{\rm b} - U_{\rm Wehnelt} \tag{31}
$$

sollte im universitären Bereich genutzt und der Fehler durch Vernachlässigen dieses Aspektes berechnet werden. Weiter wird die statistische Geschwindigkeit der durch Glühemission gelösten Elektronen beim Beschleunigungsprozess vernachlässigt. Die Auswirkungen relativistischer Effekte sind aufgrund der hier genutzten, niedrigen Beschleunigungsspannungen von maximal 300 V vernachlässigbar.

Der Prozess des Sichtbarmachens der Elektronenbahn in der für die Experimente genutzten Kathodenstrahlröhre wird ebenso nur am Rande behandelt. Die schnellen Elektronen Ionisieren das spezielle Gasgemisch mit dem die Röhre bei sehr niedrigem Druck befüllt ist. Das Gasgemisch enthält dabei häufig einen hohen Anteil an Neongas (Bergmann, Schäfer, Kassing, Blügel & Raith, 2006). Bei der sehr zeitnah stattfindenden Rekombination treten Leuchterscheinungen im sichtbaren Bereich auf.

Die Herleitung der Formel für das B-Feld im Inneren eines Helmholtzspulenpaares aus dem Biot-Savart-Gesetz bleibt aufgrund des mathematischen Anspruches Studierenden vorbehalten. Die Gültigkeit der Annahme der Homogenität auch außerhalb der *x*-Achse kann aufgrund der notwendigen Mathematik ebenfalls nicht thematisiert werden. Eine experimentelle Demonstration mittels Hall-Sonde erscheint ein geeigneter Ersatz hierfür zu sein.

Der Fall der schräg zum Magnetfeld verlaufenden Teilchenbahn und die sich daraus ergebende Schraubenbahn der Elektronen wird häufig aus Zeitgründen nur demonstriert, aber nicht mathematisch erfasst und analysiert. Eine entsprechende Zerlegung der Bewegung in Komponenten senkrecht und parallel zum Magnetfeld kann von Studierenden selbstständig erwartet werden und erleichtert das Verständnis der in Kap. [6.4](#page-151-0) dargestellten Experimente. Physikalisch relevante Größen hierbei sind Umlaufdauer  $T$  und Ganghöhe  $h$  der Schraubenbahn.

Im Schulunterricht werden bei der Betrachtung der technischen Anwendungen wie dem Geschwindigkeitsfilter relativistische Effekte vernachlässigt. Bei der Erweiterung auf andere Teilchen anstelle von Elektronen wird die entsprechende Teilchenquelle häufig ebenfalls nicht spezifiziert. Herausforderungen des Aufbaus und der räumlichen Begrenzung von elektrischen und magnetischen Felder bleiben im Schulkontext ebenfalls unerwähnt. Bei der Bearbeitung des Zyklotrons ist im universitären Bereich ein Einbezug der Anfangsgeschwindigkeit der Teilchen problemlos möglich. Auch darüber, warum Zyklotrone besonders zur Beschleunigung schwerer Teilchen und weniger zur Beschleunigung von Elektronen genutzt werden, kann im Rahmen von Vorlesungen diskutiert werden, während diese Aspekte für den Schulunterricht zunächst nebensächlich sind.

Die Abstrahlung von Energie eines beschleunigten Teilchens, die bspw. beim Hertzschen Dipol explizit thematisiert wird, wird hier ebenfalls vernachlässigt. Im nicht-relativistischen Fall wird die vom Elektron auf seiner Kreisbahn in tangentiale Richtung abgestrahlte Strahlung auch Zyklotronstrahlung genannt, bei relativistischen Geschwindigkeiten Synchrotronstrahlung. In Anlehnung an Betrachtungen, die beim Hertzschen Dipol angestellt werden, mit dem Unterschied das hier Bewegungsrichtung und Beschleunigungsrichtung senkrecht anstatt parallel zueinander stehen, kann die entsprechende Leistung mittels der Larmor Formel

$$
P = \frac{q^2 \cdot a^2}{6\pi\epsilon_0 c^3} \tag{32}
$$

berechnet werden, wobei  $q$  die Ladung des Teilchens und  $a$  seine Beschleunigung ist (Müller-Kirsten, 2011, S. 276).

Mit  $a = v \cdot \omega$  und  $\omega = \frac{e \cdot B}{m}$  folgt für den konkreten Fall eines Elektrons auf einer Kreisbahn im Zyklotron

$$
P = \frac{e^2 \cdot \omega^2 \cdot v^2}{6\pi\epsilon_0 c^3} = \frac{1}{2}mv^2 \frac{e^4}{6\pi\epsilon_0 c^3 m^2} B^2.
$$
 (33)

Weitere Zyklotronformen wie das Synchrozyklotron (für einen allgemeinen Überblick siehe Hinterberger, 2008) werden ebenso wenig behandelt wie Synchrotrone mit ihren spezifischen Bauformen zur Beschleunigung von Elektronen bzw. anderen Ionen.

Der Energieverlust eines Teilchens durch die Abstrahlung im relativistischen Fall, die hier entsprechend Synchrotronstrahlung genannt und technisch vielfältig genutzt wird, beträgt bei einem Durchlauf durch den Speicherring

$$
\Delta E = \frac{(Z \cdot e)^2 \cdot \beta^3 \cdot \gamma^4}{3 \cdot \epsilon_0 \cdot R}
$$
 (34)

wobei Z die Kernladungszahl, e die Elementarladung,  $\beta$  das Verhältnis der Teilchengeschwindigkeit zur Lichtgeschwindigkeit,  $\gamma$  der Lorentz-Faktor,  $\epsilon_0$  die elektrische Feldkonstante und  $R$  der Radius des Speicherringes ist (Povh, 2014, S. 409).

## <span id="page-151-0"></span>**6.4 Einführung in die Elektronenoptik mittels Schattenkreuzröhre**

Eine zur Erarbeitung verschiedener physikalischer Gesichtspunkte einsetzbare Elektronenstrahlröhre ist die sog. Schattenkreuz- oder auch Malteserkreuzröhre (vgl. [Abb. 40\)](#page-151-1). Sie besitzt eine Elektronenkanone mit geringer Fokussierung, sodass ein leicht divergenter Elektronenstrahl entsteht. Im Strahlengang ist ein Kreuz aus Metall platziert, welches über eine Anschlussbuchse geladen oder geerdet werden kann. Am Ende der Röhre befindet sich eine Fluoreszenzschicht, die beim Auftreffen von Elektronen an den entsprechenden Stellen grünlich schimmert. Weiterhin sieht man auf dem Schirm den optischen Schatten des Kreuzes in Bezug auf die Glühkathode als Lichtquelle. Die Schattenkreuzröhre wird von den Lehrplänen aktuell kaum bis gar nicht berücksichtigt, bietet aber vielfältiges Potential, da mit ihr in die Elektronenoptik eingeführt werden kann. Diese findet bspw. in Elektronenmikroskopen Anwendung.

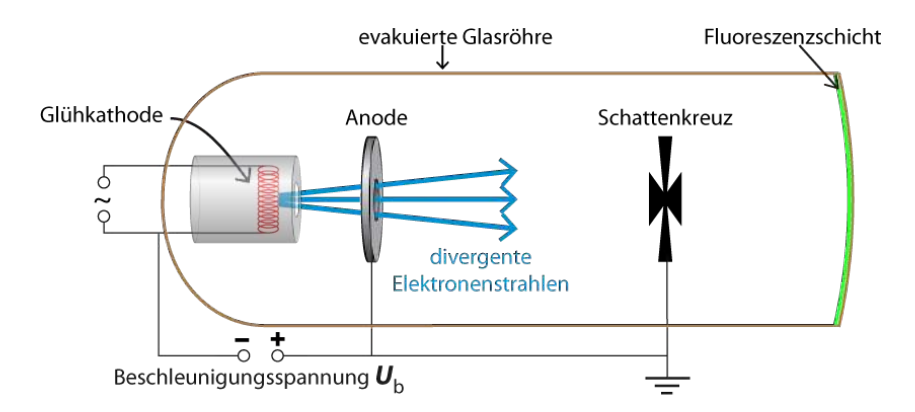

<span id="page-151-1"></span>**Abb. 40: Schematischer Aufbau einer Schattenkreuzröhre**

#### **6.4.1 Inhaltliche Aspekte**

Mittels entsprechender Experimente kann anhand einer Schattenkreuzröhre die geradlinige Ausbreitung von Elektronen analog zur geradlinigen Ausbreitung von Licht demonstriert, der Einfluss eines elektrischen Störfeldes auf die Elektronenausbreitung veranschaulicht und der Einfluss von homogenen und inhomogenen Magnetfeldern auf die Elektronenbahn gezeigt werden. Insbesondere der Einfluss axialer Magnetfelder in homogener und inhomogener Form ermöglichen eine Einführung in die Elektronenoptik. Damit kann im Schulunterricht ein inhaltlicher Ausblick auf Inhalte der universitären Lehre geboten werden.

# *6.4.1.1 Geradlinige Elektronenausbreitung und Störung durch Kreuzaufladung*

Zunächst kann mit der in [Abb. 40](#page-151-1) dargestellten Versuchsanordnung qualitativ und für Schülerinnen und Schüler gut nachvollziehbar gezeigt werden, dass sich Elektronen im feldfreien Raum genau wie sichtbares Licht geradlinig ausbreiten. Dies wird durch die nahezu deckungsgleiche Überlagerung des sog. Elektronenschattens und des optischen Schattens auf dem Fluoreszenzschirm bei geerdetem Kreuz deutlich. Als Elektronenschatten wird dabei der Raum auf dem Schirm bezeichnet, auf den keine Elektronen auftreffen und wo dementsprechend die Fluoreszenzschicht nicht zum Leuchten angeregt wird. Auch bei zunehmender Beschleunigungsspannung  $U<sub>b</sub>$  bleibt das Phänomen der deckungsgleichen Schatten erhalten. Einzig der Divergenzwinkel des Elektronenstrahls nimmt ab und die Fluoreszenzschicht leuchtet aufgrund der mit höherer Energie auftreffenden Elektronen heller.

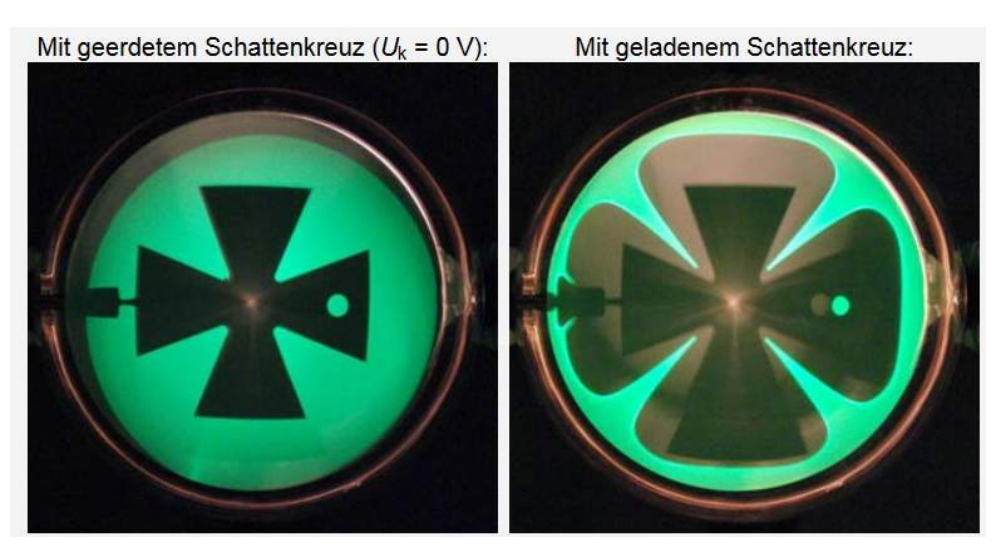

**Abb. 41: Bilder auf dem Fluoreszenzschirm bei einer Beschleunigungsspannung von 2,5 kV. Links bei geerdetem Kreuz und rechts bei mit 1 kV geladenem Kreuz.**

<span id="page-152-0"></span>Eine Messung des zwischen Kreuz und Erde fließenden Stromes ermöglicht weiter eine Abschätzung der auf das Kreuz treffenden Elektronenzahl pro Zeit. Wird die Erdung entfernt und das Schattenkreuz entsprechend isoliert, so lädt es sich durch die auftreffenden Elektronen auf und erzeugt ein Störfeld zwischen Kreuz und Anode. Dies führt dazu, dass kein Elektronenschatten mehr auf dem Schirm zu sehen ist. Verwendet man zur Aufladung des Kreuzes ein zweites Netzgerät, so kann die Ladung des Kreuzes experimentell variiert werden. Im Experiment wird ein Elektronenschatten auf dem Schirm sichtbar, wenn die Aufladung des Kreuzes mit geringerer Spannung  $U_k$  als der angelegten Beschleunigungsspannung  $U<sub>b</sub>$  erfolgt. Auf dem Fluoreszenzschirm wird dann eine in [Abb. 41](#page-152-0) dargestellte Aufweitung des Elektronenschattens sichtbar. Weiterhin sind die Ecken des Kreuzes im Schattenbild abgerundet, was auf den Spitzeneffekt zurückgeführt werden kann. Der optische Schatten bleibt hingegen bei jeglicher Aufladung des Kreuzes unverändert.

# <span id="page-153-1"></span>*6.4.1.2 Drehung des Elektronenschattens im axialen B-Feld*

Für die folgenden Versuche wird die Schattenkreuzröhre vollständig in das homogene Magnetfeld eines Helmholtzspulenpaares gebracht, dessen Magnetfeld in Richtung der Elektronenausbreitungsrichtung zeigt (vgl. [Abb. 42\)](#page-153-0).

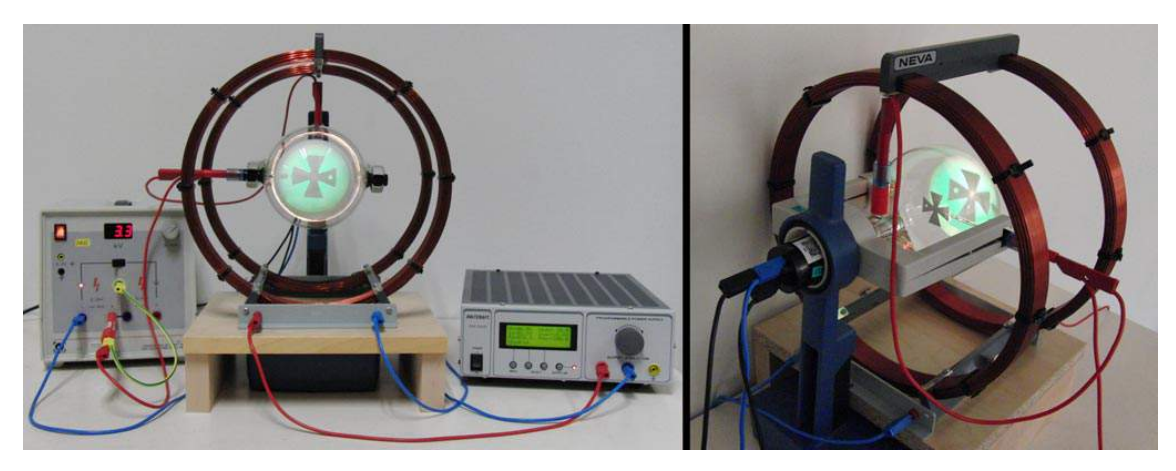

**Abb. 42: Versuchsaufbau der Schattenkreuzröhre im homogenen Magnetfeld eines Helmholtzspulenpaares**

<span id="page-153-0"></span>Im Experiment wird nun eine Drehung  $\phi$  des Kreuzes bzw. des Elektronenschattens auf dem Schirm erkennbar, die sowohl von der gewählten Beschleunigungsspannung  $U<sub>b</sub>$  als auch vom Spulenstrom  $I$  bzw. dem Magnetfeld  $B$  abhängt. Geeignete Parametervariationen und Messungen zeigen folgende Zusammenhänge:

$$
\phi \propto I \propto B \tag{35}
$$

$$
\phi \propto \frac{1}{\sqrt{U_{\rm b}}}.\tag{36}
$$

Erklärbar ist dies ohne Berücksichtigung relativistischer Effekte auch mit Oberstufenphysik. So erfolgt zunächst die Zerlegung der Bewegung in eine Bewegung parallel und eine senkrecht zum Magnetfeld. Für Elektronen der Anfangsgeschwindigkeit  $v_0$ , die die Elektronenkanone unter dem Divergenzwinkel  $\delta$  verlassen, gilt entsprechend  $v_{\parallel} = v_0$ . cos( $\delta$ ) und  $v_{\perp} = v_0 \cdot \sin(\delta)$ . Der Radius der senkrecht zum Magnetfeld stehenden Elektronenkreisbahn ergibt sich wie in Kap. [6.3.1.2](#page-143-0) (Gleichunge[n \(19\)-](#page-143-1)[\(22\)\)](#page-143-2). Mit  $v_{\perp} = \omega \cdot$  $r$ , wobei  $\omega$  die Winkelgeschwindigkeit ist, folgt

<span id="page-153-2"></span>
$$
\omega = \frac{e \cdot B}{m_{\rm e}}.\tag{37}
$$

Die Winkelgeschwindigkeit  $\omega$  ist somit für alle Elektronen gleich, da sie unabhängig von  $v_0$  und  $\delta$  ist. In der Zeit t drehen sich daher alle Elektronen um den gleichen Winkel  $\phi$ . Parallel zum Magnetfeld wirken keine Kräfte auf die Elektronen. Für die Zeit t bis zum Auftreffen auf dem Schirm gilt daher

$$
t_{\text{Durchlauf}} = \frac{l_x}{v_{\parallel}} = \frac{l_x}{v_0 \cdot \cos(\delta)},\tag{38}
$$

wobei  $l_x$  der Abstand zwischen Anode und Schirm ist. Die Abhängigkeit der Durchlaufzeit vom Divergenzwinkel  $\delta$  wird durch die Kugelform des Schirm und einer entsprechenden Veränderung der Strecke  $l_x$  aufgehoben, sodass  $t_{\text{Durchlauf}} = \text{konst.}$  für alle Elektronen unabhängig von  $v_0$  und  $\delta$ .

Für den Drehwinkel des Elektronenschattens gilt somit

$$
\phi = \omega \cdot t_{\text{Durchlauf}} = \frac{e \cdot B}{m_{\text{e}}} \cdot \frac{l_x}{v_{\parallel}}.
$$
\n(39)

Die theoretischen Überlegungen bestätigen die Ergebnisse der Experimente, da

$$
\phi \propto B, \phi \propto \frac{1}{v_{\parallel}} \text{ und } v_{\parallel} \propto \sqrt{U_{\mathrm{b}}} \,. \tag{40}
$$

#### <span id="page-154-1"></span>*6.4.1.3 Fokussierung der Elektronen im homogenen, axialen B-Feld*

Neben der Rotation des Elektronenschattens kann im Experiment aus Abschnitt [6.4.1.2](#page-153-1) auch eine Verkleinerung des Elektronenschattens, also des Bereiches in dem keine Elektronen auf den Fluoreszenzschirm treffen, beobachtet werden. Dies kann als Fokussierung divergenter Elektronen einer Punktquelle  $P_0$  durch das B-Feld interpretiert werden.

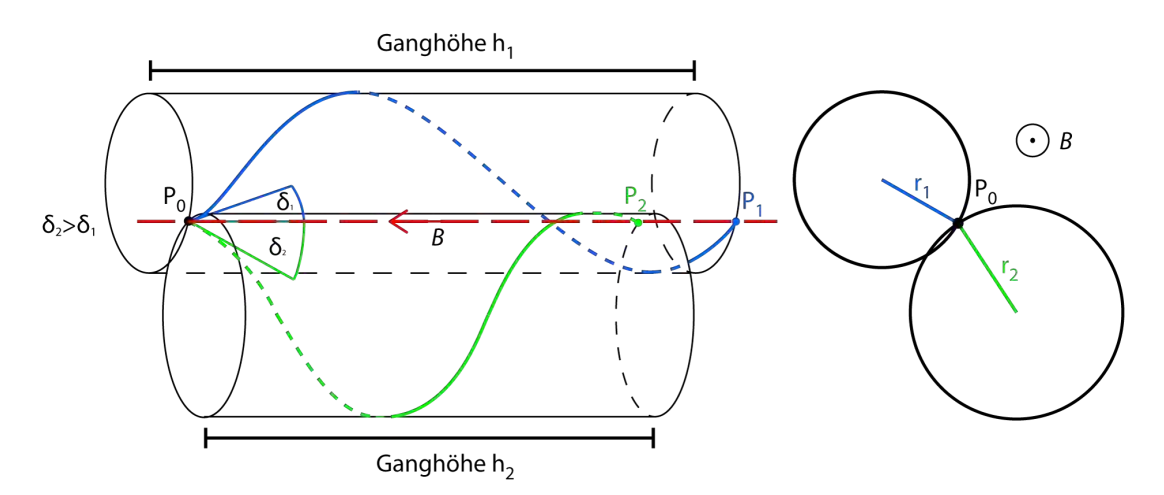

<span id="page-154-0"></span>**Abb. 43: Schraubenbahnen zweier beliebiger Elektronen, die die Punktquelle unter verschiedenen**  Divergenzwinkeln  $\delta_1$  bzw.  $\delta_2$  verlassen und die Mittelachse an den Punkten  $P_1$  bzw.  $P_2$  wieder **schneiden**

Allgemein verlaufen die Bahnen zweier verschiedener Elektronen, die die Punktquelle  $P_0$  unter zwei verschiedenen Winkeln  $\delta_1$  und  $\delta_2$  zur durch  $P_0$  verlaufenden Feldlinie des

B-Feldes verlassen, in einem homogenen, axialen B-Feld wie in [Abb. 43](#page-154-0) dargestellt (vgl. Meschede, 2015, S. 526). Die Elektronenquelle stellt einen Punkt auf der Kreisbahn dar, die die Elektronen aufgrund ihrer Geschwindigkeitskomponente senkrecht zum Magnetfeld durchlaufen. Nach einem vollständigen Umlauf auf dieser Kreisbahn schneiden die Elektronen wieder die Mittelachse bzw. ihre Ausgangsfeldlinie. In Magnetfeldrichtung haben sie dabei die Ganghöhe *h* zurückgelegt.

Zur mathematischen Betrachtung ist in Anlehnung an Glaser, W. (1952) wieder eine Zerlegung der Bewegung in die Bewegungsrichtungen senkrecht und parallel zum Magnetfeld nötig. Dies ist entsprechend auch in der Oberstufe möglich.

Mit Gleichung [\(37\)](#page-153-2) und  $\omega = \frac{2\pi}{T}$ gilt dabei für die Umlaufdauer

$$
T = \frac{2\pi \cdot m_e}{e \cdot B}.
$$
 (41)

Die Umlaufdauer *T* der Elektronen ist also unabhängig von der Geschwindigkeit  $v_0$  und vom Divergenzwinkel  $\delta$ .

Die Ganghöhe  $h$  der Schraubenbahn ergibt sich aus

$$
h = v_{\parallel} \cdot T = v_0 \cdot \cos(\delta) \cdot T \tag{42}
$$

und ist daher abhängig vom Divergenzwinkel  $\delta$ . Zwei Elektronen, die die Elektronenkanone unter unterschiedlichen Winkeln  $\delta_1$  und  $\delta_2$  verlassen, schneiden ihre Ausgangsfeldlinie in unterschiedlichen Punkten  $P_1$  und  $P_2$ . Dabei ist der Abstand  $\Delta h$  zwischen den beiden Punkten bestimmt durch

$$
\Delta h = v_0 \cdot T \cdot (\cos \delta_1 - \cos \delta_2). \tag{43}
$$

Für kleine Divergenzwinkel  $\delta < 10^{\circ}$  ist der Einfluss des Winkels gering und die Nutzung der Kleinwinkelnäherung  $cos(\alpha) \approx 1$  führt nur zu einem relativen Fehler von 1,5 %. Somit kann  $v_0 \approx v_{\parallel}$  angenommen werden. Dann befinden sich aber die Schnittpunkte  $P_x$ aller Elektronen im gleichen Abstand  $h$  von der Punktquelle  $P_0$ . Die divergenten Elektronen werden also in einem Punkt  $P_{Fokus}$  fokussiert. Der Abstand zwischen Quelle  $P_0$  und Fokuspunkt  $P_{Fokus}$  ist dabei die Ganghöhe  $h$  der Schraubenbahn:

$$
h = v_0 \cdot T = \frac{2\pi \cdot m_e \cdot v_0}{e \cdot B}.
$$
 (44)

Für hinreichend kleine  $\delta$  ergibt sich so nach Meschede (2015, S. 526) die Brennweite (halber Abstand zwischen Gegenstand und Bild) einer langen magnetischen Linse als

$$
f = \frac{\pi \cdot m \cdot v_0}{e \cdot B}.
$$
 (45)

Um im Experiment die Elektronen auf dem Fluoreszenzschirm zu fokussieren, muss die Ganghöhe h dem Abstand  $h_{\text{Röhre}}$  zwischen Anode und Schirm entsprechen. Dies kann durch die Wahl eines geeigneten Verhältnisses von Anfangsgeschwindigkeit  $v_0$  zum Magnetfeld  $B$  erreicht werden. Die entsprechende Bedingung ergibt sich zu

$$
\frac{v_0}{B} = \frac{h_{\text{Röhre}} \cdot e}{2\pi \cdot m_e} \,. \tag{46}
$$

Leicht divergente Elektronen einer Punktquelle können entsprechend durch ein homogenes Magnetfeld linsenähnlich fokussiert werden. Dabei erfolgt die Regulierung der Brennweite der Elektronenlinse über das Magnetfeld, ist also im Vergleich zur Lichtoptik ohne mechanische Umbauten möglich.

#### *6.4.1.4 Fokussierung der Elektronen im inhomogenen, axialen B-Feld*

Das Thema lässt sich noch durch eine Variation des Experimentes weiter vertiefen. Hierzu wird beim Versuchs aus [6.4.1.3](#page-154-1) das homogenen Magnetfeldes des Helmholtzspulenpaares durch ein inhomogenes, aber dennoch rotationssymmetrisches Magnetfeld einer einzelnen Spule ersetzt. Der Versuchsaufbau wird also, wie in [Abb. 44](#page-156-0) gezeigt, verändert.

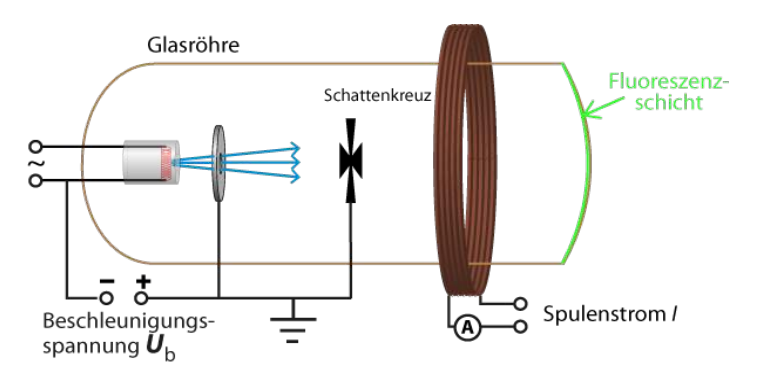

<span id="page-156-0"></span>**Abb. 44: Schattenkreuzröhre mit Spule zur Erzeugung eines inhomogenen Magnetfeldes**

Bei der Durchführung zeigen sich auf dem Schirm bei qualitativer Betrachtung ähnliche Versuchsergebnisse wie bei den vorangegangenen Experimenten mit homogenem Magnetfeld. Je größer der Spulenstrom *I* bzw. das Magnetfeld *B*, desto stärker ist der Elektronenschatten auf dem Schirm gedreht und desto kleiner ist er. Eine höhere Beschleunigungsspannung  $U<sub>b</sub>$  bzw. eine höhere Elektronengeschwindigkeit  $v<sub>0</sub>$  reduziert die Drehung und vergrößert den Elektronenschatten. Bei geringer Beschleunigungsspannung und starkem Magnetfeld können die Elektronen des Elektronenstrahls wiederum auf einen Punkt fokussiert werden. Wird das Magnetfeld weiter verstärkt, so zeigt sich auf dem Schirm ein um über 180° gedrehter Elektronenschatten. Dies deckt sich mit dem Verhalten reeller optischer Bilder bei der Abbildung an Sammellinsen. Auch solche Bilder sind höhen- und seitenverkehrt, was einer Drehung um 180° entspricht.

Ein von einem Punkt *P* ausgehendes Elektronen wird nun durch die Elektronenlinse analog zum Verhalten bei optischen Abbildungen auf einen Punkt *P*' abgebildet (vgl. Meschede, 2015, S. 527). Die Bahn des Elektrons dorthin ist jedoch keine gerade, sondern aufgrund der Lorentzkraft eine komplexe Kurvenbahn (vgl. [Abb. 45\)](#page-157-0).

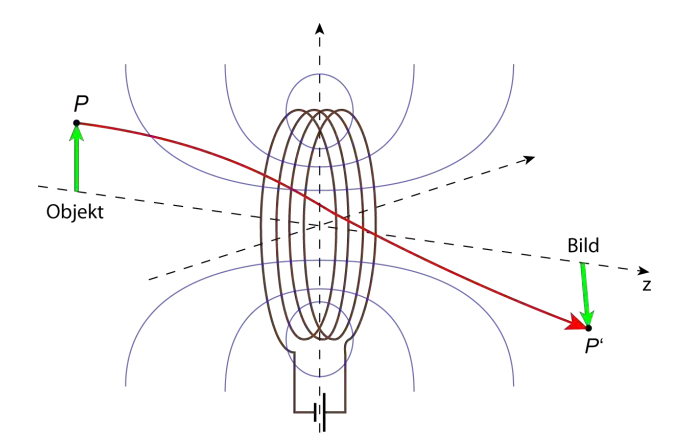

<span id="page-157-0"></span>**Abb. 45: Elektronenbahn durch die magnetische Linse**

Die Brechkraft einer solchen kurzen magnetischen Linse lässt sich mittels der sog. Busch'sche Brennweitenformel (Busch, 1926 bzw. Busch, 1936) näherungsweise bestimmen:

$$
\frac{1}{f} = \frac{1}{4} \cdot \left(\frac{e}{m \cdot v}\right)^2 \cdot \int_{-\infty}^{\infty} B_z^2(z) dz.
$$
 (47)

#### **6.4.2 Didaktische Relevanz und Anbindung an moderne Anwendungen**

Aus didaktischer Perspektive bieten die Experimente mit der Schattenkreuzröhre insbesondere in ihrer Verknüpfung mit der geometrischen Optik Potential. Schülerinnen und Schüler können hier die in der Mittelstufe erlernten Konzepte der geradlinigen Ausbreitung und der Abbildung auf ein modernes, deutlich anspruchsvolleres Themenfeld übertragen und dabei fortlaufend Gemeinsamkeiten und Unterschiede feststellen.

Die geradlinige Ausbreitung im feldfreien Raum stellt aus inhaltlicher Perspektive die Anknüpfung an die Elektronenkanone dar, da es die Bewegung nach Passieren der Anode der Elektronenkanone behandelt. Auch die Störung der geradlinigen Ausbreitung durch das Aufladen des Kreuzes erscheint als geeignete inhaltliche Fortsetzung, da hier eine Ablenkung zunächst qualitativ durch den größer werdenden Elektronenschatten sichtbar wird.

Die Bewegungen im axialen B-Feld stellen hingegen einen anspruchsvolleren Inhalt dar, der erst behandelt werden sollte, wenn die Lerner ein Verständnis für die sich im senkrecht zur Bewegungsrichtung ausgerichteten Magnetfeld ergebende Kreisbahn der Elektronen entwickelt haben. Der historische Rahmen spielt hier eher eine untergeordnete Rolle. Dafür kann die Anwendung der Elektronenlinsen in Elektronenmikroskopen thematisiert und als Motivation für das Thema genutzt werden. Auch hier kann der Vergleich mit dem optischen Analogon gewinnbringend sein und einen für Schülerinnen und Schüler geeigneten Zugang bieten. Darüber hinaus können wiederum alle wesentlichen physikalische Abhängigkeiten aus dem Experiment bestimmt werden. Besonders der Messprozess von Drehung und Schattengröße motiviert hierbei weiter die Nutzung von digitalen Hilfsmitteln.

Darüber hinaus besitzen die Experimente mit der Schattenkreuzröhre einen ausblickgebenden Charakter auf ein Studium im Bereich der Physik. Hier wird die Elektronenoptik intensiver behandelt und weitere Analogien zur geometrischen Optik aufgezeigt, die bei technischen Anwendungen berücksichtigt werden müssen. Ein Beispiel hierfür ist die sphärische Aberration, die auch bei kurzen magnetischen Linsen auftritt und für Auflösung und Vergrößerung von Elektronenmikroskopen eine entscheidende Rolle spielt. Darüber hinaus stellt in dem Themenfeld insbesondere die Nutzung von einem inhomogenen Magnetfeld eine Besonderheit für den schulischen Bereich dar. Hieran kann verdeutlicht werden, dass inhomogene Felder in der Physik ebenfalls sinnvoll genutzt werden können - insbesondere, wenn sie weiterhin bestimmte symmetrische Eigenschaften besitzen.

Über die Analogie zur klassischen Optik kann auch die sich an das Thema anschließende Frage nach Welleneigenschaften von Elektronenstrahlen eingeführt und motiviert werden. Die entsprechenden Experimente hierzu werden in Abschnitt [6.5](#page-159-0) vorgestellt.

# **6.4.3 Reduktionen für den Schulkontext**

Im schulischen Rahmen wird die Erzeugung des divergenten Elektronenstrahls nicht im Detail behandelt, sondern als sich im Experiment zeigende Tatsache vermittelt. Die Glühkathode wird jedoch als ideale Punktquelle für Elektronen betrachtet und die statistische Geschwindigkeitsverteilung vernachlässigt. Weiter wird für quantitative Betrachtungen von einem homogenen Beschleunigungsfeld ausgegangen. Dies ließe einen nicht divergierenden Elektronenstrahl erwarten - ein Widerspruch, der in der Schule nicht thematisiert wird, da hier technische Fragen zum Aufbau im Fokus stehen und weniger physikalische Konzepte. Der tatsächliche Aufbau aus Haarnadelkathode und zylinderförmigen Anode (3B Scientific, 2012) kann allerdings im Rahmen entsprechender Universitätsveranstaltungen behandelt werden. Darüber hinaus wird in diesem Abschnitt auf eine Betrachtung relativistischer Effekte verzichtet, da zumeist quantitative Erkenntnisse im Vordergrund stehen.

Eine quantitative Berechnung des elektrischen Störfeldes im Falle eines aufgeladenen Kreuzes findet i.d.R. weder in der Schule noch im universitären Grundstudium statt, da hierfür vertiefte mathematische und nummerische Kenntnisse notwendig sind. Einzig eine Thematisierung des potentiellen Zusammenhangs zwischen Spitzeneffekt und abgerundeten Kanten des Elektronenschattens ist hier möglich und kann der Wissensvernetzung dienen.

Die Rotation und Fokussierung der Elektronen im axial gerichteten, homogenen Magnetfeld kann über den experimentellen Zugang prinzipiell auch im schulischen Bereich in weiten Teilen behandelt werden. Jedoch sind quantitative Messungen am Realexperiment zeitaufwendig und fehleranfällig (insbesondere die Messung des Drehwinkels auf dem kugelförmigen Röhrenschirm). Entsprechend steht hier die qualitative Demonstration der Wirkungen des axialen Magnetfeldes im Mittelpunkt. Dennoch eignet sich das Thema mit seinen Inhalten als Ausblick oder als Projekt im Rahmen einer Seminararbeit o.Ä., da es experimentell zugänglich und mathematisch auf Schulniveau behandelbar ist. Dieses Nutzungsszenario sollte auch bei der konkreten Umsetzung in der Lernumgebung beachtet werden. Neben Schülerinnen und Schülern stellen in diesem Abschnitt jedoch verstärkt Studierende und Selbstlerner die Zielgruppe des Lernangebotes dar.

Eine grundsätzliche mathematische Behandlung, die Einführung der Brennweite für eine lange Elektronenlinse und die Diskussion über das Potential solcher Linsen für die Elektronenoptik findet im Rahmen der Grundvorlesung statt oder bleibt vertiefenden Veranstaltungen der Elektronenoptik vorbehalten.

Gleiches gilt für die Elektronenbewegung im inhomogenen Magnetfeld einer kurzen magnetischen Elektronenlinse. Im Rahmen des Schulunterrichtes können mit den gegebenen mathematischen Kenntnissen nur qualitative Beobachtungen auf dem Schirm getätigt werden. Durch eine entsprechende Analogiebildung zur geometrischen Optik und der Abbildung an Linsen kann hieraus jedoch ein grundsätzliches Verständnis für die Inhalte vermittelt werden.

Die Unterschiede zwischen einer langen Elektronenlinse mit homogenem Feld, einer kurzen Elektronenlinse mit inhomogenem Feld und elektrischen Linsen (vgl. Bergmann et al., 2006) können ebenfalls i.d.R. erst im Bereich der Hochschule diskutiert werden. Dies gilt auch für Abbildungsfehler von elektronenoptischen Linsen. Diese müssen bei der Behandlung in der Schule vernachlässigt werden.

Die Brennweitenformel nach Busch als zentrale quantitative Formel zu diesem Versuch kann in der Schule weder hergeleitet noch sinnvoll genutzt werden, da die inhomogene Struktur des B-Feldes hier nicht mathematisch erfasst werden kann. Folglich steht die Demonstration der Fokussiermöglichkeit von Elektronen im Zentrum.

# <span id="page-159-0"></span>**6.5 Wellencharakter von Elektronenstrahlen bei der Elektronenbeugung**

Anschließend an die einführenden Versuche zur Elektronenoptik und insbesondere motiviert durch die Analogiebildung zwischen geometrischer Optik und Elektronenoptik kann auch der Frage nach dem Wellencharakter von Elektronenstrahlen experimentell nachgegangen werden. Inhaltlich steht hier allerdings mit der de-Broglie-Wellenlänge

und der Bragg-Bedingung für konstruktive Interferenz nicht mehr die Beeinflussung der Teilchenbewegung durch Felder im Vordergrund, sondern vielmehr die Verallgemeinerung der Welleneigenschaften auf Teilchenstrahlung im Rahmen des Welle-Teilchen-Dualismus.

## **6.5.1 Inhaltliche Aspekte**

Auch für die folgenden Experimente wird ein feiner, geradliniger Elektronenstrahl benötigt, der in den gängigen Demonstrationsröhren wiederum mittels Elektronenkanonen auf Glühkathodenbasis erzeugt wird. Dabei variieren allerdings die konkreten Bauarten der Elektronenkanonen und entsprechend auch die nutzbaren Beschleunigungsspannungen. So arbeiten einige Röhren mit Beschleunigungsspannungen von bis zu 12 kV (bspw. PHYWE Systeme GmbH & Co. KG, 2016), während bei anderen Röhren diese auf maximal 5 kV begrenzt ist (z.B. 3B Scientific, 2015). Gründe für die abgesenkte zulässige Beschleunigungsspannung bei einigen Röhren sind - neben bauartbedingten Gründen und dem Wunsch, relativistische Effekte zu reduzieren - die wachsenden Anforderungen zur Vermeidung von Röntgenstrahlung. Diese kann beim Auftreffen schneller Elektronen auf das Graphittarget entstehen. Auch die Fokussierung unterscheidet sich je nach Röhrenbauart, spielt aber bei den Experimenten selbst nur eine untergeordnete Rolle. Entsprechend kann die Elektronengeschwindigkeit wieder mittels

$$
v_{\text{klassisch}} = \sqrt{2 \cdot \frac{e}{m_{\text{e}}} \cdot U_{\text{b}}}
$$
 (48)

bzw.

$$
v_{\text{rel}} = c \cdot \sqrt{1 - \frac{1}{\left(1 + \frac{U_{\text{b}} \cdot e}{m_{\text{e}} \cdot c^2}\right)^2}}
$$
(49)

berechnet werden.

## *6.5.1.1 Bragg-Bedingung und de-Broglie-Wellenlänge*

Nach dem Beschuss eines Targets, das aus polykristallinem Graphit besteht und sich in der Elektronenbahn befindet, bilden sich auf dem kugelförmigen Leuchtschirm zusätzlich zum zentralen Leuchtpunkt leuchtende Kreise aus. Meist werden zwei solcher Kreise sichtbar. Der Durchmesser beider Kreise nimmt dabei mit wachsender Beschleunigungsspannung  $U<sub>b</sub>$  bzw. steigender Elektronengeschwindigkeit  $v$  ab. Zum Verständnis dieses Versuchsergebnisses muss die von de Broglie postulierte Hypothese, dass jedem Teilchen mit einem bestimmten Impuls eine Welle bestimmter Wellenlänge zugeordnet werden kann, thematisiert werden. Mithilfe der Schulphysik lässt sich diese Hypothese wie folgt darstellen:

$$
\lambda_{\text{de Broglie}} = \frac{h}{p} = \frac{h}{m \cdot v}.
$$
\n(50)

Für Elektronen aus einer Elektronenkanone bedeutet dies im klassischen Fall

$$
\lambda_{\text{de Broglie}} = \frac{h}{\sqrt{2 \cdot m_{\text{e}} \cdot e \cdot U_{\text{b}}}}
$$
(51)

und in der relativistischen Betrachtung

$$
\lambda_{\text{de Broglie}} = \frac{h \cdot c}{\sqrt{(e \cdot U_{\text{b}})^2 + 2 \cdot m_{\text{e}} \cdot e \cdot U_{\text{b}} \cdot c^2}}.
$$
\n(52)

Basierend auf den Erkenntnissen über Beugungsmuster von Röntgenstrahlung an Kristallen und entsprechende Kristallstrukturen, für die Max von Laue 1914 den Nobelpreis für Physik erhielt, können die Versuchsergebnisse als Interferenzerscheinung am polykristallinen Graphit gedeutet werden. Dazu müssen die den Elektronenstrahlen zugeordneten Wellen die Bedingung für konstruktive Interferenz nach Bragg erfüllen:

$$
n \cdot \lambda = 2 \cdot d \cdot \sin(\theta) \text{ mit } n \in N_0. \tag{53}
$$

[Abb. 46](#page-161-0) zeigt entsprechend das Wellenbild für  $n = 2$ , also das Interferenzmaximum der 2. Ordnung.

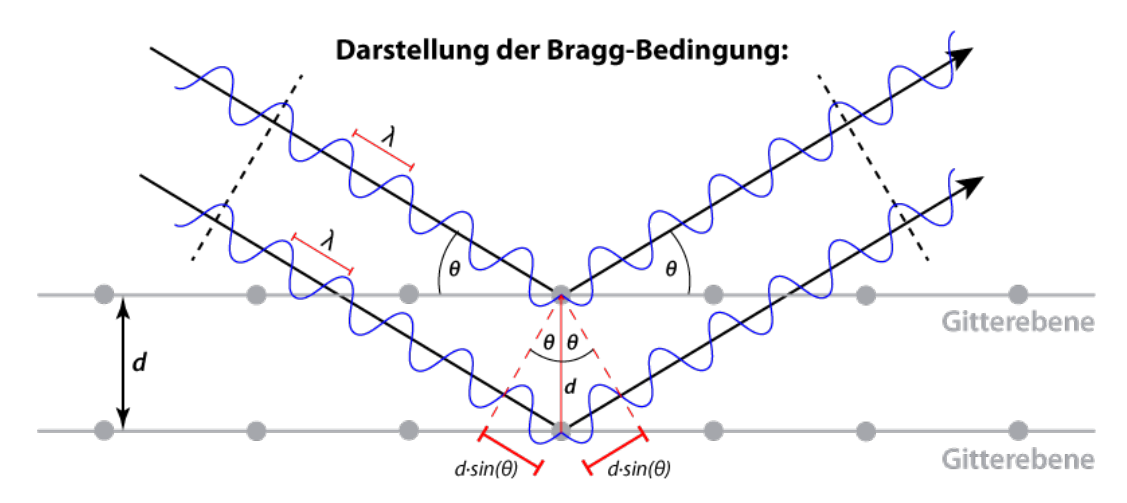

<span id="page-161-0"></span>**Abb. 46: Geometrie der Bragg-Bedingung für konstruktive Interferenz mit n=2**

Erklärungen für die kreisförmigen Interferenzerscheinungen lassen sich mit grafischen Mitteln auch für den Schulbereich fassbar machen. Hierbei kann ein Rückgriff auf Erkenntnisse aus optischen Beugungsversuchen bspw. am Doppelspalt erfolgen. Zentral für die Erklärung ist zunächst, dass die Einzelkristalle des polykristallinen Graphits zufällig im Raum angeordnet sind. So liegen manche Kristalle so, dass sie für ein Interferenzmaximum "oben" in Bezug zur Strahlrichtung der Elektronen sorgen, andere wiederum so, dass sie für ein Interferenzmaximum links, rechts, unten oder irgendwo dazwischen sorgen. Es ergibt sich also ein Kreis. Der Winkel, unter dem ein Interferenzmaxima zu

beobachten ist, ist gerade doppelt so groß wie der Winkel  $\theta$ , für den die Bragg-Bedingung beim Auftreffen auf einen Graphitkristall erfüllt ist. Der Kreis ergibt sich also, wie in [Abb. 47](#page-162-0) gezeigt, unter dem Winkel  $2\theta$ .

Aus der in [Abb. 48](#page-162-1) dargestellten Röhrengeometrie lässt sich für den Winkel  $2\theta$  folgende Beziehung aufstellen:

$$
\tan(2\theta) = \frac{r}{l_1 + l_2}.\tag{54}
$$

Mit  $l_1 = L - R$  und  $l_2 = \sqrt{R^2 - r^2}$  ergibt sich der Winkel  $\theta$  zu

$$
\theta = \frac{1}{2} \cdot \tan^{-1} \left( \frac{r}{L - R + \sqrt{R^2 - r^2}} \right).
$$
 (55)

Für ein Beugungsmaximum erster Ordnung ergibt sich somit die notwendige Wellenlänge zu

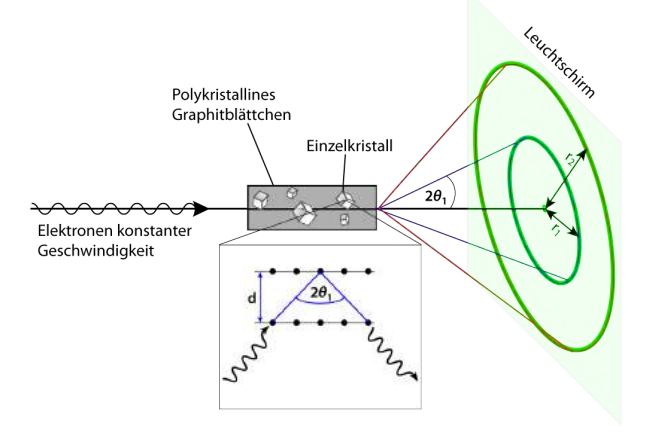

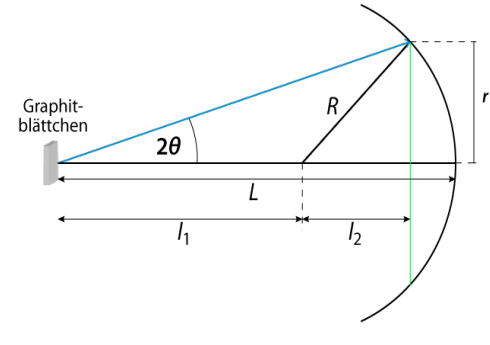

<span id="page-162-0"></span>**Abb. 47: Elektronenstrahlverlauf bei der Beugung an polykristallinem Graphit**

<span id="page-162-1"></span>**Abb. 48: Röhrengeometrie der Beugungsröhre**

$$
\lambda = 2 \cdot d \cdot \sin\left(\frac{1}{2} \cdot \tan^{-1}\left(\frac{r}{L - R + \sqrt{R^2 - r^2}}\right)\right).
$$
 (56)

Bei bekanntem ersten Netzebenenabstand  $d_1 = 2.13 \cdot 10^{-10}$  m von Graphit kann durch Ausmessen des inneren Beugungsringes die Vermutung de Broglies überprüft bzw. bestätigt werden.

#### *6.5.1.2 Netzebenenabstände von Graphit*

Ein weiterer interessanter Aspekt lässt sich zur Festigung des Wissens aufgreifen: Experimentell kann gezeigt werden, dass es sich beim äußeren Ring nicht um ein Interferenzmaximum der 2. Ordnung handelt. Ein Graphitkristall muss entsprechend noch einen zweiten Netzebenenabstand besitzen, an dem die Bragg-Bedingung für konstruktive Interferenz erfüllt wird. Dieser lässt sich mithilfe des Experimentes über

$$
d = \frac{\lambda}{2 \cdot \sin\left(\frac{1}{2} \cdot \tan^{-1}\left(\frac{r}{L - R + \sqrt{R^2 - r^2}}\right)\right)}
$$
(57)

ermitteln und kann mit dem entsprechendem Literaturwert von  $d_2 = 1.23 \cdot 10^{-10}$  m verglichen werden. Überprüft werden können die experimentellen Ergebnisse weiterhin durch geometrische Überlegungen. Aus der hexagonalen Struktur der Graphitkristalle und einem Abstand zwischen zwei benachbarten Atomen von  $a = 1.42 \cdot 10^{-10}$  m lassen sich die beiden Netzebenenabstände  $d_1$  und  $d_2$  rechnerisch bestimmten (vgl. Abb. [49\)](#page-163-0).

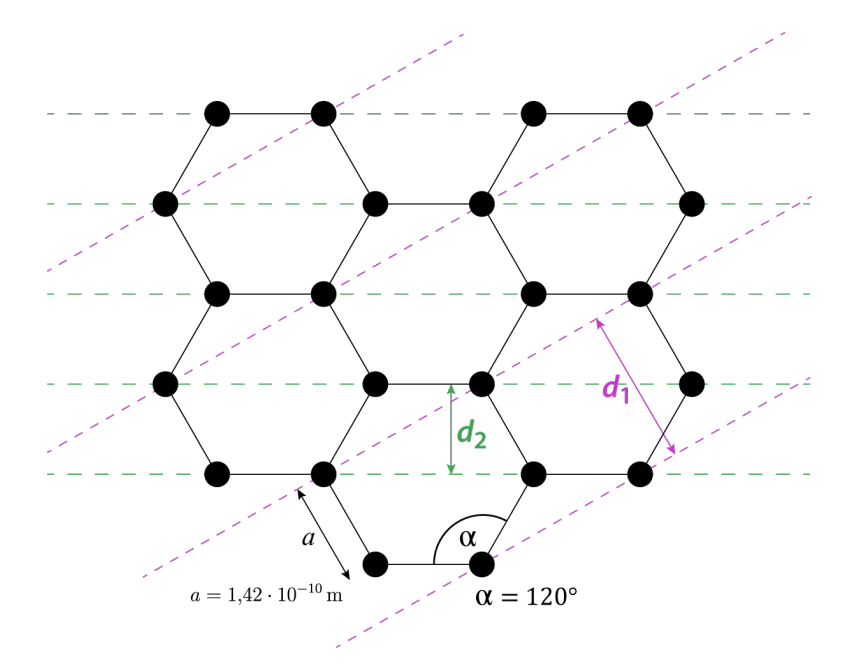

<span id="page-163-0"></span>**Abb. 49: Netzebenenabstände von Graphit**

## **6.5.2 Didaktische Relevanz, historischer Rahmen und Anbindung an moderne Anwendungen**

Experimente zur Elektronenbeugung werden in der Regel zur Demonstration der Welleneigenschaften von Quantenobjekten genutzt. Dabei soll auch im Schulbereich verdeutlicht werden, dass "das klassische Teilchenbild zur Beschreibung des Mikrokosmos ungeeignet ist und durch ein neues Teilchenkonzept ersetzt werden muss" (ISB, 2004b). Dementsprechend bedeutsam ist das Thema für den Physikunterricht und auch für den nahtlosen Übergang zwischen Schulphysik und physikalischen Inhalten an der Universität. Dabei ist die Elektronenbeugung an Graphit ein zentrales, im Unterricht durchführbares Realexperiment. Ergänzend hierzu wird meist lediglich die Elektronenbeugung an Spalten in Form von Simulationen gezeigt. Dementsprechend sind die Versuche an der Elektronenbeugungsröhre und zumindest die qualitativen Ergebnisse mit ihrer Deutung als Wellenphänomen ein Authentizitätsanker im gesamten Themenfeld.

Aus methodischer Sicht bieten die Experimente vielfältige Erkenntnismöglichkeiten. Zunächst kann, unter der Einbeziehung der Bragg-Bedingung, die Hypothese de Broglies überprüft und bestätigt werden. Dazu ist auch eine Berücksichtigung der genutzten Röhrengeometrie und eine angemessene Fehlerbetrachtung notwendig - Herausforderungen die auch Experimentierpraktika im Grundstudium an Lerner stellen. Weiter können mit dem vorhandenen Vorwissen der Schülerinnen und Schüler Hypothesen über die Ursache des zweiten Beugungsringes aufgestellt und systematisch geprüft werden. Die ermöglicht ein einüben typischer Prozesse experimenteller Erkenntnisgewinnung. Der abschließende Einsatz des Experimentes zur Bestimmung der Netzebenenabstände zeigt den Lerner das Potential zur Strukturanalyse auf. Insgesamt können also an einem einzigen Versuch vorgegebene Hypothesen (z.B. das Postulat von de Broglie) geprüft, neue generiert und überprüft sowie anwendungsorientierte technische Einsatzmöglichkeiten aufgezeigt werden.

Die Bedeutung des Nachweises der Wellennatur von Teilchenstrahlen aus wissenschaftshistorischer Sicht dürfte kaum zu überschätzen sein. Die Veröffentlichung von de Broglie zu diesem Thema stellt ein außergewöhnliches Dokument dar, welches durch Einbezug vieler Theorien und Ansätze der Zeit Auswirkungen auf die gesamte Physik hatte (Weinberger, 2006). Darüber hinaus bestechen die Originalveröffentlichungen durch einen geringen mathematischen Anteil. Für den schulischen Kontext ist zunächst die experimentelle Bestätigung de Broglies durch Davisson und Germer 1927 bedeutsam, deren Versuch auch von Lernern gut nachvollzogen werden kann. Dabei ist zu berücksichtigen, dass Davisson und Germer zunächst nicht mit den Arbeiten de Broglies vertraut waren (Tipler, Llewellyn & Czycholl, 2010). Nahezu gleichzeitig und unabhängig von Davisson und Germer bestätigte auch George Paget Thomson, Sohn des Entdeckers der Kathodenstrahlen Joseph John Thomson, die Theorie der "Materiewellen". Davisson und George Paget Thomson erhielten hierfür 1937 den Nobelpreisfür Physik. Insgesamt kann hieran eindrucksvoll gezeigt werden, wie komplex wissenschaftliche Erkenntnisgewinnungsprozesse verlaufen können und wie Theorie und Experiment zusammengehören.

Weiter kann die Entwicklung und Verbesserung der Verfahren zur Untersuchung der Beugung an Kristallen einen historischen Rahmen bilden und über das in den Demonstrationsröhren genutzte Debye-Scherrer-Verfahren bis hin zu modernen technischen Anwendungen zur Oberflächenanalyse wie dem low-energy electron diffraction-Verfahren (LEED) führen. Auch auf die Nutzung von Elektronenbeugung bei der Transmissionselektronenmikroskopie kann verwiesen werden.

#### **6.5.3 Reduktionen für den Schulkontext**

Im schulischen Rahmen ist der exakte Einbezug der Röhrengeometrie aufwendig und führt zu einer hohen algebraischen Last, ohne physikalische Inhalte zu vermitteln. Daher wird eine entsprechende Mathematisierung meist vorgegeben. Ebenso wird, um die mathematischen Anforderungen zu reduzieren, auf eine relativistische Betrachtung verzichtet. Somit wird die de-Broglie-Wellenlänge über den Impuls  $p = m \cdot v =$  $\sqrt{2\cdot m\cdot e\cdot U_{\rm b}}$  hergeleitet, wobei für  $\nu$  die Geschwindigkeit  $v_{\rm klas}=\sqrt{2\cdot\frac{e}{m}\cdot U_{\rm b}}$  eingesetzt wird. Eine relativistische Herleitung aus der Energie-Impuls-Beziehung  $E =$  $\sqrt{E_0^2 + c^2 \cdot p^2}$  bleibt Universitätsveranstaltungen vorbehalten.

Eine Analyse und Diskussion des durch die klassische Rechnung verursachten Fehlers kann entsprechend in der Schule nicht stattfinden. Diese würde zeigen, dass bspw. bei der im Experiment zulässigen Beschleunigungsspannung  $U_{b_{\text{max}}} = 12$  kV der relative Fehler der klassisch berechneten de-Broglie- Wellenlänge nur bei 0,58 % liegt. Daher besteht hier inhaltlich keine Notwendigkeit bereits in der Schule relativistisch zu rechnen. Auf die quantitative Bestimmung des zweiten Netzebenenabstands von Graphit muss aus Zeitgründen und aufgrund des für den schulischen Rahmen hohen algebraischen Aufwandes häufig verzichtet werden. Die entsprechende Möglichkeit wird nur erwähnt. Auch eine Plausibilitätsprüfung über die Geometrie eines hexagonalen Kristalles mit bekanntem Atomabstand bleibt der Universität vorbehalten. In diesem Rahmen sollte auch die Deutung des makroskopischen Versuchsergebnisses über ein Reflexionsphänomen bzw. die Bragg-Bedingung für konstruktive Interferenz diskutiert werden. Dies ist insbesondere bei der analogen Behandlung von Röntgenbeugung an Kristallen notwendig, um die jeweiligen auf Teilchenebene stattfindenden Prozesse zu verstehen. Generell kann hierbei auch der prinzipielle Nachteil von Elektronenbeugung gegenüber Beugung von elektromagnetischer Strahlung behandelt werden. Bei der Elektronenbeugung kann nur die Intensität detektiert werden, aber nicht die Phase. Dies ist bei elektromagnetischer Strahlung hingegen möglich.

# **7 Konzeption, Umsetzung und Design der Lernumgebung**

Im folgenden Kapitel werden Konzeption und konkrete Umsetzung der Lernumgebung dargestellt. Dabei wird zunächst die Wahl der Realisierung als browserbasierte Lernumgebung begründet, bevor die inhaltliche und gestalterische Umsetzung mit Bezug zur Theorie aus den Kapitel[n 2](#page-20-0)[-0](#page-116-0) dargelegt wird.

Die Zielgruppen sind vornehmlich Schülerinnen und Schüler der Oberstufe, die das Abitur oder einen ähnlichen Abschluss anstreben sowie Studierende im Grundstudium. Zentrale Maßgabe für die Umsetzung ist weiter, dass alle Teile der Lernumgebung so gestaltet sind, dass ein durchschnittlicher Lerner diese selbstständig, unter Nutzung der dargebotenen Hilfen, weitgehend erfolgreich bearbeiten kann. Insbesondere soll in diesem Abschnitt dargelegt werden, wie die in Teil I beschriebenen Möglichkeiten und Vorteile von Multimedia konkret genutzt werden, um die Lerner zu aktivieren und in ihrem Lernprozess durch Scaffolding und Feedback zu unterstützen. Auch die entsprechende Berücksichtigung der in Kap. [3](#page-52-0) dargestellten Designrichtlinien, die aus der Multimediatheorie abgeleitet wurden, soll in diesem Kapitel deutlich gemacht werden. Dazu wurden als grundlegende Strukturierungsmaßnahme im Sinne von Guidance alle vorgestellten Experimente getrennt voneinander, aber nach identischer Vorgehensweise aufbereitet. So ist eine fachinhaltliche Abgrenzung für die Nutzer einfach erkennbar. Ebenso bietet dies die Möglichkeit der Bearbeitung einzelner Themen der Lernumgebung unabhängig von den anderen. Somit kann das Lernangebot flexibel und bedarfsorientiert in verschiedensten Lernsettings genutzt werden.

# **7.1 Konzeption und Umsetzung als moderne Internetseite**

In der Schule werden sowohl von Lehrkräften als auch von Schülerinnen und Schülern unterschiedlichste internetfähige Endgeräte wie Computer, Tablet-PCs und Smartphones sowohl für schulische Lernzwecke als auch privat Unterhaltungszwecke genutzt (Medienpädagogischer Forschungsverbund Südwest, 2016). Diese unterscheiden sich zunächst hardwareseitig häufig in Größe und Auflösung des Displays und damit im Platzangebot, welches für die Darstellung von Inhalten zur Verfügung steht. Dies führt zu designtechnischen Herausforderungen für ein flexibel nutzbares Multimediaangebot. Softwareseitig unterscheiden sich die Geräte vor allem durch das genutzte Betriebssystem. Auf Desktop-Systemen sind dabei aktuell vornehmlich Windows 7, Windows 10, MacOS oder Linux zu finden. Tablets und Smartphones nutzen hingegen in der Regel Android oder iOS. Aufgrund dieser Vielfalt und der ständigen Weiterentwicklungen sowohl im Bereich von Hardware als auch im Bereich von Software ist es nur mit großem Aufwand möglich, für alle Systeme und Endgeräte geeignete Software in Form von installierbaren Programmen zur Verfügung zu stellen. Darüber hinaus ist aufgrund von restriktiven Sicherheitseinstellungen insbesondere in Schulen die Installationen von Programmen durch Standardanwender und Lehrkräfte häufig nicht möglich.

Um den genannten Herausforderungen zu begegnen, erscheint es daher angebracht, den auf allen Systemen verfügbaren Webbrowser zu nutzen, um das eigene multimediale Angebot dem Nutzer schnell und unkompliziert zugänglich zu machen. Entsprechend wurden alle Inhalte in Form einer Webseite realisiert, was den Nutzern eine einfache Zugriffsmöglichkeit bietet, die weitgehend unabhängig vom Endgerät und vom genutzten Betriebssystem ist. Weiter erfordert diese Methode keinen zusätzlichen Installationsaufwand und ist nur mit minimalen Sicherheitsrisiken verbunden. Somit kann aus technischer Perspektive eine große Nutzergruppe ohne großen Aufwand mit dem Angebot arbeiten.

Bei der entsprechenden Umsetzung sind dennoch eine Reihe technischer Aspekte zu beachten, die im Rahmen dieser Arbeit jedoch nur gekürzt dargestellt werden können. Der folgende Abschnitt bietet daher nur einen Einblick in die letztendlich genutzte Technik, ohne die dazu führenden Entscheidungsprozesse im Detail zu erläutern.

## **7.1.1 Basistechnologie Webbrowser**

Ein Zugriff auf die als Webseite umgesetzte, multimediale Lerngelegenheit setzt zunächst zwar einen Internetzugang voraus (wobei eine offline-Nutzung ebenfalls realisiert werden kann), aber alle Endgeräte bzw. Betriebssysteme stellen einen Webbrowser bereit, mit dem Webseiten aufgerufen und angezeigt werden können. Weiter verfügen praktisch alle Schülerinnen und Schüler über entsprechende Endgeräte und haben auch außerhalb der Schule Internetzugriff (Medienpädagogischer Forschungsverbund Südwest, 2016). Somit besteht für sie die Möglichkeit, die Ressourcen auch für die Bearbeitung von Hausaufgaben oder zum Selbststudium zu nutzen. Die Anzahl der unterschiedlichen genutzten Browser ist zwar sehr groß, aber alle sind in der Lage entsprechend dem HTML5-Standard geschriebene Webseiten darzustellen. Webseitendarstellungen innerhalb eines Browser verfügen zwar i.d.R. über weniger Ressourcenzugriff als lokal installierte Software, aber in dieser Umsetzungsvariante entfällt der hinderliche und zeitaufwendige Schritt der Softwareinstallation. Um eine möglichst reibungslose Nutzung auch auf Schulcomputern zu ermöglichen, ist bei der Umsetzung ohnehin auf geringen Ressourcenbedarf zu achten.

Neben der Darstellung von HTML5-Elementen können Browser auch nativ JavaScript verarbeiten. Durch die Kombination von JavaScript mit modernen HTML5-Elementen wie dem Canvas-Element können so auch hochgradig interaktive und grafisch ansprechende Webseiten gestaltet werden. Dies zeigt bspw. die große Anzahl an verfügbaren Browserspielen. Weiter steht für eine entsprechende Entwicklung eine Vielzahl an opensource JavaScript-Bibliotheken zur Verfügung, die einen großen Funktionsumfang bieten, Programmierprozesse erleichtern und beschleunigen sowie eine einheitliche Gestaltung vieler Elemente über verschiedenste Browser hinweg ermöglichen. Konkret wurden hier in der eigenen Umsetzung u. a. jQuery und jQuery Mobile genutzt.

JavaScript ist hierbei nicht mit Java zu verwechseln. Java-Elemente benötigen eine zusätzliche, auf dem Endgerät installierte Software, um wiedergegeben und genutzt werden zu können. Aufgrund wiederkehrender Sicherheitslücken und hohem Wartungsaufwand werden solche Elemente inzwischen von vielen Browsern blockiert und können nicht mehr oder nur mit großem Aufwand genutzt werden. Dies betritt insbesondere das Physiklernen, da in der Vergangenheit viele Simulationen und Visualisierungen von physikalischen Vorgängen mit Java umgesetzt wurden, die nun zur Nutzung in Schule und Universität nicht mehr zur Verfügung stehen. Somit besteht hier aktuell ein verstärkter Bedarf an neuen, digitalen Ressourcen die ohne die Java-Software eingesetzt werden können.

## **7.1.2 Weitere Vorteile einer internetbasierten Umsetzung**

Neben dem einfachen Zugang und den grafisch und rechentechnisch inzwischen ausreichenden Möglichkeiten, bietet eine internetbasierte Umsetzung eine Reihe weiterer Vorteile. So erlaubt es JavaScript in Verbindung mit entsprechendem CSS-Code, der das Aussehen der einzelnen Elemente und damit der Seite bestimmt, eine Seite responsiv zu gestalten. Seiteninhalt und Darstellungsformen passen sich hier automatisiert den Bildschirmgrößen des Nutzers an und ermöglichen somit die Nutzung der Seite auf allen Bildschirmgrößen - vom Smartphone bis zum Desktop PC. Insbesondere die mobile Nutzung auf dem Smartphone spielt in der Lebenswelt der Schülerinnen und Schüler eine immer zentralere Rolle (Medienpädagogischer Forschungsverbund Südwest, 2016) und muss daher auch bei der Entwicklung von Lernangeboten Berücksichtigung finden.

Auch mit Blick auf eine zunehmende Internationalisierung von Bildungsinhalten, erscheint eine webseitenbasierte Umsetzung der Lernumgebung geboten. Durch die vorgenommene Übersetzung der Lernumgebung ins Englische und Französische und den einfachen Wechsel zwischen den Sprachen per Klick ist die Umgebung auch eine geeignete Ressource für einen bilingualen Physikunterricht, der u. a. neue Lernergruppen und Lerntypen für naturwissenschaftliche Themen anspricht (Haagen-Schützenhöfer, Mathelitsch & Hopf, 2011; Kemper & Becker, 2016).

Weiter kann, bei entsprechendem Angebot in einer Vielzahl von Sprachen, eine solche Umgebung nicht nur regionsspezifisch, sondern sogar international eingesetzt und genutzt werden. Am Beispiel des PhET-Projektes wird deutlich, wie groß die Nutzerzahlen eines guten, breiten und international ausgerichteten Angebotes sein können (Khatri et al., 2013). Im Rahmen dieser Arbeit ist die internationale Verbreitung jedoch zunächst nicht das zentrale Anliegen, auch wenn entsprechende Features berücksichtigt wurden. Durch die Auffindbarkeit der internetbasierten Lernumgebung in entsprechenden Suchmaschinen, kann dabei auch ohne spezielle Lehrerfortbildungen zumindest eine gewisse Zahl an Nutzern erreicht und angesprochen werden. Vor diesem Hintergrund wurde auch die sog. Suchmaschinenoptimierung (SEO) bei der Gestaltung und Programmierung der Lernumgebung berücksichtigt. Diese bringt zwar inhaltlich und aus lerntheoretischer Sicht keinen Mehrwert, steigert jedoch die Sichtbarkeit des Angebotes und damit die Nutzerzahlen.

Weiter sind bei einer webseitenbasierten Umsetzung Erweiterungen, Aktualisierungen und Fehlerbehebungen durch den Autor sehr kurzfristig realisierbar. Auch erreichen entsprechende Änderungen die Nutzer i.d.R. ohne deren aktives Zutun. Nutzer müssen nicht wie bei Betriebssystemen oder installierter Software zuerst ein Update herunterladen und installieren, sondern sehen in der Regel direkt die aktualisierte Version des Angebotes, wenn sie die Umgebung das nächste Mal nutzen indem sie die Webseite aufrufen. Einzig zwischengespeicherte Inhalte werden er nach Ablauf des Cache aktualisiert.

Insgesamt ermöglicht die Konzeption und Umsetzung als Webseite so einen flexiblen Einsatz des Angebotes durch eine Vielzahl an Nutzern auch über Deutschland hinaus.

## **7.1.3 Neue Forschungsmethodik durch internetbasiertes Angebot**

Ergänzend zu den genannten technischen und adressatenspezifischen Vorteilen bietet das Angebot in Form einer Webseite auch Potential in Bezug auf mögliche Forschungsfragen und eine entsprechende Forschungsmethodik. Bei Arbeit mit der Lernumgebung benötigen Nutzer i.d.R. eine Internetverbindung. Interagieren die Nutzer nun mit der Webseite, so kann diese Interaktion auch vom Server mittels entsprechender Codebestandteile registriert und bspw. in einer Datenbank gespeichert werden. Im einfachsten Fall wird z.B. der Aufruf einer Webseite registriert und gezählt. Somit ist es möglich, eine Nutzungsstatistik zu erstellen, die Einblicke in Nutzungszahlen, Nutzungshäufigkeit, Nutzungsdauer und Nutzerinteressen bietet. Mit gesteigertem technischen Aufwand können nahezu alle Nutzerinteraktionen wie Eingaben oder Klicks des Nutzers gespeichert und somit der gesamte Bearbeitungs- und Lernprozess nachvollzogen werden. Da dies insbesondere für Wirtschaftsunternehmen, kommerziell ausgerichtete Webseiten und

Online-Shops interessant ist, sind auf dem Markt inzwischen verschiedene Werkzeuge und Hilfsmittel zum User-Tracking wie Google Analytics oder Piwik verfügbar. Dennoch steigen bei entsprechenden Nutzerzahlen auch hiermit die Datenmengen sowie der Auswerteaufwand stark an. Es muss somit geprüft werden, welche Interaktionen aufgezeichnet werden sollen, um hieraus zielgerichtet Fragen bspw. in Bezug auf die Passung der Umgebung an die Bedürfnisse der Nutzer beantworten zu können.

Dabei sind jedoch, insbesondere beim Einsatz externer Hilfsmittel zum Nutzertracking, stets auch datenschutzrechtliche Aspekte zu berücksichtigen. So müssen entsprechende rechtliche Hinweise auf der Webseite dem Nutzer zugänglich sein und er muss auf Möglichkeiten, das Nutzer-Tracking zu unterbinden, hingewiesen werden. Dies schränkt die Forschungsmethodik insoweit ein, dass nicht mehr alle Nutzer der Webseite erfasst werden, sondern nur ein zunächst unbekannter Anteil. Eine weitere Begrenzung dieser Forschungsmethodik liegt in den wenigen zur Verfügung stehenden Informationen über die Nutzer. Weder Alter, Vorwissen noch Zielsetzungen der Seitenaufrufer sind in der Regel bekannt. Hieraus folgt auch, dass dafür Sorge zu tragen ist, automatisierte Seitenaufrufe durch sog. Spider oder Bots sowie eigene Aufrufe nicht in eine entsprechende Nutzungsstatistik einfließen zu lassen. Die vorliegende Arbeit nutzt diese neuen Möglichkeiten des Nutzertrackings auf verschiedene Weisen und mit unterschiedlichen Zielsetzungen. Die Beschreibung der Forschungsmethodik zur Akzeptanzuntersuchung in Kap. [9.2](#page-230-0) enthält konkreter Ausführungen hierzu.

# **7.2 Grundlegende Struktur und übergreifende Elemente**

Die grundlegende Entwicklung und Umsetzung der Lernumgebung erfolgte schrittweise im Laufe von etwa vier Jahren. Dabei wurden die in Kap. [6](#page-128-0) dargestellten Inhalte und Experimente i.d.R. nacheinander konzipiert, umgesetzt, getestet und veröffentlicht. Bei der inhaltlichen und gestalterischen Entwicklung wurde ein besonderes Augenmerk auf die Berücksichtigung der im ersten Teil der Arbeit dargestellten lerntheoretischen Grundlagen zu Interaktivität, multiple Repräsentationen, Feedback und Modellierung physikalischer Probleme gelegt. Das dabei dargelegte Potential von Multimedia sollte im eigenen Projekt exemplarisch umgesetzt und dabei möglichst lernförderlich genutzt werden. Aufgrund der Komplexität und der Vielschichtigkeit der potentiell lernwirksamen Elemente und Strukturen, ergeben sich hieraus zugleich auch verschiedene Forschungsfragen. So muss überprüft werden, welche Darstellungsweisen, Aktivitäten und Aufgaben bei den Nutzern besonders beliebt sind und welche diese als besonders lernförderlich empfinden. Ebenso ist empirisch zu untersuchen, welche Elemente in der digitalen Lernumgebung sich tatsächlich als besonders lernwirksam erweisen, um hieraus Implikationen für zukünftige Entwicklungen ableiten zu können.

Die schrittweise Umsetzung der genannten Experimente führte zu einer modulartigen Lernumgebung, die aus fünf Elementen besteht. Vier der Elemente nutzen jeweils einen zentralen Versuchsaufbau als Mittel zur Erkenntnisgewinnung. Im Abschnitt zur Elektronenkanone übernimmt die Rolle des Experimentes eine Simulation, da im Schulkontext keine adäquaten Realexperimente verfügbar sind. So besteht die Lernumgebung zunächst aus fünf getrennten Modulen, die inhaltlich und gestalterisch zwar starke Bezüge zueinander aufweisen, aber dennoch getrennt voneinander bearbeitet und genutzt werden können. Diese Module sind:

- die Elektronenkanone mit der Teilchenbewegung im Längsfeld,
- die Elektronenablenkröhre mit der Elektronenbewegung im elektrischen Querfeld,
- die Kathodenstrahlröhre mit der Kreisbewegung von Elektronen im homogenen B-Feld, der Bestimmung der spezifischen Elektronenladung  $e/m$  und technischen Anwendungen,
- die Schattenkreuzröhre mit der geradlinigen Elektronenausbreitung und der Einführung in die Elektronenoptik durch magnetische Linsen sowie
- die Elektronenbeugungsröhre mit der Bestätigung der de-Broglie-Wellenlänge und der Bestimmung der Netzebenenabstände von Graphit.

Ergänzt werden die inhaltsbezogenen Module durch einen Bereich mit Informationen speziell für Lehrkräfte. Hierin werden mögliche Einsatzszenarien vorgestellt und auf weitere Literatur zur Lernumgebung hingewiesen. Alle entsprechenden Module werden dem Nutzer auf der Startseite der Lernumgebung präsentiert, die unte[r http://virtuelle](http://virtuelle-experimente.de/)[experimente.de](http://virtuelle-experimente.de/) verfügbar und in [Abb. 50](#page-172-0) dargestellt ist.

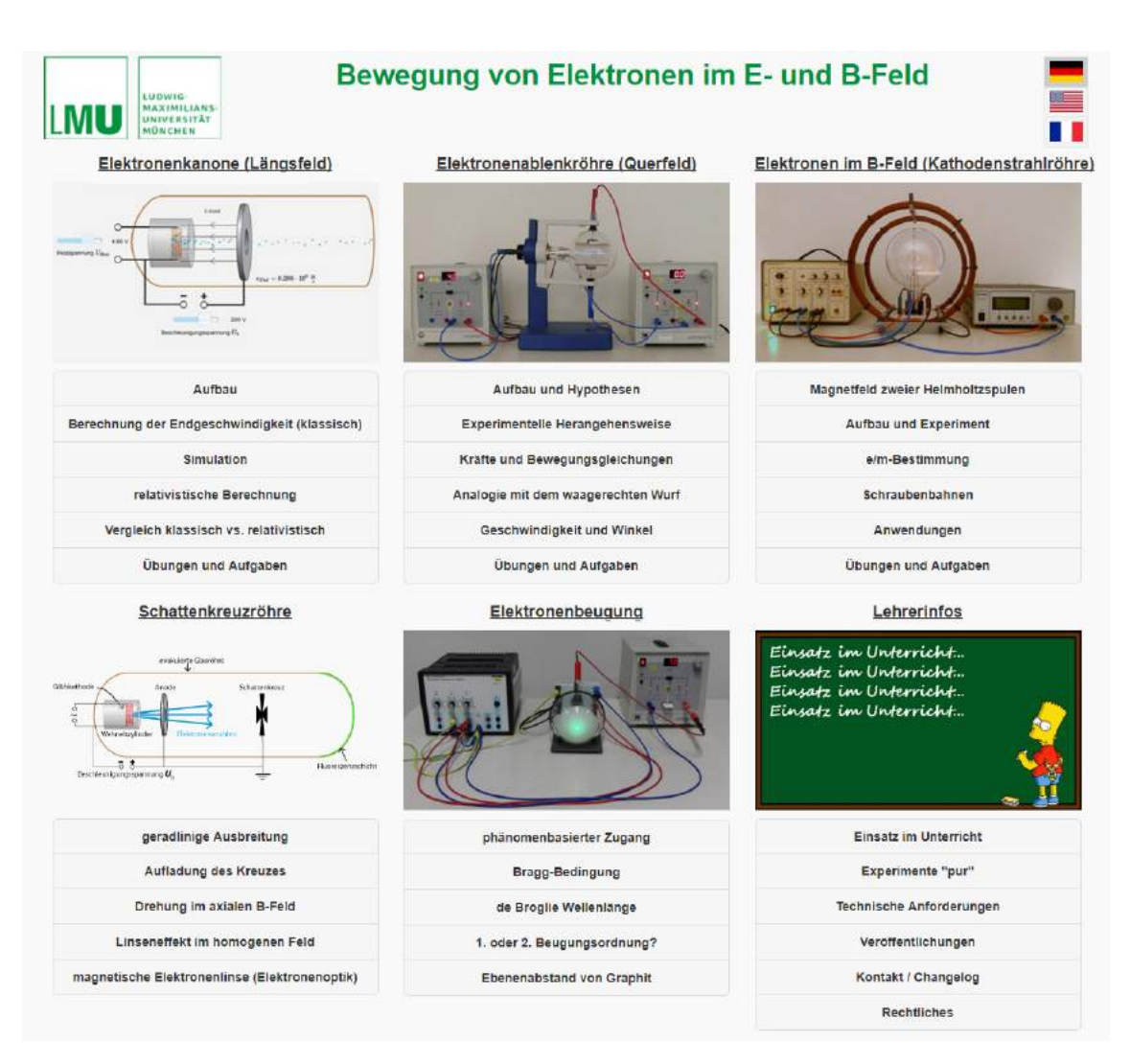

<span id="page-172-0"></span>**Abb. 50: Startseite der Lernumgebung mit den fünf verschiedenen Modulen, dem Info-Bereich und der Sprachauswahl**

# **7.2.1 Startseite**

Die in [Abb. 50](#page-172-0) dargestellte Start- und Übersichtsseite der Lernumgebung ist als häufige Einstiegsseite in die Lernumgebung von besonderer Bedeutung und muss vielfältige Funktionen erfüllen. So muss die Seite zunächst dem Nutzer schnell und klar verständlich machen, welche Inhalte auf der Webseite wo zu finden sind und wie er zu diesen gelangt. Ebenso muss Nutzern, die über eine Suchmaschine auf die Seite kommen, deutlich gemacht werden, dass sie hier das finden, was sie suchen. Daher werden hier schnell erfassbare, grafische Darstellungen der zentralen Experimente präsentiert und mit aussagekräftigen Kapitelüberschriften versehen, die jeweils als Link direkt zu dem gewählten fachlichen Inhalt führen. Die Darstellung des LMU-Logos an prägnanter Stelle der Startseite soll, insbesondere für Suchmaschinennutzer, durch die Bekanntheit der Institution LMU die fachliche Qualität der angebotenen Inhalte deutlich machen. Dies ist auch vor dem Hintergrund eines wachsenden Angebotes multimedialer Inhalte notwendig, da die fachliche Qualität eines Angebotes für Lernende häufig nur schwer zu erkennen ist. Weiter macht das Logo deutlich, dass die Physikdidaktik der Ludwig-Maximilians-Universität Interesse am Lernerfolg von Schülerinnen und Schülern bzw. Studierenden hat und hierzu moderne Lerngelegenheiten entwickelt und kosten- und werbefrei anbietet.

Die Reihung der Module auf der Startseite, die auch in der Ansicht für Smartphones erhalten bleibt, verdeutlich zusätzlich die der Umgebung zugrundeliegende Fachsystematik in Anlehnung an die typische Abfolge im Schulunterricht. Der Wechsel zwischen fotografischen und schematischen Darstellungen sorgt dabei für eine optische Auflockerung und Abwechslung. Weiter macht die Seite dem Nutzer durch die Flaggensymbolik am rechten oberen Rand deutlich, dass zwischen verschiedenen Sprachen ausgewählt werden kann. Dies ist insbesondere mit Blick auf die zunehmende Internationalisierung und eine entsprechende Nutzung der Lernumgebung wichtig.

# **7.2.2 Abfolge innerhalb der Module und zugehörige Navigationsleisten**

Alle fünf inhaltsbezogenen Module sind einheitlich in Bezug auf Anordnung und Design der Navigationsleisten gehalten. Dies hat insbesondere den Hintergrund, dass sich der Nutzer so an die entsprechenden Gestaltungselemente gewöhnt und schnell Funktion und Strukturierung erlernt. Dies soll dazu führen, dass die Navigationsleisten entsprechend Kap. [4.4.1](#page-109-0) als strukturelles Guidance-Element genutzt werden können, aber das Arbeitsgedächtnis nicht zusätzlich belasten und keinen Extraneous Cognitive Load verursachen.

Inhaltlich stellt die obere Navigationsleiste eine Grobunterteilung der Inhalte in verschiedene Lernschritte dar, wie sie auch im klassischen Unterricht praktiziert wird. Links befindet sich jeweils eine Feineinteilung der Inhalte im aktuellen Arbeitsbereich. Um die Funktion der strukturellen Führung zu stärken, ist jeweils die aktuelle Position im Arbeitsprozess visuell durch farbliche Hervorhebungen kenntlich gemacht. Dies dient gleichzeitig als Feedback zum Fortschritt im Arbeitsprozess.

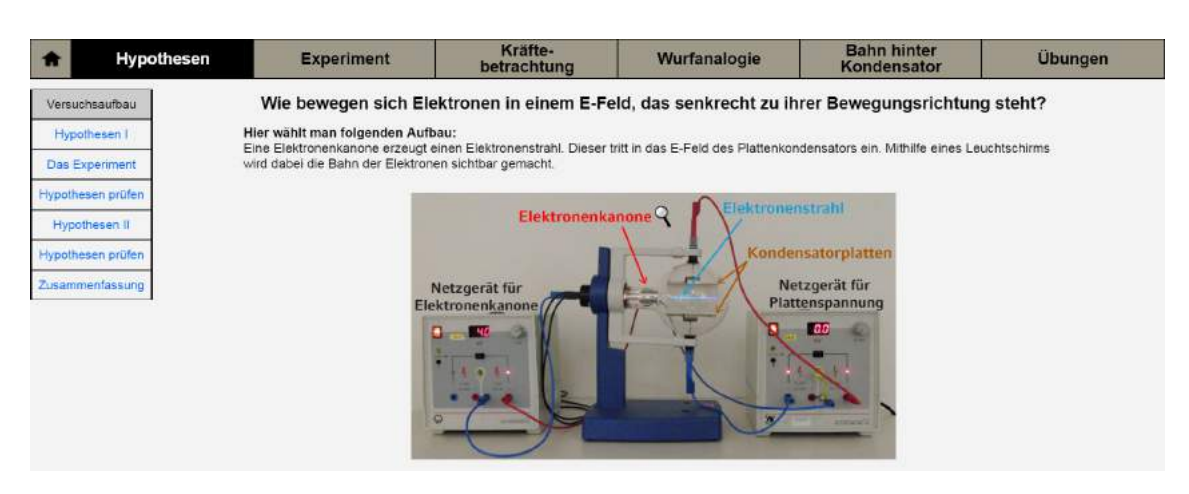

**Abb. 51: Navigationsleisten im Abschnitt zur Elektronenablenkröhre. Oben die Grobunterteilung und links die Feinunterteilung der Lern- und Arbeitsschritte jeweils mit Visualisierung der aktuellen Position**

Inhaltlich ist einem Modul i.d.R. zunächst eine übergeordnete Leitfrage bzw. eine entsprechende Zielformulierung vorangestellt, die als Advance Organizer fungiert und den Nutzern deutlich macht, welcher physikspezifischen Inhalt in den folgenden Seiten erarbeitet wird. Die weitere inhaltliche Einteilung und Strukturierung in Grob- und Feinschritte folgt grundlegend dem Ablauf des klassischen experimentellen Dreischrittes aus Planung, Durchführung und Auswertung, der auch den entsprechenden Modellen experimenteller Kompetenz zugrunde liegt (Gut-Glanzmann, 2012; Hammann, 2004; Klahr & Dunbar, 1988; Schreiber, N., 2012).

Dabei wird jedoch aufgrund der in Kap. [2.7](#page-48-0) dargestellten Besonderheiten von computerbasierten Experimentiergelegenheiten und den entsprechend geringen Einflussmöglichkeiten auf einen realen Versuchsaufbau durch Lerner der Bereich der Planung und des manuellen Aufbaus in der browserbasierten Lernumgebung beschränkt und steht inhaltlich nicht im Mittelpunkt. Im gewählten Themenfeld stellt dies jedoch keine negative Veränderung gegenüber der klassischen Experimentiersituation in der Schule dar, da die entsprechenden Experimente auch dort nur demonstriert werden können und die Lerner keinen Einfluss auf die Planung und Umsetzung des Versuchsaufbaus nehmen. Dies ist u. a. der Empfindlichkeit der Elektronenröhren gegenüber falscher Beschaltung und den häufig notwendigen hohen Spannungen geschuldet. Entsprechend wird in jedem Modul ein zentraler Versuchsaufbau analog zu typischen Demonstrationsexperimenten vorgegeben. Dies ermöglicht Lehrenden zusätzlich im Unterricht konkrete Bezüge zwischen der Arbeit mit der computergestützten Umgebung und dem Realexperiment aufzuzeigen. Weiter wird hier der Zielsetzung, dass das digitale Angebot die Arbeit mit den Realexperimenten ergänzen und bereichern, aber keines falls ersetzen soll, Rechnung getragen.

Auf Basis des Versuchsaufbaus und unter Nutzung ihres Vorwissens müssen die Nutzer in der Folge Hypothesen in Form von qualitativen Beschreibungen auswählen und nach einer Einführung in die Experimentieroberfläche mithilfe des Experimentes prüfen und bewerten. Hierbei wurden vorgegebene Hypothesen genutzt, da der Fokus verstärkt auf dem Prüfen von Hypothesen liegen soll. Durch die Vorgabe verschiedener Hypothesen zur Auswahl ist dabei sichergestellt, dass auch tatsächlich mit dem Experiment prüfbare Hypothesen bearbeitet und untersucht werden. Zusätzlich ermöglicht diese Form ein automatisiertes Feedback für den Nutzer. Durch diese Arbeitsschritte werden so zunächst qualitative Aussagen über Zusammenhänge gewonnen, die im Folgenden von den Nutzern selbst quantifiziert werden. Die detaillierte Ausgestaltung dieser Schritte mit Aufgaben, Guidance, Hilfen, Feedback usw. unterscheidet sich zwischen den Modulen und ist an das jeweilige Problem und den Schwierigkeitsgrad angepasst (siehe Kap. [7.3-](#page-182-0)[7.7\)](#page-207-0).

Nach einer Zusammenfassung der zentralen Versuchserkenntnisse folgt jeweils ein Abschnitt, der Anknüpfungen der vermittelten Inhalte an Anwendungen oder einen Ausblick auf sich anschließende Themenfelder bietet. Dabei können durch das breite Angebot entsprechender Anknüpfungen, die in der digitalen Lernumgebung bereitgehalten werden, Schülerinnen und Schüler verstärkt auch ihren eigenen Interessen folgen. Die entsprechende Lernphase kann so stärker individualisiert und selbstbestimmtes Lernen gefördert werden. Dies erfüllt zum einen typische Nutzererwartungen an Webseiten und ermöglicht zum anderen auch einen flexiblen Einsatz im Unterricht, bspw. auch als Ausblick für besonders interessierte oder schnell arbeitende Lerner.

Ein Modul wird jeweils durch eine Reihe von Sicherungs-, Übungs- und Prüfungsaufgaben abgeschlossen. Dabei werden zunächst Begrifflichkeiten und der experimentelle Aufbau samt Anschluss in Form von Zuordnungsaufgaben gesichert (vgl[. 7.2.4\)](#page-177-0). Anschließend folgen experimentbezogene Aufgaben, die teilweise wieder unter Nutzung des Experimentes bearbeitet werden müssen. Abschließend folgen insbesondere in den Modulen zur Elektronenkanone, zur Ablenkung und Querfeld und zur Ablenkung im Magnetfeld alte Abituraufgaben samt ausgearbeiteter Musterlösungen. Dies soll den Lernern eine gezielte Gelegenheit zur Prüfungsvorbereitung bieten.

Jedes Modul ist somit an vertraute Unterrichtsverlaufsmuster angelehnt, bietet aber vielfältige Möglichkeiten die stattfindenden Lernprozesse zu flexibilisieren und zu individualisieren.

# **7.2.3 Einführung in die Bedienung der computergestützten Experimente**

Eine zentrale Voraussetzung für ein produktives, erfolgreiches Arbeiten mit den computergestützten Experimenten ist die Einführung und Einweisung der Nutzer in die Experimentieroberfläche mit den darin enthaltenen Interaktionsmöglichkeiten. Diese Einführung soll den von der Oberfläche verursachten Cognitve Load bei der sich daran anschließenden Arbeit mit der Oberfläche reduzieren. So können hierbei verstärkt kognitive Ressourcen für Aufgabenbearbeitung und Lernen genutzt werden (vgl. Kap [3.5\)](#page-65-0). Die Einführung und Erläuterung der Nutzeroberfläche erfolgt daher in der eigenen Entwicklung in zwei Schritten.

Im ersten Schritt werden, wie in [Abb. 52](#page-176-0) beispielhaft dargestellt, die jeweiligen experimentellen Aufbauten über die zeitgleiche Präsentation eines realen Abbildes und einer schematischen Darstellung eingeführt. In beiden Repräsentationsformen sind jeweils die zentralen Elemente des Aufbaus beschriftet. Dies ermöglicht zum einen ein Begriffslernen und unterstützt die Lerner bei den notwendigen und lernförderlichen Übersetzungsprozessen zwischen den Repräsentationsebenen (vgl. Kap[. 3.6](#page-71-0) zu multiplen Repräsentationen). Weiter kann hier auch besonders gut an ein evtl. im Schulunterricht präsentiertes Realexperiment angeknüpft werden.

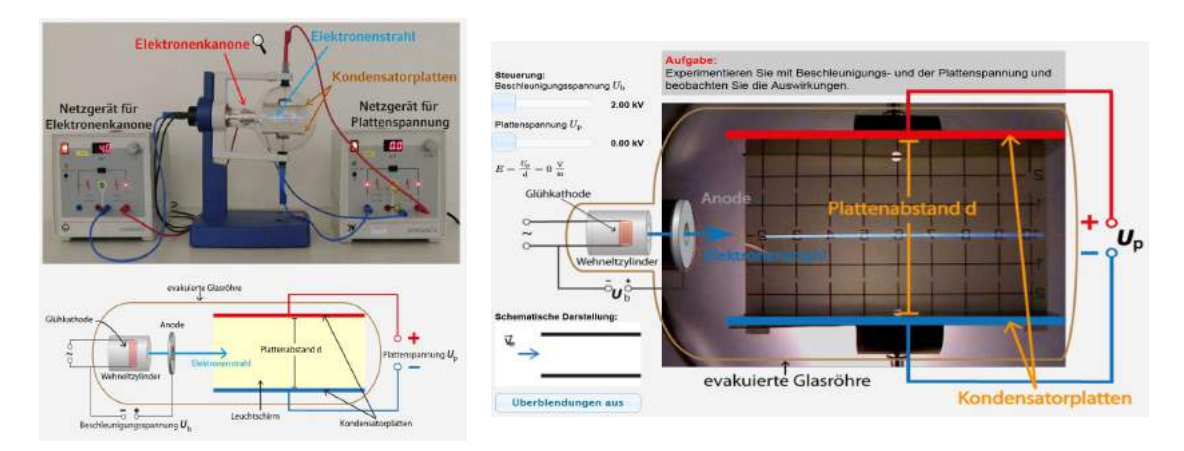

<span id="page-176-0"></span>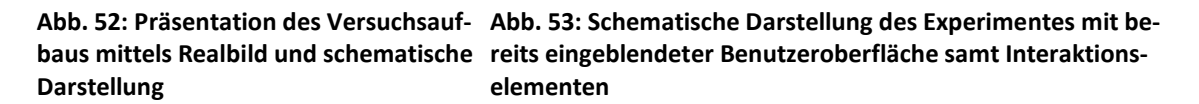

<span id="page-176-1"></span>Im zweiten Schritt erfolgt eine Transformation ausgehend von der nun bekannten schematischen Darstellung des Experimentes hin zu der endgültigen Benutzeroberfläche. Diese enthält nur einen Teilausschnitt des Realexperimentes, ist aber um Schieberegler und grafische Darstellungen ergänzt (vgl[. Abb. 53\)](#page-176-1). Die beschriebene Transformation erfolgt dabei in einer kleinschrittigen Animation.

Auch wenn Animationen häufig einen hohen Cognitive Load verursachen (Betrancourt, 2009), erscheint eine entsprechende Darstellung hier sinnvoll. Beginnend mit der schematischen Darstellung können durch dynamische Übergänge die Beziehungen der schrittweise erscheinenden Repräsentationen zueinander deutlich gemacht werden. Dies bietet den Lernern Orientierung. Zusätzlich können Interaktionselemente durch Textelemente erläutert werden. Somit handelt es sich nicht um eine "decorational animation" im Sinne von Höffler und Leutner (2007) und sollte daher lernförderlich wirken. Um jedoch dem Sequenzierungsbedürfnis insbesondere von leistungsschwächeren Lernern entgegenzukommen, können Nutzer nach Abschluss der Animation die Überblendungen aus Experimentieroberfläche und schematischer Darstellung des Experimentes manuell wieder ein- und ausblenden (vgl. [Abb. 53\)](#page-176-1).

Im Rahmen einer Eye-Tracker-Untersuchung wurden zusätzlich die Blickpfade von Studierenden bei der Präsentation der Einführungsanimation analysiert. Es zeigte sich, dass die Nutzer den intendierten Blickpfaden durch die animierte Darstellung folgten und so alle Elemente der Oberfläche im Rahmen der Einführung zumindest ansahen (für eine ausführlichere Darstellung dieser Untersuchung siehe Richtberg & Girwidz, 2013b).

# <span id="page-177-0"></span>**7.2.4 Fotorealistische Experimentiergelegenheiten und virtuelle Bedienelemente**

Kernelemente aller in der Lernumgebung enthaltenen Bereiche sind jeweils die Experimentiergelegenheiten. Diese haben soweit möglich immer einen direkten Bezug zur Realexperimenten, die auch in Schule und Universität mit Sammlungsmaterial durchführbar sind. Einzig im Abschnitt zur Elektronenkanone dient eine Simulation als Experimentiergelegenheit, da hier zunächst für das grundlegende Verständnis die Bewegung der einzelnen Elektronen modellhaft visualisiert wird, was im Realexperiment nicht möglich ist (vgl. Kap. [7.3\)](#page-182-0). Unter Nutzung der angebotenen Experimentiergelegenheiten sollen Lerner alle wesentlichen Erkenntnis- und Lernziele für den jeweiligen Abschnitt bzw. die zu erwerbenden Erkenntnisse selbstständig erreichen können. Hierdurch wird die zentrale Bedeutung des Experimentes für Prozesse der Erkenntnisgewinnung betont.

In den angebotenen Experimentiergelegenheiten können die Nutzer dabei jeweils alle typischen Variablen beeinflussen und verändern, die auch im Realexperiment mittels den entsprechenden Einstellungen an Netzgeräten getätigt werden. Die Interaktionsprozesse erfolgen hierbei in der Lernumgebung immer über Schieberegler, die direkt links neben der Darstellung des zentralen Beobachtungsraumes des Experimentes platziert sind (siehe [Abb. 54](#page-178-0) und [Abb. 55\)](#page-178-1).

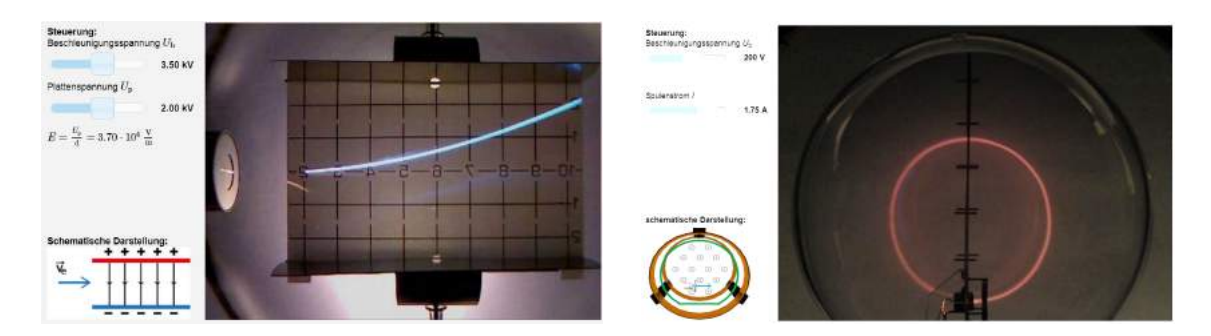

<span id="page-178-1"></span><span id="page-178-0"></span>**Abb. 54: Experimentieroberfläche bei der Elektro-Abb. 55: Grundlegende Experimentieroberfläche nenablenkröhre bei der Elektronenbewegung im B-Feld**

Dieser Beobachtungsraum beinhaltet in fotografischer Darstellung den Teilbereich des Realexperimentes, in dem für die Erkenntnisgewinnung notwendige Beobachtungen gemacht werden können - bei der Ablenkung im elektrischen Querfeld den Leuchtschirm, bei der Kathodenstrahlröhre insbesondere den Bereich der sich ausbildenden Kreisbahn und bei Schattenkreuz- und Elektronenbeugungsröhre jeweils den Leuchtschirm. Die Darstellung bzw. das im Beobachtungsraum gezeigte Bild passt sich dabei instantan Veränderungen der experimentellen Parameter wie bspw. der Beschleunigungsspannung an. Schieberegler und Darstellung des Experimentes sind somit im Sinne multipler Repräsentationen dynamisch verlinkt (van der Meij & de Jong, 2006). Diese aufwendige Umsetzung, die eine Vielzahl an Fotografien erforderlich macht, soll zunächst, ähnlich wie bei interaktiven Bildschirmexperimenten den Bezug zum Realexperiment besonders hervorheben und stärken (vgl. Kap [2.1.3\)](#page-27-0). Im Reality-Virtuality Kontinuum ist die entsprechende Darstellungsweise in der Nähe des Reality-Endpunktes angesiedelt und ermöglicht so durch die Einblendung ergänzender Inhalte und Informationen die Erzeugung von Darstellungen in Augmented Reality. Darüber hinaus können auf diese Art und Weise Messfehler zumindest in begrenztem Rahmen thematisiert werden.

Zusätzlich ermöglicht diese Umsetzung die einfache Anknüpfung an Demonstrationsexperimente in Schule und Vorlesungen. Auch ein ergänzendes Remote Lab mit identischen Eigenschaften kann so bei Bedarf ohne großen gestalterischen Aufwand realisiert werden. Die entsprechenden statischen Bilddarstellungen müssen hierzu nur durch einen entsprechenden Stream von Webcam-Bildern des Experimentes ersetzt werden.

Die Wahl von Schiebereglern als Steuerungselemente hat mehrere Gründe. Zunächst soll der inhaltliche Schwerpunkt auf der Durchführung von Experimenten zur Prüfung von Hypothesen und zur Erkenntnisgewinnung liegen. Dazu sollten die Rahmenbedingungen entsprechend der Cognitive Load Theory einen möglichst geringen Extraneous Cognitive Load (vgl. Kap [3.5\)](#page-65-0) verursachen, was durch intuitiv verständliche und bekannte Schieberegler gegeben ist. Darüber hinaus zeichnen sich Schieberegler auch an mobilen

Endgeräten durch gute, einfache Bedienbarkeit aus und erleichtern so die Nutzung. Lerner können sich verstärkt auf inhaltliche Herausforderungen konzentrieren.

Eine Steuerung der Experimente über interaktive Darstellungen oder Abbilder der realen Netzgeräte, wie sie bei virtuellen Bildschirmexperimenten erfolgt, hat als Lernziel verstärkt Interaktionen mit Elementen der Laborausstattung wie z.B. Netzgeräten im Fokus und erscheint hier daher nicht gewinnbringend. Weiter zeichnet sich die gewählte Steuerung durch eine hohe räumliche Nähe zwischen dem Interaktionselement und dem Bereich, in dem die Auswirkung der getätigten Aktion sichtbar wird, aus. Damit wird dem Split-Attention Principle Rechnung getragen (vgl. Kap [3.5\)](#page-65-0) und ein Springen mit den Augen über große räumliche Distanzen hinweg vermieden. Eine Steuerung über die Eingabe von Zahlenwerten wurde aus Gründen der Nutzerfreundlichkeit verworfen. Um dennoch die entsprechenden Zahlenwerte und Größenordnungen deutlich zu machen, kann der per Schieberegler eingestellte Wert direkt neben dem Regler abgelesen werden. Zusätzlich werden Zahlenwert und Einheit bei Veränderung des Schiebereglers direkt über diesem eingeblendet. Auch diese Darstellung berücksichtigt so das Split-Attention Principle und soll die für die Experimente notwendigen Größenordnungen in Bezug auf Spannung bzw. Stromstärke deutlich machen.

Ergänzend zu den Steuerungselementen und der fotorealistischen Darstellung werden die Experimente zunächst noch von einer schematischen Darstellung des Experimentes begleitet. Diese Darstellung zeigt ebenfalls den aktuellen Zustand des Experimentes, ist also auch dynamisch mit den Schiebereglern verlinkt. Zusätzlich visualisiert diese Darstellung im Realexperiment nicht direkt sichtbare, aber für den Lernprozess wichtige Größen wie das elektrische bzw. magnetische Feld und die sich ändernde Elektronengeschwindigkeit.

# **7.2.5 Übung von Fachbegriffen, Versuchsaufbau und Netzgeräteanschluss**

In den Grundmodulen zur Elektronenkanone, zur Ablenkung im Querfeld und zur Bewegung im B-Feld weist die Lernumgebung mit Blick auf die angebotenen Übungen ebenfalls eine einheitliche, an Lernprozessen orientierte Struktur auf. Dabei beinhalten die Module sowohl Sicherungs- und Übungsaufgaben als auch Aufgaben mit stärkerem Prüfungscharakter. Dies soll zum einen dazu beitragen, dass mithilfe der Umgebung gelernte Inhalte zunächst gesichert, verankert und wiederholt werden können und zum anderen aber auch Lerner in Phasen der Prüfungsvorbereitung gezielt unterstützen. Grundsätzlich soll im Aufgaben- und Übungsteil ebenfalls das Potential des Computereinsatzes und von Multimedia genutzt werden. Daher wird hier besonders Wert auf Lerneraktivierung, Interaktivität und individuelles, zielgerichtetes Feedback gelegt. In ei-
nem ersten Schritt werden der Versuchsaufbau und zentrale Fachbegriffe des experimentellen Aufbaus wiederholt. Dies geschieht anhand von interaktiven Zuordnungsaufgaben. Hierbei müssen die Nutzer die physikalischen Fachtermini entsprechenden Bauteilen des Experimentes zuordnen (siehe [Abb. 56\)](#page-180-0).

Die computergestützte Bearbeitung erfolgt dabei durch intuitives Drag and Drop. Die entsprechende Darstellung besitzt bereits mit minimalistischer Aufgabenstellung einen hohen Aufforderungs- und Interaktionscharakter, der die Lerner zur aktiven Bearbeitung anregt. Weiter ermöglicht diese Umsetzung in Kombination mit touchbasierten Eingabegeräten wie Smartphones oder auch interaktiven Whiteboards ein "Anfassen" der Begrifflichkeiten, was das Begriffslernen um eine haptische Komponente erweitert.

Ergänzend erhalten Nutzer bei dieser Aufgabe intensives, individuelles Feedback, welches sowohl in Form von knowledge of result Feedback als auch in Form von knowledge of performance Feedback dargeboten wird. Dies ist ohne Computerunterstützung im Schulunterricht nicht realisierbar. Jedoch wird das detaillierte Feedback erst auf Nutzeranforderung hin eingeblendet, sodass der Arbeits- und Lösungsprozess zunächst nicht von Feedback unterbrochen wird. Auch ein puzzleartiges Lösen der Aufgabe, welches aufgrund der geringen Verarbeitungstiefe wenig lernförderlich ist, wird durch diese Umsetzung vermieden.

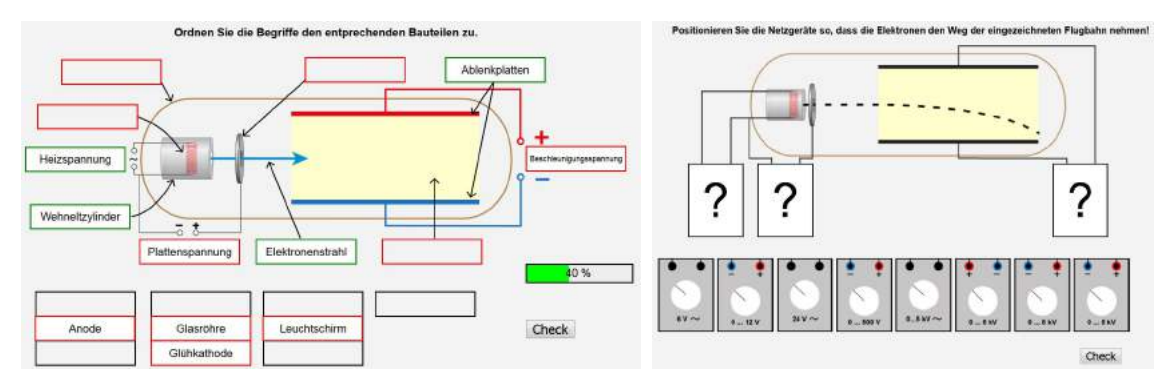

<span id="page-180-0"></span>**Abb. 56: Zuordnung physikalischer Fachbegriffe an den Versuchsaufbau mit kombiniertem knowledge of result und knowledge of performance Feedback**

<span id="page-180-1"></span>**Abb. 57: Übung zur Auswahl geeigneter Netzgeräte für die Ablenkung von Elektronen in elektrischen Querfeld**

Im Modul Querfeld ist zusätzlich eine Übung zur Auswahl geeigneter Netzgeräte für den Versuch umgesetzt (siehe [Abb. 57\)](#page-180-1). Diese Aufgabe trainiert, ergänzend zu den grundlegenden Kenntnissen des Versuchsaufbaus, eine für den realen Aufbauprozess notwendige Kompetenz ohne Gefährdung des Nutzers oder des notwendigen, teuren Laborequipments. Der Lerner muss hier für jeweils entscheiden, ob er ein Netz mit Ausgabe von Gleich- oder Wechselstrom benötigt, in welchem Spannungsbereich das Netzgerät

arbeiten muss und wie im Versuch beschaltet werden muss, um zum gewünschten Ergebnis zu gelangen. Auf diese Art und Weise können somit auch bei der Nutzung von computergestützten Experimenten mit vorgegebenem Versuchsaufbau, ausgewählte experimentelle Kompetenzen mit Bezug zum Versuchsaufbau trainiert und geschult werden.

Wiederum ergänzt wird die Aufgabe durch knowledge of result Feedback, welches auf Anforderung durch den Nutzer eingeblendet wird. In einigen Modulen werden zusätzlich auch Multiple-Choice-Aufgaben mit knowledge of correct result Feedback angeboten. Abgeschlossen wird ein Lernmodul durch typische, themenspezifische Prüfungsaufgaben. Hierzu wurden auch explizit Aufgaben aus vergangenen Abiturprüfungen ausgewählt, um die Bedeutsamkeit der Themen für diese Prüfungen hervorzuheben (vgl. Kap. [6.1\)](#page-128-0) und Lernern eine zielgerichtete Prüfungsvorbereitung zu ermöglichen. Ebenfalls beinhalten diese Aufgaben eine entsprechende Kontext- bzw. Anwendungsanbindung. Da entsprechende Aufgaben jedoch typischerweise nicht am Computer o. ä. bearbeitet werden können, sondern der Arbeitsprozess klassisch auf Papier stattfindet, ist es hier nicht möglich, ein automatisiertes Feedback anzubieten. Stattdessen stehen zu allen Aufgaben ausführlich ausgearbeitete und erläuterte Musterlösungen zur Verfügung, die die Lerner individuell abrufen und nutzen können. Alternativ können diese Aufgaben insbesondere durch ihren Kontext- und Anwendungsbezug auch vor der Bearbeitung der Lernumgebung als worked-out examples eingesetzt werden (für ausführliche Erläuterungen zum Lernen mit worked-out examples siehe bspw. Atkinson, Derry, Renkl & Wortham, 2000; Renkl, A., 2015 oder Renkl, A., 2015).

# **7.2.6 Übertragbarkeit der exemplarisch konzipierten Grundstruktur**

Die in diesem Abschnitt vorgestellte Grundstruktur der einzelnen Experimentiermodule sowie ihre praktische Umsetzung ist inhaltlich nicht auf die für die eigene Arbeit ausgewählten Themenbereiche beschränkt. Die Grundstruktur kann aufgrund ihrer Orientierung am experimentellen Dreischritt Aufbau, Durchführung und Auswertung sowie dem Einbezug typischer Strukturen von schulischen Lernprozessen (z.B. Sicherungs- und Übungsphasen) auch auf andere Inhalte übertragen werden. Dies gilt insbesondere auch für die gewählte Darstellungsform des Experimentes mit Schiebereglern als Interaktions- und Steuerungselemente und fotografischen Aufnahmen als Repräsentation für das Experiment. Diese Mischform mit vor allem aus Simulationen bekannter Steuerung, aber stark realitätsbezogener Darstellung der Versuchsergebnisse schlägt eine Brücke zwischen Simulationen, interaktiven Bildschirmexperimenten und Remote Lab. Sie erscheint dabei insbesondere für Inhalte, die anhand eines zentralen Experimentes von Lernern selbstständig erarbeitet werden können, gewinnbringend.

Simulationen sind in der Regel zwar hochgradig interaktiv, die Nutzer arbeiten aber nur mit einem vorgefertigten Modell und müssen dieses gedanklich auf Realsituationen übertragen. Die eigene Entwicklung erleichtert diesen Schritt durch die Nutzung fotografischer Experimentdarstellungen anstatt von rechnerischen Simulationsergebnissen. Interaktive Bildschirmexperimente bieten zwar einen starken Bezug zum realen Experiment, verlangen dabei aber auch eine nur bedingt intuitive Steuerung an Netzgeräten. Dies legt einen Schwerpunkt auf die Arbeit mit entsprechendem Experimentiermaterial. Die eigene Entwicklung stellt stattdessen eine intuitive Bedienung bereit, die auch an mobilen Endgeräten nutzbar ist, sodass die Lerner sich vollständig auf die inhaltliche Erkenntnisgewinnung konzentrieren können. Und Remote Labs bieten Lernern zwar eine Nutzererfahrung, die der in der eigenen Entwicklung sehr ähnlich ist und noch realitätsnähere Experimentierergebnisse liefert, können aber nur jeweils von einem einzigen Nutzer gesteuert werden. Auch sind Remote Labs in Entwicklung und Instandhaltung kostenintensiv (Popović, B. et al., 2013). Die eigene Entwicklung kann hingegen von beliebig vielen Nutzern gleichzeitig, also auch im Schulunterricht in Form von Einzel- oder Gruppenarbeit, eingesetzt werden und ist zumindest in der Instandhaltung kostengünstiger, da keine Geräte gewartet werden müssen.

Somit kombiniert die eigene Entwicklung zentrale Eigenschaften der bereits erfolgreich eingesetzten Formen digitaler Experimentiergelegenheiten. Dabei legt sie den Schwerpunkt auf die eigenständige Erkenntnisgewinnung der Lerner mithilfe der Experimentiergelegenheiten. Entsprechend können weitere Themen wie Beugung und Interferenz, optische Fourier-Transformation oder auch das Franck-Hertz Experiment analog umgesetzt werden. Diese können i.d.R. ebenfalls nicht als Schülerexperimente durchgeführt werden, bieten einen zentralen experimentellen Aufbau und aus den entsprechenden Versuchen können vielfältige Erkenntnisse gewonnen werden. Ebenso sind die Themen für Abschlussprüfungen relevant, sodass auch der abschließende Übungs- und Aufgabenteil in der vorgestellten Form notwendig erscheint und auf diese Themen übertragen werden kann.

# **7.3 Kernelemente und zentrale Lernziele im Modul zur Elektronenkanone**

Ein grundlegendes Wissen über den Aufbau und die Funktionsweise einer Elektronenkanone ist Voraussetzung für die Behandlung aller folgenden Experimente zur Elektronenbewegung in Feldern bzw. zur Elektronenbeugung. Ebenso ist die Fähigkeit, die Endgeschwindigkeit mittels einer Elektronenkanone beschleunigter Elektronen zu berechnen, für eine quantitative Behandlung dieser Themen notwendig. Um diese beiden Voraussetzungen zu schaffen, beinhaltet das Modul eine Simulation der Vorgänge innerhalb einer idealisierten Elektronenkanone. Daran schließt sich die mathematische Behandlung der Vorgänge an, wobei sowohl die klassische als auch die vertiefende relativistische Berechnung dargestellt werden. Ein entsprechender Vergleich der Berechnungen und eine Fehlerabschätzung aufgrund von klassischer Rechnung ist im Modul ebenfalls enthalten.

### **7.3.1 Simulation einer idealisierten Elektronenkanone**

Zentraler Bestandteil dieses Moduls ist die Simulation einer idealisierten Elektronenkanone (siehe [Abb. 58\)](#page-183-0). Mithilfe dieser Simulation, die über entsprechend positionierte Schieberegler gesteuert werden kann, können die Lerner den Einfluss der beiden zentralen Parameter - Heizspannung und Beschleunigungsspannung - auf den sich bildenden Elektronenstrahl selbstständig erkunden. Dabei werden in der Umsetzung sowohl einzelne Elektronen als auch das elektrische Feld zwischen Glühkathode und Anode modellhaft visualisiert. Diese modellhafte Darstellung der ansonsten nicht sichtbaren Elemente und Prozesse innerhalb einer Elektronenkanone ist nur in einer computergestützten Umgebung möglich und kann sich vorteilhaft auf das konzeptionelle Verständnis der Lerner auswirken (Finkelstein, N. D. et al., 2005).

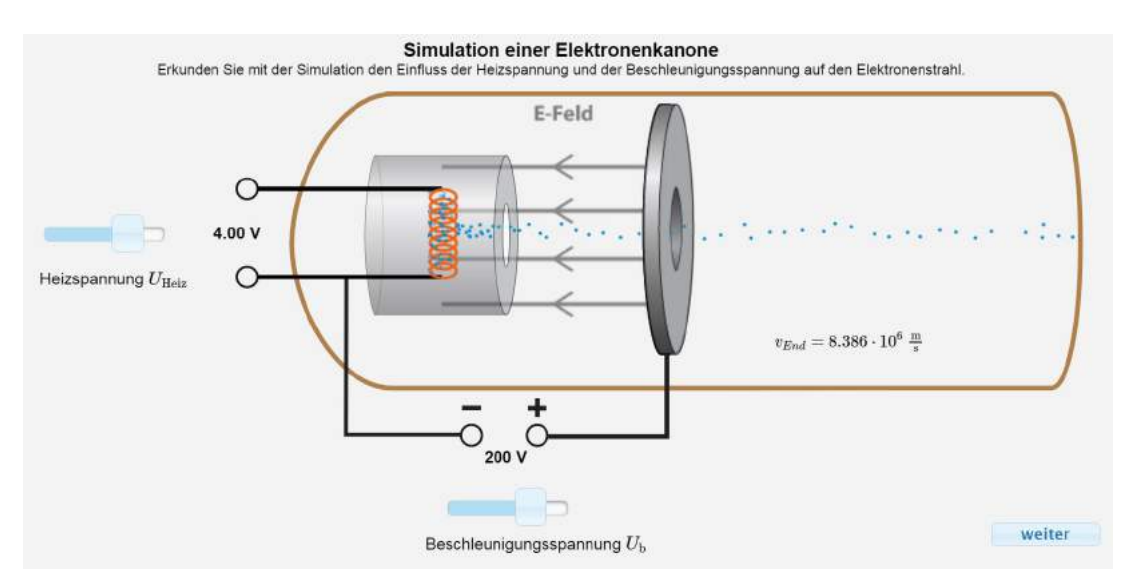

<span id="page-183-0"></span>**Abb. 58: Simulation einer idealisierten Elektronenkanone mit einzelnen, sichtbaren Elektronen und visualisiertem E-Feld**

Die Modellhaftigkeit der Darstellung wird den Nutzern an dieser Stelle vornehmlich durch die Einblendung der klassisch berechneten Endgeschwindigkeit der Elektronen deutlich gemacht. Grundsätzlich kann aber auch davon ausgegangen werden, dass den Nutzern die Modellhaftigkeit der Darstellung bereits durch die Visualisierung von einzelnen Elektronen klar wird. Dass diese für das menschliche Auge unsichtbar sind, ist Gegenstand des Physikunterrichts in der Mittelstufe.

Weitere Vereinfachungen in der Simulation, wie bspw. das als ideal homogen angenommene E-Feld, werden an dieser Stelle nicht explizit thematisiert, da das Modell des idealen Plattenkondensators im Bereich der E-Lehre weit verbreitet ist, sehr häufig genutzt wird und ebenfalls bereits im Mittelstufenunterricht verankert ist. Es wird so in der Umsetzung an vorhandenes Vorwissen angeknüpft und der inhaltliche Schwerpunkt dabei auf die Beschleunigung und die Endgeschwindigkeit der Elektronen gelegt.

An die selbstständige Arbeit mit der Simulation schließt sich eine mathematische Betrachtung der Beschleunigungs- und der Flugphase ausgehend vom Vorwissen zur Kraft auf Ladungen im Plattenkondensator an, was zur klassischen Berechnungsformel der Elektronengeschwindigkeit führt. Da diese Herleitung nicht anhand eines Experimentes durchgeführt werden kann, erfolgt sie in darbietend informierender Form.

#### **7.3.2 Vergleich zwischen klassischer und relativistischer Berechnung**

Vertiefend kann sich hieran die für hohe Beschleunigungsspannungen und entsprechend hohe Elektronengeschwindigkeiten notwendige, relativistische Betrachtung anschließen. Diese kann jedoch auch kaum aus in der Schule realisierbaren, experimentellen Beobachtungen abgeleitet werden, sodass die entsprechende mathematische Herleitung textbasiert dargestellt und erläutert wird. Jedoch bietet hieran anschließend die Lernumgebung die Möglichkeit, klassische und relativistische Berechnungen einfach und schnell zu vergleichen. Dabei stellt der Nutzer wiederum mittels Schieberegler die gewünschte Beschleunigungsspannung ein und die Lernumgebung berechnet die sich ergebende Elektronengeschwindigkeit nach klassischer sowie relativistischer Berechnung (siehe [Abb. 59\)](#page-185-0). Die Webseite bzw. der Computer fungiert hierbei zunächst als "Rechenknecht", der den Lerner von der Aufgabe des Werteeinsetzens in eine gegebene Formel und der anschließenden Berechnung befreit (für einen kurzen Überblick über Einsatzmethoden des Computers in der Mathematik siehe bspw. Haftendorn, 2011).

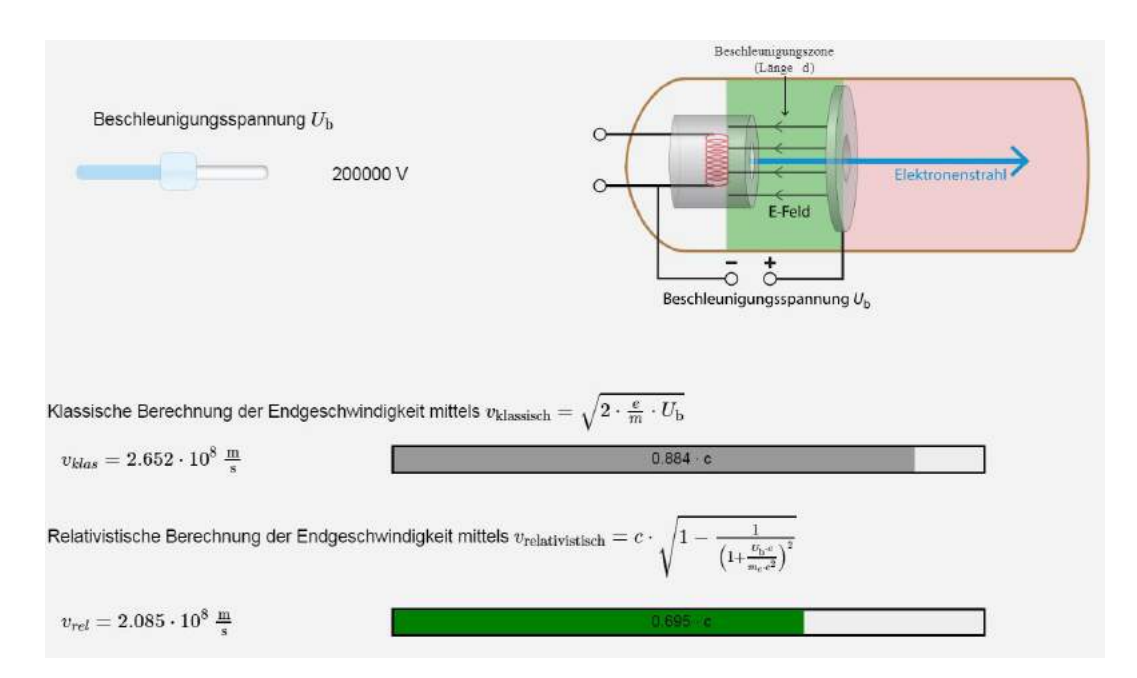

#### <span id="page-185-0"></span>**Abb. 59: Visualisierter Vergleich zwischen klassischer und relativistischer Berechnung der Elektronengeschwindigkeit**

Darüber hinaus visualisiert die Webseite die entsprechenden Ergebnisse auch noch in unterschiedlicher Art und Weise. Neben den einfachen Ergebnissen der beiden Berechnungen wird die sich ergebende Geschwindigkeit auch im Vergleich mit der Lichtgeschwindigkeit c angegeben und entsprechend grafisch visualisiert. Dies verdeutlicht zum einen die Verschiedenheit der Ergebnisse und macht zum anderen die Notwendigkeit relativistischer Rechnung bei hohen Beschleunigungsspannungen deutlich, da die Elektronen in klassischer Rechnung Überlichtgeschwindigkeit erreichen können.

#### **7.3.3 Inhaltsbezogene Lernziele**

Mit dem vorgestellten Modul zur Elektronenkanone sollen die Nutzer verschiedene fachinhaltliche Lernziele erreichen bzw. entsprechende Kompetenzen erwerben. Die Formulierung dieser erfolgt dabei, in Anlehnung an den neuen bayerischen Lehrplan-PLUS, im Aktiv als Anwendung von Kompetenzen sind und operationalisiert nach den Vorgaben der Ständigen Konferenz der Kultusminister der Länder (2013). Im Modul zu Elektronenkanone sollen Lerner u.a. die folgenden Kompetenzen erwerben:

- Die Lerner beschreiben die grundlegenden physikalischen Prozesse bei der Erzeugung eines Elektronenstahls durch eine Glühkathoden-Elektronenkanone.
- Die Lerner leiten die Formel zur Berechnung der klassischen Elektronengeschwindigkeit her.
- Die Lerner berechnen anhand der Formeln die Elektronengeschwindigkeit sowohl in klassischer, als auch relativistischer Form.
- Die Lerner erläutern die Notwendigkeit relativistischer Berechnung für hohe Beschleunigungsspannungen bzw. Elektronengeschwindigkeiten.
- Die Lerner schätzen ab, ob bei einer vorgegebenen Beschleunigungsspannung klassisch gerechnet werden kann oder relativistische Effekte mit einberechnet werden müssen.

# **7.4 Kernelemente und zentrale Lernziele im Modul Elektronenablenkröhre**

Die Elektronenablenkung im Querfeld ist mit der Beschleunigung im Längsfeld eng verknüpft und stellt daher ein mögliches Anschlussthema dar. In der eigenen Entwicklung steht hier die entsprechende computergestützte Experimentiergelegenheit mit der Elektronenablenkröhre im Zentrum des Erkenntnisgewinnungsprozesses. Mithilfe des Experimentes sollen zunächst quantitative Beziehungen erkundet und geprüft werden, bevor diese in einem zweiten Schritt mathematisiert werden. Dabei können beim Einsatz der Lernumgebung zwei verschiedene Wege genutzt werden, die sich jedoch nicht gegenseitig ausschließen, sondern sich sogar sinnhaft ergänzen. Diese Schritte sowie die abschließende Analogiebildung mit dem waagerechten Wurf bilden die zentralen Besonderheiten des Moduls zu Elektronenablenkröhre und werden daher ausführlicher erläutert.

#### **7.4.1 Hypothesen prüfen mittels der Experimentiergelegenheit**

Das Generieren von Hypothesen und ihr Prüfen durch Experimente stellt einen wichtigen Teilbereich experimenteller Kompetenz dar (vgl. Kap. [5.1\)](#page-119-0). Insbesondere der Schritt des Hypothesenprüfens kann in einer computergestützten Lernumgebung ganz besonders gefördert und unterstützt werden - bspw. durch ergänzende Visualisierungen oder durch Beschränkung der variierbaren Parameter.

In der eigenen Entwicklung müssen die Lerner hierzu auf Basis des dargestellten Versuchsaufbaus zunächst Hypothesen über den Einfluss der im Experiment variierbaren Parameter der Beschleunigungs- und Ablenkspannung auf die Ablenkung der Elektronen auswählen. Dabei stehen jeweils drei mögliche Hypothesen zur Auswahl. Anschließend werden, nach der animierten Einführung in die Experimentieroberfläche (vgl. Kap[. 7.2.3\)](#page-176-0) ,die ausgewählten Hypothesen gemeinsam mit dem Experiment eingeblendet. Den Nutzer wird die Aufgabe gestellt, ihre Hypothesen mit dem Experiment zu überprüfen sowie die Korrektheit der Hypothesen zu bewerten (siehe [Abb. 60\)](#page-187-0).

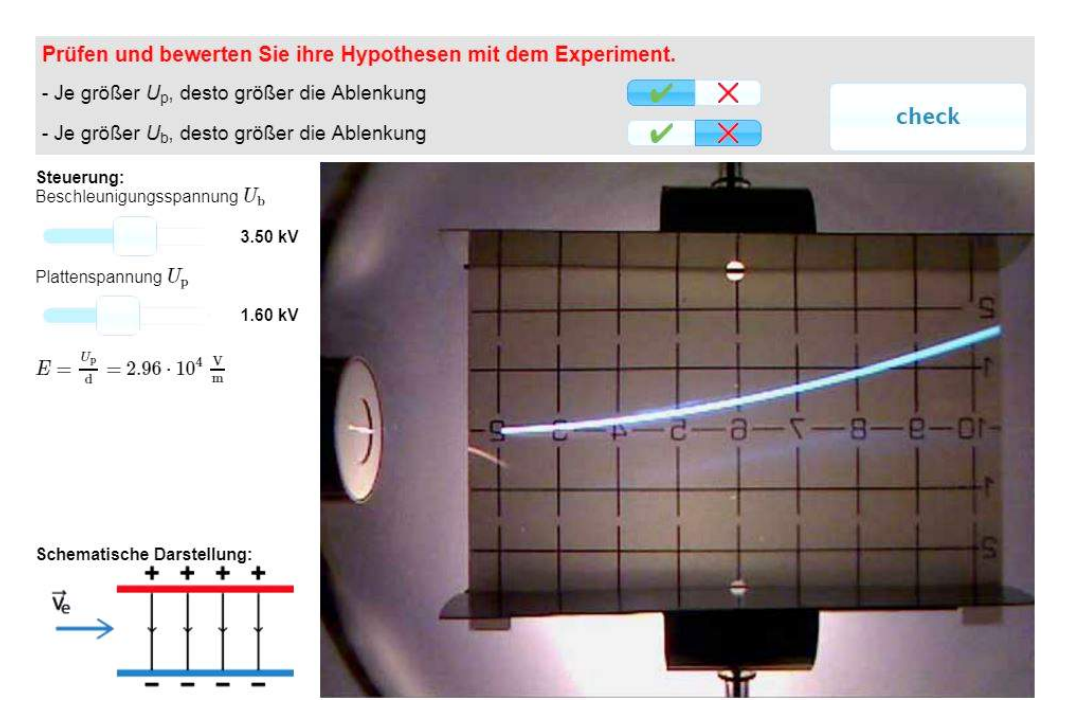

<span id="page-187-0"></span>**Abb. 60: Nutzeroberfläche beim Hypothesenprüfen bzgl. der im Experiment variierbaren Parameter**

Variiert werden können in der gezeigten Oberfläche dabei nur die beiden relevanten Parameter, über die auch Aussagen getroffen werden sollen. Dies entspricht den Gegebenheiten im Realexperiment. Als multiple Repräsentationen fungieren das Experiment und die schematische Darstellung, die beide interaktiv miteinander verlinkt sind. Eine Änderung an den Schiebereglern wirkt sich sofort auf beide Repräsentationen aus. Die Bewertung der Hypothesen erfolgt über einfache Markierungen in der dafür vorgesehenen Auswahlzeile und die Nutzer erhalten wiederum auf Anforderung ein Feedback hier in Form von knowledge of performance Feedback. Auf diese Weise können alle Nutzer den Prozess des Hypothesenprüfens erfolgreich durchlaufen, ohne dass die Umgebung die gesuchte Antwort konkret vorgibt.

Aufgrund der Bedeutung des Hypothesenprüfens und den wenigen empirischen Erkenntnissen zum Erfolg in diesem Prozess im Rahmen computergestützter Experimente, wurden für diesen Schritt verschiedene Darstellungsvarianten erarbeitet, die sich hinsichtlich der gezeigten Visualisierungen und der Anzahl der gleichzeitig zu prüfenden Hypothesen unterscheiden. Im Rahmen einer Laborstudie wurden Auswirkungen von zusätzlichen Repräsentationen und Sequenzierung des Hypothesenprüfens untersucht. Die Studie ist in Kap. [10](#page-290-0) ausführlich dargestellt.

In einem zweiten Schritt muss dieser Prozess auch mit Hypothesen in Bezug auf die Auswirkungen der Elektronengeschwindigkeit beim Eintritt ins Querfeld und der Stärke des elektrischen Feldes durchlaufen werden. Diese beiden Größen können im Experiment nur mittelbar über Beschleunigungsspannung und Ablenkspannung variiert werden.

Entsprechend anspruchsvoller ist das Prüfen entsprechender Hypothesen. Auch hierbei sind multiple Repräsentationen und ergänzende Visualisierungen wie bspw. die Einblendung der berechneten Stärke des E-Feldesimplementiert, um die Lerner zu unterstützen und das Hypothesenprüfen erfolgreich zu gestalten.

# <span id="page-188-0"></span>**7.4.2 Herleitung des mathematischen Zusammenhanges aus dem Experiment**

Ausgehend von den gewonnenen quantitativen Aussagen bietet die Umgebung die Möglichkeit rein experimentzentriert eine Formel für die Bahn der Elektronen im Querfeld abzuleiten. Dazu müssen die Lerner zunächst zeigen, dass nicht nur die qualitative Aussage "Je größer die Plattenspannung  $U_p$ , desto größer die Ablenkung  $y(x)$ " gilt, sondern die beiden Größen auch proportional zueinander sind, also  $y(x) \sim U_p$  gilt.

Um diesen mathematischen Nachweis den Lernern selbstständig zu ermöglichen, enthält die Umgebung hier vielfältige Guidance- und Scaffolding-Elemente. So wird den Nutzern zunächst die entsprechende Aufgabe mit der gewünschten Handlungsweise eingeblendet (siehe [Abb. 61\)](#page-189-0). Darüber hinaus werden die Freiheitsgrade im Experiment reduziert, sodass nur die Ablenkspannung variiert werden kann. Weitere Unterstützung erhalten die Lerner durch die vorgegebene, ausfüllbare Wertetabelle. Hier müssen die Lerner manuell die Messwerte eingetragen, die sie mithilfe des Experimentes generieren und aus diesem ablesen. Der zentrale, aus physikalischer Sicht wichtige Schritt der Gewinnung geeigneter Messwerte wird so von den Lernern selbstständig ausgeführt. Der rein mathematische Schritt der Quotientenberechnung wird zur Entlastung von der Umgebung übernommen. Auf Anforderung durch einen "check"-Button werden die eingetragenen Messwerte durch den Computer überprüft und mit farblichem Feedback hinterlegt (knowledge of result Feedback).

Für die Ablenkung der Elektronen gilt: Je größer  $U_{\rm p}$ , desto größer die Ablenkung y(x). Aufgabe:

Finden Sie heraus, ob auch gilt:  $y(x) \sim U_p$ .

Füllen Sie die unten stehende Tabelle aus, indem Sie die Plattenspannung variieren und die fehlenden Werte aus dem Experiment ablesen.

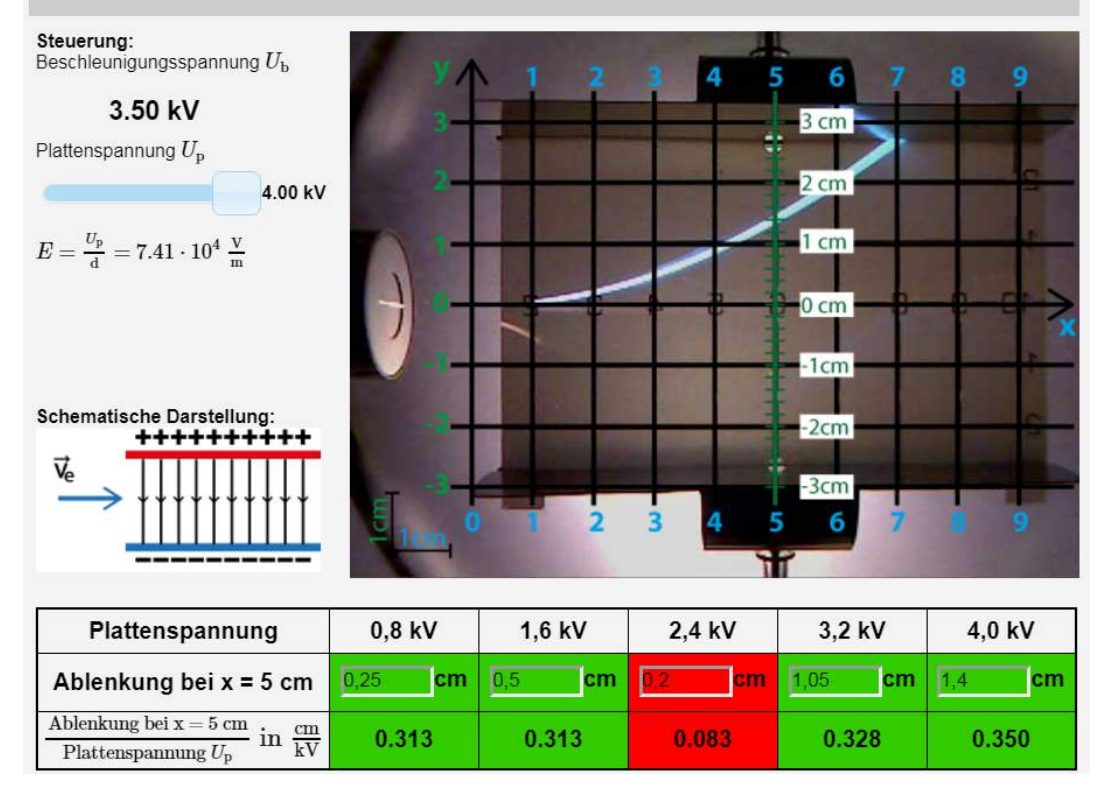

<span id="page-189-0"></span>**Abb. 61: Nutzeroberfläche beim Nachweis des proportionalen Zusammenhangs von Plattenspannung und Ablenkung mit eingeblendetem Feedback**

Bei ausreichender Anzahl korrekt aufgenommener Messwerte wird abschließend die aus der Quotientengleichheit ableitbare Erkenntnis, dass  $y(x) \sim U_p$  gilt, nochmals deutlich herausgestellt, da auf dieses Wissen später zurückgegriffen werden muss.

Nachdem der Einfluss des im Versuch konstanten Plattenabstandes  $d$  erläutert und so die Beziehung auf  $y(x)$  $\sim \frac{v_p}{d}$  erweitert wurde, folgt der Nachweis der Antiproportionalität von Beschleunigungsspannung  $U_{\rm b}$  und Ablenkung  $y(x)$ . Dieser Nachweis erfolgt prinzipiell analog zum Nachweis von  $y(x) \sim U_p$  und angepasster Gestaltung der Experimentieroberfläche samt Messwerttabelle.

Im dritten Schritt müssen die Lerner selbstständig die Kurvenform untersuchen. Dazu ist die Steuerung des Experimentes deaktiviert und es können beliebige Wertepaare aus dem Experiment abgelesen und in die dafür vorgesehene Tabelle eingetragen werden (siehe [Abb. 62\)](#page-190-0). Da in Bezug auf die Kurvenform keine bereits vorhandene Vermutung geprüft wird, enthält die Tabelle drei mögliche Zusammenhänge zwischen der Ablenkung  $y(x)$  und der Strecke x im E-Feld des Plattenkondensators.

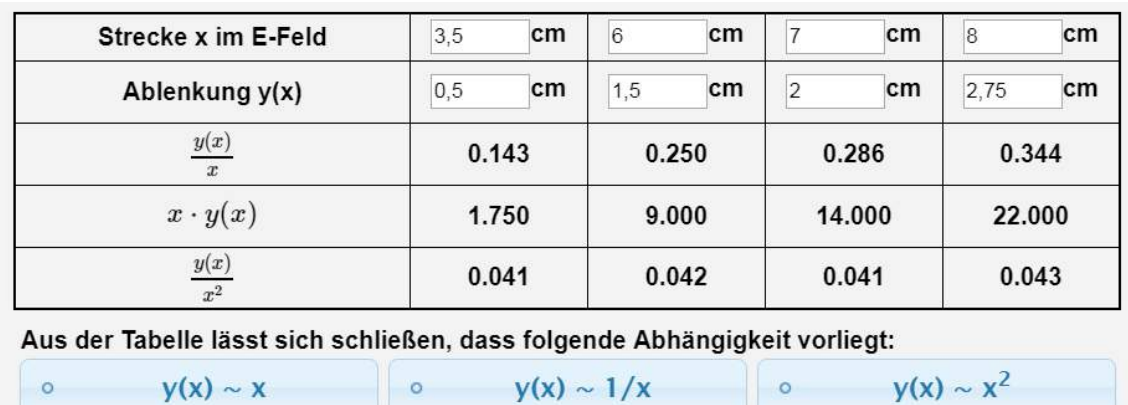

#### <span id="page-190-0"></span>**Abb. 62: Nutzeroberfläche bei der Prüfung der Kurvenform**

Aus dem Vergleich der entsprechenden Quotienten bzw. Produkte müssen die Lerner in diesem Schritt somit selbstständig entscheiden, welche Abhängigkeit vorliegt. Diese Steigerung der Aufgabenschwierigkeit erscheint angemessen, da in den beiden vorhergehenden Aufgaben die entsprechenden Nachweise bei vorgegebener Abhängigkeit geführt wurden. Zusätzlich sorgt die geänderte Aufgabenstellung für Abwechslung im Arbeitsprozess. Als Feedback bietet die Umgebung wiederum knowledge of result Feedback, sodass sichergestellt ist, dass die Lerner abschließend den korrekten Zusammenhang  $y(x) \sim x^2$  kennen.

Diese drei Schritte können zwar prinzipiell auch am Demonstrationsexperiment durchgeführt werden, aktivieren dort die Lerner aber nicht individuell und ermöglichen ihnen keine eigenständigen Erfahrungen mit dem Experiment sowie dem systematischen, quantitativen Nachweis von Abhängigkeiten. Zusätzlich erfordern diese Schritte im klassischen Unterricht deutlich mehr Zeit, vor allem aufgrund der notwendigen, aber aus physikalischer Sicht wenig gewinnbringenden Berechnung der Quotienten bzw. Produkte.

Der folgende Schritt, in dem aus den ermittelten Abhängigkeiten eine Formel zur Beschreibung der Elektronenbahn abgeleitet werden soll, ist jedoch nicht ohne Computerunterstützung möglich. Durch die Auswahl entsprechender Formelbausteine, die auf den aus dem Experiment abgeleiteten Abhängigkeiten basieren, generieren die Lerner schrittweise eine Funktionsgleichung für die Elektronenbahn (sieh[e Abb. 63\)](#page-191-0). Dabei stellt die Lernumgebung jeweils direkt den Plot der erstellten Funktionsgleichung über dem Ergebnis des Realexperimentes dar. Der Plot ist hierbei ebenso wie die Darstellung des Experimentes dynamisch mit den Schiebereglern für die Parameter Beschleunigungsspannung und Plattenspannung verknüpft und passt sich den entsprechenden Einstellungen und Änderungen direkt an. Somit dient der Plot nicht nur als ergänzende Reprä-

sentation der Funktionsgleichung, sondern auch als Feedback für den Prozess der Entwicklung der Funktionsgleichung. Dabei stellt der Plot elaboriertes Feedback im Sinne von Narciss (2006) dar, da anhand des Plots nicht nur abgelesen werden kann, ob die entwickelte Funktion korrekt ist, sondern im Falle eines Fehlers auch Rückschlüsse über die Art des Fehlers zulässt. So wird am Plot in [Abb. 63](#page-191-0) deutlich, dass er die Ablenkung um einen Faktor 2 vergrößert wiedergibt. Der notwendige Vorfaktor ist also nicht korrekt gewählt und sollte angepasst werden. Der Modellbildungskreislauf von Sander et al. (2001) (vgl. Kap. [5.2.2\)](#page-123-0) muss also durch den Nutzer nochmals durchlaufen werden, um eine Übereinstimmung von mathematischem Modell und experimenteller Beobachtung zu erreichen.

Allen Nutzern wird durch die gewählte Darstellungsweise direkt visuell demonstriert, dass die mathematische Funktionsgleichung tatsächlich die Elektronenbahn beschreibt - und dies nicht nur für eine spezifische Einstellung von Beschleunigungs- und Plattenspannung, sondern für beliebige Einstellungen des Experimentes. Somit verstärkt diese Darstellung mittels Augmented Reality die Verknüpfung von Theorie und Experiment.

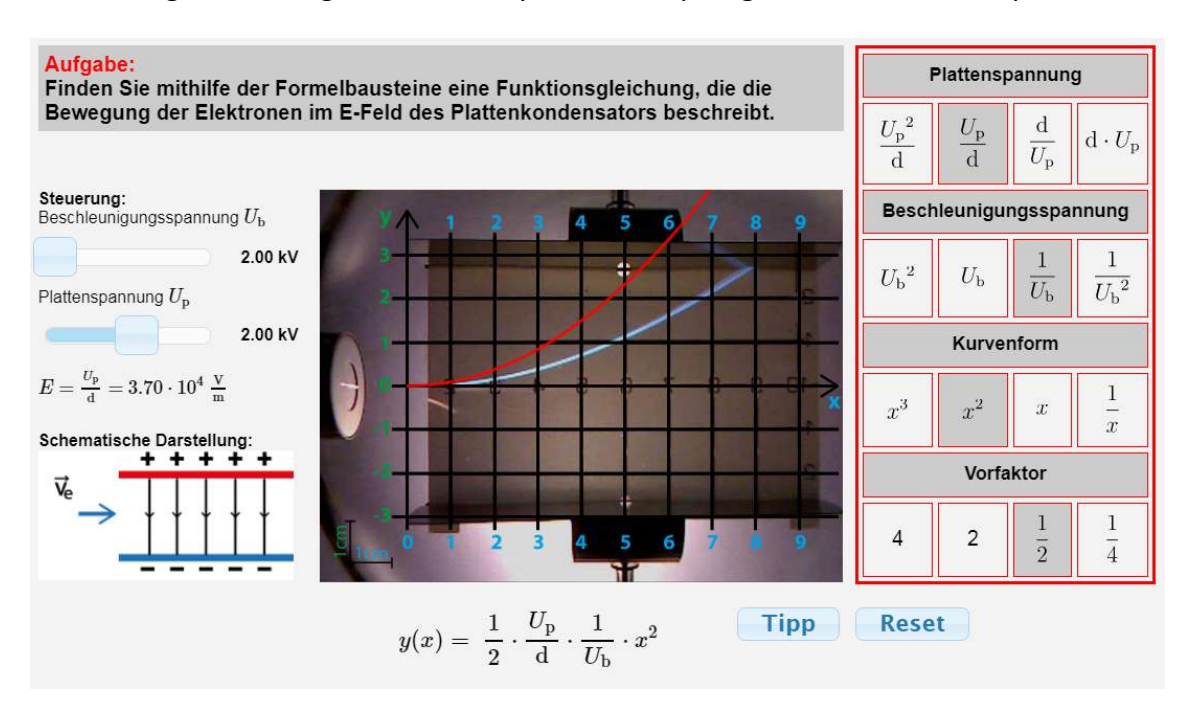

<span id="page-191-0"></span>**Abb. 63: Formelgenerierung mittels Formelbausteinen bei falsch gewähltem Vorfaktor und dem Plot der Funktion als elaboriertem Feedback via Augmented Reality**

Da dies ein zentraler Schritt im Lernprozess ist, bietet die Umgebung eine zusätzliche Hilfe an, die ein Nutzer individuell durch Klicken auf den Tipp-Button aufrufen kann. Die dann erscheinende, inhaltsbezogene Hilfe verweist explizit auf die in den vorhergehenden Lernschritten gewonnenen Erkenntnisse über den Einfluss der einzelnen Faktoren auf die Ablenkung.

Somit können die Lerner in diesem Abschnitt die Funktionsgleichung zur Beschreibung der Elektronenbahn selbstständig und einzig mit Daten aus dem Experiment ableiten und prüfen. Damit werden, verstärkt durch Augmented Reality, Theorie und Experiment besonders eng miteinander verknüpft (vgl. Kap. [3.7.1\)](#page-76-0). Zusätzlich können die dargebotenen multiplen Repräsentationen hinsichtlich der Funktionsgleichung die kognitive Flexibilität bei der Arbeit mit dieser erhöhen (vgl. Kap. [3.6\)](#page-71-0).

Zur Abrundung und Sicherung der gewonnenen Erkenntnisse aus diesem induktiv-experimentellen Weg erfolgt abschließend eine Zusammenfassung, die darüber hinaus die Elektronenbahn mit einer gestreckten bzw. gestauchten Normalparabel verknüpft.

# **7.4.3 Herleitung der mathematischen Beschreibung aus den Bewegungsgleichungen**

Die Lernumgebung bietet des Weiteren auch einen mathematisch-theoretischen Weg an, um zur gewünschten Funktionsgleichung zu gelangen. Dieser Weg kann ergänzend zu dem in [7.4.2.](#page-188-0) vorgestellten induktiv-experimentellen Weg oder anstelle dessen genutzt werden. Hierbei wird zunächst bestimmt, ob keine, konstante oder ab- bzw. zunehmende Kräfte auf die Elektronen im Plattenkondensator in *x*- bzw. in *y*-Richtung wirken. Die Zerlegung einer Bewegung in Horizontal- und Vertikalkomponente wird dabei nicht gesondert thematisiert. Weiteres Vorwissen der Lerner aufgreifend, wird anschließend erläutert, dass die Elektronen in *x*-Richtung eine geradlinig gleichförmige Bewegung ausführen. Aufgrund der konstanten Kraft des E-Feldes auf die Elektronen in *y*-Richtung liegt hier eine gleichmäßig-beschleunigte Bewegung vor. Entsprechend werden den Nutzern auch die zugehörigen, aus der Mechanik bekannten Bewegungsgleichungen dargeboten.

Ausgehend von den Zeit-Orts-Gesetzen in *x*- und *y*-Richtung müssen die Lerner nun selbstständig die *y(x)*-Funktion zur Beschreibung der Elektronenbahn herleiten. Die Lösung ist dabei in die dafür vorgesehenen Eingabezeilen der Lernumgebung einzutragen (siehe [Abb. 64\)](#page-193-0). Die Positionierung der vorgegebenen Zeit-Orts-Gesetze wurde hierbei so gewählt, dass sie räumlich möglichst nahe bei den Eingabezeilen sind, um dem Split-Attention Principle Rechnung zu tragen (vgl. Kap. [3.5\)](#page-65-0).

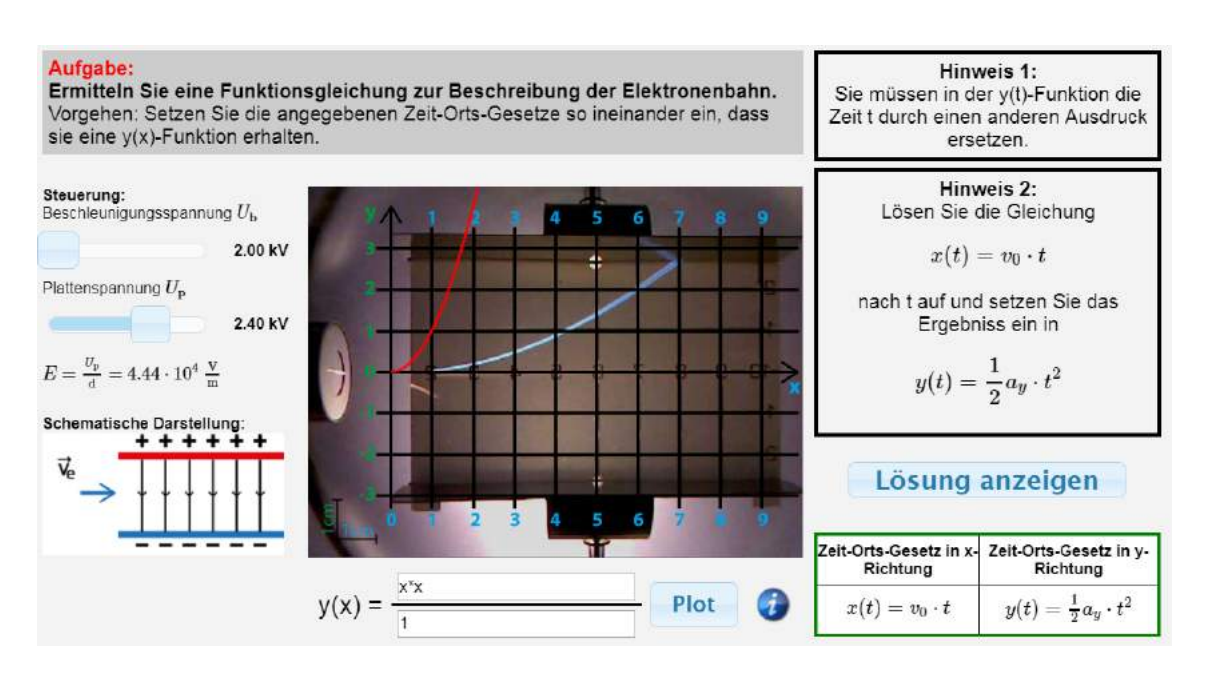

<span id="page-193-0"></span>**Abb. 64: Nutzeroberfläche bei der Herleitung der y(x)-Funktion aus den Zeit-Orts-Gesetzen mit zwei eingeblendeten Hilfen**

Die Lernumgebung visualisiert die Eingaben der Nutzer wiederum in Form eines Plots, der direkt über dem Ergebnis des Experimentes eingeblendet wird. Somit dienen Experiment und Plot gemeinsam als elaboriertes Feedback zu den entsprechenden Formeleingaben des Nutzers. Sie visualisieren auf deutlich erkennbare Art und Weise, wenn ein weiterer Durchlauf des Modellbildungskreislaufes notwendig ist. Auch stärkt die Darstellungsform wiederum den Bezug von Experiment und Theorie.

Zusätzlich bietet die Lernumgebung bei diesem aus physikalischer Sicht wichtigen und auf andere Problemstellungen übertragbaren Schritt des sog. *t*-Eliminierens gestufte Hilfen an. Diese können über Buttons individuell abgerufen werden und bieten inhalts- und prozessbezogene Unterstützung (vgl. [Abb. 64\)](#page-193-0). Im letzten Schritt kann auch die gewünschte Lösung angefordert werden, um einen Bearbeitungsabbruch zu vermeiden. Diese wird jedoch nicht einfach in die Eingabezeilen eingesetzt, sondern zunächst gesondert samt kommentierter Herleitung in einer Dialog-Box angezeigt.

In den nächsten Schritten müssen die Lerner die Kraft  $a<sub>v</sub>$  und die Eintrittsgeschwindigkeit  $v_0$  durch Ausdrücke ersetzen, die von den experimentellen Größen der Plattenspannung  $U_p$  und der Beschleunigungsspannung  $U_b$  abhängen. Diese Aufgaben sind analog umgesetzt, bieten freie Eingabezeilen, ermöglichen den Abruf von gestuften Hilfen und enthalten den überlagerten Plot als Feedbackelement im Augmented Reality sowie als Verknüpfung von Theorie und Praxis. Am Ende des Entwicklungsprozesses steht so, wie im vorherigen induktiv-experimentellen Weg, die von Beschleunigungs- und Plattenspannung abhängige Funktionsgleichung, die die Elektronenbahn allgemein beschreibt.

Aus didaktischer Sicht ergänzen sich die beiden in der Lernumgebung implementierten Wege, da die zugrundeliegenden Prozesse der Erkenntnisgewinnung sehr unterschiedlich sind, aber zum gleichen Ziel führen. Im induktiv-experimentellen Weg werden aus dem Experiment Daten gewonnen, die dann zu einer mathematischen Beschreibung der Vorgänge genutzt werden. Im mathematisch-theoretischen Weg werden aufgrund theoretischer Kräftebetrachtungen mathematische Beschreibungen erstellt und diese dann mithilfe des Experimentes überprüft. In diesen Bereichen wird daher nicht nur inhaltliches Wissen vermittelt, sondern die Lernumgebung bietet auch die Möglichkeit, Erkenntnisse über die Natur der Naturwissenschaften zu gewinnen. Weiter können die unterschiedlichen Zugänge unterschiedliche Lerntypen ansprechen und so zu individuell verbessertem Lernen führen.

#### **7.4.4 Analogiebildung zum waagerechten Wurf**

Eine Besonderheit des Moduls zur Elektronenbewegung im elektrischen Querfeld stellt die Analogiebildung zum waagerechten Wurf dar. Diese zeigt zum einen die Übertragbarkeit grundlegender physikalischer Konzepte, wie des Superpositionsprinzips, der Bewegungszerlegung und der Kräftebetrachtung. Zum anderen bietet die Analogie eine Anknüpfung an einen allen Lernern aus dem Alltag bekannten Kontext. Ein Teil der Lerner kennt diesen zusätzlich bereits aus der Mittelstufenphysik.

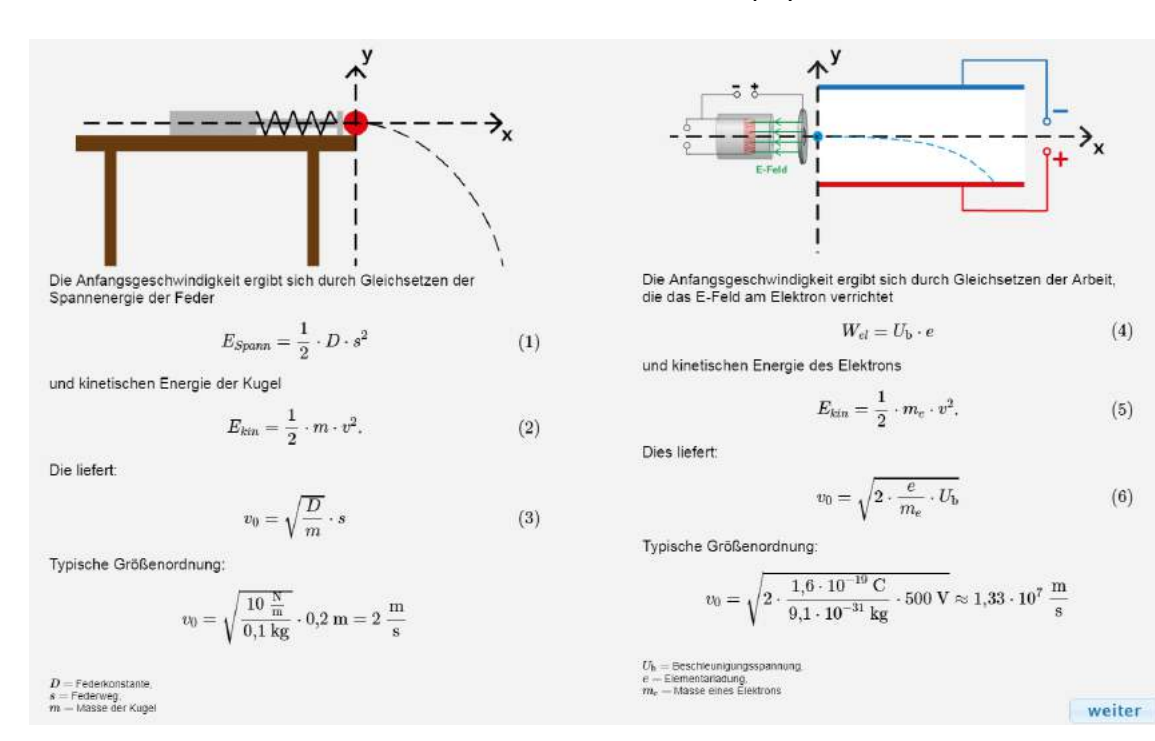

<span id="page-194-0"></span>**Abb. 65: Analogiebildung zwischen waagerechtem Wurf und Elektronenablenkung im E-Feld**

Das Multimediapotential wird hier bei der Analogiebildung durch den Einsatz von Visualisierungen genutzt, die die Ähnlichkeiten der beiden Bewegungen hervorheben. Ergänzend dazu wird, unter Beachtung des Split-Attention Principles, die Herleitung der die Bewegung beschreibenden Funktionsgleichungen, wie in [Abb. 65](#page-194-0) zu sehen, schrittweise in zwei nebeneinanderstehenden Spalten ausgeführt. Somit können Lerner die Ähnlichkeiten in jedem einzelnen Schritt nachvollziehen.

# **7.4.5 Inhaltsbezogene Lernziele**

Mit dem vorgestellten Modul zur Ablenkung von Elektronen im E-Feld sollen die Nutzer verschiedene fachinhaltliche Lernziele erreichen bzw. entsprechende Kompetenzen erwerben. Die Formulierung dieser erfolgt dabei, in Anlehnung an den neuen bayerischen LehrplanPLUS, im Aktiv als Anwendung von Kompetenzen sind und operationalisiert nach den Vorgaben der Ständigen Konferenz der Kultusminister der Länder (2013). Im Modul zu Elektronenablenkröhre sollen Lerner u.a. die folgenden Kompetenzen erwerben:

- Die Lerner beschreiben Aufbau und Funktionsweise einer Elektronenablenkröhre.
- Die Lerner erläutern qualitativ den Einfluss der Beschleunigungs- und der Ablenkspannung auf die Ablenkung der Elektronen.
- Die Lerner untersuchen den proportionalen Zusammenhang zwischen Ablenkspannung und Ablenkung mittels Quotientengleichheit.
- Die Lerner untersuchen den antiproportionalen Zusammenhang zwischen Beschleunigungsspannung und Ablenkung mittels Produktgleichheit.
- Die Lerner nennen die Funktionsgleichung zur Beschreibung der Ablenkung im elektrischen Querfeld.
- Die Lerner leiten die Funktionsgleichung zur Beschreibung der Ablenkung im elektrischen Querfeld aus den vorgegebenen Bewegungsgleichungen her.
- Die Lerner beschreiben die Gemeinsamkeiten und Unterschiede der Ablenkung von Elektronen im Querfeld und dem waagerechten Wurf.

# **7.5 Kernelemente im Abschnitt Kathodenstrahlröhre**

Im Abschnitt zur Elektronenbewegung senkrecht zu einem homogenen Magnetfeld ist die Experimentiergelegenheit an der sog. Kathodenstrahlröhre das Kernelement für den Lernprozess. Mithilfe des Experimentes werden zunächst quantitative Aussagen über den Einfluss der experimentellen Parameter auf die Elektronenbahn durch Prüfen entsprechender Hypothesen gewonnen. Anschließend erfolgt wiederum eine mathematische Modellierung der Vorgänge und es kann mithilfe des Experimentes die spezifische

Elektronenladung  $e/m$  bestimmt werden. In jedem Schritt muss der Lerner hierbei die Experimentiergelegenheit nutzen, um benötigte Informationen zu gewinnen bzw. Messwerte aufzunehmen.

# **7.5.1 Hypothesen prüfen mittels der Experimentiergelegenheit**

Analog zur Umsetzung der Elektronenablenkung im elektrischen Querfeld besteht auch die Experimentiergelegenheit mit der Kathodenstrahlröhre im homogenen Magnetfeld aus Steuerungselementen in Form von Schiebereglern, fotografischen Darstellungen des zentralen Beobachtungsraumes und einer schematischen Darstellung, die auch nicht sichtbare Elemente visualisiert (siehe [Abb. 66\)](#page-196-0).

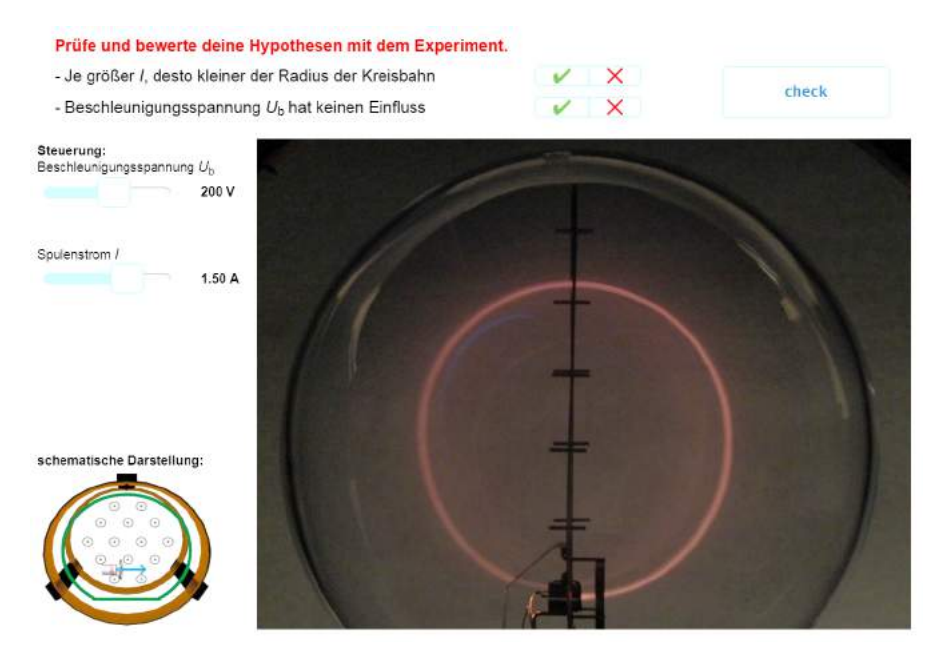

<span id="page-196-0"></span>**Abb. 66: Experimentieroberfläche zur Elektronenbewegung im homogenen Magnetfeld**

Alle Elemente sind dabei wiederum interaktiv miteinander verlinkt. Die Einführung in die Experimentieroberfläche erfolgt in diesem Modul ebenfalls durch eine von der schematischen Darstellung ausgehende Animation, um den gewählten Bildausschnitt, die Steuerungselemente und die schematische Darstellung zu erläutern. Hieran anschließend müssen die Nutzer Hypothesen über den Einfluss der experimentellen Parameter Beschleunigungsspannung  $U<sub>b</sub>$  und Spulenstrom I auswählen, die sie dann mithilfe des Experiments prüfen und bewerten müssen. Die Umgebung bietet zu den entsprechenden Aufgaben wiederum knowledge of performance Feedback. Entsprechend sind die besonderen Möglichkeiten, die sich durch Multimedia und Computernutzung bieten, auch hier umgesetzt. Die Schwerpunkte liegen dabei bei der individuellen Lerneraktivierung, der Interaktivität, der Darbietung von multiplen Repräsentationen und dem Angebot von Feedback.

# **7.5.2 Bestimmung des Radius der Elektronenbahn durch Kräftebetrachtung**

An das Hypothesenprüfen schließt sich in diesem Modul direkt eine Betrachtung der auf die Elektronen wirkenden Kräfte an. Zwar ist auch wieder ein experimentell-induktiver Zugang denkbar, jedoch kann der hier wichtige Vorfaktor  $m/e$  aus dem Versuch nicht näher bestimmt werden. Darüber hinaus wird die auf die Elektronen im B-Feld wirkende Lorentzkraft  $F_{\text{Lorentz}} = e \cdot v_0 \cdot B$  im Schulunterricht intensiv behandelt, sodass hier i.d.R. auf gefestigtes Vorwissen zurückgegriffen werden kann. Aus der Erkenntnis, dass keine weitere Kraft auf die Elektronen wirkt, die Lorentzkraft also gerade die für die Kreisbewegung notwendige Zentripetalkraft ist, werden die Nutzer aufgefordert, aus den beiden entsprechenden Gleichungen eine Formel für den Radius der Elektronenbahn zu entwickeln. Die Lösung muss in die dafür vorgesehenen Felder der Nutzeroberfläche eingegeben werden. Auch hier wird die Lösung, wie i[n Abb. 67](#page-197-0) dargestellt, wieder als Plot über das Bild des Realexperimentes, also in Form von Augmented Reality visualisiert. So bietet der Plot ein grafisches, elaboriertes Feedback zum Modellierungsprozess des Lerners.

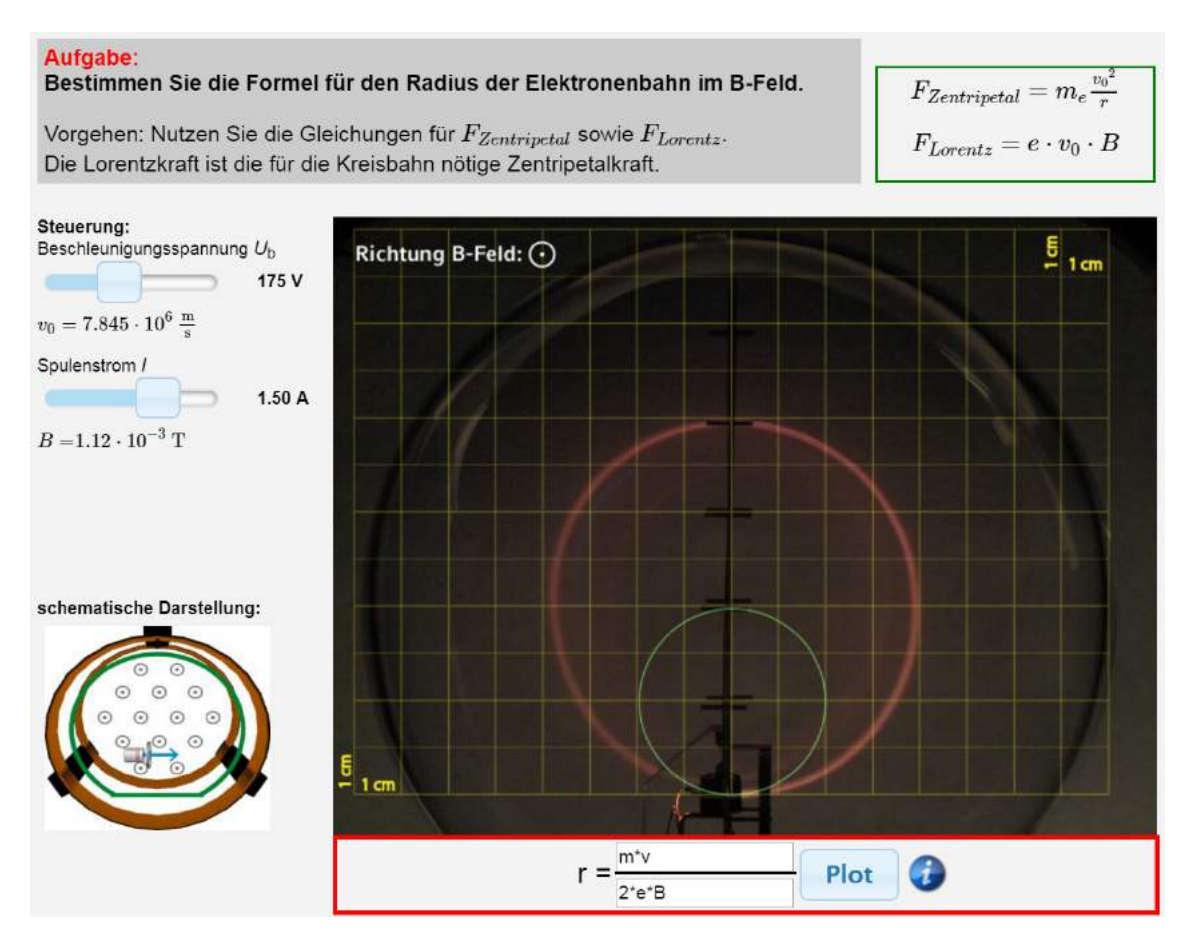

<span id="page-197-0"></span>**Abb. 67: Nutzeroberfläche bei der Formelentwicklung mit Plot über der Darstellung des Realexperimentes**

Bei auftretenden Problemen können die Nutzer hier Unterstützung über den Info-Button anfordern. Die Umgebung bietet in diesem Schritt nur zusätzliche technische Hilfe zur Formeleingabe, da inhaltliche und strukturelle Unterstützung bereits durch die Erläuterung der Aufgabenstellung und das Einblenden der beiden Gleichungen erfolgt. Die Platzierung der Gleichungen ist hier aus Sicht des Split-Attention Principles nicht optimal, konnte jedoch aus Gründen begrenzter Bildschirmbreiten insbesondere bei Schulcomputern und mobilen Endgeräten nicht anders realisiert werden.

Abschließend erfolgt wiederum eine Zusammenfassung der zentralen Lerninhalte mit Herleitung der Formel für den Bahnradius und einer grafischen Visualisierung.

# **7.5.3** Bestimmung der spezifischen Elektronenladung  $e/m$

Ein weiteres fachinhaltliches Kernstück des Moduls ist die experimentelle Bestimmung der spezifischen Elektronenladung  $e/m$ . Diesen physikhistorisch bedeutsamen Versuch können die Lerner in der Lernumgebung selbstständig durchführen. Unterstützung erfahren sie dabei insbesondere durch eine in [Abb. 68](#page-198-0) dargestellte digitale Messwerttabelle. Diese strukturiert das Vorgehen der Lerner, indem sie durch Eingabefelder signalisiert, welche Werte vom Nutzer einzutragen sind, lässt aber gleichzeitig auch nötigen individuellen Spielraum, da hierbei beliebige experimentelle Einstellungen genutzt werden können. Weiter befreit die Messwerttabelle die Lerner von algebraischen Rechenaufgaben, da sie die sich ergebende Elektronengeschwindigkeit  $v_0$ , die Stärke des Magnetfeldes  $B$  und den sich hieraus ergebenden Wert für  $e/m$  automatisiert berechnet.

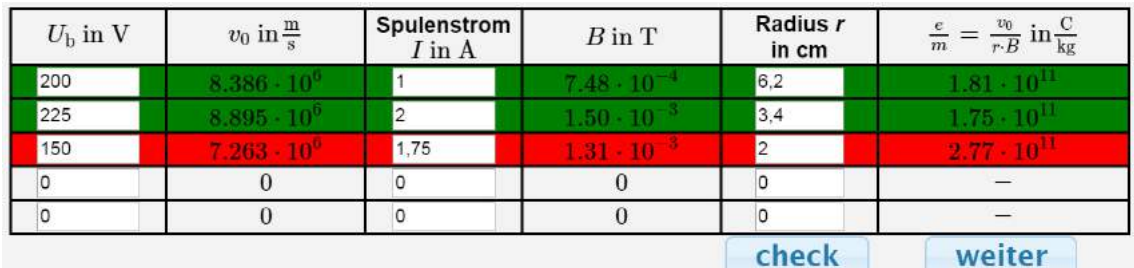

#### <span id="page-198-0"></span>**Abb. 68: Digitale Messwerttabelle zur Bestimmung der spezifischen Elektronenladung mit knowledge of performance Feedback**

Zusätzlich wird der Messprozess in der Lernumgebung dadurch erleichtert, dass über das Bild des Realexperimentes ein Gitternetz im Zentimeterraster gelegt wurde. Dies reduziert ebenfalls den Ablesefehler, der typischerweise durch die im Experiment nur begrenzt vorhandenen Messmarkierungen relativ groß ist. Optional kann der Nutzer den Radius auch per Schieberegler und eingeblendetem Kreisplot wie in der vorangegangenen Aufgabe bestimmen. Die standardmäßig genutzte Form entspricht jedoch mehr dem typischen Vorgehen bei der Arbeit mit Experimenten und fördert so verstärkt auch klassische, analoge experimentelle Kompetenzen.

Weiter bietet die Lernumgebung wieder ein knowledge of result Feedback zu den Nutzereingaben an. Dieses Feedback lässt die Nutzer Mess- bzw. Ablesefehler schnell erkennen und macht die Notwendigkeit einer Korrektur deutlich. Um darüber hinaus auch das Durchführen von Messwiederholungen anzuregen und einzufordern, erscheint der entsprechende "weiter"-Button erst auf der Nutzeroberfläche, wenn mindestens drei Zeilen der Tabelle korrekt ausgefüllt wurden. Der Computereinsatz unterstützt hier den Nutzer beim fachgerechten experimentellen Arbeiten und legt ihm darüber hinaus eine Fehlerbetrachtung nahe, wie sie auch bei der Arbeit mit dem Realexperiment durchzuführen ist.

Abschließend enthält die Umgebung eine beispielhaft ausgefüllte Messwerttabelle, die die Versuchsergebnisse zusammenfasst. Der Vergleich mit dem Literaturwert macht hier deutlich, dass mithilfe des einfachen Schulversuches die spezifische Elektronenladung in beachtlicher Genauigkeit bestimmt werden konnte.

#### **7.5.4 Typische Anwendungen wie Wienfilter und Zyklotron**

Zur Vertiefung und zur Vernetzung mit in den beiden vorhergehenden Modulen erlernten Inhalten enthält die Lernumgebung auch einen Ausblick auf typische Anwendungsszenarien und technische Einsatzmöglichkeiten von der Teilchenablenkung durch E- und B-Feld. Dabei werden der Wienschen Geschwindigkeitsfilter, das Massenspektrometer nach Bainbridge und das klassische Zyklotron thematisiert. Alle Anwendungen weisen zwar nur einen geringen Alltagsbezug auf, aber die in der Vergangenheit beliebte Verknüpfung mit Röhrenfernsehern stellt in Zeiten von LCDs und OLED-Displays ebenfalls keinen Lebensweltbezug mehr dar. Die ausgewählten Inhalte verknüpfen jedoch alle den Einfluss von elektrischem und magnetischem Feld auf geladene Teilchen und erscheinen daher als geeigneter Folgeinhalt. Dies kommt auch durch das regelmäßige Auftreten der entsprechenden Inhalte in den Abiturprüfungen zum Ausdruck.

Das Potential des Computers nutzend, bietet die Lernumgebung zu den entsprechenden Inhalten Darstellungen der jeweiligen Aufbauten in schematischer Form an. Auch werden nicht sichtbare Elemente und Konzepte wie die E- und B-Felder und die wirkenden Kräfte visualisiert. Im Falle des Zyklotrons kommt darüber hinaus eine Animation zum Einsatz (vgl. [Abb. 69\)](#page-200-0). Dies erscheint hier sinnvoll und notwendig, da die grundlegenden Prozesse zeitabhängig sind und kaum durch statische Darstellungen zum Ausdruck gebracht werden können. In solchen Fällen erscheinen Animationen besonders geeignet (Betrancourt, 2009) und auch lernwirksam (Höffler & Leutner, 2007).

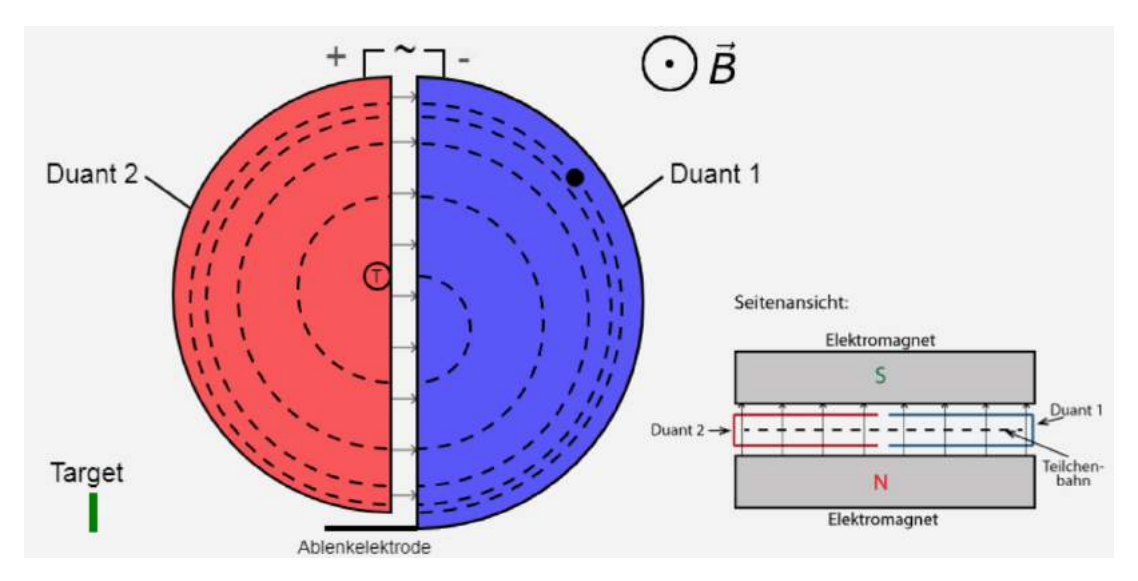

<span id="page-200-0"></span>**Abb. 69: Standbild der Animation zur Funktionsweise des Zyklotrons mit wechselnder Duantenpolung und zunehmender Elektronengeschwindigkeit**

In der Animation wird die wechselnde Polung der Duanten durch Farbänderungen visualisiert und die Geschwindigkeit des Elektrons nimmt bei jedem Durchlauf durch die Beschleunigungszone zu. Auch das Aufladen der Ablenkelektrode, die das Teilchen aus dem Zyklotron und auf das Target lenkt, wird farblich hervorgehoben. Die ebenfalls animierte Querschnittsansicht verdeutlich darüber hinaus den Versuchsaufbau und das konstant bleibende Magnetfeld. So veranschaulicht das Lernangebot zunächst das grundlegende Funktionsprinzip des klassischen Zyklotrons, bevor die stattfindenden Prozesse in einem zweiten Schritt mithilfe mathematischer Beschreibungen genauer analysiert werden.

#### **7.5.5 Inhaltsbezogene Lernziele**

Mit dem vorgestellten Modul zur Ablenkung von Elektronen im B-Feld sollen die Nutzer verschiedene fachinhaltliche Lernziele erreichen bzw. entsprechende Kompetenzen erwerben. Die Formulierung dieser erfolgt dabei, in Anlehnung an den neuen bayerischen LehrplanPLUS, im Aktiv als Anwendung von Kompetenzen sind und operationalisiert nach den Vorgaben der Ständigen Konferenz der Kultusminister der Länder (2013). Im Modul zu Kathodenstrahlröhre sollen Lerner u.a. die folgenden Kompetenzen erwerben:

- Die Lerner beschreiben den klassischen Aufbau und die Funktionsweise des Versuchs zur Elektronenablenkung im homogenen Magnetfeld.
- Die Lerner beschreiben den Einfluss der Beschleunigungsspannung und des Spulenstroms auf die Ablenkung der Elektronen qualitativ.
- Die Lerner nennen die Formel für den Radius der Elektronenbahn im homogenen Magnetfeld.
- Die Lerner leiten die Formel für den Radius der Elektronenbahn im homogenen Magnetfeld aus den Gleichungen für Lorentz- und Zentripetalkraft her.
- Die Lerner nennen die Größenordnung der spezifischen Elektronenladung  $e/m.$
- Die Lerner untersuchen die spezifische Elektronenladung experimentell.
- Die Lerner nennen technische Anwendungen für die Ablenkung von geladenen Teilchen mittels E- und B-Feld.
- Die Lerner leiten die Bedingung der Durchlassgeschwindigkeit eines Wienschen Geschwindigkeitsfilters aus dem gegebenen Aufbau her.
- Die Lerner beschreiben Aufbau und Funktionsweise eines klassischen Zyklotrons.
- Die Lerner berechnen mithilfe der klassischen Formeln die Teilchengeschwindigkeit nach einer beliebigen Zahl an Umläufen durch ein Zyklotron.

# **7.6 Kernelemente bei Experimenten mit der Schattenkreuzröhre**

Die Schattenkreuzröhre ist aktuell weniger häufig im Physikunterricht und in Hörsälen zu finden. Dabei bietet sie vielfältige Möglichkeiten sowohl zu Beginn des Themas der bewegten Ladungen in Feldern als auch als vertiefender Inhalt, der einen Ausblick auf die technische Nutzung von Magnetfeldern bietet. In der Lernumgebung wird die Beschaltung der Schattenkreuzröhre für einzelne Teilversuche jeweils angepasst bzw. der experimentelle Aufbau durch ein Magnetfeld in Ausbreitungsrichtung der Elektronen ergänzt. Das Potential von Multimedia für Experimentieren und Lernen wird hierbei sowohl bei der Präsentation des Versuches genutzt, als auch bei der Messwertgewinnung und Versuchsauswertung. Darstellungen mittels Augmented Reality spielen im Modul wieder eine wichtige Rolle, insbesondere bei der Messwertaufnahme.

# **7.6.1 Experimentiergelegenheit zur Demonstration der geradlinigen Elektronenausbreitung**

Die Einführung in den Aufbau des Experimentes erfolgt auch im Modul zur Schattenkreuzröhre durch die parallele Präsentation von Realaufbau und schematischer Darstellung. Die Experimentiergelegenheit nutzt wiederum Schieberegler zur Steuerung sowie fotografische Darstellungen des zentralen Beobachtungsraumes - hier des Fluoreszenzschirmes - als Experimentrepräsentation (vgl. [Abb. 70\)](#page-202-0). Bei der Demonstration der geradlinigen Ausbreitung von Elektronen im feldfreien Raum analog zu Licht kann zunächst einzig die Beschleunigungsspannung durch den Nutzer variiert werden. Der Arbeitsprozess der Lerner wird durch eine Beobachtungsaufgabe geleitet, deren Beantwortung durch Markieren entsprechender Aussagen auf der Weboberfläche erfolgt. Hierzu bietet die Umgebung knowledge of korrekt result Feedback an. Dieses soll die Nutzer dazu anregen, ihre eigenen Beobachtungen anhand der korrekten Antworten und mithilfe des Experimentes nochmals zu überprüfen. Anschließend werden die Beobachtungen grafisch erläutert und nochmals auf das analoge Verhalten zu Licht hingewiesen.

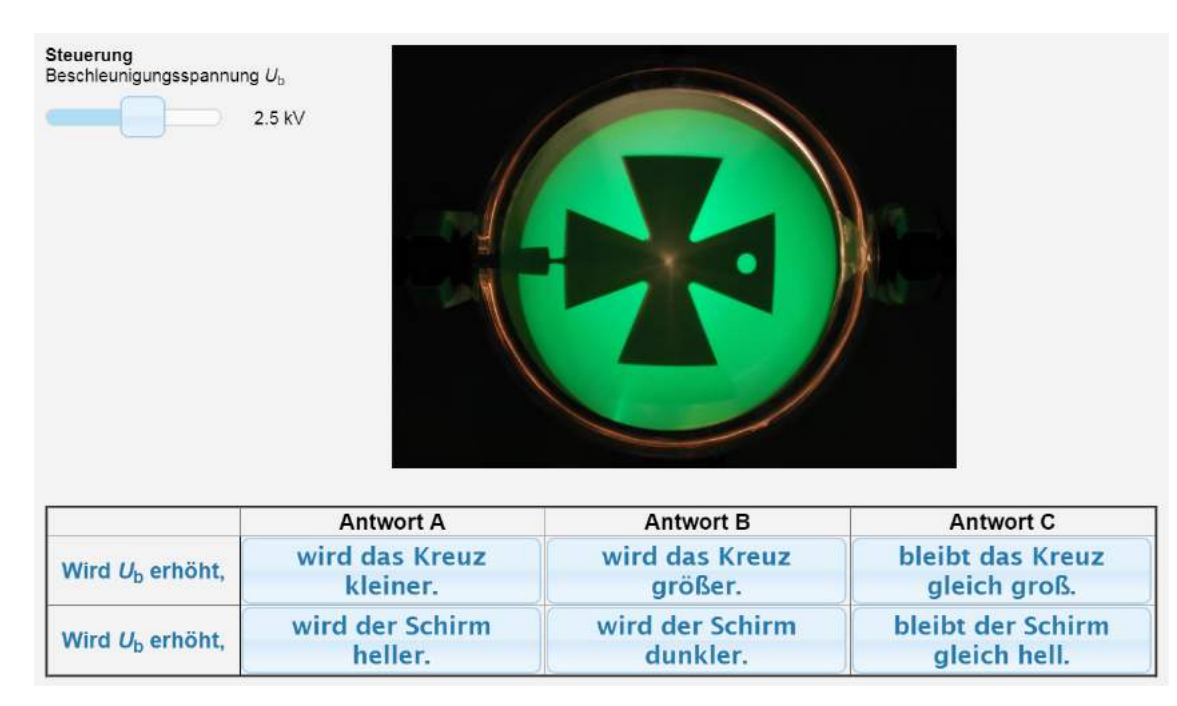

**Abb. 70: Nutzeroberfläche beim Versuch der geradlinigen Elektronenausbreitung mit Beobachtungsaufgabe**

# <span id="page-202-0"></span>**7.6.2 Demonstration des Einflusses eines Störfeldes auf die Elektronenausbreitung**

Für die nächsten Experimente wurde der Versuchsaufbau schrittweise abgeändert. Zunächst wurde die Erdung des Kreuzes aufgehoben, sodass es sich durch auf sie treffende Elektronen auflädt. Es entsteht ein Störfeld zwischen Elektronenkanone und Fluoreszenzschirm. Daran anschließend wurde ein zweites Hochspannungsnetzgerät eingesetzt, um des Kreuz experimentell aufladen zu können. Das computergestützte Experiment wird daher um einen zweiten Schieberegler erweitert, sodass zunächst qualitative Beobachtung hinsichtlich des nun veränderten Elektronenschattens auf dem Schirm gemacht werden können.

Um die Beobachtungen zu erleichtern bzw. zu verdeutlichen, werden die beiden Experimentierergebnisse bei geerdetem und bei geladenem Kreuz unter Berücksichtigung des Split-Attention-Principles nebeneinander auf der Nutzeroberfläche dargestellt (siehe [Abb. 71\)](#page-203-0). Eine entsprechende Darstellung ist bei Nutzung des Realexperimentes i.d.R. nicht möglich, da in einer Schulsammlung, wenn überhaupt, meist nur eine Schattenkreuzröhre vorhanden ist.

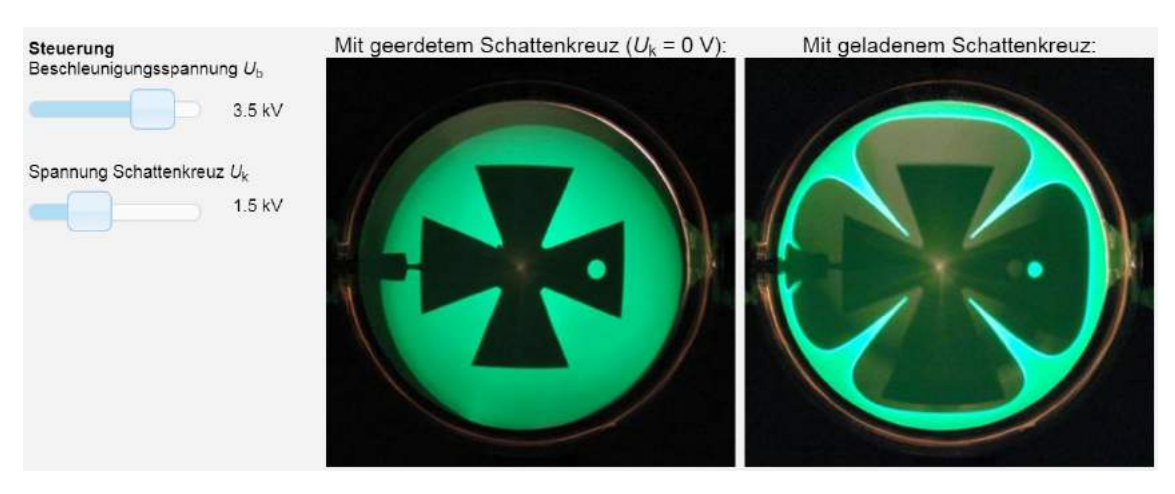

**Abb. 71: Nutzeroberfläche mit vergleichender Darstellung des Versuchsergebnisses bei geerdetem und geladenem Kreuz**

<span id="page-203-0"></span>Der Prozess der Erkenntnisgewinnung wird auch in diesem Abschnitt von gezielten Beobachtungsaufgaben gelenkt, die aber keine expliziten Experimentiervorschriften enthalten. So soll dem Lerner auch in der geführten Lernumgebung ein gewisser Grad an Autonomieerleben ermöglicht werden. Die Auswertung des Versuchs, die auf den gemachten Beobachtungen bei der Durchführung basiert, erfolgt an dieser Stelle instruktiv-darbietend, da der Abschnitt gleichzeitig als Sicherung der Inhalte fungiert. Hier werden wiederum grafische Darstellungen mit Textelemente kombiniert, um im Sinne der Dual Coding Theorie (Clark, J. M. & Paivio, 1991) und den Theorien zum Text- und Bild-Verständnis (Mayer, R. E., 2001; Schnotz, W., 2002) eine verbesserte Lernwirksamkeit zu erreichen.

#### **7.6.3 Drehung des Schattenkreuzes durch ein homogenes B-Feld**

In der nachfolgend genutzten Experimentiergelegenheit befindet sich die gesamte Schattenkreuzröhre im homogenen Magnetfeld eines Helmholtzspulenpaares. Dessen Magnetfeld verläuft parallel zur mittleren Achse des Elektronenstrahls und zeigt hier ebenfalls in die Richtung des Elektronenstrahls. Auch eine umgekehrte Ausrichtung wäre möglich und würde einzig die Drehrichtung des Elektronenschattens ändern.

Der geänderte Versuchsaufbau wird zunächst über multiple Repräsentationen in Form fotografischer und schematischer Darstellung eingeführt, bevor die Nutzer das Experiment mit den veränderbaren Parametern Beschleunigungsspannung und Spulenstrom bearbeiten können. Hier müssen von den Nutzern zunächst qualitative je-desto Zusammenhänge angegeben werden. Dazu bietet die Lernumgebung interaktive Auswahlflächen und knowledge of result Feedback an (siehe [Abb. 72\)](#page-204-0).

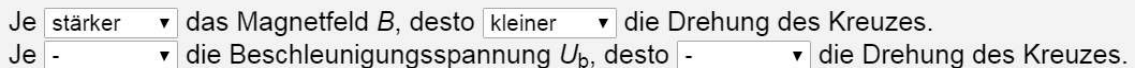

#### <span id="page-204-0"></span>**Abb. 72: Vom Nutzer ausgefüllter Lückentext zum qualitativen Versuchsergebnis mit eingeblendetem Feedback**

In den nächsten Schritten müssen die Lerner die gewonnenen quantitativen Aussagen quantifizieren und mithilfe des Experimentes die Abhängigkeiten  $\phi \propto I$  bzw.  $\phi \propto B$  und  $\phi \propto \frac{1}{\sqrt{U}}$  $\frac{1}{\sqrt{U_{\rm b}}}$  nachweisen. Dabei werden sie wiederum auf verschiedenste Weise von der Lernumgebung unterstützt. So strukturiert jeweils eine digitale Messwerttabelle den Experimentierprozess und befreit die Nutzer von algebraischer Rechenlast. Insbesondere kommt hier aber die Augmentierung der fotografischen Darstellung des Versuchsergeb-nisses durch ein "Messkreuz" zum Tragen (siehe [Abb. 73\)](#page-204-1). Dieses digital eingeblendete Kreuz kann durch den Nutzer per Schieberegler in 1°-Schritten gedreht werden. Augmented Reality ermöglicht so die Messung des Rotationswinkels des Schattenkreuzes mit hoher Genauigkeit. Weiter kann auf die Einblendung einer komplexen Skala verzichtet werden. Insbesondere auch im Vergleich zu einer quantitativen Betrachtung im Realexperiment stellt das Messkreuz somit eine wesentliche, computergestützte Arbeitserleichterung dar.

| Steuerung<br>Beschleunigungsspannung Ub<br>2.5 kV       |           |    |                |    |       |         |         |         |
|---------------------------------------------------------|-----------|----|----------------|----|-------|---------|---------|---------|
| Spulenstrom /<br>3.0A<br>$B=2.24\cdot 10^{-3}\ {\rm T}$ |           |    |                |    |       |         |         |         |
| Drehung $\phi$<br>$24^{\circ}$                          |           |    |                |    |       |         |         |         |
| Beschleunigung Ub                                       | $\vert$ 1 | kV | $\overline{2}$ | kV | 2,5   | kV      | $z$ kV  | kV      |
| Spulenstrom /                                           | 3A        |    | 3A             |    | 3A    |         | 3A      | 3A      |
| Drehung $\phi$                                          | 38        | lo | $^{\rm 27}$    | o  | 24    | $\circ$ | $\circ$ | $\circ$ |
| $\phi \cdot U_b$                                        | 38.00     |    | 54.00          |    | 60.00 |         | 0.00    | 0.00    |
| $\phi \cdot \sqrt{U_b}$                                 | 38.00     |    | 38.18          |    | 37.95 |         | 0.00    | 0.00    |

<span id="page-204-1"></span>**Abb. 73: Nutzeroberfläche zum Nachweis der Beziehung zwischen Beschleunigungsspannung und Rotation des Kreuzes mit überlagertem Messkreuz**

Die weitere Versuchsauswertung und die allgemeine Betrachtung der Elektronenbewegung im homogenen Magnetfeld erfolgt anschließend in instruktiver Form unter Nutzung von Text, Bild und Formeln. Dabei werden insbesondere Verknüpfungen zu anderen Modulen aufgezeigt, was u. a. auch durch Links zu diesen Inhalten unterstützt wird.

# **7.6.4 Fokussierung leicht divergenter Elektronen durch ein homogenes Magnetfeld**

Neben der Rotation des Schattenbildes auf dem Fluoreszenzschirm kann in dieser Experimentiergelegenheit mit axial ausgerichtetem B-Feld auch eine Verkleinerung des Schattenbildes sowie der gesamten Fläche, auf die Elektronen auftreffen, festgestellt werden. Um dieses Phänomen ins Zentrum des Bearbeitungsprozesses zu rücken, enthält die Lernumgebung eine entsprechend zielgerichtete Beobachtungsaufgabe. Dabei kann nun auch die Größe des eingeblendeten Messkreuzes mithilfe eines Schiebereglers variiert werden.

Aus den gemachten Beobachtungen müssen die Lerner qualitative Zusammenhänge generieren. Zu diesen bietet die Webseite wiederum ein automatisiertes Feedback an. Hieran schließt sich eine theoretische Betrachtung der Größenverhältnisse mit Formeln und grafischen Darstellungen an. Diese führt zur Bedingung, welchen Wert das Verhältnis aus  $\sqrt{U_{\rm b}}$  und *I* aufweisen muss, damit die divergenten Elektronen einer Punktquelle auf dem Schirm in einem beliebigen Abstand wieder in einem Punkt fokussiert werden. Um die Korrektheit dieser Überlegungen zu prüfen, werden die Nutzer wiederum aufgefordert das Experiment zu nutzen (siehe [Abb. 74\)](#page-205-0). Dabei wird das entsprechende Verhältnis aus  $\sqrt{U_{\rm b}}$  und *I* automatisch berechnet und entlastet den Lerner.

Hier wird die Experimentiergelegenheit somit zum Prüfen von theoretischen Aussagen genutzt, was einen wichtigen Einsatzzweck von Experimenten darstellt.

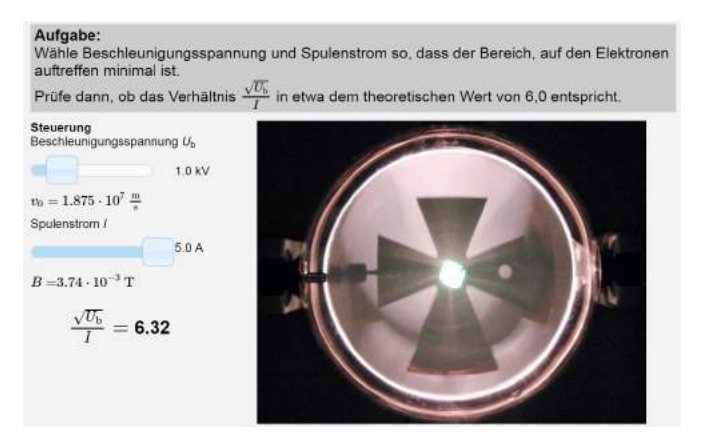

<span id="page-205-0"></span>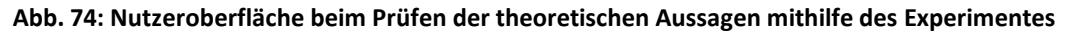

# **7.6.5 Fokussierung divergenter Elektronen durch ein inhomogenes Magnetfeld**

Für den letzten Schritt, der verstärkt einen Ausblick darstellt und Anwendungskontexte für Elektronenlinsen aufzeigt, wird der Versuchsaufbau ein weiteres Mal verändert. Das Helmholtzspulenpaar, welches ein homogenes axiales Magnetfeld erzeugt hat, wird dabei durch eine einfache, kurze Spule ersetzt. Diese erzeugt nun ein inhomogenes Magnetfeld, welches jedoch u. a. rotationssymmetrisch zur mittleren Elektronenstrahlachse ist. Der entsprechende Aufbau wird wiederum mittels multipler Repräsentationen eingeführt und eine zielgerichtete Aufgabe strukturiert den Arbeitsprozess mit der Experimentiergelegenheit, um qualitative Zusammenhänge zu gewinnen. Dabei enthält die Umgebung wiederum ein rotier- und skalierbares Messkreuz, mit dem das Bild des Realexperimentes augmentiert wird (siehe [Abb. 75\)](#page-206-0). Die entsprechenden Beobachtungen im Experiment und die qualitativen Aussagen entsprechen weitgehend denen aus der Fokussierung im homogenen Magnetfeld.

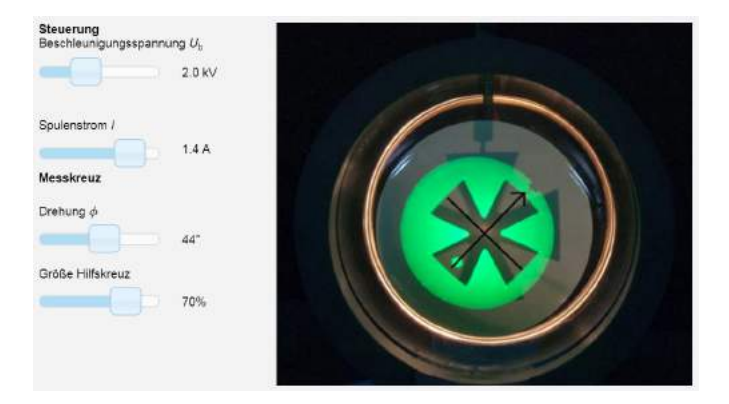

<span id="page-206-0"></span>**Abb. 75: Schattenkreuzröhre mit inhomogenem Magnetfeld**

Die folgende theoretische Analyse des Experimentes macht die Analogie zu optischen Linsen deutlich und beschreibt neben der Buschschen Brennweitenformel auch den Anwendungskontext von entsprechenden magnetischen Elektronenlinsen in Elektronenmikroskopen. Weiter wird auch auf Simulationen verwiesen, die die komplette Elektronenbahn zwischen Quelle und Schirm visualisieren.

# **7.6.6 Inhaltsbezogene Lernziele**

Mit dem vorgestellten Modul mit Experimenten zur Schattenkreuzröhre sollen die Nutzer verschiedene fachinhaltliche Lernziele erreichen bzw. entsprechende Kompetenzen erwerben. Die Formulierung dieser erfolgt dabei, in Anlehnung an den neuen bayerischen LehrplanPLUS, im Aktiv als Anwendung von Kompetenzen sind und operationalisiert nach den Vorgaben der Ständigen Konferenz der Kultusminister der Länder (2013). Im Modul zu Schattenkreuzröhre sollen Lerner u.a. die folgenden Kompetenzen erwerben:

- Die Lerner beschreiben Aufbau und Funktionsweise einer Schattenkreuzröhre.
- Die Lerner beschreiben die Versuchsbeobachtungen bei geerdetem Kreuz.
- Die Lerner erläutern die Auswirkungen eines aufgeladenen Kreuzes auf den Elektronenschatten.
- Die Lerner erläutern das Zustandekommen des gedrehten Elektronenschattens bei der Platzierung der Schattenkreuzröhre in einem axialen homogenen Magnetfeld.
- Die Lerner erklären den Einfluss der experimentellen Parameter auf den Drehwinkel des Elektronenschattens.
- Die Lerner berechnen den Drehwinkel mithilfe der gegebenen Formel.
- Die Lerner beschreiben, warum leicht divergente Elektronen durch ein homogenes, axiales B-Feld wieder auf einen Punkt fokussiert werden können.
- Die Lerner berechnen den Fokuspunkt mithilfe der vorgegebenen Formel.
- Die Lerner beschreiben die Beobachtungen im Experiment zur Elektronenablenkung mit einem inhomogenen Feld einer kurzen Spule.
- Die Lerner nennen eine technische Anwendung für Elektronenlinsen.

# **7.7 Kernelemente bei der Elektronenbeugung**

Auch das Modul zur Elektronenbeugung folgt den genannten Grundkonzepten und bietet eine Experimentiergelegenheit bei der die Lerner selbstständig mit der Elektronenbeugungsröhre arbeiten können. Dies soll auch hier für einen aktiven Lernprozess mit entsprechender kognitiver Aktivität sorgen. Inhaltlich können dabei verschiedene Aspekte wie die Bestätigung der Hypothese von de Broglie oder die Bestimmung des Netzebenenabstands von Graphit an einem einzigen experimentellen Aufbau behandelt werden. Dieses Experiment ist unabhängig von der eigenen Entwicklung auch als Remote Lab verfügbar. Dieses wurde von der ehemaligen Arbeitsgruppe von Prof. Jodl an der TU Kaiserslautern entwickelt und wird inzwischen gemeinsam von der LMU München und der Universität der Bundeswehr betreut. Neben den in Kap. [2.7](#page-48-0) genannten Beschränkungen eines solchen Remote Labs muss die Versuchsauswertung dort mithilfe zusätzlicher Software über das Auszählen von Pixeln erfolgen. Die eigene Entwicklung erweitert hier somit die Einsatzmöglichkeiten und erleichtert durch den Einsatz aktueller Darstellungsformen den Messprozess. So kann eine stärkere Konzentration auf die Arbeit mit den physikalischen Inhalten erfolgen.

# **7.7.1 Bestätigung der Hypothese von de Broglie**

Nach einer instruktiven Einführung in den Aufbau einer Elektronenbeugungsröhre, der Beobachtung der hellen Kreise auf dem Leuchtschirm und ihrer Zurückführung auf die Erfüllung der Bragg-Bedingung für konstruktive Interferenz, wird in der Lernumgebung die These von de Broglie über die Welleneigenschaften von Teilchenstrahlen vorgestellt. Diese These müssen die Nutzer, wie im idealtypischen Experimentierprozess vorgesehen, mithilfe des Experimentes bestätigen. Das Experiment ist wiederum in fotografischer Form dargestellt, während Schieberegler erneut die Interaktions- bzw. Steuerungselemente bilden (siehe [Abb. 76\)](#page-208-0). Im computergestützten Experiment kann dabei wie im Realexperiment die Beschleunigungsspannung  $U<sub>b</sub>$  als einzige Größe variiert werden. Zusätzlich bietet die Lernumgebung wieder Messhilfen mit Augmented Reality an. Ein statisches Messgitter wird dazu ebenso eingeblendet wie ein interaktiver Messkreis, dessen Radius per Schieberegler variiert werden kann. Dies dient zu einer im Vergleich mit dem Realexperiment einfacheren und genaueren Messwerterfassung (siehe [Abb.](#page-208-0)  [76\)](#page-208-0).

Bei der Prüfung der Hypothese de Broglies werden die Lerner durch zwei getrennte Aufgaben geleitet. Zunächst werden die Nutzer aufgefordert mithilfe des Experimentes Messwertpaare von gewählter Beschleunigungsspannung und gemessenem Radius des inneren Interferenzmaximums aufzunehmen. In einem zweiten Schritt sollen die Nutzer mit den gewonnenen Daten die Hypothese prüfen. Hierbei bietet die Umgebung wieder einen Tipp auf Anforderung an, der aufzeigt, welche beiden Werte auf Gleichheit hin zu prüfen sind.

Zur Berechnung der de-Broglie-Wellenlänge nach klassischer und relativistischer Rechnung stehen darüber hinaus auch zwei interaktive Tabellen zur Verfügung. Hier kann der Nutzer beliebige Beschleunigungsspannungen eingeben und der Computer berechnet automatisiert die sich ergebende Wellenlänge entsprechend der Hypothese de Broglies.

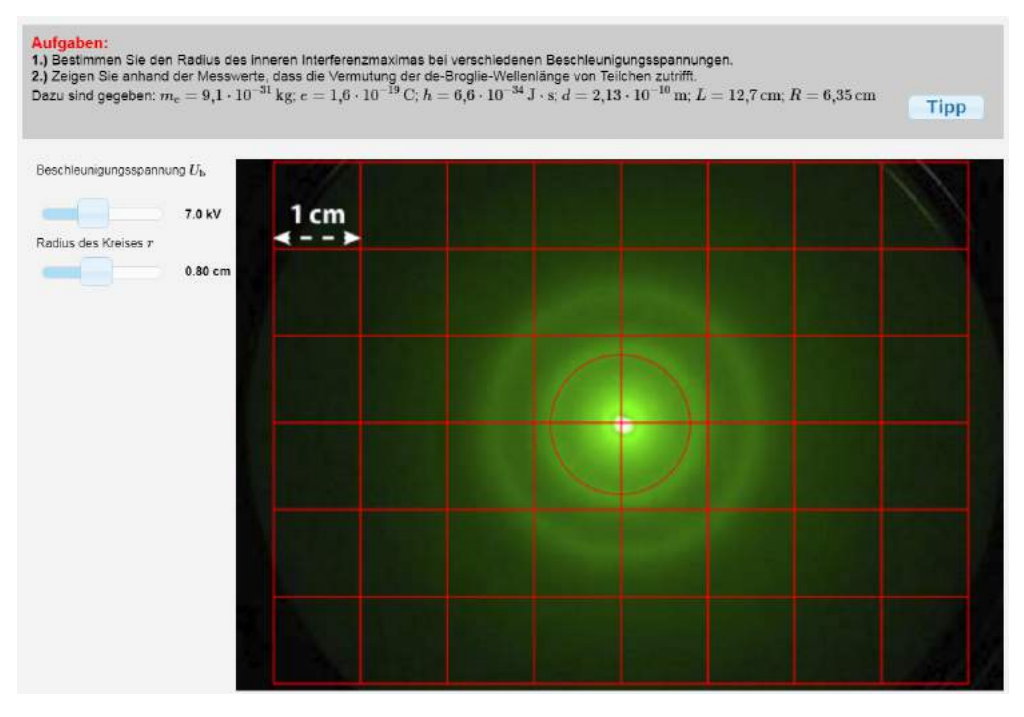

<span id="page-208-0"></span>**Abb. 76: Experimentiergelegenheit zur Elektronenbeugung mit überlagerter Skala und interaktivem Messkreis**

# **7.7.2 Analyse zum zweiten Beugungsringes**

Anknüpfend an Vorerfahrungen aus Experimenten zur Beugung von Laserlicht an Mehrfachspalten, auf die mittels grafischer Darstellung explizit hingewiesen wird, bearbeiten die Lerner anschließend das Auftreten des zweiten Beugungsringes auf dem Schirm der Elektronenbeugungsröhre. Auch hier müssen die Lerner die Experimentiergelegenheit aus [Abb. 76](#page-208-0) zur Aufnahme von verschiedenen Messwertpaaren nutzen. Anhand der ermittelten Messwerte sollen sie prüfen, ob es sich bei dem äußeren Beugungsring um ein Interferenzmaximum der 2. Ordnung handelt.

Hierbei wird deutlich, dass es sich nicht um ein solches Maximum handelt. Das Experiment wird daher hier nicht zur einfachen Bestätigung einer Hypothese genutzt, sondern widerlegt eine naheliegende Erklärung. Dies betont die Bedeutung der experimentellen Überprüfung von theoretischen Überlegungen zur Absicherung der Korrektheit und eignet sich somit insbesondere auch zum Lernen über die Natur der Naturwissenschaften. Weiter stärkt es die Verknüpfung von Theorie und Experiment.

Anschließend wird die alternative Erklärung über einen zweiten Netzebenenabstand im Graphitkristall instruktiv dargelegt. Mithilfe des Experimentes müssen die Nutzer nun den zweiten Netzebenenabstand ermitteln und in einer Auswertung samt Fehlerrechnung mit dem Literaturwert vergleichen. Abschließend findet eine weitere Plausibilitätsprüfung der gewonnenen Erkenntnisse anhand der hexagonalen Struktur von Graphitkristallen statt. Aus bekanntem Abstand zwischen zwei benachbarten Graphitatomen können hier die beiden Netzebenenabstände rechnerisch über einfache geometrische Zusammenhänge ermittelt werden.

# **7.7.3 Inhaltsbezogene Lernziele**

Mit dem vorgestellten Modul zur Beugung von Elektronen an Graphit sollen die Nutzer verschiedene fachinhaltliche Lernziele erreichen bzw. entsprechende Kompetenzen erwerben. Die Formulierung dieser erfolgt dabei, in Anlehnung an den neuen bayerischen LehrplanPLUS, im Aktiv als Anwendung von Kompetenzen sind und operationalisiert nach den Vorgaben der Ständigen Konferenz der Kultusminister der Länder (2013). Im Modul zu Elektronenbeugungsröhre sollen Lerner u.a. die folgenden Kompetenzen erwerben:

- Die Lerner beschreiben Aufbau und Funktionsweise einer Elektronenbeugungsröhre.
- Die Lerner nennen die Bragg-Bedingung für konstruktive Interferenz.
- Die Lerner erläutern das Auftreten des Beugungsbildes im Experiment.
- Die Lerner nennen die Hypothese de Broglies zur Welleneigenschaft von Materie.
- Die Lerner berechnen anhand der Formel die de-Broglie-Wellenlänge von Elektronenstrahlen.
- Die Lerner beschreiben den Aufbau und die Struktur von Graphitkristallen.

# **7.8 Meilensteine in der Entwicklung**

Die Umsetzung und Freischaltung der unterschiedlichen Inhalte erfolgte schrittweise und wurde jeweils von vielfältigen Funktions- und Performance-Tests begleitet. Auch wurden einzelne Inhalte und Bestandteile wie Ausblicke oder Aufgaben im Laufe der Zeit anhand von Nutzerfeedback weiterentwickelt, umformuliert oder ausgebaut. Hinsichtlich des Designs und der Nutzbarkeit an mobilen Endgeräten durchlief die Lernumgebung ebenfalls viele Entwicklungsschritte, die hier im Einzelnen nicht dargelegt werden können. Die folgende Übersicht stellt jedoch den zeitlichen Ablauf einiger Meilensteine im Entwicklungsprozess der Lernumgebung dar.

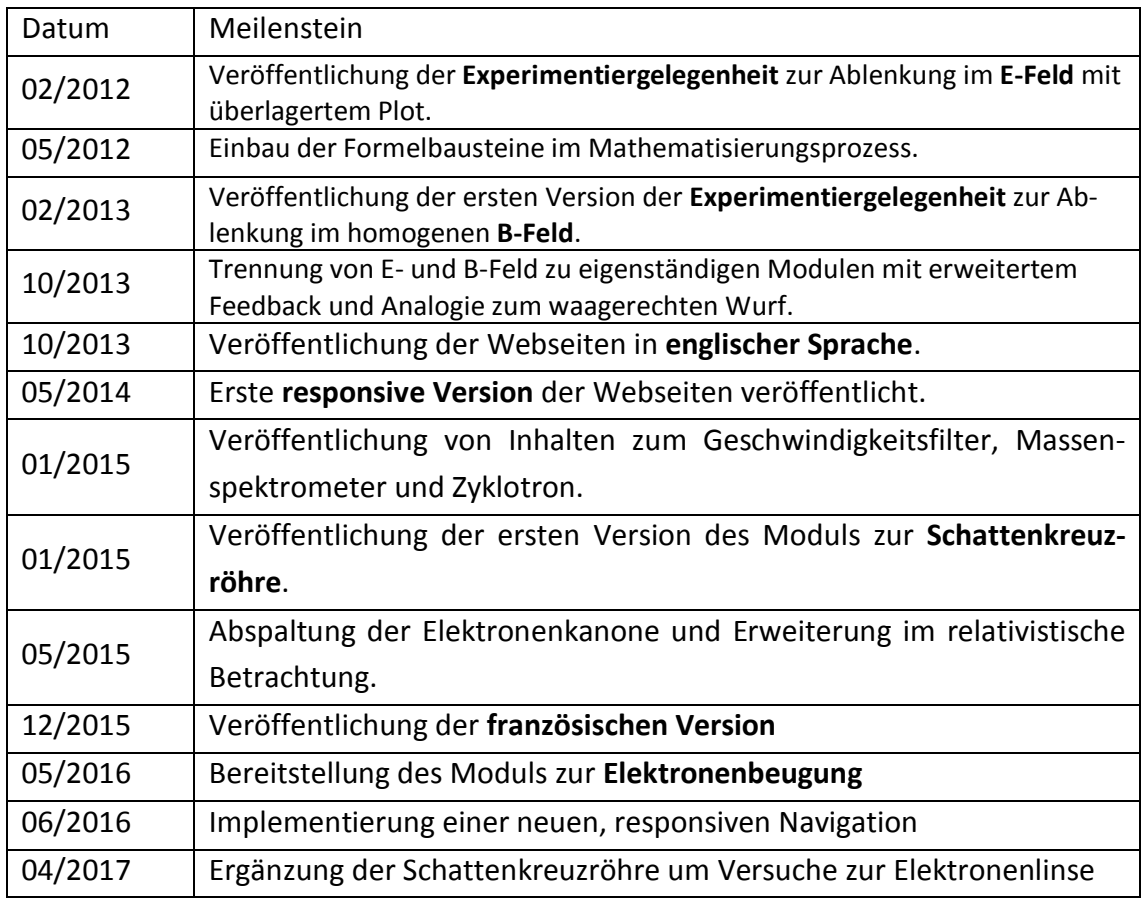

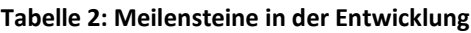

### **7.9 Zusammenfassung der Konzeption und Umsetzung**

Bei der Konzeption und Umsetzung der Lern- und Experimentierumgebung wurden vielfältige Anstrengungen unternommen, um diese so zu gestalten, dass sie **flexibel und bedarfsangepasst** eingesetzt werden kann. Dabei wurden sowohl **Bedürfnisse von Lehrkräften als auch von Schülerinnen, Schülern und Studierenden** berücksichtigt. So erfolgte die Umsetzung der Lernumgebung in Form einer über das Internet **frei zugängliche Webseite**. Diese kann ohne zusätzliche Software oder Browser Plug-Ins vollständig genutzt werden. Dies ermöglicht insbesondere im Schulkontext einen weitgehend vorbereitungsfreien Einsatz ohne technische Hürden und erleichtert so den Lehrkräften die Nutzung des Angebotes im Rahmen des Unterrichtes.

Da im Alltag der Lerner mobile Endgeräte eine immer wichtigere Rolle spielen, müssen diese auch bei computergestützten Lernangeboten verstärkt berücksichtigt werden. Die browserbasierte Umsetzung ohne Flash und Java und das responsive Design der Webseite sorgt hier dafür, dass die Lernumgebung auch **auf allen mobilen Endgeräten problemlos nutzbar** ist.

Auch eine **zeitgleiche Bearbeitung** der Lernumgebung **durch beliebig viele Nutzer** ist bei der gewählten Umsetzung im Gegensatz zu Remote Labs möglich. Weiter ist die Lernumgebung modular aufgebaut. Lehrkräfte und Lerner sind somit frei in ihrer Entscheidung welche der Experimente und Fachinhalte sie mithilfe der Lernumgebung erarbeiten. Die einfache Möglichkeit der Sprachauswahl erlaubt darüber hinaus sowohl einen **Einsatz im bilingualen Physikunterricht** als auch die **Nutzung im englisch- und französischsprachigen Raum.**

Die fünf Module der Lernumgebung besitzen einen vergleichbaren Aufbau mit **vielfältigen Scaffolding- und Guidance-Elementen**. Dies kann zu einer Vertrautheit mit der Umgebung führen und so die fachlich wichtige Verknüpfung der Themen miteinander fördern.

Die Ausgestaltung der Experimentiergelegenheiten berücksichtigt ebenfalls Lehrer- und Lernerperspektiven. So ermöglicht die **fotorealistische Darstellung** der mit typischem Schulmaterial aufgebauten Experimente dem Lehrer einen einfachen Wechsel zwischen Arbeitsphasen mit dem realen Demonstrationsexperiment und solchen mit der Lernumgebung. Aus der Lernerperspektive ermöglich die digitale Experimentiergelegenheit zunächst **Eigenaktivität und eigene Erfahrungen** mit dem Unterrichtsgegenstand.

Zusätzlich sollen die einfache Bedienbarkeit, die Platzierung der Bedienelemente räumlich nahe beim Experimentierergebnis und die **Nutzung von integrierten, dynamisch verlinkten multiplen Repräsentationen** den Extraneous Cognitive Load reduzieren. So können Lernern mehr Kapazitäten ihres Arbeitsgedächtnisses zum eigentlichen Lernen nutzen.

Das lernförderliche Potential von Multimedia wird insbesondere durch den Einsatz vielfältiger grafischer Darstellungen genutzt. So werden normalerweise **nicht sichtbare Elemente visualisiert**, wie z.B. einzelne Elektronen oder elektrische und magnetische Felder. Ergänzend zu textuellen und symbolischen Darstellungen soll dies den Lernern ein besseres konzeptionelles Verständnis und eine bessere Verarbeitung im Sinne der Dual-Coding Theorie (vgl. Kap. [3.4\)](#page-62-0) ermöglichen.

Durch die Nutzung von Darstellungen mittels **Augmented Reality**, in denen fotografische Abbildungen des Experimentierergebnisses mit Plots mathematischer Funktionen direkt überlagert werden, werden **Theorie und Experiment eng verknüpft**. Weiter bietet der Abgleich zwischen Plot der Theorie und Experimentierergebnis ein **elaboriertes Feedback im Modellierungskreislauf** (vgl. Kap. [4.2.2](#page-85-0) und Kap. [5.2\)](#page-121-0). Das gewählte Darstellungsformat berücksichtigt dabei die Cognitive Load Theory und soll im anspruchsvollen Schritt der mathematischen Modellierung den **Extraneous Cognitive Load gering halten**.

Weiter werden die Darstellungen mittels Augmented Reality in der Lernumgebung genutzt, um die Messwertaufnahme zu erleichtern. Somit sollen die Anstrengungen der Lerner verstärkt auf die inhaltliche Auseinandersetzung und das Prüfen von Zusammenhängen bzw. Hypothesen gelenkt werden.

Die Lernumgebung enthält ebenfalls eine Vielzahl von **strukturierenden Aufgaben**, die den Lernprozess leiten und führen und dabei unterschiedliche Anforderungen an die Lerner stellen: Zuordnen von Fachbegriffen zu experimentellen Aufbauten, Auswählen und Prüfen von Hypothesen, **mathematisieren experimenteller Ergebnisse** und Bearbeitung klassischer Abituraufgaben. Somit kann, zusätzlich zur fachinhaltlichen Breite der Lernumgebung, auch eine große Bandbreite von Handlungskompetenzen eingeübt bzw. trainiert werden.

Dabei bietet die Lernumgebung zu allen Aufgaben angepasstes, **computergestütztes Feedback**. Dieses liefert dem Lerner eine Rückmeldung über den Fortschritt bzw. Erfolg des eigenen Lernprozesses. Die Präsentation des Feedbacks erfolgt jeweils **individualisiert direkt im Lernprozess** des Nutzers und kann somit verschiedene Prozesse zur Kontrolle des Arbeitsprozesses (sog. Metakognitionen) anregen und vor der Verfestigung falscher Vorstellungen bzw. falscher Konzepte schützen (vgl. Kap. [4.3.2\)](#page-96-0). Gleichzeitig dient das Feedback als **motivierendes Element** im Arbeitsprozess (vgl. Kap. [4.3.3\)](#page-98-0).

Mit der gewählten Konzeption soll die strukturierte Lernumgebung einfach und flexibel im Unterricht, bei Hausaufgaben und beim selbstständigen Lernen eingesetzt werden können. Besonders berücksichtigt wurden bei der Umsetzung Gestaltungskriterien zum

Lernen mit Multimedia, die Cognitive Load Theory, abwechslungsreiche experimentelle Aktivitäten, die Verknüpfung von Theorie und Experiment sowie computergestütztes Feedback. Die Nutzer sollen dabei in der Lage sein, sich mit dem Lernangebot selbstständig und individuell unterstützt neues Wissen zu erarbeiten. Ob die genannten Ziele mit der realisierten Lernumgebung erreicht werden, ist im Folgenden anhand empirischer Untersuchungen hinsichtlich der Nutzung der Webseite und dem Erfolg der Nutzer in ihrem individuellen Lernprozess kritisch zu überprüfen.

# **III Empirische Analysen**

# <span id="page-214-0"></span>**8 Ableitung von Leitfragen**

Die in Abschnitt II beschriebene, theoriebasierte Entwicklung und Realisierung der Lernumgebung zu Elektronenbewegung in Feldern berücksichtigt vielfältige Erwartungen und Ansprüche an eine moderne, computergestützte Experimentiergelegenheit. Neben den zentralen fachlichen und inhaltlichen Aspekten mit ihrer lehr- und lernpsychologisch begründeten Strukturierung spielen dabei insbesondere auch gestalterische Gesichtspunkte entsprechend mediendidaktischer Leitlinien und die Passung an die intendierte Zielgruppe (Oberstufenschülerinnen und -schüler sowie Studierende) eine wichtige Rolle.

Entsprechend kann und muss die eigene, exemplarische Umsetzung auch aus verschiedenen Perspektiven heraus untersucht und beforscht werden. So ist zunächst eine grundlegende Akzeptanz- und Nutzungsforschung notwendig. Das eigene, internetbasierte Lernangebot verfolgt explizit das Ziel, flexibel und vielfältig einsetzbar zu sein und sich sowohl an den Bedürfnissen der Lerner als auch der Lehrenden zu orientieren. Hier ist u.a. zu prüfen, wie häufig das Angebot tatsächlich genutzt wird, ob Lernende und Lehrende das Angebot als ihren Bedürfnissen entsprechend einordnen und welche Elemente und Inhalte besonders gefragt sind.

Aus der Literatur können hierzu bisher nur wenige gesicherte Erkenntnisse abgeleitet werden. Erkenntnisse aus der Nutzung von Remote Labs können aufgrund unterschiedlicher Nutzungsszenarien nicht vollständig auf virtuelle Experimentiergelegenheiten, die von mehreren Nutzern zeitgleich bedient werden können, übertragen werden. Gleiches gilt für die Arbeit mit Simulationen, die häufig keine Aufgaben enthalten und nicht so stark strukturiert sind, wie das eigene Angebot. Hier soll die eigene Forschung Erkenntnisse zur Akzeptanz und Reichweite liefern, aus denen konkrete, physikspezifische Gestaltungsrichtlinien und Umsetzungshinweise für die Entwicklung weiterer komplexer Lernumgebungen gewonnen werden können.

Darüber hinaus ist kritisch zu überprüfen, ob die in der Literatur als potentiell lernförderlich eingestuften Elemente, wie bspw. multiple Repräsentationen, sich auch in einer internetbasierten Lernumgebung mit starkem Bezug zu Realexperimenten positiv auf das Lernen auswirken. Ebenfalls ist zu untersuchen, in wie weit die Integration und das dynamische Verlinken verschiedener Repräsentationsformen sowie die Nutzung von Augmented Reality den Extraneous Cognitive Load begrenzen und so einem Cognitive

Overload entgegenwirken. Insbesondere für Simulationen sind mögliche positive Wirkungen von multiplen Repräsentationen und der Darstellungsintegration gezeigt (z. B. Patwardhan & Murthy, 2017; van der Meij & de Jong, 2006). Ob dies jedoch auch in Verbindung mit fotorealistischen Darstellungen von Experimenten gilt, ist noch ungeklärt. Weiter sind noch kaum physikspezifische Erkenntnisse über den Einfluss von Augmented Reality auf den Prozess der Mathematisierung von Versuchsbeobachtungen verfügbar. Auch die Auswirkungen auf den Cognitive Load sind noch nicht aufgeklärt. Hier soll die eigene Forschung erste Erkenntnisse liefern, in wie weit unter Nutzung von klassischen Simulationen gewonnene Erkenntnisse (z.B. zu multiplen Repräsentationen und zum Cognitive Load), auch auf Lernumgebungen übertragen werden können, die verstärkt fotorealistische Darstellungen einsetzen. Weiter sollen Hinweise für die Wirkung von Augmented Reality bei der Arbeit mit Experimenten gewonnen werden, aus denen möglicherweise gewinnbringende Einsatzszenarien abgeleitet werden können. In den folgenden Abschnitten von Kap. [8](#page-214-0) wird dargelegt, welche konkreten Forschungsdefizite in den genannten Bereichen identifiziert wurden. Um diese anhand eigener Forschung teilweise zu füllen, wurden zunächst übergeordneten Leitfragen entwickelt, die ebenfalls in Kap. 8 erläutert werden. Einzelne Forschungsfragen und zugehörige Hypothesen werden anschließend aufgrund grundsätzlich unterschiedlicher Methodik getrennt nach Forschungsperspektiven in den Kapiteln [9](#page-222-0) und [10](#page-290-0) aufgeführt. Jeweils direkt anschließend werden die genutzten Forschungsmethoden sowie die konkreten Ergebnisse in Bezug auf die Forschungsfragen beschrieben und diskutiert.

# **8.1 Leitfragen zur Akzeptanz der Lernumgebung**

Im Schulunterricht und der Präsenzlehre bestimmen in der Regel die Lehrkraft bzw. der Dozent oder die Dozentin, welche Inhalte auf welche Art und Weise behandelt werden. Für diese stellt sich daher die Frage, mit welchen Lernangeboten man den Lernern möglichst effizient die notwendigen, geforderten und gewünschten Kompetenzen vermitteln kann. Auf Basis ihres Wissens und ihrer Erfahrungen wählen sie aus den verfügbaren Angeboten eines aus, kombinieren mehrere miteinander oder entwickeln eigenständig Alternativen. Dabei spielen digitale und im Internet verfügbare Angebote eine immer größer werdende Rolle, auch wenn Deutschland in diesem Bereich im internationalen Vergleich noch einen Nachholbedarf aufweist (Bos et al., 2014). Im Physikunterricht wird der Computer ebenfalls regelmäßig eingesetzt, wobei hier sehr häufig die Lehrkraft den Computer nutzt und nur seltener die Lerner selbst mit Computern und digitalen Lernangeboten arbeiten (Wenzel & Wilhelm, 2015).
Neben dem Einsatz als Messwerterfassungssystem werden mithilfe von Computern besonders häufig Simulationen im Unterricht eingesetzt, wohingegen interaktive Bildschirmexperimente seltener genutzt werden (Wenzel & Wilhelm, 2015). Allerdings ist in diesem Bereich das entsprechende Angebot aufgrund der aufwändigeren Entwicklung und Umsetzung auch deutlich geringer. Das große Lernportal für Schulphysik LEIFIphysik stellt in ihrer Nutzerbefragung ebenfalls eine intensive Nutzung von Simulationen sowie eine große Nachfrage nach weiteren entsprechenden Angeboten fest (Joachim Herz Stiftung, 2017). Weiter weist die millionenfache Nutzung der PhET-Simulationen rund um den Globus auf eine entsprechende Nachfrage nach qualitativ hochwertigen Lernangeboten hin (Khatri et al., 2013; Zhang, M., 2014).

Jedoch beziehen sich alle entsprechenden Ergebnisse und Erkenntnisse auf Angebote, die auch offline verfügbar und vor allem nicht in einen strukturierten Unterrichtsgang mit entsprechenden vorgegebenen Aufgaben eingebettet sind. Das eigene Lernangebot unterscheidet sich hiervon sowohl in einigen technischen als auch einigen konzeptionellen Aspekten. So soll die Lernumgebung in der Regel von Lernern selbstständig und eigenaktiv bearbeitet werden. Sie bietet dabei eine komplette Themenstrukturierung und nutzt vorgegebene Aufgaben, da aktuell nur so ein automatisiertes, individuelles Feedback ermöglicht werden kann. Weiter benötigt das eigene Angebot eine ständige Internetverbindung, um Lernprozesse und Interaktionen mit der Nutzeroberfläche verfolgen zu können. Die Ergebnisse von Wenzel und Wilhelm (2015) sowie der Joachim Herz Stiftung (2017) können somit nicht einfach übertragen werden.

Es ist daher notwendig zu ermitteln, ob und wie Lehrkräfte eine internetbasierte, stark strukturierte Lernumgebung, an der sie selbst inhaltlich keine Veränderungen vornehmen können, in ihrem Unterricht einsetzen. Nur mithilfe entsprechender Untersuchungen kann überprüft werden, ob Lehrkräfte bereit sind, eine vollständige, computergestützte Arbeitssequenz in ihren Unterricht zu übernehmen, wenn alle Lerner diese gleichzeitig nutzen können und bei der Nutzung individuelles Feedback erhalten. Hieraus ergibt sich die erste Leitfrage, die mit Bezug auf die Lehrenden nach der Akzeptanz und den Nutzungsszenarien fragt und damit die Basis für den Einsatz im formalisierten Unterricht bzw. in Lehrveranstaltungen darstellt.

**Leitfrage A:** Wird auch ein stark strukturiertes, internetgestütztes Lernangebot in dessen Zentrum eine Experimentiergelegenheit steht, von Lehrkräften im Rahmen ihres Unterrichtes genutzt?

Ob ein im Unterricht eingesetztes Lernangebot tatsächlich aktiv und gewinnbringend genutzt wird oder ob es ungenutzt bleibt, hängt jedoch maßgeblich vom individuellen Lerner ab. Dies gilt noch stärker beim eigenständigen Lernen, Üben und Experimentieren außerhalb des formalisierten Unterrichtes. Dementsprechend sind Fragen zur Zielgruppenpassung eines Lernangebotes besonders wichtig. Nur wenn ein Angebot den Bedürfnissen der potentiellen Nutzer gerecht wird, die Nutzer bei der Bearbeitung der Inhalte Erfolge erleben können und sie Darstellungsweisen, Erklärungen und Aufgaben als relevant und lernwirksam erleben, werden Lerner ein Angebot nutzen.

Dabei ist durch Studien zur Mediennutzung, wie JIM 2016 (Medienpädagogischer Forschungsverbund Südwest, 2016), KIM 2016 (Medienpädagogischer Forschungsverbund Südwest, 2017) oder der ARD/ZDF-Onlinestudie 2015 (Frees & Koch, 2015) belegt, dass Schülerinnen und Schüler Internetangebote insbesondere in ihrer Freizeit sehr häufig und intensiv nutzen.

Ob dies auch für das Physiklernen gilt, ist jedoch nicht in diesem Maße gesichert. So stellen Crossley und Starauschek (2013) mit 25 % regelmäßiger Internetnutzung zum Physiklernen zwar im Vergleich zu 12 % bei Schröter und Erb (2006) eine Zunahme der Internetnutzung beim Physiklernen fest, jedoch immer noch auf relativ niedrigem Niveau. Auch welche konkreten Angebote Schülerinnen und Schüler hierzu nutzen und welche Aktivitäten sie dabei durchführen, ist bisher nur wenig erforscht. Zwar charakterisieren Crossley und Starauschek (2013) hierbei die Informationssuche als vorrangige Tätigkeit, während z.B. Aktivitäten in Diskussionsforen nur in sehr begrenztem Umfang stattfinden, eigenaktive Arbeiten mit Simulationen oder Übungsaufgaben werden jedoch ebenso wenig separat berücksichtigt wie die Nutzung auf mobilen Endgeräten. Auch die Ergebnisse der LEIFIphysik Nutzerbefragung und entsprechender Zugriffszahlen legen eine Zunahme der Internetnutzung zum Physiklernen nahe, da die Nutzerzahlen im Schuljahr 2016/2017 mit durchschnittlich 335.000 Usern pro Monat um 43 % höher lagen als noch im Schuljahr 2013/2014 (Joachim Herz Stiftung, 2017). Ebenso wird hier eine Zunahme der mobilen Nutzung des Internetangebotes registriert. Die Befragung gibt weiter zumindest erste Hinweise darauf, welche Angebote die Lerner beim Aufruf eines physikspezifischen Lernprotals nutzen. So werden neben Grundwissensseiten und Aufgaben von mehr als 60 % der Schülerinnen und Schülern auch Animationen und Simulationen genutzt (Joachim Herz Stiftung, 2017, S. 8). Der Wunsch nach weiteren Simulationen ist ebenfalls stark ausgeprägt. International zeigen die wachsenden Nutzerzahlen der PhET-Simulationen, dass solche Lernangebote stark nachgefragt und genutzt werden (Zhang, M., 2014).

Jedoch können auch hier die entsprechenden Ergebnisse nur bedingt auf Lerngelegenheiten übertragen werden, die zum einen die Abfolge der Inhaltsbearbeitung stark anleiten und zum anderen jeweils konkrete Aufgabenstellungen bei der Arbeit mit den computergestützten Experimentiergelegenheiten vorgeben. Somit ergibt sich eine weitere Leitfrage zur Akzeptanz und Nutzung der Lernumgebung.

**Leitfrage B:** Wird ein stark strukturiertes, mit konkreten Aufgaben ausgestaltetes Lernangebot in dessen Zentrum eine Experimentiergelegenheit steht, von Schülerinnen und Schülern bzw. Studierenden genutzt, um sich entsprechende Inhalte selbstständig zu erarbeiten oder diese zu wiederholen?

## **8.2 Leitfrage zur Untersuchung der Wirkung von Visualisierungen**

Die grundlegenden Analysen und explorativen Untersuchungen hinsichtlich Nutzung und Akzeptanz der Lernumgebung können mit Blick auf die intendierte Lernwirksamkeit eines webbasierten Lernangebotes jedoch nur den ersten Schritt darstellen. So ist zwar die Nutzung des Angebotes notwendige Bedingung dafür, dass mithilfe der Lernumgebung physikalische Inhalte erlernt und ausgewählte experimentelle Kompetenzen erworben werden können, ob und auf welchem Wege bzw. durch welche Elemente diese Ziele jedoch bei der Nutzung des Angebotes tatsächlich erreicht werden, kann rein aus der Nutzung der Lernumgebung nicht abgeleitet werden. Die Frage welche Gestaltungselemente, welche Visualisierungen und welche Aktivitäten bei der Arbeit mit einer computergestützten Lernumgebung besonders lernförderlich wirken, ist aber von besonderem Interesse.

Wie in Kapite[l 7](#page-166-0) dargelegt, wurden bei der konkreten Umsetzung und Ausgestaltung der Lernumgebung eine ganze Reihe von Designprinzipien berücksichtigt. Zusätzlich wurden Elemente mit Funktionen in den Bereichen Scaffolding, Guidance und Feedback mithilfe von Multimediatechnologien realisiert, die potentiell lernförderlich sind (siehe Kap[.3](#page-52-0) un[d 4\)](#page-82-0). In entsprechenden Studien sind für viele dieser einzelnen Elemente positive Wirkungen auf das Lernen von Schülerinnen und Schüler gezeigt und nachgewiesen. So zeigen z.B. Zhang, M. und Quintana (2012) positive Effekte von Scaffolding-Elementen bei der Internetrecherche zu naturwissenschaftlichen Themen. Kozma, Russell, Jones, Marx und Davis (1996) weisen positive Effekte auf das Lernen durch die Nutzung von multiplen Repräsentationen in einer Chemie-Simulation nach und Mayer, R. E. et al. (2003) stellen Vorteile von segmentierten und interaktiven Animationen gegenüber fortlaufenden Darstellungen fest. Rutten, van Joolingen und van der Veen, Jan T. (2012) belegen mit ihrer Meta-Analyse ebenfalls positive Wirkungen durch den Einsatz von Simulationen im Unterricht. Dies führen sie auf verschiedene Faktoren zurück und nennen hier u. a. Scaffolding- und Guidance-Elemente, verschiedene Repräsentationsformen und die Aktivierung der Lerner.

Die Wirkungen der genannten Elemente bei interaktiven Bildschirmexperimenten oder Remote Labs wurden jedoch bisher kaum untersucht. Dies gilt insbesondere auch für Bereiche in denen selbstständig Hypothesen geprüft oder mathematische Beschreibungen entwickelt werden sollen. Eine entsprechende Untersuchung ist daher wünschenswert.

Weiter sind die im eigenen Lernangebot genutzten multiplen Repräsentationen immer dynamisch miteinander verlinkt und häufig auch räumlich integriert (siehe [Abb. 77\)](#page-219-0). Bei Simulationen führt dies dazu, dass die multiplen Repräsentationen als kognitiv weniger belastend wahrgenommen werden und bei komplexen Aufgaben bessere Lernleistungen begünstigen (van der Meij & de Jong, 2006). Ob diese Maßnahmen auch bei Visualisierungen mit Realbildern und schematischen Darstellungen wirksam sind, ist bisher jedoch ebenfalls nicht empirisch abgesichert.

Darüber hinaus sind aktuell noch kaum empirische Belege über die Wirkungen von Augmented Reality speziell beim Physiklernen verfügbar. Entsprechenden Darstellungen wird zwar großes Potential bescheinigt, z.B. von Bower et al. (2014) oder Bujak et al. (2013), konkrete Untersuchungen sind jedoch selten. Chang et al. (2014) zeigen bei kleiner Stichprobengröße von 45 Schülerinnen und Schülern, dass Aktivitäten unter Nutzung von Augmented Reality ebenso lernwirksam sein können wie die Arbeit mit Simulationen und dabei auf motivationaler Ebene zusätzliche Vorteile bieten.

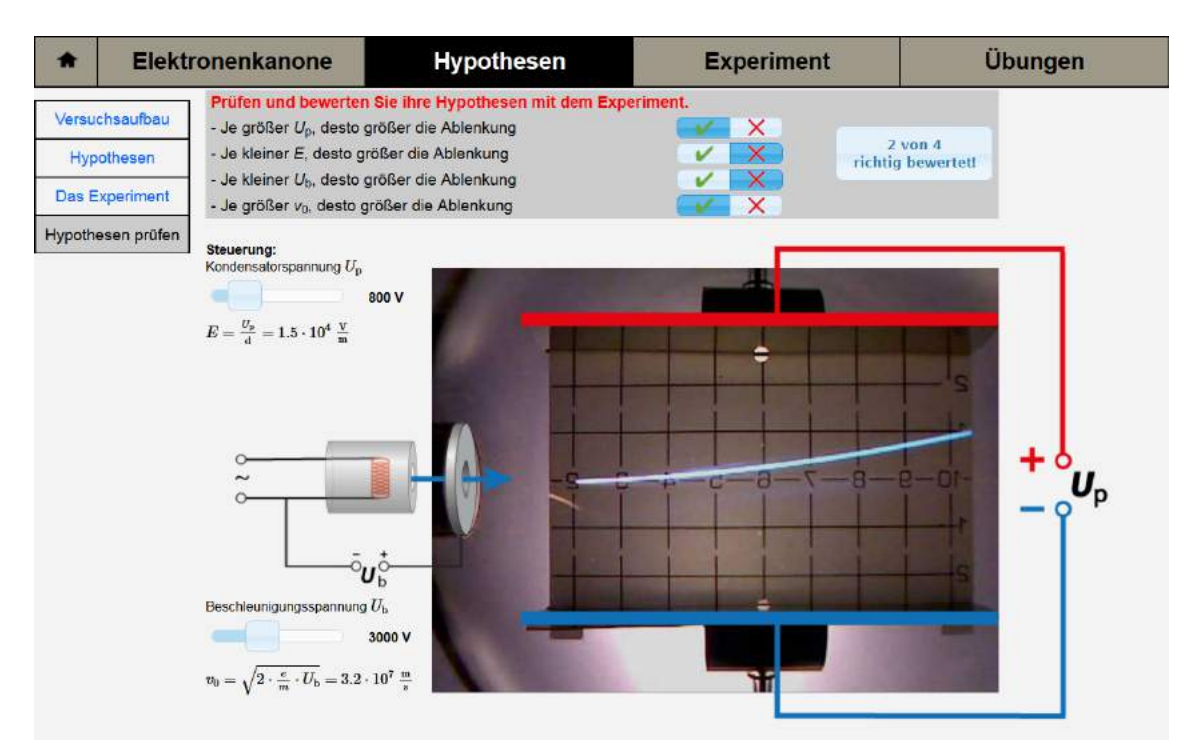

<span id="page-219-0"></span>**Abb. 77: Komplexe Kombination verschiedener Darstellungen in der Lernumgebung während des Hypothesenprüfens**

Ob alle diese genannten Vorteile der verschiedenen Darstellungen auch in einer komplexen Lernumgebung beim Prüfen von Hypothesen zum Tragen kommen und lernförderlich sind oder ob die Vielzahl an Visualisierungen gegebenenfalls zu einem Cognitive Overload der Nutzer führt, ist empirisch zu prüfen. Hieraus leitet sich die Leitfrage bezüglich der Wirkungen von Visualisierungen bei der Arbeit mit computergestützten Lernumgebungen ab.

**Leitfrage C:** Erweisen sich zusätzlich angebotene Repräsentationsformen bei der Arbeit mit computergestützten Experimenten als hilfreich und wie viele Aufgabenteile können gleichzeitig auf einer Seite dargestellt werden, ohne einen Cognitive Overload zu verursachen?

## **9 Nutzungs- und Akzeptanzuntersuchung**

Im Rahmen der theoriegeleiteten Konzeption der Lernumgebung wurde primär darauf geachtet die Potentiale, die der Computer- und Multimediaeinsatz für das Physiklernen bieten, zu nutzen. Zusätzlich wurden jedoch auch Erwartungen, Ansprüche und Zielsetzungen der intendierten Nutzergruppen, also von Schülerinnen und Schülern einschließlich ihrer Lehrkräfte sowie von Studierenden und Dozierenden berücksichtigt. Dennoch kann nicht ohne weiteres davon ausgegangen werden, dass ein entsprechendes Angebot in gewünschtem Maße angenommen und genutzt wird. Dies ist aber ein zentrales Kriterium zur Evaluation der entwickelten Lernumgebung. Alle theoretisch lernförderlichen und motivierenden Elemente kommen nicht zum Tragen, wenn Lehrkräfte die Webseiten nicht in ihrem Unterricht einsetzen und Schülerinnen und Schüler bzw. Studierende nicht auf das Angebot zugreifen. Eine Akzeptanz- und Nutzungsuntersuchung ermöglicht hier valide Erkenntnisse. Weiter kann mit ihrer Hilfe in den Blick genommen werden, welche Inhalte und eingesetzten Elemente bei den Nutzern besonders beliebt sind oder als besonders lernwirksam wahrgenommen werden. Hier identifizierte Elemente sind als Lernmaterial besonders geeignet. Ebenfalls kann auf diese Weise erforscht werden, wie wichtig mobile Endgeräte für Lerner sind und in wie weit auch komplexe physikalische Darstellungen und Simulationen auf Smartphones genutzt werden. Um diese Ziele der Akzeptanz- und Nutzungsuntersuchung zu erreichen, wurden auf Basis der beiden Leitfragen aus Kap. [8.1](#page-215-0) eine Reihe von konkreten Forschungsfragen zusammengestellt. Diese werden im Folgenden aufgeführt, bevor die zur Untersuchung gewählte Forschungsmethodik erläutert und begründet wird. Anschließend werden die gewonnenen Daten und Ergebnisse zu den einzelnen Forschungsfragen dargestellt und aus Gründen der Übersichtlichkeit direkt abschnittsweise eingeordnet und diskutiert. In Abschnitt [9.4](#page-282-0) werden die zentralen Ergebnisse und hieraus folgende Handlungsempfehlungen sowohl für die eigene Webseite als auch grundsätzlich für internetgestützte, experimentzentrierte Lerngelegenheiten dargestellt, bevor in Kap[. 9.5](#page-288-0) eine Zusammenfassung erfolgt.

### <span id="page-222-0"></span>**9.1 Forschungsfragen zur Nutzungs- und Akzeptanzuntersuchung**

Lehrende und Lernende stellen i.d.R. unterschiedliche Erwartungen und Ansprüche an eine Lerngelegenheit und nutzen ein solches Angebot entsprechend auch unterschiedlich. Dies wird in der Forschung zu der Lernumgebung berücksichtigt, indem bei den entsprechenden Fragen zwischen der Lehrerperspektive und der Perspektive der Lernenden unterschieden wird. Dies spiegelt sich bereits in den Leitfragen A und B wider und wird in der folgenden Konkretisierung beibehalten. Vorab stehen jedoch einige allgemeiner Fragen zur generellen Nutzung und Nachfrage des Angebotes. Diese sind notwendig, um abschätzen zu können, wie viele Nutzer mit der Lernumgebung erreicht und wie die Lernangebote dabei genutzt werden. Auf Basis dieser Ergebnisse können Fragen aus der Perspektive spezieller Nutzergruppen besser eingeordnet werden.

## **9.1.1 Fragen zur Nutzung und der Entwicklung der Nutzerzahlen**

Zunächst sind die absoluten Nutzerzahlen der Lernumgebung sowie ihre Entwicklung im zeitlichen Verlauf von Interesse. Zwar stehen die Inhalte der Webseite nach dem Upload und der entsprechenden Serverkonfiguration für alle Internetnutzer frei zur Verfügung, jedoch dauert es einige Tage, bis Suchmaschinen die Inhalte indexiert haben und diese auch auf diesem Weg auffindbar sind.

Weit schwieriger ist die Bekanntmachung und Verbreitung des Materials bei Lehrkräften, die jedoch als Multiplikatoren besonders wichtig für eine allgemeine Verbreitung und Nutzung durch Lernende sind und maßgeblich über die Nutzung des Angebotes im Rahmen des Unterrichtes entscheiden. Um dies ohne Werbebudget zu erreichen, wurde das Angebot bei Lehrerfortbildungen wie dem Fachtag für Physiklehrkräfte in München oder einer Fortbildung zum computergestützten Experimentieren in Meißen vorgestellt. Ebenso wurde ein entsprechender Beitrag in der Lehrerzeitschrift "Naturwissenschaften im Unterricht Physik" veröffentlicht (Richtberg & Girwidz, 2013a). Weiter verlinkt die große Physik-Lernplattform LEIFIphysik auf das Angebot. Die Joachim Herz Stiftung wählte die Arbeit in der Folge als eines der Best-Practice-Beispiele im Bereich Physik für die Veröffentlichung "Digitale Medien im Naturwissenschaftlichen Unterricht" (Maxton-Küchenmeister & Meßinger-Koppelt, 2014) aus, sodass hierin auch ein entsprechender Beitrag veröffentlicht werden konnte (Richtberg & Girwidz, 2014).

Dennoch ist zu erwarten, dass eine entsprechende Verbreitung eine gewisse Anlaufzeit benötigt. Die Nutzerzahlen der Lernumgebung steigen dabei allerdings nur, wenn Lernende und Lehrende die Umgebung als nutzerfreundlich, passend zu ihren aktuellen Bedürfnissen und lernwirksam wahrnehmen. Somit ergeben sich zunächst Fragen nach der allgemeinen Nutzung und den Nutzungsweisen der Lernumgebung im zeitlichen Verlauf.

Fragenkomplex zur Nutzungshäufigkeit der Lernumgebung:

Wie häufig wird das Angebot insgesamt genutzt?

Welche Elemente werden besonders häufig aufgerufen?

Wie entwickelt sich die Nutzung im Laufe der Zeit?

Wird das Angebot auch außerhalb Deutschlands genutzt?

Fragenkomplex zur Nutzungsweise der Lernumgebung: Wie gelangen Nutzer auf die Webseiten der Lernumgebung? Mit welchen Technologien wird das Angebot genutzt? Wann werden die Angebote besonders häufig genutzt? Wie lange arbeiten Lerner mit der Lernumgebung und wie viele verschiedene Seiten besuchen sie dabei?

## **9.1.2 Erwartungen hinsichtlich der allgemeinen Nutzung der Lernumgebung**

Konkrete Zielerwartungen in Form von absoluten Nutzerzahlen wurden vorab aufgrund mangelnder Vergleichs- und Erfahrungswerte nicht festgelegt. Jedoch wurde bei der Konzeption darauf Wert gelegt mit der Lernumgebung ein breites Lernerspektrum anzusprechen. Daher sollte das Angebot eine nicht vernachlässigbare Nutzerzahl erreichen.

Hinsichtlich der Nutzungshäufigkeit der verschiedenen Bereiche und Elemente der Lernumgebung ist davon auszugehen, dass diese maßgeblich vom Vorkommen im Lehrplan respektive im Unterricht bzw. in Vorlesungen abhängt. Hier dominieren, zumindest in Bayern, Inhalte zur Elektronenkanone, zur Ablenkung von Elektronen im E-Feld und zum Bahnradius von Elektronen bei der Ablenkung im Magnetfeld. Die Bedeutung dieser Themenfelder spiegelt sich auch darin wieder, dass in nahezu allen Abiturprüfungen eine Aufgabe zu diesen Inhalten enthalten ist. Die Elektronenbeugung ist zwar auch Gegenstand des Schulunterrichtes, wird aber in der Regel nur qualitativ behandelt (ISB, 2004b). In den Grundvorlesungen Physik ist jedoch auch eine quantitative Behandlung üblich. Daher sind hier verstärkt Nutzer und Lerner aus dem universitären Bereich zu erwarten. Die Schattenkreuzröhre ist, obwohl sie eine anschauliche Einführung in die Elektronenoptik darstellt, weder in den Schullehrplänen verortet noch ein klassisches Demonstrationsexperiment in Grundvorlesungen. Entsprechend sind hier am wenigsten Nutzer zu erwarten. Dennoch ist auch hier das Ziel durch die einfach nutzbaren Experimentiergelegenheiten Lerner zur Beschäftigung mit den Inhalten anzuregen. Weiter wird erwartet, dass, neben den Experimentiergelegenheiten selbst, insbesondere die Übungsaufgaben samt Musterlösungen besonders häufig abgerufen werden.

Aufgrund der Passung der Lernumgebung zu deutschen Lehrplänen und der Nutzung fotografischer Abbildungen von einem Realexperiment anstelle von Simulationen, was bisher vorwiegend in Deutschland eingesetzt wurde, wird hier auch ein Großteil der Nutzer erwartet. Für einen stärkeren internationalen Einsatz des Angebotes müssen hier entsprechende Lehrerfortbildungen zu dem gewählten Umsetzungsformat stattfinden.

Dennoch besteht die Hoffnung, dass einige Nutzer bspw. über Suchmaschinen auf das Lernangebot stoßen und es nutzen.

Hinsichtlich der genauen Nutzungsmuster, Nutzungsdauer und der zum Seitenaufruf verwendeten Endgeräte können aufgrund beschränkter Erfahrungswerte vorab keine quantifizierten Erwartungen formuliert werden. Von besonderem Interesse sind jedoch der Anteil der mobilen Nutzer und sich evtl. zeigende, endgeräteabhängige Nutzungsweisen. Trotz responsivem Design der Lernumgebung ist zu erwarten, dass Nutzer per Smartphone im Schnitt weniger Seiten aufrufen und weniger lange die Seite besuchen, da entsprechende Geräte häufig auch für die schnelle Informationssuche unterwegs genutzt werden.

## **9.1.3 Fragen zur Akzeptanz und Nutzung aus Sicht der Lehrenden**

Fragen zu Akzeptanz und Nutzung des Angebotes werden getrennt nach Lehrenden bzw. Lernenden behandelt, da diese Nutzergruppen unterschiedliche Ansprüche an ein Lernangebot haben können. Zunächst sollen dabei entsprechend der Leitfrage A aus Kap. [8.1](#page-215-0) die Akzeptanz, die Nutzung und die Ansprüche aus der Perspektive der Lehrenden untersucht werden.

**Leitfrage A:** Wird auch ein stark strukturiertes, internetgestütztes Lernangebot in dessen Zentrum eine Experimentiergelegenheit steht, von Lehrkräften im Rahmen ihres Unterrichtes genutzt?

Zunächst ist hier von besonderem Interesse, ob Lehrkräfte die durch Aufgaben und vorgegebene Navigation stark strukturierte Lernumgebung direkt in ihrem Unterricht einsetzen und dabei Schülerinnen und Schüler selbstständig mit der Umgebung arbeiten. Auf diese Art und Weise wird den Lernenden die Möglichkeit geboten, sich mit Unterstützung durch die strukturierenden Aufgaben, das Feedback, die Hilfen usw. selbstständig neues Wissen zu erarbeiten. Allerdings verlangt dies von den Lehrkräften einen Rollenwechsel und eine Rücknahme aus der aktuellen Lehr-Lernsituation. Ebenso müssen von den Lehrenden strukturelle und technische Voraussetzungen geschaffen werden, sodass den Lernenden ein entsprechendes Endgerät mit Internetzugriff zur Verfügung steht - die Unterrichtstunde muss also z.B. im Computerraum stattfinden. Hieraus ergibt sich die Forschungsfrage 1 zum Einsatz des Angebotes durch Lehrkräfte im Rahmen ihres Unterrichtes.

Forschungsfrage 1 zur Nutzung durch Lehrkräfte als Lerngelegenheit im Unterricht:

Wie häufig wird die Seite direkt im Unterricht in der Form eingesetzt, dass die Lerner selbstständig über einen Zeitraum von mind. 20 Minuten mit dem Lernangebot arbeiten?

Weiter ist die Umgebung so konzipiert, dass die Lerner immer und überall mit der Lernumgebung arbeiten können, sie sich also auch für den Einsatz im Rahmen von Hausaufgaben, zum Üben oder zum Wiederholen von Inhalten außerhalb des Unterrichtes eignet. Diese Szenarien benötigen zur Umsetzung ebenfalls technische Infrastruktur wie Computer und Internetzugang, jedoch nicht in der Schule, sondern lediglich bei den Lernern zu Hause. Dass diese entsprechend vorhanden ist, kann vorausgesetzt werden (Medienpädagogischer Forschungsverbund Südwest, 2016). Darüber hinaus müssen die Lehrkräfte in den genannten Szenarien ihren häufig über Jahre erprobten und optimierten Unterrichtsablauf nicht verändern, sondern die Umgebung stellt eine Ergänzung und Erweiterung der Übungs- und Wiederholungsmöglichkeiten dar, die entsprechend genutzt und empfohlen werden kann. Somit stellt sich auch die Frage nach der Nutzung der Lernumgebung zu diesem Zweck und ob Lehrkräfte das Angebot ihren Schülerinnen und Schülern hierzu empfehlen.

Forschungsfrage 2 zur Nutzung durch Lehrkräfte in Lernmanagementsystemen: Wie häufig wird die Lernumgebung durch Lehrkräfte als Gelegenheit zum Üben, Wiederholen und zur Prüfungsvorbereitung in ein Lernmanagementsystem o.Ä. eingebunden?

Weiterhin ist für zukünftige Neu- und Weiterentwicklungen insbesondere wichtig zu wissen, welche Darstellungsformen Lehrkräfte beim Lernen mithilfe von Webseiten als besonders lernwirksam beurteilen. Dies kann jedoch nur bedingt aus der allgemeinen Nutzung abgeleitet werden. Hier müssen Lehrkräfte explizit befragt werden. Grundsätzlich ist dabei anzunehmen, dass die Lehrkräfte Angebote, die entsprechende Darstellungsformen bieten, besonders häufig in ihrem Unterricht einsetzen bzw. ihren Schülerinnen und Schülern empfehlen.

Forschungsfrage 3 zur wahrgenommenen Lernwirksamkeit verschiedener Darstellungsformen durch Lehrkräfte

Welche Darstellungsformen von Informationen schätzen Lehrkräfte als besonders lernwirksam beim Lernen auf Webseiten ein?

## **9.1.4 Erwartungen zur Akzeptanz und Nutzung durch Lehrende**

Grundlegende Voraussetzung für die Nutzung der Lernumgebung durch die Lehrenden ist die Bereitschaft den Computer im Physikunterricht einzusetzen. Dass diese Bereitschaft inzwischen verbreitet ist und auch interaktive Bildschirmexperimente, Simulationen und Animationen regelmäßig genutzt werden, zeigen z.B. Wenzel und Wilhelm (2015). Auch die Ergebnisse der LEIFIphysik Nutzerbefragung legen dies nahe (Joachim Herz Stiftung, 2017). Jedoch wird hierbei in der Regel keine Aussage über die konkrete Art der Nutzung getroffen und es bleibt unklar, ob auch die Schülerinnen und Schüler aktiv mit computergestützten Simulationen arbeiten oder die Lehrkräfte diese nur zur Veranschaulichung von Fachinhalten nutzen. Da jedoch für eine aktive Nutzung durch die Lerner der organisatorische Aufwand für Lehrkräfte, wie z.B. die Verlegung der Unterrichtstunde in einen Computerraum oder das Ausleihen eines Laptopwagens, relativ groß ist, ist zu erwarten, dass sich diese Herausforderung auch auf die Nutzung der Lernumgebung im Unterricht negativ auswirkt. Ebenso ist die Lernumgebung durch die enthaltenen Aufgaben stark strukturiert und ermöglicht den Lehrkräften nur begrenzt Adaptionen. Daher wird erwartet, dass die Lernumgebung aktuell noch weniger häufig im eigentlich intendierten Setting, in dem sich die Lerner die Inhalte selbstständig im Laufe einer oder mehrerer Unterrichtsstunden erarbeiten, genutzt wird. Die Ergebnisse der explorativen Untersuchung sollen hier jedoch eine valide Datenbasis bieten, auf der anschließend besser bewertet werden kann, ob auch stärker strukturierte Lernangebote angenommen werden.

Dahingegen erscheint eine Nutzung im Rahmen von Hausaufgaben oder als Gelegenheit zur Wiederholung und Prüfungsvorbereitung für Lehrkräfte weniger aufwändig. Auch erfordert das Einbinden eines Links zur Lernumgebung in ein Lernmanagementsystem keine Umstellung der typischen Unterrichtsabläufe in den entsprechenden Themengebieten. Allerdings ist hier unklar, wie viele Lehrkräfte solche Systeme tatsächlich aktiv im Rahmen des Physikunterrichtes nutzen. Es liegen lediglich Daten über die grundsätzliche Verbreitung der Systeme vor. So haben knapp 40 % der Gymnasiallehrkräfte Zugriff auf ein solches (Endberg & Lorenz, 2016, S. 65). Entsprechend wird mit einer höheren Anzahl an Einbindungen der Lernumgebung in Lernmanagementsysteme im Vergleich zur Anzahl der Einsätze im Unterricht gerechnet.

Bezüglich der als lernwirksam anzusehenden Darstellungsformen von Informationen auf Webseiten wird erwartet, dass Lehrkräfte insbesondere Bilder und Skizzen, Aufgaben mit Lösungen und evtl. auch Videos häufig nennen. Diese Elemente können die Potentiale von Multimedia wie Interaktivität, Multicodierung oder auch Multimodalität am vielfältigsten nutzen und sollten daher als besonders wirksam beim Lernen mit Webseiten angesehen werden.

## **9.1.5 Fragen zur Akzeptanz, Nutzung und Entwicklung aus Sicht der Lernenden**

Die Akzeptanz und Nutzung des Lernangebotes aus Sicht der Lernenden sind ebenso von Interesse. Lerner stellen für die Webseiten die zentrale Zielgruppe dar, die sich mit dem Lernangebot neues Wissen und neue Kompetenzen erarbeiten kann. Dies spiegelt sich in der Leitfrage B aus Kap. [8.1](#page-215-0) wider.

**Leitfrage B:** Wird ein stark strukturiertes, mit konkreten Aufgaben ausgestaltetes Lernangebot in dessen Zentrum eine Experimentiergelegenheit steht, von Schülerinnen und Schülern bzw. Studierenden genutzt, um sich entsprechende Inhalte selbstständig zu erarbeiten oder diese zu wiederholen?

Zunächst ist hier von Bedeutung, welche Form der Informationsdarbietung die Lerner bei der Arbeit mit internetbasierten Informationsangeboten als besonders lernwirksam wahrnehmen. Dies ist ein maßgeblicher Faktor, der bestimmt, welche Angebote die Lerner im Internet aufrufen und wie lange sie mit diesem Angebot arbeiten. Dieser Aspekt wird durch die folgende Forschungsfrage thematisiert.

Forschungsfrage 1 zur wahrgenommenen Lernwirksamkeit verschiedener Darstellungsformen durch Lernende

Welche Form der Informationsdarbietung empfinden Lernende bei der Arbeit mit internetbasierten Informationsquellen als besonders lernwirksam?

Weiter ist natürlich ebenso von Bedeutung, aus welchem Anlass die Lerner die Webseite aufrufen. Ruft ein Lerner die Webseite mit der Absicht auf, Inhalte aus dem Schulunterricht zu wiederholen, so stellt dieser andere Ansprüche an das Angebot als ein Nutzer, der die Seiten aufruft, um sich selbstständig neue Inhalte zu erarbeiten. Zwar kann ein webbasiertes Angebot grundsätzlich entsprechende Elemente für alle Nutzergruppen und Ansprüche bereitstellen, aber eine Anpassung an den tatsächlichen Bedarf macht

die Entwicklung effizienter und das Lernangebot übersichtlicher. Hier folgt die zweite konkrete Forschungsfrage mit Blick auf die Lerner.

Forschungsfrage 2 zu den konkreten Nutzungsszenarien und Zielen der Lerner Zu welchem Zweck nutzen Lernende das Angebot einer strukturierten, experimentzentrierten Lernumgebung?

Abschließend ist zu klären, ob die Nutzer in der Praxis auch entsprechende Seiten mit den bevorzugten Darstellungsformen besonders häufig aufrufen oder besonders intensiv nutzen und ob die Nutzer mit diesen Seiten ihre Nutzungsziele erreichen können. Nur wenn die Lerner auch tatsächlich ihre gesuchten Inhalte und Informationen finden bzw. abrufen, arbeiten sie wirklich effizient mit der Lernumgebung. Ist die Einstiegsseite für die Lerner nicht ansprechend und finden sie auf ihr nicht die zur Erreichung ihrer Ziele notwendigen Informationen, so ist zunächst ein Suchprozess notwendig, der möglicherweise zum Bearbeitungsabbruch führt. Hieraus ergibt sich die dritte Forschungsfrage mit Blick auf die Lernenden.

Forschungsfrage 3 zur tatsächlichen Nutzung durch Lernende: Nutzen die besonders häufig aufgerufenen bzw. als Einstieg dienenden Inhalte und Einzelseiten der Lernumgebung die bevorzugten Darstellungsformate von Lernern und sind sie geeignet, um die Ziele der Lerner zu erreichen?

### **9.1.6 Erwartungen zur Akzeptanz und Nutzung durch Lernende**

Es ist zu erwarten, dass die Nutzung der Lernumgebung in vielen Fällen durch den Schulunterricht angeregt wird. Entsprechend dürften Elemente wie Aufgaben mit Musterlösungen, die einen starken Unterrichts- bzw. Vorlesungsbezug aufweisen, von Lernenden als besonders hilfreich und lernwirksam erachtet werden. Darüber hinaus liegt nahe, dass Videos als besonders lernwirksam eingeschätzt werden, da sich hier inzwischen viele Formate und Kanäle bspw. auf YouTube etabliert haben und große Nutzerzahlen aufweisen. Dennoch ist die entsprechende Befragung explorativer Art, da insgesamt wenig gesicherte empirische Erkenntnisse zum Physiklernen im Internet vorliegen. Die Ergebnisse der Nutzerbefragung sollen hier die Datenbasis erweitern und so eine bessere Anpassung multimedialer Lerngelegenheiten an die Erwartungen der Lerner ermöglichen. Dabei spielen auch die Ergebnisse zur Frage nach dem Ziel und Zweck der Webseitennutzung eine wichtige Rolle. Diese sollen aufklären, an welchem Punkt ihres Lernprozesses und zu welchem konkreten Ziel Lernende das internetbasierte Lernangebot nutzen. Dabei wird erwartet, dass insbesondere Hausaufgaben und das Wiederholen von Inhalten besonders häufig genannt werden.

## **9.2 Methodik und Durchführung**

Um den in Kap. [9.1](#page-222-0) ausgearbeiteten Fragen zur Nutzung und Akzeptanz der Lernumgebung nachzugehen, wurden zwei unterschiedliche Methoden eingesetzt und miteinander kombiniert. Zum einen wurde User-Tracking mit dem Tool Google Analytics und eigenen Datenbanklogs betrieben. Die Umsetzung dieser Methodik, ihre Grenzen und das Auswerteverfahren wird in den Abschnitten [9.2.1-](#page-230-0)[9.2.4](#page-235-0) beschrieben. Zum anderen wurde eine freiwillige, webbasierte Umfrage unter den Nutzern der Webseite durchgeführt. Diese Methode, die Gestaltung der Umfrage und bei der Interpretation zu berücksichtigende Aspekte werden in den Abschnitte[n 9.2.5-](#page-236-0)[9.2.7](#page-239-0) dargelegt. Hierbei wird auch die Anzahl der Teilnehmer an der Nutzerumfrage und ihr Verteilung auf die unterschiedlichen Nutzergruppen (Lehrkräfte, Schülerinnen/Schüler, Studierende) dargestellt.

## <span id="page-230-0"></span>**9.2.1 User-Tracking zur Bestimmung der Nutzungshäufigkeit und des Nutzerverhaltens**

Um die Anzahl der Nutzer und das Nutzerverhalten bei einer webbasierten Anwendung untersuchen zu können, mussten Werkzeuge eingesetzt werden, die größere Datenmengen automatisiert ordnen und strukturieren, da eine manuelle Beobachtung und Auswertung nicht möglich ist. Bei einer entsprechenden Recherche nach geeigneten Werkzeigen erwiesen sich webbasierte User-Tracking Tools wie "Google Analytics" oder "Piwik", als potentiell geeignet, da sie servergestützt unter Nutzung von Datenbanken verschiedenste Informationen zur Nutzung einer Webseite sammeln, speichern und gruppieren.

Zur Nutzung wird dabei zunächst eine eindeutige, sog. Property-ID erstellt. Diese wird dann als Bestandteil eines spezifischen JavaScript-Codes in jede einzelne Unterseite des Webangebotes integriert (siehe Anhang [A.1\)](#page-348-0). Lädt ein Nutzer nun eine Seite mit dem entsprechenden Codebaustein, so registriert das Tracking-Tool dies und zählt den Zugriff in einer Datenbank. Darüber hinaus werden beim Ausführen des Codebausteins verschiedene Cookies gesetzt, die es dem Tool ermöglichen, die Aktivitäten des Nutzers über die gesamte Webseite hinweg aufzuzeichnen und einem spezifischen Nutzer zuzuordnen. Auch ein zeitnahes Wiederkehren des Besuchers mit dem selben Endgerät kann so unter einigen Voraussetzungen registriert werden.

Durch Laden und Ausführen des JavaScript-Codes registrieren User-Tracking Tools jedoch nicht nur die aufgerufene Webseite, sondern sammeln eine Reihe weiterer interessanter Informationen, die bisher mit Blick auf das Physiklernen im Web noch nicht ausgewertet wurden. So wird anhand der anonymisierten IP-Adresse des Nutzers die Region des Seitenabrufes bestimmt, registriert, ob der Nutzer direkt durch Eingabe der URL auf die Webseite gelangte oder z.B. durch eine Suchmaschine oder einen Link in einem Lernmanagementsystem. Ebenso werden Informationen über das genutzte Gerät samt Bildschirmauflösung, den eingesetzten Browser sowie die Spracheinstellungen des Browsers gewonnen und gespeichert. Insgesamt werden so eine große Menge an Daten gesammelt, die auch eine erste Möglichkeit für Educational Data Mining und Learning Analytics bieten. Diesen Techniken wird zukünftig großes Potential zur Analyse von Lehr-Lern-Prozessen zugestanden (Baker & Inventado, 2014; Calvet Liñán & Juan Pérez, 2015; Eynon, 2013).

Im Rahmen des Nutzertrackings mit User-Tracking Tools werden eine Reihe von technischen Fachtermini genutzt, die im Bereich der Webanalyse weit verbreitet, in der fachdidaktischen Forschung jedoch weniger geläufig sind. Daher sind i[n Tabelle 3](#page-231-0) einige zentrale Begrifflichkeiten, die die Basis für die Nutzeranalyse bieten genannt und erläutert.

| Nutzer            | Ein eindeutig identifizierbarer Nutzer, der mithilfe eines Cookies   |
|-------------------|----------------------------------------------------------------------|
|                   | markiert wird. Greift ein so markierter Nutzer Tage später nochmal   |
|                   | auf die Lernumgebung zu, so wird er nicht erneut gezählt.            |
| Session / Sitzung | Mit dem Aufrufen einer Seite der Lernumgebung beginnt eine sog.      |
|                   | Session bzw. Sitzung. Diese endet nach dreißigminütiger Inaktivität  |
|                   | des Nutzers. Ruft er die Webseite z.B. am Folgetag wieder auf, be-   |
|                   | ginnt eine neue Session, die gezählt wird.                           |
| Absprungrate      | Anteil der Nutzer, die nur eine einzige Seite der Lernumgebung       |
|                   | aufrufen und diese anschließend wieder verlassen.                    |
| Sitzungsdauer     | Die Zeitspanne zwischen dem ersten Aufruf einer Seite und dem        |
|                   | letzten Seitenaufruf eine Session. Bei Durchschnittsangaben wer-     |
|                   | den abgesprungene Nutzer, also Nutzer mit nur einem Seitenauf-       |
|                   | ruf nicht berücksichtigt, da für diese keine Sitzungsdauer ermittelt |
|                   | werden kann.                                                         |
| Seitenaufrufe     | Gibt die Gesamtzahl der Seitenaufrufe an. Wiederholte Zugriffe auf   |
|                   | eine Seite werden dabei gezählt.                                     |
| Einmalige         | Gibt die Anzahl der Seitenaufrufe an. Dabei werden wiederholte       |
| Seitenaufrufe     | Zugriffe innerhalb einer Session nicht mehrfach gezählt.             |

<span id="page-231-0"></span>**Tabelle 3: Begrifflichkeiten bei der Analyse von Nutzerdaten und ihre Bedeutung**

## **9.2.2 Wahl der Werkzeuge zum User-Tracking**

Im Rahmen der eigenen Entwicklung wurden zu diesem Zweck zunächst die beiden Tools Google Analytics und Piwik getestet. Dabei zeigte sich, dass Google Analytics besser in der Lage ist, mehrere Nutzer, die über die gleiche IP-Adresse mit dem Internet verbunden sind, im Nutzertracking voneinander zu unterscheiden, während dies bei Piwik nicht in ausreichendem Maß funktionierte. Insbesondere für die Analyse der Nutzung in Schule und Hochschule ist gerade diese Identifizierung von einzelnen Nutzern mit identischer IP-Adresse wünschenswert und wichtig. Die wichtige Möglichkeit eigene Seitenbesuche aus dem Nutzertracking zu entfernen, bieten beide Werkzeuge. Google Analytics ist weiter hochverfügbar und hat praktisch keine Ausfallzeiten zu verzeichnen, während dies beim auf eigenen Servern gehosteten Piwik nur bedingt zutrifft. Entsprechend wurde nach der ersten Testphase nur noch Google Analytics eingesetzt. Die Daten des Nutzertrackings mittels Google Analytics liegen entsprechend für den gesamten Zeitraum ab dem 01.03.2013 vor und können ausgewertet werden. Durch Änderungen und Erweiterungen der Features von Google Analytics können jedoch für bestimmte Analyseaspekte benötigte Daten erst ab einem späteren Zeitpunkt verfügbar sein.

Auch innerhalb einer einzigen statischen Webseite können mithilfe von Google Analytics Nutzeraktionen in begrenztem Maß verfolgt und aufgezeichnet werden. Dazu wurden ab März 2016 in der eignen Lernumgebung an mehreren Stellen spezielle Codebausteine eingebaut, die z.B. die Anforderung von Feedback bei einer Zuordnungsaufgabe durch den Nutzer als Ereignis innerhalb von Google Analytics speichern.

Neben den inhaltlichen Aspekten sind auch schnelle Lade- und Reaktionszeiten der Webseite für die angenehme und problemlose Nutzung der Lernumgebung notwendig. Da diese Aspekte Auswirkung auf die Akzeptanz des Angebotes haben, erscheint es sinnvoll auch dies zu kontrollieren, um bspw. Absprünge und Bearbeitungsabbrüche aufgrund technischer Probleme der Website ausschließen zu können. Auch dies ist mithilfe von Google Analytics möglich, da hier u. a. die Ladezeiten der Website aufgezeichnet werden.

Ergänzend zum Nutzertracking mit Google Analytics und speziell zur Untersuchung der Nutzerinteraktionen mit der Weboberfläche wurden mittels serverseitiger php-Scripte Einträge in einer MySQL-Datenbank generiert. Die Datenbankeinträge enthalten z.B. Seitenaufrufe, Klicks auf Buttons oder Nutzereingaben, wobei die einzelnen Aktionen über anonymisierte IPs bzw. Session-IDs individuellen Nutzern zugeordnet und mehrere Aktionen eines Nutzers auch zusammengeführt werden können. Eine Kombination der Daten von Google Analytics und den Datenbankeinträgen auf einzelne Nutzerebene ist jedoch nicht möglich.

Auch bei dieser Methode werden im Laufe der Zeit und mit steigenden Nutzerzahlen sehr große Datenmengen generiert mit denen potentiell verschiedene Nutzungsszenarien und Lernprozesse analysiert werden können. Eine tiefgehende Untersuchung aller Daten im Sinne von Educational Data Mining erfordert jedoch einen großen programmiertechnischen Aufwand, der im Rahmen dieser Arbeit nicht geleistet werden kann. Daher muss hier zunächst auf die in Google Analytics verfügbaren Analysen zurückgegriffen werden, die an einigen Stellen anhand des eigenen Nutzertrackings überprüft und ergänzt werden können. Dies gilt insbesondere für die Auswertung von Nutzereingaben.

#### **9.2.3 Einschränkungen und Grenzen des User-Trackings**

Grundsätzlich ist bei der Analyse von Nutzerdaten das Filtern von automatisierten Seitenabrufen durch Bots oder Spider notwendig, um nur Nutzerdaten von menschlichen Nutzern in die Auswertung einzubeziehen. Hierzu bietet die Google-Software eine automatisierte Möglichkeit solche maschinellen Zugriffe zu löschen bzw. nicht in die Analysen einzubeziehen. Gleiches gilt für sog. Referrer-Spam, der ebenfalls automatisiert gefiltert werden kann. Dennoch sind teilweise manuelle Ergänzungen in den Filtereinstellungen notwendig, um eine möglichst valide Datenbasis zu erhalten. Dabei kann jedoch nie vollständig ausgeschlossen werden, dass es sich bei einigen wenigen Zugriffen doch um automatisierte Abrufe von Computern anstatt von realen Personen handelt.

Weiter sind, entsprechend den in Deutschland gültigen Datenschutzrichtlinien, die Nutzer der Webseite über den Einsatz von Google Analytics zu informieren und explizit auf die Möglichkeit der sog. Opt-Out Funktion hinzuweisen. Dies geschieht entsprechend auch in der Lernumgebung. Das Wahrnehmen der Opt-Out Funktion führt dazu, dass keinerlei Informationen mehr an Google Analytics übertragen bzw. die Daten dort nicht gespeichert werden. Entsprechend gehen Nutzer, die diese Möglichkeit nutzen, nicht in die Nutzeranalyse ein. Gleiches gilt für Nutzer bestimmter Werbeblocker oder Anonymisierungssoftware wie Adblocker, Ghostery oder Tor. Diese Software-Tools durchsuchen den Quellcode einer Webseite beim Laden durch den Nutzer und blockieren dabei definierte Codebausteine, die Werbe- oder Trackingelemente enthalten. Hierunter fällt auch der von der Webseite genutzte Google Analytics JavaScript-Code.

Wie hoch der Anteil an Adblock- und Opt-Out-Nutzer ist, wird in verschiedenen repräsentativen Umfragen ermittelt, deren Ergebnisse jedoch unterschiedliche Werte liefern. So ermittelte das Reuters Institute for the Study of Journalism in Deutschland einen Anteil von 28 % (Reuters Institute for the Study of Journalism, 2017). In einer repräsentativen Befragung von YouGov gaben 41 % der Befragten an, Adblocker oder Anti-Tracking-Software zu nutzen (YouGov, 2017), während der Bundesverband Digitale Wirtschaft den Anteil der geblockten Werbung nur mit etwa 20 % angibt (Bundesverband Digitale Wirtschaft). Somit stellen die Ergebnisse der Nutzungsanalyse durch Google Analytics kein vollständiges Bild der tatsächlichen Webseitennutzung und der entsprechenden Aufrufhäufigkeit dar. Die entsprechenden Ergebnisse können jedoch als sichere untere Abschätzung genutzt werden und dürften entsprechend etwa 25 % unterhalb der tatsächlichen Werte liegen.

Die Möglichkeit das User-Tracking via Google Analytics zu unterbinden, führt zwar zu einer potentiellen Verzerrung der Daten in Bezug auf das Verhalten, die geografische Nutzerverteilung und die Verteilung auf unterschiedliche Endgerät, die grundlegenden Trends sollten hiervon jedoch nicht beeinflusst werden. Darüber hinaus können auch aus der Betrachtung der großen Nutzerteilgruppe, die das Nutzertracking nicht blockiert, wichtige, generalisierbare Erkenntnisse zur Akzeptanz und Nutzung des Angebotes gezogen werden, da keine Gründe vorliegen, warum Nutzer von Adblockern oder Anonymisierungssoftware das Lernangebot in anderer Art und Weise nutzen sollten. Beim Vergleich der eigenen Webseite mit Daten anderer Seiten aus dem Bildungsbereich kann weiter davon ausgegangen werden, dass diese identischen Einschränkungen unterliegen.

Auch bei der Betrachtung der wiederkehrenden Benutzer sind einige Aspekte bei der Bewertung der Daten zu berücksichtigen. Damit Google Analytics einen Nutzer als wiederkehrenden Benutzer identifiziert, muss sich der Browser-Cache des Nutzers ein Cookie aus einer vergangenen Sitzung beinhalten. Löscht der Nutzer also zwischen zwei Besuchen der Lernumgebung den Cache des Browsers manuell oder wird dieser automatisch, bspw. beim Schließen des Browsers gelöscht, so wird der Nutzer wiederum als neuer Nutzer gezählt. Gleiches gilt für Nutzer, die die Annahme von Cookies in ihrem Browser grundsätzlich deaktiviert haben. Auch ein Wechsel des Endgerätes bspw. vom Smartphone auf den Computer oder vom Schulcomputer auf den eigenen PC zu Hause führt dazu, dass ein Nutzer erneut als neuer Nutzer gezählt wird.

Das Nutzertracking auf Basis der serverseitig ausgeführten php-Scripts und den dadurch erzeugten Datenbankeinträgen kann von Nutzern nicht blockiert werden. Jedoch ist hier ein Filtern von automatisierten Seitenabrufen durch Bots, Spider, Link Checker u.ä. kaum mit vertretbarem Aufwand möglich. Die entsprechenden Daten eignen sich daher nicht, um Rückschlüsse auf die Nutzerzahlen und die Seitenaufrufe durch individuelle Nutzer zu ziehen. Ebenso können bei dieser Art des Nutzertrackings verschiedene Informationen wie der ungefähre Nutzerstandort oder das verwendete Endgerät nicht registriert werden. Jedoch können insbesondere Nutzereingaben und Klicks auf Schaltflächen mit dieser Technik verlässlich aufgezeichnet werden, sodass mithilfe der Daten die Schritte individueller Nutzer z.B. bei der Entwicklung der mathematischen Beschreibung der Elektronenbahn verfolgt werden können.

Neben den technischen Hürden besteht eine grundsätzliche Herausforderung bei der Nutzungs- und Akzeptanzanalyse mithilfe von User-Tracking auf einer Webseite darin, dass nur wenige personenbezogener Daten über die Nutzer zur Verfügung stehen bzw. gewonnen werden können. Der Aufruf einer Webseite, die keinen User-Login mit personenbezogenen Daten erfordert, kann nicht einer spezifischen Person zugeordnet werden. Die Notwendigkeit eines Logins mit personenbezogenen Daten widerspricht jedoch den Grundgedanken der Lernumgebung, die frei, schnell und unkompliziert auch im Schulunterricht einsetzbar sein soll. Daher können über Alter, Geschlecht, Bildungsstand usw. anhand der gewonnenen Daten des User-Trackings nur sehr begrenzt Aussagen getroffen werden. Google Analytics bietet zwar inzwischen eine experimentelle Zielgruppenanalyse mit Berichten zu demografischen und Interessensmerkmalen der Seitennutzer an, diese sind jedoch für eine Webseite, deren Zielgruppe Schülerinnen und Schüler bzw. Studierende in Bildungskontexten sind, wenig gewinnbringend. So schlüsseln die entsprechenden Berichte das Alter nur für Nutzer ab 18 Jahren auf und auch dann nur in groben Altersklassen. Die Interessensmerkmale wiederum sind mit bspw. Sport, Essen oder Reisen auf die Nutzung durch Online-Shops abgestimmt und liefern für die eigenen Forschungsfragen keine gewinnbringenden Daten.

Um dieses Defizit an Wissen über die Nutzer der Lernumgebung auszugleichen, wurde ergänzend eine freiwillige Nutzerbefragung durchgeführt.

### <span id="page-235-0"></span>**9.2.4 Auswerteverfahren beim Nutzertracking**

Alle mithilfe von Google Analytics gesammelten Daten können online über das zur Property-ID gehörende Nutzerkonto eingesehen und unter vielfältigen Gesichtspunkten ausgewertet werden. Ein vollständiger Export aller von Google Analytics aufgezeichneten Daten in einem kompletten Datensatz für eine Analyse bspw. in SPSS ist jedoch nicht möglich. Nur die Daten für mit Google Analytics durchgeführten Einzelanalysen können entsprechend exportiert und weiterverarbeitet werden.

Bei der Analyse in der Web-Oberfläche von Google Analytics wurde mit sogenannten Segmenten gearbeitet. Diese ermöglichen es aus dem gesamten Datensatz spezifische Daten auszuwählen oder herauszufiltern. Alle Analysen wurden dabei auf einem Segment aufgebaut, das aus den von Google Analytics gesammelten Daten die Bots, Spider und Spam ausschließt. Die hierzu genutzten Bedingungen bzw. Codebausteine sind im Anhang [A.2](#page-348-1) dokumentiert. Dieses Segment enthielt noch etwa 98,5 % aller aufgezeichneten Sitzungen, die Google Analytics als nicht automatisiert klassifizierte. Die Daten dieses Segmentes wurden genutzt, um Aspekte der generellen Nutzung, wie Nutzungshäufigkeit, Sitzungsdauer oder genutztes Endgerät zu analysieren.

Wenn zu einer Frage einzelne Teilgruppen, wie z.B. nur Nutzer aus Deutschland, analysiert wurden, wurde das Gruppenmerkmal (hier Standort Deutschland) als zusätzliche Bedingung in die Segmentbildung mit aufgenommen. Grundsätzlich können dabei beliebige Merkmale in beliebiger Anzahl miteinander kombiniert werden, sodass eine vielfältige und valide Datenanalyse möglich ist.

Aufgrund der fehlenden vollständigen Exportmöglichkeit aller Daten wurden zunächst die zur Beantwortung der jeweiligen Fragestellung benötigten Daten mithilfe entsprechender Segmente ausgewählt. Diese begrenzten Daten, zu denen Google Analytics auch eine Auswertung vornimmt, wurden anschließend in xlsx-Dateien exportiert, gespeichert und bei Bedarf visualisiert. Somit sind die den Analyse zugrundeliegenden Daten auch außerhalb von Google Analytics verfügbar und gesichert.

Für mehr technische Einzelheiten zur Funktionsweise von Google Analytics, den Reportfunktionen und der Verknüpfung mit weiteren Google-Diensten siehe Alhlou, Asif und Fettman (2016) oder die Developer Guidelines zu Google Analytics von Google unter [https://developers.google.com/analytics/devguides/collection/analyticsjs.](https://developers.google.com/analytics/devguides/collection/analyticsjs/)

## <span id="page-236-0"></span>**9.2.5 Online-Nutzerumfrage**

Um einige besonders wichtige Aspekte in Bezug auf die Nutzung der Lernumgebung und die Erwartungen der Nutzer an ein lernwirksames Angebot zu untersuchen, wurde im Zeitraum vom 16.6.2017-16.11.2017 zusätzlich eine freiwillige, onlinebasierte Nutzerumfrage durchgeführt. Solche freiwilligen Online-Umfragen sind bei der Webseitenevaluation ein häufig genutztes Mittel, verwenden zur direkten Nutzeransprache meist die du-Form und werden sowohl von kommerziell orientierten Seiten als auch von Seiten aus dem Bildungsbereich genutzt, z.B. bei der LEIFIphysik Nutzerumfrage (Joachim Herz Stiftung, 2017). Entsprechend kann davon ausgegangen werden, dass die Nutzer mit dem Format vertraut sind.

Technisch wurde die Umfrage über ein jQuery-Dialog Fenster unter Nutzung des Diens-tes [SURVEYJS](https://dxsurvey.com/)<sup>[13](#page-236-1)</sup> realisiert, in dem den Nutzern direkt die drei Fragen samt Antwortmöglichkeiten präsentiert wurden (siehe [Abb. 78\)](#page-237-0). Dieses Fenster wurde den Nutzern automatisch nach einer Vorlaufzeit von fünf Sekunden eingeblendet, wenn sie eine beliebige Seite innerhalb eines Moduls der Lernumgebung besuchten. Es handelt sich also konzeptionell um eine potentielle Vollerhebung, wobei die Datenabgabe freiwillig erfolgt.

<span id="page-236-1"></span> <sup>13</sup> <https://dxsurvey.com/> (abgerufen am 01.02.2018)

Die Form der Dialog-Umfrage wurden gewählt, da diese einen gewissen Aufforderungscharakter zur Teilnahme beinhaltet. Durch die Beschränkung auf drei Fragen, die alle direkt zu sehen sind und schnell beantwortet werden können, soll die Bereitschaft zum Ausfüllen und damit zur Teilnahme gesteigert werden.

Dennoch ist die Teilnahme sichtbar freiwillig und durch Schließen des Fensters kann die Umfrage beendet werden. So sollen Verzerrungen durch Antworten, die nur gegeben werden, um das Fenster schließen zu können, vermieden werden. Schließt der Nutzer einmal das Umfragefenster oder sendet die ausgefüllte Um-**rumfrage**frage ab, so erscheint das Fenster dar-

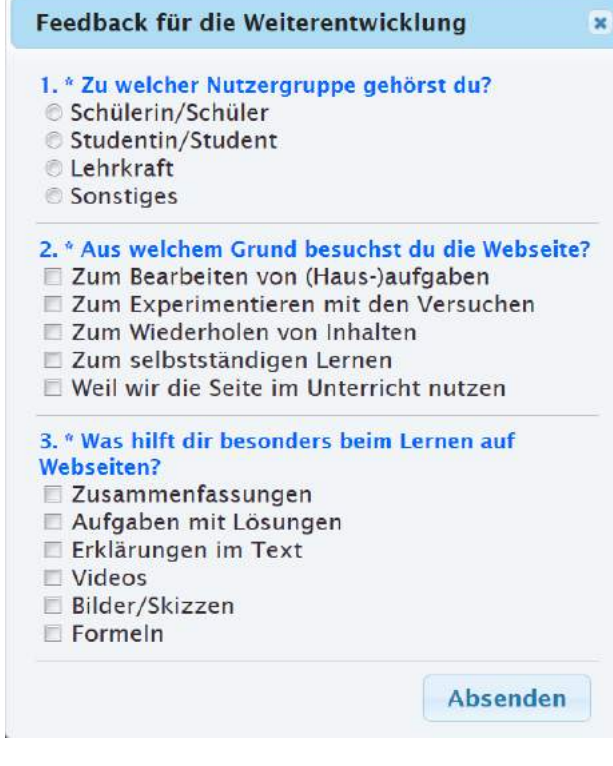

<span id="page-237-0"></span>**Abb. 78: Aussehen und Inhalte der webbasierten Nutze-**

über hinaus nicht wieder. Dieses Verhalten wird mithilfe von Cookies und einer Datenspeicherung im sog. Local Storage des Browsers erreicht und soll Mehrfachaufforderungen zur Teilnahme sowie Mehrfachteilnahmen reduzieren. Auf deutschsprachigen Seiten wurde die Umfrage in Deutsch präsentiert, in der englischen Übersetzung in Englisch. Nutzer der französischen Seiten wurden nicht befragt, da hier aufgrund geringerer Nutzerzahlen keine aussagekräftigen Ergebnisse zu erwarten waren.

Insgesamt soll die gewählte Form der Nutzerumfrage eine niederschwellige Ansprache der Nutzer darstellen, die den Arbeitsprozess mit der Lernumgebung nicht über Gebühr unterbricht, was zu vermehrten Bearbeitungsabbrüchen und dem Verlassen der Seite führen würde. Die gewählten Antworten werden beim Absenden samt Datum, Uhrzeit und Adresse der aktuell aufgerufenen Webseite in einer Datenbank gespeichert.

Die erste Frage "Zu welcher Nutzergruppe gehörst du?" dient dabei zur Charakterisierung der Nutzergruppe des Angebotes und soll Informationen über den tatsächlichen Nutzeranteil in den intendierten Zielgruppen Schülerinnen/Schüler, Studierende und Lehrkräfte liefern. Entsprechend kann hierbei nur eine Antwort gewählt werden. Die zweite Frage "Aus welchem Grund besuchst du die Webseite?" liefert Informationen darüber, aus welchem konkreten Anlass der Nutzer die Webseite gerade besucht bzw. für welchen Anlass er sie benutzen möchte. Hierbei können mehrere Antworten gewählt

werden. Um Verzerrungen der Daten durch die Präsentationsreihenfolge der Antwortmöglichkeiten zur verhindern, wurden die Antwortmöglichkeiten bei jeder Präsentation der Dialog-Box nach dem Zufallsprinzip angeordnet. Die dritte Frage, bei der ebenfalls eine Mehrfachantwort möglich war und deren Antworten auch in zufälliger Reihenfolge präsentiert wurden, nimmt die persönliche Wahrnehmung der Nutzer zu lernförderlichen Informationsdarstellungen im Internet in den Blick. Die Frage "Was hilft dir besonders beim Lernen mit Webseiten?" soll dabei helfen, dass Lernangebot noch besser auf die speziellen Bedürfnisse der Lerner bei der Arbeit mit Webseiten zuzuschneiden.

Auf weitere Fragen wurde verzichtet, um nicht mehrerer Seiten für die Darstellung der Umfrage zu benötigen. Mehrseitige Umfragen reduzieren die Teilnahmequote und können sowohl Abbrüche in der Umfragebearbeitung als auch das gänzliche Verlassen der Webseite verursachen. Insbesondere im Rahmen der Nutzung im Unterricht wirkt eine ausgedehnte Umfrage störend und könnte unter Umständen daher die Ergebnisse verzerren. Darüber hinaus konnte die Umfrage in der gewählten Variante auf Desktop-PCs als auch auf mobilen Endgeräten in gut lesbarer Größe auf einer Seite dargestellt und direkt beantwortet werden.

## **9.2.6 Grenzen der Nutzerumfrage**

Doch auch wenn die Umfrage bewusst kurz und prägnant gehalten wurde, sind die Teilnehmer an der Nutzerumfrage als eine Positivauswahl, also eine Auswahl besonders interessierter, aktiver Nutzer aus der Grundgesamtheit anzusehen. Dies ist bei der Interpretation der gewonnenen Daten zu bedenken. Der Anteil dieser besonders aktiven Nutzer sollte jedoch zumindest in den Gruppen Schülerinnen/Schüler und Studentin/Student in ähnlicher Größenordnung liegen, sodass die diesbezüglichen Ergebnisse zumindest mit der gebotenen Vorsicht auf die Gesamtheit der Webeseitennutzer generalisiert werden können. Auch ist nicht anzunehmen, dass besonders interessierte Nutzergruppen andere Darstellungs- und Vermittlungsarten bevorzugen als Nutzer, die kein Feedback hinterlassen. Einzig bei der Frage nach dem Grund des Webseitenbesuches könnte die Positivauswahl durch das Umfrageinstrument zu einer verstärkten Erfassung von Selbstlernern führen.

Zwar nutzt die eigene Entwicklung verschiedene Werkzeuge, wie z.B. Cookies, um Mehrfachteilnahmen an der Umfrage zu vermeiden, jedoch können diese nicht grundsätzlich ausgeschlossen werden. Hierbei gelten ähnliche Einschränkungen wie bei der Erfassung von wiederkehrenden Besuchern im Nutzertracking. Ein Löschen des Browserverlaufes oder ein Wechsel des Endgerätes ermöglichen eine mehrfache Teilnahme an der Nutzerumfrage. Da mit der Teilnahme jedoch kein Gewinnspiel o.Ä. verbunden war, sollte die Motivation hierzu relativ gering sein. Darüber hinaus ist eine Mehrfachteilnahme, die in

verschiedenen Sitzungen mit zeitlichem Abstand stattfindet, grundsätzlich nicht negativ zu bewerten, sondern liefert ein vollständiges Bild der Nutzungsszenarien.

Grundsätzlich ist auch der Zeitraum der Datenerhebung, also der Umfragedurchführung, bei der Analyse der Daten zu berücksichtigen. Da insbesondere die Nutzung der Lernumgebung im Schulunterricht von den Schuljahreszeiten und der Verortung der Inhalte im Lehrplan beeinflusst wird, ist hier eine starke Schwankung der Nutzerzahlen und damit auch der potentiellen Umfrageteilnehmer zu erwarten. Entsprechend ist in den Sommerferien eine reduzierte Teilnehmerzahl von Schülerinnen und Schülern sowie Lehrkräften zu erwarten. Gleichfalls ist davon auszugehen, dass die Aktivitäten von Studierenden maßgeblich von den Semesterzeiten mitbestimmt werden und diese daher verstärkt zu Semesterzeiten auf die Lernumgebung zugreifen bzw. an der Umfrage teilnehmen.

Das generelle Verhältnis Lehrende zu Lernende bei den Webseitenbesuchern lässt sich aus den Ergebnissen der Nutzerumfrage nicht valide bestimmen. Grund hierfür sind die aller Voraussicht nach unterschiedlichen Teilnahmequoten von Lehrenden und Lernenden an der Umfrage. Hier ist auf Seiten der Lehrenden von einer deutlich höheren Feedback-Bereitschaft auszugehen.

Durch den gewählten Zeitraum der Nutzerbefragung von Mitte Juni bis Mitte November wurde jedoch sichergestellt, dass die Anzahl der Rückmeldungen ausreichend groß ist, um hieraus gesicherte Erkenntnisse über die Einsatzziele und Einschätzungen der einzelnen Nutzergruppen ableiten zu können.

Aufgrund der begrenzten Grundgesamtheit können aus den gewonnen Daten dabei keine Aussagen über die Elemente getroffen werden, die alle Internetnutzer oder gar alle Lerner im Schnitt für lernwirksam halten. Entsprechende Aussagen können mit Vorsicht allenfalls für die Nutzer der eigenen Webseite generalisiert werden.

## <span id="page-239-0"></span>**9.2.7 Auswerteverfahren und Teilnehmer an der Nutzerumfrage**

Die in der Datenbank gesicherten Antworten auf die drei Fragen samt Abgabedatum und der Seite, auf der die Nutzerumfrage ausgefüllt wurde, wurden vom Server direkt in einem von SPSS lesbaren Format exportiert. Anschließend erfolgte eine Analyse der vollständigen Datensätze mit der Software SPSS 24 von IBM.

An der freiwilligen Umfrage nahmen zwischen dem 16.6.2017 und 16.11.2017 insgesamt 3377 Nutzer teil (vgl. [Tabelle 4\)](#page-240-0). Davon nutzten 1047 Teilnehmer die Lernumgebung in englischer Sprache und 2330 in Deutsch. Die Teilnahmequote lag, bezogen auf die mit Google Analytics ermittelten Nutzerzahlen in diesem Zeitraum, im deutschsprachigen Bereich bei etwa 11,4 %, im englischen Bereich bei 6,7 %.

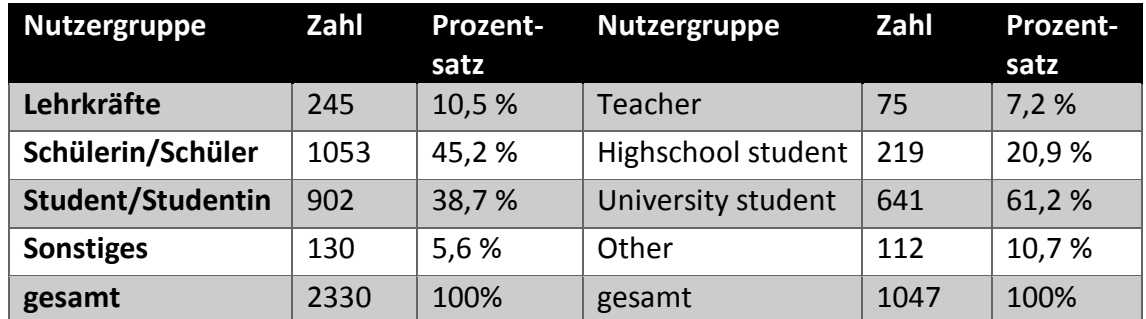

<span id="page-240-0"></span>**Tabelle 4: Teilnehmer an der freiwilligen Nutzerbefragung nach Nutzergruppen**

Dabei zeigte sich wie erwartet auch, dass der Zeitpunkt der Befragung Auswirkungen auf die antwortenden Teilnehmer hatte. Ab Mitte September, also nach dem Ende der Sommerferien in allen Bundesländern, war ein starker Anstieg an Rückmeldungen von Schülerinnen und Schülern sowie Lehrkräften zu verzeichnen. Gesteigerte Rückmeldungszahlen bei Studierenden stellten sich ab Semesterbeginn Mitte Oktober ein, während die Gruppe der Sonstigen in allen Zeiträumen ähnliche Rückmeldungszahlen aufwies (siehe [Abb. 79\)](#page-240-1).

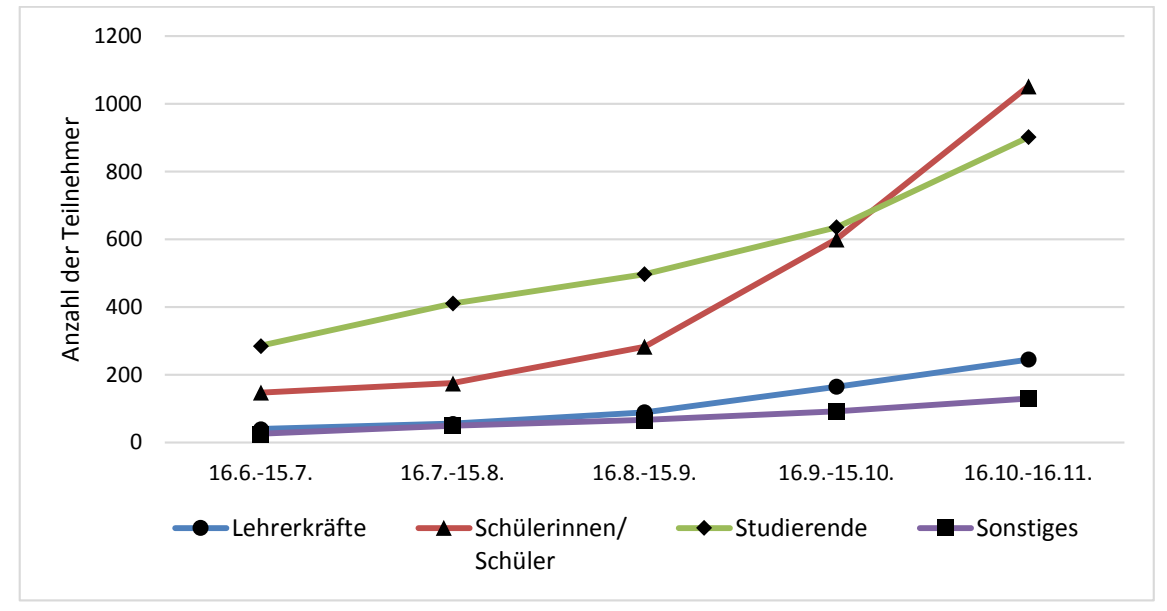

<span id="page-240-1"></span>**Abb. 79: Gesamtzahl der Rückmeldungen auf dem deutschsprachigen Angebot nach Nutzergruppen im Verlauf der Zeit**

# **9.3 Ergebnisse mit anschließender Diskussion**

Im Folgenden werden zunächst Ergebnisse mit Blick auf die beiden Fragenkomplexe zur grundsätzlichen Nutzung der Umgebung samt Entwicklung der Nutzerzahlen vorgestellt (Kap. [9.3.1](#page-241-0) und Kap. [9.3.2\)](#page-256-0). Dabei werden ausgewählte Daten des Nutzertrackings präsentiert und analysiert. Aus den Nutzerzahlen und ihrer detaillierten Analyse können exemplarisch Rückschlüsse auf die Zahl der erreichten Lerner, die Akzeptanz und die Nutzung einer webbasierten Lernumgebung im Bereich Physik gezogen werden. Eine entsprechende Einordnung und Diskussion der Ergebnisse erfolgt aus Gründen der Übersichtlichkeit jeweils direkt im Anschluss an ihre Darstellung. Eine Darstellung der zentralen Ergebnisse und der hieraus abzuleitenden, konkreten Handlungsempfehlungen erfolgt in Kap. [9.4.](#page-282-0)

Nach der Analyse der grundsätzlichen Nutzung werden speziell die beiden Perspektiven von Lehrenden (Kap. [9.3.3\)](#page-264-0) und Lernenden (Kap. [9.3.4\)](#page-275-0) eingenommen und Ergebnisse zu den jeweils drei genannten Forschungsfragen vorgestellt. Hierzu wurden neben den Daten des User-Trackings auch die Daten der Online-Umfrage ausgewertet. Eine Einordnung und erste Diskussion der Ergebnisse erfolgt ebenfalls direkt im Anschluss an die jeweiligen Darstellungen der gewonnenen Daten, die abzuleitenden Handlungsempfehlungen sind in Kap. [9.4.2](#page-285-0) dargelegt.

# <span id="page-241-0"></span>**9.3.1 Ergebnisse zur Nutzungshäufigkeit und zur Entwicklung der Nutzerzahlen**

Die Google Analytics Daten liegen für die gesamte Webseite ab dem 01.03.2013 vollständig vor. Daten bis einschließlich 31.10.2017 wurden in die folgenden Auswertungen aufgenommen und für die Analyse von Bots, Spam und eigenen Besuchen bereinigt. Zunächst sollen auf Basis dieser Daten die Ergebnisse zu den Fragen zur Nutzungshäufigkeit der Lernumgebung vorgestellt werden.

Fragenkomplex zur Nutzungshäufigkeit der Lernumgebung: Wie häufig wird das Angebot insgesamt genutzt? Welche Elemente werden besonders häufig aufgerufen? Wie entwickelt sich die Nutzung im Laufe der Zeit? Wird das Angebot auch außerhalb Deutschlands genutzt?

## *9.3.1.1 Wie häufig wird das Angebot insgesamt genutzt?*

Im Laufe der 4 ½ Jahre von 03.2013 - 10.2017 wurden mittels Google Analytics Webseitenbesuche von über 150.000 Nutzern registrieren. Diese besuchten die Webseiten insgesamt etwa 216.000-mal und riefen dabei etwa eine Millionen Einzelseiten auf. Allein in den letzten 12 Monaten (01.11.2016 - 31.10.2017) besuchten über 87.700 Nutzer die Umgebung, was im Durchschnitt 240 Nutzer pro Tag bedeutet. Dabei riefen die Nutzer in etwa 122.000 Sitzungen knapp 500.000 Einzelseiten auf.

Die Differenz zwischen der Zahl der Sitzungen und der Zahl der Nutzer zeigt, dass es sich bei einem Teil der Nutzer um wiederkehrende Besucher handelt. Grundsätzlich wird eine Sitzung als beendet gewertet, wenn ein Nutzer 30 Minuten lang keine Interaktion mit der Webseite vornimmt. Im gesamten Zeitraum lag der Anteil an wiederkehrenden Benutzern mit zwei oder mehr Sitzungen bei knapp 30 %. Bei der Interpretation dieses Wertes muss jedoch bedacht werden, dass ein Nutzer, der die Webseite vormittags auf dem Schulcomputer aufruft und nachmittags auf seinem Smartphone, nicht als wiederkehrender Nutzer identifiziert werden kann, sondern wieder als neuer Nutzer gezählt wird. Die 30 % stellen somit eine untere Grenze für den Prozentsatz der wiederkehrenden Nutzer dar.

Insgesamt ist bei allen Nutzerzahlen ebenfalls zu berücksichtigen, dass hier nur diejenigen gezählt werden, die die Opt-Out Funktion von Google Analytics nicht nutzen, keinen Adblocker in ihrem Browser installiert haben und keinen Anonymisierungsdienst verwenden. Geht man von einem Nutzeranteil von 28 % aus, der diese Mittel einsetzt (Reuters Institute for the Study of Journalism, 2017), so liegen die realen Nutzerzahlen der Lernumgebung um diesen Prozentsatz höher.

Eine direkte Einordnung dieser Zahlen ist nur eingeschränkt möglich. Dazu ist ein Vergleich mit der Nutzungshäufigkeit anderer Angebote notwendig. Jedoch gibt es bisher nur sehr wenige, mit der eigenen Lernumgebung vergleichbare, internetbasierte Lernangebote, die auch ihre Nutzerzahlen öffentlich zugänglich machen bzw. publizieren. Einzig das QuantumLab der Uni Erlangen stellt ein Lernangebot in Form einer strukturierten Experimentiergelegenheit mit kleinschrittigen Aufgaben dar und beschränkt sich wie das eigene Angebot auf einen Themenbereich. Hier sind Nutzerzahlen nur für den Zeitraum vom 15.10.2008-01.08.2009 bekannt und lagen, trotz dem parallel laufenden Schülerlabor und zahlreichen Lehrerfortbildungen, mit etwa 10.000 deutschsprachigen und 2.200 englischsprachigen Nutzern in diesem Zeitraum deutlich unter den aktuellen Nutzerzahlen des eigenen Angebotes (Bronner, 2010, S. 155).

Im Bereich von Remote Labs stellen die zwischen 2000 und 2010 von der Arbeitsgruppe Jodl in Kaiserslautern entwickelten Inhalte des RCL-Portals kleinschrittige Lernumgebungen dar. Die aus einem breiten Themenspektrum stammenden 17 Experimente erreichten dabei auch nach mehreren Jahren der Verfügbarkeit gemeinsam nur 70 Sitzungen pro Tag (Gröber, S., 2011, S. 3).

Das seit vier Jahren laufende Multimillionen-EU-Projekt Go-Labs bzw. das Folgeprojekt Next-Lab hat in ihrem Dezember-Newsletter mitgeteilt, dass es in ihrem bisherigen Rekordmonat Oktober 14.000 Sessions verzeichnen konnte (Next-Lab Project, 2017). Das eigene Angebot verzeichnete als Rekordwert im November 2017 über 20.000 Sessions. Dabei ist das Next-Lab Projekt international ausgerichtet, sammelt als Portalseite über 500 computergestützte Experimentiergelegenheiten und bietet Lehrkräften die Möglichkeit, eigene Aktivitäten zu diesen Experimenten zu erstellen (vgl. Kap. [2.6\)](#page-45-0). Dazu führt das Projekt auch Lehrerfortbildungen in großer Zahl durch. Dass die Reichweite

aktuell unterhalb der des eigenen, auf ein Themenfeld begrenzten Projektes liegt, legt nahe, dass Lehrkräfte ausgestaltete digitale Angebote bevorzugen oder diese selbst mit analogen Elementen anstatt mit digitalen Werkzeugkästen ausgestalten und anpassen. Das große Physikportal LEIFIphysik veröffentlicht aktuelle Nutzerzahlen, jedoch nur für die gesamte Webseite (siehe Joachim Herz Stiftung, 2017). Diese sind aufgrund der inhaltlichen Breite des Angebotes, der Bekanntheit und der langen Entwicklungsgeschichte kaum mit den eigenen Nutzerzahlen vergleichbar und liegen entsprechend auch mehrere Größenordnungen über den eigenen. Gleiches gilt für Nutzerzahlen des international und fachübergreifend ausgerichteten PhET-Portals.

Eine alternative Möglichkeit der Reichweiteneinordnung im deutschsprachigen Raum stellt ein Vergleich mit Seitenaufrufen in der größten Online-Enzyklopädie Wikipedia dar. Die Wikipedia zählt einzelne Seitenaufrufe und stellt diese Statistiken öffentlich zur Verfügung. Ein solcher Vergleich muss jedoch aufgrund der Enzyklopädie-Struktur der Wikipedia auf dem Vergleich geeigneter Einzelseiten der Lernumgebung erfolgen, zu denen entsprechende Wikipedia-Artikel existieren. Als geeignete Artikel erscheinen bspw. "Elektronenkanone", "Helmholtz-Spule", "spezifische Ladung", "Geschwindigkeitsfilter" oder "Elektronenbeugung", zu denen auch im eigenen Lernangebot jeweils Überblicks-seiten enthalten sind. Diese sind ["Aufbau einer Elektronenkanone](http://www.didaktik.physik.uni-muenchen.de/elektronenbahnen/kanone/klassisch/Aufbau.php)<sup>[14](#page-243-0)</sup>", "Magnetfeld eines [Helmholtzspulenpaares](http://www.didaktik.physik.uni-muenchen.de/elektronenbahnen/b-feld/B-Feld/Helmholtzspulenpaar.php)<sup>[15](#page-243-1)</sup>", ["Geschichte der spezifischen Elektronenladung](http://www.didaktik.physik.uni-muenchen.de/elektronenbahnen/b-feld/e-m-bestimmung/historie.php)<sup>[16](#page-243-2)</sup>", ["Ge](http://www.didaktik.physik.uni-muenchen.de/elektronenbahnen/b-feld/anwendung/geschwindigkeitsfilter.php)[schwindigkeitsfilter nach Wien](http://www.didaktik.physik.uni-muenchen.de/elektronenbahnen/b-feld/anwendung/geschwindigkeitsfilter.php)<sup>[17](#page-243-3)</sup>" und ["Versuchsaufbau einer Elektronenbeugungs](http://www.didaktik.physik.uni-muenchen.de/elektronenbahnen/elektronenbeugung/einfuehrung/versuchsaufbau.php)[röhre](http://www.didaktik.physik.uni-muenchen.de/elektronenbahnen/elektronenbeugung/einfuehrung/versuchsaufbau.php)[18](#page-243-4)".

Die Zugriffszahlen der Wikipedia-Artikel im Zeitraum 01.11.2016 - 31.10.2017 wurden über das Tool [Siteview Analysis](https://tools.wmflabs.org/pageviews/?project=de.wikipedia.org&platform=all-access&agent=user&start=2016-11-01&end=2017-10-31&pages=Elektronenbeugung|Spezifische_Ladung|Elektronenkanone|Helmholtz-Spule|Geschwindigkeitsfilter)<sup>[19](#page-243-5)</sup> ermittelt. Bei der Anzahl der Seitenaufrufe im eigenen Angebot wurden nur die Abrufzahlen der genannten Seiten in deutscher Sprache gezählt. Wiederholte Abrufe durch einen Nutzer wurden in beiden Fällen auch mehrfach gezählt. Während bei den Aufrufen der eigenen Seiten jedoch die Abrufe durch Nutzer der Opt-Out bzw. von Adblockern nicht gezählt wurden, wurden bei der Wikipedia alle

<span id="page-243-2"></span><span id="page-243-1"></span><span id="page-243-0"></span> $\overline{a}$ 

<sup>14</sup> <http://www.didaktik.physik.uni-muenchen.de/elektronenbahnen/kanone/klassisch/Aufbau.php> 15 [http://www.didaktik.physik.uni-muenchen.de/elektronenbahnen/b-feld/B-Feld/Helmholtzspu](http://www.didaktik.physik.uni-muenchen.de/elektronenbahnen/b-feld/B-Feld/Helmholtzspulenpaar.php)[lenpaar.php](http://www.didaktik.physik.uni-muenchen.de/elektronenbahnen/b-feld/B-Feld/Helmholtzspulenpaar.php)

<sup>16</sup> [http://www.didaktik.physik.uni-muenchen.de/elektronenbahnen/b-feld/e-m-bestimmung/his](http://www.didaktik.physik.uni-muenchen.de/elektronenbahnen/b-feld/e-m-bestimmung/historie.php)[torie.php](http://www.didaktik.physik.uni-muenchen.de/elektronenbahnen/b-feld/e-m-bestimmung/historie.php)

<span id="page-243-3"></span><sup>17</sup> [http://www.didaktik.physik.uni-muenchen.de/elektronenbahnen/b-feld/anwendung/geschwin](http://www.didaktik.physik.uni-muenchen.de/elektronenbahnen/b-feld/anwendung/geschwindigkeitsfilter.php)[digkeitsfilter.php](http://www.didaktik.physik.uni-muenchen.de/elektronenbahnen/b-feld/anwendung/geschwindigkeitsfilter.php)

<span id="page-243-4"></span><sup>18</sup> [http://www.didaktik.physik.uni-muenchen.de/elektronenbahnen/elektronenbeugung/einfueh](http://www.didaktik.physik.uni-muenchen.de/elektronenbahnen/elektronenbeugung/einfuehrung/versuchsaufbau.php)[rung/versuchsaufbau.php](http://www.didaktik.physik.uni-muenchen.de/elektronenbahnen/elektronenbeugung/einfuehrung/versuchsaufbau.php)

<span id="page-243-5"></span><sup>19</sup> [https://tools.wmflabs.org/pageviews/?project=de.wikipedia.org&platform=all-access&agent=u](https://tools.wmflabs.org/pageviews/?project=de.wikipedia.org&platform=all-access&agent=user&start=2016-11-01&end=2017-10-31&pages=Elektronenbeugung|Spezifische_Ladung|Elektronenkanone|Helmholtz-Spule|Geschwindigkeitsfilter)[ser&start=2016-11-01&end=2017-10-31&pages=Elektronenbeugung|Spezifische\\_Ladung|Elektro](https://tools.wmflabs.org/pageviews/?project=de.wikipedia.org&platform=all-access&agent=user&start=2016-11-01&end=2017-10-31&pages=Elektronenbeugung|Spezifische_Ladung|Elektronenkanone|Helmholtz-Spule|Geschwindigkeitsfilter)[nenkanone|Helmholtz-Spule|Geschwindigkeitsfilter](https://tools.wmflabs.org/pageviews/?project=de.wikipedia.org&platform=all-access&agent=user&start=2016-11-01&end=2017-10-31&pages=Elektronenbeugung|Spezifische_Ladung|Elektronenkanone|Helmholtz-Spule|Geschwindigkeitsfilter) (abgerufen am 17.01.2018)

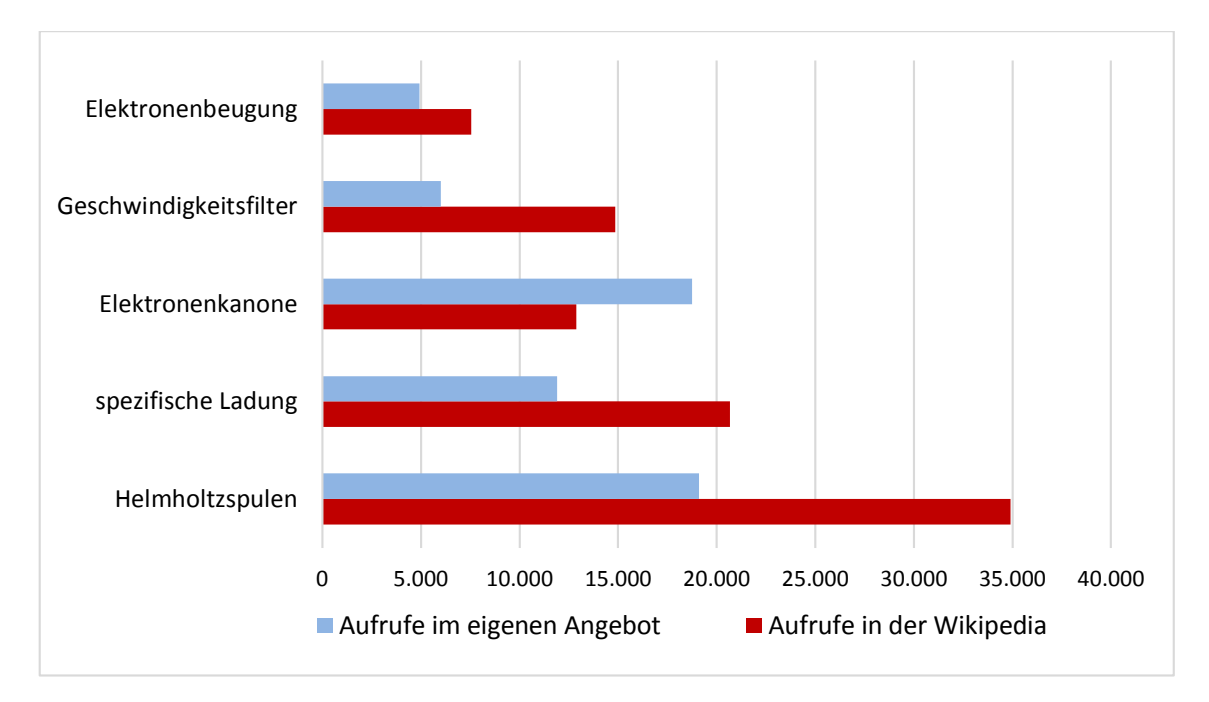

Seitenabrufe gezählt, da hierzu eine serverseitig laufende Pageview API genutzt wird. Diese kann nicht blockiert und damit das Zählen nicht verhindert werden.

**Abb. 80: Anzahl der Seitenaufrufe einzelner Unterseiten im Vergleich mit den Aufrufen entsprechender Wikipedia-Artikel im Zeitraum 01.11.2016 - 31.10.2017**

Im Vergleich zeigen sich überraschend hohe Seitenabrufzahlen für die ausgewählten Elemente der eigenen Lernumgebung. Obwohl die Wikipedia sehr vielen Internetnutzern bekannt ist, von über 90 % der 14-29-jährigen genutzt wird (BITKOM, 2016) und Links zu ihr in Suchmaschinen meist sehr weit oben platziert sind, liegen die Zugriffszahlen auf die eigene Lernumgebung bei 40 % - 70 % der Zahlen von Wikipedia. Die Seite zur Elektronenkanone wird in der eigenen Lernumgebung sogar 1,5-mal so oft, also deutlich häufiger aufgerufen als die entsprechende Seite in der Wikipedia. Bedenkt man nun noch die 25 % der Internetnutzer, die einen Adblocker nutzen und deren Seitenaufrufe nur in der Wikipedia nicht aber bei der eigenen Lernumgebung gezählt werden, so wird noch deutlicher, dass die eigene Entwicklung inzwischen sehr weit verbreitet ist und intensiv genutzt wird. Dabei wurde zu keiner Zeit Werbung in Form von Anzeigen in Suchmaschinen o.Ä. geschaltet.

Insgesamt machen die sehr hohen Nutzerzahlen die grundsätzliche Sinnhaftigkeit der Entwicklung von internetbasierten, frei zugänglichen Lerngelegenheiten deutlich. Ein nach entsprechenden Leitlinien und Designkriterien gestaltetes Angebot kann eine enorme Reichweite entwickeln, die weit über der Reichweite einer Lehrkraft im Schulunterricht liegt. Hieraus lässt sich ableiten, dass internetbasierte Angebote großes Potential für das Lernen entsprechender Inhalte auch im Bereich der Physik besitzen.

## *9.3.1.2 Welche Elemente werden besonders häufig aufgerufen?*

Die Nutzerzahlen des deutschsprachigen Angebotes verteilen sich, wie erwartet, nicht gleichmäßig über die verschiedenen Module der Lernumgebung. Obwohl die fünf Module alle inhaltlich ähnlich breit ausgestaltet sind und eine ähnliche Anzahl an Einzelseiten enthalten, zeigen sich deutliche Unterschiede in ihrer Nutzungshäufigkeit und den Seitenaufrufzahlen. Bezogen auf die einzelnen Seitenaufrufe, bei denen ein mehrfacher Aufruf einer Seite durch einen Nutzer in einer Session nicht mehrfach gezählt wird, zeigt sich, dass das Modul zur Elektronenablenkung im B-Feld besonders intensiv genutzt wird. So entfielen, wie in [Abb. 81](#page-245-0) dargestellt, zwischen dem 01.11.2016 und dem 31.10.2017 etwa 45 % der insgesamt knapp 250.000 einzelnen Seitenaufrufe auf dieses Modul. Es folgen mit 23 % bzw. 20 % die Module zur Elektronenkanone und zur Ablenkung im E-Feld. 10 % der einzelnen Seitenaufrufe entfallen auf das Modul zur Elektronenbeugung und nur 1,7 % auf die Schattenkreuzröhre.

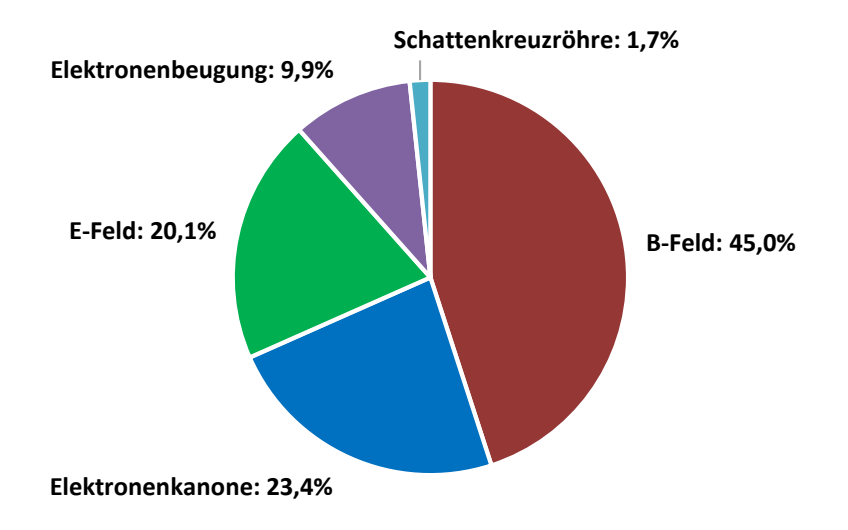

#### <span id="page-245-0"></span>**Abb. 81: Prozentuale Verteilung der deutschsprachigen Seitenaufrufe auf die fünf Module**

Im Bereich der englischsprachigen Seiten liegt die Nutzung noch stärker im Bereich des B-Feldes. Hier finden 73 % der einzelnen Seitenaufrufe im Modul zum B-Feld statt. Auf die Bereiche der Elektronenkanone und die Ablenkung im E-Feld entfallen 17 % bzw. 7 %, während sich jeweils weniger als 1 % der einzelnen Seitenaufrufe auf die beiden übrigen Bereiche beziehen.

Für diesen hohen Anteil an einzelnen Seitenaufrufen im Bereich des B-Feldes sorgen im englischsprachigen Bereich vor allem zwei Einzelseiten: die Seite über das Magnetfeld eines Helmholtzspulenpaares samt Herleitung und grafischer Darstellung des Feldstärkenverlaufs mit 16.600 Aufrufen sowie die Seite mit der Versuchsauswertung zur Bestimmung der spezifischen Elektronenladung mit 10.100. Auffallend ist dabei, dass beide Seiten zu etwa 95 % die Einstiegsseite für die Nutzer in die Lernumgebung darstellen. Es ist daher davon auszugehen, dass beide Seiten beliebte Suchbegriffe enthalten und von Suchmaschinenalgorithmen als besonders passend für diese Begriffe gerankt und so sehr weit oben in der Ergebnisliste dargestellt werden.

In [Tabelle 5](#page-247-0) sind aus den vier am meisten genutzten Modulen jeweils die vier am häufigsten abgerufenen Seiten im Zeitraum von 01.11.2016 - 31.10.2017 dargestellt. Zusätzlich sind jeweils die Anzahl der Seitenaufrufe, die Anzahl der einzelnen Seitenaufrufe (pro Nutzer und Session wird hier jede aufgerufene Seite nur einmal gezählt) und die Anzahl der Einstiege in die Lernumgebung, die über diese Seite erfolgten, aufgeführt. Bei dieser Analyse wurden ausschließlich deutschsprachige Seiten berücksichtigt.

Es wird deutlich, dass Informationen über Anwendungen, physikalische Geräte und Versuchsaufbauten besonders stark gefragt sind. Hier ist auch der Anteil der Seitenbesuche zum Einstieg in die Webseite besonders hoch. Formelherleitungen z.B. beim Zyklotron, der relativistischen Elektronengeschwindigkeit oder der de-Broglie-Wellenlänge werden ebenfalls häufig gesucht und genutzt. Seiten mit den Experimentiergelegenheiten, hier im Modul E-Feld und Elektronenbeugung vertreten, stechen dadurch heraus, dass sie besonders selten die Einstiegsseite der Nutzer darstellen. Dieses Phänomen zeigt sich auch bei den Experimentierangeboten zum B-Feld und zur Elektronenkanone. Überraschenderweise sind unter den meistgenutzten Seiten in allen Modulen keine Seiten vertreten, die Übungsaufgaben oder Aufgaben mit Musterlösungen enthalten.

Insgesamt ist es wenig überraschend, dass die einzelnen Module unterschiedlich häufig genutzt werden. Auch dass das Modul zum B-Feld am häufigsten genutzt wird erscheint mit Blick auf die vielfältigen Inhalte - Ermittlung der Formel für die Kreisbahn der Elektronen, Bestimmung der spezifischen Elektronenladung, Anwendungen wie Zyklotron usw. - plausibel. Ebenso die nur geringe Nutzung des Moduls zur Schattenkreuzröhre, die kaum direkten Lehrplanbezug aufweist.

Bemerkenswert ist jedoch, dass Seiten zu Anwendungen und Versuchsaufbauten so häufig aufgerufen werden und auch sehr häufig als Einstiegsseiten in die Lernumgebung dienen, während dies bei den Experimenten selbst nur selten der Fall ist. Ursache hierfür ist unter anderem das Ranking der entsprechenden Seiten in Suchmaschinen. Während Beschreibungen von Aufbau und Funktionalität viele Begriffe enthalten, die Lerner potentiell in Suchmaschinen eingeben, so gilt dies für Seiten, in deren Mittelpunkt ein Experiment bzw. das Experimentieren steht, nicht.

<span id="page-247-0"></span>**Tabelle 5: Übersicht der Seiten mit den meisten Aufrufen je Modul mit Seitenaufrufen, einzelnen Seitenaufrufen und Zahl der Einstiege in die Lernumgebung über die jeweilige Seite im Zeitraum von 01.11.2016-31.10.2017**

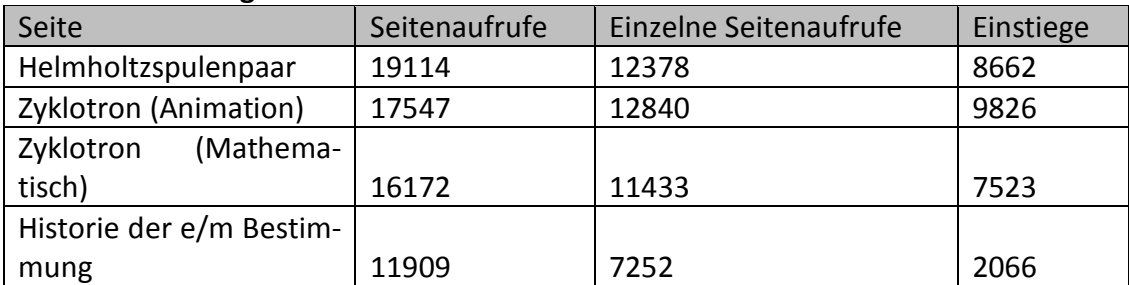

#### **Modul Ablenkung im B-Feld:**

#### **Modul Elektronenkanone:**

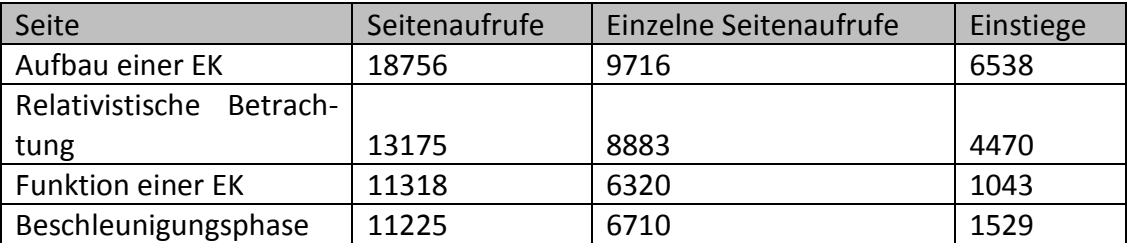

#### **Modul zur Ablenkung im E-Feld:**

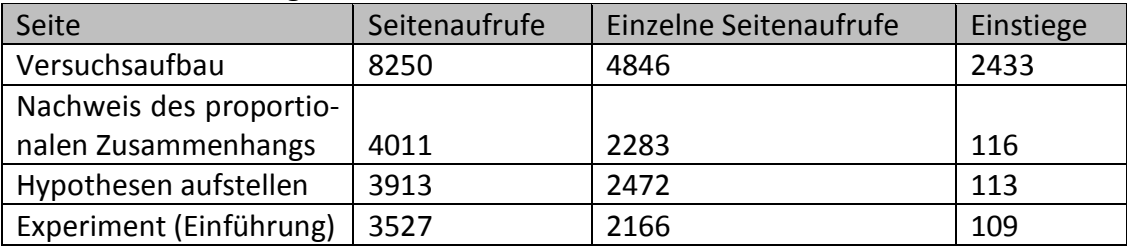

#### **Modul zur Elektronenbeugung:**

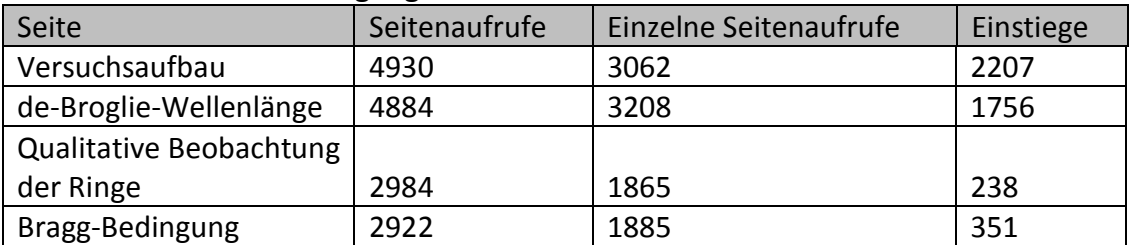

Somit liegt der Schluss nahe, dass, wenn die Seiten zu den Versuchsaufbauten und den Anwendungen in der Lernumgebung fehlen würden, die Seiten mit den Experimentiergelegenheiten deutlich weniger Seitenaufrufe verzeichnen würden. Eine Einbettung von Experimentiergelegenheiten in erklärende oder anknüpfende Seiten ist daher notwendig, um die Experimentiergelegenheit zu verbreiten. Weiter ist diese Erkenntnis unabhängig davon, ob es sich bei der Experimentiergelegenheit um ein Remote Lab, IBEs oder Simulation handelt.

In der eigenen Lernumgebung ist der Aspekt der Anwendungsanbindung insbesondere im Abschnitt zur Schattenkreuzröhre nochmals intensiv zu prüfen und über mögliche Erweiterungen und Ergänzungen in der Kontextanbindung nachzudenken. Dadurch könnten die Nutzerzahlen des Moduls auch ohne eine Verankerung des Themas in den Lehrplänen zumindest in begrenztem Maße gesteigert werden.

### *9.3.1.3 Wie entwickelt sich die Nutzung im Laufe der Zeit?*

I[n Abb. 82](#page-248-0) ist die Zahl der monatlichen Nutzer der Lernumgebung dargestellt. Mehrfachaufrufe durch einzelne Nutzer wurden hierbei nicht gezählt. Der Graph macht deutlich, dass das Angebot bis August 2014 zunächst nur eine begrenzte Anzahl an Nutzern fand, obwohl mit der Simulation zur Elektronenkanone und den Experimentiergelegenheiten mit der Elektronenstrahlablenkröhre sowie der Kathodenstrahlröhre im B-Feld bereits drei zentrale Elemente der Lernumgebung verfügbar waren. Es ist jedoch ein dynamisches Nutzerwachstum zu verzeichnen - von zunächst etwa 200 Nutzer pro Monat in 2013 bis zum bisherigen Spitzenwert von 11.054 Nutzern im März 2017. Es zeigen sich jedoch auch große monatliche Schwankungen. Insbesondere im Monat August sind die Nutzerzahlen aufgrund von Schulferien und vorlesungsfreier Zeit deutlich unterdurchschnittlich. Gleiches lässt sich erwartungsgemäß auch in den Weihnachtsferien feststellen.

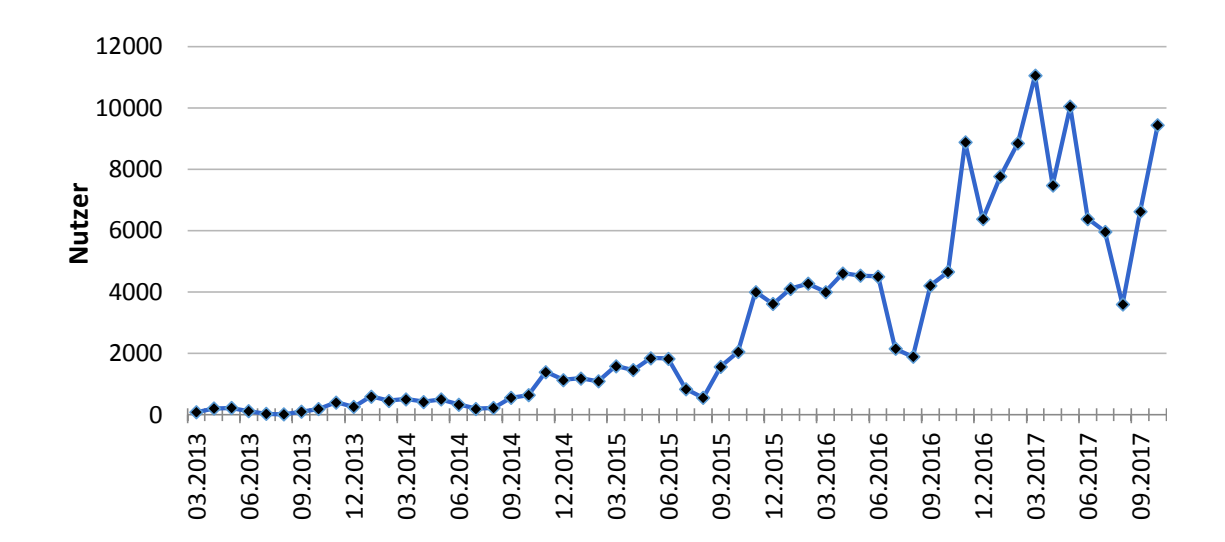

<span id="page-248-0"></span>**Abb. 82: Anzahl der monatlichen Nutzer der Webseite im zeitlichen Verlauf**

Das Wachstum der Nutzerzahlen wird besonders gut in der Analyse der durchschnittlichen monatlichen Nutzerzahl bezogen auf ein Schuljahr deutlich, da hier Effekte durch Ferienzeiten oder zeitliche Verortung der angebotenen Themen im Lehrplan keine Auswirkungen mehr haben (vgl. [Abb. 83\)](#page-249-0). Während im Schuljahr 2013/2014, also von September 2013 bis August 2014, im Durchschnitt etwa 350 Nutzer pro Monat das Angebot nutzten, waren es im Folgeschuljahr mit durchschnittlich 1180 Nutzern pro Monat mehr als dreimal so viele. Auch in den Schuljahren 15/16 und 16/17 wuchs die durchschnittliche Nutzerzahl pro Monat weiter über ca. 3450 Nutzer auf 7100 Nutzer. Die Nutzerzahlen der ersten beiden Monate des aktuellen Schuljahres 17/18 liegen wiederum um etwa 50 - 60 % über den Werten des vorherigen Schuljahres.

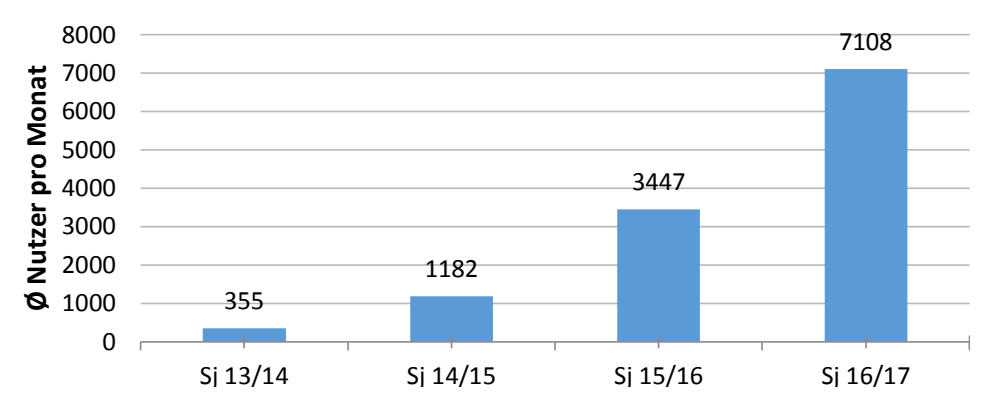

<span id="page-249-0"></span>**Abb. 83: Durchschnittliche monatliche Nutzerzahl in den Schuljahren 13/14 bis 16/17**

Ein vergleichbares Bild ergibt sich mit Blick auf die in [Abb. 84](#page-250-0) dargestellte durchschnittliche Anzahl der Seitenaufrufe in den entsprechenden Zeiträumen. Das neue Angebot benötigte zunächst eine gewisse Anlaufzeit und eine entsprechende Veröffentlichungen in Lehrerzeitschriften (hier Richtberg & Girwidz, 2013a) und Datenbanken für digitales Unterrichtsmaterial (z.B[. http://www.learnline.schulministerium.nrw.de\)](http://www.learnline.schulministerium.nrw.de/), bis es genutzt wurde. Es entwickelte sich in der Folge jedoch ein dynamisches Wachstum der Seitenabrufzahl. Auch hier wird der Einfluss von Schul- und Semesterzeiten deutlich, was plausibel erscheint und insgesamt auch für die Validität der Messung spricht.

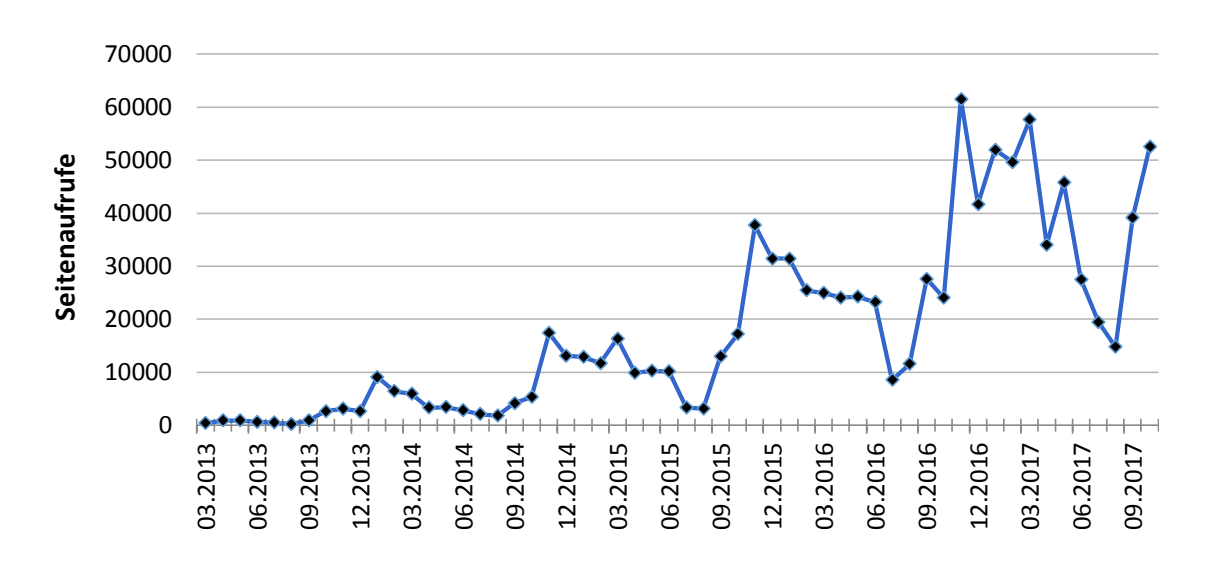

<span id="page-250-0"></span>**Abb. 84: Anzahl der monatlichen Seitenaufrufe im zeitlichen Verlauf**

Besonders deutlich wird das Wachstum der Seitenaufrufe wiederum bei der Analyse der durchschnittlichen monatlichen Nutzerzahlen in einem Schuljahr. Im Vergleich mit der Zunahme der Nutzerzahlen fällt das Wachstum der durchschnittlichen Seitenaufrufe etwas geringer aus, was auf eine leicht zurückgehende Zahl der Seitenaufrufe pro Nutzer zurückzuführen ist. Dies wird jedoch vor allem von Nutzern verursacht, die Formelherleitungen bspw. zum Zyklotron suchen, hier einsteigen und die Seite anschließend direkt wieder verlassen.

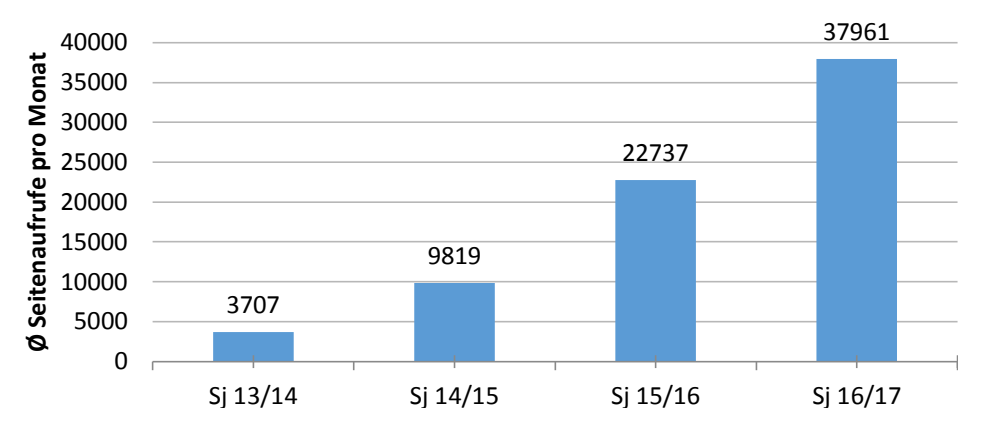

**Abb. 85: Durchschnittliche Anzahl der Seitenaufrufe pro Monat in den Schuljahren 13/14 bis 16/17**

Bei der Interpretation ist jedoch auch zu berücksichtigen, dass zu Beginn 2013 erst die Simulation der Elektronenkanone sowie die beiden Experimentiergelegenheiten mit der Elektronenstrahlablenkröhre und der Kathodenstrahlröhre im homogenen B-Feld verfügbar waren (vgl. Meilensteine der Entwicklung in Kap. [7.8\)](#page-210-0). Ab Oktober 2013 stand auch eine vollständige Version in englischer Sprache zur Verfügung. Im Januar 2015 wurden die Experimentiergelegenheit zur Schattenkreuzröhre sowie der Ausblick auf technische Anwendungen wie Geschwindigkeitsfilter und Massenspektrometer ergänzt. Im Mai 2016 wurde sowohl eine vollständige französische Version veröffentlich als auch die Lernumgebung durch die Experimente zur Elektronenbeugung vervollständigt.

In [Tabelle 6](#page-251-0) werden daher ergänzend nur die Entwicklungen der Seitenabrufzahlen in deutscher Sprache für die einzelnen Module der Lernumgebung dargestellt. Die Erweiterung des Sprachenangebotes im Laufe der Zeit hat keine Auswirkungen auf diese Abrufzahlen, sodass einzig die beiden inhaltlichen Erweiterungen zum Ausblick auf technische Anwendungen im Bereich B-Feld im Januar 2015 sowie die Erweiterung der relativistischen Betrachtung im Bereich der Elektronenkanone im Mai 2015 berücksichtigt werden müssen. Da insbesondere die Erweiterungen im B-Feld große Auswirkungen hatten, sind ergänzend die Zahlen für das Modul zum B-Feld ohne die Erweiterung aufgeführt.

|                                        | Si. 13/14 | Si. 14/15 | Si. 15/16 | Si. 16/17 |
|----------------------------------------|-----------|-----------|-----------|-----------|
| Elektronenkanone                       | 623       | 3016      | 5407      | 7038      |
| Ablenkung im E-Feld                    | 870       | 2917      | 4296      | 5749      |
| Ablenkung im B-Feld (gesamt)           | 627       | 2423      | 8711      | 13218     |
| Ablenkung im B-Feld (ohne Erweiterung) | 627       | 1767      | 5083      | 8051      |
| Schattenkreuzröhre (ab 01.2015)        |           | 95        | 446       | 423       |
| Elektronenbeugung (ab 05.2016)         |           |           | 235       | 2555      |

<span id="page-251-0"></span>**Tabelle 6: Durchschnittliche monatliche Seitenaufrufe der deutschsprachigen Seiten je Modul im Verlauf der Schuljahre**

Auch die nur auf die deutschsprachigen Webseiten bezogenen Zahlen belegen, mit Ausnahme des Moduls zur Schattenkreuzröhre, ein kontinuierliches und signifikantes Nutzerwachstum. Dies wird insbesondere auch in der grafischen Darstellung der durchschnittlichen monatlichen Seitenaufrufzahl pro Schuljahr i[n Abb. 86](#page-252-0) deutlich.

Die Abrufzahlen des seit Oktober 2013 kaum veränderten Moduls zur Ablenkung im E-Feld wachsen kontinuierlich um über 30 % pro Schuljahr. Gleiches kann für die Module zur Elektronenkanone und zur Ablenkung im B-Feld festgestellt werden. Im Bereich der Elektronenkanone führte die Erweiterung der relativistischen Betrachtung dazu, dass die durchschnittlichen Abrufzahlen ab den Schuljahr 15/16 leicht über den Werten des Moduls zum E-Feld lagen. Noch deutlicher wirkte sich die Erweiterung des Moduls zur Ablenkung im B-Feld um die Anwendungsbezüge zum Wienfilter, Massenspektrometer und Zyklotron aus. Vom Schuljahr 14/15 zum Schuljahr 15/16 wuchsen die Abrufzahlen im Bereich B-Feld sprunghaft insgesamt um über 250 %. Einen deutlichen Anteil an dieser Steigerung hatten die neuen Angebote. Jedoch wuchsen auch die Abrufzahlen der
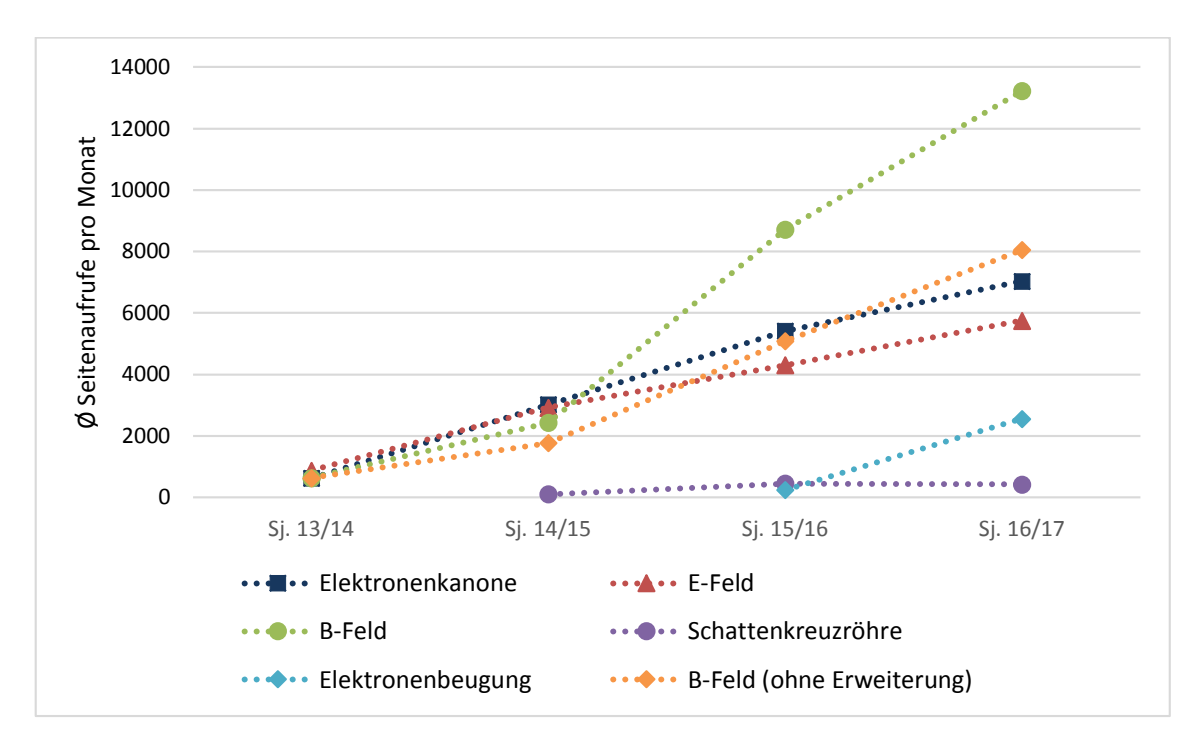

unveränderten Seiten um 170 %. Im darauffolgenden Schuljahr 16/17 nahm sowohl die Nutzung der ursprünglichen Seiten als auch die Nutzung des Ausblicks auf Anwendungen um 45 % weiter deutlich zu.

**Abb. 86: Durchschnittliche monatliche Seitenaufrufe der deutschsprachigen Seiten je Modul im Verlauf der Schuljahre**

Das zuletzt veröffentlichte Modul zur Elektronenbeugung zeigt ebenfalls ein starkes Nutzerwachstum. Im Schuljahr 16/17, was bereits wenige Monate nach der Veröffentlichung des Moduls begann, wurden durchschnittliche Abrufzahlen erreicht, die in den Modulen zum E- und B-Feld erst nach längerer Vorlaufzeit erreicht wurden. Hier profitiert das Modul von der Bekanntheit des gesamten Angebotes und einem entsprechenden Ranking in den Suchmaschinen.

Einzig im Modul zur Schattenkreuzröhre stagnieren die durchschnittlichen Zugriffs- und Nutzerzahlen auf niedrigem Niveau. Mögliche Ursachen hierfür wie das generelle Fehlen eines Bedarfs, die geringe Bekanntheit des Versuchs oder der fehlende Bezug zu Bildungsplänen müssen analysiert und diskutiert werden. Einen ersten Hinweis auf einen generell niedrigen Bedarf in diesem Themenfeld liefern die Seitenabrufzahlen des Wikipedia-Eintrages "Schattenkreuzröhre", der in 2017 bisher im Schnitt pro Tag nur 8-mal abgerufen wurde.

Zur Einordnung der Wachstumszahlen können wiederum die Abrufzahlen der Wikipedia-Artikel in ihrem zeitlichen Verlauf sowie die Nutzerzahlen von LEIFIphysik herangezogen werden. Bei de[n Abrufzahlen](https://tools.wmflabs.org/pageviews/?project=de.wikipedia.org&platform=all-access&agent=user&start=2015-07&end=2017-10&pages=Elektronenkanone%7CSpezifische_Ladung|Helmholtz-Spule|Elektronenbeugung)<sup>[20](#page-253-0)</sup> der Artikel Elektronenkanone, Spezifische Ladung, Helmholtz-Spule und Elektronenbeugung zeigt sich über den gesamten Zeitraum zwischen Juli 2015 und Oktober 2017 kein signifikantes Wachstum. Das Portal LEIFIphysik steigerte seine Nutzerzahlen bei fortlaufender Ausdehnung des Angebotes im Schuljahr 16/17 im Vergleich zum vorangegangenen um 25 % (Joachim Herz Stiftung, 2017). In den vorhergehenden Jahren fiel das Wachstum jedoch mit unter 10 % deutlich geringer aus (Joachim Herz Stiftung, 2017).

Insgesamt ist festzuhalten, dass einem neuen Lernangebot im Internet, das nicht mithilfe von Werbung bekannt gemacht wird, sondern hierzu nur Lehrerfortbildungen, Lehrerzeitschriften und Einträge in entsprechende Materialdatenbanken nutzt, eine Anlaufzeit zugestanden werden muss, bevor seine Akzeptanz und seine Reichweite beurteilt werden kann. Jedoch muss diese Reichweite auch nach einigen Jahren noch nicht ihr Maximum erreicht haben, wie die Werte der Module zur Elektronenkanone, zur Ablenkung von Elektronen im E-Feld und zur Bewegung im B-Feld zeigen. Auch nach drei bis vier Jahren ohne inhaltliche Veränderung wachsen die Nutzerzahlen jährlich um 30 %. Insbesondere vor dem Hintergrund der zunehmenden Digitalisierung von Schule und Unterricht sind hier auch weiter wachsende Nutzerzahlen zu erwarten. Dies gilt insbesondere für den Einsatz der Lernumgebung direkt im Unterricht, da durch die Verfügbarkeit von WLAN und Tablet-PCs o.Ä. der organisatorische Aufwand wie der Umzug in einen Computerraum stark reduziert wird. Hier geben aktuell nur 34 % der Lehrerinnen und Lehrer an, dass WLAN in Klassenräumen verfügbar ist, und nur knapp über 50 % geben an, dass ausreichend IT-Ausstattung in Form von Computerräumen vorhanden ist (Endberg & Lorenz, 2016). Weiter sind Tablet- oder Laptop-Klassen noch sehr selten, was deutlich macht, dass das Nutzerpotential noch bei weitem nicht ausgeschöpft ist. Die Nutzerzahlen der Lernumgebung haben daher aller Voraussicht nach ihren Höhepunkt noch nicht erreicht und dürften auch in den kommenden Jahren zunehmen selbst bei unverändertem Angebot.

### *9.3.1.4 Wird das Angebot auch außerhalb Deutschlands genutzt?*

In der Planung, Entwicklung und Umsetzung der Lernumgebung lag das Augenmerk vor allem auf den Lernern in Deutschland. Hier wurde, neben der Berücksichtigung vielfältiger didaktischer Leitlinien zur Nutzung des Potentials von Multimedia, auch auf einen

<span id="page-253-0"></span> <sup>20</sup> [https://tools.wmflabs.org/pageviews/?project=de.wikipedia.org&platform=all-access&agent=u](https://tools.wmflabs.org/pageviews/?project=de.wikipedia.org&platform=all-access&agent=user&start=2015-07&end=2017-10&pages=Elektronenkanone%7CSpezifische_Ladung|Helmholtz-Spule|Elektronenbeugung)[ser&start=2015-07&end=2017-10&pages=Elektronenkanone%7CSpezifische\\_Ladung|Helmholtz-](https://tools.wmflabs.org/pageviews/?project=de.wikipedia.org&platform=all-access&agent=user&start=2015-07&end=2017-10&pages=Elektronenkanone%7CSpezifische_Ladung|Helmholtz-Spule|Elektronenbeugung)[Spule|Elektronenbeugung](https://tools.wmflabs.org/pageviews/?project=de.wikipedia.org&platform=all-access&agent=user&start=2015-07&end=2017-10&pages=Elektronenkanone%7CSpezifische_Ladung|Helmholtz-Spule|Elektronenbeugung) (abgerufen am 18.01.2018)

teilweisen Bezug zum Lehrplan bzw. typischen Vorlesungsinhalten geachtet. Auch wurde das Angebot im deutschsprachigen Raum bei Lehrerfortbildungen und Tagungen häufiger vorgestellt, als dies international der Fall war. Entsprechend entspricht es den Erwartungen, dass sich die deutliche Mehrheit der Webseitenbesucher in Deutschland befand. Insgesamt wurden über 70 % aller Sitzungen von hier aus geführt (vgl. [Tabelle](#page-254-0)  [7\)](#page-254-0). Indien und die USA auf den Plätzen zwei und drei sind aufgrund ihrer hohen Bevölkerungszahlen und der Affinität zum Einsatz von Technik und digitalen Medien im Bildungsbereich, der sich auch in den dort angesiedelten Projekten im Bereich von Simulationen und virtuellen Laboren zeigt (vgl. Kap. [2\)](#page-20-0), keine Überraschung. Die Nutzung in Frankreich wird durch die französische Sprachversion sowie durch die Verwendung einer Abbildung aus der Lernumgebung in einem französischen Schulbuch gefördert.

| Land                   | Anzahl der Sitzungen | Prozentsatz |
|------------------------|----------------------|-------------|
| Deutschland            | 154779               | 71,67%      |
| Indien                 | 12781                | 5,92 %      |
| <b>USA</b>             | 8533                 | 3,95 %      |
| Frankreich             | 4258                 | 1,97 %      |
| Vereinigtes Königreich | 3716                 | 1,72 %      |
| Österreich             | 3616                 | 1,67 %      |
| Schweiz                | 3224                 | 1,49 %      |

<span id="page-254-0"></span>**Tabelle 7: Liste der sieben Länder aus denen die Lernumgebung am häufigsten aufgerufen wurde**

Dabei ist jedoch insgesamt zu beachten, dass nicht alle sich im Ausland befindlichen Nutzer auch die englisch- oder französischsprachigen Webseiten aufrufen. So nutzen z.B. deutschsprachige Schulen in Istanbul, Lissabon, Madrid und Buenos Aires die Lernumgebung auf Deutsch. Dies konnte anhand der genutzten Internetzugangspunkte bzw. der Analyse der Besucherquellen, die auf von den Schulen genutzte Lernmanagementsysteme verwiesen, identifiziert werden (vgl. auch Kap. [9.3.3.2\)](#page-269-0).

Besonders interessant ist diese ergänzende Analyse der genutzten Internetanbieter auch, da große Wissenschaftsinstitutionen wie Universitäten oder Colleges meist ihre eigenen Internetzugangspunkte besitzen und daher von Google Analytics als eigene Internetanbieter identifiziert werden können. Innerhalb der letzten zwölf Monate (11.2016-10.2017) zeigten sich eine Nutzung aus verschiedenen, internationalen Universitätsnetzen. Die zwölf Institutionen mit den meisten neuen Nutzern in diesem Zeitraum sind in [Tabelle 8](#page-255-0) aufgeführt.

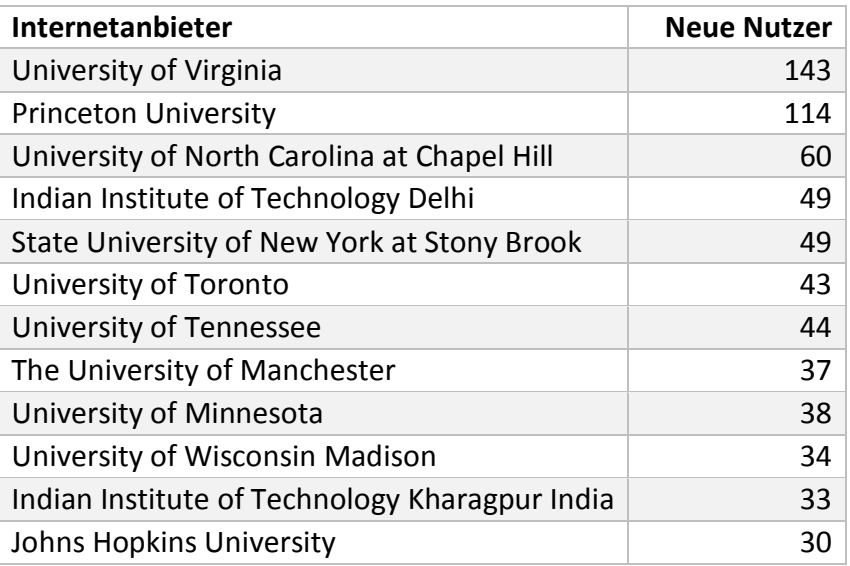

<span id="page-255-0"></span>**Tabelle 8: Nutzung der Lernumgebung aus den Netzwerken internationaler Bildungseinrichtungen**

Insgesamt liegt die Nutzungshäufigkeit des Lernangebotes im Ausland aktuell deutlich unterhalb der Nutzung in Deutschland. Hierfür sind verschiedene Ursachen anzuführen. So ist die gewählte Darstellungsform mit Fotos der realen Versuchsaufbauten samt realen Ergebnissen, wie in Kap. [2.4](#page-38-0) dargelegt, international noch wenig verbreitet. Die bisherigen Entwicklungen fanden ausschließlich in Deutschland statt und der Internationalisierung der Angebote wurde nur eine geringe Priorität eingeräumt. Entsprechend ist eine verstärkte Überzeugungsarbeit zu leisten, um Nutzer vom Mehrwert der gewählten Form zu überzeugen.

Weiter wurden die eigenen Lernangebote zunächst explizit für den deutschsprachigen Raum konzipiert. Entsprechend wurde dabei von dem Vorwissen auf Seiten der Lernenden ausgegangen, welches von Nutzern in Deutschland typischerweise zu erwarten ist. Ebenso wurden die Lernziele der Module so gesetzt, dass sie die Lerner auf typische Abituraufgaben aus den jeweiligen Themenbereichen vorbereiten. Eine einfache Übersetzung der Module ins Englische und Französische kann hier nur bedingt auf Unterschiede im Vorwissen und in den Lehrplänen eingehen. Die entsprechende Passung ist daher im internationalen Bereich nicht so exakt wie in Deutschland.

Trotz Vorträgen auf der Girep-Tagung 2014 in Palermo (Richtberg & Girwidz, 2015) und der internationalen MPTL-Tagung 2015 in München (Richtberg & Girwidz, 2016), lag der Schwerpunkt der Vorträge, Veröffentlichungen und Lehrerfortbildungen zu der Lernumgebung insgesamt im deutschsprachigen Raum. Einzig in Bezug auf Einträge in Materialdatenbanken wurde ein vergleichbarer Aufwand betrieben und das Angebot in Sammlungen wie Merlot.org oder Go-Labz eingetragen.

Zu guter Letzt sind die englische und insbesondere die französische Version der Lernumgebung auch erst seit kürzerer Zeit online verfügbar. Dies hat, wie in [9.3.1.3](#page-248-0) gezeigt, ebenfalls deutliche Auswirkungen auf die Nutzerzahlen.

Dennoch zeigt insbesondere die Nutzung aus Netzwerken von Bildungseinrichtungen, dass die Lernumgebung Potential besitzt, auch international noch weitere Nutzer zu finden. Hierzu sollten jedoch möglicherweise notwendige Anpassungen an die Lehrpläne aus den USA, Indien oder Frankreich geprüft und zugehörige Aufgaben in die Umgebung eingebunden werden. Wünschenswert wären auch entsprechende internationale Lehrerfortbildungen, um Berührungsängste mit den gewählten Darstellungsweisen abbauen und deren Vorteile deutlich machen zu können.

### **9.3.2 Ergebnisse zur Nutzungsweise der Lernumgebung**

Neben Hinweisen zur absoluten Nutzungshäufigkeit und Akzeptanz der Lernumgebung, die sich u. a. in den weiter zunehmenden Nutzerzahlen widerspiegeln, ermöglichen die Daten des Nutzertrackings auch die Art und Weise der Webseitennutzung genauer zu bestimmen. Dabei soll besonders auf die im Folgenden genannten Fragen zur Nutzungsweise eingegangen werden, um hieraus später Rückschlüsse auf die Ziele und Intensionen der Nutzer zu ziehen und zukünftige Entwicklungen noch besser auf ihre Bedürfnisse ausrichten zu können.

Fragenkomplex zur Nutzungsweise der Lernumgebung: Wie gelangen Nutzer auf die Webseiten der Lernumgebung? Mit welchen Technologien wird das Angebot genutzt? Wann werden die Angebote besonders häufig genutzt? Wie lange arbeiten Lerner mit der Lernumgebung und wie viele verschiedene Seiten besuchen sie dabei?

### <span id="page-256-0"></span>*9.3.2.1 Wie gelangen Nutzer auf die Webseiten der Lernumgebung?*

Die Betrachtung verschiedener Kanäle zur Nutzerakquise bietet eine gute Möglichkeit Verbreitungswege einer Lernumgebung zu analysieren und gibt in begrenztem Rahmen Rückmeldung darüber, ob Lehrkräfte auf das Angebot aktiv in Form von Links in Lernmanagementsystemen hinweisen.

Grundsätzlich können die Nutzer auf drei unterschiedliche Arten zur Lernumgebung gelangen: über die direkte Eingabe der URL in die Browserzeile (in Google Analytics: Direct), über einen Link auf die Webseite, der z.B. in einem Lernmanagementsystem hinterlegt ist (in Google Analytics: Referral), oder über die Nutzung einer Suchmaschine (in Google Analytics: Organic Search). Als Sonderform werden in Google Analytics solche Links behandelt, die in sozialen Netzwerken platziert sind. Sie werden unter den Begriff Social gefasst. Eine weitere Sonderform stellen Zugriffe dar, die über in Suchmaschinen geschaltete Anzeigen generiert werden. Solche wurden für die eigene Entwicklung jedoch nicht geschaltet, daher tritt diese Form nicht auf. Zugriffe über Bildersuchen werden zum größten Teil ebenfalls zu den Zahlen des Organic Search gezählt, in einigen Fällen jedoch auch als Referral.

Die überwiegende Mehrheit aller 216.000 Sitzungen, nämlich knapp 72 %, kamen dadurch zustande, dass die Nutzer in einer Suchmaschine auf einen Link zur Webseite der Lernumgebung klickten (siehe [Abb. 87\)](#page-257-0). Knapp 20 % der Sitzungen begannen mit der direkten Eingabe der Webseiten-URL durch den Nutzer und die verbleibenden 8 % über Links zu dieser, wobei nur etwas über 1 % von diesen Social Links waren.

Bei der Nutzerakquise zeigten sich keine Unterschiede zwischen Besuchern aus Deutschland und internationalen Nutzern. Die Anteile an Sitzungen aus direkten URL-Eingaben und über Links auf die Webseite ist jeweils im deutschsprachigen und internationalen Bereich nahezu identisch.

Insgesamt ist jedoch zu beachten, dass einige Suchmaschinen und Browsereinstellungen das Senden von Referrern unterbinden. Dies führt dazu, dass der Anteil an direkten Zugriffen in dieser Statistik etwas überschätzt und die anderen Anteile etwas unterschätzt werden.

Eine weitere Analyse der Seitenbesuche ausgehend von Links auf anderen Webseiten zeigt, dass die Links auf den Seiten von LEIFIphysik mit etwa 1000 Sitzungen und Links in der englischsprachigen Wikipedia mit 830 Sitzungen die wichtigsten Links auf die Umgebung darstellen. Weiter lassen sich auch eine Vielzahl von Links aus Lernmanagementsystemen von Schulen und Universitäten mit geringeren Sitzungszahlen, aber

zeiten identifizieren (vgl. auch Kap.

<span id="page-257-0"></span>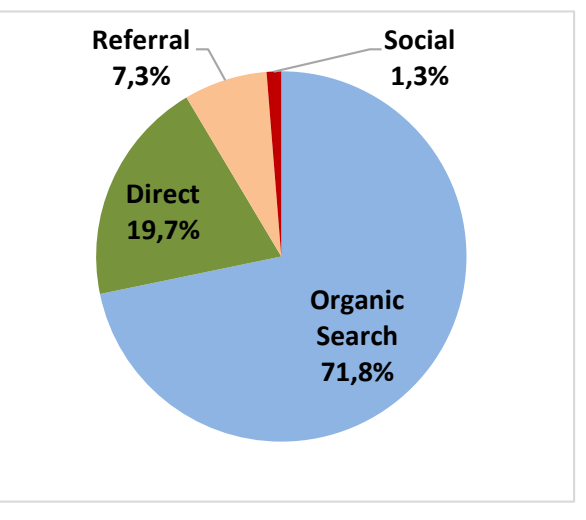

sehr langen durchschnittlichen Sitzungs-**Abb. 87: Anteil je Besucherquelle in Bezug auf die Gesamtzahl der Sitzungen**

Durch Nutzung der Google Search Console ist weiter eine Analyse der genutzten Suchbegriffe möglich, über die Nutzer zur Lernumgebung gelangen. Die Daten beziehen sich jedoch nur auf die Google Suche und sind nur für einen Zeitraum von maximal 90 Tagen

[9.3.3.2\)](#page-269-0).

verfügbar. Im Zeitraum 1.9.2017-31.10.2017 führten besonders häufig Suchen nach den Begriffen "Elektronenkanone", "Helmholtz Coil" und "Zyklotron" zu Besuchen der Webseite. I[n Tabelle 9](#page-258-0) wird ebenfalls deutlich, dass die Position im Suchergebnis des Nutzers starken Einfluss auf die Klickrate und damit die Zahl der Seitenbesucher hat.

|    | Suchanfragen                    | <b>Klicks</b> | <b>Klickrate</b> | <b>Position</b> |
|----|---------------------------------|---------------|------------------|-----------------|
| 1  | Elektronenkanone                | 527           | 37,43%           | 2,1             |
| 2  | Helmholtz Coil                  | 401           | 7,26%            | 2,6             |
| 3  | Zyklotron                       | 375           | 11,95%           | 3               |
| 4  | Specific Charge of Electron     | 284           | 21,05%           | 2,4             |
| 5  | <b>Cyclotron Frequency</b>      | 221           | 6,55%            | 4,8             |
| 6  | <b>Helmholtz Coils</b>          | 186           | 8,74%            | 2,5             |
|    | relativistische Geschwindigkeit | 177           | 44,25%           | 1,3             |
| 8  | Elektronenbeugungsröhre         | 174           | 14,18%           | 2,9             |
| 9  | de Broglie Wellenlänge          | 148           | 4,29%            | 4,5             |
| 10 | Elektronenablenkröhre           | 131           | 24,62%           | 1,9             |

<span id="page-258-0"></span>**Tabelle 9: Suchbegriffe in der Google Suche mit den meisten Klicks auf Links zur eigenen Lernumgebung einschließlich Klickrate und durchschnittlicher Position im Suchergebnis der Nutzer**

Für die absoluten Nutzerzahlen ist somit ein gutes Suchmaschinenranking, insbesondere auch bei häufig gesuchten Begriffen, notwendig. Daher müssen bei der Entwicklung eines frei verfügbaren Lernangebotes entsprechende Techniken zur Suchmaschinenoptimierung genutzt werden, auch wenn dies zunächst aus lehr-lerntheoretischer Sicht kaum gewinnbringend erscheint. Doch nur so können die Nutzer erreicht werden, was die Grundvoraussetzung für das Lernen anhand der Lernumgebung ist. Soll die Reichweite eines Lernangebotes möglichst schnell wachsen, so erscheint entsprechend auch Anzeigenwerbung in Suchmaschinen als geeignetes Werkzeug.

Weiter wird hier ebenfalls deutlich, dass die die Experimentiergelegenheiten umgebende Seiten besonders wichtig für die Nutzung der Umgebung sind. Erst an 185. Stelle in der Statistik der Google Search Console fand sich mit "e/m Experiment" ein Eintrag mit explizitem Bezug zu einer Experimentiergelegenheit.

Die Einbindung in Lernmanagementsystemen und auch Verlinkungen in der Wikipedia oder auf LEIFIphysik erhöhen die Nutzerzahlen zwar nur begrenzt, spiegeln aber die Akzeptanz des Angebotes deutlich wider.

### *9.3.2.2 Mit welchen Technologien wird das Angebot genutzt?*

Die Analyse der genutzten Technologien gibt wichtige Rückmeldungen darüber, welche Schwerpunkte beim Design und der Gestaltung von interaktiven Elementen einer Lernumgebung, die sich an Oberstufenschüler und Studierende richtet, besonders zu berücksichtigen sind.

Insgesamt werden aktuell knapp 65 % der Sitzungen von klassischen Desktop PCs bzw. Laptops geführt. Bei 30 % der Sitzungen wird ein Smartphone genutzt, während nur bei 5 % ein Tablet genutzt wird. Hierbei lassen sich wiederum keine Unterschiede zwischen Nutzern aus Deutschland und internationalen Besuchern feststellen.

Das genutzte Endgerät hat dabei allerdings deutliche Auswirkungen drauf, wie lange die Seite besucht und wie intensiv mit der Lernumgebung gearbeitet wird. Dieses Aspekte sind in [9.3.2.4](#page-261-0) ausführlicher dargelegt.

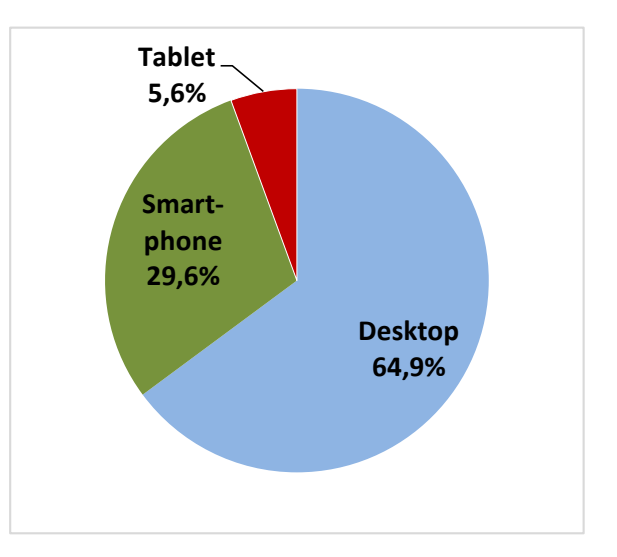

**Abb. 88: Prozentuale Verteilung der Sitzungen auf die Endgerätetypen**

Die Analyse der genutzten Browser zum Abruf zeigt, dass der Chrome Browser mit knapp 43 % am häufigsten genutzt wurde. Ebenfalls wichtige Rollen spielen Firefox mit 25 %, Safari mit 19 % und der Internetexplorer (inkl. Edge) mit 8 %. Weitere Daten über die genutzte Technik der Seitenbesucher zeigen, das inzwischen bei zwei von drei Seitenbesuchern der Adobe Flash Player nicht mehr installiert oder standardmäßig ausgeschaltet ist. Ebenso unterstützten mehr als 75 % der zum Seitenabruf genutzten Browser kein Java mehr. Die Nutzung von alternativen Techniken wie HTML5 in Kombination mit JavaScript ist daher für eine modernes Lernangebot, welches einfach einsetzbar sein soll, unerlässlich.

Insgesamt zeigt der signifikante Anteil mobiler Nutzer, dass bei modernen Lern- und Experimentiergelegenheiten ein responsives Design notwendig ist und die Nutzbarkeit und eine übersichtliche Informationsdarstellung auch auf kleinen Bildschirmen gegeben sein muss.

### *9.3.2.3 Wann werden die Angebote besonders häufig genutzt?*

Die Analyse der Nutzungszeiten bietet weitere Anhaltspunkte dafür, in wieweit das Angebot einer stark strukturierten Lernumgebung mit Experimentiergelegenheiten im

Schulunterricht angenommen und eingesetzt wird, aber auch wie stark ihre Nutzung von Schul- und Vorlesungszeiten geprägt wird.

Betrachtet man die Nutzerzahlen in den Sommermonaten Juli und August oder in den Weihnachtsferien, so wird hier eine besonders geringe Nutzerzahl deutlich. Beispielhaft sind in [Abb. 89](#page-260-0) die täglichen Sitzungszahlen rund um Weihnachten 2016 dargestellt.

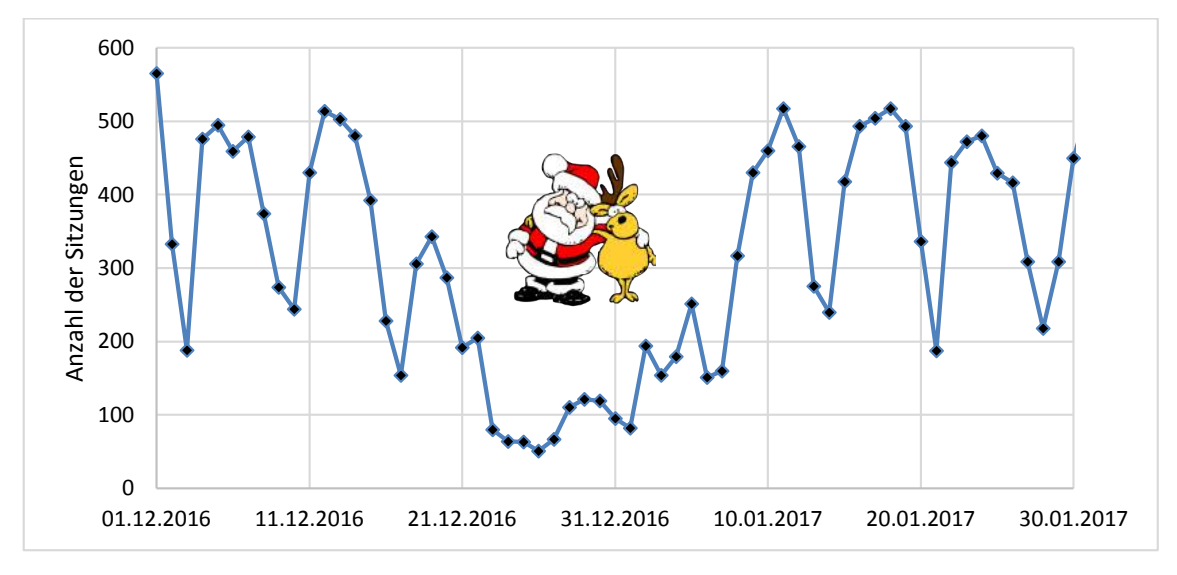

<span id="page-260-0"></span>**Abb. 89: Zahl der Sitzungen pro Tag rund um Weihnachten 2016**

Hierbei wird auch der Einfluss des Wochentags auf die Nutzung des Lernangebotes deutlich. Eine Aufteilung der Sitzungen nach Wochentagen über den gesamten Zeitraum ab März 2013, die in [Abb. 90](#page-261-1) dargestellt ist, zeigt, dass von Montag bis Donnerstag jeweils 15-17 % der wöchentlichen Sitzungen stattfinden, freitags 11 %, an Samstagen nur knapp 8 % und sonntags 13 %. Ein identisches Bild zeigt sich, wenn man anstatt aller Webseitenaufrufe nur solche betrachtet, die von Deutschland aus stattfinden. Dabei kann zusätzlich festgestellt werden, dass die Nutzung am Freitagvormittag nahezu identisch mit den anderen Schultagen verläuft, ab 13 Uhr jedoch deutlich weniger Nutzer die Seite aufrufen. Sonntags kehrt sich dieses Bild um. Während vormittags noch sehr wenige Sitzungen stattfinden, nimmt ihre Zahl am Abend stark zu.

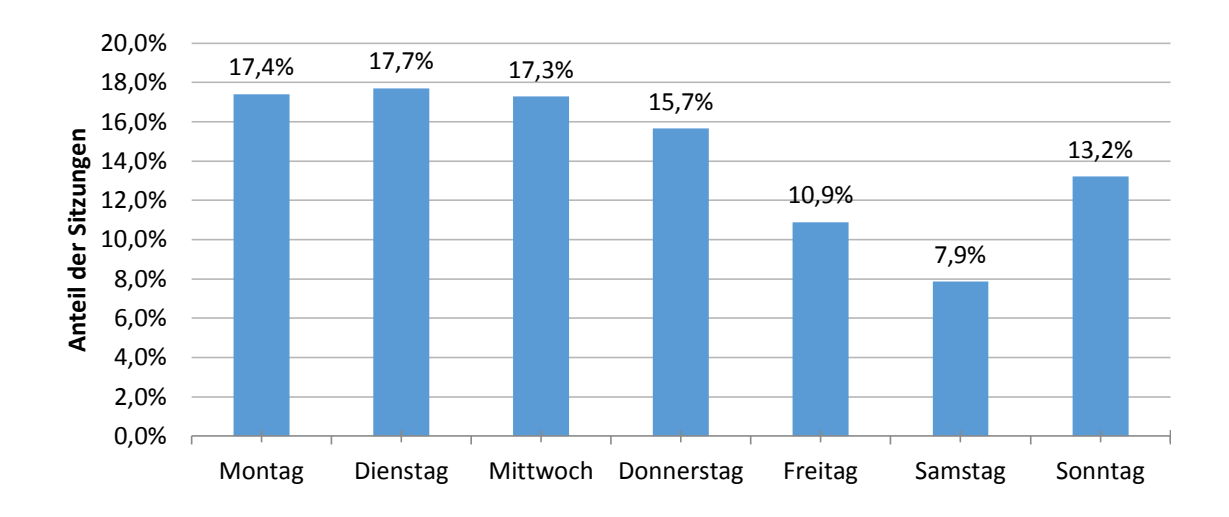

#### <span id="page-261-1"></span>**Abb. 90: Prozentuale Verteilung aller Sitzungen auf die Wochentage**

Weiter konnte bei der Analyse festgestellt werden, dass es in der gesamten Laufzeit nur zu einem einzigen Ausfall der Lernumgebung kam. In Folge eines Stromausfalls waren hier die gesamten Webserver der Fakultät für Physik und damit auch die Lernumgebung für etwa 12 Stunden nicht erreichbar. Mit der Wiedererreichbarkeit der Webserver war jedoch auch die Lernumgebung sofort und ohne manuelles Zutun wieder vollständig nutzbar. Die Verfügbarkeit der Umgebung liegt daher deutlich über der durchschnittlichen Verfügbarkeit von Remote Labs. Wartung und Unterhaltung verursachen dabei auch weniger Kosten als Remote Labs, die hier aufwendig und teuer sein können (Gravier et al., 2008). Weiter sollte die rein digitale Lernumgebung entsprechend langlebiger sein.

Die ermittelte zeitabhängige Nutzungshäufigkeit ist mit Blick auf eine durch Schule und Universität motivierte Nutzung plausibel und deckt sich mit den Erwartungen. Insbesondere auch die geringen Nutzerzahlen in den Sommermonaten und zwischen Weihnachten und Neujahr machen deutlich, dass die um Spam bereinigten Daten valide Daten von realen menschlichen Nutzern darstellen.

### <span id="page-261-0"></span>*9.3.2.4 Wie lange bleiben Nutzer auf der Webseite und wie viele verschiedene Seiten besuchen sie dabei?*

Das tatsächlich beobachtete Verhalten der Nutzer auf der Webseite lässt Rückschlüsse darauf zu, in welcher Art und Weise Lehrende und Lerner das Angebot tatsächlich nutzen, bspw. zum Nachschlagen von Fakten, zum Experimentieren oder zum Üben. Bei der entsprechenden Analyse, deren zentrale Ergebnisse in [Tabelle 10](#page-263-0) dargestellt sind, wurde deutlich, dass das genutzte Endgerät hier signifikanten Einfluss auf zentrale Kennwerte

wie die Sitzungsdauer, die Zahl der durchschnittlich aufgerufenen Seiten und die Absprungrate hat, sodass es sinnvoll erscheint, an verschiedenen Stellen zwischen den genutzten Endgeräten zu unterscheiden.

Insgesamt bleibt ein Nutzer durchschnittlich knapp fünf Minuten auf der Webseite und besucht dabei 4,57 Seiten. Die Absprungrate beträgt 54,7 %. In die Berechnung der durchschnittlichen Zeit auf der Webseite werden direkt abspringende Nutzer nicht mit einbezogen. Auch die Zeit zwischen der letzten Interaktion mit der Webseite und dem Verlassen der Seite kann nicht erfasst werden und wird somit in der durchschnittlichen Sitzungszeit nicht berücksichtigt. Die auf den ersten Blick hoch wirkende Absprungrate ist normal für entsprechende Angebote im Web. So weist die PhET-Webseite bei einer durchschnittlichen Nutzungszeit von 4:19 Minuten und im Schnitt 3,62 Seitenansichten eine Absprungrate von 47 % auf (Zhang, M., 2014). Auch LEIFIphysik registriert mit Google Analytics eine Absprungrate von knapp 49 % sowie eine durchschnittliche Sitzungsdauer von 6:30 Minuten bei 5 Seitenaufrufen (Joachim Herz Stiftung, 2014, 2017). Betrachtet man nur Nutzer aus Deutschland, so zeigt sich eine durchschnittliche Nutzungsdauer von über 5:30 Minuten bei durchschnittlich 5 Seitenaufrufen und einer Absprungrate von 52,2 %. Im Vergleich dazu sind die Werte der internationalen Nutzer mit einer Sitzungszeit von 3 Minuten, dem Aufruf von 3,5 Seiten pro Besuch und einer Absprungrate von 61 % etwas weniger gut.

Eine Trennung nach genutzten Endgeräte zeigt weitere deutliche Unterschiede im Nutzungsverhalten. So bleibt ein Nutzer in Deutschland, der die Seite an einem Desktop-PC oder Laptop aufruft mit durchschnittlich 6:49 Minuten mehr als doppelt so lange auf der Webseite wie ein Nutzer mit dem Smartphone, der im Schnitt nur 2:53 Minuten auf den Webseiten bleibt. Dabei rufen Nutzer am PC mit 6,11 Seiten auch mehr als doppelt so viele auf und haben eine deutlich geringere Absprungrate. Nutzer am Tablet liegen in allen Bereichen zwischen Smartphone- und Desktop-Nutzern.

| Nutzergruppe                 | Ø-Nutzungsdauer | $\emptyset$ Seiten pro Sit- | Absprungrate |  |
|------------------------------|-----------------|-----------------------------|--------------|--|
|                              |                 | zung                        |              |  |
| Alle Nutzer                  | $4:51$ min      | 4,57                        | 54,69%       |  |
| Nutzer in Deutschland        | 5:35 min        | 4,98                        | 52,20%       |  |
| <b>Internationale Nutzer</b> | $3:00$ min      | 3,52                        | 61,00%       |  |
| Nutzer in Deutschland mit    | $6:49$ min      |                             | 46,88%       |  |
| Desktop-PC                   |                 | 6,11                        |              |  |
| Nutzer in Deutschland mit    | 2:53 min        | 2,53                        | 63,58 %      |  |
| Smartphone                   |                 |                             |              |  |
| Nutzer in Deutschland mit    | 5:27 min        | 4,54                        | 54,58%       |  |
| Tablet                       |                 |                             |              |  |
| Nutzer in Deutschland mit    |                 |                             |              |  |
| Desktop Montag-Freitag 8-    | 10:03 min       | 8,24                        | 42,32 %      |  |
| 13 Uhr                       |                 |                             |              |  |

<span id="page-263-0"></span>**Tabelle 10: Übersicht der zentralen Nutzungszahlen für verschiedene Nutzergruppen**

Von besonderem Interesse ist auch die Nutzung der Webseiten in der Schule. Daher wurde zusätzlich die Nutzung des Lernangebotes in Deutschland von Montag bis Freitag zwischen 8 und 13 Uhr untersucht, da in diesem Zeitraum eine Nutzung i.d.R. aus der Schule heraus und nicht bereits im Rahmen von Hausaufgaben erfolgt. Hierbei wurden nur Desktop-Nutzer einbezogen, da dies die mit Abstand am weitesten verbreitete Schulausstattung darstellt (BITKOM, 2015). Somit gehen etwa 30.000 Sitzung in die Analyse ein, was in etwa 20 % aller Sitzungen von Deutschland aus sind. Es zeigt sich eine nochmals deutlich längere und intensivere Nutzung der Lerngelegenheiten. Die durchschnittliche Sitzungszeit liegt bei über 10 Minuten, in denen im Schnitt über 8 Seiten abgerufen werden. Auch die Absprungrate sinkt deutlich auf etwa 42 %.

Die durchschnittlichen Nutzungszeiten und die Zahl der dabei abgerufenen Seiten zeigen grundsätzlich eine hohe Akzeptanz der Lernumgebung bei den Nutzern und eine gute Passung an die Erwartungen der Lerner. So ist in der schnelllebigen Welt des Internets eine durchschnittliche Verweildauer von fast fünf Minuten bzw. bei Nutzern in Deutschland sogar über 5:30 Minuten auf einer physikbezogenen Webseite beachtenswert und mehr als zufriedenstellend. Dieser Wert liegt eine Minute unterhalb des Wertes von LEI-FIphysik.de, wobei LEIFIphysik aber ein wesentlich größeres Inhaltsspektrum abdeckt und daher grundsätzlich mehr "Aufenthaltspotential" bietet.

Der deutliche Unterschied des Nutzerverhaltens an Smartphone und Desktop-PC legt verschiedene Schlüsse nahe. So können zum einen grundsätzlich verschiedene Nutzungsszenarien mit der Wahl des Endgerätes verbunden sein. Das Nachschlagen einer Formel im Rahmen einer klassischen Hausaufgabe erfolgt mit hoher Wahrscheinlichkeit eher am Smartphone als das intensive Arbeiten mit den Experimentiergelegenheiten im Unterricht. Dies hat unterschiedliche Nutzungsdauern und Absprungraten zur Folge. Zum anderen kann die Nutzbarkeit und Informationsdarstellung auf Smartphones trotz responsiven Designs möglicherweise nicht vollständig den Erwartungen und Ansprüchen der Nutzer gerecht werden. Hier sind eine weitergehende Untersuchung und evtl. eine Anpassung der Lernumgebung wünschenswert und notwendig.

Die Einordnung der dabei abgerufenen Seiten ist komplexer, da mehrere abgerufene Seiten nicht automatisch eine systematische Bearbeitung des Lernangebotes bedeuten, sondern auch durch eine Suche nach den gewünschten Informationen verursacht werden kann. Die durchschnittliche Verweildauer auf einer Seite von über einer Minute spricht aber eher für einen tatsächlichen Arbeitsprozess mit den dargebotenen Inhalten, da eine Informationssuche deutlich geringere Verweildauern im Bereich von einigen Sekunden erzeugen würde.

Die deutlich längere Nutzungsdauer zu typischen Schulzeiten bei nicht in gleichem Maße zunehmenden Seitenabrufzahlen legt nahe, dass hier besonders intensiv auch mit den Experimentiergelegenheiten des Angebotes gearbeitet wird.

Grundsätzlich ist also von sehr verschiedenen Einsatzszenarien eines entsprechenden Web-Angebotes auszugehen. In Verbindung mit den Erkenntnissen über die unterschiedlichen Einstiegsseiten in die Angebote sollte daher jede einzelne Seite eines Webangebotes auch für sich alleine stehen können und nicht von zuvor bearbeiteten Seiten abhängen, da nicht gesichert ist, dass Nutzer dem intendierten Bearbeitungsweg vollständig folgen. Dies gilt insbesondere bei der Nutzung ihm Rahmen von Hausaufgaben oder am Smartphone.

### <span id="page-264-0"></span>**9.3.3 Nutzung, Akzeptanz und Erwartungen aus Sicht von Lehrenden**

Mithilfe der durchgeführten Online-Nutzerbefragung (vgl. [9.2.5](#page-236-0) - [9.2.7\)](#page-239-0) können Erkenntnisse über spezifische Nutzergruppen der Webseiten gewonnen werden. Von den 2330 deutschsprachigen Teilnehmern an der Umfrage gaben 245 an zu der Gruppe der Lehrkräfte zu gehören. Dies entspricht 10,5 % der entsprechenden Rückmeldungen.

Auf die Frage, wozu sie die Lernumgebung einsetzen, gaben bei möglicher Mehrfachnennung 92 Lehrende an, dass sie die Lernumgebung in ihrem Unterricht nutzen. Dies entspricht 37,6 % und stellt den Höchstwert dar. 80 Lehrende nutzten die Lernumgebung zum Experimentieren, 49 nutzten die Lernumgebung zum Wiederholen von Inhalten, 44 als Gelegenheit zum selbstständigen Lernen und 21 gaben Hausaufgaben aus der Lernumgebung auf.

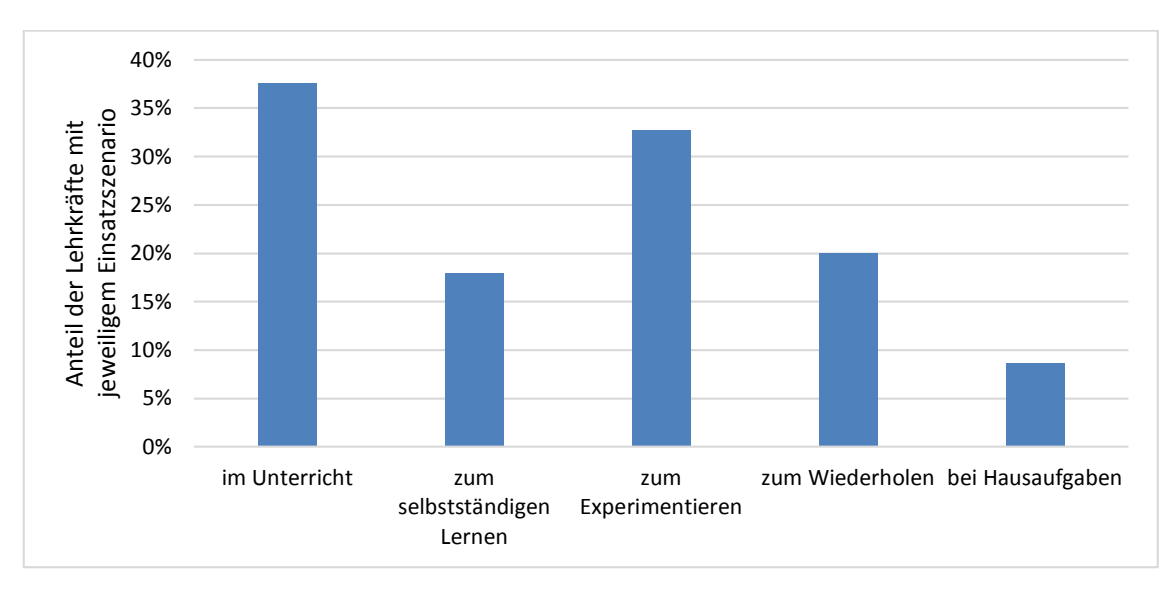

**Abb. 91: Anteile der Lehrkräfte (***n=***245), die die Lernumgebung im jeweligen Szenario einsetzen (Mehrfachnennung möglich)**

## <span id="page-265-0"></span>*9.3.3.1 Einsatz der Lernumgebung im Unterricht als eigenaktive Arbeitsphase*

Unter der Annahme von korrekt ausgefülltem Feedback haben also innerhalb von nur 5 Monaten selbst bei 100 % Feedbackquote durch Lehrende mindestens 245 Lehrende die Webseiten der Lernumgebung aufgerufen. Doch führt diese hohe Zahl auch dazu, dass die Lernumgebung entsprechend ihrer ursprünglichen Konzeption als Gelegenheit zum selbstständigen und aktiven Erarbeiten neuer Inhalte im Schulunterricht genutzt wird? Die Anforderungen hierzu sind in der Regel hoch: Die Physikstunde muss in den Computerraum verlegt werden, die Lehrkraft muss eine vorgegebene Strukturierung akzeptieren, auf die sie keinen direkten Einfluss hat, und die Rolle des Lehrenden ist im Zeitraum der Arbeit mit der Lernumgebung eine gänzlich andere als im darbietenden Unterricht. Die erste Forschungsfrage zur Nutzung der Lernumgebung durch Lehrkräfte soll hier Erkenntnisse liefern, inwieweit Lehrkräfte dazu bereit sind und inwieweit sich der Entwicklungsaufwand einer komplexen Lernumgebung für den Schulunterricht lohnt.

Forschungsfrage 1 zur Nutzung durch Lehrkräfte als Lerngelegenheit im Unterricht:

Wie häufig wird die Seite direkt im Unterricht in der Form eingesetzt, dass die Lerner selbstständig über einen Zeitraum von mind. 20 Minuten mit dem Lernangebot arbeiten?

Um diese Frage zu beantworten, wurden zunächst wieder die mithilfe von Google Analytics erhobenen Nutzerdaten ab dem 01.01.2014 ausgewertet. Für die Analyse wurde ein zweistufiges Verfahren genutzt (vgl. [Tabelle 11\)](#page-266-0). In der ersten Stufe wurden als potentielle Nutzer im Rahmen von Unterricht alle Nutzer aus Deutschland gezählt, die die Webseite zu typischen Unterrichtszeiten, also zwischen 8 und 15 Uhr aufriefen, die dabei einen Desktop-PC (typische Schulausstattung) nutzten und deren einzelne Session-Länge mindestens 10 Minuten betrug.

In der zweiten Stufe wurden die so gewonnenen Daten zunächst nach Ort des Zugriffs (Geolocation über die Nutzer-IP), Datum und exakter Zugriffsstunde gruppiert. Anschließend wurden alle Einträge entfernt, die weniger als 6 einzelne Nutzer enthielten. So ergibt sich bei Partnerarbeit am PC eine minimal akzeptierte Kursgröße von 12 Schülerinnen und Schülern. Ebenso wurden Einträge entfernt, bei denen die durchschnittliche Sessiondauer unter 20 Minuten lag. In diesen Fällen wurde zwar vermutlich im Unterricht mit der Lernumgebung gearbeitet, aber nur punktuell und nicht in der Form, dass die Lernenden längere Zeit selbstständig mit der Umgebung arbeiten.

Alle verbleibenden Einträge wurden als unterrichtliche Nutzung der Lernumgebung durch Schüler in Eigenarbeit gezählt.

<span id="page-266-0"></span>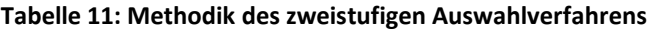

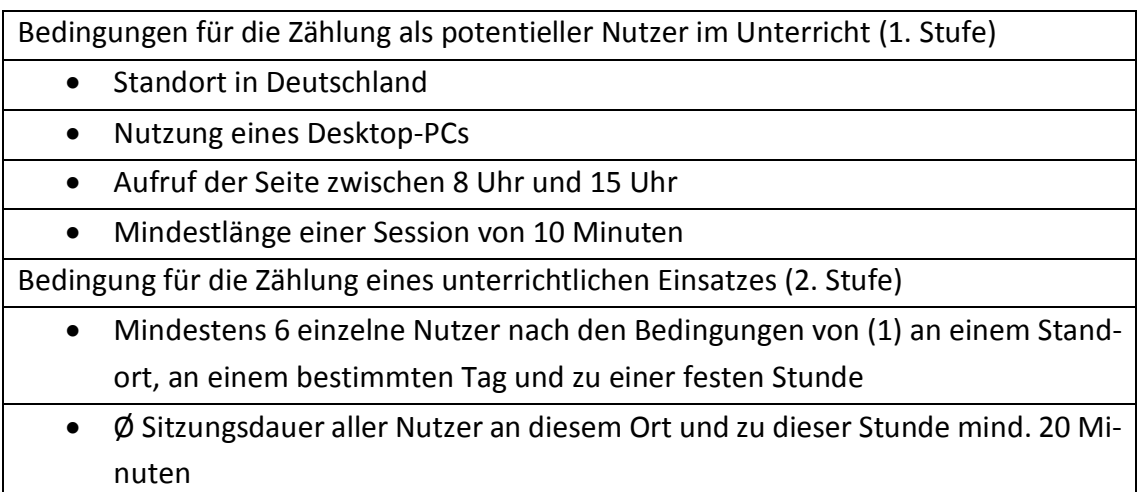

Mithilfe der zweistufigen Analyse konnten über den gesamten Zeitraum 285 Fälle identifiziert werden, in denen Lernende selbstständig und eigenaktiv im Rahmen von Schulunterricht intensiv mit der Lernumgebung arbeiteten. Dabei arbeiteten insgesamt 3103 einzelne Nutzer mit der Lernumgebung, wobei hier als Nutzer Computer gezählt werden, unabhängig ob dieser von einem Lerner oder mehreren bzw. in Partnerarbeit genutzt wird. Dies entspricht im Schnitt 10,9 verschiedenen Computern pro Einsatz der Lernumgebung als Selbstlerngelegenheit im Unterricht. Die durchschnittliche Session-Dauer lag dabei bei fast 40 Minuten, also nahezu einer vollständigen Unterrichtstunde und es wurden pro Session über 18 Seiten aufgerufen. Eine vollständige Übersicht der gezählten Ereignisse ist im Anhang [A.3](#page-349-0) einsehbar.

In der zeitlichen Entwicklung ist dabei festzustellen, dass die Einsatzzahlen der Lernumgebung in dieser Form aktuell bei knapp über 80 Einsätzen konstant bleiben (sieh[e Abb.](#page-267-0)  [92\)](#page-267-0). Auch im Jahr 2017 wird diese Marke aller Wahrscheinlichkeit nach wieder erreicht.

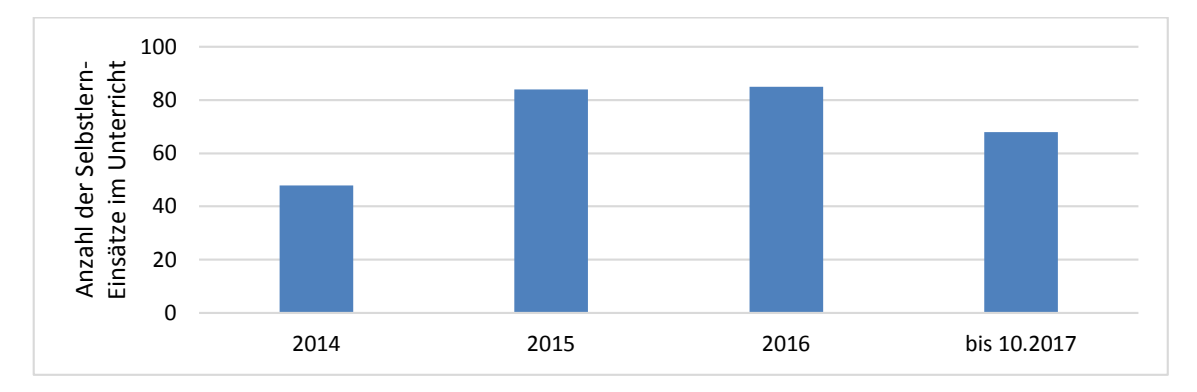

<span id="page-267-0"></span>**Abb. 92: Anzahl der Einsätze der Lernumgebung als Selbstlerngelegenheit im Rahmen der Präsenzunterrichtes pro Jahr**

Für die Analyse, welche Inhalte im Rahmen der Nutzung der Lernumgebung als Selbstlerngelegenheit im Rahmen des Unterrichts besonders häufig genutzt werden, standen Daten erst ab März 2015 zur Verfügung. Es zeigt sich, dass in dieser Unterrichtsform besonders häufig das Modul zur Elektronenkanone bearbeitet wurde. Dies entspricht den Erwartungen, da zu diesem Inhalt keine Realexperimente verfügbar sind, die im Rahmen des Unterrichtes genutzt werden könnten. Ein Rückgriff auf (multi-)mediale Hilfsmittel erscheint daher hier in besonderem Maße notwendig und gewinnbringend. Überraschend ist hingegen, dass das Modul zur Ablenkung im E-Feld in dieser Unterrichtsform häufiger eingesetzt wird als das insgesamt deutlich häufiger genutzte Modul zur Ablenkung im B-Feld. Dies ist unter Umständen auf die Möglichkeit der selbstständigen Entwicklung einer mathematischen Beschreibung der Elektronenbahn durch die Lerner zurückzuführen, die in diesem Modul eine zentrale Rolle einnimmt. Dieser Schritt kann in anderen Unterrichtsformen nur bedingt umgesetzt werden, da insbesondere das direkte Feedback zu einer entwickelten Beschreibung durch einen überlagerten Plot nur in der Lernumgebung realisiert werden kann und ein entsprechendes Alleinstellungsmerkmal des Lernangebotes darstellt.

Nur in 14 Fällen wurde mehr als ein Modul im Rahmen einer entsprechenden Nutzung bearbeitet. Auch dies entspricht den Erwartungen, da bereits das kürzeste Modul zur Elektronenkanone bei vollständiger Bearbeitung ca. 30 Minuten in Anspruch nehmen sollte.

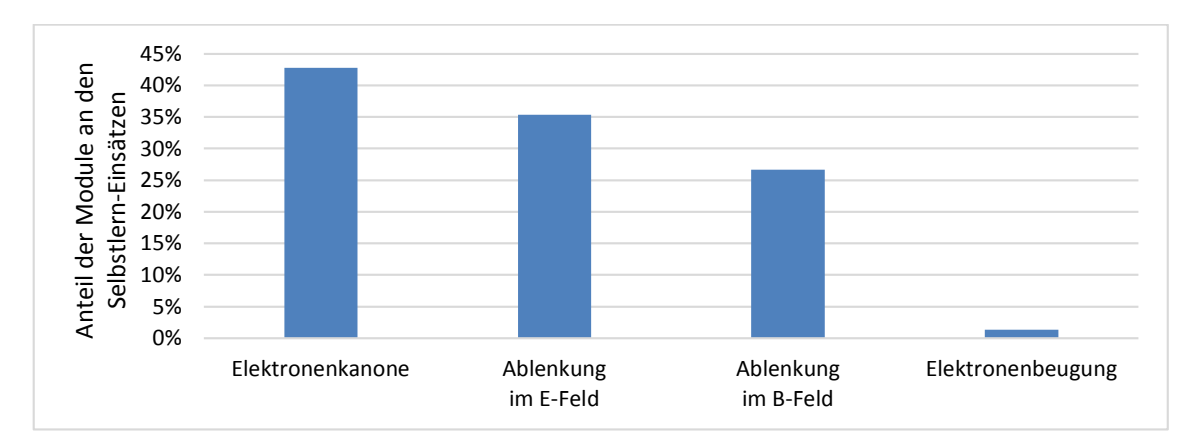

**Abb. 93: Anteil der einzelnen Inhalte an der Gesamtzahl der Einsätze der Lernumgebung als Selbstlerngelegenheit im Unterricht. Die Summe von über 100 % ergibt sich aus den Fällen der Bearbeitung mehrerer Inhalte bei einem Einsatz.**

Ergänzend wurde die Güte der gewählten Analysekriterien für den Einsatz in der Schule untersucht, indem zum einen die Daten der Fälle mit den Ferienzeiträumen abgeglichen wurden und zum anderen geprüft wurde, wie viele Fälle außerhalb der typischen Schulzeiten von 8-15 Uhr die genannten Kriterien erfüllten. Dabei wurde festgestellt, dass keiner der als Unterrichtseinsatz in Selbstlernform gezählten Fälle zwischen dem 23.12. eines Jahres und dem 7.1. des folgenden Jahres stattfand. Weiter wurden keine Fälle vom 20.6. - 26.8.2014, vom 8.6. - 7.9.2015, vom 2.6. - 25.8.2016 und vom 5.7. - 10.8.2017 gezählt. Somit lag keines der gezählten Ereignisse in den Sommer- oder Weihnachtsferien, was die Güte der gewählten Analysekriterien unterstreicht.

Auch lieferten die gewählten Kriterien für die übrigen Tages- und Nachtzeiten, also für die Zeit zwischen 15 und 8 Uhr, kein einziges Ereignis, das als Selbstlerneinsatz im Rahmen von Schulunterricht hätte gezählt werden müssen. Somit ist davon auszugehen, dass es sich bei den 285 mit diesen Bedingungen ermittelten Fällen, um entsprechende Einsätze der Lernumgebung im Unterricht handelt.

Die so erreichte Einsatzhäufigkeit in Form einer selbstständigen Bearbeitung durch Schülerinnen und Schüler in einer mind. 20-minütigen Arbeitsphase ist mehr als zufriedenstellend und zeugt insgesamt von der Akzeptanz der Lernumgebung, der inhaltlichen Struktur samt Aufgaben und der gewählten Darstellungsformen. Dies gilt insbesondere vor dem Hintergrund, dass der organisatorische Aufwand für Lehrkräfte beim Einsatz in der Schule aktuell i.d.R. noch beträchtlich ist und eine Verlegung des Unterrichtes in einen Computerraum erfordert. Darüber hinaus sind die Themen der Lernumgebung klassische Themen, die bereits seit Jahrzehnten im Unterricht behandelt werden. Entsprechend besitzen insbesondere ältere Lehrkräfte hier bereits fertige Unterrichtskonzepte und -abläufe. Ein Einsatz des neuen Lernangebotes bedeutet für diese Gruppe, dass die entsprechenden Konzepte überarbeitet und angepasst werden müssen und somit einen

zusätzlichen Vorbereitungsaufwand. Daher sind über 80 Unterrichtseinsätze pro Jahr mit einer durchschnittlichen Sessiondauer von 40 Minuten ein positives Ergebnis. Auch unterstreicht diese hohe Zahl, dass die Umsetzung der Lernumgebung mit Fotos des Realexperimentes notwendig und gewinnbringend im Vergleich zum Einsatz eines Remote Labs ist. All diese 285 Einsätze im Unterricht hätten beim Einsatz eines Remote Labs nicht in dieser schülerzentrieten Lernform realisiert werden können, da zu einer Zeit immer nur ein Nutzer mit dem Remote Lab experimentieren kann (vgl. Kap. [2.7.2\)](#page-48-0).

Allerdings ist unklar, warum hier aktuell kein Wachstum der Einsatzzahlen wie bei der grundsätzlichen Nutzung der Webseite zu verzeichnen ist. Eine mögliche Ursache liegt darin, dass sich in den letzten Jahren an der IT-Ausstattung von Schulen nur wenig getan hat und Lehrkräfte diese sogar teilweise kritischer sehen als in der Vergangenheit (Endberg & Lorenz, 2016). Ebenso ist jedoch auch denkbar, dass sich viele Schulen im Rahmen der Diskussionen zu Internetsicherheit, Datenschutz und Aktivitätsverfolgung dazu entschieden haben, Internetfilter, Adblocker-Software oder die Google Analytics Opt-Out Funktion zu nutzen. Dies würde die steigenden absoluten Nutzerzahlen bei als konstant wahrgenommener Anzahl an Selbstlern-Einsätzen im Unterricht erklären.

Aus der stattfindenden Nutzung der Lernumgebung in lernerzentrierter Form kann abgeleitet werden, dass Lehrkräfte durchaus auch bereit sind, stark strukturierte digitale Lerngelegenheiten im Rahmen ihres Unterrichtes einzusetzen, auf die sie nur begrenzt Einfluss haben. Somit erscheint die verstärkte Entwicklung entsprechender Angebote wünschenswert, da auf diese Weise weitere, potentiell lernwirksame Elemente wie automatisiertes Feedback oder gestufte Hilfen in vielfältiger Art und Weise genutzt werden können. Dies ist bspw. bei der einfachen Bereitstellung einer Simulation nicht möglich. Darüber, ob die Lehrkräfte beim Einsatz einer solchen lernerzentrierten Umgebung auch in der Rolle eines Lernbegleiters aufgehen, kann anhand der erhobenen Daten keine Aussage getroffen werden. Hier ist noch ergänzende Forschung, bspw. in Form einer

# <span id="page-269-0"></span>Videostudie notwendig. *9.3.3.2 Einbindung der Lernumgebung in Lernmanagementsysteme und Web-*

Neben dem Einsatz direkt im Unterricht ist die Lernumgebung aufgrund ihrer freien Zugänglichkeit auch für die Nutzung im Rahmen von Hausaufgaben oder zur Klausurvorbereitung geeignet.

Da inzwischen in der deutschen Bildungslandschaft Lernmanagementsysteme weit verbreitet sind, schließt sich hier die Frage an, in wie weit die Lernumgebung in solche Systeme eingebunden bzw. hier auf sie verlinkt wird, da dies einer Empfehlung der Lernumgebung entspricht.

*seiten*

Forschungsfrage 2 zur Nutzung durch Lehrkräfte in Lernmanagementsystemen: Wie häufig wird die Lernumgebung durch Lehrkräfte als Gelegenheit zum Üben, Wiederholen und zur Prüfungsvorbereitung in ein Lernmanagementsystem o.Ä. eingebunden?

Um diese Frage zu beantworten, wurden die von den Nutzern beim ersten Seitenzugriff gesendeten http-Referrer analysiert, die sowohl im Rahmen des eigenen Nutzertrackings in einer Datenbank gespeichert wurden als auch mithilfe von Google Analytics registriert wurden.

Wie bereits in Kapitel [9.3.2.1](#page-256-0) beschrieben, gelangt mit etwa 7 % nur ein geringer Anteil der Seitennutzer über Links auf die Lernumgebung. Von diesen 7 % entfallen jedoch wiederum 75 % auf die Google Bildersuche, Links auf LEIFIphysik.de oder Links in der Wikipedia, sodass insgesamt weniger als 2 % aller Sitzungen über den Link auf einer anderen Webseite beginnen.

Dennoch konnten Verweise auf die Lernumgebung in 63 unterschiedlichen Lernmanagementsystemen bzw. in von Lehrkräften für einzelne Klassen bereitgestellte Internetseiten identifiziert werden. Hierbei wurde jede Basis-URL nur einmal gezählt, sodass eine Verlinkung der Lernumgebung in verschiedenen Kursen an einer Schule nur einmal gezählt wurde. Neben Verlinkungen in von Schulen genutzten Lernmanagementsystemen wurden bei der Analyse auch vereinzelt Verlinkungen in von Hochschulen genutzten Systemen identifiziert. So konnten Links in den Lernmanagementsystemen der Hochschule Rhein-Main sowie der Universität Flensburg identifiziert werden. Auch außerhalb Deutschlands, z.B. an der Universität von Sao Paulo, der Deutschen Schule in Madrid oder dem Community College Virginia, konnten Einbindungen anhand von Referrern registriert werden.

Ein Problem bei der genutzten Zählweise ist jedoch, dass einige Bundesländer wie Berlin oder Rheinland-Pfalz inzwischen auch zentrale Moodle-Instanzen anbieten, die entsprechend unter einer zentralen Basis-URL wie lernraum-berlin.de erreichbar sind, aber von vielen verschiedenen Schulen genutzt werden. Gleiches gilt für entsprechende Werkzeuge der Schulbuchverlage. So bietet der Cornelsen Verlag mit "lo-net<sup>2"</sup> eine Lernplattform an, die von vielen Schulen genutzt wird, aber unter der zentralen Internetadresse [http://www.lo-net2.de](http://www.lo-net2.de/) erreichbar ist und entsprechend nur einmal gezählt wird. Weiter sind inzwischen auch sogenannte Dereferrer-Werkzeuge verfügbar, die die Übermittlung sinnvoller Referrerinformationen verhindern und so die Analyse behindern. Die Zahl der tatsächlichen Einbindungen in Lernmanagementsysteme wird daher bei dieser

Zählung unterschätzt, mit Blick auf die generell hohen Nutzerzahlen möglicherweise sogar deutlich unterschätzt.

Dennoch ist die Zahl der Einbindungen und der Anteil der hierüber beginnenden Sitzungen noch ausbaufähig. Mögliche Ursachen hierfür können in der aktuell noch geringen Verbreitung bzw. geringen aktiven Nutzung von Lernmanagementsystemen liegen. Eine repräsentative Studie desIfD Allensbach stellt hier einen Anteil von 34 % der Gymnasien fest, die Zugriff auf eine digitale Lernplattform haben (Institut für Demoskopie Allensbach, 2013, S. 18). Eine Forsa-Umfrage gibt den Anteil an Gymnasien mit 50 % an (forsa Politik- und Sozialforschung GmbH, 2014, S. 7). In der Studie "Schule digital – der Länderindikator 2016" gaben 37 % der Gymnasiallehrer an, eine Lernplattform wie Moodle zu nutzen (Endberg & Lorenz, 2016, S. 65). Jedoch liegt die tatsächliche aktive Nutzung der Lernplattform zum Austausch mit den Schülerinnen und Schülern vermutlich deutlich niedriger, da bspw. nur 13 % der Schülerinnen und Schüler in der achten Klasse an Gymnasien angeben, dass sie ein solches System nutzen (Bos et al., 2014, S. 163). Und selbst eine aktive Nutzung eines Lernmanagementsystems bedeutet nicht zwangläufig, dass dort von Lehrkräften direkt Links zu weiterführenden oder ergänzenden Materialien eingestellt werden. Werden entsprechende Links bspw. in ein Word-Dokument geschrieben oder in eine PowerPoint-Präsentation eingebettet, so werden diese Links aus den Dokumenten heraus aufgerufen und damit kein Webseiten-Referrer gesendet.

Auch die Vorliebe, Inhalte über Suchmaschinen zu finden, kann dazu beitragen, dass nicht mehr Einbindungen in Lernmanagementsysteme registriert werden: Der Zeit- und Klickaufwand um einen bspw. aus dem Unterricht bekannten Webinhalt per Suchmaschine zu finden, ist deutlich geringer als der Aufwand diesen Inhalt über einen Link, der erst nach einem Login, einer Kursauswahl und mehreren weiteren Klicks erreicht werden kann, aufzurufen.

Positiv ist jedoch anzumerken, dass die Einbindung der Lernumgebung in Lernmanagementsysteme kein regionales Phänomen ist, sondern über ganz Deutschland verteilt. Dies spiegelt sich auch in der gesamten Nutzung der Lernumgebung wider, die im gesamten Bundesgebiet stattfindet (vgl. [Abb. 94\)](#page-272-0).

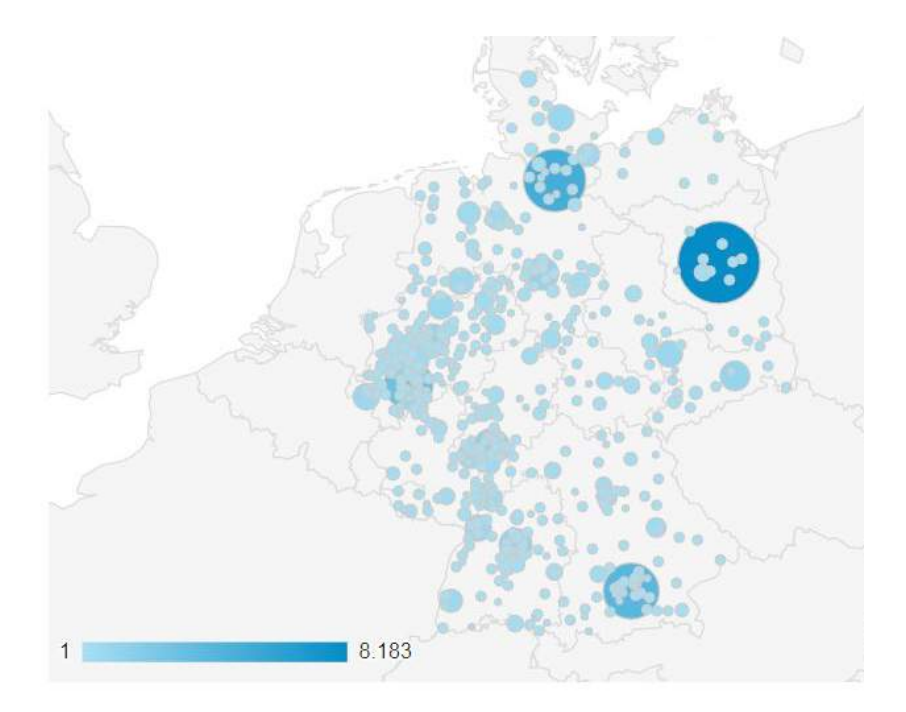

<span id="page-272-0"></span>**Abb. 94: Standorte der Sitzungen in Deutschland vom 01.11.2016 bis 31.10.2017**

### <span id="page-272-1"></span>*9.3.3.3 Von Lehrkräften als lernwirksam wahrgenommene Darstellungsformen*

In Kap. [3](#page-52-0) wurden grundlegende Theorien zum Lernen mit Multimedia vorgestellt und verschiedene Darstellungsformen mit ihren spezifischen Chancen und Herausforderungen erläutert. In der exemplarischen Umsetzung der eigenen Lernumgebung wurden die eigensetzten Darstellungsformate jeweils bewusst mit Blick auf die Lehr-Lern-Theorien gewählt. Ob die so in der Lernumgebung gewählten Darstellungsformate auch den Wünschen und Erwartungen von Lehrkräften an eine lernwirksame Internetseite entsprechen, kann hieraus jedoch nicht abgeleitet werden. Eine solche Passung ist jedoch für den tatsächlichen Einsatz im Unterrichtseinsatz wichtig. Um dies zu überprüfen, wurde die dritte Forschungsfrage formuliert, die von Lehrkräften generell als lernwirksam wahrgenommene Informationsdarstellungsformen in den Blick nimmt.

Forschungsfrage 3 zur wahrgenommenen Lernwirksamkeit verschiedener Darstellungsformen durch Lehrkräfte

Welche Darstellungsformen von Informationen schätzen Lehrkräfte als besonders lernwirksam beim Lernen auf Webseiten ein?

Zur Beantwortung wurden dabei die aus der Nutzerumfrage gewonnenen Daten herangezogen. Hier wurde nach besonders lernwirksamen Darstellungselementen beim Lernen mit Webseiten gefragt und die Teilnehmer konnten mittels Mehrfachauswahl die entsprechenden Elemente auswählen. Die Antworten eines Teilnehmers sind dichotom zu interpretieren - er findet das vorgegebene Element besonders lernwirksam oder er findet es nicht besonders lernwirksam.

Wie in [Abb. 95](#page-274-0) dargestellt, zeigte sich hierbei, dass die deutschsprachigen Lehrkräfte (*n*=245), die die Webseite genutzt haben, vor allem Bilder und Skizzen als besonders lernwirksam beim Lernen mit Webseiten einschätzen. Diesen Aspekt nennen 62 % der deutschsprachigen Lehrkräfte, während nur 36 % "Erklärungen in Textform" als besonders lernwirksam ansahen. Internationale Lehrkräfte (*n*=75), also solche die die englische Variante der Webseite nutzen, nennen hingegen in 57 % der Fälle "Erklärungen in Textform" als besonders lernwirksam, während nur 38,7 % "Bilder/Skizzen" nennen.

Ein t-Test zeigte, dass sich die beiden Gruppen bei der Einschätzung dieser beiden Kategorien signifikant voneinander unterschieden. Bei nicht signifikantem Levene-Test halten deutschsprachige Lehrkräfte Bilder bzw. Skizzen signifikant häufiger für besonders lernwirksam beim Lernen mit Webseiten (*t*(318)=2,934, *p*=0.004) als internationale Lehrkräfte. Bei ebenfalls nicht signifikantem Levene-Test bewerteten sie Erklärungen in Textform hingegen signifikant seltener als besonders lernwirksam (*t*(318)=-3,347, *p*<0.001).

Videos, ein prototypisches Multimedium, findet sowohl bei den deutschsprachigen Lehrkräften als auch den internationalen Lehrkräften nur etwa jeder dritte besonders lernwirksam.

Insgesamt werden allerdings alle sechs zur Auswahl gestellten Elemente in nicht unerheblicher Größenordnung als besonders lernwirksam angesehen. Am seltensten beurteilten die deutschsprachigen Lehrkräfte "Zusammenfassungen" und "Formeln" als besonders hilfreich im Web. Dennoch wurden auch diese Elemente, bei im Schnitt nur 2,2 Nennungen pro Lehrkraft, von jeder vierten Lehrkraft genannt.

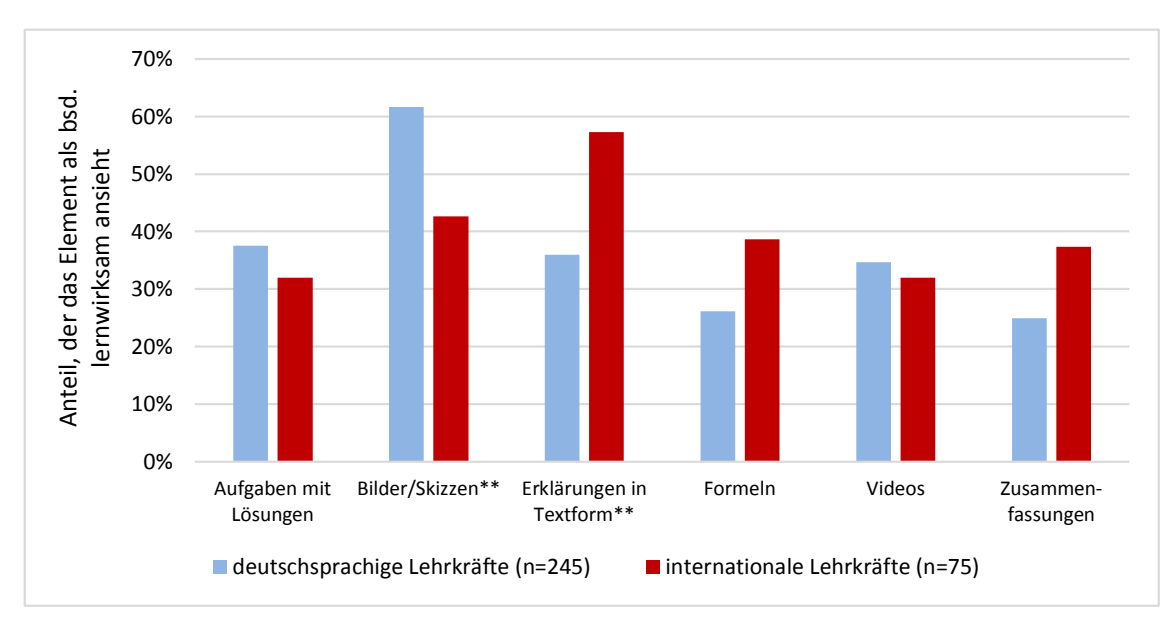

<span id="page-274-0"></span>**Abb. 95: Besonders lernwirksame Elemente beim Lernen auf Webseiten aus Sicht der Lehrkräfte (Mehrfachnennung möglich). Mit \*\* markierte Werte sind signifikant unterschiedlich mit** *p***<0.01.**

Sowohl deutschsprachige als auch internationale Lehrkräfte schätzen also durchaus unterschiedliche Elemente und Informationsdarbietungsweisen als lernförderlich speziell beim Lernen im Internet ein. Insgesamt werden dabei mit Erklärungen in Textform und Formeln auch Elemente genannt, die aus dem Blickwinkel der Multimediatheorien (vgl. Kap. [3\)](#page-52-0) kaum vom Computereinsatz profitieren. Es wäre daher wünschenswert, die entsprechende Studie erweitert um eine Frage nach besonders lernwirksamen Elementen beim Lernen mit Büchern zu wiederholen. So könnten Unterschiede und Gemeinsamkeiten in der Wahrnehmung der Darstellungsformen genauer untersucht und analysiert werden.

Bei der Entwicklung weiterer internetgestützter Lernangebote, welche auch regelmäßig im Rahmen des Schulunterrichtes eingesetzt werden und über die Lehrkräfte als Multiplikatoren eine gewisse Verbreitung erreichen sollen, können also unterschiedliche Darstellungselemente genutzt werden, um die Erwartungen von zumindest einem Teil der Lehrkräfte zu erfüllen. Weder wird ein Darstellungselement von allen Lehrkräften als besonders lernwirksam noch eines besonders als nicht lernwirksam angesehen. Aus lehr-lerntheoretischer Sicht erscheint entsprechend eine vielfältige Mischung von Darstellungsformen sinnvoll, um verschiedene Lernertypen anzusprechend, die kognitive Flexibilität zu fördern und das Potential von Multimedia besser zu nutzen.

### <span id="page-275-0"></span>**9.3.4 Akzeptanz, Nutzung und Entwicklung aus Sicht von Lernenden**

Neben dem Blickwinkel der Lehrenden, die maßgeblich als Multiplikatoren für den Einsatz der Lernumgebung fungieren, ist natürlich auch der Blick der Lerner, also von Schülerinnen und Schülern bzw. Studierenden, von besonderer Wichtigkeit. Diese Gruppen sind die intendierten Hauptnutzer der Lernumgebung, die intensiv mit den Webseiten arbeiten und sich dabei neues Wissen erarbeiten oder vergessene Inhalte wieder aneignen sollen. Daher ist es wichtig, die von dieser Gruppe als lernwirksam wahrgenommenen Elemente und Informationsdarbietungsformen zu identifizieren, um diese entsprechend anbieten und einsetzen zu können. Ebenso sind Erkenntnisse über die konkreten Ziele der Nutzer, wie das Wiederholen von Inhalten oder das Lösen von Hausaufgaben bei der Arbeit mit der Lernumgebung notwendig, um das Angebot hier weiter anpassen und die benötigten, hilfreichen Inhalte anbieten zu können.

### *9.3.4.1 Von Lernenden als lernwirksam wahrgenommene Darstellungsformen*

Die erste Forschungsfrage in diesem Bereich richtet den Blick auf die von Lernern als hilfreich wahrgenommenen Elemente eines Internetlernangebotes.

Forschungsfrage 1 zur wahrgenommenen Lernwirksamkeit verschiedener Darstellungsformen durch Lernende

Welche Form der Informationsdarbietung empfinden Lernende bei der Arbeit mit internetbasierten Informationsquellen als besonders lernwirksam?

Zur Beantwortung wurden dabei die aus der Nutzerumfrage gewonnenen Daten herangezogen. Dabei wird sich zunächst auf die Nutzer, die die Webseiten in deutscher Sprache genutzt haben, beschränkt und zwischen Schülerinnen und Schüler (*n=*1053) sowie Studierenden (*n=*902) unterschieden. Die Teilnehmer wurden nach besonders lernwirksamen Darstellungselementen beim Lernen mit Webseiten gefragt und konnten mittels Mehrfachauswahl die entsprechenden Elemente auswählen. Die Antworten eines Teilnehmers sind dichotom zu interpretieren - er findet das vorgegebene Element besonders lernwirksam oder er findet es nicht besonders lernwirksam.

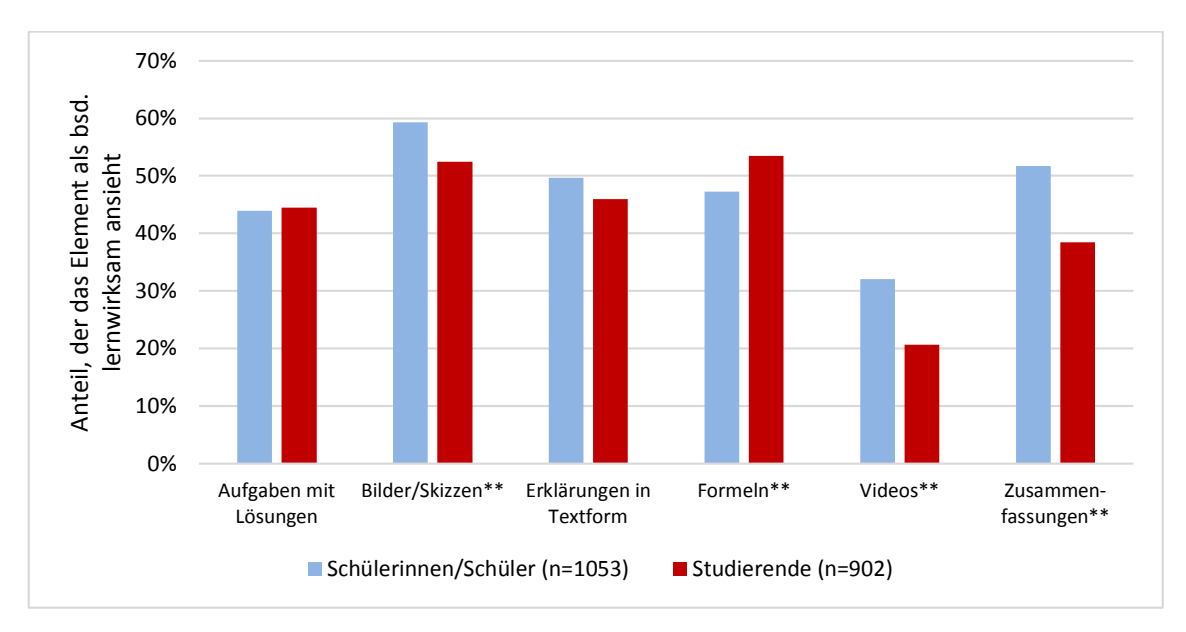

<span id="page-276-0"></span>**Abb. 96: Besonders lernwirksame Elemente beim Lernen auf Webseiten aus Sicht deutschsprachiger Lernender (Mehrfachnennung möglich). Mit \*\* markierte Werte sind signifikant unterschiedlich mit**  *p***<0.01.**

Wie in [Abb. 96](#page-276-0) dargestellt, zeigt sich auch hier eine breite Auffächerung der beim Lernen auf Webseiten als hilfreich wahrgenommenen Elemente. So geben 59 % der Schülerinnen und Schüler bzw. 52 % der Studierenden an, dass Bilder und Skizzen beim Lernen im Web besonders hilfreich sind. Diese Einschätzung teilen sie mit den deutschsprachigen Lehrkräften (vgl. [9.3.3.3\)](#page-272-1). Aufgaben mit Lösungen, Formeln und überraschenderweise auch Erklärungen in Textform werden ebenfalls von beiden Gruppen häufig als besonders hilfreich genannt.

Besonders deutliche und mittels t-Test als hochsignifikant (*p*<0.001) einzuordnende Unterschiede hinsichtlich der wahrgenommenen Lernwirksamkeit in den beiden Gruppen gibt es mit Blick auf die Wirksamkeit von Zusammenfassungen und Videos. Zusammenfassungen bewerten knapp 52 % der Schülerinnen und Schüler als besonders hilfreich jedoch nur 38,5 % der Studierenden.

Videos nehmen beide Gruppen mit Abstand als am wenigsten lernwirksam war. Mit 32 % der Schülerinnen und Schüler und nur 20,6 % der Studierenden liegen die Werte hier auch unterhalb der Einschätzungen der Lehrkräfte.

Dieses überraschende Phänomen zeigt sich auch beim Blick auf die Lerner, die die englischen Seiten nutzten. Hier wählten nur 26 % der Highschool students(*n=*219) und 27 % der University students (*n=*641) Videos bei der Frage nach besonders lernwirksamen Elementen aus. Dies stellte in beiden Gruppen mit Abstand den geringsten Wert dar (siehe [Abb. 97\)](#page-277-0). Weiter bewerten beide Gruppen, ähnlich wie auch die internationalen Lehrkräfte, Erklärungen in Textform auch beim Lernen auf Webseiten mit 62 % bzw. 64 % besonders häufig als hilfreich.

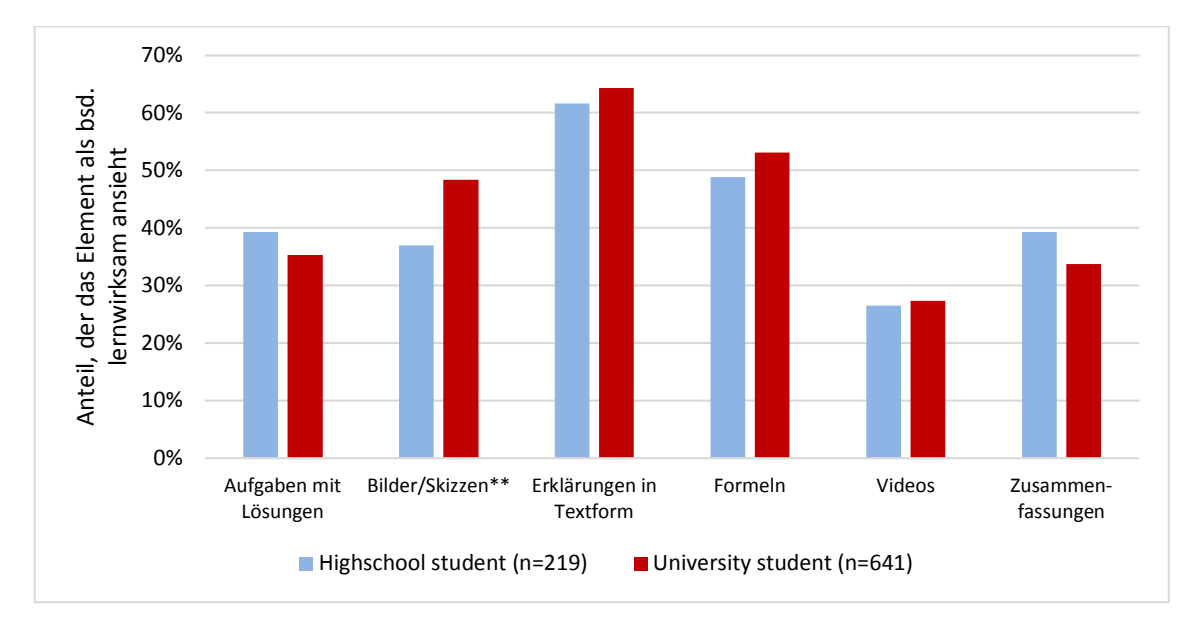

<span id="page-277-0"></span>**Abb. 97: Besonders lernwirksame Elemente beim Lernen auf Webseiten aus Sicht internationaler Lernenden (Mehrfachnennung möglich). Mit \*\* markierte Werte sind signifikant unterschiedlich mit**  *p***<0.01.**

Somit ist auch aus dem Blickwinkel der Lernenden ein breites Spektrum an als hilfreich und lernwirksam wahrgenommenen Elementen beim Lernen mithilfe von Internetseiten festzustellen. Auch die traditionellen Formen des Informationsangebotes mithilfe von Erklärtexten oder Formeln werden am Computer oder Smartphone als hilfreich empfunden. Die Einschätzungen der Lernenden legen also nahe, dass es gewinnbringend für webbasierte Lernangebote sein kann, wenn sie verschiedene Darstellungsweisen miteinander kombinieren. Im eigenen Lernangebot sind hier insbesondere die Darstellungen mit Augmented Reality zu nennen, die fotografische Aufnahmen mit einem Plot und einer veränderbaren mathematischen Formel kombinieren.

Wie diese neue Darstellungsform von den Lernern wahrgenommen und eingeschätzt wird, kann auf Basis der erhobenen Daten nicht beurteilt werden. Hierzu wäre bspw. eine Interviewstudie im Anschluss an eine längere Arbeitsphase mit den entsprechenden Darstellungen notwendig.

### <span id="page-277-1"></span>*9.3.4.2 Einsatzzwecke und Ziele bei der Arbeit mit der Lernumgebung von Lernenden*

Neben den als lernwirksam wahrgenommenen Elementen auf Webseiten sind auch die konkreten Ziele und Absichten, mit denen die Lerner die Webseiten aufrufen, wichtig, um für eine Passung von Angebot und Nachfrage zu sorgen.

Forschungsfrage 2 zu den konkreten Nutzungsszenarien und Zielen der Lerner Zu welchem Zweck nutzen Lernende das Angebot einer strukturierten, experimentzentrierten Lernumgebung?

Auch hierzu liefern die in [Abb. 98](#page-279-0) visualisierten Ergebnisse der Nutzerbefragung Erkenntnisse. So gaben, bezogen auf die Nutzer des deutschsprachigen Angebotes, sowohl etwa 40 % der Schülerinnen und Schüler (*n=*1053) als auch der Studierenden (*n=*902) an, die Webseiten zum Bearbeiten von (Haus-)aufgaben zu besuchen. Um diesem erwartet hohen Nutzeranteil gerecht zu werden, wurden in der Lernumgebung an vielen Stellen Zusammenfassungen eingefügt und Musteraufgaben mit ausgearbeiteten und kommentierten Lösungen erstellt. Ebenfalls häufig wird das selbstständige Lernen als Grund des Webseitenbesuches ausgewählt. Diesen Punkt wählen Studierende mit fast 44 % am häufigsten und auch signifikant häufiger als Schülerinnen und Schüler, die dies nur in 35 % der Fälle angeben. Mit Blick auf Studierend ist dieser Wert wenig überraschend, da im Studium selbstständiges Arbeiten und Lernen bspw. in der Vorlesungsvor- und -nachbereitung erwartet wird. Dass eine so große Anzahl an Schülerinnen und Schüler dies angibt, ist überraschend, da selbstständiges Lernen im aktuellen Schulunterricht meist nur eine untergeordnete Rolle spielt und Freiarbeitsphasen insbesondere in der Oberstufe eine Ausnahme darstellen.

Zum Wiederholen und Auffrischen von Inhalten nutzen etwa 22 % der Schülerinnen und Schüler sowie auch der Studierenden die Webseiten. Sehr deutliche Unterschiede zeigen sich hinsichtlich der Nutzung im Unterricht. Während dieses Nutzungsszenario nur 1 % der Studierenden zutrifft, nutzen immerhin ein Fünftel der Schülerinnen und Schüler die Lernumgebung im Unterricht. Dieser Wert bestätigt die Ergebnisse zur unterrichtlichen Nutzung der Lernumgebung aus Kap[. 9.3.3.1](#page-265-0) und unterstreicht, dass auch ein stark strukturiertes Lernangebot, welches konkrete Aufgabenstellungen beinhaltet im Unterricht genutzt wird. Mit dem Ziel selbst zu experimentieren, besuchen mit 6 % nur wenige Schülerinnen und Schüler die Webseite. Auch nur 9 % der Studierenden geben dies als Grund für die Webseitennutzung an.

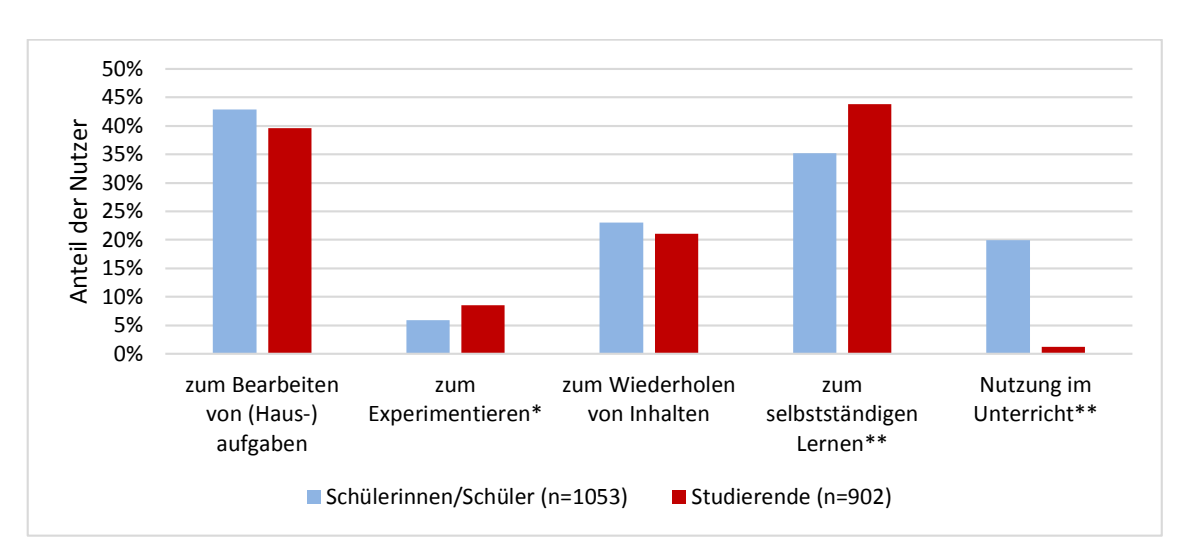

<span id="page-279-0"></span>**Abb. 98: Jeweilige Anteile von Schülerinnen und Schülern sowie Studierenden mit dem Grund ihres Webseitenbesuches. (Mehrfachnennung möglich). Mit \* markierte Werte sind signifikant unterschiedlich mit** *p***<0.05, mit \*\* markierte mit** *p***<0.01.**

In diesem Bereich unterscheiden sich die Nutzer der deutschsprachigen Seiten jedoch stark von den Nutzern der englischen Seite. Hier geben 187 von *n=*641 University students, also knapp 30 %, an, die Webseite zum Experimentieren zu besuchen (sieh[e Abb.](#page-279-1)  [99\)](#page-279-1). Auch bei Highschool students (*n=*219) ist die Arbeit mit den Experimenten mit 18 % deutlich häufiger Anlass des Seitenaufrufs als bei Schülerinnen und Schüler auf den deutschsprachigen Seiten.

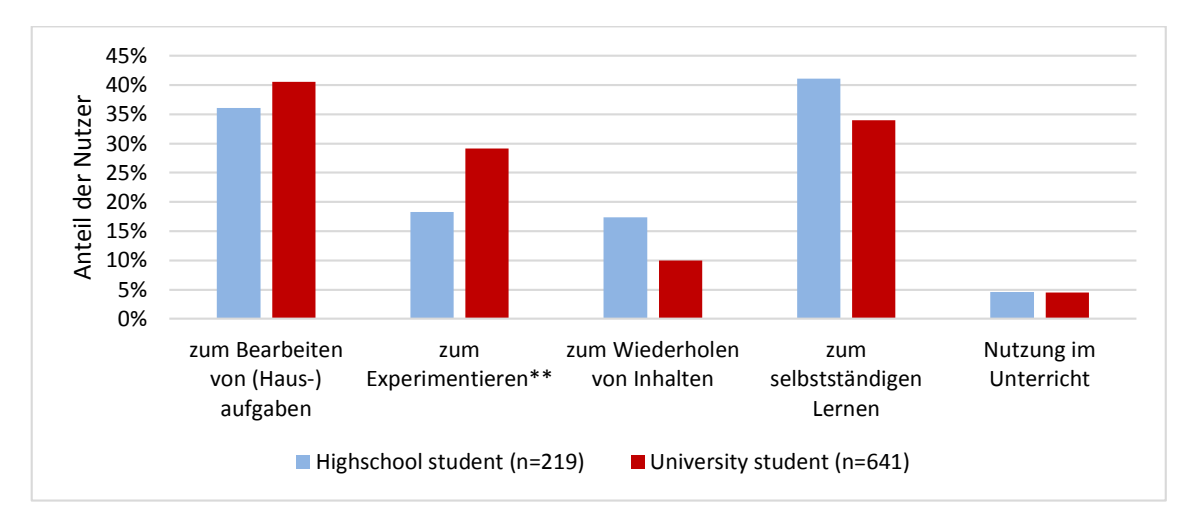

<span id="page-279-1"></span>**Abb. 99: Jeweilige Anteile von Highschool sowie University students mit dem Grund ihres Webseitenbesuches (Mehrfachnennung möglich). Mit \*\* markierte Werte sind signifikant unterschiedlich mit**  *p***<0.01.**

Insgesamt ist festzuhalten, dass aus Sicht der Lernenden auch eine stark strukturierte Lernumgebung, die Aufgaben und zugehörige Experimentiergelegenheiten enthält, mit 40 % zu einem beträchtlichen Anteil zum Bearbeiten von Aufgaben bzw. als Hilfe hierbei genutzt wird. Dieser Aspekt deckt sich jedoch nicht mit den Angaben der Lehrkräfte, die an der Nutzerumfrage teilgenommen haben. Von diesen gaben nur 9 % an, die Lernumgebung für Hausaufgaben zu nutzen. Diese Differenz wird möglicherweise dadurch verursacht, dass nicht nur Lerner, die die Lernumgebung in den Hausaufgaben explizit nutzen sollen, die Umgebung aufrufen, sondern auch weitere Lerner, deren Haus- und Übungsaufgaben aus dem Themenkreis der Umgebung stammen und die über Suchmaschinen zu den Webseiten gelangen.

Jedoch gibt auch mehr als jeder dritte Lerner an, das Angebot zum selbstständigen Lernen aufzurufen. Von dieser Nutzergruppe ist ein erhöhtes Interesse am Experimentieren und an den begleitenden Aufgaben zum Hypothesenprüfen und dem Entwickeln mathematischer Beschreibungen zu erwarten.

Dass die deutschsprachigen Seiten von Lernern nur selten mit dem expliziten Ziel des Experimentierens aufgerufen werden, zeigt, dass computergestütztes Experimentieren für diese Nutzer keinen Selbstzweck darstellt. Mit einem solchen Angebot wird offensichtlich nur selten aus spielerischem Antrieb "herumprobiert". Bei der Arbeit mit Realexperimenten ist dies häufiger zu erleben. Entsprechend benötigen computergestützte Experimentiergelegenheiten eine Einbettung in Aufgaben oder strukturierte Erkenntnisprozesse. Diese Einbettung kann über die Gestaltung einer Lernumgebung erfolgen, aber auch den Lehrkräften überlassen werden. Jedoch ist bei letzterem eine eigenständige Nutzung durch Lerner ohne Bezug zu Schulunterricht oder Studium unwahrscheinlicher, da nur wenige Nutzer explizit nach webbasierten Experimentiermöglichkeiten suchen.

Die Nutzung im Rahmen des Schulunterrichtes, die 20 % der Schülerinnen und Schüler als Grund für den Seitenbesuch angeben, ist sehr positiv zu bewerten und unterstreicht, unabhängig von der konkreten Form der Nutzung, die Eignung der strukturierten Lerngelegenheit für den Unterricht. Dass die befragten Lehrkräfte diesen Punkt mit knapp 38 % noch häufiger nennen, kann daran liegen, dass die Umgebung von Lehrkräften teilweise als Demonstrations- oder Visualisierungselement im Unterricht genutzt wird, die Lerner selbst aber nicht aktiv mit dem Angebot arbeiten (vgl. auch Wenzel & Wilhelm, 2015)

### *9.3.4.3 Von Lernenden besonders häufig aufgerufene Elemente*

Ob die Lerner auch direkt die zur Erreichung ihrer Ziele notwendigen Informationen auf der Webseite finden und diese auch als lernwirksam wahrgenommene Elemente enthalten und somit attraktiv für die Lerner sind, ist Gegenstand der dritten Forschungsfrage mit Fokus auf den Lernern.

Forschungsfrage 3 zur tatsächlichen Nutzung durch Lernende: Nutzen die besonders häufig aufgerufenen bzw. als Einstieg dienenden Inhalte und Einzelseiten der Lernumgebung die bevorzugten Darstellungsformate von Lernern und sind sie geeignet, um die Ziele der Lerner zu erreichen?

Hierzu wurde, ergänzend zu der Analyse der am häufigsten abgerufenen Seiten der Lernumgebung (siehe Kap. [9.3.1.2\)](#page-245-0), untersucht, welche der Seiten besonders häufig als Einstiegsseiten, also als erste Seite einer Sitzung, in die Lernumgebung fungieren. Hierbei zeigten sich ähnliche Strukturen. Im Modul zur Ablenkung im B-Feld stellen die insgesamt am häufigsten aufgerufenen Seiten auch die häufigsten Einstiegsseiten dar. Am häufigsten gelangen die Nutzer über die Seite zum Zyklotron auf die Lernumgebung, gefolgt von der Seite zum Helmholtzspulenpaar. Aber auch die Versuchsauswertung der Bestimmung einer Formel für die Kreisbahn der Elektronen ist häufig das erste Ziel der Nutzer. Die entsprechenden Seiten enthalten alle graphische Darstellungen kombiniert mit Formeln oder textuellen Beschreibungen, jedoch keine Aufgaben oder Lösungen (siehe [Abb. 100](#page-281-0) und [Abb. 101\)](#page-281-1).

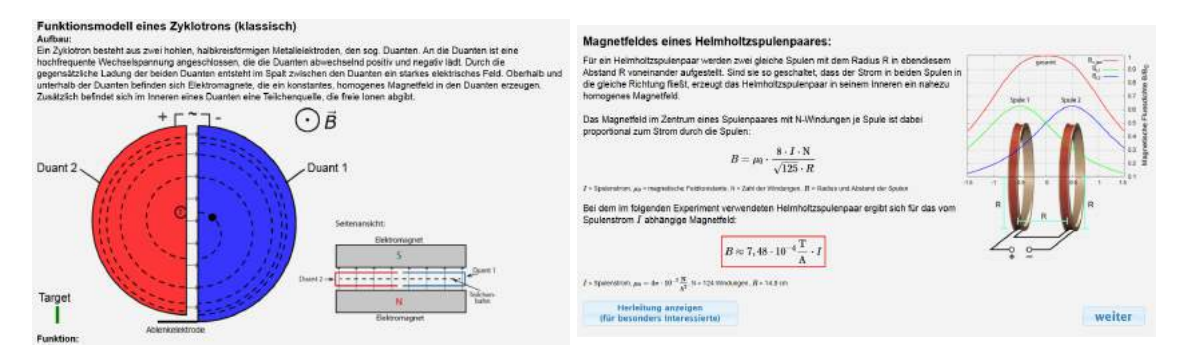

<span id="page-281-0"></span>**eines Zyklotrons**

<span id="page-281-1"></span>**Abb. 100: Ausschnitt aus der Seite zur Funktion Abb. 101: Ausschnitt aus der Seite zum Magnetfeld eines Helmholtzspulenpaares**

Im Modul zur Elektronenkanone ist der Aufbau samt Erklärung die am häufigsten zum Einstieg genutzte Seite gefolgt von der Seite zur Herleitung der relativistischen Elektronengeschwindigkeit. Eine Seite mit Übungsaufgaben zur Elektronenkanone wird weniger als halb so oft zum Einstieg genutzt, als die Seite zur Herleitung der relativistischen Elektronengeschwindigkeit.

Auch im Bereich der Ablenkung von Elektronen im E-Feld ist die Seite zum Versuchsaufbau, hier der Elektronenablenkröhre, die am häufigsten genutzte Einstiegsseite. Auf dem zweiten Platz folgt jedoch bereits die Aufgabenseite mit dem Überblick über die zur Verfügung stehenden Abituraufgaben samt Musterlösungen. Somit enthalten auch hier die besonders häufig als Einstiegsseiten dienenden Seiten der Umgebung Elemente, die

von Lernern als hilfreich empfunden und zum Lösen von Aufgaben oder dem Selbstlernen genutzt werden können.

Die Experimentiergelegenheiten, die ebenfalls Bilder, Skizzen und Formeln enthalten, aber weniger zum Bearbeiten von mathematisch orientierten Hausaufgaben geeignet sind, fungieren in allen Bereichen nur sehr selten als Einstiegsseiten. Dies entspricht den Erkenntnissen, dass nur wenige deutschsprachige Lerner die Webseiten explizit zum Experimentieren nutzen (vgl[. 9.3.4.2\)](#page-277-1).

Bei der Arbeit im Unterricht erfolgt der Einstieg in das Lernangebot i.d.R. ebenfalls nicht direkt mit den Experimentiergelegenheiten, in denen Parameter variiert werden können, sondern bei der Beschreibung des jeweiligen Versuchsaufbaus.

### **9.4 Zentralen Ergebnisse und Handlungsempfehlungen**

Im Folgenenden werden die zentralen Ergebnisse des Nutzertrackings und der Nutzerbefragung knapp dargestellt und aus den hieraus gewonnenen Erkenntnissen exemplarisch Handlungsempfehlungen zur Verbesserung der eigenen Lernangebote abgeleitet. Ziel der Handlungsempfehlungen ist hierbei, eine möglichst gute Passung des Lernangebotes an die Erwartungen und das Verhalten der Lernenden und Lehrenden zu erreichen. Ebenso sind die Empfehlungen darauf ausgerichtet, dass das Angebot möglichst häufig sowohl im als auch außerhalb des Unterrichts eingesetzt wird. Teile dieser Empfehlungen sind dabei nicht nur auf das eigene Lernangebot beschränkt, sondern können auch bei der Neu- und Weiterentwicklung anderer physikbezogener Lernangebote im Internet genutzt werden.

### **9.4.1 Zentrale Ergebnisse und Handlungsempfehlungen zu Nutzerzahlen und Nutzung**

Aufgrund der Neuartigkeit der entwickelten Lernumgebung, die mit Bildern realer Experimente, Visualisierungen in Form von Augmented Reality, strukturierenden Aufgaben und zugehörigem Feedback arbeitet, konnte zu Beginn kaum begründet abgeschätzt werden, wie häufig die Lernumgebung aufgerufen und genutzt werden würde.

Entsprechend überraschend ist daher das Ergebnis, dass in den letzten 12 Monaten, also von November 2016 bis Oktober 2017, über 87.000 Nutzer die Lernumgebung besuchten und dabei knapp 500.000 Einzelseiten aufriefen (siehe [Tabelle 12\)](#page-283-0). Insgesamt nutzten bisher über 150.000 Nutzer, 70 % davon aus Deutschland, das Lernangebot und riefen dabei etwa 1 Millionen Einzelseiten auf. Dabei sind alle Zahlen untere Abschätzungen, da Nutzer von Adblockern und der Opt-Out-Funktion Google Analytics mit ihren Seitenaufrufen in der genutzten Messmethode nicht mitgezählt werden. Der Anteil der

Nutzer dieser Werkzeuge kann auf etwa 25 % geschätzt werden (Reuters Institute for the Study of Journalism, 2017).

| Gesamte Nutzungszahlen (01.11.2016-31.10.2017)                      |           |            |                          |           |              |  |  |
|---------------------------------------------------------------------|-----------|------------|--------------------------|-----------|--------------|--|--|
| <b>Nutzer</b>                                                       | Sitzungen | Seitenauf- | Ø-Sitzungs-              | Absprung- | Wiederkeh-   |  |  |
|                                                                     |           | rufe       | dauer                    | rate      | rende Nutzer |  |  |
| 87.723                                                              | 122.249   | 495.483    | 04:18 min                | 57,37 %   | 28,5%        |  |  |
| Nutzungszahlen für Besucher aus Deutschland (01.11.2016-31.10.2017) |           |            |                          |           |              |  |  |
| Nutzer                                                              | Sitzungen | Seitenauf- | $\varnothing$ -Sitzungs- | Absprung- | Wiederkeh-   |  |  |
|                                                                     |           | rufe       | dauer                    | rate      | rende Nutzer |  |  |
| 53.364                                                              | 79.749    | 355.622    | 05:06 min                | 54,43%    | 33,6 %       |  |  |
| Zahlen für Desktopnutzer aus Deutschland (01.11.2016-31.10.2017)    |           |            |                          |           |              |  |  |
| <b>Nutzer</b>                                                       | Sitzungen | Seitenauf- | $\emptyset$ -Sitzungs-   | Absprung- | Wiederkeh-   |  |  |
|                                                                     |           | rufe       | dauer                    | rate      | rende Nutzer |  |  |
| 31.135                                                              | 47.505    | 264.667    | 06:21 min                | 49,26%    | 35,1%        |  |  |

<span id="page-283-0"></span>**Tabelle 12: Zentrale Nutzerzahlen der Lernumgebung im letzten Jahr**

Der große Erfolg des entwickelten Lernangebotes wird insbesondere beim Vergleich mit den Seitenabrufzahlen der Wikipedia deutlich. Viele Seiten der Lernumgebung werden bereits etwa halb so oft abgerufen wie die entsprechenden Seiten der Wikipedia. Die Seite zum Aufbau einer Elektronenkanone wird sogar schon häufiger aufgerufen als der Wikipedia-Artikel zur Elektronenkanone. Dabei wachsen die Nutzerzahlen der Lernumgebung aktuell auch ohne inhaltliche Veränderungen oder Erweiterungen um 30 - 50 % pro Jahr.

Die hohen Nutzerzahlen zeigen, dass in Deutschland und International ein großer Bedarf an computergestützten Lerngelegenheiten besteht und auch ein Angebot, welches stark strukturiert ist und Lernwege durch Aufgaben vorgibt, sehr häufig genutzt wird. Aufgrund der laufenden Verbesserungen schulischer IT-Ausstattung und weiter zunehmendem Einsatz digitaler Elemente im Unterricht ist hier zukünftig sogar eine weitere Steigerung des Bedarfs zu erwarten. Daher wäre eine Steigerung der Entwicklungsaktivitäten in diesem Bereich z.B. von Universitäten oder Schulbuchverlagen wünschenswert. Dabei sollte neben der fachlichen Korrektheit und Angemessenheit der Inhalte auch speziell das in Teil I der Arbeit beschriebene Potential von Multimedia für Lehr-Lernprozesse (Visualisierung, Interaktivität, Feedback - siehe Kap. [3](#page-52-0) und [4\)](#page-82-0) berücksichtigt werden.

Der Anteil der Nutzer, die die Lernumgebung mit einem mobilen Endgerät aufrufen, liegt inzwischen bei einem Drittel und wächst weiterhin. Dieser Wert liegt dabei leicht unterhalb entsprechender Zahlen von LEIFIphysik (Joachim Herz Stiftung, 2017, S. 12). Es kann also begründet angenommen werden, dass beim Physiklernen im Web ein nicht zu vernachlässigender Anteil der Nutzer mobile Endgeräte nutzt. Daher ist bei aktuellen und zukünftigen Entwicklungen auf die Nutzbarkeit des Angebotes auch mit Touch-Bedienung und auf kleinen Bildschirmen zu achten. Grundsätzlich sind hier auch aktuelle Programmiertechniken wie HTML5 und JavaScript zu nutzen, da Inhalte auf Flash- und Java-Basis inzwischen nur noch von einer Minderheit der Internetnutzer problemlos ausgeführt werden können.

Dieser technische Wandel trägt aktuell zusätzlich zur Nachfrage nach neuen, webbasierten Lernangeboten bei, da bisher genutzte Angebote nicht mehr eingesetzt werden können. Somit führt auch dies zur Empfehlung, verstärkt neue, digitale Lernangebote zu schaffen, die auch am Smartphone und Tablet einfach genutzt werden können. Um dieser Empfehlung selbst gerecht zu werden und weitere computergestützte Lernangebote zu entwickeln und zu untersuchen, wird die eigene Zusammenarbeit mit dem physikbezogenen Lernportal LEIFIphysik fortgesetzt und gestärkt und bspw. an neuen computergestützten Übungsformaten gearbeitet.

Die Nutzung der Lernumgebung im internationalen Bereich kann durch eigene Aktivitäten noch gesteigert werden. Zwar zeigen Aufrufe des Angebotes aus Netzwerken diverser internationaler Bildungseinrichtungen, dass die Lernumgebung entsprechendes Nutzungspotential besitzt, insgesamt stammen dennoch 75 % der Nutzer aus dem deutschsprachigen Raum. Hierzu tragen mehrere Aspekte bei. Zum einen ist der Einsatz von Realbildern in Simulationsumgebungen bisher eine deutsche Entwicklung und international wenig genutzt (vgl. Kap. [2.4\)](#page-38-0). Internationale Lehrerfortbildungen könnten dieses Format bekannter machen und so zu steigenden Nutzerzahlen führen. Außerdem sind die englische und französische Version "nur" eine Übersetzung der deutschsprachigen Variante. Eine gezielte Anpassung an Vorwissen, Lehrpläne und Bildungsziele verschiedener Länder konnte aufgrund fehlender Kapazitäten hierbei nicht realisiert werden. Die Passung an den Bedarf der Nutzer ist daher noch nicht optimal, was auch die höhere Absprungrate und kürzere durchschnittliche Nutzungsdauer erklärt.

Die Passung eines Lernangebotes an Bedarf und Bildungspläne ist ein zentraler Einflussfaktor auf die Nutzungshäufigkeit. Dies belegen auch die niedrigen Nutzerzahlen des Moduls zur Schattenkreuzröhre. Das Modul weißt keinen direkten Lehrplanbezug auf, bietet aber inhaltlich einen experimentellen Einstieg in die Elektronenoptik. Um hier höhere Nutzerzahlen zu erreichen, sollten die Bezüge zu Anwendungen wie dem Elektronenmikroskop und zu Rechenübungen, die zum Abiturstoff passen, verstärkt werden. Generell ist die Einbettung der Experimentiergelegenheit in Anwendungsbezüge nicht nur aus lerntheoretischer Sicht enorm wichtig, sondern auch für die absoluten Nutzerzahlen eines Angebotes. Ursache hierfür ist, dass rund 70 % der Nutzer über Suchmaschinen auf die Webseiten der Lernumgebungen gelangen. Diese bewerten die Passung von Seiteninhalten zu den Suchbegriffen u.a. anhand von Texten und Texten in Bildern. Da Experimentiergelegenheiten in der Regel nur sehr wenig Text enthalten und auch Bilder von Realexperimenten keinen Text enthalten, ist das Suchmaschinenranking von Seiten mit Experimentiergelegenheiten nicht besonders gut. Sie dienen daher nur selten als Einstiegsseiten. Anders verhält es sich hingegen bei Seiten zu Versuchsaufbauten oder mit Beschreibungen zu Anwendungen. Diese Seiten beinhalten Texte und dazu kohärente Bilder, erhalten daher ein gutes Suchmaschinenranking und leiten so viele Lerner auf die Webseiten.

Insgesamt darf daher die Suchmaschinenoptimierung auch für webbasierte Lernangebote nicht vernachlässigt werden. Sie verbessert zwar den Inhalt aus didaktischer Sicht nicht, sorgt aber für die Sichtbarkeit und Nutzung und ist damit Voraussetzung für das Lernen mit dem Angebot. Diese Erkenntnisse können auch auf andere maturwissenschaftliche Lernangebote im Internet übertragen werden.

### **9.4.2 Zentrale Ergebnisse und Handlungsempfehlungen aufgrund der Nutzererwartungen und dem schulischen Einsatz**

Sowohl Lehrkräfte als auch Schülerinnen, Schüler und Studierende, die die Lernumgebung aufriefen, beurteilen in der Nutzerumfrage ein breit gefächertes Spektrum an Darstellungselementen als besonders lernwirksam beim Lernen mit Webseiten (vgl. Kap. [9.3.3](#page-264-0) und [9.3.4\)](#page-275-0). Dabei überraschen insbesondere zwei Punkte. Zum einen werden hier, neben Bildern und Skizzen, klassische Erklärungen in Textform besonders häufig als lernwirksam erachtet, also eine Darstellungsform, bei der der Computereinsatz nur wenige neue Möglichkeiten bietet und die kaum von Multimedia profitiert. Zum anderen werden Videos, ein prototypisches Multimedium, mit Abstand am seltensten als besonders lernwirksam bezeichnet. Dabei werden sie von Studierenden noch signifikant weniger genannt als von Schülerinnen und Schülern.

Beim Lernen mit Webseiten werden also nicht in erster Linie Darstellungsformen als hilfreich empfunden, die nur mithilfe von Computern genutzt werden können, sondern durchaus auch altbewährte Formen. Bei der Entwicklung neuer Lernangebote kann daher auch auf bereits bewährte Inhalte und Informationsdarbietungen zurückgegriffen werden. Diese sollten jedoch einfach, bspw. per Webbrowser aufrufbar sein und auch mit Smartphones genutzt werden können. Aus lehr-lerntheoretischer Sicht erscheint dabei eine Mischung aus verschiedenen Darstellungsweisen gewinnbringend, um bspw. die kognitive Flexibilität der Nutzer zu fördern.

Weiter rufen Lerner die Webseite oft auf, um Hilfe und Unterstützung beim Lösen von Aufgaben zu erhalten. Ebenso häufig wird aber erfreulicherweise auch das selbstständige Lernen genannt. Allerdings ist hier zu berücksichtigen, dass die Teilnehmer an der Nutzerumfrage eine Positivauswahl darstellen, auch wenn die Umfrage nur drei Fragen umfasste (siehe [9.2.6\)](#page-238-0). Für beide Nutzertypen eignen sich neben Aufgaben mit ausgearbeiteten Musterlösungen auch Anwendungsbezüge und Zusammenfassungen. Entsprechend sollte dies im eigenen Lernangebot weiter ausgebaut und auch bei anderen Angeboten berücksichtigt werden.

Zumindest deutschsprachige Lerner suchen hingegen nur selten explizit nach internetbasierten Experimentiermöglichkeiten. Im Rahmen des Lösens von Hausaufgaben oder des selbstständigen Lernens kann das Experimentieren jedoch Mittel zum Zweck sein. Entsprechend erscheint es auch vor diesem Hintergrund sinnvoll und gewinnbringend, Experimentiergelegenheiten mit konkreten Aufgabenstellungen zu koppeln -zumindest, wenn Lerner außerhalb des Unterrichts mit diesen arbeiten sollen. Dass dies entsprechend auch auf experimentbezogene Aufgaben bei der Arbeit mit Computersimulationen zutrifft, erscheint plausibel, sollte aber noch empirisch überprüft werden. Ebenso sollte mit weiteren Forschungsarbeiten überprüft werden, warum internationale Nutzer die Webseiten deutlich häufiger explizit zum Experimentieren aufrufen als deutschsprachige Nutzer.

20 % der Schülerinnen und Schüler geben weiter an, dass sie die Webseiten im Rahmen des Unterrichtes aufrufen, während dies bei Studierenden praktisch nicht vorkommt. Das Angebot wird also aktuell in Hochschulen - zumindest in der klassischen Präsenzlehre - noch nicht genutzt, obwohl die strukturellen Voraussetzungen wie Internetzugang dies hier eher ermöglichen als in Schulen. Die konkreten Ursachen hierfür können anhand der erhobenen Daten nicht ermittelt werden. Es liegt jedoch die Vermutung nahe, dass die Lehre aktuell immer noch häufig in Vortragsform gehalten wird und lerneraktive Arbeitsphasen kaum vorkommen. Auch eine geringe Bekanntheit des Angebotes unter Hochschullehrenden erscheint plausibel. Eine mangelnde inhaltliche Passung kann als Ursache hingegen ausgeschlossen werden, da die Ergebnisse der Nutzerumfrage zeigen, dass viele Studierende die Umgebung aufrufen. Um die Nutzerzahlen der Lernumgebung auch in der Hochschullehre zu fördern, sollten daher gezielt auch Lehrende an Universitäten und Fachhochschulen auf das Angebot aufmerksam gemacht werden.

Im schulischen Bereich können mithilfe von Google Analytics aktuell jährlich etwa 80 lernerzentrierte Einsätze der Lernumgebung registriert werden. Bei dieser Nutzung arbeiten die Lerner selbstständig und eigenaktiv alleine oder in Partnerarbeit mindestens 20 Minuten, meist aber 45 Minuten oder länger im Rahmen des Physikunterrichtes mit der Lernumgebung. Diese Zahl ist überraschend hoch, vor allem da Lehrkräfte hierbei einiges an organisatorischem Aufwand, wie die Verlegung der Stunde in den Computerraum, auf sich nehmen müssen. Auch ein lehrerzentriertes Unterrichtskonzept müssen sie in dieser Einsatzform stark verändern und Kontrolle über den Unterrichtsablauf an die Lernumgebung abgeben. Dennoch zeigen die Zahlen der Unterrichtseinsätze, dass auch stärker strukturierte Lernangebote Eingang in den Physikunterricht finden. Ob das individuelle, computergenerierte Feedback, welches die Lerner bei der Bearbeitung aller Aufgaben in der Lernumgebung erhalten, hierfür ausschlaggeben ist, kann anhand der erhobenen Daten nicht sicher beurteilt und sollte zukünftig weiter analysiert werden. Darüber hinaus kann die Zahl der Einsätze, in denen Schülerinnen und Schüler selbstständig mit der Lernumgebung arbeiten, möglicherweise noch dadurch gesteigert werden, dass verstärkt Handreichungen für Lehrkräfte und Arbeitsmaterial zum Ausdrucken bereitgestellt wird. Hierdurch werden die Lehrkräfte in der Vorbereitung entlastet und können die Lernumgebung noch einfacher, unkomplizierter und schneller in ihren Unterricht einbinden.

Die zu Unterrichtszeiten registrierten, hohen Nutzerzahlen der Lernumgebung machen weiterhin deutlich, dass die Lernumgebung im Rahmen des Schulunterrichtes auch auf andere Weise, bspw. zur Demonstration der Phänomene durch die Lehrkraft, genutzt wird. Die Einbindung der Experimentiergelegenheiten in konkrete Aufgaben schränkt den flexiblen Einsatz des Lernangebotes daher kaum ein. Entsprechend ist es wünschenswert, dass auch zu bereits verfügbaren Simulationen oder Remote Labs konkrete Aufgaben ergänzt werden. Hierdurch können Selbstlerner die Angebote zielgerichteter nutzen, während der flexible Einsatz im Unterricht nicht darunter leidet.

In Lernmanagementsystemen von insgesamt 63 unterschiedlichen Schulen und Universitäten konnten Links auf die Lernumgebung identifiziert werden. Dieser Wert erscheint insbesondere im Vergleich zur Häufigkeit der Unterrichtseinsätze relativ gering. Jedoch zeigten sich hier Probleme mit der gewählten Messmethodik der Referreranalyse, da inzwischen einige Bundesländer Systeme mit einheitlicher URL für alle Schulen anbieten und zunehmend auch Dereferrer-Werkzeuge zum Einsatz kommen. Daher wird möglicherweise nur ein Bruchteil der tatsächlichen Einbindungen registriert. Auch ist unklar, wie viele Lehrkräfte aktiv Lernmanagementsysteme nutzen und Linkempfehlungen einpflegen. Die Nutzerzahlen des Lernangebotes werden hiervon jedoch nur geringfügig beeinflusst, da die überwiegende Mehrheit der Nutzer über Suchmaschinen auf die Webseite gelangt oder die URL direkt eintippt. Entsprechend sollte der Suchmaschinenoptimierung und der Wahl einer einprägsamen oder aussagekräftigen Internetadresse eine besondere Aufmerksamkeit gewidmet werden.
### <span id="page-288-0"></span>**9.5 Zusammenfassung der Nutzungs- und Akzeptanzstudien**

Es zeigt sich, dass die im Rahmen dieser Arbeit entwickelte Lernumgebung mit im Durchschnitt über 7000 Nutzern pro Monat sehr hohe Nutzerzahlen erreicht. Vor allem die Angebote zu den klassischen Unterrichtsthemen werden sowohl im Unterricht als auch von den Lernern zu Hause intensiv genutzt. Hierbei sticht auch die konstant hohe Zahl der Nutzung der Lernumgebung durch selbstständig arbeitende Schülerinnen und Schüler im Rahmen des Unterrichtes positiv hervor. Weiter wachsen die Nutzerzahlen aktuell noch immer deutlich mit Steigerungsraten von 30 - 50 % pro Schuljahr und dürften im Rahmen der zunehmenden Digitalisierung weiter zunehmen. Insgesamt werden in etwa bei einem Drittel aller Seitenaufrufe mobile Endgeräte genutzt. Somit ist die Entwicklung internetgestützter Lern- und Experimentierangebote lohnenswert, da eine sehr große Zahl an Lernern erreicht werden kann. Jedoch sind bei der Gestaltung neben inhaltlichen Gesichtspunkten auch technische Aspekte wie die Nutzbarkeit auf Smartphones zu berücksichtigen.

Weiter wurde registriert, dass als Einstiegsseiten in die Lernumgebung nicht die Experimentiergelegenheiten genutzt wurden. Nutzer gelangten deutlich häufiger über Anwendungskontexte und Beschreibungen von Versuchsaufbauten auf die Seiten der Lernumgebung. Ursache hierfür ist u.a., dass Lernende nur selten explizit nach computergestützten Experimentiergelegenheiten suchen. Sie nutzen diese aber, um sich neues Wissen zu erarbeiten oder Aufgaben zu lösen. Daher ist eine Einbettung von solchen computergestützten Experimenten in Aufgaben und Anwendungskontexte empfehlenswert. Neben inhaltlichen Gesichtspunkten, sollten weiter auch grundlegender Regeln der Suchmaschinenoptimierung wie eine Kohärenz zwischen Texten und Bildern beachtet werden. Dieses macht das Arbeiten und Lernen mit dem Angebot zwar nicht zwangsläufig effizienter, sorgt jedoch für ein besseres Ranking in den Suchmaschinen und führt so zu deutlich mehr Nutzern des Angebotes. Somit profitieren mehr Lerner vom Lernangebot und der investierten Entwicklungsarbeit.

Bezüglich den Darstellungsformen von Informationen auf Webseiten zeigen weder Lernende noch Lehrende eindeutige Präferenzen für eine bestimmte Darstellungsform. Jedoch werden hier neben Bildern und Skizzen vor allem auch Erklärtexte als hilfreich bewertet. Videos werden hingegen mit Abstand am seltensten als besonders lernwirksam angesehen. Webseiten müssen daher nicht um jeden Preis alle Darstellungsmöglichkeiten nutzen, die der Computereinsatz bietet. Vielmehr erscheint eine gute Mischung wünschenswert, um eine breite Zielgruppe anzusprechen, für Abwechslung zu sorgen und die kognitive Flexibilität der Nutzer zu fördern.

# <span id="page-290-0"></span>**10 Laborstudie zum Einsatz von Visualisierungen beim Hypothesenprüfen**

Wie in Kapitel [8](#page-214-0) angedeutet, ist sind Nutzungs- und Akzeptanzuntersuchung zwar eine wichtige Forschungsperspektive zur Untersuchung der Lernumgebung, da die Nutzung des Angebotes notwendige Voraussetzung für ein Lernen mithilfe der Umgebung ist. Jedoch sind Nutzung und Akzeptanz noch keine hinreichende Bedingung dafür, dass die Nutzer bei der Arbeit mit der Lernumgebung die beabsichtigten Fachinhalte auch tatsächlich erwerben. Entsprechend muss die Lernwirksamkeit des Angebotes ebenfalls untersucht und erforscht werden. Die Einflussfaktoren auf die Lernwirksamkeit sind dabei vielschichtig. So beeinflussen u. a. der fachliche Inhalt, die spezifischen Aufgaben und Tätigkeiten, Interaktionsmöglichkeiten sowie die Darstellung der Inhalte und das angebotene Feedback den Lernprozess. Im Rahmen der Arbeit macht es daher Sinn, sich auf einen Fachinhalt und die wichtigsten bzw. für Multimediaangebote charakteristischen Faktoren zu beschränken. Dies sind vor allem die interaktiven Experimentiergelegenheiten mit den fotografischen Darstellungen von Realexperimenten, das computergestützte Feedback und die Darstellungen, die Augmented Reality nutzen. Inhaltlich wurde für die Untersuchung das Modul zur Ablenkung der Elektronen im elektrischen Feld gewählt, da hier mithilfe des Experimentes vielfältige Hypothesen mit Bezug zur Elektronenbahn geprüft werden können und die Ableitung einer mathematischen Beschreibung besonders anspruchsvoll ist, also potentiell am meisten Unterstützung und Feedback benötigt.

Im Folgenden wird zunächst die in Kapitel [8](#page-214-0) vorgestellte Leitfrage zur Wirkung von Visualisierungen auf das Lernen mit den Webseiten präzisiert. Hierzu wird auf Forschungsergebnisse beim Einsatz von Simulationen verwiesen und es werden Forschungsdefizite, insbesondere bei der Nutzung fotografischer Darstellungen aufgezeigt. Anschließend werden konkrete, hypothesengeleitete Forschungsfragen formuliert. In Kap. [10.2](#page-294-0) wird die für diese Forschungsperspektive gewählte Methodik der quasi-experimentellen Laborstudie beschrieben bevor hierauf folgend in Kap[. 10.3](#page-299-0) die Ergebnisse vorgestellt und diskutiert werden.

#### **10.1 Ableitung der Forschungsfragen und Hypothesen**

Bei der Realisierung der Lernumgebung und der Ausgestaltung der Experimentiergelegenheiten wurden vielfältige Erkenntnisse aus der Forschungshistorie u.a. zu den Themen multiple Repräsentationen und Cognitive Load (vgl. Kap. [3.5](#page-65-0) und [3.6\)](#page-71-0) berücksichtigt. Hierbei ist jedoch grundsätzlich offen, wie viele verschiedene, gleichzeitig angebotene Repräsentationen für die Nutzer sinnvoll und gewinnbringend sind. Hierauf nimmt auch die entsprechende Leitfrage aus Kap. [8.2](#page-218-0) Bezug.

**Leitfrage C:** Erweisen sich zusätzlich angebotene Repräsentationsformen bei der Arbeit mit computergestützten Experimenten als hilfreich und wie viele Aufgabenteile können gleichzeitig auf einer Seite dargestellt werden, ohne einen Cognitive Overload zu verursachen?

Bei der Einführung in den Versuchsaufbau und auch bei den jeweiligen Experimentiergelegenheiten zum Prüfen von Hypothesen werden in der Lernumgebung immer verschiedene Repräsentationen dargeboten (siehe [Abb. 102\)](#page-291-0). Dieser Einsatz von multiplen Repräsentationen beruht auf dem Ziel, die Bezüge zwischen den einzelnen Darstellungen zu stärken, die Vorteile der einzelnen Darstellungen zu kombinieren und den Nutzer beim experimentellen Prozess des Hypothesenprüfens zu unterstützen.

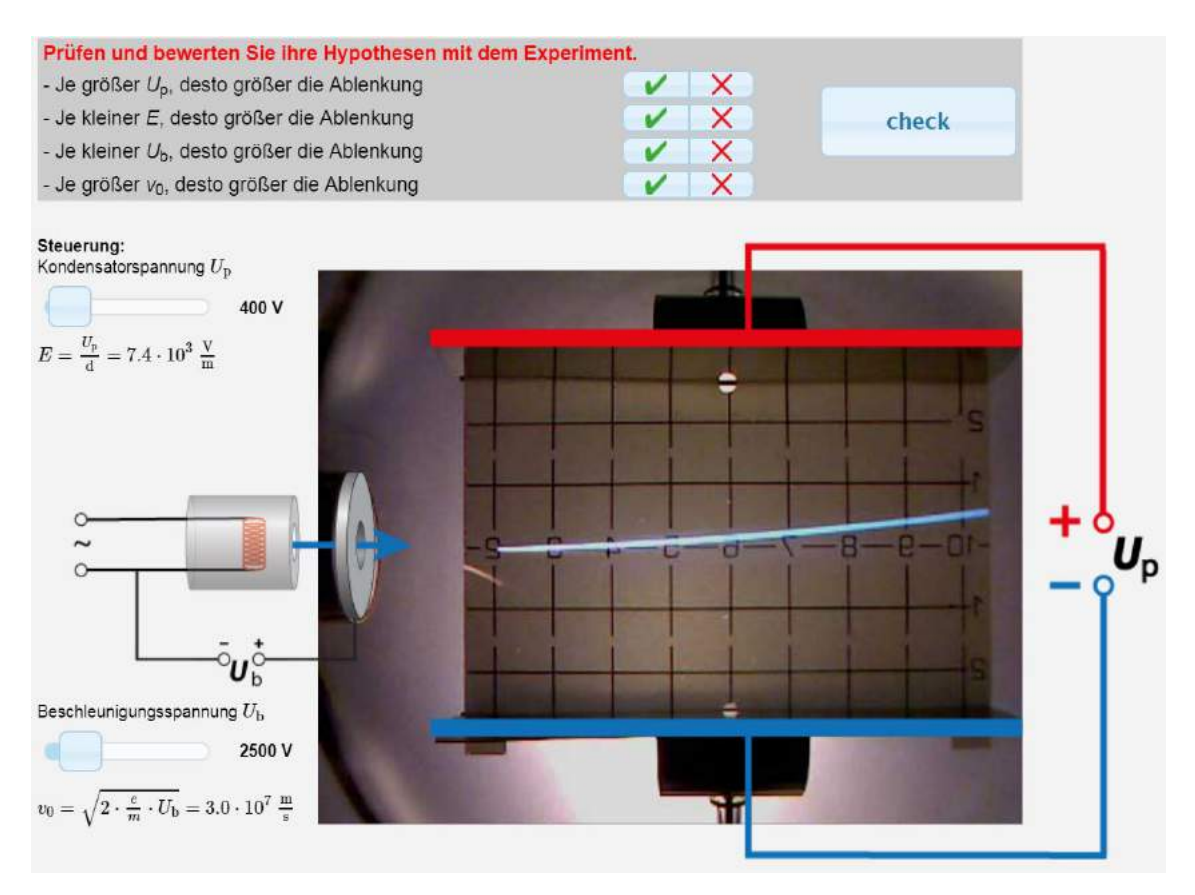

<span id="page-291-0"></span>**Abb. 102: Multiple Repräsentationen für die Elektronengeschwindigkeit und das E-Feld beim Hypothesenprüfen**

So kann in einem Realbild die Anfangsgeschwindigkeit von Elektronen beim Eintritt in den Plattenkondensator nicht visualisiert werden, während dies in einer schematischen Darstellung problemlos möglich ist. Umgekehrt können reale Versuchsergebnisse direkt nur mit Realbildern gezeigt werden, während dies in schematischen Darstellungen nur auf Umwegen möglich ist. Weiter wurden die verschiedenen Darstellungen auch dynamisch verlinkt und integriert, also räumlich überlagert. Diese Integration der Darstellungen soll die verschiedenen Repräsentationen besser miteinander verknüpfen, das Lernen von Zusammenhängen fördern und den von den Darstellungen verursachten Cognitive Load reduzieren (van der Meij & de Jong, 2006) und somit das Lernen unterstützen (z.B. Patwardhan & Murthy, 2017).

Allerdings wurden entsprechende Untersuchungen jeweils unter Nutzung von klassischen Simulationen durchgeführt. Es ist bisher nicht empirisch belegt, dass das entsprechende Potential auch beim Einsatz bzw. der Kombination von fotografischen Darstellungen mit computergenerierten Darstellungen zum Tragen kommt. Dies ist jedoch von Bedeutung, da durch technische Weiterentwicklungen, die hohe Verfügbarkeit von Smartphones und ersten neuen Endgeräten wie der Mixed-Reality Brille Microsoft HoloLens neue Szenarien unter Nutzung von Augmented Reality generiert werden können. Diesen Szenarien mit Augmented Reality wird vielfältiges Potential für das Lehren und Lernen zugeschrieben (z.B. Bower et al., 2014), empirische Belege mit Bezug aufs Physiklernen fehlen jedoch.

Neben den verschiedenen Darstellungen verursachen auch die gestellten Aufgaben und die bei der Bearbeitung notwendigen Tätigkeiten einen nicht zu vernachlässigenden Cognitive Load. Dieser kann, ohne die Aufgabe nicht wesentlich zu verändern, kaum beeinflusst werden. Jedoch kann die Anzahl der Aufgaben (z.B. die Zahl der zu prüfenden Hypothesen in [Abb. 102\)](#page-291-0), die einem Lerner bzw. dem Nutzer der Webseiten zeitgleich präsentiert werden, variiert werden. Eine kleinschrittige Segmentierung der Informations- bzw. Aufgabendarbietung sollte den Cognitive Load reduzieren (Mayer, R. E., 2009b). Allerdings führt die Aufteilung von verschiedenen Teilaufgaben auf unterschiedliche Webseiten dazu, dass die Navigation komplexer und aufwendiger wird. Daher ist es insbesondere für webbasierte Lernangebote von großer Bedeutung einordnen zu können, ob eine separate Präsentation einzelner Aufgaben gewinnbringend ist oder ob die Zielgruppe selbstständig eine Segmentierung der Aufgabe vornehmen kann.

#### **10.1.1 Forschungsfragen mit Hypothesen**

Hieraus ergeben sich vier konkrete Forschungsfragen mit Bezug zu dynamisch verlinkten multiplen Repräsentationen, Segmentierung der Aufgaben, Cognitive Load und Erfolg beim Hypothesenprüfen mit den entsprechend aus der Literatur abgeleiteten Hypothesen:

**F1:** Steigern multiple, dynamisch verlinkte Repräsentationen der Elektronengeschwindigkeit und der elektrischen Feldstärke die Erfolgsrate der Lerner beim Hypothesenprüfen?

*H***1:** Der Einsatz von multiplen, dynamisch verlinkten Repräsentationen steigert die Erfolgsrate der Lerner beim Hypothesenprüfen.

**F2:** Steigert eine Segmentierung der Hypothesen in einzelne Aufgaben die Erfolgsrate der Lerner beim Hypothesenprüfen?

*H***2:** Eine Segmentierung der Hypothesen in einzelne Aufgaben steigert die Erfolgsrate der Lerner beim Hypothesenprüfen.

**F3:** Erhöht der Einsatz von multiplen, dynamisch verlinkten Repräsentationen den von den Lernern wahrgenommenen Cognitive Load bei der Arbeit mit der Experimentiergelegenheit?

*H***3:** Der Einsatz von multiplen, dynamisch verlinkten Repräsentationen verursacht einen zusätzlichen, von den Lernern wahrgenommenen Cognitive Load.

**F4:** Reduziert eine Segmentierung der Hypothesen in einzelne Aufgaben den von den Lernern wahrgenommenen Cognitive Load bei der Arbeit mit der Experimentiergelegenheit?

*H***4:** Eine Segmentierung der Hypothesen in einzelne Aufgaben reduziert den wahrgenommenen Cognitive Load der Lerner.

#### 10.1.2 Nullhypothesen

Im Rahmen der empirischen Prüfung wurden jeweils die zu *H*1-*H*4 entgegengesetzten Hypothesen als Nullhypothese  $H1_0 - H4_0$  geprüft:

*H***1**<sup>2</sup>: Der Einsatz von multiplen, dynamisch verlinkten Repräsentationen hat keinen Einfluss auf die Erfolgsrate der Lerner beim Hypothesenprüfen.

 $H2_0$ **:** Eine Segmentierung der Hypothesen in einzelne Aufgaben hat keinen Einfluss auf die Erfolgsrate der Lerner beim Hypothesenprüfen.

**:** Der Einsatz von multiplen, dynamisch verlinkten Repräsentationen verursacht keinen zusätzlichen, von den Lernern wahrgenommenen Cognitive Load.

**H4<sub>0</sub>**: Eine Segmentierung der Hypothesen in einzelne Aufgaben beeinflusst den wahrgenommenen Cognitive Load der Lerner nicht.

# <span id="page-294-0"></span>**10.2 Methodik, Material und Durchführung**

Zur Untersuchung der Forschungsfragen wurde eine Laborstudie mit 2x2-faktoriellem Design durchgeführt. Die beiden unabhängigen Variablen waren hierbei die Einblendung von dynamisch verlinkten, multiplen Repräsentationen und die Segmentierung der Hypothesen bei der Aufgabe des Hypothesenprüfens. Das Design wurde so gewählt, da auch Interaktionseffekte nicht ausgeschlossen werden konnten (vgl. Kap [3.5](#page-65-0) oder bspw. van Gog, 2014). Die zu den genannten Hypothesen gehörenden Zielgrößen waren entsprechend die Erfolgsrate im Hypothesenprüfen und der wahrgenommene Cognitive Load der Nutzer beim Bearbeiten der entsprechenden Aufgaben. Zusätzlich wurden auch motivationale Aspekte bei der Arbeit mit der strukturierten Lernumgebung untersucht. Im Folgenden werden die für die Studie vorgenommenen Anpassungen der Lernumgebung, die genutzten Erhebungsinstrumente und die Durchführung der Studie näher beschrieben.

### <span id="page-294-1"></span>**10.2.1Adaption der Lernumgebung für die Laborstudie**

Für die Laborstudie wurde eine inhaltlich unveränderte jedoch technisch vollständig eigenständige Variante der Lernumgebung erstellt. Dies gilt insbesondere für das eingesetzte Nutzertracking und die zugehörigen Datenbanken, in der die Nutzerinteraktionen mit der Lernumgebung registriert wurden. Zusätzlich unterschied sich die für die Studie genutzte Lernumgebung in einigen wenigen Punkten von der frei im Internet verfügbaren Version, um möglichst valide Ergebnisse zum Einfluss der Visualisierungen und der Segmentierung zu erhalten. So bestand die Untersuchungsvariante zunächst aus einem Kapitel zu Aufbau, Funktion und klassischer Geschwindigkeitsberechnung an der Elektronenkanone, um zentrale fachliche Grundlagen vorab zu wiederholen und entsprechendes Vorwissen zu aktivieren. Das Vorwissen wurde weiter mithilfe eines kurzen Pretests kontrolliert (siehe Anhang [A.4\)](#page-356-0).

Hieran schloss sich das Modul zur Ablenkung im elektrischen Querfeld an. Dabei wurde die Navigation durch den Nutzer in der Form eingeschränkt, dass sie nur mithilfe entsprechender "weiter"-Schaltflächen in der Bearbeitung der Webseiten voranschreiten konnten. Diese Schaltflächen erschienen dabei teilweise erst nach Bearbeitung der auf der Seite präsentierten Aufgabe. Somit wurde eine Bearbeitung der einzelnen Teilaufgaben sichergestellt und die Komplexität für die Datenanalyse reduziert. Weiter wurde die Möglichkeit bereits vor dem zielgerichteten Hypothesenprüfen mit der Experimentiergelegenheit zu arbeiten, in der Untersuchungsvariante entfernt. So konnten Gewöhnungseffekte vermieden werden.

Zum Hypothesenprüfen selbst wurden entsprechend vier unterschiedliche Varianten der Lernumgebung unter Berücksichtigung der unabhängigen Variablen realisiert (vgl.

[Abb. 103\)](#page-295-0). In den beiden Varianten auf der linken Seite werden keine multiplen Repräsentationen eingesetzt. In den Varianten auf der rechten werden als dynamisch verlinkte, multiple Repräsentationen zusätzlich zum Realbild des Versuchs schematische Darstellungen der Elektronenkanone und des Plattenkondensators umgesetzt. Bei der Elektronenkanone veränderte sich zusätzlich die Länge des Pfeils, der die Geschwindigkeit der austretenden Elektronen visualisiert, und der Plattenkondensator wurde entsprechend der angelegten Spannung gefärbt. Ebenso wurden hier die Zahlenwerte für die Stärke des E-Felds und die Geschwindigkeit der Elektronen beim Verlassen der Elektronenkanone eingeblendet. Alle Darstellungen sind dabei dynamisch miteinander verlinkt - eine Änderung der Beschleunigungsspannung oder der Ablenkspannung am Schieberegler verändert auch alle anderen Darstellungen entsprechend.

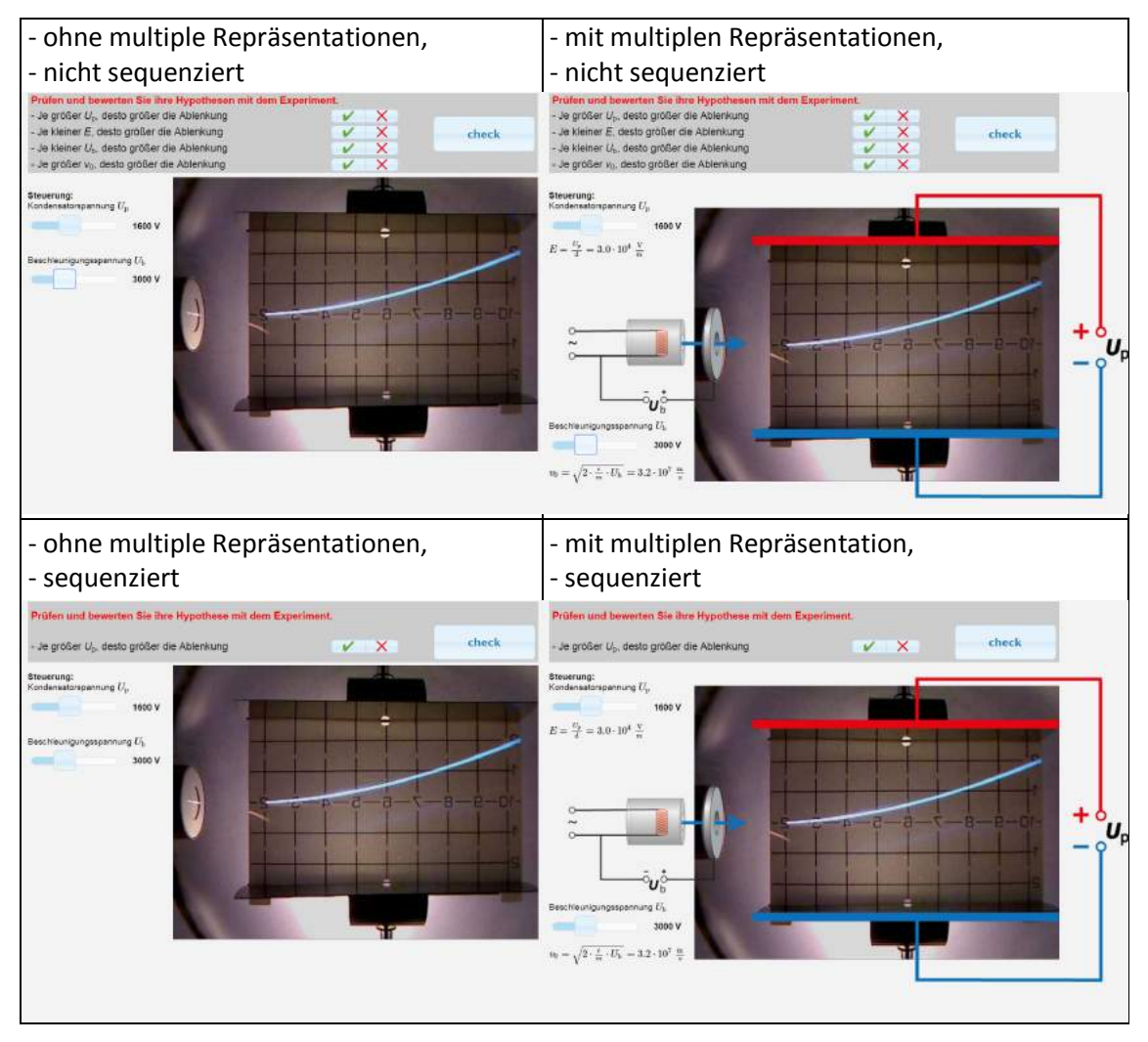

<span id="page-295-0"></span>**Abb. 103: Die vier unterschiedlichen Oberflächen zum Hypothesenprüfen im Überblick**

Die beiden oberen Varianten enthalten die Aufgabe zum Hypothesenprüfen in unsegmentierter Form. Hier sind die vier Hypothesen zum Einfluss von Ablenkspannung, E-Feld zwischen den Platten, Beschleunigungsspannung und Anfangsgeschwindigkeit auf die Stärke der Ablenkung der Elektronen auf einer einzigen Seite zu beantworten. Eine Prüfung der Wertungen ist erst nach Bewertung aller vier Hypothesen möglich. In der segmentierten Form (untere beiden Varianten) erfolgt die Prüfung jeweils isoliert auf vier unterschiedlichen Seiten, die nacheinander präsentiert werden.

#### **10.2.2 Erhebungsinstrumente**

Der Erfolg beim Hypothesenprüfen wurde mithilfe der von den Nutzern vorgenommenen Bewertungen der Hypothesen bestimmt. Hierzu wurden die von den Nutzern in einem ersten Schritt ausgewählten Hypothesen in einer zugehörigen Datenbank gespeichert. Die Bewertungen der einzelnen Hypothesen (zutreffend oder nicht zutreffen), die im Anschluss an das Prüfen mithilfe der Experimentiergelegenheit vorgenommen werden mussten, wurden ebenfalls in dieser Datenbank gespeichert. Die korrekte Bewertung einer Hypothese wurde jeweils mit einem Punkt bewertet. Eine falsche Bewertung führt nicht zu einem Punktabzug. Es wurde hierbei immer nur die erste abgegebene Antwort durch den Nutzer gewertet, da insbesondere beim sequenzierten Hypothesenprüfen das auf die erste Antwort erhaltene Feedback, die korrekte Lösung verdeutlicht.

Zur Messung der zweiten Zielgröße, des Cognitive Loads, gaben die Nutzer eine Selbsteinschätzung der wahrgenommenen kognitiven Belastung auf einer 7-stufigen Likert-Skala ab. Dies stellt "the preferred method in much of the current research" (Schmeck, Opfermann, van Gog, Paas & Leutner, 2015, S. 95) dar. Die Skala reichte hierbei von sehr wenig anstrengend bis sehr stark anstrengend. Die entsprechende Frage wurde den Nutzern innerhalb der Lernumgebung direkt nach der korrekten Bewertung aller Hypothesen präsentiert und wurde entsprechend auch am Computer direkt im Arbeitsprozess beantwortet. Das optische Aussehen der Abfrage ist im Anhang [A.5](#page-357-0) dargestellt.

Neben dem Aspekt, dass Cognitive Load sehr häufig mithilfe von Selbsteinschätzungen durch die Probanden erhoben wird, erscheint dies im Rahmen der eigenen Forschung auch noch aus einem weiteren Grund sinnvoll und geboten: Die selbst von einem Lerner wahrgenommene kognitive Belastung bei der Nutzung des Lernangebotes bestimmt maßgeblich, ob er mit dem Angebot arbeitet oder den Arbeitsprozess abbricht. Dies gilt bei der Nutzung im Unterricht, aber verstärkt bei der Arbeit mit der Lernumgebung im Rahmen von Hausaufgaben oder dem selbstständigen Lernen. Eine aufwändige Messung der tatsächlichen kognitiven Belastung bspw. mittels Elektroenzephalografie (EEG) ist hier nicht zielführend.

Mithilfe der Kurzskala intrinsischer Motivation (KIM) (Wilde, Bätz, Kovaleva & Urhahne, 2009) wurden zusätzlich motivationale Aspekte bei der Arbeit mit der Lernumgebung bzw. bei der Bearbeitung einzelner Aufgaben erfasst. Die Kurzskala enthält die vier Subskalen Vergnügen, Kompetenz, Wahlfreiheit und Druck, die jeweils drei unterschiedliche Items umfassen. Die Items müssen mithilfe eine 5-stufigen Likert-Skala von stimmt gar nicht (0) bis stimmt völlig (4) beantwortet werden.

In der Befragung direkt im Anschluss an das Hypothesenprüfen wurde zusätzlich mit vier Single-Choice-Fragen abgefragt, in welchen Größenordnungen sich die im Experiment genutzten Beschleunigungs- und Ablenkspannungen bewegten bzw. in welchen Größenordnungen die zugehörigen Anfangsgeschwindigkeiten bzw. elektrische Feldstärken lagen (siehe Anhan[g A.5\)](#page-357-0).

### **10.2.3Teilnehmer und Durchführung**

An der Laborstudie nahmen Schülerinnen und Schüler aus 26 verschiedenen Klassen von 19 unterschiedlichen Schulen teil. Die Teilnahme erfolgte dabei durch Anmeldung der jeweiligen Fachlehrkraft im Anschluss an eine Informationsmail zur Lernumgebung und der geplanten Studie. Bei 22 der 26 Klassen handelte es sich um Klassen von grundständigen Gymnasien, die übrigen vier Klassen waren Klassen einer Fachoberschule. Alle teilnehmenden Schülerinnen und Schüler besuchten hier jeweils die 11. Jahrgangsstufe. Entsprechend waren die Schülerinnen und Schüler zwischen 16 und 19 Jahren.

Vier Klassen besuchten den Lehrstuhl für Didaktik der Physik der LMU, um in den Räumlichkeiten der Universität an der Studie teilzunehmen. Hier wurde für alle Schülerinnen und Schüler je ein Laptop zur Verfügung gestellt. Alle anderen führten die Studie in den Computerräumen ihrer jeweiligen Schule an PCs durch. In keinem Fall handelte es sich um Tablet- oder Laptopklassen. Die Betreuung und Beaufsichtigung erfolgte hierbei meistens vom Entwickler der Lernumgebung, ansonsten vom jeweiligen Fachlehrer anhand eines definierten Leitfadens mit Zeitplan. Die Betreuungsvariante wurde weiter registriert und in der Auswertung berücksichtigt.

Alle Aktivitäten im Rahmen der Studie einschließlich Pretest und allen anderen Zwischenerhebungen u. a. zum Cognitive Load und zur Motivation wurden über das Internet bereitgestellt und konnten am Computer bearbeitet werden. Die Studienteilnehmer arbeiteten hierzu die gesamte Durchführungszeit von 90 min ohne Pause eigenständig an einem PC bzw. Laptop. Jedem Teilnehmer wurde dabei computergestützt zufällig eine der vier Varianten der Lernumgebung zugewiesen. In wenigen Fällen erfolgte die Bearbeitung aufgrund fehlender PCs oder Zugangsdaten einzelner Schülerinnen oder Schüler in Partnerarbeit. Diese Fälle wurden markiert und später aus dem Datensatz

entfernt. So wurden insgesamt 467 Datensätze gewonnen, die für die Auswertung genutzt werden konnten.

Die Durchführung der Studie begann jeweils mit einer kurzen Darstellung der Inhalte und es Ablaufs als Advance Organizer für die Teilnehmer. Anschließend wurden eindeutige Codes sowie die Webadresse der Lernumgebung ausgeteilt. Die Codes konnten neben der jeweiligen Session-ID als zweites Identifizierungsmerkmal bei der Datenzusammenführung und Datenanalyse genutzt werden. Nach Eingabe des Codes und zufälliger Zuweisung zu einer der vier Varianten arbeiteten sich die Lerner zunächst durch das Kapitel zum Aufbau und zur Funktion der Elektronenkanone. Dies stellte inhaltlich für alle Lerner eine Wiederholung vorangegangener Lerninhalte aus dem Schulunterricht dar und diente konzeptionell zur Aktivierung und Nivellierung des Vorwissens sowie zur Gewöhnung an die Lernumgebung. Im Anschluss hieran fand der Vorwissenstest statt. Hierauf folgte die eigentliche Arbeit der Lerner mit der Experimentiergelegenheit zur Elektronenablenkröhre. Direkt im Anschluss an das Testen der Hypothesen erfolgte die Abfrage von Cognitive Load sowie motivationalen und inhaltlichen Aspekten.

Die Lehrkraft oder der Betreuer war inhaltlich am ganzen Arbeitsprozess nicht beteiligt und wurde angehalten keine fachlichen Hilfestellungen zu geben. Einzig bei technischen Schwierigkeiten, wie einem aus versehen geschlossenen Browserfenster o.Ä., sollte er eingreifen und Hilfestellung leisten.

#### **10.2.4 Datenaufnahme und Analyse**

Durch die Nutzung einer internetbasierten Umgebung und den individuellen Arbeitsprozess an Laptops und PCs konnten nahezu alle Interaktionen der Nutzer mit der Weboberfläche direkt aufgezeichnet werden. So wurden zum Beispiel Klicks auf Buttons, Variationen von Beschleunigungs- oder Ablenkspannung und die Antworten auf Fragen in Echtzeit direkt in eine MySQL-Datenbank eingetragen. Die Daten eines individuellen Nutzers konnten dabei über zwei Merkmale zusammengeführt werden: sowohl über die beim ersten Seitenaufruf generierte und an die Browserinstanz gebundene Session-ID als auch anhand des von den Nutzern eingegeben individuellen Codes, der jeden Datenbankeintrag des Nutzers kennzeichnete.

Die Datenbankeinträge wurden anhand eines entsprechenden Abrufcodes in die Software R (R Core Team, 2013) überführt und dort ausgewertet.

Zunächst wurden die Daten bereinigt indem Fälle mit unvollständiger Bearbeitung und solche, bei denen die Bearbeitung in Partnerarbeit stattfand aus dem Datensatz entfernt wurden. So blieben insgesamt *n=*467 Datensätze für die Analyse übrig. Anschließend wurde zu jedem Probanden eine Variable, die die Zugehörigkeit zu einer spezifischen Schulklasse ausdrückte, ergänzt.

Da die gewonnenen Daten aufgrund dieser Klassenzugehörigkeit nicht alle völlig unabhängig voneinander sind, wurde zur Auswertung ein gemischtes lineares Modell (linear mixed model) genutzt (Fahrmeir, 2013). Die unabhängigen Variablen waren dabei entsprechend zu den Forschungsfragen der Einsatz zusätzlicher, dynamisch verlinkten Repräsentationen und die Segmentierung der Aufgabe des Hypothesenprüfens. Als Kovariate wurde die erreichten Punktzahl im Pretest in das Modell mit einbezogen. Ebenso wurde der Aspekt, ob die Fachlehrkraft oder der Studienentwickler die Schülerinnen und Schüler bei der Durchführung betreute in einer Indikator- bzw. Dummy-Variablen kodiert (Döring & Bortz, 2015, S. 689) und bei der Analyse berücksichtigt. Dem Clustern der Daten durch die Klassenzugehörigkeit wurde durch das Hinzufügen eines random intercepts (zufällige Abweichung) Rechnung getragen.

Der Erfolg im Hypothesenprüfen, der wahrgenommene Cognitive Load und die Ergebnisse zu motivationalen Aspekten aus dem KIM-Fragebogen wurden als unabhängig voneinander angesehen und stellten die abhängigen Variablen in den verschiedenen Analysen dar.

Für jede Berechnung wurde dabei folgende Modellierung durchgeführt: Zuerst wurde ein Modell mit den vier Haupteffekten (multiple Repräsentationen, Segmentierung, Punkte im Pretest, Betreuer) und einer Interaktion von multiplen Repräsentationen und Segmentierung geschätzt, wobei die Punkte im Pretest als glatter Effekt behandelt wurden. Anschließend wurde dieses Modell mithilfe eines Likelihood-Quotienten-Tests (Likelihood-Ratio-Test) (Wood, S. N., 2011) gegen ein identisches Modell getestet, in dem die Punkte im Pretest jedoch als linearer Effekt aufgenommen wurden. Bei signifikantem Likelihood-Quotienten-Test wurde das komplexere Modell mit glattem Effekt gewählt, da es einen signifikanten Mehrwert für die Güte des Modells mit sich bringt (Wood, S. N., 2011). Abschließend wurde geprüft, ob der Interaktionseffekt signifikant war. War dies nicht der Fall, so wurde die Interaktion aus dem Modell genommen. Grundsätzlich wurden bei der Analyse p-Werte *p*<0.05 wurden als signifikant angesehen.

### <span id="page-299-0"></span>**10.3 Ergebnisse**

Im Folgenden werden die Ergebnisse der Laborstudie mit *n=*467 Probanden vorgestellt. Zunächst werden die Ergebnisse mit Bezug zu den Forschungsfragen 1 und 2 dargestellt, anschließend die Ergebnisse zu den Forschungsfragen 3 und 4, bevor abschließend die Resultate hinsichtlich der Motivation präsentiert und erläutert werden.

#### **10.3.1 Ergebnisse zu den Forschungsfragen 1 und 2**

Mithilfe der Laborstudie wurden zunächst die folgenden beiden Nullhypothesen zu den Forschungsfragen 1 und 2 geprüft.

 $H1<sub>0</sub>$ : Der Einsatz von multiplen, dynamisch verlinkten Repräsentationen hat keinen Einfluss auf die Erfolgsrate der Lerner beim Hypothesenprüfen.

 $H2<sub>0</sub>$ : Eine Segmentierung der Hypothesen in einzelne Aufgaben hat keinen Einfluss auf die Erfolgsrate der Lerner beim Hypothesenprüfen.

Die Zielvariable (abhängige Variable) für die Forschungsfragen 1 und 2 war der Erfolg der Lerner beim Hypothesenprüfen mithilfe der Experimentiergelegenheit. Dabei wurden jedoch nur die Hypothesen bezüglich des Einflusses der Eintrittsgeschwindigkeit  $v_0$ und der Stärke des E-Feld  $E$  zwischen den Ablenkplatten einbezogen, da nur hinsichtlich dieser beiden Größen zusätzliche multiple Visualisierungen eingesetzt wurden (vgl. [10.2.1\)](#page-294-1). Für jede korrekte Bewertung im ersten Versuch wurde ein Punkt vergeben, sodass maximal zwei Punkte erreicht werden konnten. Die ermittelten Leistungen der Probanden sind i[n Tabelle 13](#page-300-0) dargestellt. Insgesamt erreichten Nutzer der Variante mit multiplen Repräsentationen und segmentierter Aufgabe im Mittel 1.55 Punkte, in der Variante mit multiplen Repräsentationen aber ohne segmentierter Aufgabe 1.53 Punkte. In den Varianten ohne multiple Repräsentationen erreichten sie durchschnittlich bei segmentierter Aufgabe 1.35 Punkte, bei nicht segmentierter Aufgabe 1.31 Punkte. Ein erster t-Test mit der Gruppierungsvariable Einblendungen legt nahe, dass die zusätzlichen multiplen Repräsentationen einen signifikant positiven Einfluss auf den Erfolg im Hypothesenprüfen (*t*(454)=-3,40, *p*<.001) bei einer Effektstärke von Cohens *d*=0.32 hat. Dies entspricht nach Cohen (1992) einem kleinen Effekt. Ein entsprechender Test mit der Gruppierungsvariablen Segmentierung zeigte keine signifikanten Unterschiede.

| Variante                                          | n   | Mittelwert | SD   |
|---------------------------------------------------|-----|------------|------|
| mit multiplen Repräsentationen, segmentiert       | 114 | 1.55       | .639 |
| mit multiplen Repräsentationen, nicht segmentiert | 121 | 1.53       | .593 |
| ohne multiple Repräsentationen, segmentiert       | 119 | 1.35       | .732 |
| ohne multiple Repräsentationen, nicht segmentiert | 113 | 1.31       | .682 |

<span id="page-300-0"></span>**Tabelle 13: Durchschnittliche Punkte beim Hypothesenprüfen in den vier Varianten**

Berechnungen im gemischten Modell (vgl. [Tabelle 14\)](#page-301-0) mit den Punkten im Pretest als glattem Effekt zeigten, dass Probanden, die eine Variante mit zusätzlichen multiplen Repräsentationen nutzen, hochsignifikant mehr Punkte erreichten (estimate 0.217, *p*=.0003). Jedoch konnte kein signifikanter Vorteil für die Nutzer einer segmentierten Aufgabe zum Hypothesenprüfen gefunden werden (estimate 0.045, *p*=.4514). Ebenso zeigte sich kein signifikanter Interaktionseffekt, sodass dieser aus dem Modell entfernt wurde. Weiter hatte die Betreuung keinen signifikanten Einfluss auf den Erfolg beim Hypothesenprüfen.

Für den Einfluss der Punkte im Pretest auf den Erfolg beim Hypothesenprüfen ergab sich ein edf-Wert (estimated degrees of freedom - Grad des Polynoms der Kurve) von edf=2.635. Probanden mit null oder einem Punkt im Pretest hatten einen ähnlichen Nachteil beim Hypothesenprüfen, jeder weitere Punkt führt hingegen zu besseren Leistungen. Das korrigierte *R*² des Modells betrug jedoch nur .093 und erklärt daher nur einen geringen Teil der beobachteten Varianz.

|                            | Estimate | Std. Error | t Value | $Pr(>\vert t \vert)$ |
|----------------------------|----------|------------|---------|----------------------|
| (Intercept)                | 1.272    | .0676      | 18.821  |                      |
| multiple Repräsentationen  | 0.217    | .0592      | 3.655   | $.0003***$           |
| Segmentierung              | 0.045    | .0596      | 0.754   | .4514                |
| Betreuung durch Entwickler | 0.098    | .0814      | 1.199   | .2311                |

<span id="page-301-0"></span>**Tabelle 14: Ergebnisse der Berechnungen des gemischten Modells zum Einfluss auf den Erfolg beim Hypothesenprüfen**

Die Nullhypothese  $H1_0$  ist somit zu verwerfen und die Arbeitshypothese  $H1$ , dass der Einsatz von multiplen, dynamisch verlinkten Repräsentationen die Erfolgsrate der Lerner beim Hypothesenprüfen steigert, kann angenommen werden. Die Nullhypothese  $H2_0$ zum Einfluss der Segmentierung auf den Erfolg beim Hypothesenprüfen ist hingegen nicht zu verwerfen, sodass  $H2$  im Rahmen der Studie nicht bestätigt werden kann.

#### **10.3.2 Ergebnisse zu den Forschungsfragen 3 und 4**

Weiter wurden die folgenden Nullhypothesen zu den Forschungsfragen 3 und 4 untersucht.

 $H3<sub>0</sub>$ : Der Einsatz von multiplen, dynamisch verlinkten Repräsentationen verursacht keinen zusätzlichen, von den Lernern wahrgenommenen Cognitive Load.

 $H4_0$ : Eine Segmentierung der Hypothesen in einzelne Aufgaben beeinflussen den wahrgenommenen Cognitive Load der Lerner nicht.

Die Zielvariable (abhängige Variable) für die Forschungsfragen 3 und 4 war der wahrgenommene Cognitive Load der Schülerinnen und Schüler, den sie auf einer 7-stufigen Likert-Skala (von 0 für sehr wenig anstrengend bis 6 für sehr stark anstrengend) direkt nach dem Hypothesenprüfen angeben mussten. Der durchschnittlich wahrgenommene Cognitive Load in den vier Varianten ist in [Tabelle 15](#page-302-0) dargestellt. Es wird deutlich, dass der Cognitive Load in allen Varianten im mittleren Bereich liegt. Erste t-Tests mit den variierten Faktoren als Gruppierungsvariable zeigten keinen signifikanten Einfluss.

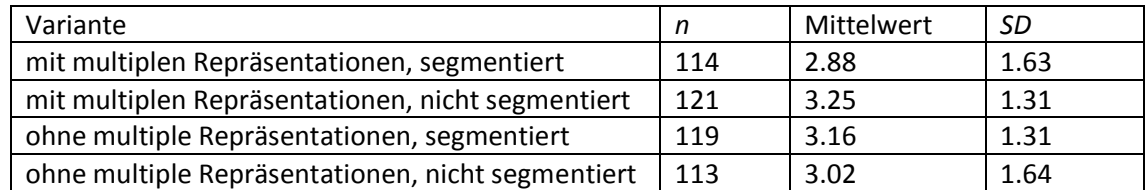

<span id="page-302-0"></span>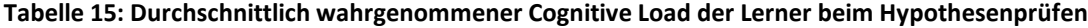

In den Berechnungen des gemischten Modells zeigt sich hier, dass die Aufnahme der Punkte im Pretest als glatter Effekt keine Verbesserung gegenüber dem Modell mit dem Einbezug als linearer Effekt brachte. Somit wurde das einfachere Modell genutzt. Der Interaktionseffekt war auch hier nicht signifikant und wurde aus dem Modell entfernt. Die in [Tabelle 16](#page-302-1) dargestellten Ergebnisse des linearen gemischten Modells zeigen, dass weder die zusätzliche Einblendung von multiplen Repräsentationen noch die Segmentierung der Aufgabe einen signifikanten Einfluss auf den von den Lernern wahrgenommenen Cognitive Load hat. Die betreuende Person hat ebenfalls keinen Einfluss hierauf. Jedoch zeigte sich, dass die im Pretest erreichten Punkte einen signifikanten Einfluss auf den wahrgenommenen Cognitive Load haben. Pro erreichtem Punkt sinkt der Cognitive Load um 0.146 Einheiten. Entsprechend können die Nullhypothesen  $H3_0$  und  $H4_0$  nicht verworfen werden. Jedoch war auch hier das korrigiert *R*² mit 0.03 sehr gering. Ein großer Teil der gemessenen Varianz des wahrgenommenen Cognitive Loads wird entsprechend von anderen Faktoren verursacht.

|                            | Estimate | Std. Error | t Value  | Pr(> t )  |
|----------------------------|----------|------------|----------|-----------|
| (Intercept)                | 3.396    | .1717      | 19.784   |           |
| multiple Repräsentationen  | $-0.045$ | .1353      | $-0.333$ | .7394     |
| Segmentierung              | $-0.144$ | .1356      | $-1.063$ | .2885     |
| Betreuung durch Entwickler | 0.021    | .1620      | 0.130    | .8966     |
| Punkte im Pretest          | $-0.146$ | .0526      | $-2.779$ | $.0057**$ |

<span id="page-302-1"></span>**Tabelle 16: Ergebnisse der Berechnungen des gemischten Modells zum wahrgenommenen Cognitive Load**

### **10.3.3 Ergebnisse zu den motivationalen Komponenten beim Hypothesenprüfen**

Weder der Einsatz von zusätzlichen multiplen Repräsentationen noch die Segmentierung der Aufgaben zum Hypothesenprüfen hatte signifikanten Einfluss auf die Ergebnisse der Befragung mit der Kurzskala intrinsischer Motivation (KIM). Dies gilt für alle vier, aus jeweils drei Items bestehenden Subskalen (siehe [Tabelle 17\)](#page-303-0). Hier wurde jedoch auch nicht mit Auswirkungen der Variationen gerechnet, da die grundsätzliche Lernsituation des eigenständigen Arbeitens mit einer computergestützten Experimentiergelegenheit in einer eng geführten Lernumgebung diese kleinen Variationen überlagert. So können jedoch aus den Ergebnissen grundsätzlichere Erkenntnisse über die motivationalen Wahrnehmungen von Schülerinnen und Schülern bei der eigenständigen Arbeit am Computer gewonnen werden.

Ein Mittelwert von *M*=7.59 bei einer Standardabweichung von *SD*=2.72 zeigt, dass den Schülerinnen und Schülern das eigenständige Arbeiten am Computer Vergnügen bereitet und die Inhalte des Moduls zur Elektronenablenkung im E-Feld die Lerner interessiert. Ebenso erleben sich die Nutzer bei der Arbeit der Lernumgebung eher kompetent (*M*=7.56, *SD*=3.19). Besonders positiv hebt sich die wahrgenommene Wahlfreiheit der Schülerinnen und Schüler hervor. Trotz der engen Führung durch die Lernumgebung mit vorgegebenen Aufgaben und eingeschränkten Navigationsmöglichkeiten fühlen sich die Lerner sehr frei in ihren Aktivitäten (*M*=8.98, *SD*=2.54).

Ebenfalls positiv sind die Ergebnisse der Skala zu Druck und Anspannung zu bewerten. Hier liegt der Mittelwert, trotz Testsituation durch die Studie und den geschlossenen Aufgaben mit Feedback in der Lernumgebung nur bei *M*=3.31 (*SD*=2.98). Die Reliabilität der Items einer Subskala sind dabei mit Werten für Cronbachs Alpha von  $\alpha = .79$  für die Skala zu Druck und Anspannung bis  $\alpha = .89$  für die Skala zur wahrgenommenen Kompetenz als gut anzusehen (Döring & Bortz, 2015). Insbesondere in der Skala Druck und Anspannung ist dieser Wert dabei deutlich über dem Wort von  $\alpha = .54$ , den Wilde et al. (2009, S. 36) im Rahmen der Skalenentwicklung erzielten.

| Subskala                 | Mittelwert M | SD    | Cronbachs Alpha |
|--------------------------|--------------|-------|-----------------|
| Interesse/Vergnügen      | 7.59         | 2.724 | .84             |
| Wahrgenommene Kompetenz  | 7.56         | 3.187 | .89             |
| Wahrgenommener Wahlfrei- | 8.96         | 2.540 | .80             |
| heit                     |              |       |                 |
| Druck/Anspannung         | 3.31         | 2.977 | .79             |

<span id="page-303-0"></span>**Tabelle 17: Resultate der Erhebung intrinsischer, motivationaler Aspekte mittels KIM-Test**

### **10.4 Diskussion der Ergebnisse**

Ein zentrales Ziel der Laborstudie war festzustellen, ob der Einsatz von integrierten, dynamisch verlinkten multiplen Repräsentationen Schülerinnen und Schülern dabei hilft, Hypothesen mit der computergestützten Lernumgebung erfolgreicher zu prüfen. Hierzu wurden in der Versuchsgruppe bei der Arbeit mit der Experimentiergelegenheit die Fotografien des Realexperimentes mit schematischen Darstellungen ergänzt. Die zusätzlichen schematischen Darstellungen waren dabei integriert und dynamisch verlinkt. Es konnte nachgewiesen werden, dass so gestaltete multiple Repräsentationen hilfreich für das Hypothesenprüfen sind. Das Einblenden der zusätzlichen Visualisierungen führte hochsignifikant zu besseren Ergebnissen der Schülerinnen und Schüler im Vergleich zur Kontrollgruppe, jedoch nur mit kleiner Effektstärke. Lerner mit Einblendungen erreichten *M*=1.54 Punkte (*SD*=0.615), während Lerner ohne diese nur *M*=1.33 (*SD*=0.707) erreichten. Dass der Effekt der Einblendungen im kleinen Bereich liegt, erscheint plausibel, da die Visualisierungen bspw. keine Hilfestellung zur Variablenkontrolle bieten, die beim Hypothesenprüfen eine wichtige Kompetenz darstellt (Härtig, Neumann & Erb, 2017). Der starke Einfluss der Fähigkeit zur Variablenkontrolle und die aufgrund der dichotomen Antwortmöglichkeiten hohe Ratewahrscheinlichkeit könnte ebenfalls erklären, warum das gewählte lineare gemischte Modell mit einem korrigierten *R*² von 0.092 nur eine geringe Varianzaufklärung bietet. Hier könnte eine Erweiterung des Modells um Fähigkeiten zur Variablenkontrolle oder ein Wechsel des Antwortformates von Multiple-Choice hin zu einem offenen Format zu besseren Ergebnissen führen.

Das positive Ergebnis der verbesserten Leistungen beim Hypothesenprüfen wird ergänzt durch die Tatsache, dass in der Studie kein gesteigerter Cognitive Load auf Seiten der Schülerinnen und Schüler beim Einsatz zusätzlicher Einblendungen nachgewiesen werden konnte. Hier wurde aufgrund vielfältiger Hinweise in der Literatur, z.B. von Kalyuga, Chandler und Sweller (1999), O'Keefe et al. (2014), Seufert (2003) und Sweller (2010), ursprünglich davon ausgegangen, dass die zusätzlichen, dynamisch verlinkten Einblendungen zu einem wachsenden Cognitive Load führen. Auch das DeFT-Framework (Ainsworth, S., 2006) weißt hierauf hin. In der Lernumgebung nahmen die Schülerinnen und Schüler jedoch auch beim Hypothesenprüfen mit den zusätzlichen Visualisierungen keinen gesteigerten Cognitive Load wahr. Insgesamt ergab sich auf der Skala von 0 - 6 ein Mittelwert bei allen Probanden von *M*=3.08 bei *SD*=1.48, was dem Gefühl von etwas angestrengt entspricht. Das zusätzliche Einblenden von schematischen Darstellungen über den Fotografien von Realexperimenten, also der Einsatz von Augmented Reality, führt somit nicht zwangsläufig zu einer höheren kognitiven Belastung der Lerner. Dies gilt vor allem, wenn sie dynamisch verlinkt und ineinander integriert sind. Bei Darstellungen mit Augmented Reality, wie bspw. die virtuelle Abseitslinie beim Fußball, ist das meist der Fall ist. Insgesamt unterstützt dieses Ergebnis die Empfehlungen von van der Meij und de Jong (2006), die diese zur Gestaltung von Simulationen entwickelt haben. Die entsprechenden Entwicklungshinweise können also auch auf die Kombination von Fotografien und schematischen Darstellungen bzw. Augmented Reality übertragen werden. Auch eine Übertragbarkeit der Ergebnisse auf ergänzende Visualisierungen in Remote Labs erscheint zulässig, da sich die hier genutzten Darstellungen in Form eines Videostreams aus Sicht des einzelnen Nutzers kaum von denen in einer Experimentiergelegenheit mit Fotoaufnahmen unterscheiden.

Weiter ist der signifikante Einfluss der Punkte im Vorwissenstest auf den wahrgenommenen Cognitive Load (estimate= -0.146, *p*=.006) plausibel, da Vorwissen auf Seiten der Schülerinnen und Schüler die Erledigung der Aufgabe erleichtert. Für Lerner mit weniger Vorwissen sind die Aufgaben objektiv schwieriger und sie müssen sich daher mehr anstrengen, um die Aufgabe zu lösen. Dasssich dies tatsächlich im wahrgenommenen Cognitive Load widerspielgelt, spricht für die Validität von Lernerselbsteinschätzungen in diesem Bereich.

Die Segmentierung der Aufgabe zum Hypothesenprüfen in vier Teilaufgaben brachte den Lernern in der Studie im Gegensatz zu den aus der Literatur (z.B. Mayer, R. E. & Chandler, 2001 und Mayer, R. E. et al., 2003) abgeleiteten Erwartung keinen signifikanten Vorteil. Auch reduzierte die Segmentierung nicht wie erwartet den wahrgenommenen Cognitive Load. Eine mögliche Erklärung hierfür ist, dass Schülerinnen und Schüler in der Oberstufe selbstständig dazu in der Lage sind, die Aufgabe zum Hypothesenprüfen zu segmentieren. Dabei werden die Lerner auch durch die konkrete Ausgestaltung der Aufgabe unterstützt. So ist jede zu prüfende Hypothese in einer eigenen Zeile dargestellt, die jeweils mit den Eingabeelementen für die Antwort endet (vgl[. Abb. 104\)](#page-305-0). Diese Strukturierung könnte die Segmentierung durch die Lerner implizit unterstützen, sodass eine explizite Segmentierung durch verschiedene Einzelseiten nicht mehr notwendig ist.

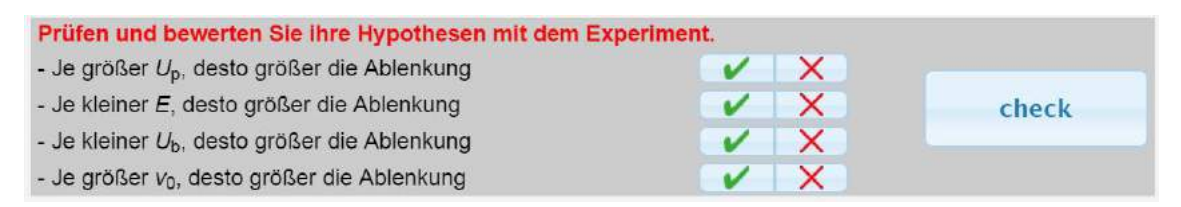

<span id="page-305-0"></span>**Abb. 104: Gestaltung der unsegmentierten Aufgabe zum Hypothesenprüfen**

Zwar zeigt sich auch kein negativer Einfluss der Segmentierung, die zusätzlich notwendigen Schritte, um zwischen den einzelnen Seiten hin und her zu wechseln sowie der gesteigerte Platzbedarf der Navigationsleisten sind jedoch nicht nutzerfreundlich. Daher sollte eine Segmentierung von Aufgaben auf Einzelseiten nur genutzt werden, wenn die Aufgaben sich inhaltlich deutlich unterscheiden oder die Platzierung auf einer Seite aus Platzgründen nicht möglich ist.

Die Ergebnisse hinsichtlich der motivationalen Aspekte beim Experimentieren mit der Lernumgebung sind in mehreren Bereichen überraschend. So sind die von den Lernern wahrgenommene Wahlfreiheit mit im Mittel *M*=8.96 Punkten (*SD*=2.54) auf einer Skala von 0 - 12 als hoch anzusehen. Dieser Wert liegt auch deutlich über dem Wert *M*=6.60 (*SD*=3.00), den Wilde et al. (2009, S. 37) bei Schülerinnen und Schülern ermitteln, die sich an einem stark selbstgesteuerten Museumunterricht teilnahmen. Trotz der Unterschiedlichkeit der beiden Lernszenarien ist ein Vergleich der Werte gewinnbringend, da beide Aktivitäten auf selbstständiges Lernen und Wahlfreiheit ausgelegt sind. Die Lerner fühlen sich also bei ihrer Arbeit am Computer mit der Lernumgebung frei und selbstbestimmt. Dabei ist der Arbeitsprozess der Schülerinnen und Schüler durch die Lernumgebung, insbesondere auch in der Ausgestaltung für die Laborstudie (vgl. [10.2.1\)](#page-294-1) stark strukturiert. So ist die Navigation nur von Seite zu Seite über "weiter"-Buttons möglich und die Umgebung beinhaltet Aufgaben, die bearbeitet werden müssen, um im Arbeitsprozess fortschreiten zu können. Dennoch führen offenbar Einzelarbeit am Computer als grundlegendes Lernsetting und die Möglichkeit selbstständig und eigenaktiv Parameter eines computergestützten Experimentes zu variieren dazu, dass die Schülerinnen und Schüler sich selbstbestimmt fühlen. Entsprechend bietet die Arbeit mit computergestützten Lernumgebungen eine gute Möglichkeit, Lerner kognitiv zu aktivieren, ihnen das motivationsfördernde Gefühl von Wahlfreiheit und Selbstständigkeit zu geben und sie doch durch eine vorgegebene Navigation, eingebettete Aufgaben und direktes Feedback auf ihrem Lernweg zu leiten und zu unterstützen. Ob hier bei längerfristiger Nutzung entsprechender Lernformen ein Gewöhnungseffekt einsetzt und sich die Lerner bei regelmäßiger Nutzung computergestützter Lernangebote mit der Zeit weniger selbstbestimmt wahrnehmen, muss allerdings durch weitere Studien geprüft werden.

Weiter war der Mittelwert von *M*=3.31 (*SD*=2.98) auf der Skala von 0 - 12 zu Druck und Anspannung sehr gering. Dies überrascht besonders, da die Nutzung der Lernumgebung im Rahmen der Laborstudie für die Schülerinnen und Schüler eine Sondersituation darstellte. Ihnen wurde vorab mitgeteilt, dass sie an einer wissenschaftlichen Studie teilnehmen und ihre Interaktionen mit der Lernumgebung aufgezeichnet werden. Auch erhielten sie direkt vor der Befragung computergestützte Feedback zu ihrer Leistung beim Hypothesenprüfen in Form von Knowledge-of-performance Feedback (vgl. Kap. [4.2.2\)](#page-85-0). Ein solches Feedback, welches von der Lernumgebung auch zu jeder anderen bearbeiteten Aufgabe ausgegeben wurde, kann ein Gefühl von Druck und Anspannung fördern (Ryan, 1982; Thompson, 1997). Es wurde entsprechend mit höheren Werten auf der Skala des wahrgenommenen Drucks gerechnet. Ein individuelles, computergeneriertes Feedback scheint jedoch nicht die befürchteten Effekte zu verursachen. Dies ist ein weiteres Argument für die Sinnhaftigkeit des Computereinsatzes, da erst durch den Computer individuelles Feedback für alle Lerner erzeugt werden kann und Feedback durch

einen neutralen Computer möglicherweise das Selbstwertgefühl der Lerner weniger bedroht. Dies führt zu dem als gering wahrgenommenen Druck bei den Lernern. Dies ist insbesondere in Lernphasen wünschenswert.

Welche in der Lernumgebung der genutzten Feedbackarten besonders lernförderlich sind und inwieweit computergeneriertes Feedback ähnliche Lernwirksamkeit entfaltet wie Feedback durch die Lehrkraft (vgl. Hattie, J. & Gan, 2011) ist jedoch durch weitere Forschung zu überprüfen und kann im Rahmen dieser Arbeit nicht bewertet werden.

Aufgrund der Probandenzahl von 467 Schülerinnen und Schülern aus 19 verschiedenen Schulen und deren Mischung sowohl ausstädtisch als auch ausländlich geprägten Schulen erscheint es mit gebotener Vorsicht möglich, die gefundenen Ergebnisse auf weitere Lerner und weitere Inhalte zu generalisieren. Hierzu trägt ebenfalls das sich im Pretest gezeigte, gemischte Vorwissen und der Einbezug von Gymnasien und Berufsoberschulen bei. Entsprechend sollten bei der Entwicklung zukünftiger computergestützter Experimente verstärkt integrierte, dynamisch verlinkte Repräsentationen eingesetzt und Visualisierungen mit Augmented Reality umgesetzt werden, um Lerner im Experimentierprozess zu helfen. Dies erscheint insbesondere dann hilfreich, wenn die zusätzlich visualisierten Elemente auf anderem Wege nicht wahrzunehmen sind (vgl. van der Meij & de Jong, 2006). Da dies sowohl bei E- und B-Feldern und kleinen Teilchen als auch bei Kräfte der Fall ist, können entsprechende Darstellungen bei einer Vielzahl weiterer physikalischer Experimente genutzt werden.

Dies alles unterstreicht das Potential auch von stark strukturierten computergestützten Lernumgebungen. Sie können, wie offene Simulationen, alle Schülerinnen und Schüler aktivieren und ermöglichen eigenständiges Lernen ohne dabei starken äußeren Druck zu verursachen. Die Strukturierung bietet darüber hinaus zusätzliche Möglichkeiten für Scaffolding und durch geschlossene Aufgabenformate kann in solchen strukturierten Lernumgebungen auch individuelles Feedback für die Lerner generiert und ausgegeben werden.

### **10.5 Zusammenfassung der Laborstudie**

Die vorgestellte Laborstudie mit *n*=467 Probanden hat gezeigt, dass Schülerinnen und Schüler von der Ergänzung integrierter, dynamisch verlinkter multipler Repräsentationen in Form von Augmented Reality profitieren. Mit entsprechend gestalteten Einblendungen, die mit dem Auge nicht wahrnehmbare Elemente visualisierten, waren die Lerner signifikant erfolgreicher beim Hypothesenprüfen. Die Effektstärke lag im Bereich eines kleinen Effektes.

Weiter wurde festgestellt, dass solche zusätzlichen Visualisierungen in Form von Augmented Reality den wahrgenommen Cognitive Load der Lerner nicht signifikant steigern. In der Laborstudie unterschieden sich die durch Selbsteinschätzung gewonnenen Werte nicht. Dies kann möglicherweise auf die Gewöhnung an entsprechende Darstellungen aus dem Alltag zurückgeführt werden.

Eine explizite Segmentierung der Aufgabe zum Hypothesenprüfen durch Verteilen auf verschiedene Einzelseiten brachte keine Vorteile für die Lerner. Weder waren sie erfolgreicher beim Hypothesenprüfen noch reduzierte sich der wahrgenommene Cognitive Load. Grund hierfür könnte sein, dass Lerner in der elften Klasse selbstständig dazu in der Lage sind, die Aufgabe zu segmentieren - zumindest dann, wenn die Aufgabe eine entsprechende Unterteilung durch ihre Gestaltung implizit anregt und fördert. Entsprechend sind bei zukünftigen Entwicklungen Möglichkeiten der impliziteren Segmentierung, bspw. durch grafische Elemente oder Trennlinien, bei der Gestaltung von Aufgaben zu berücksichtigen.

Die Ergebnisse der "Kurzskala intrinsischer Motivation" (Wilde et al., 2009) bei der Arbeit mit der Lernumgebung zeigten, dass Lerner bei der eigenständigen Bearbeitung eine hohe Wahlfreiheit bzw. Selbstbestimmtheit und sehr niedrigen Druck wahrnahmen. Dabei war die in der Laborstudie genutzte Variante der Lernumgebung durch eingeschränkte Navigation und verpflichtende Aufgabenbearbeitung stark strukturiert und die Bearbeitung fand im Rahmen einer besonderen "Studiensituation" statt. Dennoch fühlten sich Schülerinnen und Schüler auch durch das computergenerierte Feedback nicht unter Druck gesetzt, sondern frei und selbstständig in ihrer Arbeit und im Lernen. Auch nahmen sie sich dabei als kompetent wahr. Computergestützte Lernumgebung ermöglichen Schülerinnen und Schüler daher eigenaktive und zielgerichtete Arbeits- und Experimentierphasen, in denen sie selbstbestimmt und ohne hohen äußeren Druck lernen können.

### **11 Ausblick**

Die mehreren hundert Nutzer pro Tag der im Rahmen dieser Arbeit entwickelten Lernumgebung zeigen, dass mithilfe von theoriebasiert konzipierten, internetgestützten Lernangeboten eine breite Masse an Lernern erreicht werden kann. Die Auswahl an geeigneten Inhalten, wie sie in Kapitel [6.1](#page-128-0) vorgenommen wurde, und die exemplarische Umsetzung der Themen zur Elektronenbewegung in Feldern legen dabei nahe, dass solche computergestützten Lern- und Experimentierangebote nicht auf dieses Themenfeld beschränkt sind. Eine Vielzahl weiterer physikalischer Inhalte und Experimente, die aktuell in Schulen nur als Demonstrationsexperimente realisiert werden können, kann auf diese Art und Weise gewinnbringend umgesetzt und für Lerner zugänglich gemacht werden. Dabei sollten jedoch einige Punkte, wie die Verknüpfung der Inhalte mit den Bildungsplänen und der Bezug zu technischen Anwendungen, beachtet werden (vgl. Kap. [9.5\)](#page-288-0). Entsprechend sind z.B. der Franck-Hertz-Versuch zum Nachweis diskreter Energieniveaus in Atomen und diverse Experimente mit radioaktiven Präparaten weitere mögliche Inhalte, die für eine computergestützte Realisierung in Frage kommen.

Bei der Umsetzung sollten ebenfalls besonders lernförderliche Elemente wie multiple Repräsentationen und individuelles Feedback direkt im Lernprozess berücksichtigt werden (vgl. Kap. [3-](#page-52-0)[0](#page-116-0) und Kap. [10\)](#page-290-0). Dass diese Aspekte besonders potentialträchtig für das Lernen sind, zeigen auch verschiedene aktuelle Entwicklungsprojekte, die Augmented Reality und Feedback aufgreifen. So entwickelt das Startup Areeka nach einem ersten Themenheft zu Licht und Wasser mit Augmented Reality Elementen aktuell gemeinsam mit dem Österreichischen Bundesverlag die ersten kompletten Schulbücher mit Darstellungen im Augment Reality Format (HORIZONT online, 2018). Eine entsprechende Einbettung des eigenen Angebotes in solche Schulbücher könnte die Nutzerzahlen noch weiter steigern. Aber bereits die zunehmende Verbreitung entsprechender Darstellungsformate in der Lehre kann, in Verbindung mit der zunehmenden Digitalisierung des Schulunterrichtes, zu weiterhin wachsenden Nutzerzahlen der Lernumgebung führen. Der zunehmende Einsatz von Lernmanagementsystemen und die Entwicklung einer Schul-Cloud mit MINT-Schwerpunkt (Hasso Plattner Institut, 2017) erlauben neben dem

einfachen Zugriff auf digitale Lernangebote auch ein erweitertes Feedback, insbesondere für die Lehrenden. Durch eine entsprechende Weiterentwicklung der Lernumgebung und die durch die Lernmanagementsysteme bereitgestellte Personalisierung des Arbeitsprozesses können Ergebnisse, die eine Klasse bspw. beim Hypothesenprüfen erzielt, auch der jeweiligen Lehrkraft zur Verfügung gestellt werden. So könnte ein u.a. von Hattie, J. und Timperley (2007) als besonders lernwirksam angesehenes Feedback für

die Lehrkräfte realisiert werden (vgl. auch Kap. [4\)](#page-82-0). Dies ist aktuell in der Lernumgebung aufgrund der technischen und datenschutzrechtlichen Herausforderungen in Verbindung mit einem personalisierten Login noch nicht möglich. Hier ist jedoch auch weitere Forschungsarbeit notwendig. So ist grundsätzlich zu hinterfragen, in wie weit computergestütztes Feedback sich von dem Feedback geschulter Lehrkräfte unterscheidet - insbesondere auch bei längerfristigem Einsatz. Weiter sollte auch in Bezug auf das eigene Angebot untersucht werden, wie Darstellungen mit Augmented Reality als elaboriertes Feedback fungieren können.

Eine Einbettung oder Verknüpfung der Lernumgebung mit einem Lernmanagementsystem würde darüber hinaus auch die Möglichkeiten im Bereich der computergestützten Übungsaufgaben erweitern. So können hier inzwischen mit dem für Moodle und andere Lernmanagementsysteme verfügbaren H5P-Plugin<sup>[21](#page-311-0)</sup> aktivierende Aufgaben auf Basis von interaktiven Videos realisiert werden (vgl. Benkada & Moccozet, 2017).

Aus technischer Sicht ist die Lernumgebung mit ihrer Umsetzung in HTML5 und JavaScript nach wie vor auf dem aktuellen Stand der Technik und es besteht kein Anpassungsbedarf. Einzig die zur Evaluation genutzten php-Scripte können gegebenenfalls nun nach Abschluss der Arbeit entfernt werden. Entsprechend ist eine einfache Nutzbarkeit der Lernumgebung auch für die nächsten Jahre sichergestellt. Die rein digitale Form des Angebotes sorgt dabei für eine hohe Verfügbarkeit und geringen Wartungsaufwand, insbesondere im Vergleich zu Remote Labs (vgl. Kap[. 2.5](#page-40-0) und Kap. [2.7.2\)](#page-48-0).

Somit werden die im Rahmen der Arbeit entwickelten Lerngelegenheiten aller Voraussicht noch von weit mehr als den bisher erreichten 150.000 Lernern besucht und genutzt werden. In den kommenden Jahren ist dabei von besonderem Interesse, wie weit die wachsende Bekanntheit des Angebotes und die zunehmende Digitalisierung des Unterrichtes die Nutzerzahlen noch steigen lassen und wann und in welcher Größenordnung in den einzelnen Bereichen ein Maximum erreicht wird.

<span id="page-311-0"></span> <sup>21</sup> <https://h5p.org/> (abgerufen am 18.01.2018)

## **Literaturverzeichnis**

- 3B Scientific. (2012). *Schattenkreuzröhre D. Produktbeschreibung.* Zugriff am 11.06.2017. Verfügbar unter https://www.3bscientific.de/product-manual/1000649\_DE.pdf
- 3B Scientific. (2015). *Elektronenbeugungsröhre D.* Zugriff am 11.06.2017. Verfügbar unter https://www.3bscientific.de/product-manual/1013885\_DE1.pdf
- Achuthan, K. & Murali, S. S. (2015). A Comparative Study of Educational Laboratories from Cost & Learning Effectiveness Perspective. In R. Silhavy, R. Senkerik, Z. Oplatková, Z. Prokopova & P. Silhavy (Hrsg.), *Proceedings of the 4th Computer Science On-line Conference 2015 (CSOC2015)* (Advances in Intelligent Systems and Computing, volume 349, Bd. 349, S. 143- 153). Cham: Springer.
- Ai-Lim Lee, E., Wong, K. W. & Fung, C. C. (2010). How does desktop virtual reality enhance learning outcomes? A structural equation modeling approach. *Computers & Education, 55*  (4), 1424-1442.
- Ainsworth, S. (1999). The functions of multiple representations. *Computers & Education, 33* (2– 3), 131-152. Verfügbar unter http://www.sciencedirect.com/science/article/pii/S0360131599000299
- Ainsworth, S. (2006). DeFT. A conceptual framework for considering learning with multiple representations. *Learning and Instruction, 16* (3), 183-198.
- Ainsworth, S. (2014). The Multiple Representation Principle in Multimedia Learning. In R. E. Mayer (Hrsg.), *The Cambridge Handbook of Multimedia Learning* (Cambridge handbooks in psychology, Second edition, S. 464-486). New York: Cambridge University Press.
- Ainsworth, S. & VanLabeke, N. (2004). Multiple forms of dynamic representation. *Learning and Instruction, 14* (3), 241-255.
- Ainsworth, S. E. & Peevers, G. (2003). The interaction between informational and computational properties of external representations on problem-solving and learning. In *25th Annual Conference of the Cognitive Science Society.* Boston, Massachusetts.
- Ait Tahar, M. (2016). *Fernsteuerung von realen Experimenten über das Internet. das FREI-Projekt an der Technischen Hochschule Köln:* Universität zu Köln.
- Alhlou, F., Asif, S. & Fettman, E. (2016). *Google Analytics Breakthrough*. Hoboken, NJ, USA: John Wiley & Sons, Inc.
- Althof, W. (1999). *Fehlerwelten. Vom Fehlermachen und Lernen aus Fehlern. Beiträge und Nachträge zu einem interdisziplinären Symposium aus Anlaß des 60. Geburtstags von Fritz Oser*. Wiesbaden: VS Verlag für Sozialwissenschaften.
- Arvanitis, T. N., Petrou, A., Knight, J. F., Savas, S., Sotiriou, S., Gargalakos, M. et al. (2009). Human factors and qualitative pedagogical evaluation of a mobile augmented reality system for science education used by learners with physical disabilities. *Personal and Ubiquitous Computing, 13* (3), 243-250.
- Atkinson, R. K., Derry, S. J., Renkl, A. & Wortham, D. (2000). Learning from Examples. Instructional Principles from the Worked Examples Research. *Review of Educational Research, 70*  (2), 181-214.
- Attali, Y. & van der Kleij, F. (2017). Effects of feedback elaboration and feedback timing during computer-based practice in mathematics problem solving. *Computers & Education*.
- Ausubel, D. P. (1960). The use of advance organizers in the learning and retention of meaningful verbal material. *Journal of Educational Psychology, 51* (5), 267-272.
- Azevedo, R. (2005). Computer Environments as Metacognitive Tools for Enhancing Learning. *Educational Psychologist, 40* (4), 193-197.
- Azevedo, R. (2009). Theoretical, conceptual, methodological, and instructional issues in research on metacognition and self-regulated learning. A discussion. *Metacognition and Learning, 4* (1), 87-95.
- Azuma, R. T. (1997). A Survey of Augmented Reality. *Presence: Teleoperators and Virtual Environments, 6* (4), 355-385.
- Baddeley, A. (1992). Working Memory: The Interface between Memory and Cognition. *Journal of cognitive neuroscience, 4* (3), 281-288.
- Baddeley, A. D. (1999). *Essentials of human memory:* Psychology Press.
- Baker, R. S. & Inventado, P. S. (2014). Educational data mining and learning analytics. In *Learning analytics* (S. 61-75). Springer.
- Bandura, A. (1977). Self-efficacy. Toward a unifying theory of behavioral change. *Psychological Review, 84* (2), 191-215.
- Bangert-Drowns, R. L., Kulik, C.-L. C., Kulik, J. A. & Morgan, M. (1991). The Instructional Effect of Feedback in Test-Like Events. *Review of Educational Research, 61* (2), 213-238.
- Bannert, M., Sonnenberg, C., Mengelkamp, C. & Pieger, E. (2015). Short- and long-term effects of students' self-directed metacognitive prompts on navigation behavior and learning performance. *Computers in Human Behavior, 52,* 293-306.
- Barkhausen, H. (1969). *Lehrbuch der Elektronenröhren und ihrer technischen Anwendungen*  (12. Aufl.). Leipzig: S. Hirzel Verlag.
- Barrett, T. J., Stull, A. T., Hsu, T. M. & Hegarty, M. (2015). Constrained interactivity for relating multiple representations in science: When virtual is better than real. *Computers & Education, 81,* 69-81.
- Basu, S., Sengupta, P. & Biswas, G. (2015). A Scaffolding Framework to Support Learning of Emergent Phenomena Using Multi-Agent-Based Simulation Environments. *Research in Science Education, 45* (2), 293-324.
- Bausch, I., Biehler, R., Bruder, R., Fischer, P. R., Hochmuth, R., Koepf, W. et al. (Hrsg.). (2014). *Mathematische Vor- und Brückenkurse. Konzepte, Probleme und Perspektiven*. Wiesbaden: Springer Fachmedien Wiesbaden.
- Beisbart, C. (2015). Wie viel Experiment braucht die Physik? *Physik in unserer Zeit, 46* (6), 281- 287.
- Belland, B. R., Walker, A. E., Kim, N. J. & Lefler, M. (2017). Synthesizing Results From Empirical Research on Computer-Based Scaffolding in STEM Education. A Meta-Analysis. *Review of Educational Research, 87* (2), 309-344.
- Benkada, C. & Moccozet, L. (2017). Enriched Interactive Videos for Teaching and Learning. In E. Banissi, M. W. M. Bannatyne, F. Bouali, N. M. Soares Datia, G. Grinstein, D. Groth et al. (Hrsg.), *21st International Conference Information Visualisation (IV). Computer Graphics, Imaging and Visualisation* (S. 344-349).
- Bergmann, L., Schäfer, C., Kassing, R., Blügel, S. & Raith, W. (2006). *Lehrbuch der Experimentalphysik. Zum Gebrauch bei akademischen Vorlesungen und zum Selbststudium* (9., überarb. Aufl.). Berlin [u.a.]: De Gruyter.
- Betrancourt, M. (2009). The Animation and Interactivity Principles in Multimedia Learning. In R. E. Mayer (Hrsg.), *The Cambridge handbook of multimedia learning* (Reprinted). Cambridge: Cambridge Univ. Press.
- Binder, K. (2004). Computersimulationen. *Physik Journal, 3* (5), 25-30.
- BITKOM. (2015). *Digitale Schule - Vernetztes Lernen. Ergebnisse repräsentativer Schüler- und Lehrerbefragungen zum Einsatz digitaler Medien im Schulunterricht.* Zugriff am 16.11.2017. Verfügbar unter https://www.bitkom.org/noindex/Publikationen/2015/Studien/Digitale-SchulevernetztesLernen/BITKOM-Studie-Digitale-Schule-2015.pdf
- BITKOM. (2016). *Vier von fünf Internetnutzern recherchieren bei Wikipedia.* Zugriff am 24.11.2017. Verfügbar unter https://www.bitkom.org/Presse/Presseinformation/Vier-vonfuenf-Internetnutzern-recherchieren-bei-Wikipedia.html
- Blasco-Arcas, L., Buil, I., Hernández-Ortega, B. & Sese, F. J. (2013). Using clickers in class. The role of interactivity, active collaborative learning and engagement in learning performance. *Computers & Education, 62,* 102-110.
- Bliss, J. & Ogborn, J. (1989). Tools for exploratory learning. A research programme. *Journal of Computer Assisted Learning, 5* (1), 37-50.
- Blum, W. (1985). Anwendungsorientierter Mathematikunterricht in der didaktischen Disukussion. *Mathematische Semesterberichte, 32* (2), 195-232.
- Blum, W. & Ferri, R. B. (2009). Mathematical Modelling. Can It Be Taught And Learnt? *Journal of Mathematical Modelling and Application, 1* (1), 45-58. Verfügbar unter http://gorila.furb.br/ojs/index.php/modelling/article/download/1620/1087
- Blum, W. & Leiß, D. (2005). "Filling Up "-the problem of independence-preserving teacher interventions in lessons with demanding modelling tasks. In *CERME 4–Proceedings of the Fourth Congress of the European Society for Research in Mathematics Education* (S. 1623- 1633).
- Bodemer, D. & Faust, U. (2006). External and mental referencing of multiple representations. *Computers in Human Behavior, 22* (1), 27-42.
- Bodemer, D., Ploetzner, R., Feuerlein, I. & Spada, H. (2004). The active integration of information during learning with dynamic and interactive visualisations. *Dynamic Visualisations and Learning, 14* (3), 325-341.
- Bos, W., Eickelmann, B., Gerick, J., Goldhammer, F., Schaumburg, H., Schippert, K. et al. (Hrsg.). (2014). *ICILS 2013. Computer- und informationsbezogene Kompetenzen von Schülerinnen und Schülern in der 8. Jahrgangsstufe im internationalen Vergleich*. Münster: Waxmann.
- Bosse, E. & Trautwein, C. (2014). Individuelle und institutionelle Herausforderungen der Studieneingangsphase. *Zeitschrift für Hochschulentwicklung, 9* (5).
- Bossel, H. (2014). *Modellbildung und Simulation. Konzepte, Verfahren und Modelle zum Verhalten dynamischer Systeme. Ein Lehr- und Arbeitsbuch* (2., Aufl. 1994. Softcover reprint of the original 2nd ed. 1994). Wiesbaden: Vieweg & Teubner.
- Bower, M., Howe, C., McCredie, N., Robinson, A. & Grover, D. (2014). Augmented Reality in education – cases, places and potentials. *Educational Media International, 51* (1), 1-15.
- Brackbill, Y. & Kappy, M. S. (1962). Delay of reinforcement and retention. *Journal of Comparative and Physiological Psychology, 55* (1), 14.
- Brady, M., Seli, H. & Rosenthal, J. (2013). "Clickers" and metacognition. A quasi-experimental comparative study about metacognitive self-regulation and use of electronic feedback devices. *Computers & Education, 65,* 56-63.
- Bransford, J. D., Brown, A. L. & Cocking, R. R. (Hrsg.). (2000). *How people learn. Brain, mind, experience, and school: Expanded edition:* National Academies Press.
- Brell, C. (2008). Lernmedien und Lernerfolg reale und virtuelle Materialien im Physikunterricht. Empirische Untersuchungen in achten Klassen an Gymnasien (Laborstudie) zum Computereinsatz mit Simulation und IBE. *Studien zum Physik- und Chemielernen* (74).
- Bricken, W. (1990). Virtual Reality. Directions of Growth Notes from the SIGGRAPH'90 Panel. *Virtual Reality: Directions of Growth*.
- Brockwell, H. (2016). *Forgotten genius: the man who made a working VR machine in 1957.* Zugriff am 11.07.2017. Verfügbar unter http://www.techradar.com/news/wearables/forgotten-genius-the-man-who-made-a-working-vr-machine-in-1957-1318253/2
- Bronner, P. (2010). *Quantenoptische Experimente als Grundlage eines Curriculums zur Quantenphysik des Photons*. [S.l.]: LOGOS VERLAG BERLIN.
- Bronner, P., Strunz, A., Silberhorn, C. & Meyn, J.-P. (2009). Interactive screen experiments with single photons. *European Journal of Physics, 30* (2), 345.
- Bujak, K. R., Radu, I., Catrambone, R., MacIntyre, B., Zheng, R. & Golubski, G. (2013). A psychological perspective on augmented reality in the mathematics classroom. *Computers & Education, 68,* 536-544.
- Bundesverband Digitale Wirtschaft, Tim Sausen (Mitarbeiter). *BVDW-Messung: Adblocker-Rate bleibt stabil.* Zugriff am 30.11.2017. Verfügbar unter https://www.bvdw.org/derbvdw/news/detail/artikel/bvdw-messung-adblocker-rate-bleibt-stabil/
- Bunterm, T., Lee, K., Ng Lan Kong, J., Srikoon, S., Vangpoomyai, P., Rattanavongsa, J. et al. (2014). Do Different Levels of Inquiry Lead to Different Learning Outcomes? A comparison between guided and structured inquiry. *International Journal of Science Education, 36* (12), 1937-1959.
- Busch, H. (1926). Berechnung der Bahn von Kathodenstrahlen im axialsymmetrischen elektromagnetischen Felde. *Annalen der Physik, 386* (25), 974-993.
- Busch, H. (1936). Zur Elektronenoptik der langen Magnetspule. *Annalen der Physik, 420* (1), 11- 20.
- Butler, A. C., Godbole, N. & Marsh, E. J. (2013). Explanation feedback is better than correct answer feedback for promoting transfer of learning. *Journal of Educational Psychology, 105*  (2), 290-298.
- Butler, D. L. & Winne, P. H. (1995). Feedback and Self-Regulated Learning. A Theoretical Synthesis. *Review of Educational Research, 65* (3), 245-281.
- Calvet Liñán, L. & Juan Pérez, Á. A. (2015). Educational Data Mining and Learning Analytics. Differences, similarities, and time evolution. *International Journal of Educational Technology in Higher Education, 12* (3), 98-112.
- Cao, Y., Govaerts, S., Dikke, D., Faltin, N. & Gillet, D. (2014). Helping each other teach. Design and realisation of a social tutoring platform. *Journal of Immersive Education (JiED) - Proceedings of 4th European Immersive Education Summit*.
- Carney, R. N. & Levin, J. R. (2002). Pictorial Illustrations Still Improve Students' Learning from Text. *Educational Psychology Review, 14* (1), 5-26.
- Castaño-Muñoz, J., Duart, J. M. & Sancho-Vinuesa, T. (2014). The Internet in face-to-face higher education. Can interactive learning improve academic achievement? *British Journal of Educational Technology, 45* (1), 149-159.
- Chamberlain, J. M., Lancaster, K., Parson, R. & Perkins, K. K. (2014). How guidance affects student engagement with an interactive simulation. *Chem. Educ. Res. Pract., 15* (4), 628-638.
- Chandler, P. & Sweller, J. (1991). Cognitive Load Theory and the Format of Instruction. *Cognition and Instruction, 8* (4), 293-332.
- Chang, H.-Y., Hsu, Y.-S. & Wu, H.-K. (2014). A comparison study of augmented reality versus interactive simulation technology to support student learning of a socio-scientific issue. *Interactive Learning Environments, 24* (6), 1148-1161.
- Chen, C.-H. (2014). An adaptive scaffolding e-learning system for middle school students' physics learning. *Australasian Journal of Educational Technology, 30* (3). Zugriff am 12.08.2014. Verfügbar unter http://ascilite.org.au/ajet/submission/index.php/AJET/article/view/430/998
- Chen, S. (2010). The view of scientific inquiry conveyed by simulation-based virtual laboratories. *Computers & Education, 55* (3), 1123-1130.
- Cheng, K.-H. & Tsai, C.-C. (2013). Affordances of Augmented Reality in Science Learning. Suggestions for Future Research. *Journal of Science Education and Technology, 22* (4), 449-462.
- Cheon, J., Chung, S., Song, J. & Kim, Y. (2013). An investigation of the effects of a graphic organizer in an online serious game on learning outcomes and attitudinal perceptions. *Interactive Learning Environments, 23* (4), 437-452.
- Chi, M. T.H., Feltovich, P. J. & Glaser, R. (1981). Categorization and Representation of Physics Problems by Experts and Novices. *Cognitive Science, 5* (2), 121-152.
- Chiang, T. H.C., Yang, S. J.H. & Hwang, G.-J. (2014). Students' online interactive patterns in augmented reality-based inquiry activities. *Computers & Education, 78,* 97-108.
- Christian, W., Belloni, M., Esquembre, F., Mason, B. A., Barbato, L. & Riggsbee, M. (2015). The Physlet Approach to Simulation Design. *The Physics Teacher, 53* (7), 419-422.
- Christian, W. & Esquembre, F. (2007). Modeling Physics with Easy Java Simulations. *The Physics Teacher, 45* (8), 475-480.
- Chuah, K. M., Chen, C. J. & Teh, C. S. (2010). Incorporating Kansei Engineering in instructional design. Designing virtual reality based learning environments from a novel perspective. *Themes in Science and Technology Education, 1* (1), 37-48.
- Chun, D. M. & Plass, J. L. (1996). Facilitating reading comprehension with multimedia. *System, 24* (4), 503-519.
- Clark, J. M. & Paivio, A. (1991). Dual coding theory and education. *Educational Psychology Review, 3* (3), 149-210.
- Clark, R. E. & Feldon, D. F. (2014). Ten Common but Questionable Principles of Multimedia Learning. In R. E. Mayer (Hrsg.), *The Cambridge Handbook of Multimedia Learning* (Cambridge handbooks in psychology, Second edition, S. 151-173). New York: Cambridge University Press.
- Cohen, J. (1992). A power primer. *Psychological Bulletin, 112* (1), 155.
- Colorado Department of Higher Education. (2012). *Online versus Traditional Learning. A Comparison Study of Colorado Community College Science Classes.* Zugriff am 01.03.2017. Verfügbar unter http://nanslo.pbworks.com/w/file/fetch/60059805/CCCS%20Online%20vs%20Traditional%20Science%20Study%20Report.pdf
- Crossley, A. & Starauschek, E. (2013). Physiklernen mit dem Internet. *PhyDid B - Didaktik der Physik - Beiträge zur DPG-Frühjahrstagung*.
- Cruz-Neira, C., Sandin, D. J. & DeFanti, T. A. (1993). Surround-screen projection-based virtual reality. In M. C. Whitton (Hrsg.), *SIGGRAPH 93. International Conference on Computer Graphics and Interactive Techniques* (S. 135-142) [Place of publication not identified]: Association for Computing Machinery.
- Cuendet, S., Bonnard, Q., Do-Lenh, S. & Dillenbourg, P. (2013). Designing augmented reality for the classroom. *Computers & Education, 68,* 557-569.
- Daineko, Y., Ipalakova, M., Dmitriyev, V., Giyenko, A. & Rakhimzhanova, N. (2015). 3D Physics Virtual Laboratory as a Teaching Platform. In L. T. de Paolis & A. Mongelli (Hrsg.), *Augmented and virtual reality. Second international conference, avr* (Lecture Notes in Computer Science, Bd. 9254, Bd. 9254, S. 458-466) [Place of publication not identified]: Springer.
- Daraghmi, E. Y., Fan, C.-T., Lin, W.-J., Peng, Z.-Y. & Yuan, S. M. (2015). Eye-Tracking Assisted Self-Directed Learning System. In D. G. Sampson (Hrsg.), *2015 IEEE 15th International Conference on Advanced Learning Technologies (ICALT). 6-9 July 2015, Hualien, Taiwan* (S. 52- 54). Piscataway, NJ: IEEE.
- De Jong, T., Ainsworth, S., Dobson, M., van der Hulst, A., Levonen, J., Reimann, P. et al. (1998). Acquiring Knowledge in Science and Mathematics: The Use of Multiple Representations in Technology-Based Learning Environments. In M. W. van Someren (Hrsg.), *Learning With Multiple Representations* (S. 9-40). Pergamon.
- De Jong, T. & van Joolingen, W. R. (1998). Scientific Discovery Learning with Computer Simulations of Conceptual Domains. *Review of Educational Research, 68* (2), 179-201.
- Deci, E. L. & Ryan, R. M. (1980). The Empirical Exploration of Intrinsic Motivational Processes. In *Advances in Experimental Social Psychology Volume 13* (Advances in Experimental Social Psychology, Bd. 13, S. 39-80). Elsevier.
- Dickhäuser, O. (2006). Fähigkeitsselbstkonzepte. *Zeitschrift für Pädagogische Psychologie, 20*   $(1/2)$ , 5-8.
- Ditton, H. & Müller, A. (Hrsg.). (2014). *Feedback und Rückmeldungen. Theoretische Grundlagen, empirische Befunde, praktische Anwendungsfelder* (1. Aufl.). Münster: Waxmann Verlag GmbH.
- Diwakar, S., Parasuram, H., Medini, C., Raman, R., Nedungadi, P., Wiertelak, E. et al. (2014). Complementing neurophysiology education for developing countries via cost-effective virtual labs: case studies and classroom scenarios. *Journal of undergraduate neuroscience education, 12* (2), A130.
- Doerr, H. M. (1996). Stella ten years later. A review of the literature. *International Journal of Computers for Mathematical Learning, 1* (2), 201-224.
- Domagk, S., Schwartz, R. N. & Plass, J. L. (2010). Interactivity in multimedia learning. An integrated model. *Computers in Human Behavior, 26* (5), 1024-1033.
- Döring, N. & Bortz, J. (2015). *Forschungsmethoden und Evaluation in den Sozial- und Humanwissenschaften* (Springer-Lehrbuch, 5., überarb. Aufl.,). Berlin [u.a.]: Springer.
- Dormido, S., Sánchez, J., Vargas, H., La Torre, L. de & Heradio, R. (2012). UNED Labs. A network of virtual and remote laboratories. *Using Remote Labs in Education, 12,* 253-270.
- Dörner, R., Broll, W., Grimm, P. & Jung, B. (Hrsg.). (2013). *Virtual und Augmented Reality (VR/AR). Grundlagen und Methoden der Virtuellen und Augmentierten Realität* (eXamen.press). Berlin: Springer Vieweg. Verfügbar unter http://dx.doi.org/10.1007/978-3-642- 28903-3
- Dunleavy, M. & Dede, C. (2014). Augmented Reality Teaching and Learning. In J. M. Spector (Hrsg.), *Handbook of research on educational communications and technology* (4th ed., S. 735-745). New York, N.Y.: Springer.
- Dunleavy, M., Dede, C. & Mitchell, R. (2009). Affordances and Limitations of Immersive Participatory Augmented Reality Simulations for Teaching and Learning. *Journal of Science Education and Technology, 18* (1), 7-22.
- El Sayed, N. A.M., Zayed, H. H. & Sharawy, M. I. (2011). ARSC. Augmented reality student card. *Computers & Education, 56* (4), 1045-1061.
- Emden, M. (2011). *Prozessorientierte Leistungsmessung des naturwissenschaftlich-experimentellen Arbeitens. Eine vergleichende Studie zu Diagnoseinstrumenten zu Beginn der Sekundarstufe I:* Logos Verlag Berlin GmbH.
- Endberg, M. & Lorenz, R. (2016). Schulische Ausstattung mit digitalen Medien in der Sekundarstufe I in Deutschland und im Bundesländervergleich. In W. Bos, R. Lorenz, M. Endberg, B. Eickelmann, R. Kammerl & S. Welling (Hrsg.), *Schule digital – der Länderindikator 2016*  (S. 42-79). Münster: Waxmann. Zugriff am 28.11.2017. Verfügbar unter https://www.waxmann.com/fileadmin/media/zusatztexte/3540Volltext.pdf
- Ericsson, K. A. & Kintsch, W. (1995). Long-term working memory. *Psychological Review, 102*  (2), 211-245.
- Ertl, D. (2013). Sechs Kernaspekte zur Natur der Naturwissenschaft. *Plus Lucis,* 1-2.
- Eskrootchi, R. & Oskrochi, G. R. (2010). A study of the efficacy of project-based learning integrated with computer-based simulation-STELLA. *Educational Technology & Society, 13* (1), 236-245.
- Esquembre, F. (2004). Easy Java Simulations. A software tool to create scientific simulations in Java. *Computer Physics Communications, 156* (2), 199-204.
- Eynon, R. (2013). The rise of Big Data. What does it mean for education, technology, and media research? *Learning, Media and Technology, 38* (3), 237-240.
- Fahrmeir, L. (2013). *Regression. Models, methods and applications*. Berlin: Springer.
- Feierabend, S., Karg, U. & Rathgeb, T. (Medienpädagogischer Forschungsverbund Südwest, Hrsg.). (2013). *JIM-Studie 2013. Jugend, Information, (Multi-) Media*. Verfügbar unter http://www.mpfs.de/fileadmin/JIM-pdf13/JIMStudie2013.pdf
- Feldman, T. (1994). *Multimedia:* Blueprint. Verfügbar unter https://books.google.de/books?id=O\_\_G\_uZWSk0C
- Finkelstein, N. D., Adams, W. K., Keller, C. J., Kohl, P. B., Perkins, K. K., Podolefsky, N. S. et al. (2005). When learning about the real world is better done virtually. A study of substituting computer simulations for laboratory equipment. *Physical Review Special Topics - Physics Education Research, 1* (1).
- Fischer, F., Kollar, I., Stegmann, K. & Wecker, C. (2013). Toward a Script Theory of Guidance in Computer-Supported Collaborative Learning. *Educational Psychologist, 48* (1), 56-66.
- Fischer, H. E., Glemnitz, I., Kauertz, A. & Sumfleth, E. (2007). Auf Wissen aufbauen kumulatives Lernen in Chemie und Physik. In E. Kircher, R. Girwidz & P. Häussler (Hrsg.), *Physikdidaktik. Theorie und Praxis* (Springer-Lehrbuch, S. 657-678). Berlin, Heidelberg: Springer-Verlag Berlin Heidelberg.
- Forsa Politik- und Sozialforschung GmbH. (2014). *IT an Schulen. Ergebnisse einer Repräsentativbefragung von Lehrkräften in Deutschland.* Zugriff am 28.11.2017. Verfügbar unter http://www.vbe.de/fileadmin/vbe-pressedienste/Studien/IT\_an\_Schulen\_-\_Bericht\_gesamt.pdf
- Frank, B., Simper, N. & Kaupp, J. (2017). Formative feedback and scaffolding for developing complex problem solving and modelling outcomes. *European Journal of Engineering Education, 44* (9), 1-17.
- Frees, B. & Koch, W. (2015). Internetnutzung: Frequenz und Vielfalt nehmen in allen Altersgruppen zu. *Media Perspektiven* (9), 336-377.
- Freibichler, H. (1978). Zum didaktischen Stellenwert von Simulationen. *Simon, H.(Hg.): Simulation und Modellbildung mit dem Computer im Unterricht. Grafenau,* 181-189.
- Fund, Z. (2007). The effects of scaffolded computerized science problem-solving on achievement outcomes: a comparative study of support programs. *Journal of Computer Assisted Learning, 23* (5), 410-424.
- Gibbons, P. (2002). *Scaffolding language, scaffolding learning. Teaching second language learners in the mainstream classroom:* Heinemann Portsmouth, NH.
- Girwidz, R. (2015). Medien im Physikunterricht. In E. Kircher, R. Girwidz & P. Häußler (Hrsg.), *Physikdidaktik* (Springer-Lehrbuch, S. 193-246). Berlin, Heidelberg: Springer Berlin Heidelberg.
- Glaser, W. (1952). *Grundlage der Elektronenoptik*. Wien: Springer.
- Goldin, I., Narciss, S., Foltz, P. & Bauer, M. (2017). New Directions in Formative Feedback in Interactive Learning Environments. *International Journal of Artificial Intelligence in Education*.
- Goldman, S. R. (2003). Learning in complex domains. When and why do multiple representations help? *Learning and Instruction, 13* (2), 239-244.
- Grassinger, R., Steuer, G., Berner, V. D., Zeinz, H., Scheunpflug, A. & Dresel, M. (2015). Ausprägung und Entwicklung adaptiver Reaktionen auf Fehler in der Sekundarstufe. *Zeitschrift für Pädagogische Psychologie, 29* (3-4), 215-225.
- Gravier, C., Fayolle, J., Bayard, B., Ates, M. & Lardon, J. (2008). State of the Art About Remote Laboratories Paradigms - Foundations of Ongoing Mutations. *International Journal of Online Engineering, 4* (1), http://www.online-journals.org/index.php/i-joe/article/view/480/391. Verfügbar unter https://hal-ujm.archives-ouvertes.fr/ujm-00319612
- Gröber, S. (2011). *Experimentieren aus der Ferne - RCL-Projekt an der Technischen Universität Kaiserslautern. Entwicklung, Evaluation, Beispiele und Einsatz von RCLs in der Lehre (Dissertation)*. Verfügbar unter http://rcl-munich.informatik.unibw-muenchen.de/docs/Dissertation%20RCL-Projekt%20Groeber%202011.pdf
- Gröber, S., Eckert, B. & Jodl, H.-J. (2014). A new medium for physics teaching. Results of a worldwide study of remotely controlled laboratories (RCLs). *European Journal of Physics, 35*  (1), 18001.
- Gröber, S., Vetter, M., Eckert, B. & Jodl, H.-J. (2007). World pendulum—a distributed remotely controlled laboratory (RCL) to measure the Earth's gravitational acceleration depending on geographical latitude. *European Journal of Physics, 28* (3), 603-613.
- Gröber, S., Vetter, M., Eckert, B. & Jodl, H.-J. (2008). Remotely controlled laboratories: Aims, examples, and experience. *American Journal of Physics, 76* (4), 374-378.
- Gut-Glanzmann, C. (2012). *Modellierung und Messung experimenteller Kompetenz. Analyse eines large-scale Experimentiertests:* Logos Verlag Berlin GmbH.
- Haagen-Schützenhöfer, C., Mathelitsch, L. & Hopf, M. (2011). Fremdsprachiger Physikunterricht. Fremdsprachlicher Mehrwert auf Kosten fachlicher Leistungen? Auswirkungen fremdsprachenintegrierten Physikunterrichts auf fachliche Leistungen. *Zeitschrift für Didaktik der Naturwissenschaften. Kiel: IPN,* 223-260.
- Haftendorn, D. (2011). Computer und Mathematik. In D. Haftendorn (Hrsg.), *Mathematik sehen und verstehen. Schlüssel zur Welt* (Korr. Nachdr., 2. Druck, S. 193-216). Heidelberg: Spektrum Akademischer Verl.
- Hammann, M. (2004). Kompetenzentwicklungsmodelle. Merkmale und ihre Bedeuting dargestellt anhand von Kompetenzen beim Experimentieren. *Mathematischer und naturwissenschaftlicher Unterricht, 57* (4), 196-203.
- Hammann, M., Phan, T. H. & Bayrhuber, H. (2008). Experimentieren als Problemlösen. Lässt sich das SDDS-Modell nutzen, um unterschiedliche Dimensionen beim Experimentieren zu messen? *Kompetenzdiagnostik,* 33-49.
- Harsch, G. (1974). Computerunterstützter Physikunterricht im Gymnasium. *Physik Journal, 30*  (7), 315-320.
- Härtig, H., Neumann, K. & Erb, R. (2017). Experimentieren als Interaktion von Situation und Person. *Zeitschrift für Didaktik der Naturwissenschaften, 23* (1), 71-80.
- Hasso Plattner Institut. (2017). *Die Schul-Cloud. einfacher Zugang zu digitalen Unterichtsinhalten.* Zugriff am 12.01.2018. Verfügbar unter https://hpi.de/fileadmin/user\_upload/hpi/dokumente/publikationen/projekte/schul-cloud\_beschreibung\_website.pdf
- Hatala, R., Cook, D. A., Zendejas, B., Hamstra, S. J. & Brydges, R. (2014). Feedback for simulation-based procedural skills training: a meta-analysis and critical narrative synthesis. *Advances in health sciences education : theory and practice, 19 (2), 251-272.*
- Hatherly, P. A., Jordan, S. E. & Cayless, A. (2009). Interactive screen experiments. innovative virtual laboratories for distance learners. *European Journal of Physics, 30* (4), 751.
- Hattie, J. & Gan, M. (2011). Instruction based on feedback. *Handbook of research on learning and instruction,* 249-271.
- Hattie, J., Masters, D. & Birch, K. (2016). *Visible learning into action. International case studies of impact*. London: Routledge, Taylor & Francis Group.
- Hattie, J. & Timperley, H. (2007). The Power of Feedback. *Review of Educational Research, 77*  (1), 81-112.
- Hattie, J. A. C. (2008). *Visible learning: a synthesis of over 800 meta-analyses relating to achievement*. New York: Routledge.
- Heck, A. & Ellermeijer, T. (2009). Giving students the run of sprinting models. *American Journal of Physics, 77* (11), 1028-1038.
- Heck, A., Kedzierska, E. & Ellermeijer, T. (2009). Design and implementation of an integrated computer working environment for doing mathematics and science. *J. Comput. Math. Sci. Teach., 28* (2), 147-161. Verfügbar unter https://www.learntechlib.org/p/30302
- Heckhausen, H. (1974). *Leistung und Chancengleichheit:* CJ Hogrefe.
- Heradio, R., La Torre, L. de, Galan, D., Cabrerizo, F. J., Herrera-Viedma, E. & Dormido, S. (2016). Virtual and remote labs in education. A bibliometric analysis. *Computers & Education, 98,*  14-38.
- Hertrampf, M. O. (2003). *Abschlussbericht zum Modellversuchsprogramm "Steigerung der Effizienz des mathematisch-naturwissenschaftlichen Unterrichts (SINUS)",* IPN. Zugriff am 22.08.2017. Verfügbar unter http://www.sinus-transfer.de/fileadmin/MaterialienBT/abschlussbericht.pdf
- Hinterberger, F. (2008). *Physik der Teilchenbeschleuniger und Ionenoptik. Mit durchgerechneten Beispielen und 105 Übungsaufgaben mit vollständigen Lösungen* (2. Aufl.). Berlin [u.a.]: Springer.
- Hmelo-Silver, C. E. (2006). Design principles for scaffolding technology-based inquiry. *Collaborative learning, reasoning, and technology,* 147-170.
- Hmelo-Silver, C. E., Duncan, R. G. & Chinn, C. A. (2007). Scaffolding and Achievement in Problem-Based and Inquiry Learning: A Response to Kirschner, Sweller, and Clark (2006). *Educational Psychologist, 42* (2), 99-107.
- Hockicko, P., Trpišová, B. & Ondruš, J. (2014). Correcting Students' Misconceptions about Automobile Braking Distances and Video Analysis Using Interactive Program Tracker. *Journal of Science Education and Technology, 23* (6), 763-776.
- Höffler, T. N. & Leutner, D. (2007). Instructional animation versus static pictures. A meta-analysis. *Learning and Instruction, 17* (6), 722-738.
- Hofstein, A. & Lunetta, V. N. (1982). The role of the laboratory in science teaching: Neglected aspects of research. *Review of Educational Research, 52* (2), 201-217.
- Hofstein, A. & Lunetta, V. N. (2004). The laboratory in science education: Foundations for the twenty-first century. *Science Education, 88* (1), 28-54. Verfügbar unter http://dx.doi.org/10.1002/sce.10106
- Holding, D. H. (1965). *Principles of training*. Oxford, England: Pergamon Press.
- HORIZONT online. (2018). *Wiener Start-up will Schulbücher revolutionieren.* Zugriff am 12.01.2018. Verfügbar unter http://www.horizont.at/home/news/detail/wiener-start-upwill-schulbuecher-revolutionieren.html
- Hößle, C., Höttecke, D. & Kircher, E. (2004). *Lehren und lernen über die Natur der Naturwissenschaften:* Schneider Hohengehren.
- Howe, C. & Tolmie, A. (1998). Computer support for learning in collaborative contexts. Prompted hypothesis testing in physics. *Computers & Education, 30* (3-4), 223-235.
- Hsu, C.-Y., Kalyuga, S. & Sweller, J. (2015). When should guidance be presented in physics instruction? *Archives of Scientific Psychology, 3* (1), 37-53.
- Huang, H.-M., Rauch, U. & Liaw, S.-S. (2010). Investigating learners' attitudes toward virtual reality learning environments. Based on a constructivist approach. *Computers & Education, 55*  (3), 1171-1182.
- Huang, T.-C., Chen, C.-C. & Chou, Y.-W. (2016). Animating eco-education. To see, feel, and discover in an augmented reality-based experiential learning environment. *Computers & Education, 96,* 72-82.
- Hunger, E. (1966). *Bildungsaufgaben des physikalischen Unterrichts. Ein Beitrag zum Problem der Stoffauswahl für höhere Schulen*. Wiesbaden: Vieweg+Teubner Verlag; Imprint.
- Hunsu, N. J., Adesope, O. & Bayly, D. J. (2016). A meta-analysis of the effects of audience response systems (clicker-based technologies) on cognition and affect. *Computers & Education, 94,* 102-119.
- Ibáñez, M. B., Di Serio, Á., Villarán, D. & Delgado Kloos, C. (2014). Experimenting with electromagnetism using augmented reality: Impact on flow student experience and educational effectiveness. *Computers & Education, 71,* 1-13.
- Institut für Demoskopie Allensbach. (2013). *Digitale Medien und Unterricht – Möglichkeiten und Grenzen.* Zugriff am 28.11.2017. Verfügbar unter https://www.telekom-stiftung.de/sites/default/files/allensbach-studie\_web-pdf.pdf
- ISB. (2004a). *Fachprofil Physik*. Verfügbar unter http://www.isb-gym8-lehrplan.de/contentserv/3.1.neu/g8.de/index.php?StoryID=26382
- ISB. (2004b). *Lehrplan Jahrgangsstufen 11 & 12.* Zugriff am 24.05.2017. Verfügbar unter http://www.isb-gym8-lehrplan.de/contentserv/3.1.neu/g8.de/index.php?StoryID=27147
- ISB. (2006). *Lehrplan Berufsoberschule Fachrichtung Technik.* Zugriff am 06.02.2018. Verfügbar unter https://www.isb.bayern.de/download/11614/bos\_physik\_technik.pdf
- Jaakkola, T., Nurmi, S. & Veermans, K. (2011). A comparison of students' conceptual understanding of electric circuits in simulation only and simulation-laboratory contexts. *Journal of Research in Science Teaching, 48* (1), 71-93.
- Joachim Herz Stiftung. (2014). *Ergebnisse der LEIFIphysik Nutzerumfrage.* Zugriff am 12.10.2017. Verfügbar unter https://www.leifiphysik.de/sites/default/files/medien/leifi\_ergebnisse\_umfrage2014.pdf
- Joachim Herz Stiftung. (2017). *Ergebnisse der 2. LEIFIphysik Nutzerumfrage.* Zugriff am 12.10.2017. Verfügbar unter https://www.leifiphysik.de/sites/default/files/medien/auswertungnutzerumfrage2016.pdf
- Johnson, C. I. & Priest, H. A. (2014). The Feedback Principle in Multimedia Learning. In R. E. Mayer (Hrsg.), *The Cambridge Handbook of Multimedia Learning* (Cambridge handbooks in psychology, Second edition, S. 449-463). New York: Cambridge University Press.
- Jona, K. & Vondracek, M. (2013). A Remote Radioactivity Experiment. *The Physics Teacher, 51*  (1), 25-27.
- Jones, O. & Gorra, A. (2013). Assessment feedback only on demand. Supporting the few not supplying the many. *Active Learning in Higher Education, 14* (2), 149-161.
- Kalyuga, S. (2014). The Expertise Reversal Principle in Multimedia Learning. In R. E. Mayer (Hrsg.), *The Cambridge Handbook of Multimedia Learning* (Cambridge handbooks in psychology, Second edition, S. 576-597). New York: Cambridge University Press.
- Kalyuga, S., Chandler, P. & Sweller, J. (1999). Managing Split-attention and Redundancy in Multimedia Instruction. *Applied Cognitive Psychology, 13,* 351-371.
- Kaplan, A. M. & Haenlein, M. (2016). Higher education and the digital revolution. About MOOCs, SPOCs, social media, and the Cookie Monster. *Business Horizons, 59* (4), 441-450.
- Kaufmann, H. & Schmalstieg, D. (2003). Mathematics and geometry education with collaborative augmented reality. *Computers & Graphics, 27* (3), 339-345.
- Keller, C. J. (2006). Assessing The Effectiveness Of A Computer Simulation In Conjunction With Tutorials In Introductory Physics In Undergraduate Physics Recitations. In *AIP Conference Proceedings* (S. 109-112). AIP.
- Kemper, A.-K. & Becker, H.-J. (2016). Bilingualer Physik-/Chemieunterricht in der Fremdsprache Deutsch - Erkenntnisse aus einer Fallstudie in Frankreich. *CHEMKON, 23* (2), 87-89.
- Khachadorian, S., Scheel, H., Vries, P. de & Thomsen, C. (2011). A practical approach for applying online remote experiments. OnPReX. *European Journal of Engineering Education, 36* (1), 21-34.
- Khatri, R., Henderson, C. R., Cole, R. & Froyd, J. (2013). Over One Hundred Million Simulations Delivered: A Case Study of the PhET Interactive Simulations. In *Physics Education Research Conference July 2013* (S. 205-208).
- Kirschner, P. & Huisman, W. (1998). 'Dry laboratories' in science education; computer-based practical work. *International Journal of Science Education, 20* (6), 665-682.
- Kirschner, P. A., Sweller, J. & Clark, R. E. (2006). Why Minimal Guidance During Instruction Does Not Work: An Analysis of the Failure of Constructivist, Discovery, Problem-Based, Experiential, and Inquiry-Based Teaching. *Educational Psychologist, 41* (2), 75-86.
- Kirstein, J. (1999). *Interaktive Bildschirmexperimente - Technik und Didaktik eines neuartigen Verfahrens zur multimedialen Abbildung physikalischer Experimente:* Technische Universität Berlin.
- Kirstein, J., Haase, S., Mühlenbruch, T. & Nordmeier, V. (2016). 20 Jahre Interaktive Bildschirmexperimente. *PhyDid B-Didaktik der Physik-Beiträge zur DPG-Frühjahrstagung*.
- Kirstein, J. & Nordmeier, V. (2007). Multimedia representation of experiments in physics. *European Journal of Physics, 28* (3), S115.
- Kirstein, J. & Nordmeier, V. (2013). tet.table ein Konzept zur interaktiven, multicodalen Verknüpfung zwischen Animation und Experiment. *PhyDid B-Didaktik der Physik-Beiträge zur DPG-Frühjahrstagung*. Verfügbar unter http://phydid.physik.fu-berlin.de/index.php/phydidb/article/download/496/630
- Kirstein, J. & Nordmeier, V. (2014). tet.folio: Physik lehren und lernen mit einem digitalen Portfolio. *Praxis der Naturwissenschaften - Physik in der Schule, 63* (3), 19-28.
- Klahr, D. & Dunbar, K. (1988). Dual Space Search During Scientific Reasoning. *Cognitive Science, 12* (1), 1-48. Verfügbar unter http://onlinelibrary.wiley.com/doi/10.1207/s15516709cog1201\_1/pdf
- Klopfer, E. & Squire, K. (2008). Environmental Detectives—the development of an augmented reality platform for environmental simulations. *Educational Technology Research and Development, 56* (2), 203-228.
- Kluger, A. N. & DeNisi, A. (1996). The effects of feedback interventions on performance: A historical review, a meta-analysis, and a preliminary feedback intervention theory. *Psychological Bulletin, 119* (2), 254-284.
- Koedinger, K. R. & Aleven, V. (2007). Exploring the Assistance Dilemma in Experiments with Cognitive Tutors. *Educational Psychology Review, 19* (3), 239-264.
- Kovacs, A. J. & Shea, C. H. (2011). The learning of 90 degrees continuous relative phase with and without Lissajous feedback: external and internally generated bimanual coordination. *Acta psychologica, 136* (3), 311-320.
- Kozma, R. B., Russell, J., Jones, T., Marx, N. & Davis, J. (1996). The use of multiple, linked representations to facilitate science understanding. In S. Vosniadou, E. De Corte, R. Glaser & H. Mandl (Hrsg.), *International perspectives on the design of technology-supported learning environments* (S. 41-60). Routledge.
- Kreutzmann, M., Zander, L. & Hannover, B. (2014). Versuch macht kluch g?! *Zeitschrift für Entwicklungspsychologie und Pädagogische Psychologie, 46* (2), 101-113.
- Kukkonen, J. E., Kärkkäinen, S., Dillon, P. & Keinonen, T. (2014). The Effects of Scaffolded Simulation-Based Inquiry Learning on Fifth-Graders' Representations of the Greenhouse Effect. *International Journal of Science Education, 36* (3), 406-424.
- Kulhavy, R. W. & Anderson, R. C. (1972). Delay-retention effect with multiple-choice tests. *Journal of Educational Psychology, 63* (5), 505.
- Kulhavy, R. W. & Stock, W. A. (1989). Feedback in written instruction. The place of response certitude. *Educational Psychology Review, 1* (4), 279-308.
- Kulhavy, R. W., White, M. T., Topp, B. W., Chan, A. L. & Adams, J. (1985). Feedback complexity and corrective efficiency. *Contemporary Educational Psychology, 10* (3), 285-291.
- Kulik, J. A. & Kulik, C.-L. C. (1988). Timing of feedback and verbal learning. *Review of Educational Research, 58* (1), 79-97.
- La Torre, L. de, Heradio, R., Jara, C. A., Sanchez, J., Dormido, S., Torres, F. et al. (2013). Providing collaborative support to virtual and remote laboratories. *IEEE Transactions on Learning Technologies, 6* (4), 312-323.
- La Torre, L. de, Sánchez, J., Dormido, S., Sánchez, J. P., Yuste, M. & Carreras, C. (2011). Two web-based laboratories of the FisL@bs network. Hooke's and Snell's laws. *European Journal of Physics, 32* (2), 571-584.
- La Torre, L. de, Sánchez, J. P. & Dormido, S. (2016). What remote labs can do for you. *Physics Today, 69* (4), 48-53.
- Labudde, P. (2014). Fächerübergreifender naturwissenschaftlicher Unterricht Mythen, Definitionen, Fakten. *Zeitschrift für Didaktik der Naturwissenschaften, 20* (1), 11-19.
- Labudde, P. & Adamina, M. HarmoS Naturwissenschaften: Impulse für den naturwissenschaftlichen Unterricht von morgen.
- Lai, K., Cabrera, J., Vitale, J. M., Madhok, J., Tinker, R. & Linn, M. C. (2016). Measuring Graph Comprehension, Critique, and Construction in Science. *Journal of Science Education and Technology, 25* (4), 665-681.
- Lange, C., Bubb, H., Tönnis, M. & Klinker, G. (2008). *Safety enhancement and fuel consumption reduction by an intelligent active accelerator,* VDI/VW Gemeinschaftstagung "Aktive Sicherheit durch Fahrerassistenz". Zugriff am 03.04.2017. Verfügbar unter http://www.ftm.mw.tum.de/uploads/media/11g\_lange.pdf
- Lange, J. & Merle, H. (2011). Neues Handbuch Hochschullehre. Lehren und Lernen effizient gestalten. [Teil] D. Medieneinsatz. Netzbasiertes Lehren und Lernen. In *Lernen und Arbeiten*  im Stahlbau-Wiki. Einsatz Neuer Medien im Ingenieurstudium. (D 3.23, 10). Raabe.
- Lange, S. D. (2013). Steigerung selbstregulierten Lernens durch computerbasiertes Feedback beim Erwerb von Experimentierkompetenz im Fach Biologie.
- Larkin, J. H. & Simon, H. A. (1987). Why a Diagram is (Sometimes) Worth Ten Thousand Words. *Cognitive Science, 11* (1), 65-100.
- Leisen, J. (1999). Didaktische und methodische Aspekte beim Einsatz von Modellbildungssystemen. *Praxis der Naturwissenschaften - Physik in der Schule*.
- Levie, W. H. & Lentz, R. (1982). Effects of text illustrations: A review of research. *ECTJ, 30* (4), 195-232. Verfügbar unter http://dx.doi.org/10.1007/BF02765184
- Liedecke, C., Baumann, G. & Reuss, H.-C. (2015). Untersuchung zur Anwendung haptischer Signale am Fahrerfuß für Aufgaben der Fahrzeugsteuerung. In H. Proff (Hrsg.), *Entscheidungen beim Übergang in die Elektromobilität. Technische und betriebswirtschaftliche Aspekte*  (S. 223-238). Wiesbaden: Gabler.
- Lin, X., Hmelo, C., Kinzer, C. K. & Secules, T. J. (1999). Designing technology to support reflection. *Educational Technology Research and Development, 47* (3), 43-62.
- Lindlahr, W. & Wendt, K. (2016). Virtual-Reality-Experimente. Experimentieren mit realitätsnahen Simulationen. *Naturwissenschaften im Unterricht. Physik, 27* (151), 26-28.
- Lohse, G. L., Biolsi, K., Walker, N. & Rueter, H. H. (1994). A classification of visual representations. *Communications of the ACM, 37* (12), 36-50.
- Lowe, D., Newcombe, P. & Stumpers, B. (2013). Evaluation of the Use of Remote Laboratories for Secondary School Science Education. *Research in Science Education, 43* (3), 1197-1219.
- Lowe, R. & Boucheix, J.-M. (2008). Learning from Animated Diagrams. How Are Mental Models Built? In G. Stapleton, J. Howse & J. Lee (Hrsg.), *Diagrammatic Representation and Inference: 5th International Conference, Diagrams 2008, Herrsching, Germany, September 19- 21, 2008. Proceedings* (S. 266-281). Berlin, Heidelberg: Springer Berlin Heidelberg.
- Lowe, R. K. (1999). Extracting information from an animation during complex visual learning. *European Journal of Psychology of Education, 14* (2), 225-244.
- Marshall, J. A. & Young, E. S. (2006). Preservice teachers' theory development in physical and simulated environments. *Journal of Research in Science Teaching, 43* (9), 907-937. Verfügbar unter http://onlinelibrary.wiley.com/doi/10.1002/tea.20124/pdf
- Martín-Gutiérrez, J., Fabiani, P., Benesova, W., Meneses, M. D. & Mora, C. E. (2015). Augmented reality to promote collaborative and autonomous learning in higher education. *Computers in Human Behavior, 51,* 752-761.
- Martín-Gutiérrez, J., Luís Saorín, J., Contero, M., Alcañiz, M., Pérez-López, D. C. & Ortega, M. (2010). Design and validation of an augmented book for spatial abilities development in engineering students. *Computers & Graphics, 34* (1), 77-91.
- Mason, B. J. & Bruning, R. (2001). *Providing feedback in computer-based Instruction. What the research tells us.* Zugriff am 15.11.2017. Verfügbar unter https://www.researchgate.net/publication/247291218 Providing Feedback in Computer-based Instruction What the Research Tells Us
- Matthews, R., Hin, H. S. & Choo, K. A. (2015). Practical Use of Review Question and Content Object as Advanced Organizer for Computer Programming Lessons. *Procedia - Social and Behavioral Sciences, 172,* 215-222.
- Matuk, C. F., Linn, M. C. & Eylon, B.-S. (2015). Technology to support teachers using evidence from student work to customize technology-enhanced inquiry units. *Instructional Science, 43* (2), 229-257.
- Maxton-Küchenmeister, J. & Meßinger-Koppelt, J. (Hrsg.). (2014). *Digitale Medien im naturwissenschaftlichen Unterricht*. Hamburg: Joachim Herz Stiftung Verlag.
- Mayer, R. E. (1993). Comprehension of graphics in texts. An overview. *Learning and Instruction, 3* (3), 239-245.
- Mayer, R. E. (2001). *Multimedia learning*. Cambridge: Cambridge University Press.
- Mayer, R. E. (2004a). Should there be a three-strikes rule against pure discovery learning? *American psychologist, 59* (1), 14.
- Mayer, R. E. (2004b). Should there be a three-strikes rule against pure discovery learning? The case for guided methods of instruction. *The American psychologist, 59* (1), 14-19.
- Mayer, R. E. (Hrsg.). (2005). *The Cambridge handbook of multimedia learning*. Cambridge, U.K.: Cambridge University Press.
- Mayer, R. E. (2009a). *Multimedia Learning* (2nd ed.). New York: Cambridge University Press.
- Mayer, R. E. (2009b). Principles for Managing Essential Processing in Multimedia Learning: Segmenting, Pretraining, and Modality Principles. In R. E. Mayer (Hrsg.), *The Cambridge handbook of multimedia learning* (Reprinted). Cambridge: Cambridge Univ. Press.
- Mayer, R. E. (2014a). Cognitive theory of multimedia learning. In R. E. Mayer (Hrsg.), *The Cambridge Handbook of Multimedia Learning* (Cambridge handbooks in psychology, Second edition, S. 43-71). New York: Cambridge University Press.
- Mayer, R. E. (2014b). Incorporating motivation into multimedia learning. *Learning and Instruction, 29,* 171-173.
- Mayer, R. E. (Hrsg.). (2014c). *The Cambridge Handbook of Multimedia Learning* (Cambridge handbooks in psychology, Second edition). New York: Cambridge University Press.
- Mayer, R. E. & Chandler, P. (2001). When learning is just a click away. Does simple user interaction foster deeper understanding of multimedia messages? *Journal of Educational Psychology, 93* (2), 390.
- Mayer, R. E., Dow, G. T. & Mayer, S. (2003). Multimedia Learning in an Interactive Self-Explaining Environment. What Works in the Design of Agent-Based Microworlds? *Journal of Educational Psychology, 95* (4), 806-812.
- Mayer, R. E. & Moreno, R. (2002). Animation as an Aid to Multimedia Learning. *Educational Psychology Review, 14* (1), 87-99.
- Mayer, R. E. & Sims, V. K. (1994). For whom is a picture worth a thousand words? Extensions of a dual-coding theory of multimedia learning. *Journal of Educational Psychology, 86* (3), 389- 401.
- McCracken, H. (2011). *Meet the Winners of This Year's Tech Humanitarian Awards.* Zugriff am 23.02.2017. Verfügbar unter http://techland.time.com/2011/10/21/meet-the-winners-ofthis-years-tech-humanitarian-awards/
- McElhaney, K. W. & Linn, M. C. (2010). Helping Students Make Controlled Experiments More Informative. In *Proceedings of the 9th International Conference of the Learning Sciences - Volume 1* (ICLS '10, S. 786-793). International Society of the Learning Sciences. Verfügbar unter http://dl.acm.org/citation.cfm?id=1854360.1854461
- McElhaney, K. W., Matuk, C. F., Miller, D. I. & Linn, M. C. (2012). Using the Idea Manager to promote coherent understanding of inquiry investigations. In *ICLS'12: Proceedings of the 10th international conference for the learning sciences* .
- Medienpädagogischer Forschungsverbund Südwest (Feierabend, S., Plankenhorn, T. & Rathgeb, T., Hrsg.). (2016). *JIM 2016. Jugend, Information, (Multi-) Media.* Zugriff am 11.10.2017. Verfügbar unter https://www.mpfs.de/fileadmin/files/Studien/JIM/2016/JIM\_Studie\_2016.pdf
- Medienpädagogischer Forschungsverbund Südwest. (2017). *KIM-Studie 2016. Kindheit, Internet, Medien.* Zugriff am 17.10.2017. Verfügbar unter https://www.mpfs.de/fileadmin/files/Studien/KIM/2016/KIM\_2016\_Web-PDF.pdf
- Merchant, Z., Goetz, E. T., Cifuentes, L., Keeney-Kennicutt, W. & Davis, T. J. (2014). Effectiveness of virtual reality-based instruction on students' learning outcomes in K-12 and higher education: A meta-analysis. *Computers & Education, 70,* 29-40.
- Meschede, D. (Hrsg.). (2015). *Gerthsen Physik* (Springer-Lehrbuch, 25. Aufl. 2015. Neuauflage 2015). Berlin, Heidelberg: Springer Berlin Heidelberg.
- Meyer, L., Seidel, T. & Prenzel, M. (2006). Wenn Lernsituationen zu Leistungssituationen werden. Untersuchung zur Fehlerkultur in einer Videostudie. *Schweizerische Zeitschrift für Bildungswissenschaften, 28* (1), 21-41. Verfügbar unter http://www.pedocs.de/volltexte/2011/4137/pdf/SZBW\_2006\_H1\_S21\_Meyer\_D\_A.pdf
- Milgram, P., Takemura, H., Utsumi, A. & Kishino, F. (1995). Augmented reality: a class of displays on the reality-virtuality continuum. In H. Das (Hrsg.), *Proc. SPIE 2351* (SPIE Proceedings, S. 282-292). SPIE.
- Miller, G. A. (1956). The magical number seven, plus or minus two. Some limits on our capacity for processing information. *Psychological Review, 63* (2), 81.
- Mine, M. R., Brooks Jr, F. P. & Sequin, C. H. (1997). Moving objects in space. Exploiting proprioception in virtual-environment interaction. In *Proceedings of the 24th annual conference on Computer graphics and interactive techniques* (S. 19-26). ACM Press/Addison-Wesley Publishing Co.
- Mitrovic, A., Martin, B. & Mayo, M. (2002). Using Evaluation to Shape ITS Design: Results and Experiences with SQL-Tutor. *User Modeling and User-Adapted Interaction, 12* (2/3), 243- 279.
- Moore, E. B. (2015). Tilting the Tablet. In B. Begole, J. Kim, K. Inkpen & W. Woo (Hrsg.), *CHI 2015. Extended abstracts publication of the 33rd Annual CHI Conference on Human Factors*  in Computing Systems : April 18-23, 2015, Seoul, Republic of Korea (S. 1633-1638). New York, New York: Association for Computing Machinery.
- Moore, E. B., Chamberlain, J. M., Parson, R. & Perkins, K. K. (2014). PhET Interactive Simulations. Transformative Tools for Teaching Chemistry. *Journal of Chemical Education, 91* (8), 1191-1197.
- Morrison, G. R., Ross, S. M., Gopalakrishnan, M. & Casey, J. (1995). The Effects of Feedback and Incentives on Achievement in Computer-Based Instruction. *Contemporary Educational Psychology, 20* (1), 32-50.
- Mory, E. H. (2004). Feedback research revisited. In *Handbook of research on educational communications and technology, 2nd ed* (S. 745-783). Mahwah, NJ, US: Lawrence Erlbaum Associates Publishers.
- Müller-Kirsten, H. J. W. (2011). *Electrodynamics* (2nd ed.). Singapore: World scientific.
- Narciss, S. (2006). *Informatives tutorielles Feedback. Entwicklungs- und Evaluationsprinzipien auf der Basis instruktionspsychologischer Erkenntnisse* (Pädagogische Psychologie und Entwicklungspsychologie, Bd. 56). Münster: Waxmann.
- Narciss, S. & Huth, K. (2004). How to design informative tutoring feedback for multimedia learning. *Instructional design for multimedia learning,* 181-195.
- National Research Council. (2012). *A framework for K-12 science education. Practices, crosscutting concepts, and core ideas:* National Academies Press.
- National Science Teachers Association. (2007). *An NSTA Position Statment. The Integral Role of Laboratory Investigations in Science Instruction*.
- Negroponte, N. (1995). *Being digital*. New York: Vintage Books.
- Nerdel, C. (2017). *Grundlagen der Naturwissenschaftsdidaktik. Kompetenzorientiert und aufgabenbasiert für Schule und Hochschule*. Berlin, Heidelberg: Springer Berlin Heidelberg; Imprint Springer Spektrum. Verfügbar unter http://dx.doi.org/10.1007/978-3-662-53158-7
- Next-Lab Project. (2017). *Go-Lab Teachers Newsletter Dezember 2017*.
- Niegemann, H. M. & Hofer, M. (1997). Selbstkontrolliertes Lernen als Ziel und Mittel beruflicher Bildung. In H.-H. Krüger & J. H. Olbertz (Hrsg.), *Bildung zwischen Staat und Markt*  (S. 51-54). Wiesbaden: VS Verlag für Sozialwissenschaften.
- Nielsen Games. (2017). *Games 360 U.S. Report 2017*. Verfügbar unter http://www.nielsen.com/content/dam/corporate/us/en/reports-downloads/2017-reports/nielsen-games-360-report-2017.pdf
- Norman, D. A. (1993). *Things that make us smart:* Reading, MA: Addison-Wesley.
- Nussbaum, M., Alcoholado, C. & Büchi, T. (2015). A comparative analysis of interactive arithmetic learning in the classroom and computer lab. *Computers in Human Behavior, 43,* 183- 188.
- O'Keefe, P. A., Letourneau, S. M., Homer, B. D., Schwartz, R. N. & Plass, J. L. (2014). Learning from multiple representations. An examination of fixation patterns in a science simulation. *Computers in Human Behavior, 35,* 234-242.
- Olympiou, G., Zacharias, Z. & de Jong, T. (2013). Making the invisible visible. Enhancing students' conceptual understanding by introducing representations of abstract objects in a simulation. *Instructional Science, 41* (3), 575-596.
- Ožvoldová, M. & Schauer, F. (2015). *Remote laboratories in research-based education of real world phenomena* (Spectrum Slovakia series, volume 8). Frankfurt am Main: PL Academic Research; VEDA Publishing House of the Slovak Academy of Sciences.
- Paas, F., Renkl, A. & Sweller, J. (2003). Cognitive Load Theory and Instructional Design: Recent Developments. *Educational Psychologist, 38* (1), 1-4.
- Paas, F. & Sweller, J. (2014). Implications of Cognitive Load Theory for Multimedia Learning. In R. E. Mayer (Hrsg.), *The Cambridge Handbook of Multimedia Learning* (Cambridge handbooks in psychology, Second edition, S. 27-42). New York: Cambridge University Press.
- Paivio, A. (1969). Mental imagery in associative learning and memory. *Psychological Review, 76*  (3), 241.
- Paivio, A. (1986). *Mental representations. A dual coding approach* (Oxford psychology series, Bd. 9). New York: Oxford university press.
- Park, O.-C. & Hopkins, R. (1993). Instructional conditions for using dynamic visual displays: a review. *Instructional Science, 21* (6), 427-449.
- Patwardhan, M. & Murthy, S. (2017). Designing Reciprocative Dynamic Linking to improve learners' Representational Competence in interactive learning environments. *Research and Practice in Technology Enhanced Learning, 12* (1), 131.
- Paul, A., Podolefsky, N. & Perkins, K. (2013). Guiding without feeling guided: Implicit scaffolding through interactive simulation design. In *2012 PHYSICS EDUCATION RESEARCH CONFER-ENCE* (AIP Conference Proceedings, S. 302-305). AIP.
- Pedaste, M., Mäeots, M., Siiman, L. A., Jong, T. de, van Riesen, S. A.N., Kamp, E. T. et al. (2015). Phases of inquiry-based learning. Definitions and the inquiry cycle. *Educational Research Review, 14,* 47-61.
- PHYWE Systeme GmbH & Co. KG. (2016). *Elektronenbeugungsröhre mit Fassung.* Zugriff am 11.06.2017. Verfügbar unter http://www.phywe-es.com/index.php/fuseaction/download/lrn\_file/bedanl.pdf/06721.00/d/0672100d.pdf
- Pineker-Fischer, A. (2016). Unterrichtskommunikation. In A. Pineker-Fischer (Hrsg.), *Sprachund Fachlernen im naturwissenschaftlichen Unterricht. Umgang von Lehrpersonen in soziokulturell heterogenen Klassen mit Bildungssprache* (S. 145-170) [Place of publication not identified]: Springer Science and Business Media; Springer VS.
- Plass, J. L., Moreno, R. & Brünken, R. (2010). *Cognitive Load Theory*. Cambridge: Cambridge University Press.
- Podolefsky, N. S., Perkins, K. K. & Adams, W. K. (2010). Factors promoting engaged exploration with computer simulations. *Physical Review Special Topics - Physics Education Research, 6*  (2).
- Popović, B., Popović, N., Mijić, D., Stankovski, S. & Ostojić, G. (2013). Remote control of laboratory equipment for basic electronics courses. A LabVIEW-based implementation. *Computer Applications in Engineering Education, 21* (S1), E110-E120.
- Potkonjak, V., Gardner, M., Callaghan, V., Mattila, P., Guetl, C., Petrović, V. M. et al. (2016). Virtual laboratories for education in science, technology, and engineering. A review. *Computers & Education, 95,* 309-327.
- Povh, B. (2014). *Teilchen und Kerne. Eine Einführung in die physikalischen Konzepte* (Springer-Lehrbuch, 9. Aufl.). Berlin: Springer Spektrum.
- Prenzel, M. (2000). Steigerung der Effizienz des mathematisch-naturwissenschaftlichen Unterrichts. Ein Modellversuchsprogramm von Bund und Ländern. *Unterrichtswissenschaft, 28*  (2), 103-126.
- Quintana, C., Reiser, B. J., Davis, E. A., Krajcik, J., Fretz, E., Duncan, R. G. et al. (2004). A Scaffolding Design Framework for Software to Support Science Inquiry. *Journal of the Learning Sciences, 13* (3), 337-386.
- Quintana, C., Zhang, M. & Krajcik, J. (2005). A framework for supporting metacognitive aspects of online inquiry through software-based scaffolding. *Educational Psychologist, 40* (4), 235- 244.

R Core Team. (2013). R: A language and environment for statistical computing.

- Ranganathan, R. & Newell, K. M. (2009). Influence of augmented feedback on coordination strategies. *Journal of motor behavior, 41* (4), 317-330.
- Ray, S., Koshy, N. R., Diwakar, S., Nair, B. & Srivastava, S. (2012). Sakshat Labs: India's virtual proteomics initiative. *PLoS biology, 10* (7), e1001353.
- Redish, E. F. & Bing, T. J. (2009). Using math in physics. Warrants and epistemological frames. *GIREP-EPEC & PHEC 2009,* 71.
- Rehn, D. A., Moore, E. B., Podolefsky, N. S. & Finkelstein, N. D. (2013). Tools for High-Tech Tool Use: A Framework and Heuristics for Using Interactive Simulations. *Journal of Teaching and Learning with Technology, 2* (1), 31-55. Verfügbar unter http://jotlt.indiana.edu/article/download/3507/3585
- Reid, D. J., Zhang, J. & Chen, Q. (2003). Supporting scientific discovery learning in a simulation environment. *Journal of Computer Assisted Learning, 19* (1), 9-20.
- Reiser, B. J. (2004). Scaffolding Complex Learning: The Mechanisms of Structuring and Problematizing Student Work. *Journal of the Learning Sciences, 13* (3), 273-304.
- Renkl, A. (2015). Wissenserwerb. In E. Wild & J. Möller (Hrsg.), *Pädagogische Psychologie*  (Springer-Lehrbuch, 2. Aufl. 2015. vollst. überarb. u. aktualisierte, S. 3-24). Berlin, Heidelberg: Springer Berlin Heidelberg.
- Reuters Institute for the Study of Journalism. (2017). *Digital News Report 2017*. Verfügbar unter http://po.st/lfJFXh
- Rey, G. D. (2011). Interactive elements for dynamically linked multiple representations in computer simulations. *Applied Cognitive Psychology, 25* (1), 12-19.
- Rheinberg, F. & Krug, S. (1999). *Motivationsförderung im Schulalltag. Psychologische Grundlagen und praktische Durchführung* (Ergebnisse der Pädagogischen Psychologie, Bd. 8, 2., überarb. und erw. Aufl.). Göttingen: Hogrefe.
- Richardson, O. W. (1929). *Thermionic phenomena and the laws which govern them.* Zugriff am 26.05.2017. Verfügbar unter http://nobelprize.org/nobel\_prizes/physics/laureates/1928/richardson-lecture.pdf
- Richert, P. (2005). *Typische Sprachmuster der Lehrer-Schüler-Interaktion. Empirische Untersuchung zur Feedbackkomponente in der unterrichtlichen Interaktion:* Julius Klinkhardt.
- Richtberg, S. & Girwidz, R. (2013a). Elektronenstrahlen im E- und B-Feld. Eine interaktive Lernumgebung zum Informieren, Experimentieren und Üben. *Naturwissenschaften im Unterricht Physik, 24* (138), 34-37.
- Richtberg, S. & Girwidz, R. (2013b). Livebild & Funktionsgraph Echtzeitüberlagerung beim Experimentieren. In S. Bernholt (Hrsg.), *Inquiry-based Learning - Forschendes Lernen* (S. 323- 325). Liel: IPN-Verlag. Zugriff am 25.07.2017. Verfügbar unter http://www.gdcp.de/images/tb2013/TB2013\_323\_Richtberg.pdf
- Richtberg, S. & Girwidz, R. (2014). Elektronen im elektrischen und magnetischen Feld: eine digitale Lernumgebung. In J. Maxton-Küchenmeister & J. Meßinger-Koppelt (Hrsg.), *Digitale Medien im naturwissenschaftlichen Unterricht* (S. 183-190). Hamburg: Joachim Herz Stiftung Verlag.
- Richtberg, S. & Girwidz, R. (2015). Design, training exercises and feedback in an online learning environment about electrons in electric and magnetic fields. In C. Fazio & R.M.S. Mineo (Hrsg.), *Teaching/Learning Physics: Integrating Research into Practice: Proceedings of the GIREP-MPTL 2014 International Conference held in Palermo* (S. 697-708). Palermo: Università degli Studi di Palermo. Zugriff am 18.01.2016. Verfügbar unter http://www1.unipa.it/girep2014/proceedings/Chapter5.pdf
- Richtberg, S. & Girwidz, R. (2016). Implementing Different Learning Goals in an Online Experiment. In L.-J. Thoms & R. Girwidz (Hrsg.), *Selected Papers from the 20th International Conference on Multimedia in Physics Teaching and Learning* (S. 35-42). Mulhouse. Zugriff am 18.02.2018. Verfügbar unter https://epub.ub.uni-muenchen.de/28963/1/MPTL2015\_Selected\_Papers.pdf
- Richter, T., Naumann, J. & Horz, H. (2010). Eine revidierte Fassung des Inventars zur Computerbildung (INCOBI-R). *Zeitschrift für Pädagogische Psychologie, 24* (1), 23-37.
- Rieber, L. P., Smith, M., Al-Ghafry, S., Strickland, B., Chu, G. & Spahi, F. (1996). The role of meaning in interpreting graphical and textual feedback during a computer-based simulation. *Computers & Education, 27* (1), 45-58.
- Roush, C. & Song, L. (2013). The Impact of Using Clickers Technology on Classroom Instruction. Students' and teachers' Perspectives. *The Canadian Journal of Action Research, 14* (1), 21- 37. Verfügbar unter http://journals.nipissingu.ca/index.php/cjar/article/download/70/46
- Rubitzko, T. (2008). *Aktives Lernen mit multiplen Repräsentationen. Zur Vermittlung komplexer physikalischer Inhalte mit Texten, Bildern, Animationen und Simulationen*. Saarbrücken: VDM Verlag Dr. Müller.
- Rutten, N., van Joolingen, W. R. & van der Veen, Jan T. (2012). The learning effects of computer simulations in science education. *Computers & Education, 58* (1), 136-153.
- Ryan, R. M. (1982). Control and information in the intrapersonal sphere. An extension of cognitive evaluation theory. *Journal of Personality and Social Psychology, 43* (3), 450-461.
- Ryan, R. M. & Deci, E. L. (2000). Intrinsic and extrinsic motivations. Classic definitions and new directions. *Contemporary Educational Psychology, 25* (1), 54-67.
- Sander, F., Schecker, H. & Niedderer, H. (2001). Wirkungen des Einsatzes grafikorientierter Modellbildung im physikalischen Praktikum. *Zeitschrift für Didaktik der Naturwissenschaften, 7,*  147-165.
- Sankey, M. D., Birch, D. & Gardiner, M. W. (2011). The impact of multiple representations of content using multimedia on learning outcomes across learning styles and modal preferences. *International Journal of Education and Development using Information and Communication Technology, 7* (3), 18.
- Sauter, M., Uttal, D. H., Rapp, D. N., Downing, M. & Jona, K. (2013). Getting real. The authenticity of remote labs and simulations for science learning. *Distance Education, 34* (1), 37-47.
- Schauer, F., Ožvoldová, M. & Tkáč, L. (2013). INTe-L. Wide open door for education by remote and virtual experiments exemplified on electricity, magnetism and electromagnetism. *IT Innovative Practices in Secondary Schools.-Bilbao: University of Deusto,* 205-251.
- Schecker, H. (1998). *Physik Modellieren. Grafikorientierte Modellbildungssysteme im Physikunterricht:* Ernst Klett Verlag.
- Schmeck, A., Opfermann, M., van Gog, T., Paas, F. & Leutner, D. (2015). Measuring cognitive load with subjective rating scales during problem solving: differences between immediate and delayed ratings. *Instructional Science, 43* (1), 93-114.
- Schnotz, W. (1993). On the relation of dual coding and mental models in graphics comprehension. *Learning and Instruction, 3* (3), 247-249.
- Schnotz, W. (2002). Towards an Integrated View of Learning From Text and Visual Displays. *Educational Psychology Review, 14* (1), 101-120.
- Schnotz, W. (2009). An Integrated Model of Text and Picture Comprehension. In R. E. Mayer (Hrsg.), *The Cambridge handbook of multimedia learning* (Reprinted). Cambridge: Cambridge Univ. Press.
- Schnotz, W. (2014). Integrated Model of Text and Picture Comprehension. In R. E. Mayer (Hrsg.), *The Cambridge Handbook of Multimedia Learning* (Cambridge handbooks in psychology, Second edition, S. 72-103). New York: Cambridge University Press.
- Schnotz, W. & Bannert, M. (2003). Construction and interference in learning from multiple representation. *Learning and Instruction, 13* (2), 141-156.
- Schnotz, W. & Kulhavy, R. W. (1994). *Comprehension of Graphics* (Advances in Psychology, 108). Burlington: Elsevier.
- Schnotz, W. & Kürschner, C. (2008). External and internal representations in the acquisition and use of knowledge. Visualization effects on mental model construction. *Instructional Science, 36* (3), 175-190.
- Schöne, C., Dickhäuser, O., Spinath, B. & Stiensmeier-Pelster, J. (2003). Das Fähigkeitsselbstkonzept und seine Erfassung. *Diagnostik von Motivation und Selbstkonzept, 1,* 3-14.
- Schreiber, N. (2012). Diagnostik experimenteller Kompetenz. Validierung technologiegestützter Testverfahren im Rahmen eines Kompetenzstrukturmodells. In H. Niedderer, H. Fischler & E. Sumfleth (Hrsg.), *Studien zum Physik- und Chemielernen* (Bd. 139). Berlin: Logos.
- Schreiber, N., Theyßen, H. & Dickmann, M. (2016). Wie genau beurteilen Schülerinnen und Schüler ihre eigenen experimentellen Fähigkeiten? *PhyDid A - Physik und Didaktik in Schule und Hochschule, 15* (1), 49-63.
- Schreiber, N., Theyßen, H. & Schecker, H. (2009). Experimentelle Kompetenz messen?! *PhyDid B - Didaktik der Physik - Beiträge zur DPG-Frühjahrstagung, 9* (3), 92-101. Verfügbar unter http://www.phydid.de/index.php/phydid/article/view/93/Artikel%2093
- Schreiber, N., Theyßen, H. & Schecker, H. (2014). Diagnostik experimenteller Kompetenz. Kann man Realexperimente durch Simulationen ersetzen? *Zeitschrift für Didaktik der Naturwissenschaften, 20* (1), 161-173.
- Schröter, E. & Erb, R. (2006). Befassen sich Jugendliche im Internet mit Physik? *Physik und Didaktik in Schule und Hochschule, 5* (2), 105-116.
- Schulmeister, R. (2007). *Grundlagen hypermedialer Lernsysteme. Theorie - Didaktik - Design*  (4., überarb. und akt. Aufl.). Berlin: Oldenbourg Wissenschaftsverlag.
- Seidel, T. & Prenzel, M. (2004). Muster unterrichtlicher Aktivitäten im Physikunterricht. *Bildungsqualität von Schule: Lehrerprofessionalisierung, Unterrichtsentwicklung und Schülerförderung als Strategien der Qualitätsverbesserung,* 177-194.
- Seufert, T. (2003). Supporting coherence formation in learning from multiple representations. *Learning and Instruction, 13* (2), 227-237.
- Short, T. L. (2007). *Peirce's theory of signs:* Cambridge University Press.
- Shute, V. J. (2008). Focus on Formative Feedback. *Review of Educational Research, 78* (1), 153- 189.
- Shute, V. J., Hansen, E. G. & Almond, R. G. (2008). You can't fatten A hog by weighing It–Or can you? evaluating an assessment for learning system called ACED. *International Journal of Artificial Intelligence in Education, 18* (4), 289-316.
- Sigrist, R., Rauter, G., Riener, R. & Wolf, P. (2013). Augmented visual, auditory, haptic, and multimodal feedback in motor learning: a review. *Psychonomic bulletin & review, 20* (1), 21-53.
- Simon, H. (1980). *Computer-Simulation und Modellbildung im Unterricht. Hochschuldidaktische Konzepte und Einsatzerfahrungen in den naturwissenschaftlichen Fächern* (Datenverarbeitung, Informatik im Bildungsbereich, Bd. 3). München: R. Oldenbourg.
- Sinha, N. & Glass, A. L. (2015). Delayed, but not immediate, feedback after multiple-choice questions increases performance on a subsequent short-answer, but not multiple-choice, exam: evidence for the dual-process theory of memory. *The Journal of general psychology, 142* (2), 118-134.
- Skinner, B. F. (1954). The science of learning and the art of teaching. *Harvard Educational Review*.
- Slater, M. & Wilbur, S. (1997). A Framework for Immersive Virtual Environments (FIVE). Speculations on the Role of Presence in Virtual Environments. *Presence: Teleoperators and Virtual Environments, 6* (6), 603-616.
- Slotta, J. D. (2004). The web-based inquiry science environment (WISE). Scaffolding knowledge integration in the science classroom. *Internet environments for science education,* 203-232.
- Slotta, J. D. & Linn, M. C. (2009). *WISE science. Web-based inquiry in the classroom:* Teachers College Press.
- Sommerauer, P. & Müller, O. (2014). Augmented reality in informal learning environments: A field experiment in a mathematics exhibition. *Computers & Education, 79,* 59-68.
- Spannagel, C. & Bescherer, C. (2009). Computerbezogene Selbstwirksamkeitserwartung in Lehrveranstaltungen mit Computernutzung. *Notes on Educational Informatics — Section A: Concepts and Techniques, 5* (1), 23-43.
- Spires, H. A., Rowe, J. P., Mott, B. W. & Lester, J. C. (2011). Problem Solving and Game-Based Learning. Effects of Middle Grade Students' Hypothesis Testing Strategies on Learning Outcomes. *Journal of Educational Computing Research, 44* (4), 453-472.
- Spiro, R. J. & Jehng, J.-C. (1990). Cognitive flexibility and hypertext. Theory and technology for the nonlinear and multidimensional traversal of complex subject matter. *Cognition, education, and multimedia: Exploring ideas in high technology, 205,* 163-205.
- Spychiger, M., Kuster, R. & Oser, F. (2006). Dimensionen von Fehlerkultur in der Schule und deren Messung. Der Schülerfragebogen zur Fehlerkultur im Unterricht für Mittel- und Oberstufe. *Schweizerische Zeitschrift für Bildungswissenschaften, 28* (1), 87-110. Verfügbar unter http://www.pedocs.de/volltexte/2011/4140/pdf/SZBW\_2006\_H1\_S87\_Spychiger\_D\_A.pdf
- Srisawasdi, N. & Kroothkeaw, S. (2014). Supporting students' conceptual development of light refraction by simulation-based open inquiry with dual-situated learning model. *Journal of Computers in Education, 1* (1), 49-79.
- Stadtfeld, P. (2004). *Allgemeine Didaktik und neue Medien. Der Einfluss der neuen Medien auf didaktische Theorie und Praxis:* Julius Klinkhardt.
- Ständige Konferenz der Kultusminister der Länder in der Bundesrepublik Deutschland (KMK) (Hrsg.). (2005). *Bildungsstandards im Fach Physik für den Mittleren Schulabschluss. Beschluss vom 16.12.2004*. München: Luchterhand.
- Ständige Konferenz der Kultusminister der Länder in der Bundesrepublik Deutschland (KMK). (2013). *Operatorenliste Naturwissenschaften (Physik, Biologie, Chemie).* Zugriff am 27.07.2017. Verfügbar unter http://www.kmk.org/fileadmin/Dateien/pdf/Bildung/Auslandsschulwesen/Kerncurriculum/Operatoren\_Ph\_Ch\_Bio\_Februar\_2013.pdf
- Steed, M. (1992). Stella, a Simulation Construction Kit. Cognitive Process and Educational Implications. *J. Comput. Math. Sci. Teach., 11* (1), 39-52. Verfügbar unter http://dl.acm.org/citation.cfm?id=150476.150481
- Stenning, K. & Oberlander, J. (1995). A cognitive theory of graphical and linguistic reasoning: Logic and implementation. *Cognitive Science, 19* (1), 97-140. Zugriff am 04.04.2014. Verfügbar unter http://ac.els-cdn.com/0364021395900055/1-s2.0-0364021395900055 main.pdf?\_tid=e4b6ea5e-bbde-11e3-a53f-00000aab0f02&acdnat=1396605354\_c6f99fd5ea4017fb91544ac110a5579a
- Sterman, J. (2014). Interactive web-based simulations for strategy and sustainability. The MIT Sloan LearningEdge management flight simulators, Part I. *System Dynamics Review, 30* (1- 2), 89-121.
- Steuer, J. (1992). Defining virtual reality. Dimensions determining telepresence. *Journal of communication, 42* (4), 73-93.
- Sülzenbrück, S. & Heuer, H. (2011). Type of visual feedback during practice influences the precision of the acquired internal model of a complex visuo-motor transformation. *Ergonomics, 54* (1), 34-46.
- Sunderland, I. E. (1965). The Ultimate Display. *Proceedings of IFIP 65* (2), 506-508.
- Sweller, J. (1988). Cognitive Load During Problem Solving. Effects on Learning. *Cognitive Science, 12* (2), 257-285.
- Sweller, J. (2010). Element Interactivity and Intrinsic, Extraneous, and Germane Cognitive Load. *Educational Psychology Review, 22* (2), 123-138.
- Sweller, J., Ayres, P. & Kalyuga, S. (2011). *Cognitive load theory:* Springer.
- Swindell, L. K. (1992). Certitude and the constrained processing of feedback. *Contemporary Educational Psychology, 17* (1), 30-37.
- Tansomboon, C., Gerard, L. F., Vitale, J. M. & Linn, M. C. (2017). Designing Automated Guidance to Promote Productive Revision of Science Explanations. *International Journal of Artificial Intelligence in Education, 27* (4), 729-757.
- Technische Hochschule Köln. (2017). *FREI: Wissenschaftliche Physikexperimente online durchführen.* Zugriff am 11.12.2017. Verfügbar unter https://www.th-koeln.de/mam/downloads/deutsch/hochschule/aktuell/pm/2017/pm\_69\_2017\_frei\_fur\_schulen.pdf
- Ter Vrugte, J. & Jong, T. de (2012). How to Adapt Games for Learning: The Potential Role of Instructional Support. In S. de Wannemacker (Hrsg.), *Serious Games. The Challenge : revised selected papers* (Communications in Computer and Information Science, Bd. 280, Bd. 280, S. 1-5). Heidelberg: Springer.
- Tergan, S.-O. (1997). Multiple Views, Contexts, and Symbol Systems in Learning with Hypertext/Hypermedia: A Critical Review of Research. *Educational technology, 37* (4), 5-18.
- Tesch, M. & Duit, R. (2004). Experimentieren im Physikunterricht–Ergebnisse einer Videostudie. *Zeitschrift für Didaktik der Naturwissenschaften, 10* (10), 51-69.
- Theyßen, H. (2000). *Ein Physikpraktikum für Studierende der Medizin. Darstellung der Entwicklung und Evaluation eines adressatenspezifischen Praktikums nach dem Modell der didaktischen Rekonstruktion* (Studien zum Physiklernen, Bd. 9). Berlin: Logos-Verl.
- Theyßen, H., Schecker, H., Neumann, K., Eickhorst, B. & Dickmann, M. (2016). Messung experimenteller Kompetenz - ein computergestützter Experimentiertest. *PhyDid A - Physik und Didaktik in Schule und Hochschule, 15* (1), 26-48.
- Thiele, M., Mikelskis-Seifert, S. & Wünscher, T. (2005). Modellieren Schlüsselfähigkeit für physikalische Forschungs- und Lernprozesse. *PhyDid A - Physik und Didaktik in Schule und Hochschule, 1* (4), 30-46. Verfügbar unter http://www.phydid.de/index.php/phydid/article/download/29/29
- Thompson, T. (1997). Do we need to train teachers how to administer praise? Self-worth theory says we do. *Dynamic Visualisations and Learning, 7* (1), 49-63.
- Thorndike, E. L. (1927). The Law of Effect. *The American Journal of Psychology, 39* (1/4), 212.
- Timmers, C. & Veldkamp, B. (2011). Attention paid to feedback provided by a computer-based assessment for learning on information literacy. *Computers & Education, 56* (3), 923-930.
- Timmers, C. F., Braber-van den Broek, J. & van den Berg, S. M. (2013). Motivational beliefs, student effort, and feedback behaviour in computer-based formative assessment. *Computers & Education, 60* (1), 25-31.
- Tipler, P. A., Llewellyn, R. & Czycholl, G. (2010). *Moderne Physik* (2., verb. und aktualisierte Aufl.). München: Oldenbourg.
- Tipler, P. A., Mosca, G. & Wagner, J. (2015). *Physik für Wissenschaftler und Ingenieure* (7. dt. Aufl., korr. Nachdr). Berlin [u.a.]: Springer Spektrum.
- Tkáč, L. & Schauer, F. (2013). Laboratory work by remote experimentation in distance education. *Innovations,* 102.
- Treagust, D. F., Duit, R. & Fischer, H. (Hrsg.). (2017). *Multiple Representations in Physics Education* (Models and Modeling in Science Education Ser, Bd. 10). New York: Springer.
- Tversky, B., Morrison, J. B. & Betrancourt, M. (2002). Animation. Can it facilitate? *International journal of human-computer studies, 57* (4), 247-262.
- Uhden, O. (2012). *Mathematisches Denken im Physikunterricht,* Techn. Univ. Berlin.
- Ülen, S., Čagran, B., Slavinec, M. & Gerlič, I. (2014). Designing and Evaluating the Effectiveness of Physlet-Based Learning Materials in Supporting Conceptual Learning in Secondary School Physics. *Journal of Science Education and Technology, 23* (5), 658-667.
- Ülen, S., Gerlič, I., Slavinec, M. & Repnik, R. (2016). Evaluating the Effectiveness of Physlet-Based Materials in Supporting Conceptual Learning About Electricity. *Journal of Science Education and Technology*.
- Um, E. "R.", Plass, J. L., Hayward, E. O. & Homer, B. D. (2012). Emotional design in multimedia learning. *Journal of Educational Psychology, 104* (2), 485-498.
- Van Buuren, O., Heck, A. & Ellermeijer, T. (2016). Understanding of Relation Structures of Graphical Models by Lower Secondary Students. *Research in Science Education, 46* (5), 633- 666.
- Van der Kleij, F. M., Eggen, T. J.H.M., Timmers, C. F. & Veldkamp, B. P. (2012). Effects of feedback in a computer-based assessment for learning. *Computers & Education, 58* (1), 263-272.
- Van der Meij, J. & de Jong, T. (2006). Supporting students' learning with multiple representations in a dynamic simulation-based learning environment. *Learning and Instruction, 16* (3), 199-212. Verfügbar unter http://www.sciencedirect.com/science/article/pii/S0959475206000260
- Van Gog, T. (2014). The Signaling (or Cueing) Principle in Multimedia Learning. In R. E. Mayer (Hrsg.), *The Cambridge Handbook of Multimedia Learning* (Cambridge handbooks in psychology, Second edition, S. 263-278). New York: Cambridge University Press.
- Van Heuvelen, A. & Zou, X. (2001). Multiple representations of work–energy processes. *American Journal of Physics, 69* (2), 184.
- Van Krevelen, D. W.F. & Poelman, R. (2010). A survey of augmented reality technologies, applications and limitations. *International Journal of Virtual Reality, 9* (2), 1.
- Vargas, H., Farias, G., Sanchez, J., Dormido, S. & Esquembre, F. (2013). Using augmented reality in remote laboratories. *International Journal of Computers Communications & Control, 8*  (4), 622-634.
- Vihavainen, A., Luukkainen, M. & Kurhila, J. (2012). Multi-faceted support for MOOC in programming. In R. Connolly (Hrsg.), *Proceedings of the 13th annual conference on Information technology education* (ACM Digital Library, S. 171). New York, NY: ACM.
- Vorholzer, A., Aufschnaiter, C. von & Kirschner, S. (2016). Entwicklung und Erprobung eines Tests zur Erfassung des Verständnisses experimenteller Denk- und Arbeitsweisen. *Zeitschrift für Didaktik der Naturwissenschaften, 22* (1), 25-41.
- Wagenschein, M. (1980). Rette die Phänomene. In M. Wagenschein (Hrsg.), *Naturphänomene sehen und verstehen.* Stuttgart: Klett.
- Wang, F. & Burton, J. K. (2013). Second Life in education. A review of publications from its launch to 2011. *British Journal of Educational Technology, 44* (3), 357-371.
- Wang, H.-Y., Duh, H. B.-L., Li, N., Lin, T.-J. & Tsai, C.-C. (2014). An Investigation of University Students' Collaborative Inquiry Learning Behaviors in an Augmented Reality Simulation and a Traditional Simulation. *Journal of Science Education and Technology, 23* (5), 682-691.
- Weinberger, P. (2006). Revisiting Louis de Broglie's famous 1924 paper in the Philosophical Magazine. *Philosophical Magazine Letters, 86* (7), 405-410.
- Weiner, B. (1994). *Motivationspsychologie:* Verlagsgruppe Beltz.
- Wellington, J. J. (1988). The place of process in physics education. *Physics Education, 23* (3), 150. Verfügbar unter http://iopscience.iop.org/article/10.1088/0031-9120/23/3/304/pdf
- Wenzel, M. & Wilhelm, T. (2015). Erhebung zum Einsatz Neuer Medien bei Physik-Gymnasiallehrern. *PhyDid B - Didaktik der Physik - Beiträge zur DPG-Frühjahrstagung, 0* (0). Verfügbar unter http://phydid.physik.fu-berlin.de/index.php/phydid-b/article/download/601/737
- Wieman, C. E., Adams, W. K., Loeblein, P. & Perkins, K. K. (2010). Teaching Physics Using PhET Simulations. *The Physics Teacher, 48* (4), 225-227.
- Wilde, M., Bätz, K., Kovaleva, A. & Urhahne, D. (2009). Überprüfung einer Kurzskala intrinsischer Motivation (KIM). *Zeitschrift für Didaktik der Naturwissenschaften, 15,* 31-45. Verfügbar unter http://www.archiv.ipn.uni-kiel.de/zfdn/pdf/15\_Wilde.pdf
- Willim, B. (1989). *Leitfaden der Computer Grafik. Visuelle Informationsdarstellung mit dem Computer Grundlagen. Verfahren. Einsatzbereiche*. Berlin: Drei-R-Verlag.
- Winn, W., Stahr, F., Sarason, C., Fruland, R., Oppenheimer, P. & Lee, Y.-L. (2006). Learning oceanography from a computer simulation compared with direct experience at sea. *Journal of Research in Science Teaching, 43* (1), 25-42.
- Wodzinski, R. & Stäudel, L. (2009). *Aufgaben mit gestuften Hilfen für den Physik-Unterricht:*  Friedrich.
- Wong, D., Poo, S. P., Hock, N. E. & Kang, W. L. (2011). Learning with multiple representations: an example of a revision lesson in mechanics. *Physics Education, 46* (2).
- Wood, D., Bruner, J. S. & Ross, G. (1976). The Role of Tutoring in Problem Solving. *Journal of Child Psychology and Psychiatry, 17* (2), 89-100.
- Wood, S. N. (2011). Fast stable restricted maximum likelihood and marginal likelihood estimation of semiparametric generalized linear models. *Journal of the Royal Statistical Society: Series B (Statistical Methodology), 73* (1), 3-36.
- Wu, H.-K., Lee, S. W.-Y., Chang, H.-Y. & Liang, J.-C. (2013). Current status, opportunities and challenges of augmented reality in education. *Computers & Education, 62,* 41-49.
- Wulf, G. & Shea, C. H. (2002). Principles derived from the study of simple skills do not generalize to complex skill learning. *Psychonomic bulletin & review, 9* (2), 185-211.
- Yannier, N., Israr, A., Lehman, J. F. & Klatzky, R. L. (2015). FeelSleeve. In B. Begole (Hrsg.), *Proceedings of the 33rd Annual ACM Conference on Human Factors in Computing Systems*  (S. 1015-1024). New York, NY: ACM.
- Yerushalmy, M. (1991). Student perceptions of aspects of algebraic function using multiple representation software. *Journal of Computer Assisted Learning, 7* (1), 42-57.
- YouGov. (2017). *Für welche Inhalte Deutsche ihren Adblocker deaktivieren.* Zugriff am 30.11.2017. Verfügbar unter https://yougov.de/news/2017/04/24/fur-welche-inhalte-deutsche-ihren-adblocker-deakti/
- Zacharia, Z. C. (2005). The Impact of Interactive Computer Simulations on the Nature and Quality of Postgraduate Science Teachers' Explanations in Physics. *International Journal of Science Education, 27* (14), 1741-1767.
- Zacharia, Z. C. (2007). Comparing and combining real and virtual experimentation: an effort to enhance students' conceptual understanding of electric circuits. *Journal of Computer Assisted Learning, 23* (2), 120-132. Verfügbar unter http://onlinelibrary.wiley.com/doi/10.1111/j.1365-2729.2006.00215.x/full
- Zacharia, Z. C., Manoli, C., Xenofontos, N., Jong, T. de, Pedaste, M., van Riesen, S. A. N. et al. (2015). Identifying potential types of guidance for supporting student inquiry when using virtual and remote labs in science. A literature review. *Educational Technology Research and Development, 63* (2), 257-302.
- Zervas, P., Tsourlidaki, E., Cao, Y., Sotiriou, S., Sampson, D. G. & Faltin, N. (2016). A study on the use of a metadata schema for characterizing school education STEM lessons plans by STEM teachers. *Journal of Computing in Higher Education, 28* (3), 389-405.
- Zhang, J., Chen, Q., Sun, Y. & Reid, D. J. (2004). Triple scheme of learning support design for scientific discovery learning based on computer simulation: experimental research. *Journal of Computer Assisted Learning, 20* (4), 269-282.
- Zhang, M. (2013). Supporting middle school students' online reading of scientific resources. Moving beyond cursory, fragmented, and opportunistic reading. *Journal of Computer Assisted Learning, 29* (2), 138-152.
- Zhang, M. (2014). Who are interested in online science simulations? Tracking a trend of digital divide in Internet use. *Computers & Education, 76,* 205-214.
- Zhang, M. & Quintana, C. (2012). Scaffolding strategies for supporting middle school students' online inquiry processes. *Computers & Education, 58* (1), 181-196.
- Zhang, W.-X., Hsu, Y.-S., Wang, C.-Y. & Ho, Y.-T. (2014). Exploring the Impacts of Cognitive and Metacognitive Prompting on Students' Scientific Inquiry Practices Within an E-Learning Environment. *International Journal of Science Education, 37* (3), 529-553.
- Zhang, Z. H. & Linn, M. C. (2011). Can generating representations enhance learning with dynamic visualizations? *Journal of Research in Science Teaching, 48* (10), 1177-1198.

# **Abbildungsverzeichnis**

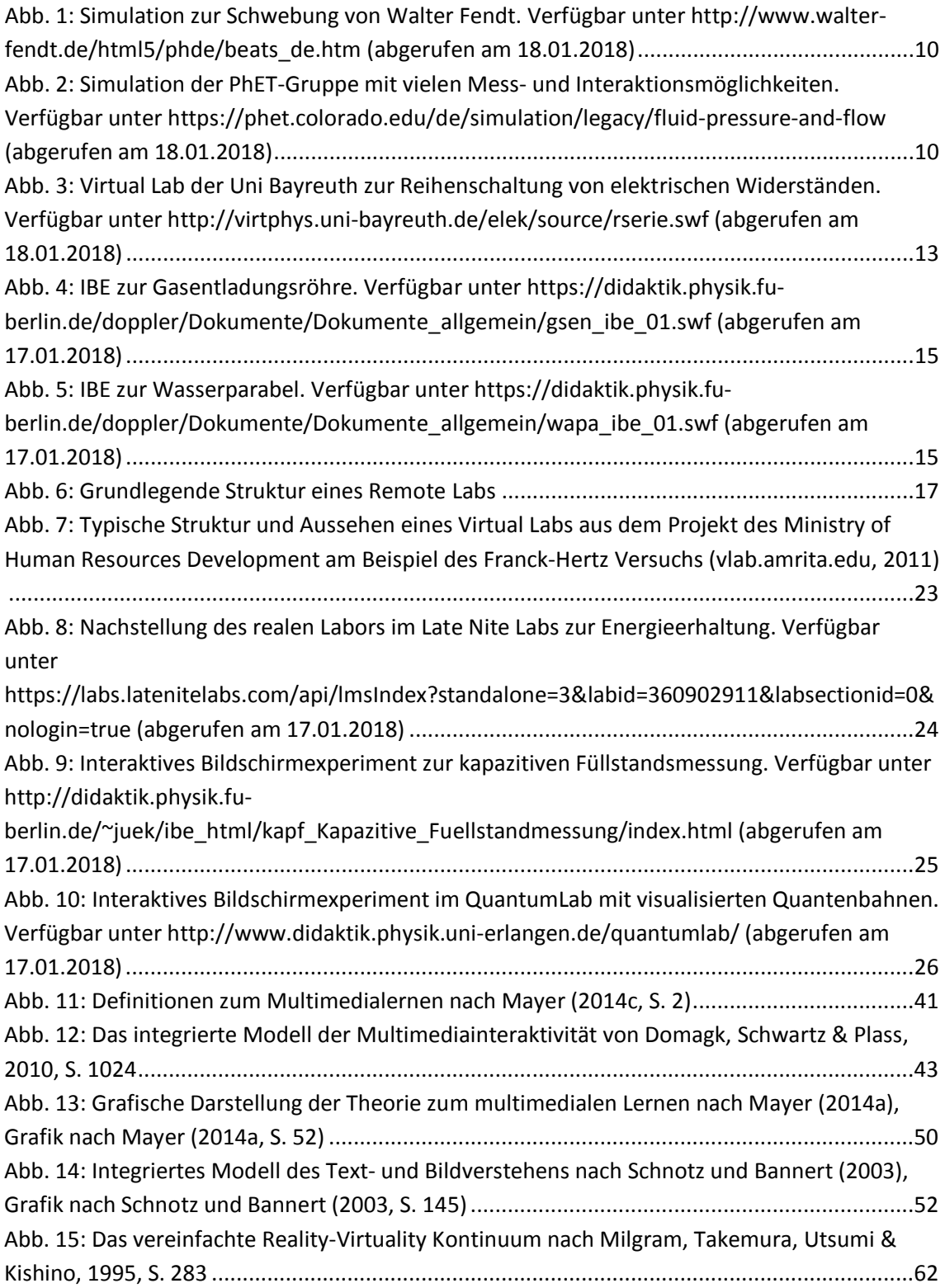

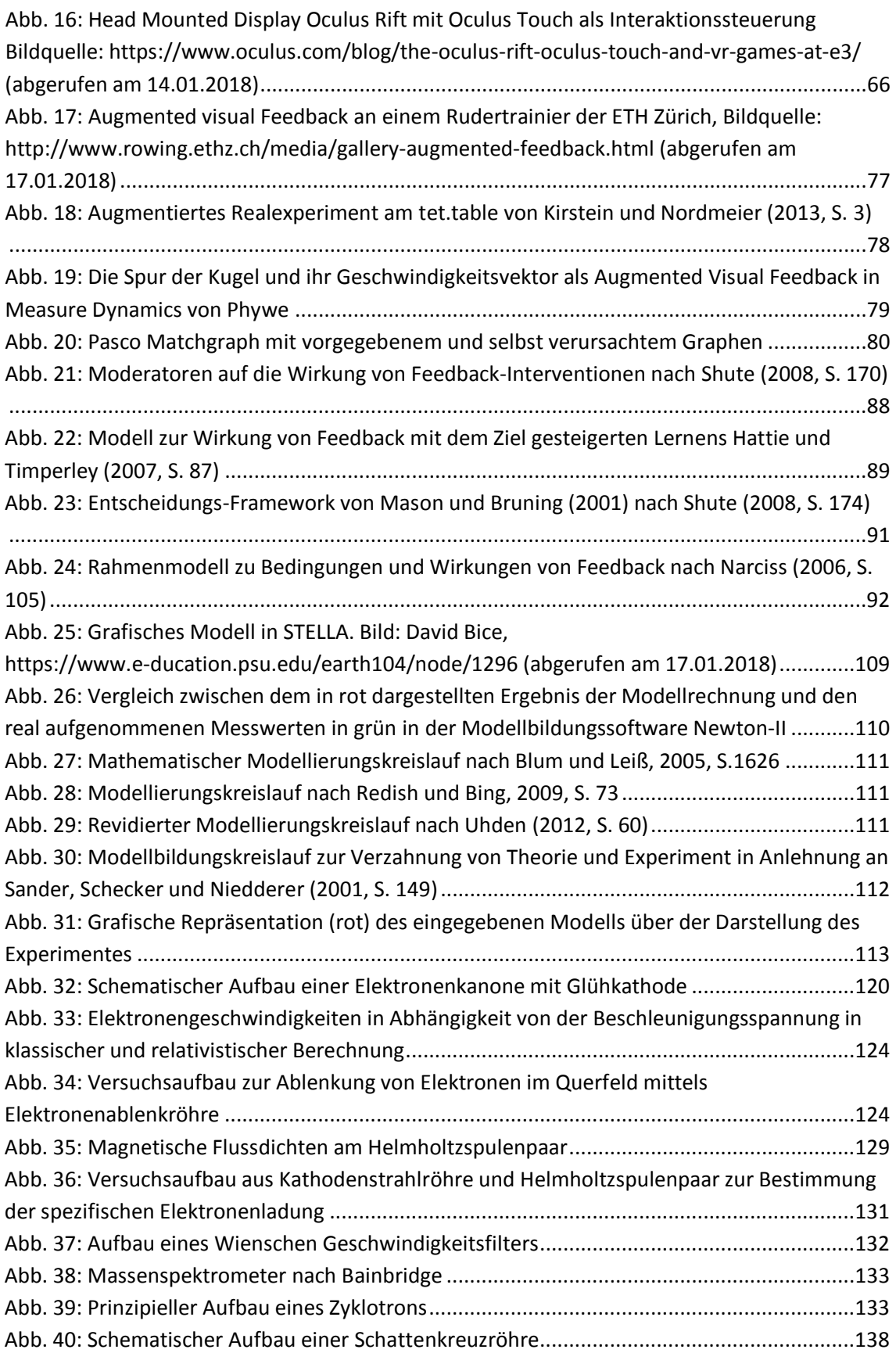

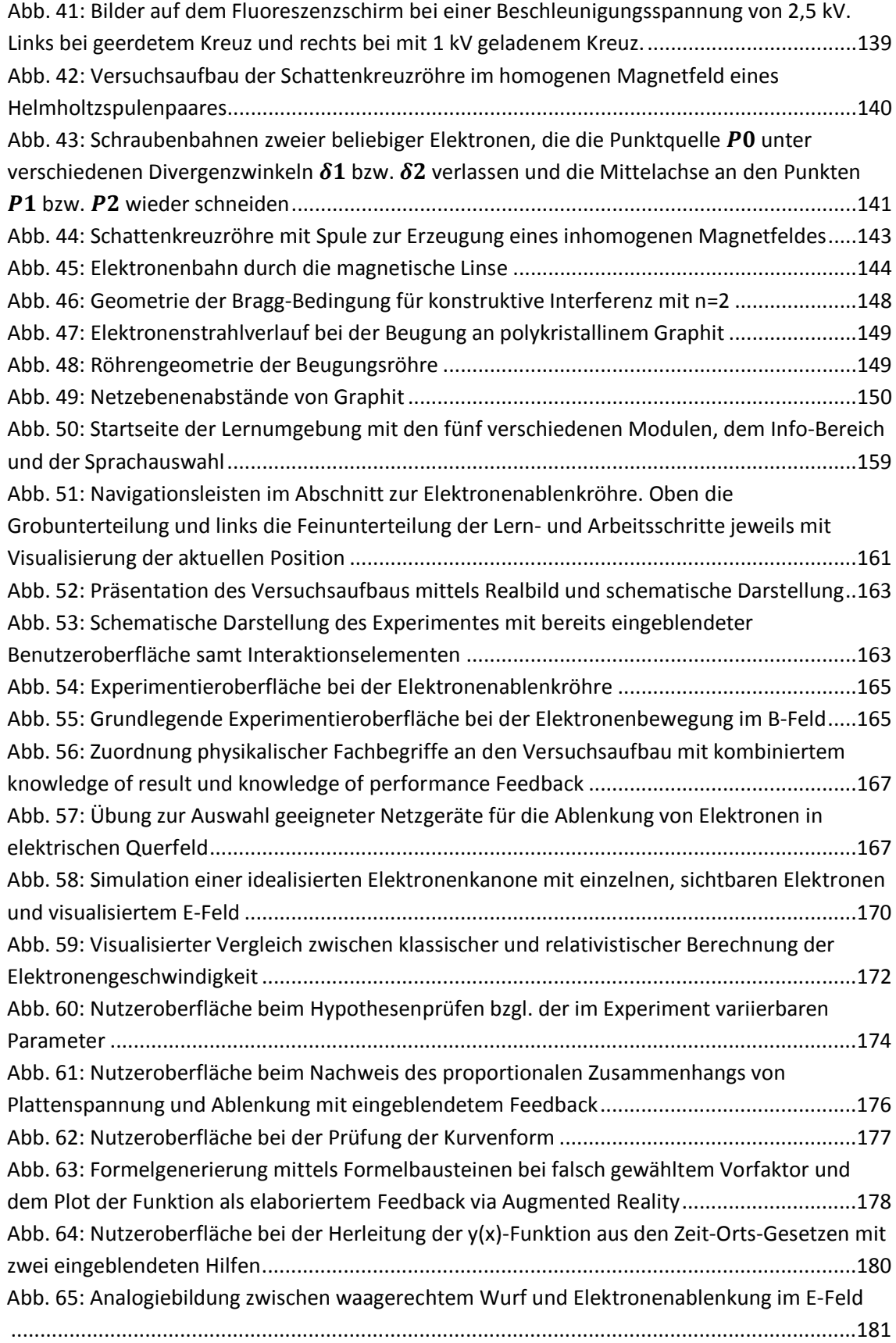

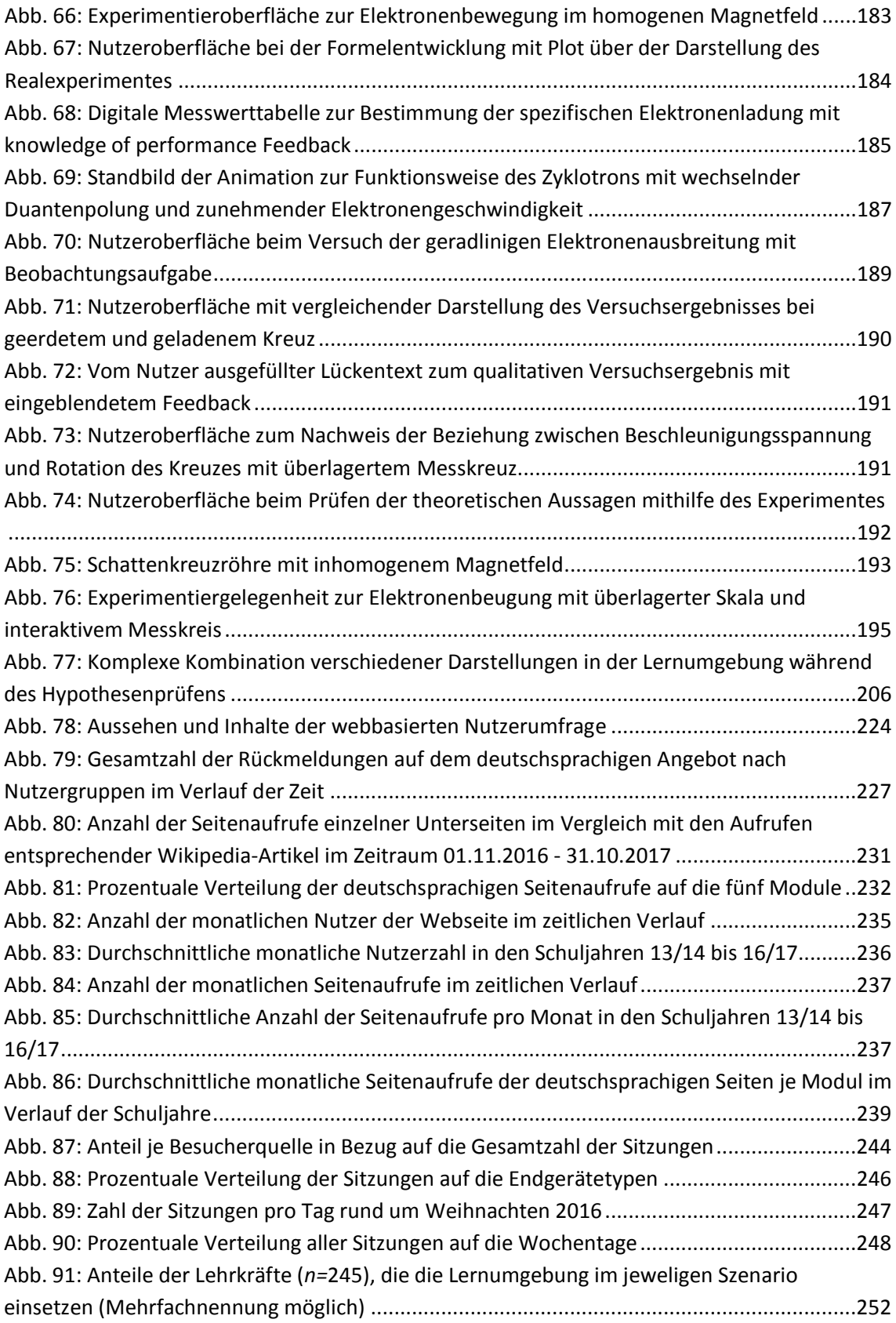

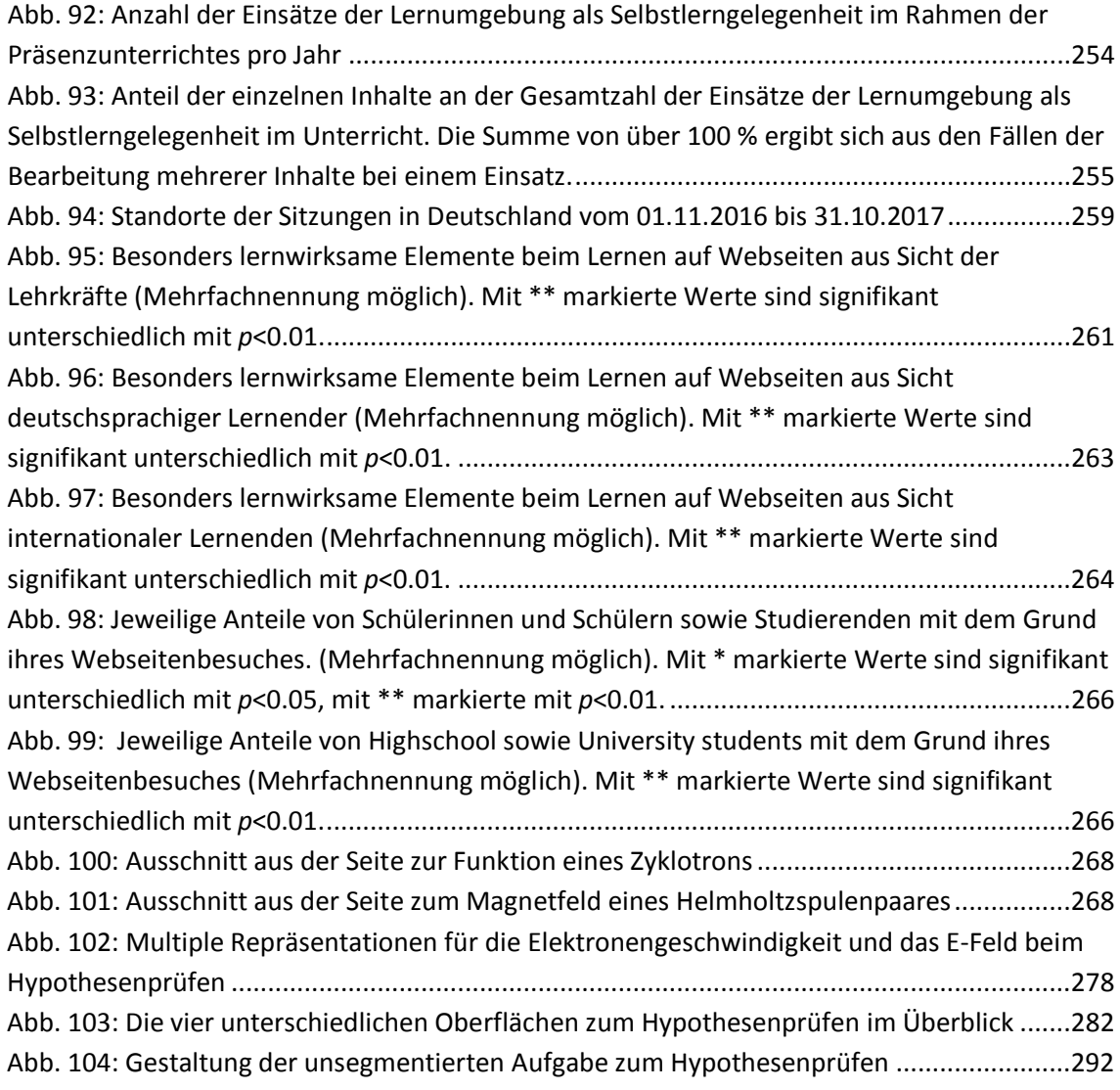

## **Tabellenverzeichnis**

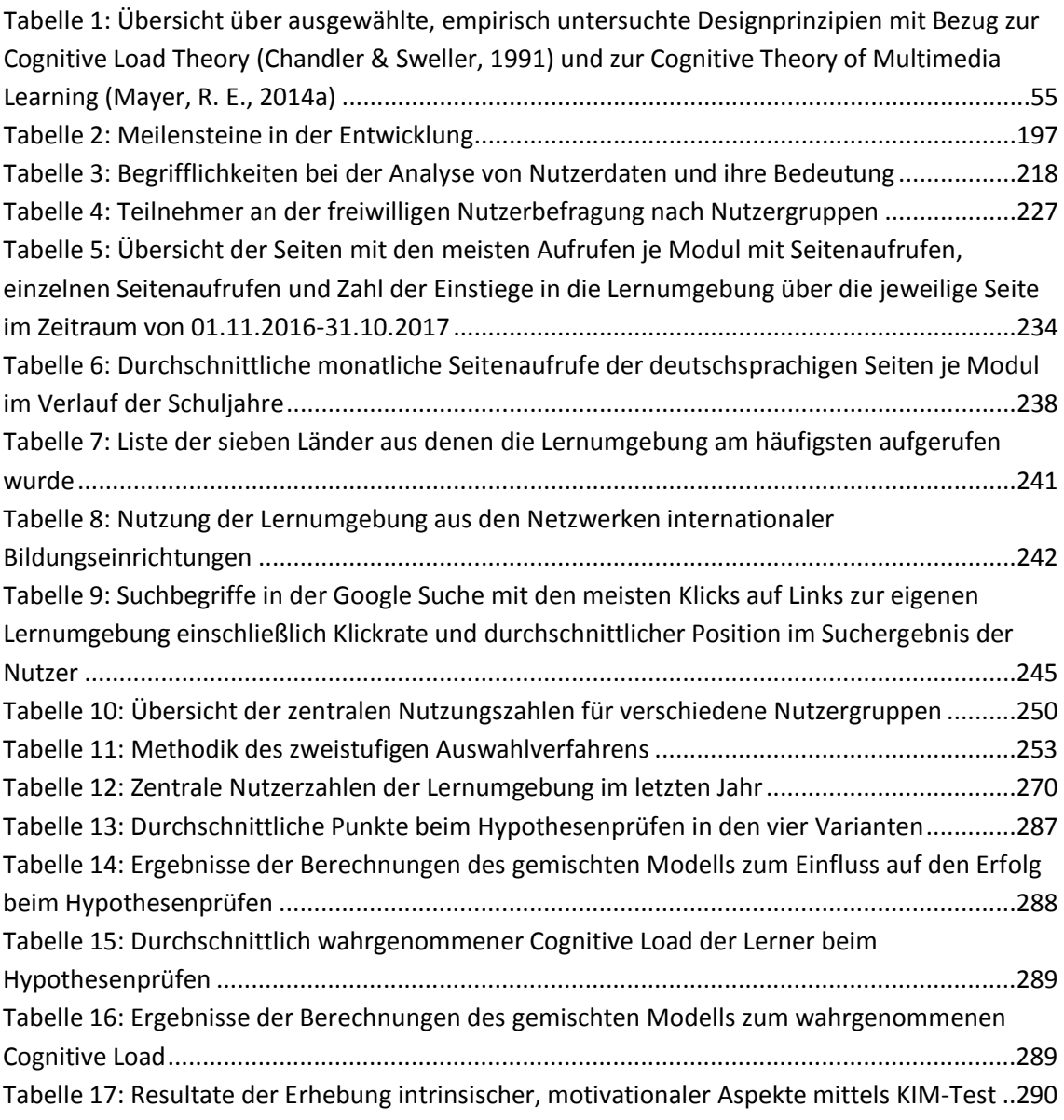

### **Anhang**

#### **A.1 Google Analytics Tracking Code**

Zum Nutzertracking mit Google Analytics eingesetzter JavaScript-Code. Anstellte von UA-XXXXXXXX-1 enthält der Code die zugehörige, eindeutige Property-ID. <script>

(function(i,s,o,g,r,a,m){i['GoogleAnalyticsObject']=r;i[r]=i[r]||function(){

(i[r].q=i[r].q||[]).push(arguments)},i[r].l=1\*new Date();a=s.createElement(o),

 m=s.getElementsByTagName(o)[0];a.async=1;a.src=g;m.parentNode.insertBefore(a,m)

})(window,document,'script','//www.google-analytics.com/analytics.js','ga');

ga('create', 'UA-XXXXXXXX-1', 'uni-muenchen.de');

ga('set', 'anonymizeIp', true);

ga('send', 'pageview');

</script>

#### **A.2 Genutzte Filter zur Bereinigung des User-Trackings mit Google Analytics**

Nur Elemente mit einbeziehen, für die bezüglich des Hostnamens gilt:

Hostname: stimmt mit regulärem Ausdruck "uni-muenchen\.de|lmu\.de |translate\.googleusercontent\.com" überein

Elemente ausschließen, die als Quellmedium "referral" angeben und deren Quelle mit einer der folgenden regulären Ausdrücke übereinstimmt (Mehrere Codeblöcke notwendig da Zeichenbegrenzung im Filter):

"semalt|buttons-for-websites|simple-share-buttons|free-share-buttons|darodar|o-o-6-o-o|humanorightswatch|seoprofiler|priceg|blackhatworth|simple-share-but-

tons|econom|hulfingtonpost|ilovevitaly|theguardlan|googlsucks|best-seo-offer|pornhub-forum"

"cenoval|best-seo-solution|Get-Free-Traffic-Now|buy-cheap-online|buttons-for-yourwebsite|forum69|best-seo-offer|100dollars-seo"

".\*100dollars-seo.com|.\*4webmas-

ters.org|.\*54.186.60.77|.\*76brighton.co.uk|.\*7makemo-

neyonline.com|.\*acads.net|.\*adcash.com|.\*adviceforum.info|.\*anal-acro-

bats.hol.es|.\*anticrawler.org|.\*best-seo-offer.com|.\*best-seo-solution.com|.\*bestwebsitesawards.com" überein

".\*blackhatworth.com|.\*brakehawk.com|.\*buttons-for-website.com|.\*buttons-foryour-website.com|.\*buy-cheap-online.info|.\*cenokos.ru|.\*cenoval.ru|.\*cityadspix.com|.\*cyprusbuyproperties.com|.\*darodar.com|.\*descargar-musica-gratis.net|.\*econom.co"

".\*edakgfvwql.ru|.\*europages.com.ru|.\*event-tracking.com|.\*forum20.smailik.org|.\*forum69.info|.\*free-share-buttons.com|.\*free-social-buttons.com|.\*getfree-traffic-now.com|.\*gobongo.info|.\*googlsucks.com|.\*guardlink.org|.\*hulfingtonpost.com" überein

Quelle: stimmt mit regulärem Ausdruck ".\*humanorightswatch.org|.\*iloveitaly.ro|.\*ilovevitaly.co|.\*ilovevitaly.com|.\*ilovevitaly.ru|.\*iminent.com|.\*iskalko.ru|.\*kabbalahred-bracelets.com|.\*kambasoft.com|.\*lomb.co|.\*lumb.co|.\*luxup.ru|.\*makemoneyonline.com|.\*masterseek.com|.\*myftpupload.com"

".\*o-o-6-o-o.com|.\*o-o-8-o-o.ru|.\*ok.ru|.\*paparazzistudios.com.au|.\*pornhub-forum.ga|.\*pornhub-forum.uni.me|.\*powitania.pl|.\*priceg.com|.\*prodvigator.ua|.\*ranksonic.info|.\*ranksonic.org|.\*rapidgator-porn.ga|.\*resellerclub.com|.\*savetubevideo.com"

".\*tasteidea.com|.\*theguardlan.com|.\*torontoplumbinggroup.com|.\*trafficmonetize.org|.\*vodkoved.ru|.\*webmaster-traffic.com|.\*webso-

cial.me|.\*ykecwqlixx.ru|.\*youporn-forum.ga|.\*youporn-forum.uni.me|.\*webmonetizer.net|.\*success-seo.com"

".\*videos-for-your-business.com|.\*floating-share-buttons.com|.\*e-

buyeasy.com|.\*erot.co|.\*trafficmonetizer.org|.\*traffic2money.com|.\*get-free-socialtraffic.com|.\*chinese-amezon.com|.\*free-floating-buttons.com|.\*sexyali.com|.\*video--production.com"

".\*hongfanji.com|.\*sharebutton.to|.\*getprismatic.com|.\*how-to-earn-quickmoney.com|.\*eredijovon.com|.\*nextconseil.com|.\*sharemyfile.ru|.\*qualitymarketzone.com|.\*seo-platform.com"

| Datum und Stunde | Stadt             | Sitzungen | <b>Neue Nutzer</b> | Ø Seiten<br>proSitzung | Ø Sitzungsdauer<br>in Sek. |
|------------------|-------------------|-----------|--------------------|------------------------|----------------------------|
| 2017010908       | Munich            | 35        | 35                 | 25,89                  | 3294,34                    |
| 2017092108       | <b>Dusseldorf</b> | 28        | 28                 | 26,86                  | 2594,11                    |
| 2017070510       | Spremberg         | 25        | 25                 | 43,96                  | 2964,72                    |
| 2015111310       | <b>Bremen</b>     | 27        | 25                 | 28,63                  | 2957,56                    |
| 2014111311       | Meppen            | 25        | 25                 | 29,24                  | 3127,64                    |
| 2015121410       | Munich            | 24        | 24                 | 14,08                  | 1472,83                    |
| 2015010710       | Munich            | 24        | 24                 | 21,92                  | 2466,67                    |
| 2017092210       | Schmalkalden      | 25        | 23                 | 5,68                   | 1935,76                    |
| 2015092910       | Versmold          | 25        | 22                 | 20,32                  | 3934,60                    |

**A.3 Identifizierte Ereignisse zum Selbstlerneinsatz in der Schule**

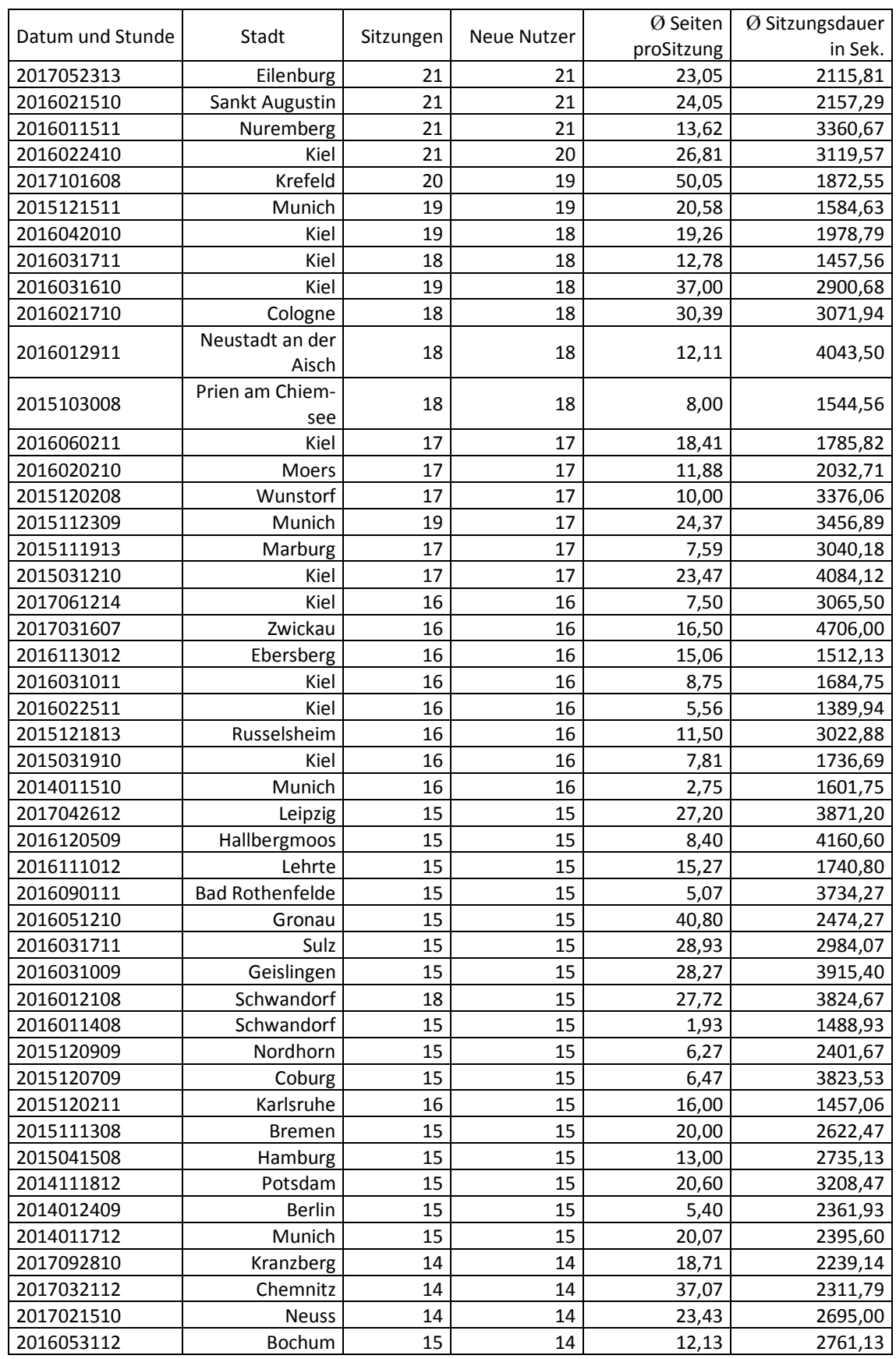

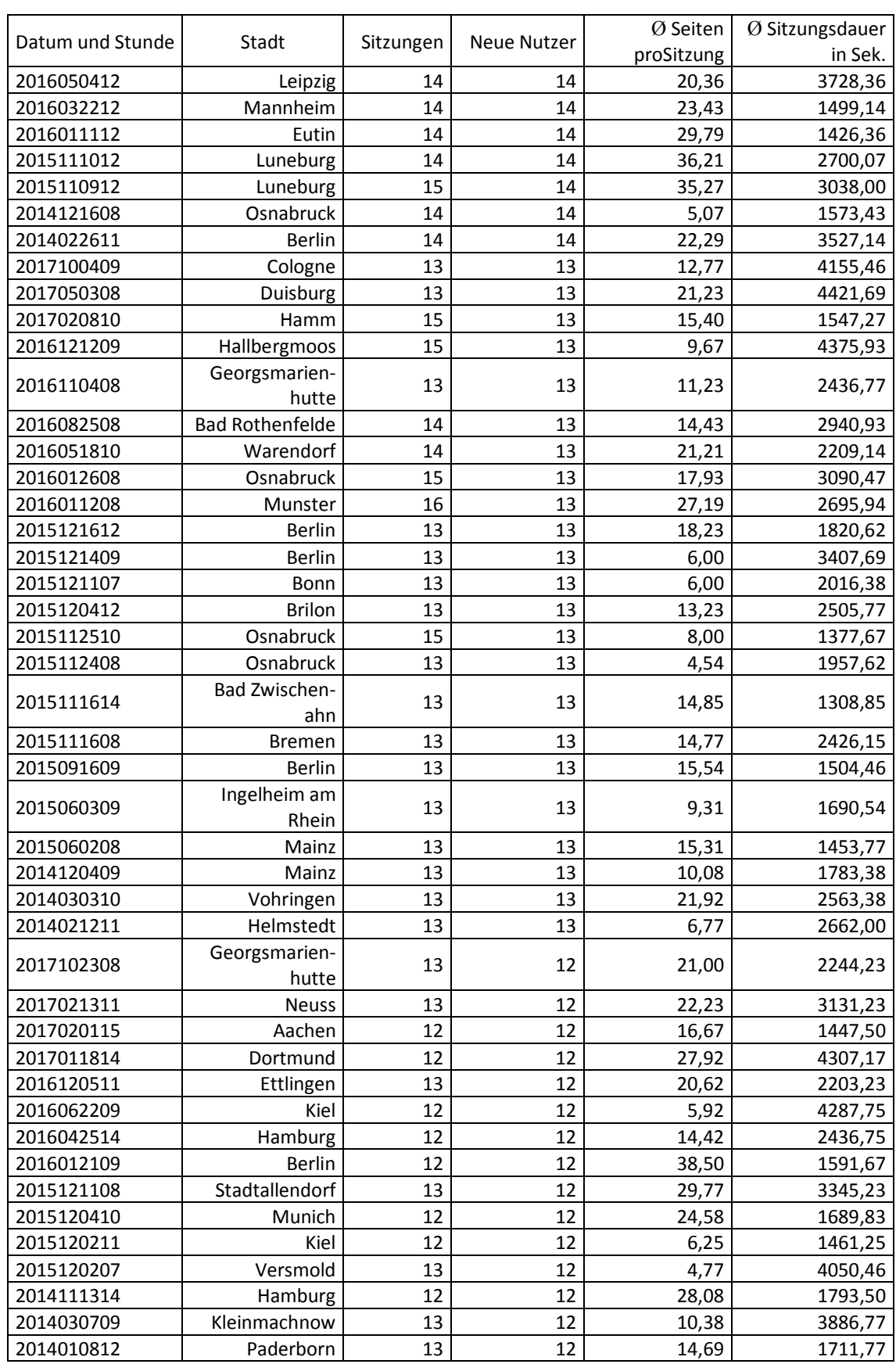

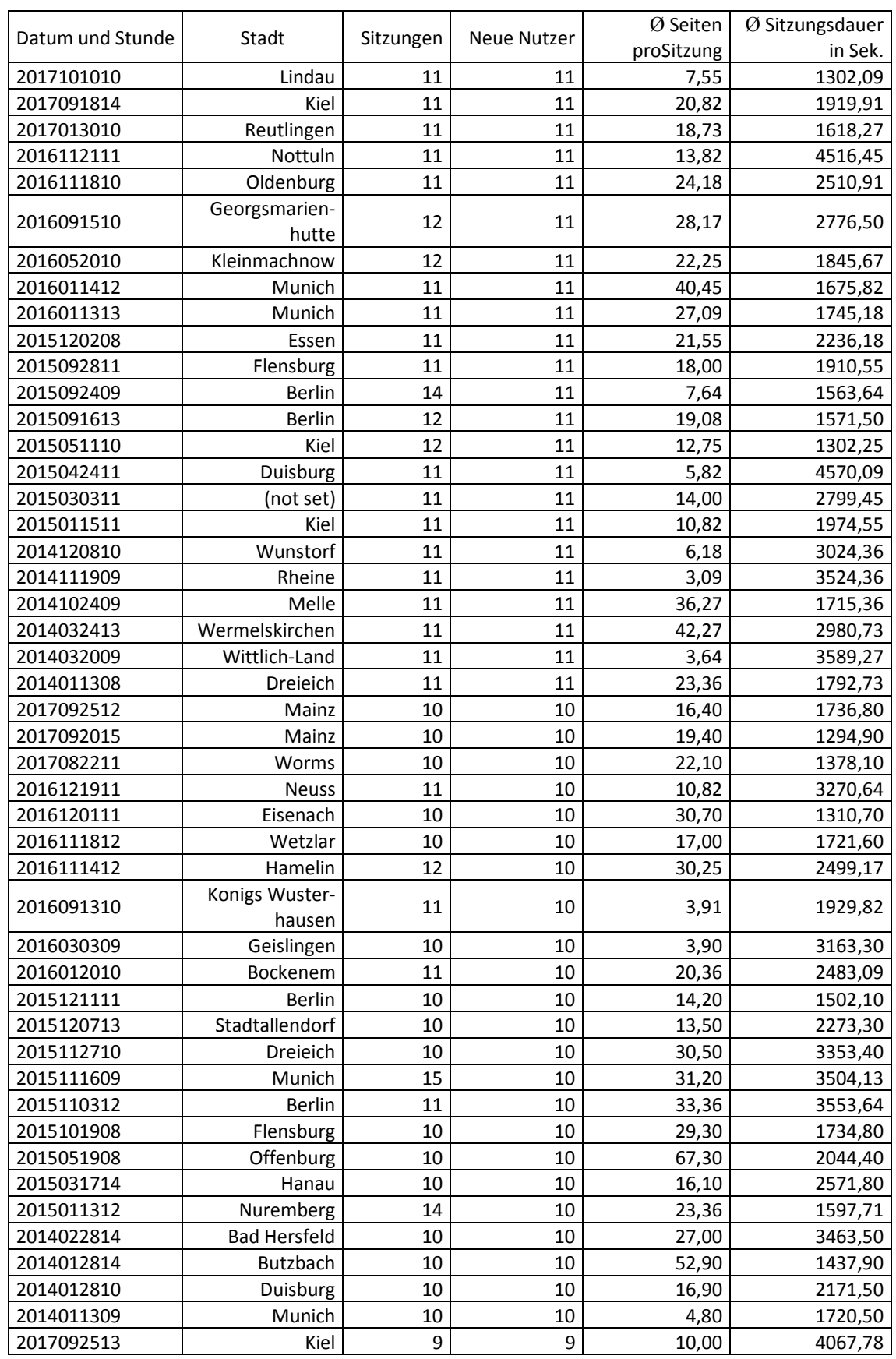

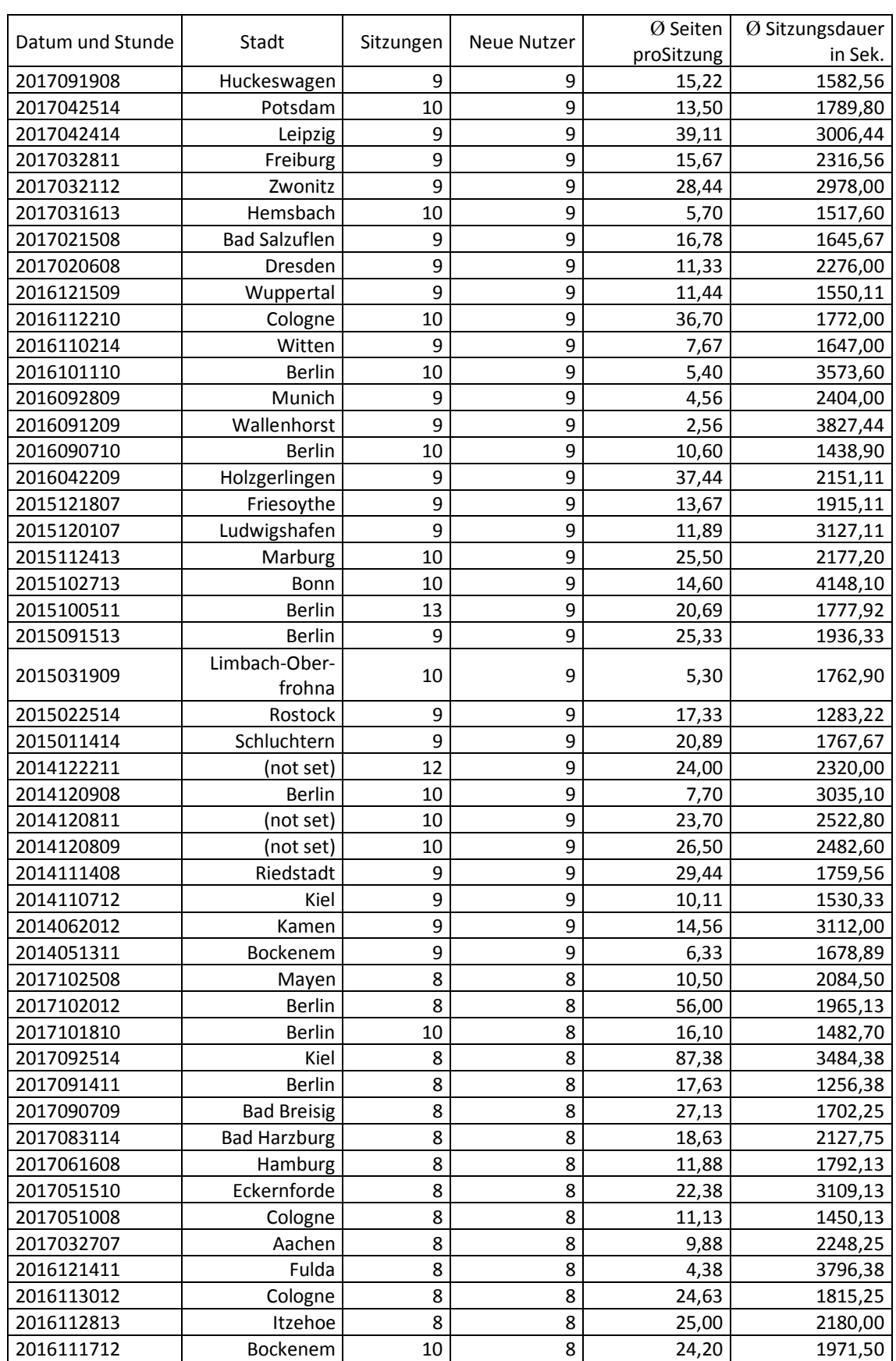

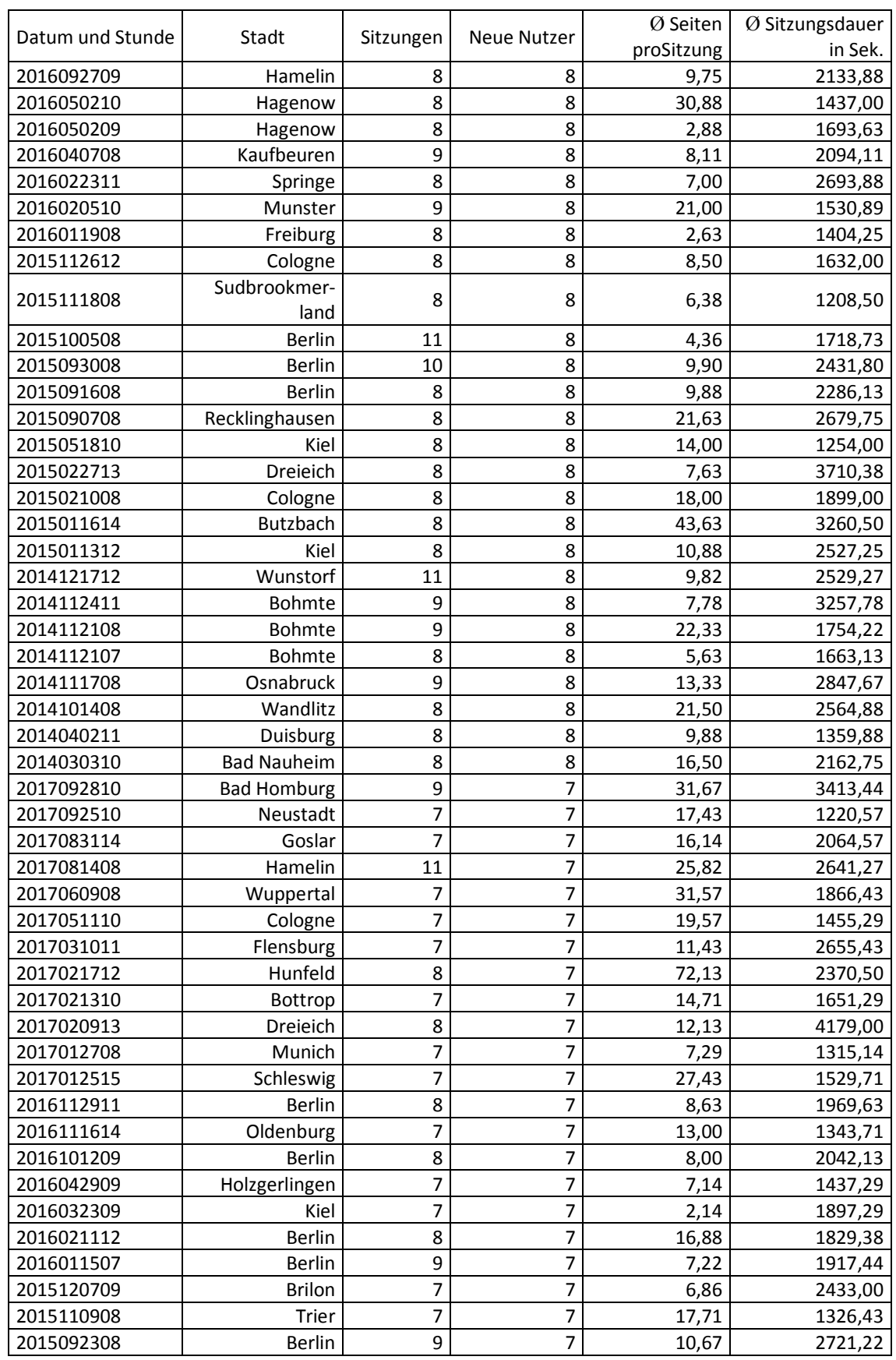

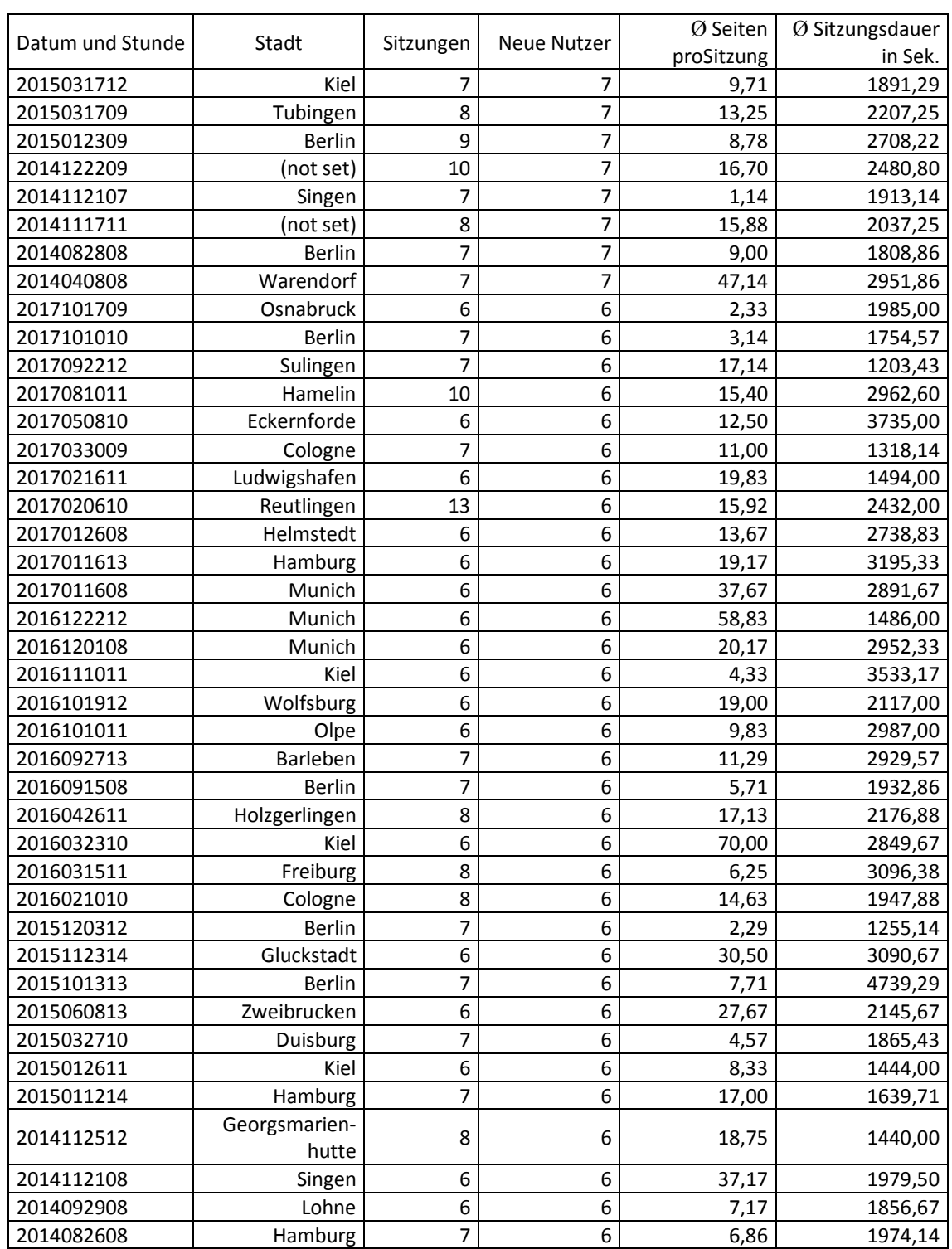

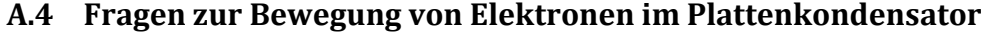

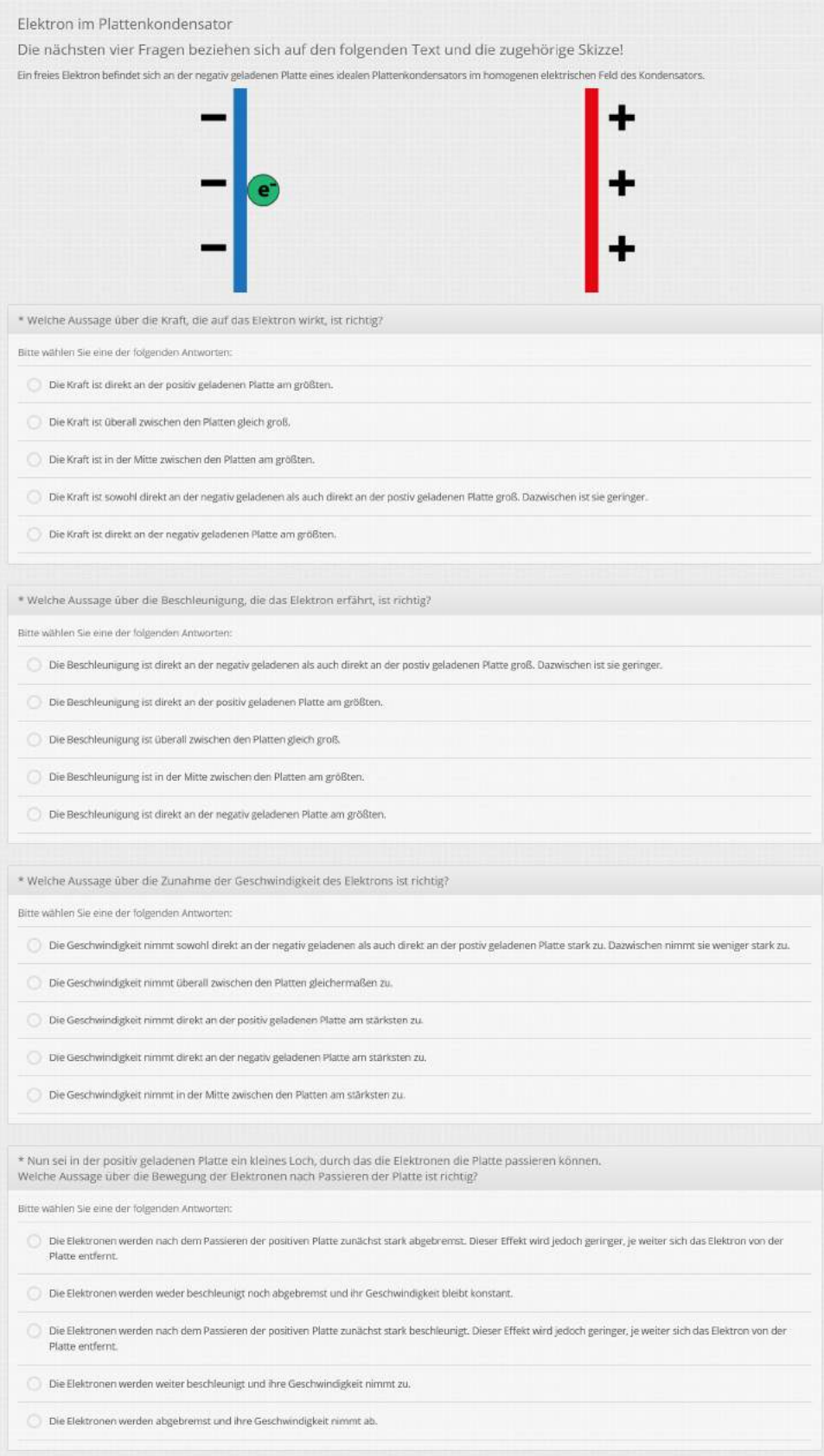

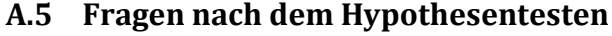

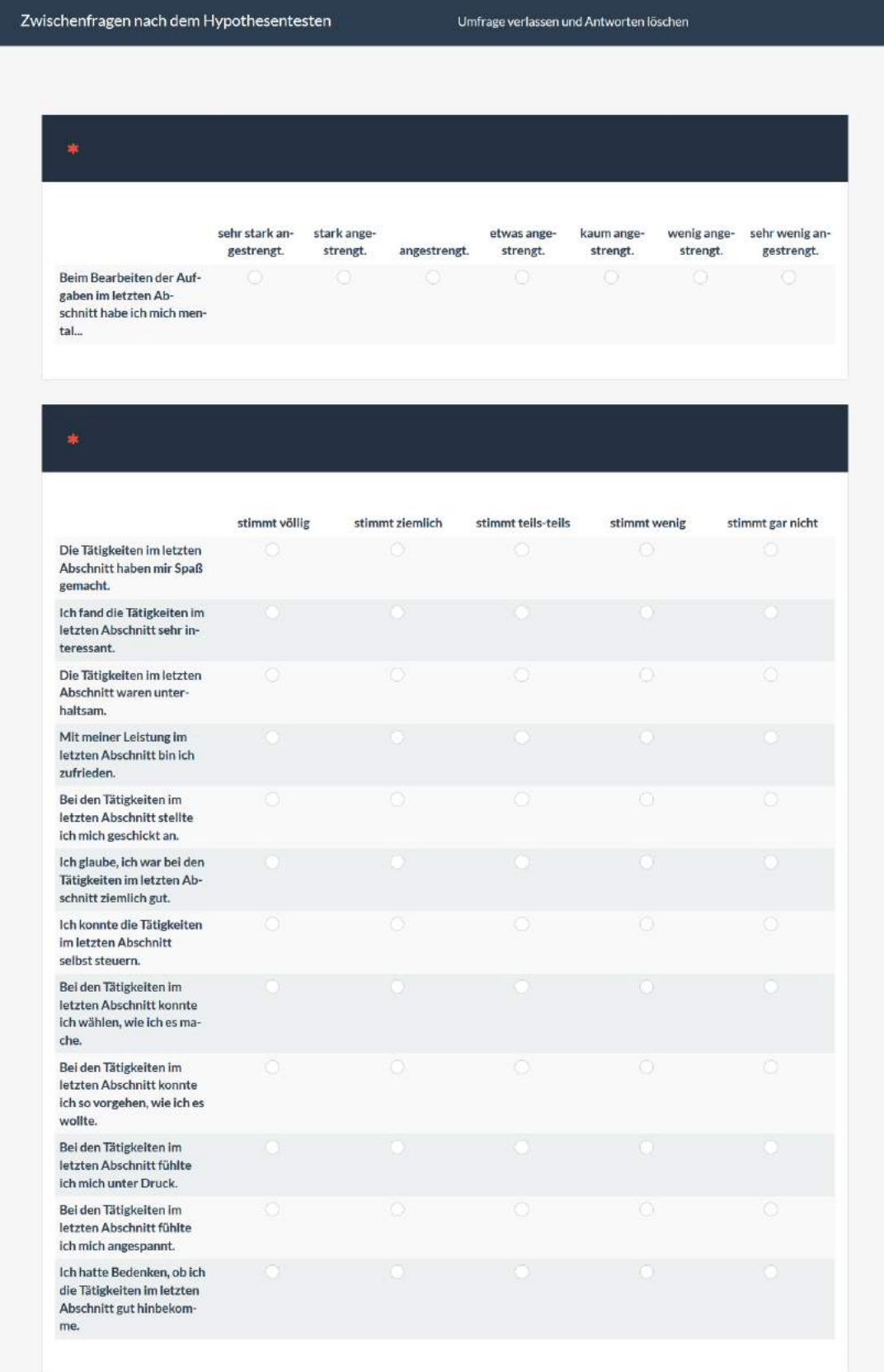

## Anhang

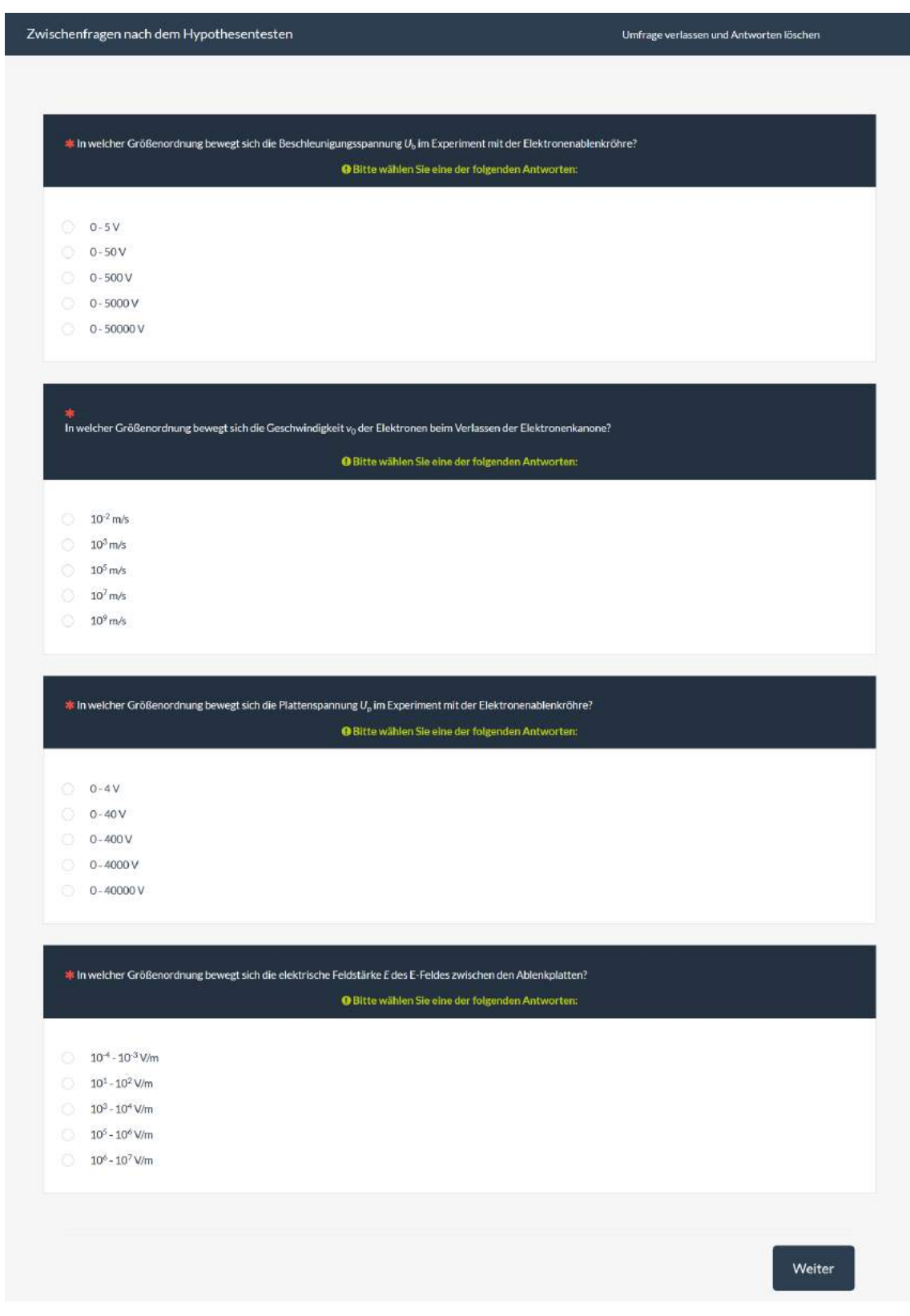

Bisher erschienene Bände der Reihe "Studien zum Physik- und Chemielernen"

ISSN 1614-8967 (vormals Studien zum Physiklernen ISSN 1435-5280)

- 1 Helmut Fischler, Jochen Peuckert (Hrsg.): Concept Mapping in fachdidaktischen Forschungsprojekten der Physik und Chemie ISBN 978-3-89722-256-4 40.50 EUR
- 2 Anja Schoster: Bedeutungsentwicklungsprozesse beim Lösen algorithmischer Physikaufgaben. Eine Fallstudie zu Lernprozessen von Schülern im Physiknachhilfeunterricht während der Bearbeitung algorithmischer Physikaufgaben ISBN 978-3-89722-045-4 40.50 EUR
- 3 Claudia von Aufschnaiter: Bedeutungsentwicklungen, Interaktionen und situatives Erleben beim Bearbeiten physikalischer Aufgaben ISBN 978-3-89722-143-7 40.50 EUR
- 4 Susanne Haeberlen: Lernprozesse im Unterricht mit Wasserstromkreisen. Eine Fallstudie in der Sekundarstufe I ISBN 978-3-89722-172-7 40.50 EUR
- 5 Kerstin Haller: Über den Zusammenhang von Handlungen und Zielen. Eine empirische Untersuchung zu Lernprozessen im physikalischen Praktikum ISBN 978-3-89722-242-7 40.50 EUR
- 6 Michaela Horstendahl: Motivationale Orientierungen im Physikunterricht ISBN 978-3-89722-227-4 50.00 EUR
- 7 Stefan Deylitz: Lernergebnisse in der Quanten-Atomphysik. Evaluation des Bremer Unterrichtskonzepts ISBN 978-3-89722-291-5 40.50 EUR
- 8 Lorenz Hucke: Handlungsregulation und Wissenserwerb in traditionellen und computergestützten Experimenten des physikalischen Praktikums ISBN 978-3-89722-316-5 50.00 EUR
- 9 Heike Theyßen: Ein Physikpraktikum für Studierende der Medizin. Darstellung der Entwicklung und Evaluation eines adressatenspezifischen Praktikums nach dem Modell der Didaktischen Rekonstruktion ISBN 978-3-89722-334-9 40.50 EUR
- 10 Annette Schick: Der Einfluß von Interesse und anderen selbstbezogenen Kognitionen auf Handlungen im Physikunterricht. Fallstudien zu Interessenhandlungen im Physikunterricht ISBN 978-3-89722-380-6 40.50 EUR
- 11 Roland Berger: Moderne bildgebende Verfahren der medizinischen Diagnostik. Ein Weg zu interessanterem Physikunterricht ISBN 978-3-89722-445-2 40.50 EUR
- 12 Johannes Werner: Vom Licht zum Atom. Ein Unterrichtskonzept zur Quantenphysik unter Nutzung des Zeigermodells ISBN 978-3-89722-471-1 40.50 EUR
- 13 Florian Sander: Verbindung von Theorie und Experiment im physikalischen Praktikum. Eine empirische Untersuchung zum handlungsbezogenen Vorverständnis und dem Einsatz grafikorientierter Modellbildung im Praktikum ISBN 978-3-89722-482-7 40.50 EUR
- 14 Jörn Gerdes: Der Begriff der physikalischen Kompetenz. Zur Validierung eines Konstruktes ISBN 978-3-89722-510-7 40.50 EUR
- 15 Malte Meyer-Arndt: Interaktionen im Physikpraktikum zwischen Studierenden und Betreuern. Feldstudie zu Bedeutungsentwicklungsprozessen im physikalischen Praktikum

ISBN 978-3-89722-541-1 40.50 EUR

- 16 Dietmar Höttecke: Die Natur der Naturwissenschaften historisch verstehen. Fachdidaktische und wissenschaftshistorische Untersuchungen ISBN 978-3-89722-607-4 40.50 EUR
- 17 Gil Gabriel Mavanga: Entwicklung und Evaluation eines experimentell- und phänomenorientierten Optikcurriculums. Untersuchung zu Schülervorstellungen in der Sekundarstufe I in Mosambik und Deutschland ISBN 978-3-89722-721-7 40.50 EUR
- 18 Meike Ute Zastrow: Interaktive Experimentieranleitungen. Entwicklung und Evaluation eines Konzeptes zur Vorbereitung auf das Experimentieren mit Messgeräten im Physikalischen Praktikum ISBN 978-3-89722-802-3 40.50 EUR
- 19 Gunnar Friege: Wissen und Problemlösen. Eine empirische Untersuchung des wissenszentrierten Problemlösens im Gebiet der Elektrizitätslehre auf der Grundlage des Experten-Novizen-Vergleichs ISBN 978-3-89722-809-2 40.50 EUR
- 20 Erich Starauschek: Physikunterricht nach dem Karlsruher Physikkurs. Ergebnisse einer Evaluationsstudie ISBN 978-3-89722-823-8 40.50 EUR
- 21 Roland Paatz: Charakteristika analogiebasierten Denkens. Vergleich von Lernprozessen in Basis- und Zielbereich ISBN 978-3-89722-944-0 40.50 EUR
- 22 Silke Mikelskis-Seifert: Die Entwicklung von Metakonzepten zur Teilchenvorstellung bei Schülern. Untersuchung eines Unterrichts über Modelle mithilfe eines Systems multipler Repräsentationsebenen ISBN 978-3-8325-0013-9 40.50 EUR
- 23 Brunhild Landwehr: Distanzen von Lehrkräften und Studierenden des Sachunterrichts zur Physik. Eine qualitativ-empirische Studie zu den Ursachen ISBN 978-3-8325-0044-3 40.50 EUR
- 24 Lydia Murmann: Physiklernen zu Licht, Schatten und Sehen. Eine phänomenografische Untersuchung in der Primarstufe ISBN 978-3-8325-0060-3 40.50 EUR
- 25 Thorsten Bell: Strukturprinzipien der Selbstregulation. Komplexe Systeme, Elementarisierungen und Lernprozessstudien für den Unterricht der Sekundarstufe II ISBN 978-3-8325-0134-1 40.50 EUR
- 26 Rainer Müller: Quantenphysik in der Schule ISBN 978-3-8325-0186-0 40.50 EUR
- 27 Jutta Roth: Bedeutungsentwicklungsprozesse von Physikerinnen und Physikern in den Dimensionen Komplexität, Zeit und Inhalt ISBN 978-3-8325-0183-9 40.50 EUR
- 28 Andreas Saniter: Spezifika der Verhaltensmuster fortgeschrittener Studierender der Physik ISBN 978-3-8325-0292-8 40.50 EUR
- 29 Thomas Weber: Kumulatives Lernen im Physikunterricht. Eine vergleichende Untersuchung in Unterrichtsgängen zur geometrischen Optik ISBN 978-3-8325-0316-1 40.50 EUR
- 30 Markus Rehm: Uber die Chancen und Grenzen moralischer Erziehung im naturwis- ¨ senschaftlichen Unterricht ISBN 978-3-8325-0368-0 40.50 EUR
- 31 Marion Budde: Lernwirkungen in der Quanten-Atom-Physik. Fallstudien über Resonanzen zwischen Lernangeboten und Sch¨ulerInnen-Vorstellungen ISBN 978-3-8325-0483-0 40.50 EUR
- 32 Thomas Rever: Oberflächenmerkmale und Tiefenstrukturen im Unterricht. Exemplarische Analysen im Physikunterricht der gymnasialen Sekundarstufe ISBN 978-3-8325-0488-5 40.50 EUR
- 33 Christoph Thomas Muller: Subjektive Theorien und handlungsleitende Kognitionen ¨ von Lehrern als Determinanten schulischer Lehr-Lern-Prozesse im Physikunterricht ISBN 978-3-8325-0543-1 40.50 EUR
- 34 Gabriela Jonas-Ahrend: Physiklehrervorstellungen zum Experiment im Physikunterricht ISBN 978-3-8325-0576-9 40.50 EUR
- 35 Dimitrios Stavrou: Das Zusammenspiel von Zufall und Gesetzmäßigkeiten in der nichtlinearen Dynamik. Didaktische Analyse und Lernprozesse ISBN 978-3-8325-0609-4 40.50 EUR
- 36 Katrin Engeln: Schulerlabors: authentische, aktivierende Lernumgebungen als ¨ Möglichkeit, Interesse an Naturwissenschaften und Technik zu wecken ISBN 978-3-8325-0689-6 40.50 EUR
- 37 Susann Hartmann: Erklärungsvielfalt ISBN 978-3-8325-0730-5 40.50 EUR
- 38 Knut Neumann: Didaktische Rekonstruktion eines physikalischen Praktikums fur Phy- ¨ siker ISBN 978-3-8325-0762-6 40.50 EUR
- 39 Michael Späth: Kontextbedingungen für Physikunterricht an der Hauptschule. Möglichkeiten und Ansatzpunkte für einen fachübergreifenden, handlungsorientierten und berufsorientierten Unterricht

ISBN 978-3-8325-0827-2 40.50 EUR

- 40 Jörg Hirsch: Interesse, Handlungen und situatives Erleben von Schülerinnen und Schülern beim Bearbeiten physikalischer Aufgaben ISBN 978-3-8325-0875-3 40.50 EUR
- 41 Monika Hüther: Evaluation einer hypermedialen Lernumgebung zum Thema Gasgesetze. Eine Studie im Rahmen des Physikpraktikums für Studierende der Medizin ISBN 978-3-8325-0911-8 40.50 EUR
- 42 Maike Tesch: Das Experiment im Physikunterricht. Didaktische Konzepte und Ergebnisse einer Videostudie ISBN 978-3-8325-0975-0 40.50 EUR
- 43 Nina Nicolai: Skriptgeleitete Eltern-Kind-Interaktion bei Chemiehausaufgaben. Eine Evaluationsstudie im Themenbereich Säure-Base<br>ISBN 978-3-8325-1013-8 – 40.50 EUR ISBN 978-3-8325-1013-8
- 44 Antje Leisner: Entwicklung von Modellkompetenz im Physikunterricht ISBN 978-3-8325-1020-6 40.50 EUR
- 45 Stefan Rumann: Evaluation einer Interventionsstudie zur Säure-Base-Thematik ISBN 978-3-8325-1027-5 40.50 EUR
- 46 Thomas Wilhelm: Konzeption und Evaluation eines Kinematik/Dynamik-Lehrgangs zur Veränderung von Schülervorstellungen mit Hilfe dynamisch ikonischer Repräsentationen und graphischer Modellbildung – mit CD-ROM ISBN 978-3-8325-1046-6 45.50 EUR
- 47 Andrea Maier-Richter: Computerunterstütztes Lernen mit Lösungsbeispielen in der Chemie. Eine Evaluationsstudie im Themenbereich Löslichkeit ISBN 978-3-8325-1046-6 40.50 EUR
- 48 Jochen Peuckert: Stabilität und Ausprägung kognitiver Strukturen zum Atombegriff ISBN 978-3-8325-1104-3 40.50 EUR
- 49 Maik Walpuski: Optimierung von experimenteller Kleingruppenarbeit durch Strukturierungshilfen und Feedback ISBN 978-3-8325-1184-5 40.50 EUR
- 50 Helmut Fischler, Christiane S. Reiners (Hrsg.): Die Teilchenstruktur der Materie im Physik- und Chemieunterricht ISBN 978-3-8325-1225-5 34.90 EUR
- 51 Claudia Eysel: Interdisziplinäres Lehren und Lernen in der Lehrerbildung. Eine empirische Studie zum Kompetenzerwerb in einer komplexen Lernumgebung ISBN 978-3-8325-1238-5 40.50 EUR
- 52 Johannes Günther: Lehrerfortbildung über die Natur der Naturwissenschaften. Studien über das Wissenschaftsverständnis von Grundschullehrkräften ISBN 978-3-8325-1287-3 40.50 EUR
- 53 Christoph Neugebauer: Lernen mit Simulationen und der Einfluss auf das Problemlösen in der Physik ISBN 978-3-8325-1300-9 40.50 EUR
- 54 Andreas Schnirch: Gendergerechte Interessen- und Motivationsförderung im Kontext naturwissenschaftlicher Grundbildung. Konzeption, Entwicklung und Evaluation einer multimedial unterstützten Lernumgebung ISBN 978-3-8325-1334-4 40.50 EUR
- 55 Hilde Köster: Freies Explorieren und Experimentieren. Eine Untersuchung zur selbstbestimmten Gewinnung von Erfahrungen mit physikalischen Phänomenen im Sachunterricht

ISBN 978-3-8325-1348-1 40.50 EUR

- 56 Eva Heran-Dörr: Entwicklung und Evaluation einer Lehrerfortbildung zur Förderung der physikdidaktischen Kompetenz von Sachunterrichtslehrkräften ISBN 978-3-8325-1377-1 40.50 EUR
- 57 Agnes Szabone Varnai: Unterstützung des Problemlösens in Physik durch den Einsatz von Simulationen und die Vorgabe eines strukturierten Kooperationsformats ISBN 978-3-8325-1403-7 40.50 EUR
- 58 Johannes Rethfeld: Aufgabenbasierte Lernprozesse in selbstorganisationsoffenem Unterricht der Sekundarstufe I zum Themengebiet ELEKTROSTATIK. Eine Feldstudie in vier 10. Klassen zu einer kartenbasierten Lernumgebung mit Aufgaben aus der Elektrostatik

ISBN 978-3-8325-1416-7 40.50 EUR

- 59 Christian Henke: Experimentell-naturwissenschaftliche Arbeitsweisen in der Oberstufe. Untersuchung am Beispiel des HIGHSEA-Projekts in Bremerhaven ISBN 978-3-8325-1515-7 40.50 EUR
- 60 Lutz Kasper: Diskursiv-narrative Elemente für den Physikunterricht. Entwicklung und Evaluation einer multimedialen Lernumgebung zum Erdmagnetismus ISBN 978-3-8325-1537-9 40.50 EUR
- 61 Thorid Rabe: Textgestaltung und Aufforderung zu Selbsterklärungen beim Physiklernen mit Multimedia ISBN 978-3-8325-1539-3 40.50 EUR
- 62 Ina Glemnitz: Vertikale Vernetzung im Chemieunterricht. Ein Vergleich von traditionellem Unterricht mit Unterricht nach Chemie im Kontext ISBN 978-3-8325-1628-4 40.50 EUR
- 63 Erik Einhaus: Schülerkompetenzen im Bereich Wärmelehre. Entwicklung eines Test $in\:: xur \ddot{U}$ berprüfung und Weiterentwicklung eines normativen Modells fachbezogener Kompetenzen ISBN 978-3-8325-1630-7 40.50 EUR
- 64 Jasmin Neuroth: Concept Mapping als Lernstrategie. Eine Interventionsstudie zum Chemielernen aus Texten ISBN 978-3-8325-1659-8 40.50 EUR
- 65 Hans Gerd Hegeler-Burkhart: Zur Kommunikation von Hauptschulerinnen und ¨ Hauptschülern in einem handlungsorientierten und fächerübergreifenden Unterricht mit physikalischen und technischen Inhalten ISBN 978-3-8325-1667-3 40.50 EUR
- 66 Karsten Rincke: Sprachentwicklung und Fachlernen im Mechanikunterricht. Sprache und Kommunikation bei der Einführung in den Kraftbegriff ISBN 978-3-8325-1699-4 40.50 EUR
- 67 Nina Strehle: Das Ion im Chemieunterricht. Alternative Schülervorstellungen und curriculare Konsequenzen ISBN 978-3-8325-1710-6 40.50 EUR
- 68 Martin Hopf: Problemorientierte Schülerexperimente ISBN 978-3-8325-1711-3 40.50 EUR
- 69 Anne Beerenwinkel: Fostering conceptual change in chemistry classes using expository texts ISBN 978-3-8325-1721-2 40.50 EUR
- 70 Roland Berger: Das Gruppenpuzzle im Physikunterricht der Sekundarstufe II. Eine empirische Untersuchung auf der Grundlage der Selbstbestimmungstheorie der Motivation

ISBN 978-3-8325-1732-8 40.50 EUR

- 71 Giuseppe Colicchia: Physikunterricht im Kontext von Medizin und Biologie. Entwicklung und Erprobung von Unterrichtseinheiten ISBN 978-3-8325-1746-5 40.50 EUR
- 72 Sandra Winheller: Geschlechtsspezifische Auswirkungen der Lehrer-Schuler-Inter- ¨ aktion im Chemieanfangsunterricht ISBN 978-3-8325-1757-1 40.50 EUR
- 73 Isabel Wahser: Training von naturwissenschaftlichen Arbeitsweisen zur Unterstutzung ¨ experimenteller Kleingruppenarbeit im Fach Chemie ISBN 978-3-8325-1815-8 40.50 EUR
- 74 Claus Brell: Lernmedien und Lernerfolg reale und virtuelle Materialien im Physikunterricht. Empirische Untersuchungen in achten Klassen an Gymnasien (Laborstudie) zum Computereinsatz mit Simulation und IBE ISBN 978-3-8325-1829-5 40.50 EUR
- 75 Rainer Wackermann: Überprüfung der Wirksamkeit eines Basismodell-Trainings für Physiklehrer ISBN 978-3-8325-1882-0 40.50 EUR
- 76 Oliver Tepner: Effektivität von Aufgaben im Chemieunterricht der Sekundarstufe I ISBN 978-3-8325-1919-3 40.50 EUR
- 77 Claudia Geyer: Museums- und Science-Center-Besuche im naturwissenschaftlichen Unterricht aus einer motivationalen Perspektive. Die Sicht von Lehrkräften und Sch¨ulerinnen und Sch¨ulern ISBN 978-3-8325-1922-3 40.50 EUR
- 78 Tobias Leonhard: Professionalisierung in der Lehrerbildung. Eine explorative Studie zur Entwicklung professioneller Kompetenzen in der Lehrererstausbildung ISBN 978-3-8325-1924-7 40.50 EUR
- 79 Alexander Kauertz: Schwierigkeitserzeugende Merkmale physikalischer Leistungstestaufgaben ISBN 978-3-8325-1925-4 40.50 EUR
- 80 Regina Hübinger: Schüler auf Weltreise. *Entwicklung und Evaluation von Lehr-/* Lernmaterialien zur Förderung experimentell-naturwissenschaftlicher Kompetenzen  $f\ddot{u}$ r die Jahrgangsstufen 5 und 6 ISBN 978-3-8325-1932-2 40.50 EUR
- 81 Christine Waltner: Physik lernen im Deutschen Museum ISBN 978-3-8325-1933-9 40.50 EUR
- 82 Torsten Fischer: Handlungsmuster von Physiklehrkräften beim Einsatz neuer Medien. Fallstudien zur Unterrichtspraxis ISBN 978-3-8325-1948-3 42.00 EUR
- 83 Corinna Kieren: Chemiehausaufgaben in der Sekundarstufe I des Gymnasiums. Fragebogenerhebung zur gegenwärtigen Praxis und Entwicklung eines optimierten Hausaufgabendesigns im Themenbereich Säure-Base 978-3-8325-1975-9 37.00 EUR
- 84 Marco Thiele: Modelle der Thermohalinen Zirkulation im Unterricht. Eine empirische Studie zur Förderung des Modellverständnisses ISBN 978-3-8325-1982-7 40.50 EUR
- 85 Bernd Zinn: Physik lernen, um Physik zu lehren. Eine Möglichkeit für interessanteren Physikunterricht ISBN 978-3-8325-1995-7 39.50 EUR
- 86 Esther Klaes: Außerschulische Lernorte im naturwissenschaftlichen Unterricht. Die Perspektive der Lehrkraft ISBN 978-3-8325-2006-9 43.00 EUR
- 87 Marita Schmidt: Kompetenzmodellierung und -diagnostik im Themengebiet Energie der Sekundarstufe I. Entwicklung und Erprobung eines Testinventars ISBN 978-3-8325-2024-3 37.00 EUR
- 88 Gudrun Franke-Braun: Aufgaben mit gestuften Lernhilfen. Ein Aufgabenformat zur Förderung der sachbezogenen Kommunikation und Lernleistung für den naturwissenschaftlichen Unterricht ISBN 978-3-8325-2026-7 38.00 EUR
- 89 Silke Klos: Kompetenzförderung im naturwissenschaftlichen Anfangsunterricht. Der Einfluss eines integrierten Unterrichtskonzepts ISBN 978-3-8325-2133-2 37.00 EUR
- 90 Ulrike Elisabeth Burkard: Quantenphysik in der Schule. Bestandsaufnahme, Perspektiven und Weiterentwicklungsmöglichkeiten durch die Implementation eines Medienservers ISBN 978-3-8325-2215-5 43.00 EUR
- 91 Ulrike Gromadecki: Argumente in physikalischen Kontexten. Welche Geltungsgründe halten Physikanfänger für überzeugend? ISBN 978-3-8325-2250-6 41.50 EUR
- 92 Jürgen Bruns: Auf dem Weg zur Förderung naturwissenschaftsspezifischer Vorstellungen von zukünftigen Chemie-Lehrenden ISBN 978-3-8325-2257-5 43.50 EUR
- 93 Cornelius Marsch: Räumliche Atomvorstellung. Entwicklung und Erprobung eines Unterrichtskonzeptes mit Hilfe des Computers ISBN 978-3-8325-2293-3 82.50 EUR
- 94 Maja Brückmann: Sachstrukturen im Physikunterricht. Ergebnisse einer Videostudie ISBN 978-3-8325-2272-8 39.50 EUR
- 95 Sabine Fechner: Effects of Context-oriented Learning on Student Interest and Achievement in Chemistry Education ISBN 978-3-8325-2343-5 36.50 EUR
- 96 Clemens Nagel: eLearning im Physikalischen Anfängerpraktikum ISBN 978-3-8325-2355-8 39.50 EUR
- 97 Josef Riese: Professionelles Wissen und professionelle Handlungskompetenz von (angehenden) Physiklehrkräften ISBN 978-3-8325-2376-3 39.00 EUR
- 98 Sascha Bernholt: Kompetenzmodellierung in der Chemie. Theoretische und empirische Reflexion am Beispiel des Modells hierarchischer Komplexität ISBN 978-3-8325-2447-0 40.00 EUR
- 99 Holger Christoph Stawitz: Auswirkung unterschiedlicher Aufgabenprofile auf die Schülerleistung. Vergleich von Naturwissenschafts- und Problemlöseaufgaben der PISA 2003-Studie ISBN 978-3-8325-2451-7 37.50 EUR
- 100 Hans Ernst Fischer, Elke Sumfleth (Hrsg.): nwu-essen 10 Jahre Essener Forschung zum naturwissenschaftlichen Unterricht ISBN 978-3-8325-3331-1 40.00 EUR
- 101 Hendrik Härtig: Sachstrukturen von Physikschulbüchern als Grundlage zur Bestimmung der Inhaltsvalidität eines Tests ISBN 978-3-8325-2512-5 34.00 EUR
- 102 Thomas Grüß-Niehaus: Zum Verständnis des Löslichkeitskonzeptes im Chemieunterricht. Der Effekt von Methoden progressiver und kollaborativer Reflexion ISBN 978-3-8325-2537-8 40.50 EUR
- 103 Patrick Bronner: Quantenoptische Experimente als Grundlage eines Curriculums zur Quantenphysik des Photons

ISBN 978-3-8325-2540-8 36.00 EUR

- 104 Adrian Voßkühler: Blickbewegungsmessung an Versuchsaufbauten. Studien zur Wahrnehmung, Verarbeitung und Usability von physikbezogenen Experimenten am Bildschirm und in der Realität ISBN 978-3-8325-2548-4 47.50 EUR
- 105 Verena Tobias: Newton'sche Mechanik im Anfangsunterricht. Die Wirksamkeit einer Einführung über die zweidimensionale Dynamik auf das Lehren und Lernen ISBN 978-3-8325-2558-3 54.00 EUR
- 106 Christian Rogge: Entwicklung physikalischer Konzepte in aufgabenbasierten Lernumgebungen ISBN 978-3-8325-2574-3 45.00 EUR
- 107 Mathias Ropohl: Modellierung von Schulerkompetenzen im Basiskonzept Chemische ¨ Reaktion. Entwicklung und Analyse von Testaufgaben ISBN 978-3-8325-2609-2 36.50 EUR
- 108 Christoph Kulgemeyer: Physikalische Kommunikationskompetenz. Modellierung und Diagnostik ISBN 978-3-8325-2674-0 44.50 EUR
- 109 Jennifer Olszewski: The Impact of Physics Teachers' Pedagogical Content Knowledge on Teacher Actions and Student Outcomes ISBN 978-3-8325-2680-1 33.50 EUR
- 110 Annika Ohle: Primary School Teachers' Content Knowledge in Physics and its Impact on Teaching and Students' Achievement ISBN 978-3-8325-2684-9 36.50 EUR
- 111 Susanne Mannel: Assessing scientific inquiry. Development and evaluation of a test for the low-performing stage ISBN 978-3-8325-2761-7 40.00 EUR
- 112 Michael Plomer: Physik physiologisch passend praktiziert. Eine Studie zur Lernwirksamkeit von traditionellen und adressatenspezifischen Physikpraktika für die Physiologie ISBN 978-3-8325-2804-1 34.50 EUR
- 113 Alexandra Schulz: Experimentierspezifische Qualitätsmerkmale im Chemieunterricht. Eine Videostudie ISBN 978-3-8325-2817-1 40.00 EUR
- 114 Franz Boczianowski: Eine empirische Untersuchung zu Vektoren im Physikunterricht der Mittelstufe ISBN 978-3-8325-2843-0 39.50 EUR
- 115 Maria Ploog: Internetbasiertes Lernen durch Textproduktion im Fach Physik ISBN 978-3-8325-2853-9 39.50 EUR

116 Anja Dhein: Lernen in Explorier- und Experimentiersituationen. Eine explorative Studie zu Bedeutungsentwicklungsprozessen bei Kindern im Alter zwischen 4 und 6 Jahren

ISBN 978-3-8325-2859-1 45.50 EUR

- 117 Irene Neumann: Beyond Physics Content Knowledge. Modeling Competence Regarding Nature of Scientific Inquiry and Nature of Scientific Knowledge ISBN 978-3-8325-2880-5 37.00 EUR
- 118 Markus Emden: Prozessorientierte Leistungsmessung des naturwissenschaftlichexperimentellen Arbeitens. Eine vergleichende Studie zu Diagnoseinstrumenten zu Beginn der Sekundarstufe I ISBN 978-3-8325-2867-6 38.00 EUR
- 119 Birgit Hofmann: Analyse von Blickbewegungen von Schulern beim Lesen von physik- ¨ bezogenen Texten mit Bildern. Eye Tracking als Methodenwerkzeug in der physikdidaktischen Forschung ISBN 978-3-8325-2925-3 59.00 EUR
- 120 Rebecca Knobloch: Analyse der fachinhaltlichen Qualität von Schüleräußerungen und deren Einfluss auf den Lernerfolg. Eine Videostudie zu kooperativer Kleingruppenarbeit ISBN 978-3-8325-3006-8 36.50 EUR
- 121 Julia Hostenbach: Entwicklung und Prufung eines Modells zur Beschreibung der ¨ Bewertungskompetenz im Chemieunterricht ISBN 978-3-8325-3013-6 38.00 EUR
- 122 Anna Windt: Naturwissenschaftliches Experimentieren im Elementarbereich. Evaluation verschiedener Lernsituationen ISBN 978-3-8325-3020-4 43.50 EUR
- 123 Eva Kölbach: Kontexteinflüsse beim Lernen mit Lösungsbeispielen ISBN 978-3-8325-3025-9 38.50 EUR
- 124 Anna Lau: Passung und vertikale Vernetzung im Chemie- und Physikunterricht ISBN 978-3-8325-3021-1 36.00 EUR
- 125 Jan Lamprecht: Ausbildungswege und Komponenten professioneller Handlungskompetenz. Vergleich von Quereinsteigern mit Lehramtsabsolventen für Gymnasien im Fach Physik ISBN 978-3-8325-3035-8 38.50 EUR
- 126 Ulrike Böhm: Förderung von Verstehensprozessen unter Einsatz von Modellen ISBN 978-3-8325-3042-6 41.00 EUR
- 127 Sabrina Dollny: Entwicklung und Evaluation eines Testinstruments zur Erfassung des fachspezifischen Professionswissens von Chemielehrkräften ISBN 978-3-8325-3046-4 37.00 EUR
- 128 Monika Zimmermann: Naturwissenschaftliche Bildung im Kindergarten. Eine integrative Längsschnittstudie zur Kompetenzentwicklung von Erzieherinnen ISBN 978-3-8325-3053-2 54.00 EUR
- 129 Ulf Saballus: Über das Schlussfolgern von Schülerinnen und Schülern zu öffentlichen Kontroversen mit naturwissenschaftlichem Hintergrund. Eine Fallstudie ISBN 978-3-8325-3086-0 39.50 EUR
- 130 Olaf Krey: Zur Rolle der Mathematik in der Physik. Wissenschaftstheoretische Aspekte und Vorstellungen Physiklernender ISBN 978-3-8325-3101-0 46.00 EUR
- 131 Angelika Wolf: Zusammenhänge zwischen der Eigenständigkeit im Physikunterricht, der Motivation, den Grundbedürfnissen und dem Lernerfolg von Schülern ISBN 978-3-8325-3161-4 45.00 EUR
- 132 Johannes Börlin: Das Experiment als Lerngelegenheit. Vom interkulturellen Vergleich des Physikunterrichts zu Merkmalen seiner Qualität ISBN 978-3-8325-3170-6 45.00 EUR
- 133 Olaf Uhden: Mathematisches Denken im Physikunterricht. Theorieentwicklung und Problemanalyse ISBN 978-3-8325-3170-6 45.00 EUR
- 134 Christoph Gut: Modellierung und Messung experimenteller Kompetenz. Analyse eines large-scale Experimentiertests ISBN 978-3-8325-3213-0 40.00 EUR
- 135 Antonio Rueda: Lernen mit ExploMultimedial in kolumbianischen Schulen. Analyse von kurzzeitigen Lernprozessen und der Motivation beim länderübergreifenden Einsatz einer deutschen computergestützten multimedialen Lernumgebung für den naturwissenschaftlichen Unterricht ISBN 978-3-8325-3218-5 45.50 EUR
- 136 Krisztina Berger: Bilder, Animationen und Notizen. Empirische Untersuchung zur Wirkung einfacher visueller Repräsentationen und Notizen auf den Wissenserwerb in der Optik ISBN 978-3-8325-3238-3 41.50 EUR
- 137 Antony Crossley: Untersuchung des Einflusses unterschiedlicher physikalischer Konzepte auf den Wissenserwerb in der Thermodynamik der Sekundarstufe I ISBN 978-3-8325-3275-8 40.00 EUR
- 138 Tobias Viering: Entwicklung physikalischer Kompetenz in der Sekundarstufe I. Validierung eines Kompetenzentwicklungsmodells für das Energiekonzept im Bereich Fachwissen ISBN 978-3-8325-3277-2 37.00 EUR
- 139 Nico Schreiber: Diagnostik experimenteller Kompetenz. Validierung technologiegestützter Testverfahren im Rahmen eines Kompetenzstrukturmodells ISBN 978-3-8325-3284-0 39.00 EUR
- 140 Sarah Hundertmark: Einblicke in kollaborative Lernprozesse. Eine Fallstudie zur reflektierenden Zusammenarbeit unterstützt durch die Methoden Concept Mapping und Lernbegleitbogen ISBN 978-3-8325-3251-2 43.00 EUR
- 141 Ronny Scherer: Analyse der Struktur, Messinvarianz und Ausprägung komplexer Problemlösekompetenz im Fach Chemie. Eine Querschnittstudie in der Sekundarstufe I und am Ubergang zur Sekundarstufe II ¨ ISBN 978-3-8325-3312-0 43.00 EUR
- 142 Patricia Heitmann: Bewertungskompetenz im Rahmen naturwissenschaftlicher Problemlöseprozesse. Modellierung und Diagnose der Kompetenzen Bewertung und analytisches Problemlösen für das Fach Chemie ISBN 978-3-8325-3314-4 37.00 EUR
- 143 Jan Fleischhauer: Wissenschaftliches Argumentieren und Entwicklung von Konzepten beim Lernen von Physik ISBN 978-3-8325-3325-0 35.00 EUR
- 144 Nermin Özcan: Zum Einfluss der Fachsprache auf die Leistung im Fach Chemie. Eine Förderstudie zur Fachsprache im Chemieunterricht ISBN 978-3-8325-3328-1 36.50 EUR
- 145 Helena van Vorst: Kontextmerkmale und ihr Einfluss auf das Schulerinteresse im Fach ¨ Chemie ISBN 978-3-8325-3321-2 38.50 EUR
- 146 Janine Cappell: Fachspezifische Diagnosekompetenz angehender Physiklehrkräfte in der ersten Ausbildungsphase ISBN 978-3-8325-3356-4 38.50 EUR
- 147 Susanne Bley: Förderung von Transferprozessen im Chemieunterricht ISBN 978-3-8325-3407-3 40.50 EUR
- 148 Cathrin Blaes: Die übungsgestützte Lehrerpräsentation im Chemieunterricht der Sekundarstufe I. Evaluation der Effektivität ISBN 978-3-8325-3409-7 43.50 EUR
- 149 Julia Suckut: Die Wirksamkeit von piko-OWL als Lehrerfortbildung. Eine Evaluation zum Projekt Physik im Kontext in Fallstudien ISBN 978-3-8325-3440-0 45.00 EUR
- 150 Alexandra Dorschu: Die Wirkung von Kontexten in Physikkompetenztestaufgaben ISBN 978-3-8325-3446-2 37.00 EUR
- 151 Jochen Scheid: Multiple Repräsentationen, Verständnis physikalischer Experimente und kognitive Aktivierung: Ein Beitrag zur Entwicklung der Aufgabenkultur ISBN 978-3-8325-3449-3 49.00 EUR
- 152 Tim Plasa: Die Wahrnehmung von Schülerlaboren und Schülerforschungszentren ISBN 978-3-8325-3483-7 35.50 EUR

153 Felix Schoppmeier: Physikkompetenz in der gymnasialen Oberstufe.Entwicklung und Validierung eines Kompetenzstrukturmodells für den Kompetenzbereich Umgang mit Fachwissen

ISBN 978-3-8325-3502-5 36.00 EUR

- 154 Katharina Groß: Experimente alternativ dokumentieren. Eine qualitative Studie zur Förderung der Diagnose- und Differenzierungskompetenz in der Chemielehrerbildung ISBN 978-3-8325-3508-7 43.50 EUR
- 155 Barbara Hank: Konzeptwandelprozesse im Anfangsunterricht Chemie. Eine quasiexperimentelle Längsschnittstudie ISBN 978-3-8325-3519-3 38.50 EUR
- 156 Katja Freyer: Zum Einfluss von Studieneingangsvoraussetzungen auf den Studienerfolg Erstsemesterstudierender im Fach Chemie ISBN 978-3-8325-3544-5 38.00 EUR
- 157 Alexander Rachel: Auswirkungen instruktionaler Hilfen bei der Einfuhrung des ¨ (Ferro-)Magnetismus. Eine Vergleichsstudie in der Primar- und Sekundarstufe ISBN 978-3-8325-3548-3 43.50 EUR
- 158 Sebastian Ritter: Einfluss des Lerninhalts Nanogrößeneffekte auf Teilchen- und Teilchenmodellvorstellungen von Schülerinnen und Schülern ISBN 978-3-8325-3558-2 36.00 EUR
- 159 Andrea Harbach: Problemorientierung und Vernetzung in kontextbasierten Lernaufgaben ISBN 978-3-8325-3564-3 39.00 EUR
- 160 David Obst: Interaktive Tafeln im Physikunterricht. Entwicklung und Evaluation einer Lehrerfortbildung ISBN 978-3-8325-3582-7 40.50 EUR
- 161 Sophie Kirschner: Modellierung und Analyse des Professionswissens von Physiklehrkräften ISBN 978-3-8325-3601-5 35.00 EUR
- 162 Katja Stief: Selbstregulationsprozesse und Hausaufgabenmotivation im Chemieunterricht ISBN 978-3-8325-3631-2 34.00 EUR
- 163 Nicola Meschede: Professionelle Wahrnehmung der inhaltlichen Strukturierung im naturwissenschaftlichen Grundschulunterricht. Theoretische Beschreibung und empirische Erfassung ISBN 978-3-8325-3668-8 37.00 EUR
- 164 Johannes Maximilian Barth: Experimentieren im Physikunterricht der gymnasialen Oberstufe. Eine Rekonstruktion ¨ubergeordneter Einbettungsstrategien ISBN 978-3-8325-3681-7 39.00 EUR
- 165 Sandra Lein: Das Betriebspraktikum in der Lehrerbildung. Eine Untersuchung zur Förderung der Wissenschafts- und Technikbildung im allgemeinbildenden Unterricht ISBN 978-3-8325-3698-5 40.00 EUR
- 166 Veranika Maiseyenka: Modellbasiertes Experimentieren im Unterricht. Praxistauglichkeit und Lernwirkungen ISBN 978-3-8325-3708-1 38.00 EUR
- 167 Christoph Stolzenberger: Der Einfluss der didaktischen Lernumgebung auf das Erreichen geforderter Bildungsziele am Beispiel der W- und P-Seminare im Fach Physik ISBN 978-3-8325-3708-1 38.00 EUR
- 168 Pia Altenburger: Mehrebenenregressionsanalysen zum Physiklernen im Sachunterricht der Primarstufe. Ergebnisse einer Evaluationsstudie. ISBN 978-3-8325-3717-3 37.50 EUR
- 169 Nora Ferber: Entwicklung und Validierung eines Testinstruments zur Erfassung von Kompetenzentwicklung im Fach Chemie in der Sekundarstufe I ISBN 978-3-8325-3727-2 39.50 EUR
- 170 Anita Stender: Unterrichtsplanung: Vom Wissen zum Handeln. Theoretische Entwicklung und empirische Überprüfung des Transformationsmodells der Unterrichtsplanung ISBN 978-3-8325-3750-0 41.50 EUR
- 171 Jenna Koenen: Entwicklung und Evaluation von experimentunterstützten Lösungsbeispielen zur Förderung naturwissenschaftlich-experimenteller Arbeitsweisen ISBN 978-3-8325-3785-2 43.00 EUR
- 172 Teresa Henning: Empirische Untersuchung kontextorientierter Lernumgebungen in der Hochschuldidaktik. Entwicklung und Evaluation kontextorientierter Aufgaben in der Studieneingangsphase für Fach- und Nebenfachstudierende der Physik ISBN 978-3-8325-3801-9 43.00 EUR
- 173 Alexander Pusch: Fachspezifische Instrumente zur Diagnose und individuellen Förderung von Lehramtsstudierenden der Physik ISBN 978-3-8325-3829-3 38.00 EUR
- 174 Christoph Vogelsang: Validierung eines Instruments zur Erfassung der professionellen Handlungskompetenz von (angehenden) Physiklehrkräften. Zusammenhangsanalysen zwischen Lehrerkompetenz und Lehrerperformanz ISBN 978-3-8325-3846-0 50.50 EUR
- 175 Ingo Brebeck: Selbstreguliertes Lernen in der Studieneingangsphase im Fach Chemie ISBN 978-3-8325-3859-0 37.00 EUR
- 176 Axel Eghtessad: Merkmale und Strukturen von Professionalisierungsprozessen in der ersten und zweiten Phase der Chemielehrerbildung. Eine empirisch-qualitative Studie mit niedersächsischen Fachleiter innen der Sekundarstufenlehrämter ISBN 978-3-8325-3861-3 45.00 EUR
- 177 Andreas Nehring: Wissenschaftliche Denk- und Arbeitsweisen im Fach Chemie. Eine kompetenzorientierte Modell- und Testentwicklung für den Bereich der Erkenntnisgewinnung

ISBN 978-3-8325-3872-9 39.50 EUR

- 178 Maike Schmidt: Professionswissen von Sachunterrichtslehrkräften. Zusammenhangsanalyse zur Wirkung von Ausbildungshintergrund und Unterrichtserfahrung auf das fachspezifische Professionswissen im Unterrichtsinhalt " Verbrennung" ISBN 978-3-8325-3907-8 38.50 EUR
- 179 Jan Winkelmann: Auswirkungen auf den Fachwissenszuwachs und auf affektive Schülermerkmale durch Schüler- und Demonstrationsexperimente im Physikunterricht ISBN 978-3-8325-3915-3 41.00 EUR
- 180 Iwen Kobow: Entwicklung und Validierung eines Testinstrumentes zur Erfassung der Kommunikationskompetenz im Fach Chemie ISBN 978-3-8325-3927-6 34.50 EUR
- 181 Yvonne Gramzow: Fachdidaktisches Wissen von Lehramtsstudierenden im Fach Physik. Modellierung und Testkonstruktion ISBN 978-3-8325-3931-3 42.50 EUR
- 182 Evelin Schröter: Entwicklung der Kompetenzerwartung durch Lösen physikalischer Aufgaben einer multimedialen Lernumgebung ISBN 978-3-8325-3975-7 54.50 EUR
- 183 Inga Kallweit: Effektivität des Einsatzes von Selbsteinschätzungsbögen im Chemieunterricht der Sekundarstufe I. Individuelle Förderung durch selbstreguliertes Lernen ISBN 978-3-8325-3965-8 44.00 EUR
- 184 Andrea Schumacher: Paving the way towards authentic chemistry teaching. A contribution to teachers' professional development ISBN 978-3-8325-3976-4 48.50 EUR
- 185 David Woitkowski: Fachliches Wissen Physik in der Hochschulausbildung. Konzeptualisierung, Messung, Niveaubildung ISBN 978-3-8325-3988-7 53.00 EUR
- 186 Marianne Korner: Cross-Age Peer Tutoring in Physik. Evaluation einer Unterrichtsmethode ISBN 978-3-8325-3979-5 38.50 EUR
- 187 Simone Nakoinz: Untersuchung zur Verknupfung submikroskopischer und makrosko- ¨ pischer Konzepte im Fach Chemie ISBN 978-3-8325-4057-9 38.50 EUR
- 188 Sandra Anus: Evaluation individueller Förderung im Chemieunterricht. Adaptivität von Lerninhalten an das Vorwissen von Lernenden am Beispiel des Basiskonzeptes Chemische Reaktion ISBN 978-3-8325-4059-3 43.50 EUR
- 189 Thomas Roßbegalle: Fachdidaktische Entwicklungsforschung zum besseren Verständnis atmosphärischer Phänomene. Treibhauseffekt, saurer Regen und stratosphärischer Ozonabbau als Kontexte zur Vermittlung von Basiskonzepten der Chemie ISBN 978-3-8325-4059-3 45.50 EUR
- 190 Kathrin Steckenmesser-Sander: Gemeinsamkeiten und Unterschiede physikbezogener Handlungs-, Denk- und Lernprozesse von Mädchen und Jungen ISBN 978-3-8325-4066-1 38.50 EUR
- 191 Cornelia Geller: Lernprozessorientierte Sequenzierung des Physikunterrichts im Zusammenhang mit Fachwissenserwerb. Eine Videostudie in Finnland, Deutschland und der Schweiz ISBN 978-3-8325-4082-1 35.50 EUR
- 192 Jan Hofmann: Untersuchung des Kompetenzaufbaus von Physiklehrkräften während einer Fortbildungsmaßnahme ISBN 978-3-8325-4104-0 38.50 EUR
- 193 Andreas Dickhäuser: Chemiespezifischer Humor. Theoriebildung, Materialentwicklung, Evaluation ISBN 978-3-8325-4108-8 37.00 EUR
- 194 Stefan Korte: Die Grenzen der Naturwissenschaft als Thema des Physikunterrichts ISBN 978-3-8325-4112-5 57.50 EUR
- 195 Carolin Hülsmann: Kurswahlmotive im Fach Chemie. Eine Studie zum Wahlverhalten und Erfolg von Schülerinnen und Schülern in der gymnasialen Oberstufe ISBN 978-3-8325-4144-6 49.00 EUR
- 196 Caroline K¨orbs: Mindeststandards im Fach Chemie am Ende der Pflichtschulzeit ISBN 978-3-8325-4148-4 34.00 EUR
- 197 Andreas Vorholzer: Wie lassen sich Kompetenzen des experimentellen Denkens und Arbeitens fördern? Eine empirische Untersuchung der Wirkung eines expliziten und eines impliziten Instruktionsansatzes ISBN 978-3-8325-4194-1 37.50 EUR
- 198 Anna Katharina Schmitt: Entwicklung und Evaluation einer Chemielehrerfortbildung zum Kompetenzbereich Erkenntnisgewinnung ISBN 978-3-8325-4228-3 39.50 EUR
- 199 Christian Maurer: Strukturierung von Lehr-Lern-Sequenzen ISBN 978-3-8325-4247-4 36.50 EUR
- 200 Helmut Fischler, Elke Sumfleth (Hrsg.): Professionelle Kompetenz von Lehrkräften der Chemie und Physik ISBN 978-3-8325-4523-9 34.00 EUR
- 201 Simon Zander: Lehrerfortbildung zu Basismodellen und Zusammenhänge zum Fachwissen ISBN 978-3-8325-4248-1 35.00 EUR
- 202 Kerstin Arndt: Experimentierkompetenz erfassen. Analyse von Prozessen und Mustern am Beispiel von Lehramtsstudierenden der Chemie ISBN 978-3-8325-4266-5 45.00 EUR
- 203 Christian Lang: Kompetenzorientierung im Rahmen experimentalchemischer Praktika ISBN 978-3-8325-4268-9 42.50 EUR
- 204 Eva Cauet: Testen wir relevantes Wissen? Zusammenhang zwischen dem Professionswissen von Physiklehrkräften und gutem und erfolgreichem Unterrichten ISBN 978-3-8325-4276-4 39.50 EUR
- 205 Patrick Löffler: Modellanwendung in Problemlöseaufgaben. Wie wirkt Kontext? ISBN 978-3-8325-4303-7 35.00 EUR
- 206 Carina Gehlen: Kompetenzstruktur naturwissenschaftlicher Erkenntnisgewinnung im Fach Chemie ISBN 978-3-8325-4318-1 43.00 EUR
- 207 Lars Oettinghaus: Lehreruberzeugungen und physikbezogenes Professionswissen. ¨ Vergleich von Absolventinnen und Absolventen verschiedener Ausbildungswege im Physikreferendariat ISBN 978-3-8325-4319-8 38.50 EUR
- 208 Jennifer Petersen: Zum Einfluss des Merkmals Humor auf die Gesundheitsförderung im Chemieunterricht der Sekundarstufe I. Eine Interventionsstudie zum Thema Sonnenschutz ISBN 978-3-8325-4348-8 40.00 EUR
- 209 Philipp Straube: Modellierung und Erfassung von Kompetenzen naturwissenschaftlicher Erkenntnisgewinnung bei (Lehramts-) Studierenden im Fach Physik ISBN 978-3-8325-4351-8 35.50 EUR
- 210 Martin Dickmann: Messung von Experimentierfähigkeiten. Validierungsstudien zur Qualität eines computerbasierten Testverfahrens ISBN 978-3-8325-4356-3 41.00 EUR
- 211 Markus Bohlmann: Science Education. Empirie, Kulturen und Mechanismen der Didaktik der Naturwissenschaften ISBN 978-3-8325-4377-8 44.00 EUR
- 212 Martin Draude: Die Kompetenz von Physiklehrkräften, Schwierigkeiten von Schülerinnen und Schülern beim eigenständigen Experimentieren zu diagnostizieren ISBN 978-3-8325-4382-2 37.50 EUR
- 213 Henning Rode: Prototypen evidenzbasierten Physikunterrichts. Zwei empirische Studien zum Einsatz von Feedback und Blackboxes in der Sekundarstufe ISBN 978-3-8325-4389-1 42.00 EUR
- 214 Jan-Henrik Kechel: Schülerschwierigkeiten beim eigenständigen Experimentieren. Eine qualitative Studie am Beispiel einer Experimentieraufgabe zum Hooke'schen Gesetz ISBN 978-3-8325-4392-1 55.00 EUR
- 215 Katharina Fricke: Classroom Management and its Impact on Lesson Outcomes in Physics. A multi-perspective comparison of teaching practices in primary and secondary schools ISBN 978-3-8325-4394-5 40.00 EUR
- 216 Hannes Sander: Orientierungen von Jugendlichen beim Urteilen und Entscheiden in Kontexten nachhaltiger Entwicklung. Eine rekonstruktive Perspektive auf Bewertungskompetenz in der Didaktik der Naturwissenschaft ISBN 978-3-8325-4434-8 46.00 EUR
- 217 Inka Haak: Maßnahmen zur Unterstutzung kognitiver und metakognitiver Prozesse ¨ in der Studieneingangsphase. Eine Design-Based-Research-Studie zum universitären Lernzentrum Physiktreff ISBN 978-3-8325-4437-9 46.50 EUR
- 218 Martina Brandenburger: Was beeinflusst den Erfolg beim Problemlösen in der Physik? Eine Untersuchung mit Studierenden ISBN 978-3-8325-4409-6 42.50 EUR
- 219 Corinna Helms: Entwicklung und Evaluation eines Trainings zur Verbesserung der Erklärqualität von Schülerinnen und Schülern im Gruppenpuzzle ISBN 978-3-8325-4454-6 42.50 EUR
- 220 Viktoria Rath: Diagnostische Kompetenz von angehenden Physiklehrkräften. Modellierung, Testinstrumentenentwicklung und Erhebung der Performanz bei der Diagnose von Schülervorstellungen in der Mechanik ISBN 978-3-8325-4456-0 42.50 EUR
- 221 Janne Krüger: Schülerperspektiven auf die zeitliche Entwicklung der Naturwissenschaften ISBN 978-3-8325-4457-7 45.50 EUR
- 222 Stefan Mutke: Das Professionswissen von Chemiereferendarinnen und -referendaren in Nordrhein-Westfalen. Eine Längsschnittstudie ISBN 978-3-8325-4458-4 37.50 EUR
- 223 Sebastian Habig: Systematisch variierte Kontextaufgaben und ihr Einfluss auf kognitive und affektive Schülerfaktoren ISBN 978-3-8325-4467-6 40.50 EUR
- 224 Sven Liepertz: Zusammenhang zwischen dem Professionswissen von Physiklehrkräften, dem sachstrukturellen Angebot des Unterrichts und der Schülerleistung ISBN 978-3-8325-4480-5 34.00 EUR
- 225 Elina Platova: Optimierung eines Laborpraktikums durch kognitive Aktivierung ISBN 978-3-8325-4481-2 39.00 EUR
- 226 Tim Reschke: Lesegeschichten im Chemieunterricht der Sekundarstufe I zur Unterstützung von situationalem Interesse und Lernerfolg ISBN 978-3-8325-4487-4 41.00 EUR
- 227 Lena Mareike Walper: Entwicklung der physikbezogenen Interessen und selbstbezogenen Kognitionen von Schülerinnen und Schülern in der Übergangsphase von der Primar- in die Sekundarstufe. Eine Längsschnittanalyse vom vierten bis zum siebten Schuljahr
	- ISBN 978-3-8325-4495-9 43.00 EUR
- 228 Stefan Anthofer: Förderung des fachspezifischen Professionswissens von Chemielehramtsstudierenden ISBN 978-3-8325-4498-0 39.50 EUR
- 229 Marcel Bullinger: Handlungsorientiertes Physiklernen mit instruierten Selbsterklärungen in der Primarstufe. Eine experimentelle Laborstudie ISBN 978-3-8325-4504-8 44.00 EUR
- 230 Thomas Amenda: Bedeutung fachlicher Elementarisierungen für das Verständnis der Kinematik ISBN 978-3-8325-4531-4 43.50 EUR
- 231 Sabrina Milke: Beeinflusst Priming das Physiklernen? Eine empirische Studie zum Dritten Newtonschen Axiom ISBN 978-3-8325-4549-4 42.00 EUR
- 232 Corinna Erfmann: Ein anschaulicher Weg zum Verständnis der elektromagnetischen Induktion. Evaluation eines Unterrichtsvorschlags und Validierung eines Leistungsdiagnoseinstruments ISBN 978-3-8325-4550-5 49.50 EUR
- 233 Hanne Rautenstrauch: Erhebung des (Fach-)Sprachstandes bei Lehramtsstudierenden im Kontext des Faches Chemie ISBN 978-3-8325-4556-7 40.50 EUR
- 234 Tobias Klug: Wirkung kontextorientierter physikalischer Praktikumsversuche auf Lernprozesse von Studierenden der Medizin ISBN 978-3-8325-4558-1 37.00 EUR
- 235 Mareike Bohrmann: Zur Förderung des Verständnisses der Variablenkontrolle im naturwissenschaftlichen Sachunterricht ISBN 978-3-8325-4559-8 52.00 EUR
- 236 Anja Schödl: FALKO-Physik Fachspezifische Lehrerkompetenzen im Fach Physik. Entwicklung und Validierung eines Testinstruments zur Erfassung des fachspezifischen Professionswissens von Physiklehrkräften ISBN 978-3-8325-4553-6 40.50 EUR
- 237 Hilda Scheuermann: Entwicklung und Evaluation von Unterstutzungsmaßnahmen zur ¨ Förderung der Variablenkontrollstrategie beim Planen von Experimenten ISBN 978-3-8325-4568-0 39.00 EUR
- 238 Christian G. Strippel: Naturwissenschaftliche Erkenntnisgewinnung an chemischen Inhalten vermitteln. Konzeption und empirische Untersuchung einer Ausstellung mit Experimentierstation ISBN 978-3-8325-4577-2 41.50 EUR
- 239 Sarah Rau: Durchführung von Sachunterricht im Vorbereitungsdienst. Eine längsschnittliche, videobasierte Unterrichtsanalyse ISBN 978-3-8325-4579-6 46.00 EUR
- 240 Thomas Plotz: Lernprozesse zu nicht-sichtbarer Strahlung. Empirische Untersuchungen in der Sekundarstufe 2 ISBN 978-3-8325-4624-3 39.50 EUR
- 241 Wolfgang Aschauer: Elektrische und magnetische Felder. Eine empirische Studie zu Lernprozessen in der Sekundarstufe II ISBN 978-3-8325-4625-0 50.00 EUR
- 242 Anna Donhauser: Didaktisch rekonstruierte Materialwissenschaft. Aufbau und Konzeption eines Schülerlabors für den Exzellenzcluster Engineering of Advanced Materials

ISBN 978-3-8325-4636-6 39.00 EUR

- 243 Katrin Schüßler: Lernen mit Lösungsbeispielen im Chemieunterricht. Einflüsse auf Lernerfolg, kognitive Belastung und Motivation ISBN 978-3-8325-4640-3 42.50 EUR
- 244 Timo Fleischer: Untersuchung der chemischen Fachsprache unter besonderer Beruck- ¨ sichtigung chemischer Repräsentationen ISBN 978-3-8325-4642-7 46.50 EUR
- 245 Rosina Steininger: Concept Cartoons als Stimuli fur Kleingruppendiskussionen im ¨ Chemieunterricht. Beschreibung und Analyse einer komplexen Lerngelegenheit ISBN 978-3-8325-4647-2 39.00 EUR
- 246 Daniel Rehfeldt: Erfassung der Lehrqualität naturwissenschaftlicher Experimentalpraktika ISBN 978-3-8325-4590-1 40.00 EUR
- 247 Sandra Puddu: Implementing Inquiry-based Learning in a Diverse Classroom: Investigating Strategies of Scaffolding and Students' Views of Scientific Inquiry ISBN 978-3-8325-4591-8 35.50 EUR
- 248 Markus Bliersbach: Kreativität in der Chemie. Erhebung und Förderung der Vorstellungen von Chemielehramtsstudierenden ISBN 978-3-8325-4593-2 44.00 EUR
- 249 Lennart Kimpel: Aufgaben in der Allgemeinen Chemie. Zum Zusammenspiel von chemischem Verständnis und Rechenfähigkeit ISBN 978-3-8325-4618-2 36.00 EUR
- 250 Louise Bindel: Effects of integrated learning: explicating a mathematical concept in inquiry-based science camps ISBN 978-3-8325-4655-7 37.50 EUR
- 251 Michael Wenzel: Computereinsatz in Schule und Schülerlabor. Einstellung von Physiklehrkräften zu Neuen Medien ISBN 978-3-8325-4659-5 38.50 EUR
- 252 Laura Muth: Einfluss der Auswertephase von Experimenten im Physikunterricht. Ergebnisse einer Interventionsstudie zum Zuwachs von Fachwissen und experimenteller Kompetenz von Schülerinnen und Schülern ISBN 978-3-8325-4675-5 36.50 EUR
- 253 Annika Fricke: Interaktive Skripte im Physikalischen Praktikum. Entwicklung und Evaluation von Hypermedien für die Nebenfachausbildung ISBN 978-3-8325-4676-2 41.00 EUR
- 254 Julia Haase: Selbstbestimmtes Lernen im naturwissenschaftlichen Sachunterricht. Eine empirische Interventionsstudie mit Fokus auf Feedback und Kompetenzerleben ISBN 978-3-8325-4685-4 38.50 EUR
- 255 Antje J. Heine: Was ist Theoretische Physik? Eine wissenschaftstheoretische Betrachtung und Rekonstruktion von Vorstellungen von Studierenden und Dozenten über das Wesen der Theoretischen Physik ISBN 978-3-8325-4691-5 46.50 EUR
- 256 Claudia Meinhardt: Entwicklung und Validierung eines Testinstruments zu Selbstwirksamkeitserwartungen von (angehenden) Physiklehrkräften in physikdidaktischen Handlungsfeldern ISBN 978-3-8325-4712-7 47.00 EUR
- 257 Ann-Kathrin Schlüter: Professionalisierung angehender Chemielehrkräfte für einen Gemeinsamen Unterricht ISBN 978-3-8325-4713-4 53.50 EUR
- 258 Stefan Richtberg: Elektronenbahnen in Feldern. Konzeption und Evaluation einer webbasierten Lernumgebung ISBN 978-3-8325-4723-3 49.00 EUR
- 259 Jan-Philipp Burde: Konzeption und Evaluation eines Unterrichtskonzepts zu einfachen Stromkreisen auf Basis des Elektronengasmodells ISBN 978-3-8325-4726-4 57.50 EUR
- 260 Frank Finkenberg: Flipped Classroom im Physikunterricht ISBN 978-3-8325-4737-4 42.50 EUR
- 261 Florian Treisch: Die Entwicklung der Professionellen Unterrichtswahrnehmung im Lehr-Lern-Labor Seminar ISBN 978-3-8325-4741-4 41.50 EUR

Alle erschienenen Bücher können unter der angegebenen ISBN direkt online (http://www.logosverlag.de) oder per Fax (030 - 42 85 10 92) beim Logos Verlag Berlin bestellt werden.

## Studien zum Physik- und Chemielernen

Herausgegeben von Hans Niedderer, Helmut Fischler und Elke Sumfleth

Die Reihe umfasst inzwischen eine große Zahl von wissenschaftlichen Arbeiten aus vielen Arbeitsgruppen der Physik- und Chemiedidaktik und zeichnet damit ein gültiges Bild der empirischen physik- und chemiedidaktischen Forschung in Deutschland.

Die Herausgeber laden daher Interessenten zu neuen Beiträgen ein und bitten sie, sich im Bedarfsfall an den Logos-Verlag oder an ein Mitglied des Herausgeberteams zu wenden.

## Kontaktadressen:

Prof. Dr. Hans Niedderer Institut für Didaktik der Naturwissenschaften, Abt. Physikdidaktik, FB Physik/Elektrotechnik, Universität Bremen, Postfach 33 04 40, 28334 Bremen Tel. 0421-218 2484/4695, e-mail: niedderer@physik.uni-bremen.de

Prof. Dr. Helmut Fischler Didaktik der Physik, FB Physik, Freie Universität Berlin, Arnimallee 14, 14195 Berlin Tel. 030-838 56712/55966, e-mail: fischler@physik.fu-berlin.de

Prof. Dr. Elke Sumfleth Didaktik der Chemie, Fachbereich Chemie, Universität Duisburg-Essen, Schützenbahn 70, 45127 Essen Tel. 0201-183 3757/3761, e-mail: elke.sumfleth@uni-essen.de

Die fortschreitende Digitalisierung erleichtert den Einsatz von computergestützten Experimentiergelegenheiten in Schule und Universität. Dabei ermöglichen solche Experimente Lernenden eigenständige Erfahrungen mit neuen Fachinhalten. Im Rahmen der vorliegenden Arbeit wurde ein lernerzentriertes und webbasiertes Angebot entwickelt, mit dem Lernende selbstständig Experimente zur Elektronenbewegung in Feldern durchführen können. Dabei wurden verschiedene Möglichkeiten zur Unterstützung der Lernprozesse, die der Einsatz digitaler Endgeräte mit sich bringt, realisiert - dies sind u.a. der Einsatz von Augmented Reality, ergänzenden Visualisierungen und automatisiertem Feedback. Doch über die Häufigkeit und die Art der Nutzung entsprechender Angebote in Schule und beim selbstständigen Lernen gibt es bisher nur wenige empirisch abgesicherte Erkenntnisse. Daher wurde hierzu eine Nutzungsanalyse mithilfe von Usertracking durchgeführt. Diese zeigt, dass das Angebot sowohl im Unterricht als auch beim selbstständigen Lernen sehr häufig genutzt wird, und deckt auf, welche Elemente zu einer intensiven Nutzung des Angebotes führen.

Weiter wurde in einer Laborstudie die Wirkung von Multiplen Repräsentationen auf den Erfolg beim experimentellen Hypothesenprüfen und den wahrgenommenen Cognitive Load untersucht. Hier zeigte sich, dass integrierte, dynamisch verlinkte Repräsentationen die Nutzer unterstützen, aber keinen zusätzlichen Cognitive Load verursachen. Dies sollte bei der Gestaltung zukünftiger Angebote berücksichtigt werden.

Logos Verlag Berlin